SY33-8560-1 File No. 5370-30

# **Systems**

# .' **DOSI VS LIOCS Volume 2 SAM Logic**

**Release 29** 

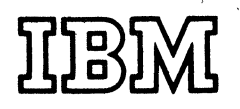

" '

is the second *in* a series cf four volures providing detailed information about the IBM Disk Operating System (DCS/VS) Logical IOCS programs. The four volumes are:

Volume 1: General Information and Imperative Macros, SY33-8559.

Volume 2: SAM, SY33-8560.

- Volume 3:  $DAM and ISAN$ , SY33-8561.</u>
- Volume 4: VSAM, SY33-8562.

This manual is majorly intended for persons involved in program maintenance and for system programmers who are altering the program design. Program logic information is not necessary for the operation of the programs described.

General routines that apply tc nore than one access rrethod or more than cne file type are described in Volume 1. These routines include open/close, checkpoint/restart, and a nunber cf transient routines. References tc Vclume 1 are made whenever required fcr a gcod understanding of the topics discussed.

This volume of the DOS/VS Lcgical ICCS Manuals consists of six parts:

- 1. LICCS support for Unit Record files.
- 2. LIOCS support for Magnetic Tape files.
- 3. LICCS support for sequential DASD files.
- 4. LICCS support for Levice Independent<br>files.
- 5. LIOCS support for diskette files.
- 6. Charts.

Parts 1, 2, 3, 4, and 5 supply descriptions of the declarative and imperative nacres, DTF tables, and initializaticn and termination procedures for each of the file types descrited. Part 6 supplies the

detailed flcwcharts asscciated with the descriptions in the first four parts.

The appendixes in the back of this  $r$ ranual provide maintenance personnel with the service aids:

- 1. latel list.
- 2. Messages cross-reference list.

Effective use of this putlicaticr requires an understanding of IBM System/370 cperation and the Disk Operating System (CCS/VS) Assembler Language and its associated macro definiticn language. Reference publications for this information are listed below.

# FREREQUISITE PUBLICATIONS

- ECS/VS Lata Management Guide, GC33-5372.
- DCS/VS supervisor and I/O Macros, GC33-5373.
- CS/VS and DOS/VS Assentler language, GC33-4C10.
- DCS/VS LIOCS Vclume 1, Gereral Information and Imperative Macros, SY33-8559.

# RELATED FUELICATIONS

- DCS/VS LICCS Volume 3, DAM and ISAM, SY33-85E1.
- r:CS/VS lIOCS Velurre 4, VSAM, SY33-8562.
- DCS/VS Messages, GC33-5379.

 $\hat{\mathcal{A}}$ 

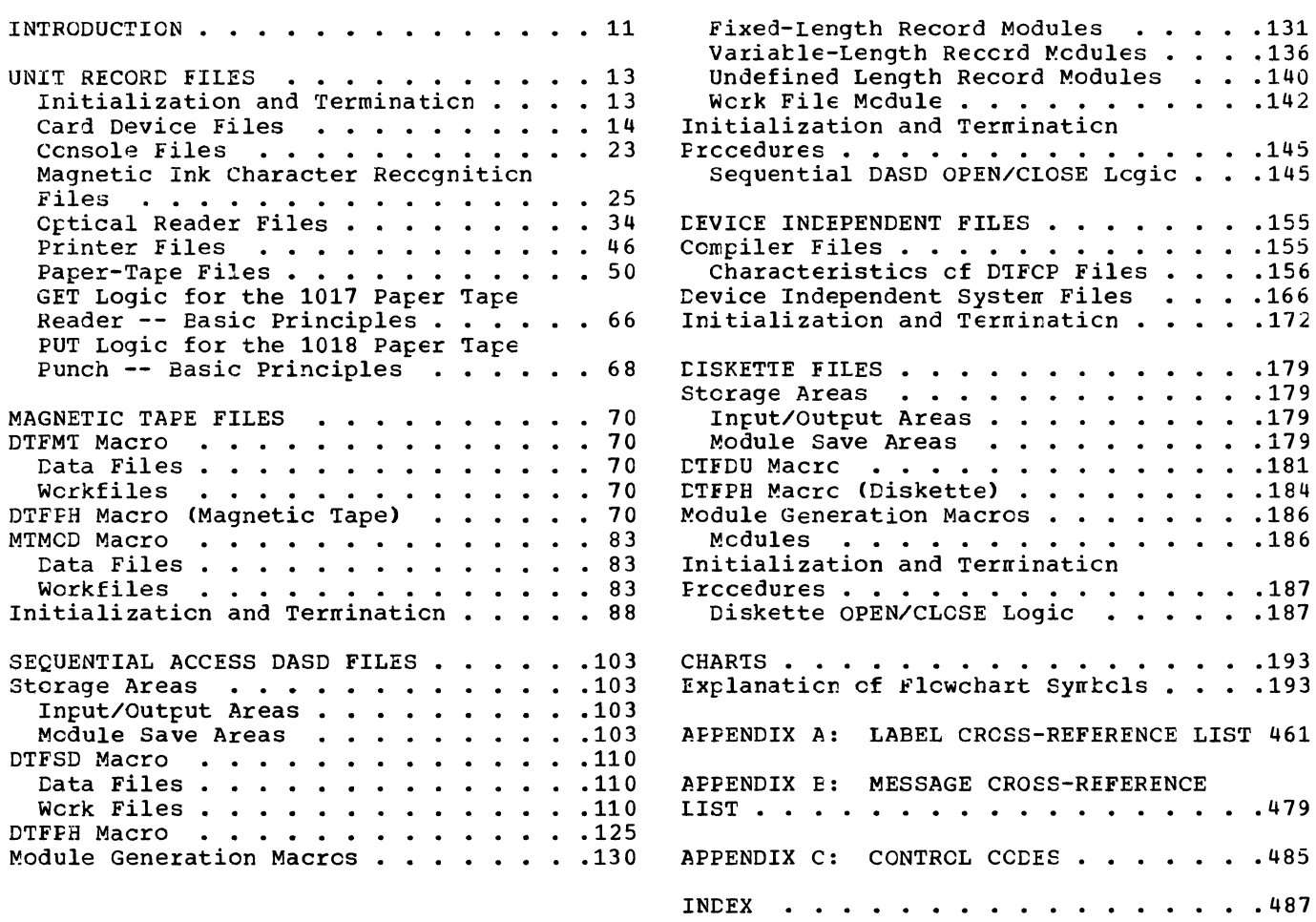

 $\sim 10^{-10}$ 

Chart 01. Magnetic Tare Oren Rcutines .194 Chart 02. Magnetic Tare Clcse and ECF/EOV Routine  $\ldots$  . . . . . . . . . . 195 Chart 03. Sequential Access DASD Cren, General Flow and Workfiles . . . . . . 196 Chart 04. Sequential Access DASD Cren, Input Files . . . . . . . . . . . . . . 197 Chart 05. Sequential Access DASD Oren,<br>Output Files (1 cf 2) ...........198<br>Chart 06. Sequential Access PASD Oren. Chart 06. Sequential Access CASD Ofen,<br>Output Files (2 cf 2) •.••••••••••••199<br>Chart Ol Sequential Access CASD Chart 07. sequential Access rASe Close, All Files • • ••• • .200 Chart 08. Diskette Open, General Flow .201 Chart 09. Diskette Open, Input Files . .202<br>Chart 10. Diskette Open, Output Files .203 Chart 10. Diskette Open, Output Files . 203 Chart 11. Diskette Close . . . . . . . . 204<br>Chart AA. \$\$BOUR01: Open Unit Record Chart AA. \$\$POUR01: Open Unit Record<br>(1 cf 2) . . . . . . . . . . . . . . . . 205 Chart AB. \$\$EOUR01: Open Unit Record (2 cf 2) •••••••••••••••• 206  $(2 \text{ cf } 2) \ldots \ldots \ldots \ldots \ldots \ldots \ldots \ldots$ . 206<br>Chart AC. \$\$BOMRCE: OMR and RCE Cpen Routine  $(1 \text{ cf } 2) \ldots \ldots \ldots$ Chart AD. \$\$BOMRCE: OMR and RCE Cpen Routine (2 of 2) . . . . . . . . . . . . 208 Chart AE. CDMOD: CNTRL Macro . . Chart AF. CDMOD: GET Macro  $(1 \text{ of } 3) \ldots 210$ Chart AG. CDMOD: GET Macro (2 cf 3) Chart AH. CDMOD: GET Macro (3 of 3) Chart AJ. CDMOD: PUT Macro (1 cf 4) Chart AK. CDMOD: PUT Macro (2 of 4) Chart AL. CDMOD: PUT Macro (3 of 4) Chart AM. CDMOD: PUT Macro (4 cf 4) Chart AN. LTFCN: GET Macro . . . . . . . 217 Chart AP. DTFCN: PUT Macro . . . . . . . 218 Chart AQ. ETFCN: PUTR Macro . . . . . . 219 .207  $\cdot \cdot \cdot 209$ .211  $. 212$ .213  $\ddots$  214 • .215 • .216 Chart BA. MRMOD: GET, READ, and CHECK<br>Macros (1 of 2) . . . . . . . . . . . 220 Chart BA. MRMOD: GET, READ, and CHECK<br>Macros (1 of 2) .............220<br>Chart BB. MRMOD: GET, READ, and CHECK Chart BB. MRMOD: GET, READ, and CHECK<br>Macros (2 of 2) .............221<br>Chart EC. MRMOD: LITE Macro ......222 Chart ED. MRMOD: DISEN and WAITF Macros 223 Chart BE. \$\$BOMR01 and \$\$BCMR01: Open Chart BD. MAROD: DISEN and WAITE Racios 223<br>Chart EE. \$\$BOMR01 and \$\$BCMR01: Open<br>and Close MICR ...............224<br>Chart EF. \$\$BMMR20: MICR Message Writer 225 Chart BG. ORMOD: CNTRL Macrc (1 cf 2) .226<br>Chart BH. ORMOD: CNTRL Macro (2 cf 2) .227 Chart BH. ORMOD: CNTRL Macro (2 cf 2) Chart EJ. ORMOD: GET Macro, Unblocked Records (1 of 3)  $\dots \dots \dots$ Chart EK. ORMOD: GET Macro, Untlocked Records (2 of 3) •••••••••• 229 Chart EL. OR~OD: GET Macro, Unblocked Records (3 of 3) •••••••••• 230 Records (3 of 3) . . . . . . . . . . . . 230<br>Chart EM. ORMOD: GET Macro, Elocked Records (1 of 2)  $\dots \dots \dots \dots$  . 231 Chart EN. ORMOD: GET Macro, Elocked Chart EN. ORMOD: GET Macro, Elocked<br>Records (2 of 2) ••••••••••••••••••••232 Chart BP. ORMOD: RDLINE Macro $\ldots$ ....233 Chart BQ. ORMOD: DSPLY and READ Macros . 234 Chart BR. ORMOD: RESCN Macro Chart ES. ORMOD: WAITF Macro (1 of 3) Chart BT. ORMOD: WAITF Macrc (2 of 3) .235 .236 .237  $M$  **access**  $\cdot \cdot \cdot \cdot \cdot \cdot$ Subroutine  $\cdots$  • • • Chart DP. MTMOD: Error Exit Routine,<br>Fixed Length Records ......... 268

Chart BU. CRMOD: WAITF Macrc (3 cf 3) .238 Chart CA. DRMOD: CNTRl and READ Macros .239 Chart CB. DRMOD: SETDEV and WAITF Chart CC. \$\$BOOR01: cpen Ortical Reader 241 Chart CD. FRMOD: CNTRL Macro . . . . . . 242 Chart CD. FRMOD: CNTRL Macro . . . . . . 242<br>Chart CE. FRMOD: PRTOV Macro . . . . . .243<br>Chart CF. FRMOD: PUT Macrc (1 cf 3) . .244 Chart CG. FRMOD: PUT Macrc (2 of 3) Chart CH. FRMOD: PUT Macro (3 of 3) Chart CJ. FTMOD: GET Macre, Nc Translation, and GET Macrc,  $\cdot \cdot 244$ • .245 • .246 Translation, and Sir Macro,<br>Translation, No Shifted Code,<br>Chart CK (TTMOD) Cot Macro, .............247 Chart CK. FTMOD: Get Macre, Translation, Shifted Code, Fixed Untlccked Records, Device=2671 . . . . . 248 Chart CL. FTMOD: GET Macrc, Translaticr., Shifted Cede, Undefined Records, Levice=2671 . . . . . . . . . . 249 Chart CM. FTMOD: GET Macro, Translaticr. and No Translaticn,  $Device=1017$  . . . . . . . . . . . . . 250 Chart CN. FTMOD: GET Macrc, Translation, Shifted Code, Fixed Untlccked Records, Device=1017 . . . . . 251 Chart CP. FTMOD: GET Macro, Translaticr., Shifted Ccde, Undefined Records, Device=1017 . . . . . . . . . . 252 Chart CQ. FTMOD: PUT Macrc, No Shifted Chart CQ. FTMOD: PUT Macro, No Shifted<br>Ccde, Device=1018 . . . . . . . . . . . . 253<br>C Chart CR. PTMOD: PUT Macro, Shifted<br>Code, Device=1018<br>Chart DA WTMOD: CHECK Macro, Northil Chart DA. MTMOD: CHECK Macro, Wcrkfile .255 Chart DB. MTMOD: CNTRL Macro $\cdot \cdot \cdot \cdot \cdot 256$ .254 Chart DE. MTMOD: CNTRL Macro . . . .<br>Chart DC. MTMOD: FEOV Macro . . . .<br>Chart DR. MTMOD: SUT Macro Chart DC. MTMOD: FEOV Macro . . . . . . 257<br>Chart DD. MTMOD: GET Macro . . . . . . . 258 Chart DE. MTMOD: GET Macrc, spanned Records Routines . . . . . . . . . .<br>Chart DF. MTMOD: POINTR, POINTW, PCINTS, and NOTE Macros, Workfiles, .259 and GET/PUT Macros Common Routines, . . . 260<br>Chart DG. MTMOD: PUT Macro . . . . . . . . 261 Chart DG. MTMOD: PUT Macro....... 261<br>Chart DH. MTMOD: PUT Macro, Spanned Records Routine .............262<br>Chart DJ. MTMOD: READ and WRITE Macros, Workfiles, and RELSE and TRUNC Macrcs . . . . . . . . . . . . . . . .<br>Chart DK. MTMOD: Logical Spacing and EOV spanned Records Routines, tetlccking Routines, and Translate Chart DL. MTMOD: Read/Write Subroutine, Fixed Length Reccrds (1 of 2) • • • • • • • • • • • • • • • .265 Chart DM. MTMOD: Read/Write sutrcutine, Fixed Length Reccrds (2 of 2) • • • • • • • • • • • • • • • .266 Chart DN. MTMOD: Bypass Checkpoint .263 . . . . . . . . 264 Reccrds Rcutine, Fixed Length Records .267

Chart KF. SDMODW: NOTE, POINTR, POINTW Chart KF. SDMODW: NOTE, POINTR, POINTW<br>Macros . . . . . . . . . . . . . . . . . . 344<br>Chart KG. SDMODW: POINTS, FREE, CNTRL Macros, and SDMOD: FEOVD Macro . . . . . 345 Chart LA. \$\$BOSD00: SD Open,<br>Initialization . . . . . . . . . . . . . 346<br>Chart LB . 65BOSD01: SD Open BIBI Initialization . . . . . . . . . .<br>Chart LB. \$\$POSD01: SD Open, DLEL **Extents • • • • • • • . . . .** .347 Chart LC. \$\$BOSD02: SD Open, DIEI<br>Extents for 3340 (1 of 2) .......348<br>Chart ID. \$BOSD02: SD Open, DIEI Extents for 3340 (1 of  $2$ ) . . . . . . . . 348<br>Chart LD. \$\$B0SD02: SD Open, DIEI Extents for 3340 (2 of 2)  $\cdots$   $\cdots$   $\cdots$  349 Chart LE. \$\$E080I1: SO Open Input, DLEL Extents  $(1 \text{ of } 2)$  . . . . . . . . 350 Chart LF. \$\$EOSOl1: SO Open Input, OLEL Extents (2 of 2) ••••••••• 351 Chart LG. \$\$EOSOI2: SO Open Input, DLEL Extents (2 of 2) ..........351<br>Chart LG. \$\$POSDI2: SD Open Input,<br>Extent to DTF ............352 Chart LH. \$\$BOSDI3: SD Open Input, User Labels •••••••••••••• 353 Chart LJ. \$\$EOSDI4: SO Open Input, Chart LJ. SSEOSDI4: SD Open Input,<br>Initialization of DTF Table .......354 Chart LK. \$\$EOSDI5: SO Open Input, Post DTF Block ••••••••••••• 355 Chart LL. \$\$EOSD01: SO Open output, Control (1 of 2) •••••••••••• 356 Control (1 of 2)  $\dots \dots \dots \dots \dots$ .356<br>Chart LM. \$\$EOSDC1: SD Open Cutput, Control (2 of 2) •••••••••••• 357 Chart LN. \$\$EOSIGN: SO Open Igncre ••• 358 Chart LO. \$\$EOSD02: SO Open cutput, VolUme Label •••••••••••••• 359 Volume Label . . . . . . . . . . . . . . 359<br>Chart LP. \$\$BOSDC3: SD Open Cutput, Extent Overlap (1 of 2)  $\cdot \cdot \cdot \cdot \cdot \cdot \cdot 360$ Chart LQ. \$\$EOSD03: SD open output, Extent Overlap (2 of 2)  $\ldots$   $\ldots$   $\ldots$  . 361 Chart LR. \$\$EOSD04: SD Open Cutput, File Label . . . . . . . . . . . . . . . 362 Part LS. \$\$BOSD05: SD Open Cutput,<br>
Format 3 Label (1 of 2) .............363 Format 3 Label (1 of 2)  $\dots \dots \dots 363$ <br>Chart LT. \$\$BOSDO5: SD Open Cutput, Format 3 Label (2 of 2)  $\ldots \ldots \ldots 364$ Chart LU. \$\$EOSD06: SO Open Cutput, User Labels (1 of 2)  $\ldots$  . . . . . . . . 365 Chart LV. \$\$EOSD06: SO Open Cutput, User Labels (2 of 2)  $\ldots$  . . . . . . . . 366 Chart LW. \$\$EOSD07: SO Open Cutput, Extents from Console . . . . . . . . . 367 Chart LX. \$\$EOSD08: SO Open Output, Oelete Label •••••••••••••• 368 Delete Label . . . . . . . . . . . . . . 368<br>Chart LY. \$\$BOSDO9: SD Open Cutput, Extent to DTF  $\ldots \ldots \ldots \ldots$  . 369 Chart LZ. SD Open Output Subroutines . . 370 Chart MA. \$\$EOSDW1: SD Open Work File,<br>Volume Label (1 of 2) ................371 Volume Label (1 of 2) . . . . . . . . . 371<br>Chart MB. \$\$BOSDW1: SD Open Work File, Volume Label (2 of 2) ••••• .372 Chart MC. \$\$BOSDW2: SD Open Work File,<br>File Label (1 of 2) ............. Chart MD. \$\$EOSOW2: SO Open Work File, File Label (2 of 2) •••••• Chart ME. \$\$EOSDW3: SD Open work File, Chart ME. \$\$BOSDW3: SD Open Work File,<br>Extent to DTF ............<br>Chart MF. \$\$BOSDC1: SD Close Input and Output  $(1 \text{ of } 2) \ldots \ldots \ldots \ldots \ldots 376$ Chart MG. \$\$EOSDC1: SD Close Input and File Label (1 of 2) . . . . . . . . . . 373 File Label (2 of 2) . . . . . . . . . . 374 .375 Output (2 of 2) . . . . . . . . . . . . 377 Chart MH. \$\$BOSDC2: SD Close, Free<br>Track Function . . . . . . . . . . . . . . 378 Chart MJ. \$\$BODQUE: Dequeue Extent JIBs 379 Chart MK. \$\$BOSDEV: Forced End of Chart MK. \$\$BOSDEV: Forced End of<br>Volume for Disk .............380<br>Chart ML. \$\$B02321: SD Open Cutput,<br>2321 Extents from Console ......381 Chart NA. CPMOD: GET Macrc, Two *1/0*  Chart NA. CPMOD: GET Macrc, Two I/C<br>Areas . . . . . . . . . . . . . . . . . 382<br>Chart NB. CPMOD: GET Macrc, Cne I/C Area or ICFTR=YES  $\cdots$   $\cdots$   $\cdots$   $\cdots$   $\cdots$   $\cdots$  383 Chart NC. CPMOD: PUT Macrc, Two *1/0*  Areas (1 cf 2) · · · · · · · · · · .384 Chart ND. CPMOD: PUT Macro, Two *1/0*  Areas (2 cf 2) . . . . . . . . . . . . . 385 Chart NE. CPMOD: PUT Macro, One *1/0*  Area . . . . . . . . . . . . . . . . . . 386 Chart NF. CPMOD: PUT Macro, Cne *1/0*  Area (2 cf 2) . . . . . . . . . . . . . . 387<br>Chart NG. CPMOD: PUT Macrc, IOPTR=YES Chart NG. CPMOD: PUT Macrc, IOPTR=YES (1 of 2) · · · · · · · · · · · · · .388 Chart NH. CPMOD: PUT Macrc, IOPTR=YES  $(2 \text{ of } 2) \cdot \cdot \cdot \cdot \cdot \cdot \cdot \cdot \cdot \cdot \cdot \cdot \cdot \cdot \cdot 389$ Chart PA. CIMOD: GET Macrc, Cne *1/0*  Chart FA. LIMCD: GET Macrc, Cne I/O<br>Area . . . . . . . . . . . . . . . . . . 390<br>Chart PE. LIMOD: GET Macrc, Twc I/O **Areas . • • • • . .•....... 391**  Chart PC. CIMOD: PUT Macrc, Cne *1/0*  Area (1 of 2) •••••••••• 392 Chart PD. DIMOD: PUT Macro, Cne I/O<br>Area (2 cf 2) . . . . . . . . . . . . . 393 Area (1 of 2)<br>
Chart PD. LIMOD: PUT Macro, Cne I/O<br>
Area (2 cf 2)<br>
Chart PE. DIMOD: PUT Macro, Two I/O Areas (1 cf 2) . . . . . . . . . . . . . 394 Chart PF. DIMOD: PUT Macro, Two *1/0*  Areas (2 cf 2) . . . . . . . . . . . . . 395 Chart PG. \$\$BERRTN: punch Error Recovery Rcutine •••••••••••• 396 Chart PH. \$\$BERPTP: 1018 Punch-Tape Punch Errcr Reoovery Rcutine (1 cf 2) .397 Chart PJ. \$\$BERPTP: 1018 Punch-Tape Punch Errcr Recovery Routine (2 of 2) .398 Chart CA. \$\$BOCP01: Open Device Independent Files, Phase 1 . . . . . . . 399 Chart CE. \$\$BOCP02: Cpen Device Independent Files, Phase  $2 \cdot \cdot \cdot \cdot \cdot \cdot 400$ Chart CC. \$\$BOCP03: open Cevice Independent Files, Phase 3 . . . . . . . 401 Chart CD. \$\$BOCP11: Cpen DTFCP<br>(Version 1 Only), Phase 1 (1 of 2) . . . 402 Chart QE. \$\$BOCP11: Cpen DTFCP (Version 1 Only), Phase 1 (2 of 2)  $\ldots$  . 403 Chart CF. \$\$BOCP12: Open DTFCP<br>
(Versicn 1 Only), Phase 2 •••••••••••• 404 Chart RA. \$\$BOCPT1: Open DTFCP and Chart RA. \$\$BOCPT1: Open DTFCP and<br>CTFDI Input Tape ..............405<br>Chart RB. \$\$BOCPT1: Subroutines for Cpen DTFCP and DTFDI Input Tape (1 of 2) ••••••••••••••••••• 406 Chart RC. \$\$BOCPT1: Subrcutines for **2) ...•.•.....•....... 401**  Cpen DTFCP and DTFDI Input Tape (2 of<br>2) . . . . . . . . . . . . . . . . . . Chart RD. \$\$BOCPT2: Open DTFCP and DTFDI Output Tape ••••••••••• 408 Chart RE. \$\$BOCPT2: Subrcutines for Open DTFCP and OTFDI Output Tape (1 of **2) •••••••••••••...... 409**  Chart RF. \$\$BOCPT2: subroutines for **2) .•.•.•.•...•.•..... 410** Cpen DTFCF and DTFDI Output Tape (2 of

This volume cf the DOS/VS Lcgical IOCS Logic Manuals contains detailed information on the logical ICCS sUfport cf unit record, magnetic tape, sequential access DASD, diskette, and device independent files.

This volume contains no general information apart from a brief introductory description of each of the file tyres covered. If you want to get an overall<br>view of the concept of logical ICCS, or an idea of the functions perfcrmed by the imperative macros, refer to <u>DOS/VS LIOCS</u> Volume 1, General Information and Imperative Macros, SY33-8559. Vclume 1 also contains descriptions of the generalized cpen/close routines, checkpoint/restart routines, and DASD file protect, VICC dump, VTCC display, and nessage writer subroutines.

Information on all the logical IOCS itens (modules, DTF tables, inperative nacros, open and close routines, etc.) required for the particular file types discussed can be found in this nanual. The only exceptions are certain common and special purpcse routines which cannot be related to any specific file tyre cr which apply to more than one file type; those routines are mentioned above.

The files discussed in this vclume are divided into five parts:

- Unit Record files.
- Magnetic Tape files.
- .<br>.<br>. Sequential access DASD files.
- Device independent files.
- $\ddot{\cdot}$ <br> $\vdots$ Diskette files.

Files within a given group are presented in alphatetic sequence acccrding tc the last two letters of the DIFXX nacro that defines the file (that is, DTFCD, DTFCN, ...<br>LTFFT). Access to information on a particular file type can te made through the index. The infornaticn relating tc a file type includes, in the crder presented:

- The file definition (CTFxx) macro.
- The module generation (xxMCD) macro.
- The imperative LICCS nacros (GET, READ, etc.) used with the file.
- The special open and close routines, if applicable.
- The special purpose routines, such as message writers, if applicable.

Part 5 ccntains the generalized and detailed flowcharts of the imperative LIOCS nacrcs supported by each of the data handling lcgic modules and the lcgical transients required for open, clcse, and cther special functicns.

The lcgic supporting each of the inperative macros has been flowcharted from nacrc language (scurce statement) listings. In some instances these flowcharts contain decisicn tlccks tc illustrate the logic included in the module fer certain xxMCD nacrc paraneter cpticns. You should realize that these decisions do not appear in an assembly listing, but rather that a raticular assembly listing is the result cf these decisions being nade at the time the logic nodule is generated.

The IBM Disk Operating System (DCS/VS) provides logical IOCS suppcrt fcr files cn the following IEM devices generally categorized as unit-record equipment:

- 125(D) Display Operator Ccnscle
- 1017 Paper Tape Reader
- 1018 Paper Tape Punch
- 1255/1259 Magnetic Character Reader
- 1270/1275 Optical Reader/Sorter (These devices are not available in the United States)
- 1287 Cptical Readers
- 1403 Printer
- 1419 Magnetic Ink Character Readers
- 1442N1 Card Read Punch
- 1442N2 Card Punch
- 1443 Printers
- 2245 Printer
- 2501 Card Reader
- 2520E1 card Read Punch
- 2520B2/E3 Card Punch
- 254CR Card Reader
- 2540P Card Punch
- 2560 Multifunction Card Machine
- 2596 Card Read Punch
- 2671 Paper Tape Reader
- 3203 Printer
- 3210 or 3215 Console Printer-Keyboard
- 3211 Printer
- 3504 Card Reader
- 3505 Card Reader
- 3525P Card Punch
- 3525RP Card Punch with read feature
- 3881 cptical Mark Reader
- 3886 Cptical Reader
- 5203 Frinter
- 5425 Multifunction Card Unit

The files used with these devices are defined by a DTFxx declarative macro and the data handling LICCS mcdule is generated, except for console files, by an asscciated xxMCD macrc. (The CTFCN declarative macro not only defines the file tut alsc prcvides the data handling lcgic module for console files.)

The files described in this part include:

- Card card readers ar.d punches
- Ccnsole
- Cftical Reader
- Magnetic Ink Character Reccgnition
- Printer
- Paper Tape
- Cptical Reader/Scrter

#### INITIALIZATION AND TERMINATICN

Frccessing of a file by logical ICCS requires that the file te initialized, or crened, pricr to the transfer cf any data ty the protlem program. Likewise, when the<br>transfer of all data is complete, the file is closed.

With the exception of magnetic ink and nich the exception of haghetic ink and<br>cptical reader files, which are handled epercar reader fries, which are handively all unit record files are cpened ty the unit reccrd cpen lcgical transient fhase, \$\$ECUR01, fetched by the Cpen Mcnitcr (refer tc Vclume 1). On the ether hand, unit record files (except nagnetic irk character reader) require nc special termination procedures and are clcsed by the Clcse Mcnitcr which simply resets the open indicator in the DTF table fcr the file.

- 3504 Card Reader
- 3505 Card Reader
- 3525P Card Punch
- 3525RP Card punch with read feature
- 3881 Optical Mark Reader
- 5425 Multifunction Card Unit

I The files associated with these devices are defined by the DIFCD macro.

# DIFCE Macro

Three types cf DTF tables can be generated by the DTFCD macro. The DTF table type

generated for a particular file depends on the TYPEFLE= parameter specified by the<br>user in the DTFCD nacrc. The three table types are:

- CIFCD: Input (Reader) if TYPEFLE=INPUT (Figure 1).
- DTFCD: Cutput (Punch) if TYFEFLE=CUTPUT (Figure 2).
- DIFCD: Combined if TYFEFLE=CMBND (Figure 3). This parameter can be specified for 1442N1 cr 2520B1 reader punch, cr a 2540 punch with the punch feed read (PFR) feature.

The generated DIFCD table contains informaticn describing the file and serves as a linkage tc the CD legic medule that is generated by a correspcnding CBMCD macro.

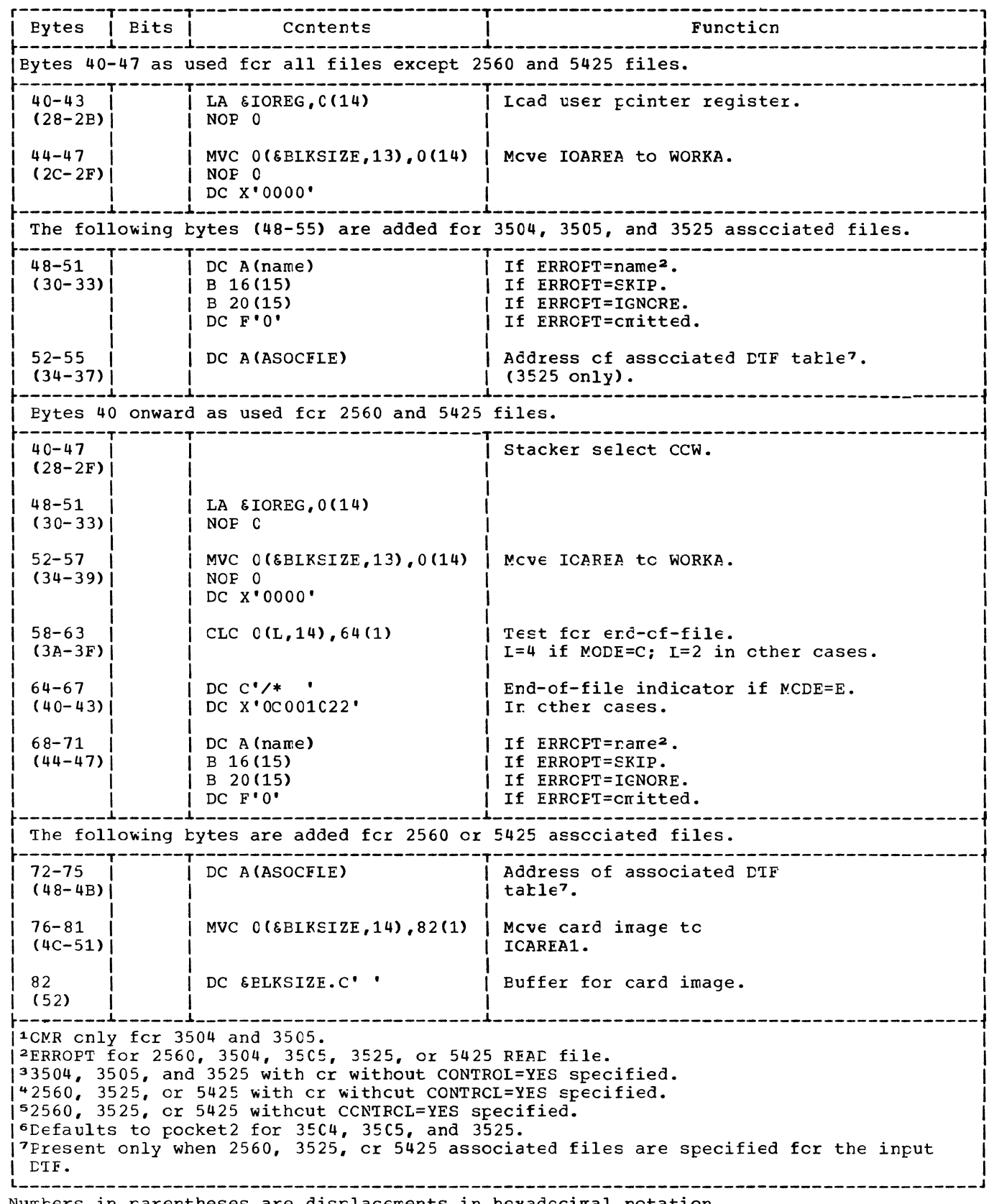

Numbers in parentheses are displacements in hexadecimal notation.

Figure 1. CIFCD: Input (reader) (2 of 2).

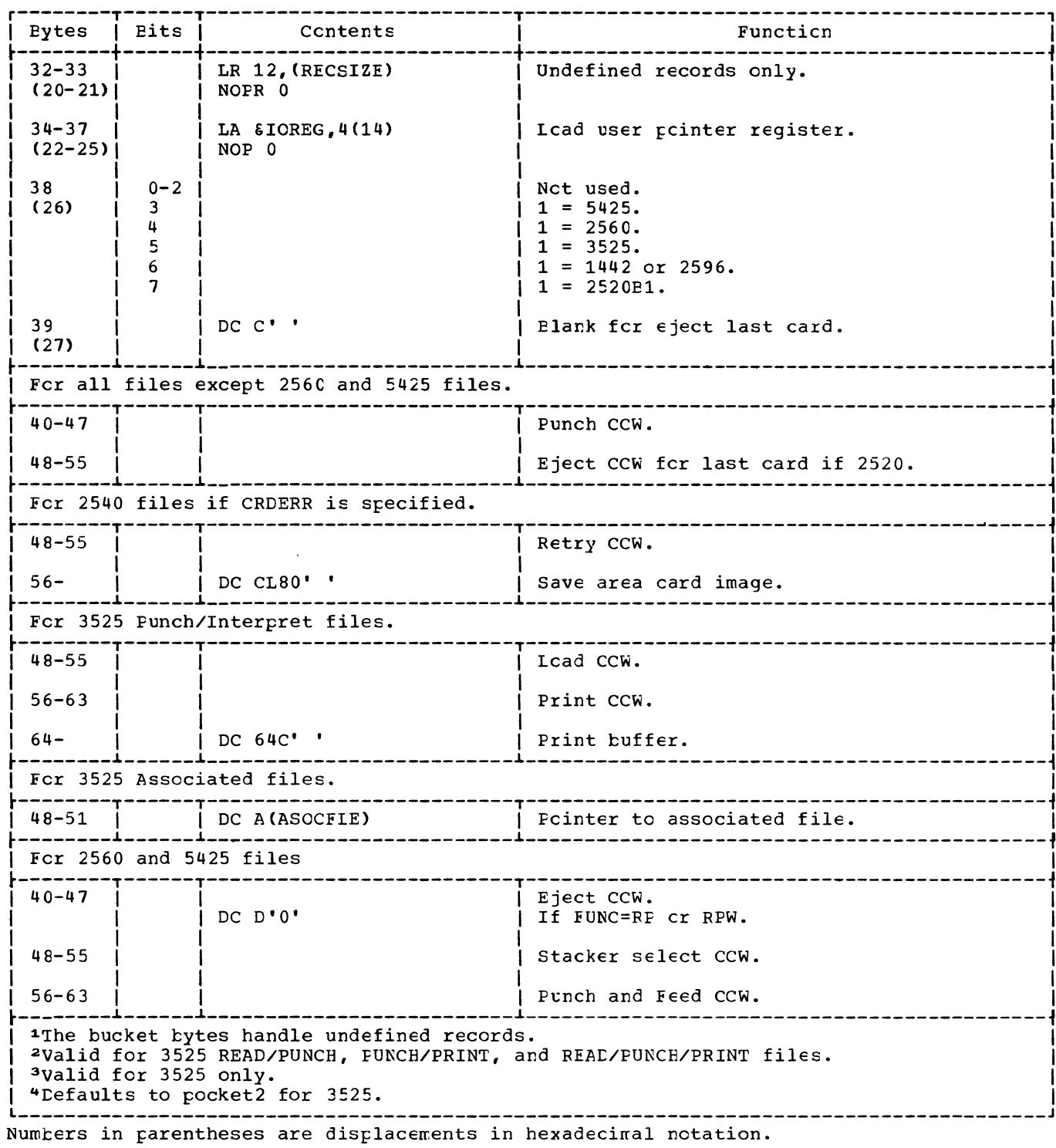

Figure 2. DIFCD: Output (punch) (2 of 3)

 $\bar{\mathbb{R}}$ 

商精市主、古代暴跌性的压压药用

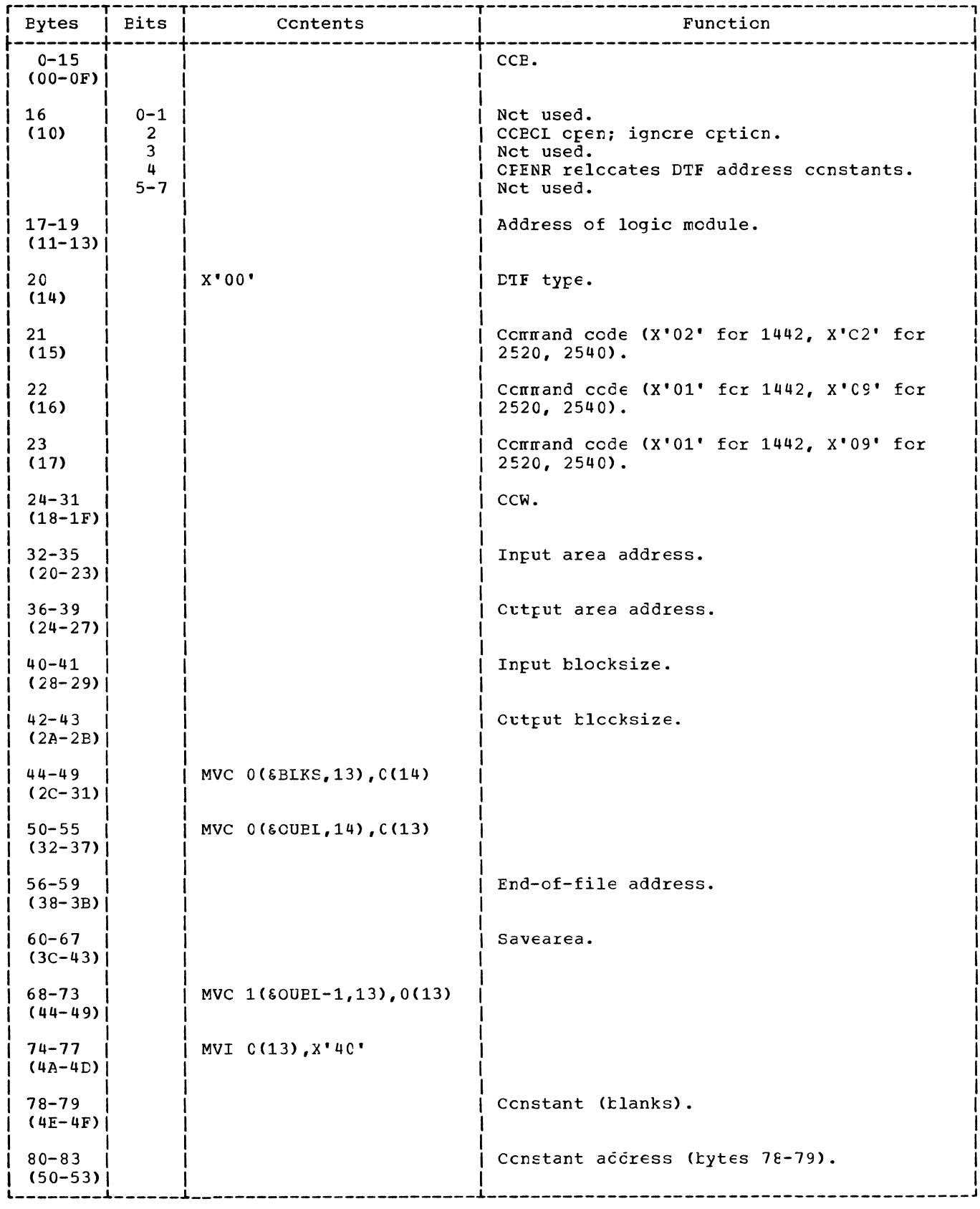

Figure 3. DTFCD: Combined reader/punch file.

 $\sim 10^{-1}$ 

# CDMCD: PUI Macro Charts AJ-AM

Cbjective: To punch a card (ncrmal or combined or associated files).

Entry: From a PUT macro expansion.

Exit: To the problem program.

Methog: For regular output card files, the PUT routine punches the next sequential record in the file into a card. If WORKA=YES is specified in the CTFCC and CDMCD macros, the record is built in the workarea and then moved to the appropriate output area before punching is performed. If IOAREA2=YES is specified in the DTFCD and CDMOD macros, overlap cf I/C and processing is possible by alternately switching output areas. (Cual I/O areas are not valid for associated files.)

For combined files (1442 cr 254C with PFR), IOAREA2 if it is specified, is used as the output area. If IOAREA2 is not specified, ICAREA1 serves as both the input and the output area.

For associated files, macro sequence checking is performed. The GET-FUT sequence must be maintained for these files.

Punching of a card in a 2560 cr 5425 associated file can be initiated by:

- PUT for the punch file if FUNC=RP.
- FUT for the associated print file or GET for the next card if no printing is to be perforned if FUNC=RPw.
- PUT for the punch file cr PUT fcr the print file if FUNC=FW.

CCNSOLE FILES

I

Console files (CN) are files asscciated with the systen 3210 or 3215 conscle, cr with the Display Operator Ccnscle (Models 115 or 125  $cnly$ . A DIFCN nacrc defines these files as input, output, cr ccnbined files containing either fixed unblocked or undefined records. Conbined files can contain only fixed-length records.

Console files are neither opened nor closed by logical ICCS.

#### **LIFCN Macro**

Logical ICCS suppcrt cf ccnscle files differs from other files. One nacro, CIFCN, generates both the DTF table and the lcgic ncdule (Figure 4). The Version 5 CIFCN nacro generates both table and module frcm statements contained in the source statement library. If TYPEFLE=INPUT is specified in the DTFCN nacrc, the nodule generated supplies the logic for both the GET and PUT functions. If TYPEFLE=OUTPUT is specified, the generated ncdule supplies the logic for only the PUT function. If TYPEFLE=CMEND is specified, the generated nodule supplies the logic for the GET, PUT, and PUTR functions.

#### **CTFCN: GET Macrc Chart AN**

Chjective: To read from the system console, that is, to allcw a reccrd to be typed in from the console keyboard.

Entry: From a GET macro expansion to the label IJ2Xxxxx.

Exit: To the problem program.

Method: Upon entry to the GET routine, the CCW command code is set to hex 'OA' for a read operation. If UNCEF is specified in the RECFCRM= parameter in the CIFCN macro, the user specified BLKSIZE is noved into<br>the byte count area of the CCW. (If FIXUNE the byte ccunt area of the CCW. is specified in the RECFCRM= parameter in the CTFCN macro, the byte count area of the generated CCW autcratically contains a count of  $80.$ ) An SVC  $0$  is then issued to read the record into ICAREA1. If a workarea was not specified in the CTFCN nacrc, ccrtrol returns to the problem program immediately after completion of the I/C cperation.

If WORKA=YES is specified in the DTFCN naerc, the contents cf ICAREAl are moved to the workarea before control returns to the problem program.

# DTFCN: PUT Macro Chart AP

Objective: To write a reccrd cn the system console printer.

Entry: From a PUT macro expansicn to the label IJPTxxxx.

Exit: To the problem program.

Method: Upon entry to the PUT rcutine, the<br>CCW command code is set to hex '09' for a write operation. If a workarea and TYPEFLE=OUTPUT are specified in the DTFCN macro, a test determines if a previcus I/O operation is complete. If nct, an SVC 7 is issued. On a combined I/O cperaticn (TYPEFLE=INPUT) with a workarea specified, this test is bypassed.

If the file definition specifies undefined records (RECFORM=UNDEF Farameter in the DTFCN macro) a check is nade to determine if the BLKSIZE is greater than the record length, RECSIZE. (The byte count in the generated CCW is automatically equal to the BLKSIZE specified by the user.) If EIKSIZE is greater, the CCW byte count is modified to the value of RECSIZE.

Note: If RECSIZE is greater than EIKSIZE, the output record is truncated.

In all cases where a workarea is specified, the record is moved from the workarea to IOAREA1 before an SVC C is issued to write the record cn the conscle printer. If TYPEFLE=OUTPUT is specified, control returns directly to the problem program. Otherwise, a test deternines if a previous I/C operation is cenplete. If not, an SVC 1 is issued.

If no workarea is specified, the record to be written is available in ICAREA1, and an SVC 0 is issued directly. The routine then waits for completion cf the I/O operation before contrcl is returned tc the problem program.

#### DTFCN: PUTR Macro Chart AC

Chiective: To write a message tc cr read a ressage from the console keybcard.

Entry: Form the PUTR macro expansion.

Exit: To the problem program.

Method: The PUTR macro processes fixed=length unblccked reccrds cnly. Lepending cn whether cr rct a wcrkarea is specified, one of the following methods is t:sed:

- a. No workarea specified. When the PUTR rcutine is entered, register 14 is saved and a branch is made tc the PUT routine. INPSIZE and the input address are ncved into the ccw and ccntrol is passed to the GET routine. The output area address and EIKSIZE are then restcred in the CCW. The acticn bit in the CCW is turned cff, register 14 is restcred, and contrcl is passed to the user.
- b. Workarea specified. When the PUTR routine is entered, register 14 is saved and a branch is nade tc the PUT rcutine. The contents of recister 0 is saved and that register is leaded with the input workarea address. INPSIZE and EIKSIZE in the DIFCN are interchanged. BIKSIZE and the address cf the output area are then restored te the CCw. The CCw action bit is turned cff, register 14 is restcred, and control is passed to the user.

MAGNETIC INK CHARACTER RECOGNITICN FILES

Magnetic Ink Character Recogniticn (MICR) files are input files processed by 1255/1259/1419 magnetic ink character readers, cr 1270/1275 Cptical<br>Reader/Scrters. MICR type files are defined by a DTFMR macro and the processing lcgic module is generated by an associated NRMCD macro.

#### **DIFMR Macro**

The LTFMR Macro can generate twc types of LTF tatles (Figure 5). The type generated fcr a particular file depends on the ALLRESS= parameter specified by the user in the DTFMR nacro. Althcugh the two table types have been combined in this fublicaticr., the variaticn ir. the entries for ADDRESS=DUAL are noted in the table.

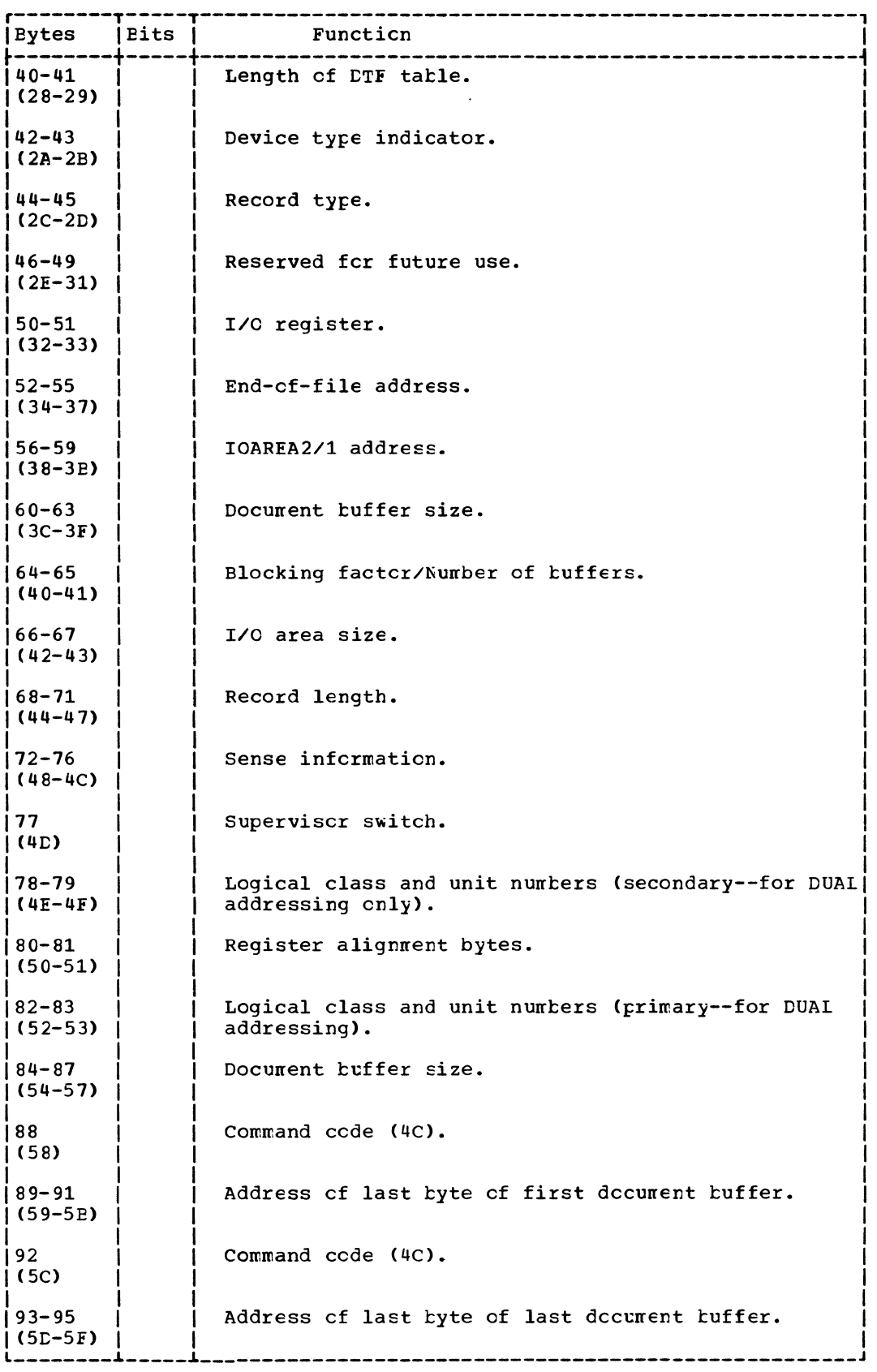

Figure 5. CIFMR (2 of 4).

 $\mathcal{L}_{\mathcal{C}}$ 

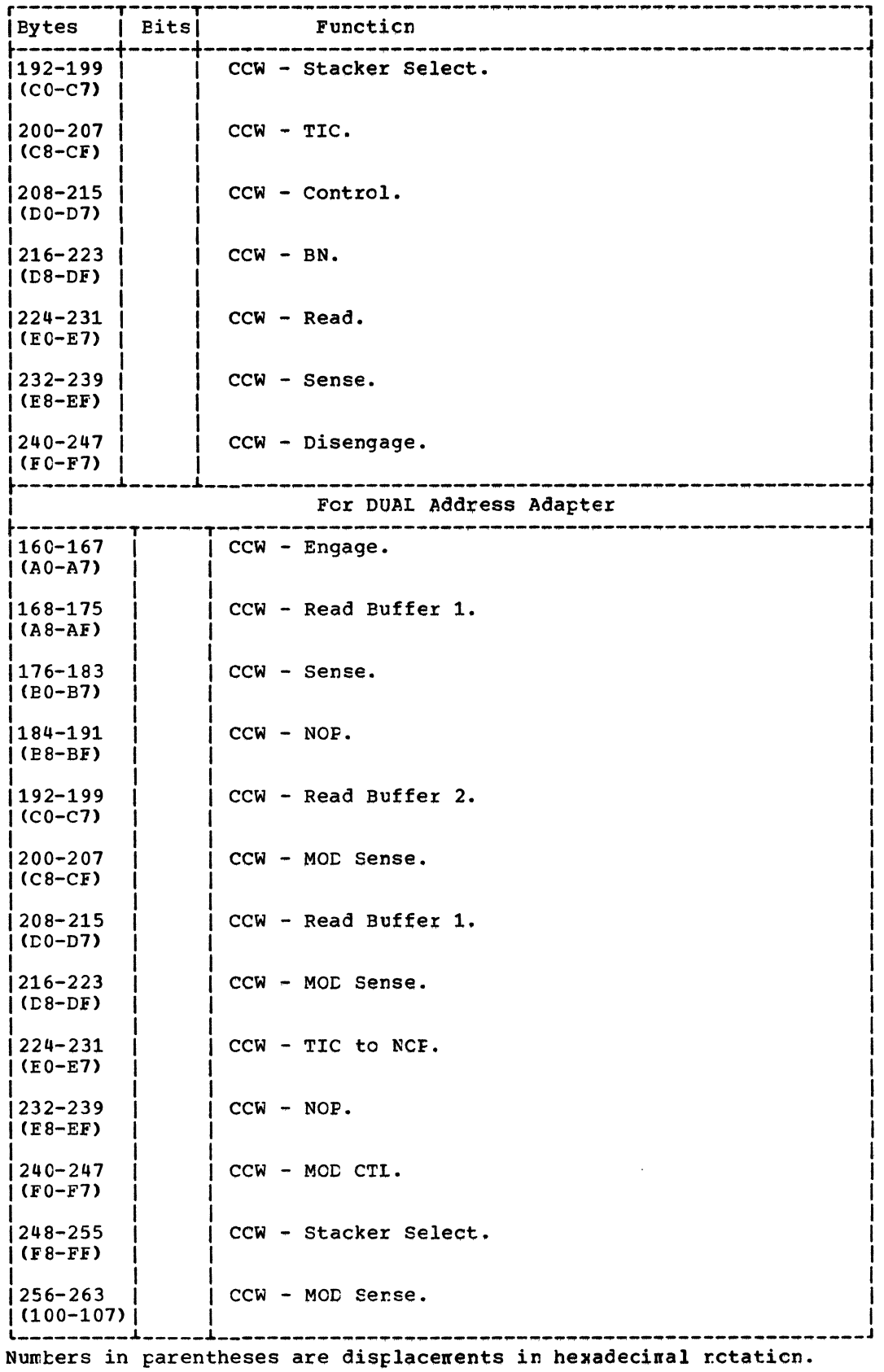

 $\sim 10^7$ 

Figure 5. DIFMR  $(4 \text{ of } 4)$ .

Entry: From a GET macro expansion to the label IJUGETCK.

 $Exit:$  To the problem program after a document buffer is filled with a stackerselected document, or after errcr conditions are posted in the buffer.

Method: When more than three reccrds<br>remain in the document buffer area, the user's I/O register (ICREG) is lcaded with the address of the next document buffer to be processed and the previous decunent tuffer is reset to binary zeros. Control then returns to the user.

When three, or fewer than three, records rewain in the document buffer area, a test determines if three or more docunent tuffers are empty and it is recessary to engage the  $MICR$  type device to feed more documents. If it is necessary to issue engage commands, a branch is made to IJUENGCK where the necessary mcdifications are made to the CCW chain and the I/O operation executed.

If an engage is not required cr after the engage commands are issued, the status of the docunent tuffer is checked. If the buffer is ready for processing, the

procedure followed is the sane as for nore than three records remairing in the I/C area. If the document buffer is net ready fcr processing, checks are made for errors and flags are set in the buffer as indicators of the error cenditions found. This information is then passed to the user for further analysis.

#### MRMCC: READ Macro Charts BA-BB

Chjectives:

- 1. 'Io provide a pointer, in the user register ICREG, to the next document tuffer to be processed in the docunent tuffer area (Figure 6).
- 2. To issue engage commands to the MICR type device when necessary.

Entry: From a READ macro expansion to the latel IJUREAD.

Exit: To the problem program after a document tuffer is filled with a stacker-selected dccunent, er after error conditions are posted in the buffer.

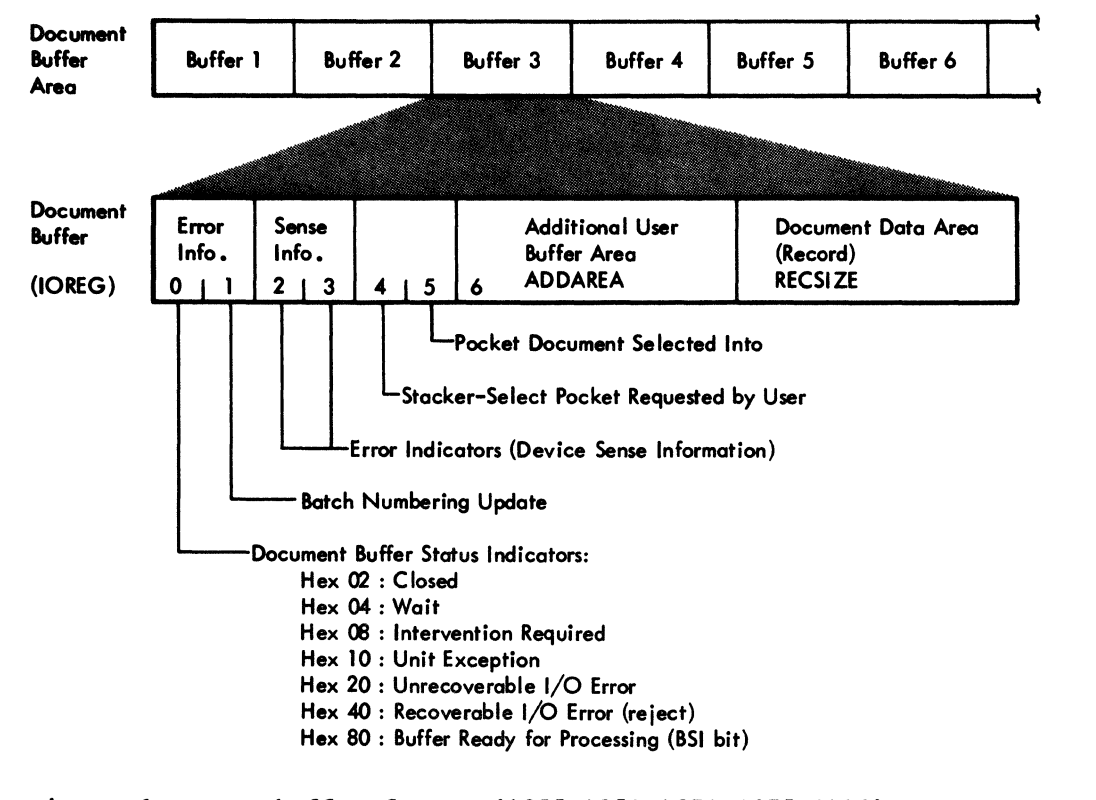

Figure 6. MICR buffer format (1255/1259/1270/1275/1419).

#### MRMCD: DISEN Macro Chart ED

Objective: To disengage the 1255/1259, 1270/1275, or 1419 MICR type device and stop the feeding of documents whenever necessary.

Entry: From a DISEN macro expansicn tc the label IJUDISEN.

Exit: To the problem program.

Method: The DISEN macro turns cn the user disengage indicator (bit 0 cf byte 21) *in*  the DTF and checks for the type cf address adapter used with the device. If dual addressing is specified, the NCF instruction in the CCW chain *is* changed to a disengage instruction, X'DF'. If single a disengage instruction, n of the chaining bit is set on *in* the CCW chain.

Note: A DISEN macro must be issued before a LITE macro can be issued.

#### MRMCD: WAITF Macro Chart ED

Objective: To test whether any 1255/1259/ *1270/1275/1419* ~ICR devices specified in the macro operand (wait list) are cperative and processing should continue, cr if all the devices specified are incperative and IOCS should enter the wait state.

Entry: From a WAITF macro expansicn to the label IJUWAI1F.

Exit: To the problem program.

Method: The WAITF macro lcads a wcrk register with the address of the D1F table for the file specified by the first<br>operand. Tests are then made to de Tests are then made tc determine if the file *is* in an operative condition. If the file is operative and ready, processing is resumed at the next sequential instruction follcwing the macro expansion.

Note: When more than one file is specified in the operand of the WAITF nacrc (wait list), normal processing is resumed after the first operational file is detected, thereby omitting checking cf any remaining files in the wait list. To accomplish this, the pointer in the wait list is repeatedly incremented by 4 (the length of each operand) until the end cf the wait list is reached (the first ncnzero byte). When the end-of-the-wait list has been detected, the pointer (register 14) then contains the address of the next sequential instruction following the macro expansion.

If the file currently teing tested is nct operational, the address of the DTF tatle for the next file specified in the nacrc cperand is cttained and the tests are repeated for the next file.

If none of the files specified in the operand are operational, an SVC 29 *is*  issued and the wait state is entered. If the system is operating in an MPS environment, processing is allowed to ccntinue in ancther partition. When one of the files tecores crerational, processing can resume in the partition in which the device is cperating.

#### Initialization and Termination of MICR Type Files

Cptical Reader/Sorter and Magnetic Ink Character Reccgnition files are some of the very few types of unit reccrd files that are opened and closed by logical transients included in the system tc handle a specific file type. These logical transients, \$\$ECMR01 and \$\$BCMR01, are fetched by the Cpen and Close Monitcrs respectively (refer to Volume 1).

## \$\$BCMRC1: Cren MICR Tyre Files Chart BE

ffj§ct~y§: To open *1255/1259/1270/12751*  1419 MICR type files and tc initialize the dccunent tuffer area.

Entry: From the Cpen Monitor, \$\$ECPEN1, to the latel FRSTINST.

Exit: To the TES processor, \$\$BCPEN.

Method: The \$\$BOMR01 routine clears the entire document buffer area and checks for entife document builer area and checks for<br>device assignment. It then calculates the Physical Unit Elock (PUE) entry address for the device, and determines fron the PUE infcrnaticn which entry in the Supervisor table of DTF addresses (FDTAEB) is to be used. The address of the DTF tarle is then inserted into the proper entry in the FD1AEB table. Refer to *DCS/VS* sUEervisor, EXERCISE CONSIDER THE CONSIDER THE CONSIDER STATES OF THE EXERCISE STATES OF THE EXECUTIVE OF THE EXECUTIVE STATES OF THE EXECUTIVE STATES OF THE EXAMPLE STATES OF THE EXAMPLE STATES OF THE EXAMPLE STATES OF THE EXAMPLE ST FD1AEB table.

The unit exception bit in the CCB is turned cn and the remainder of the DTF is initialized. The open indicator (bit 0 of tyte 30) is set on in the DTF to signal that the file is open and the TES Frccessor, \$\$EOPEN, is fetched tc determine if more files are to be cpened.

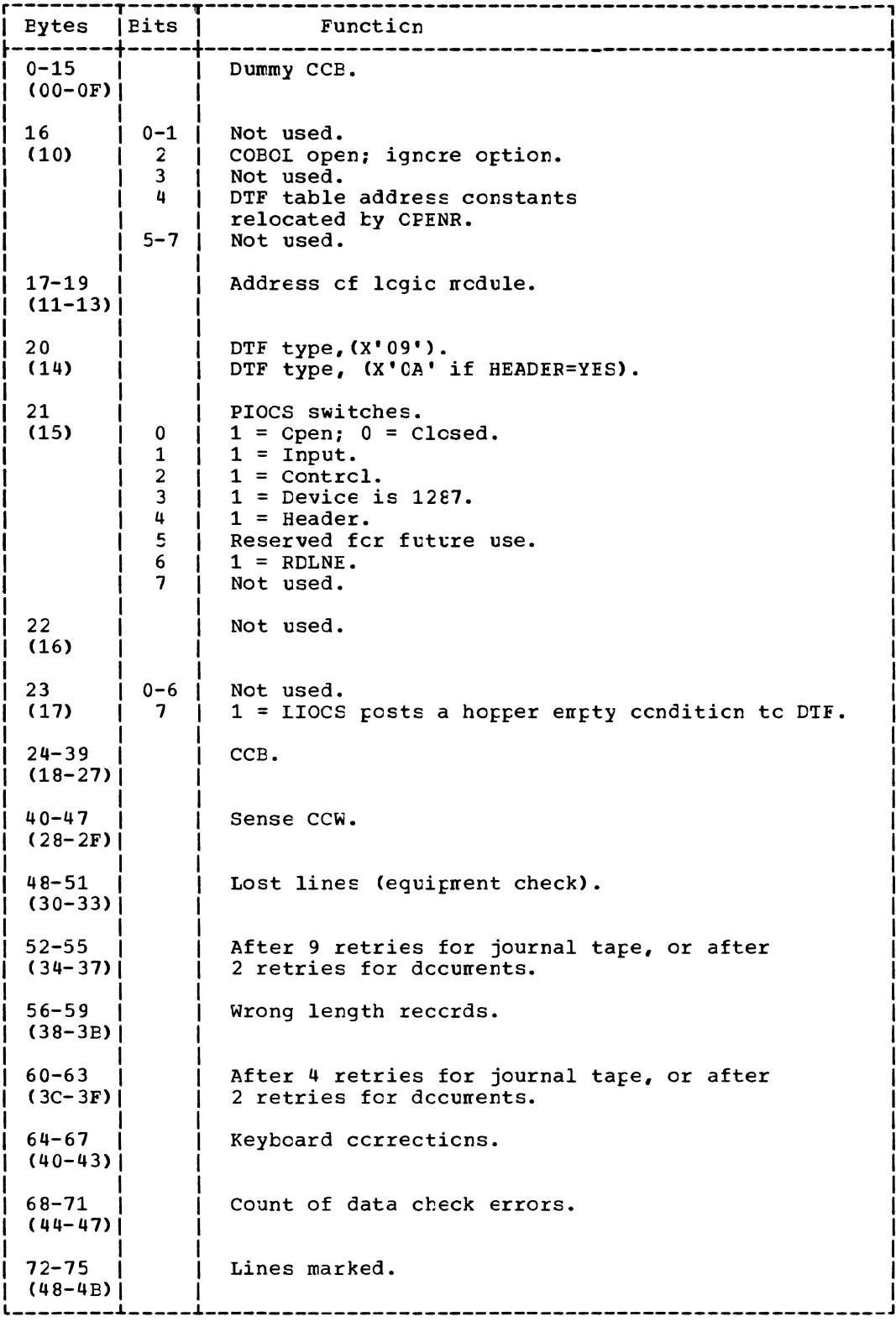

Figure 8. DIFCR (1 of 3).

 $\sim 10^7$ 

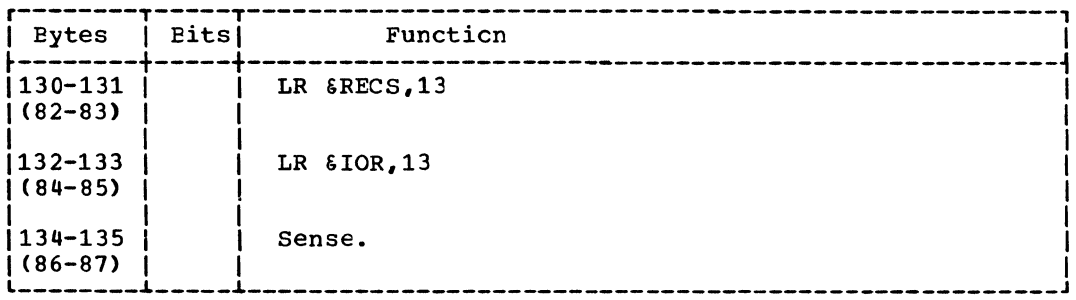

Numbers in parentheses are displacements in hexadecimal retation.

Figure 8. DIFOR (3 of 3).

### CRMCD Macro

The module generated by the CRMCD macro provides the logic to perform the GET, CNTRL, and RELNE functions for the 1287 (tape mode) optical reader, and the READ, WAITF, CNTRL, RESCN, and DSPLY functions<br>for the 1287 (document mode) optical reader.

For 1287 operating in dccurent rcde, the logic module handles only untlocked records, and supports fixed and undefined record formats. Blocked records are also<br>handled if the device is operating in tape  $mode.$ 

The ORMCD is capable of generating many logic modules, each tailored to specific parameters. The number of different modules that can be generated is sc great that it would be impractical to flowchart and describe every possible variation individually. To stay within practical limits, the internals of the OR module are flowcharted and described to indicate all variations.

# CRMCD: CNTRL Macro Charts EG-EH

Chiective: To execute a control operation for 1287 optical reader.

- When operating in tape mcde, the control cperation is either mark a line or read a complete line from the keybcard.
- When operating in document mode the control cperation is either eject, eject and stacker-select, stacker-select, cr increment the document.

Entry: From a CNTRL macro expansion.

# Exits:

- Normal exit from the ONTRI routine is to the problem program.
- To the user's end-of-file routine when an ECF condition is reached.
- To the user's correction routine when a recoverable error occurs.

Methcd: The CNTRL routine ensures that any previous I/O operation is complete. It then sets the appropriate control command code (supplied by the user in general register 0) in the CCW and causes the control function to be performed.

If the control function is to read a line from the keyboard, the routine checks for a unit exception after the read cperation is complete. If the control function is other than read a line from the keybcard, and a unit check occurs, the rettine checks for command reject, late stacker-select, or recoverable errors.

If a unit exception or a read keyboard cperation cocurs, or if a recoverable type error occurs, the CNIRL routine branches to the address supplied in the DTF for the user's correction routine to attempt a recovery from the error before returning control to the problem program.

#### CRMOD: GET Macro Charts BJ-BN

Chjective: To access a record from the 1287 (tape mode) optical character reader.

Entry: From the GET macrc expansion.

Exit: To the problem program.

Exit: To the user-specified CCREXIT routine if a read error occurred cr to the next sequential instruction following the WAITF macro expansion in the prcblem program if read was error-free.

Method: After checking for completion of the previous I/O, the routine tests for unit check. If unit check cccurred, a check is made tc determine if the cause of the interrupt is due to hardware or an unreadable character, lost line, etc. If a hardware error has occurred, a transient errcr routine is called, and a message is printed to the operator. If the error is due to an unreadable character cr line, it is retried up to nine times (depending on error), posted to the user and then a branch is taken to the user's CCREXIT routine. On a return from CCREXIT, the operation is restarted from where the CCW chain was broken. Control is then returned to the problem program.

#### DFR and DLINT Macros

The DFR and CLINT macros are used to build the format record that is required to read from the 3886 optical reader.

The DFR macro builds the first part of the format record, called the Dccunent Information Record (Figure 9); it also generates two fields preceding the fornat record to provide informaticn about that record. The first field is eight bytes long; when the field is opened or when the SETDEV macro is issued it contains the name cf the format record. The second field is a twc-byte binary field that ccntains the total length of the format record plus the two preceding fields. These two fields are nct part of the format record and therefore nct included when the format record is lcaded into the 3886 centrcl unit.

The DIINT macrc builds the following for each line described:

- A line information record to describe an individual line (Figure 10).
- A field infcrmatien reccrd that describes an individual field on the line that is tc be scanned (Figure 11).
- A field information record that describes an individual field cn the *line* that is not to be scanned (Figure  $12$ ).
- A sync byte of X'FF' to indicate the end cf the CLINT expansicn.

In generating these records, the DLINT nacre calls an inner nacre (CLINTIN) 15 times to generate all fields on the line except the last field that is nct to be scanned. The field infornation record for this last field is generated by the DLINT naero.

Figure 13 shows how the DFR and DLINT expansions combine to form a format record. An extra sync byte is generated tc indicate the end cf the fcrnat recerd.

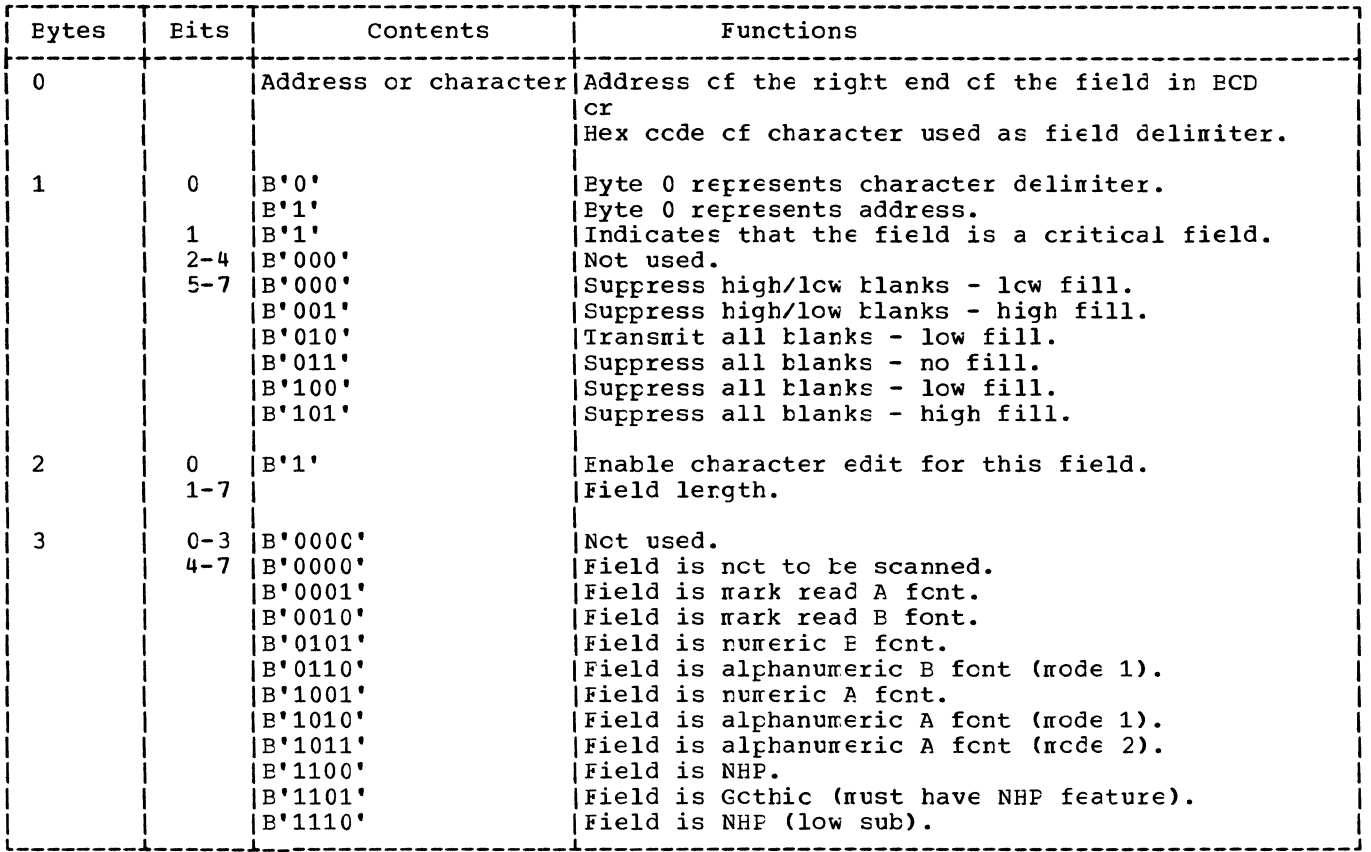

Figure 11. CLINT macro instructicr expansion - field information record for a scannable field.

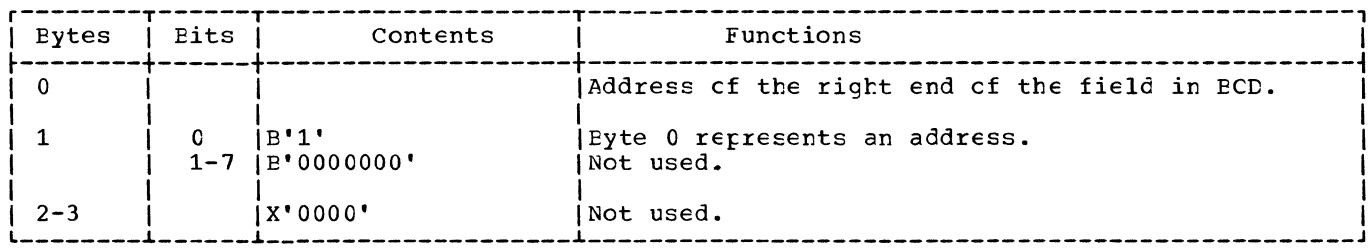

Figure 12. DLINT macro instruction expansion - field information record for a field<br>that is not to be scanned.

# DRMCD: CNTRL Macro Chart CA

Objective: To execute one cf the following operations fer the 3886 optical reader.

- Fage mark current document when the document is ejected.
- Iine mark indicated line when the document is ejected.
- Eject/stacker select the current document.

Entry: From the CNTRL macrc expansion.

- Normal exit from the CNTRL routine is to the protlem program.
- To the user's end-of-file routine when an EOF condition occurs.
- To the user's COREXIT rcutine when an error occurs.

Method: The CNTRL routine sets up the field address and the length ccunt in the CCW. If the CCW command is eject er stacker select, the routine builds a one-byte field to be passed to the 3886. The control CCW is then executed. When the I/O operation is completed, the rettine checks fer unit exception. If unit exception occurs, control is passed to the user's EOF routine. The routine then<br>checks to see if any errors cocurred. checks to see if any errors cccurred. If an error occurred, it is pested te the user and control is passed to the user's COREXIT routine. Cn return frem the CCREXIT routine, control is passed to the problem progran.

# DRMCD: READ Macro Chart CA

Objective: To access cne line cf data from the 3886 optical reader.

Entry: From the READ macrc expansion.

Exit: To the problem program.

Method: The READ routine reads a line of data from a document by first executing a scan CCW which scans one line ef data and places that line in the 3886 buffer. A read CCW is then issued which reads the data into stcrage.

# **CRMCC: SETDEV Macro Chart CP**

 $C$ kjective: To allow the user to change the format record in the 3886 control unit.

**Entry:** From the SETDEV nacre expansion.

Exits:

- Nornal exit fron the EETDEV reutine is tc the problem program.
- To the user's end-cf-file routine if an ECF condition occurs.
- To the user's CCREXIT routine when an Exits: error eccurs.

Method: The SETDEV routine checks to see if the format record to be loaded from the 3886 centrel unit is in the fernat recerd area in the DTF. If sc, the reutine sets up the load format reccrd CCW with the format record length and the format record address in storage. The routine then executes tte CCW. If the fornat recerd is nct in the fcrnat recerd area cf the DTF, the routine loads the format record from the core image litrary. The routine then checks to see if the format record has the encens to see in the reince receit has environthe lead fcrnat record ccw tc lead the format record to the 3886 control unit. If any errcrs eccur while this CCW is executed, they are pested te the user and ccntrel is passed to the user's COREXIT routine. Upon return from the COREXIT rcutine, control is passed to the problem program.

#### **ERMCE:** WAITF Macro Chart CB

Chjective: To wait for I/C completion, to check for end-of-file conditions, and to indicate to the user if any errors have cecurred.

Entry: Frcm the WAITF macrc expansicn.

Exits:

- Ncrmal exit from the WAITF routine is to the pretlen pregran.
- Ic the user's end-of-file routine when an ECF cenditicn eccurs.
- Tc the user's CCREXIT rcutine when an error cccurs.

Method: After checking for completion of the previcus I/O operation, the routine neves the header record (20 tytes) te the address specified in the header parameter

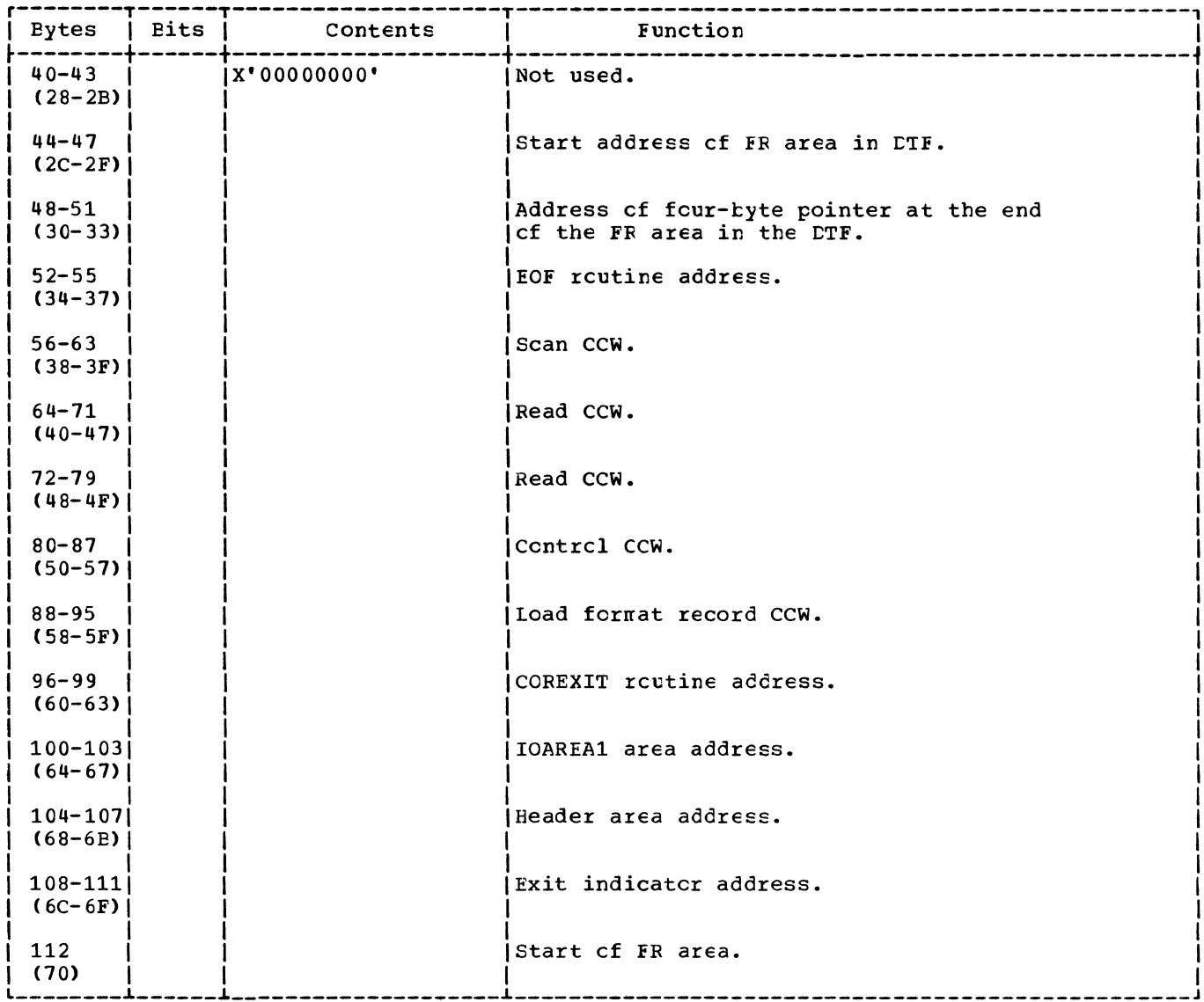

#### Figure 14. DTFDR (2 of 2).

## Initialization and Termination of Optical Reader Files

Optical reader files are opened by the logical transient \$\$BCCR01 that is fetched by the Open Monitor (refer to Volume 1).<br>These files are closed by the Close Monitor, \$\$ECLCSE, which simply resets the open indicator in byte 21 of the DTF table.

# \$\$BCCR01: Cpen Cptical Reader Chart CC

Chjective: To open an optical reader file.

Entry: From the Open Monitor (\$\$BOPEN1).

Exit: To \$\$BOPEN cr cancel.

Method - 1287: If the optical reader file contains a header, this phase reads it into<br>ICAREA1. If it does not contain a header, an I/C NCF is performed.

If a valid DTF type is found (indicating the presence or absence of the header), the routine returns to the Open Monitor (\$\$BCPEN) to determine if any more files need to be opened. The routine aborts the job if an invalid DTF type is present.

Nethed - 3886: This phase crens the file<br>and loads the format reccrd from disk into the CTF. If the format record is within

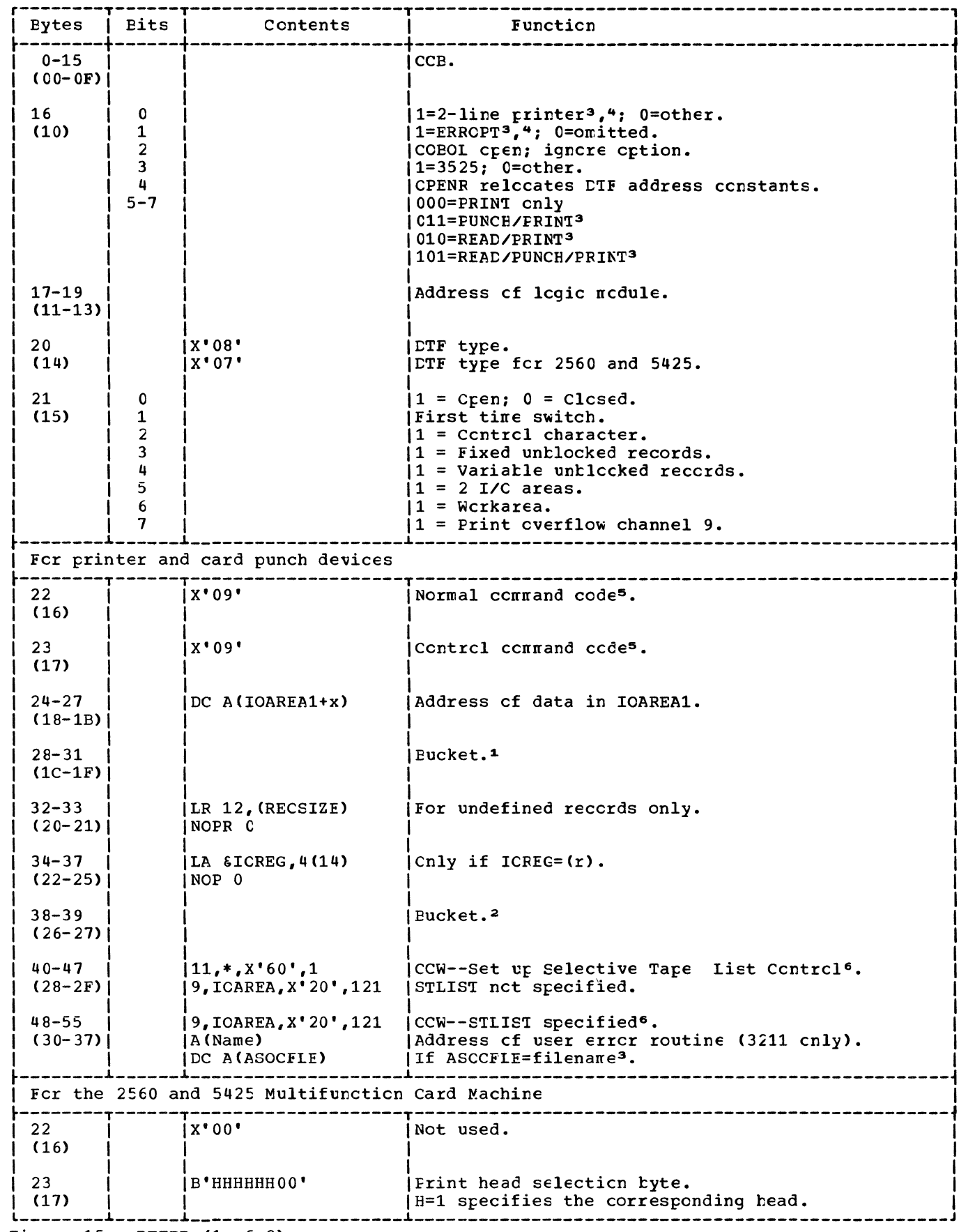

Figure 15. DTFPR (1 of 2).

 $\overline{\phantom{a}}$ 

 $\overline{\phantom{a}}$ 

#### PRMCD Macro

The module generated by the FRMCD nacro provides the logic to perform the CNTRL, PRICV, and PUT functions for a printer file. The logic module handles only unblocked records, and supports fixed, undefined, and variable record fornats.

The PRMCD macro can generate nany logic modules, each designed to handle the conditions specified by the nacro parameters. Because it is nct pcssible to describe all the variations, the PRMOD is flowcharted to show the internal decisions nade for the specified paraneters.

#### PRMCD: CNTRL Macro Chart CD

Cbjective: To control the carriage space and skip operations or the 3211 character folding.

Entry: From a CNTRL macro expansicn.

Exit: To the next sequential instruction in the problem program following the CNTRL nacro expansion.

Method: This routine provides completely independent control of the printer carriage. It also controls UCSE character folding on the 3211. When FCLD is specified, bits 0 and 1 of the byte to be printed are assumed to be ones. The FCLD and UNFOLD parameters permanently cverride the previous fold condition. It is used when the PRMCD macro parameter CTICHR is not specified.

The PRMCD CNTRL routine waits fcr a previous I/O operation to finish and then inserts the control character into the CCW comnand code. The required carriage operation is started and oontrcl returns to the problem program without waiting for conpletion of the carriage operaticn.

PRMCD: PRICV Macro Chart CE

Cbjective: To cause and control an overflow skip.

Entry: From a PRTOV macro expansicn.

Exit: To the user's carriage cverflcw routine if the address of the rcutine is supplied, or to the problem program at the next sequential instruction following the PRICV macro expansion.

Nethcd: The PRTOV (printer cverflew) nacro instruction is used with a lcgical printer file to specify the operation to be perfcrned cn a carriage everflcw ccndition.

PRTCV requires twc paraneters. The first paraneter must be the nane of the lcgical file specified ir. the DTF header entry. The second paraneter nust specify the number of the carriage tape channel (9 cr 12) used to indicate the cverflow ccnditicn. When an cverflcw ccndition occurs, ICCS skips the printer carriage to channel 1.

An cpticnal third paraneter causes a branch to a user routine instead cf a skip tc channel 1 cn an overflcw ccndition. This parameter specifies the symbclic name representing the address of the user's routine. In the user's routine, any desired function can be performed except another PRICV.

# FRMCC: PUT Macro Charts CF-GG

 $C$ kjective: Tc print a line and space, or tc print a line and skip the appropriate tape, if the Selective Tape Lister feature is available.

Entry: From a PUT macro expansion.

Exit: To the problem program or cancel.

Nethcd: This routine causes a reccrd to be printed on the output device. ~he logic deternines if twc I/C areas are used, if a workarea is specified, and if CTLCHR ccntrols the carriage. A test is nade to deternine if CNTRL is specified. If sc, the CTICHR cannot be used; CTLCHR and CNTRL are nutually exclusive (if one is used, the cther cannot be specified).

If the CTLCHR=ASA cpticn *is* used, this routine translates the ccntrel character tc EECCIC.

If asscciated files are used, nacrc sequence checking is perfcrned. Printing (FUT tc a print file) may be cmitted.

For 2560 and 5425 asscciated files, the print module initiates the read and/or puneh ccnnand cf the asscciated read and/cr punch file processed by a CDMCD.

If the Selective Tape List feature is ~sed *(1403* cnly), selected tapes are controlled through the use of a cne-byte control field. This field is accessed by the cpticral cperand, either STLSP=label, cr STLSK=label, cf the PUT macrc. Figure 16 shows the format of the field specified by label.

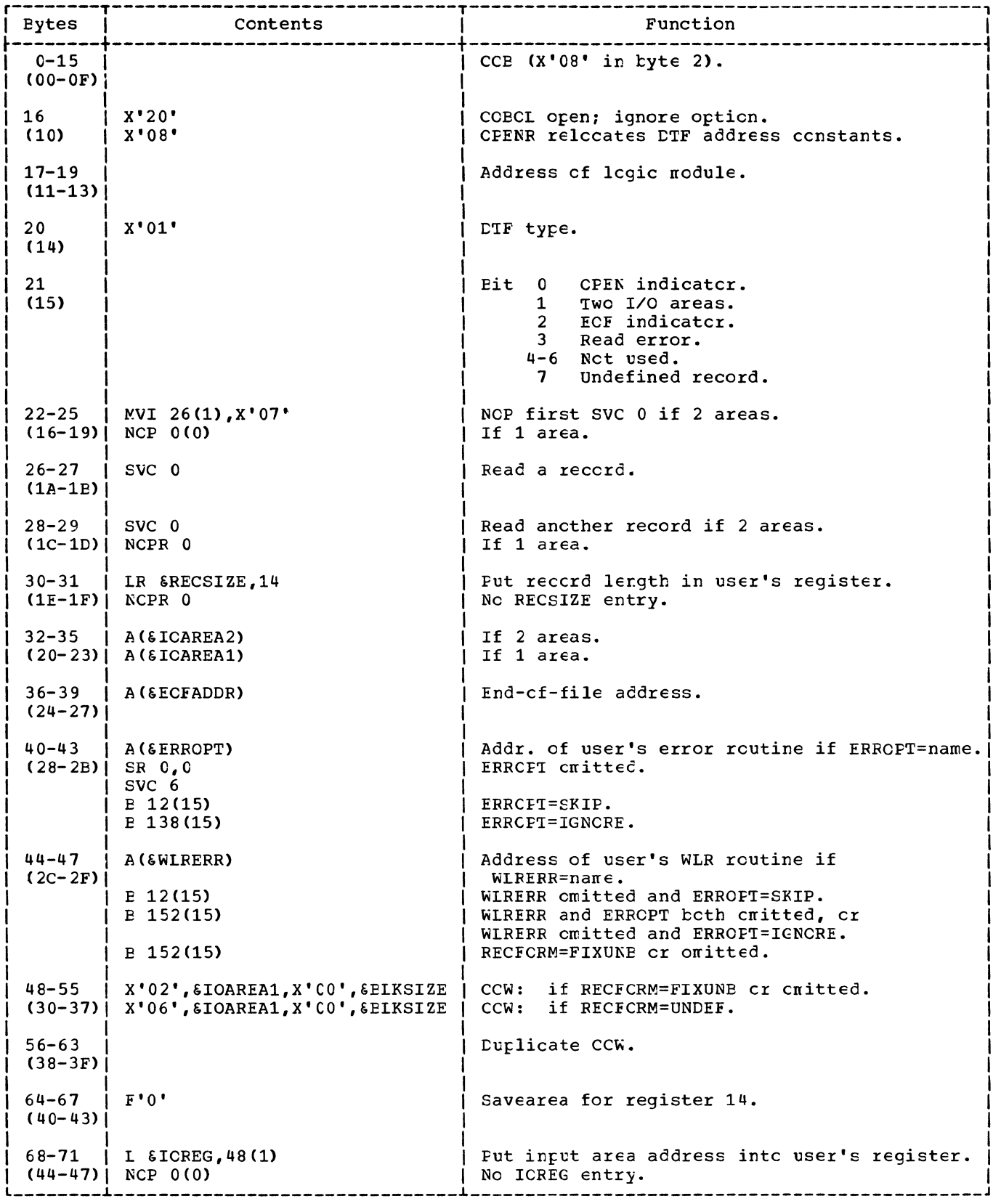

Figure 17. CTFPI: No translations, no shifts or deletes; device=2671.

 $\ddot{\phantom{a}}$ 

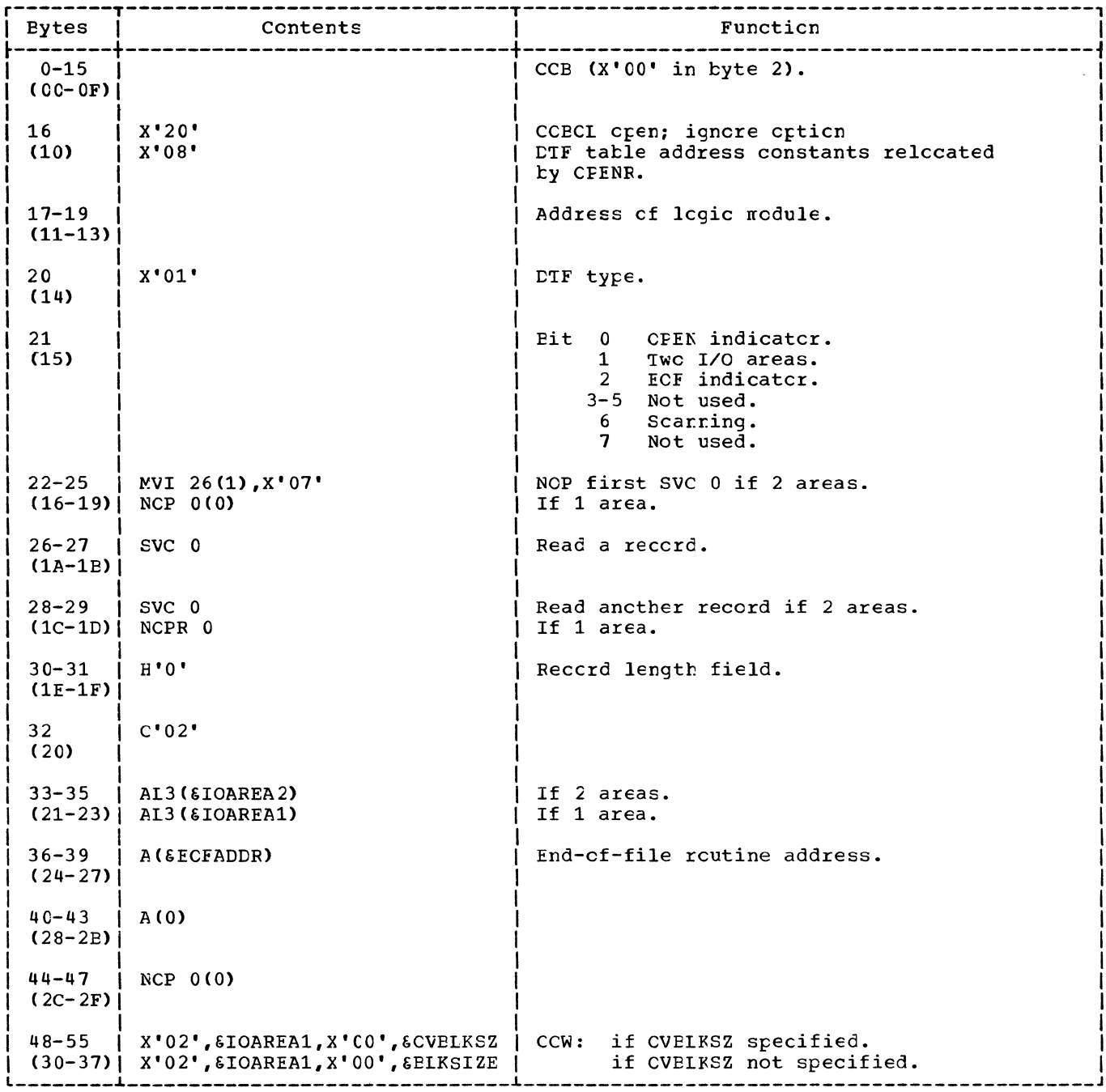

Figure 19. CTFPT: Translation, shifts and deletes, with fixed untlocked records;<br>device=2671 (1 cf 2).

 $\sim$ 

 $\hat{\mathcal{S}}$ 

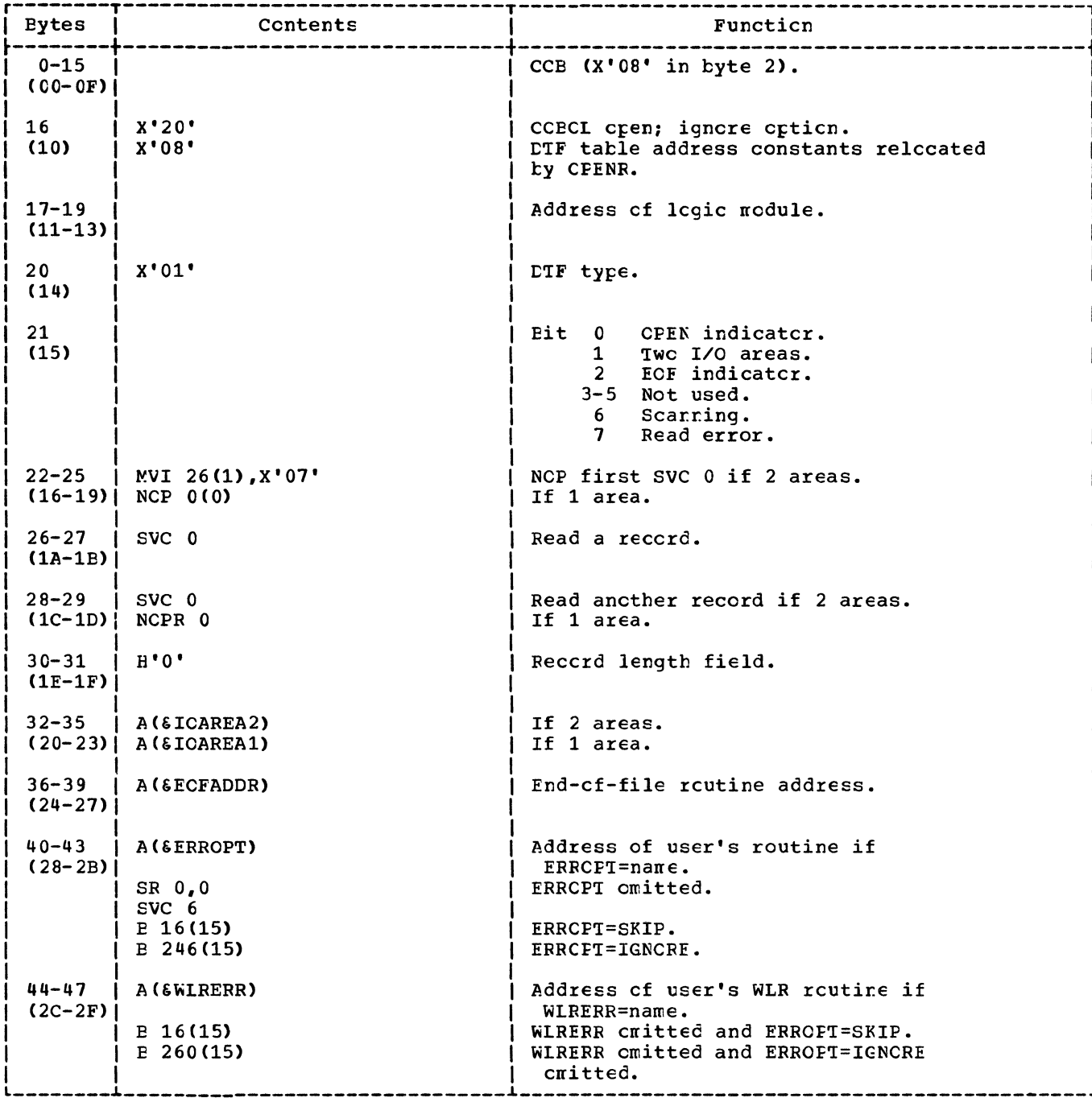

Figure 20. CTFPI: Translation, shifts, and deletes, with undefined<br>records; device=2671 (1 of 2).

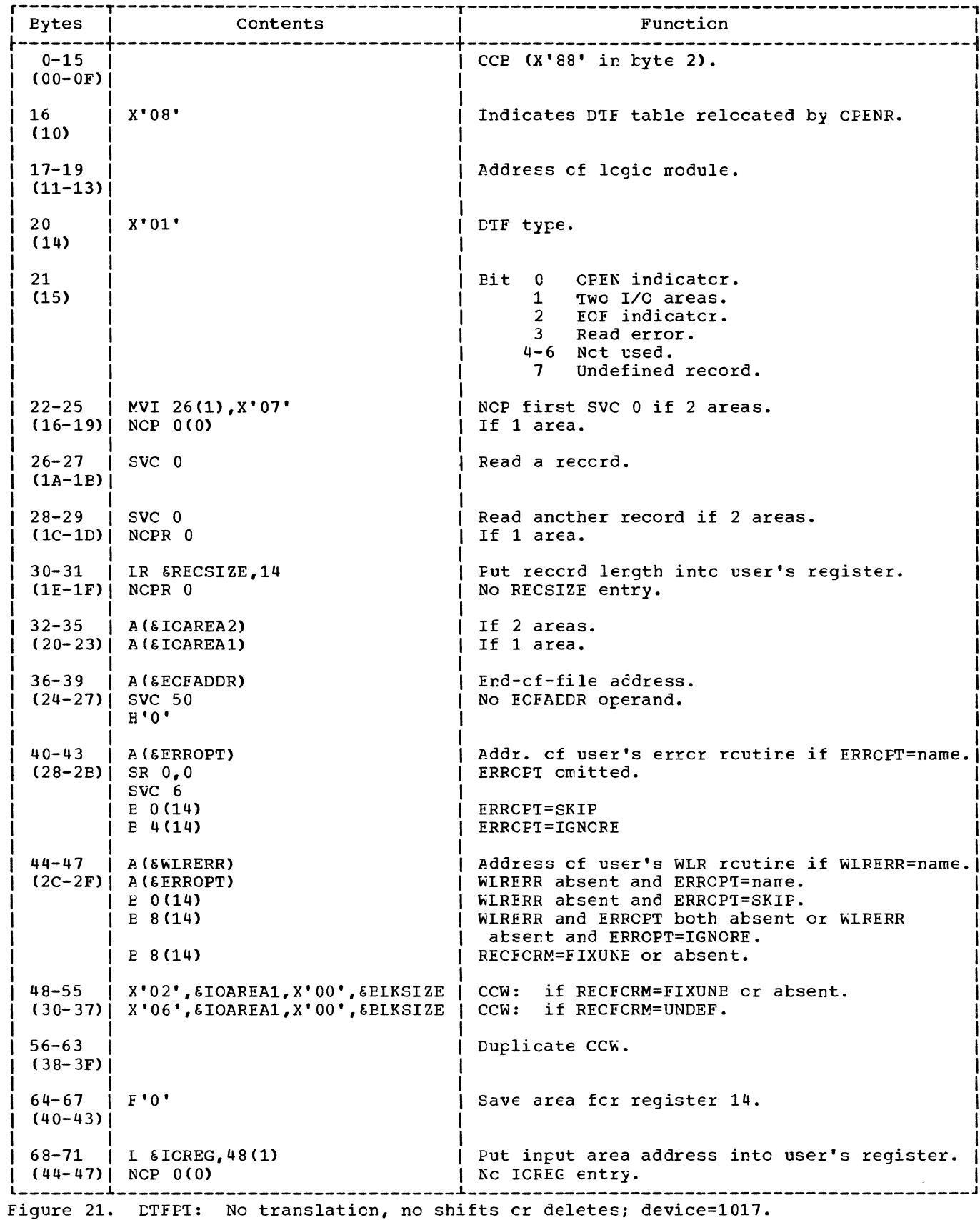

 $\mathcal{L}^{\pm}$ 

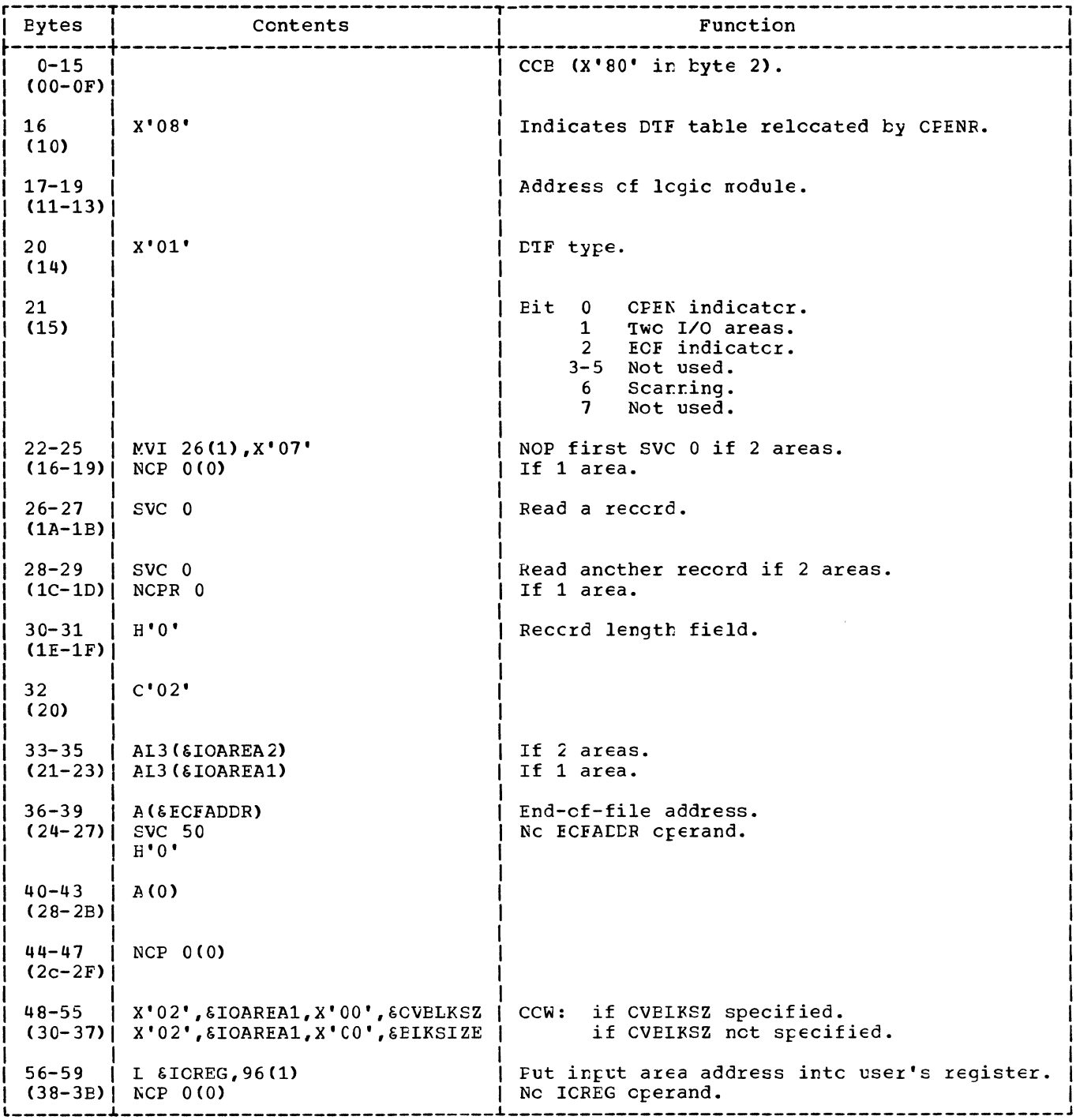

Figure 23. DTFPT: Translation, shifts and deletes, fixed unblocked records;<br>device=1017 (1 of 2).

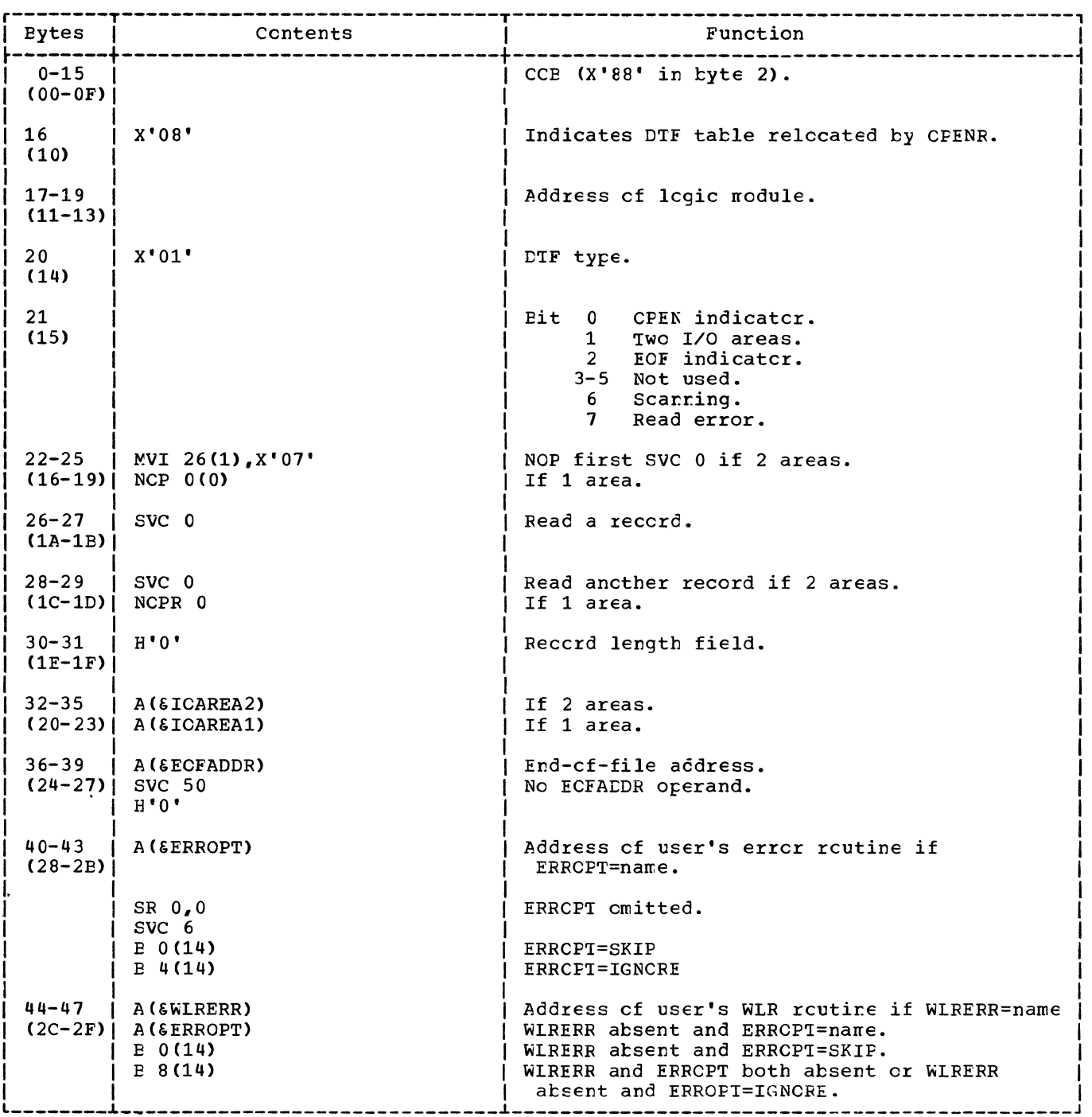

Figure 24. ITFPT: Translation, shifts and deletes, undefined reccrds; device=1C17  $(1 \text{ of } 2)$ .

 $\sim$   $\sim$  $\chi^2$  .

 $\mathcal{L}$ 

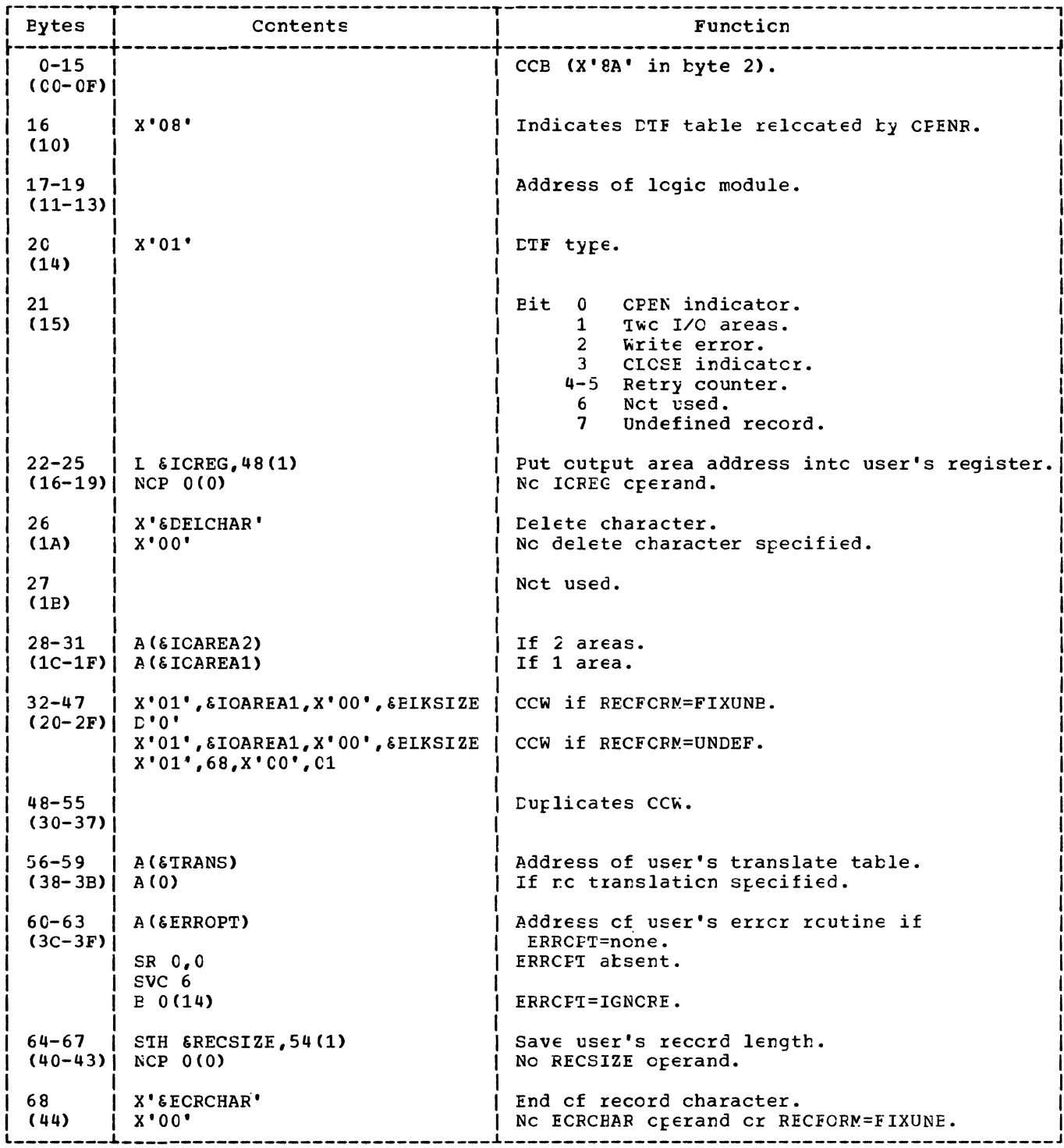

Numbers in parentheses are displacements in hexadecimal notation.

Figure 25. CTFFT: no shifts, device=1018.

#### PTMCD Macro

The PTMOD macro can generate ten lcgic ~odules providing the GET cr PU~ functicn for paper tape files. The particular ~odule depends on DEVICE=, ~RANS=, and SCAN= macro parameters. The user can obtain four different logic modules for the  $2671$  paper tape reader if  $LEVICE=2671$  is specified or if DEVICE= is cmitted. He can obtain four different logic modules for the 1017 paper tape reader if DEVICE=lC17 is specified and two different logic nodules for the 1018 paper tape punch if DEVICE=1018 is specified.

The TRANS= parameter specifies whether or not the generated module ccntains the logic needed to translate non-shifted punched paper tape characters intc EECCIC code on input (2671/1017 paper tape reader) or EECDIC code into non-shifted punched paper tape characters on output (1018 paper tape punch).

The SCAN= parameter specifies whether or not the generated module ccntains the logic to handle records containing shift and/or delete characters.

All modules support the use cf either 1 or 2 I/O areas. Decision tlccks are included in the flowcharts tc indicate the procedure followed for both 1 and 2 I/C areas.

PTMCD: GET Macro, No Iranslation, Device=2671 Chart CJ

Chjective: To read a record from paper tape punched *in* EBCDIC code.

Entry: From a GET macro expansion.

Exit: To the problem program, cr to the user's EOF rcutine.

Method: To support the use cf either 1 cr 2-I/o-areas, the GET reutine makes use of three key instructions contained in the DTF table. The three instructicns, repeated here for convenience, are:

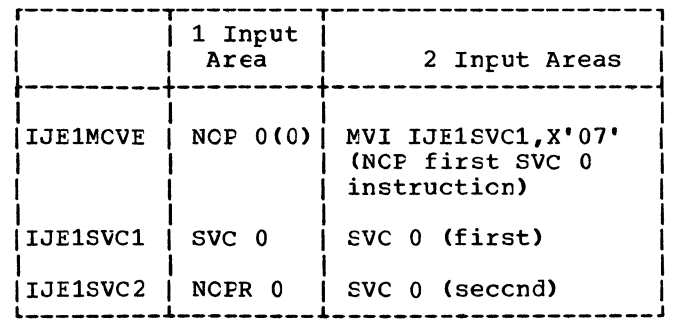

If cnly ene I/O area is specified fer the file, the GET routine uses the 'first' sve 0 instruction te read a reccrd frou the paper tape device. After the complete reccrd has teen read inte the I/C area, the I/C area address in the CCW and the I/C area address in the DTF table are exchanged. (In this case, the exchange is neaningless because bcth addresses are the<br>same when cnly one I/C area is used.) The sare when cnly one I/C area is used.) reccrd is then checked fcr errcrs and ccntrcl is returned to the problem program.

If twc I/O areas are specified for the file, the GET routine uses the 'first' SVC C instructicn to read the first record cnly. After the first record is read, the first SVC 0 instruction is made a NOP by the executicn cf the instructicn ccntained in the DTF table at the label IJE1MOVE. The first SVC 0 instruction is cnly restored if it is needed tc handle errcr ccnditions. After checking for I/C ccmplete and reading a complete record into the I/C area, the addresses cf the two I/O areas are exchanged, and the reccrd is checked fer errors. The GET rcutine then RCFs the first SVC 0 instruction and uses the 'second' BVC 0 instructicn tc read the next reccrd. From this point on, only the seccnd SVC 0 instruction is used exclusively, except fcr handling errer condition. The GET routine returns control tc the prcklem program without waiting for ccrrpleticr. cf the I/C cperaticn started ty the second BVC 0 instruction.

# FIMOD: GET Macro, Translation, No Shifted<br>Code, Device=2671 Chart CJ

This GET routine functions the same as the GET routine for nc translation. It differs cnly in the logic included tc acccmplish the required translaticn cnce a ccrrplete record has been read intc the I/C area.

Cnly undefined records are checked for wrong length errors. For this, the user must specify one byte in excess cf the longest record. If the residual ccunt is zero, control is given to the wrcng length errcr routine.

When physical IOCS indicates a permanent data check (bit 4 of the ccnnunicaticn byte in CCB), the reader is stopped following the erroneous character so that the input area is not completely filled. Lcgical IOCS starts a read operaticn to obtain the remainder of the record, then exits to the errcr option.

End\_of\_File: Upon detecticn of an<br>end-of-file condition (unit exception in CSw) by physical IOCS, a flag is set in the CCE (bit 1 of the communication byte). When logical IOCS detects this flag, an input area can still be processed. Thus, control to the ECF routine is cnly given at the following GET macrc instructicn.

# PIMCD: GET Macro, No Iranslation,

Objective: To read a record from the paper tape without performing the translating or editing procedures.

Entry: From the GET macro expansicn.

Exit: To the user's program one instruction after the GET nacrc exransion (nornal return), or to one cf the cther possible user's routines (end-of-file, wrong length, data error).

Method: The method is essentially that just described under Basic Frinciples.

# PTMCD: GET Macro, Translation, Device=1017 Chart CM

Objective: To read a record from the paper<br>tape and to perform the translate function, that is, to translate the paper tare code to an acceptable code.

Entry: From the GET macro expansicn.

Exit: To the user's program one<br>instruction after the GET macrc expansicn, or to one of the other possible user's routines.

Method: This method is essentially that just described under <u>Basic Principles</u>, except for the translate function. The translate function is performed using the TRANS table specified by the user, which must satisfy the requirements of the TR instruction.

FINCE: GET Macro, Translation, Shifted<br>Code, Fixed Unblocked Records, Device=1017 Chart CN

Chiective: To read a reccrd from paper tare using the translating and editing rrccedures.

Entry: Frcm the GET macrc expansicn.

Exit: To the user's program or to the EOF routine.

Method: The method is described under Pasic Principles, except for obtaining the ccrrect nunber of bytes to complete the fixed-length reccrd.

The number of characters specified by the user in CVBLKSZ is read in, translated, and compressed as descrited in the fcllcwing section (Charts GL and GM). the resulting reccrd is shcrter than that specified in ELKSIZE, additicnal characters are read ir, translated, and compressed to complete the reccrd. Additicnal reads are rerforned until the reccrd length is equal tc or greater than BIKSIZE. Cn the next GET nacrc instruction, the renairing characters, if any, are stcred in the<br>leftmost positions of the next input area tc be read in. The I/C command is modified by the length of the remainder.

# FIMOD: GET Macro, Translation, Shifted Ccde, Undefined Records, Device=1017 Chart CP

Chjective: To read a reccrd from the paper tape and tc perform the translating and editing prccedures.

Entry: Frcm the GET macrc expansicn.

Exit: To the user's program one<br>instructicr after the GET macrc expansion, cr tc cne cf the user's rcutines (end-of-file, wrong length, data error).

Method: Cnly the translating and editing functicns are considered. The lcgic is described under Basic Frinciples. The editing functions consist cf the following:

- 1. A scar. fcr shift and/cr delete characters is nade using the Scan table. All entries cf this tatle are zero except the entries for the shift and/cr delete characters. Scanning is performed by a TRT instruction.
- 2. When a shift and/cr delete character is encountered, scanning stcps and the ccrresrcnding address is stcred.
- CCW1 Write the whole record.
- CCW2 Write the EOR character in the UNCEF record fornat.

Insertion of shift characters in a reccrd results in lengthening of the reccrd. If the user does not use the option OVBLKSZ, several WRITE operations are required tc punch the record. If CVBLKSZ has been specified with a value greater than that specified for BLKSIZE, the record can te punched in a single operaticn.

The following steps describe the logic of the editing function:

- 1. Determine the shift status cf the first character in the record to include the correct shift character in the CCWO. This character will be the record header.
- 2. Perform a scan, using the ccrrect scanning table, LSCAN or FSCAN, depending on the current shift status.
- 3. when the end of the record cr a change in the shift status is erccuntered, the scanning operation (TRT instruction) is stcpped and the segment is translated.
- 4. Test tc nake sure that the end of the record does not overstep the bounds of the cutput area (BLKSIZE cr CVBLKSZ). If space is left, the remainder of the reccrd is noved by one character for right-justification tc include the new shift character. Then, the procedure is resured at step 2. If no space is left, the segment considered is runched. The remainder of the record is moved to the beginning of the output area, for left-justificaticn. Then, the procedure is resumed at step 2.

Note that CVBLKSZ is ignored for undefined records. For further information on CVELKSZ, see Paper Tape File (DTFPT) in LCS/VS Supervisor and I/C Macros, GC33-5373.

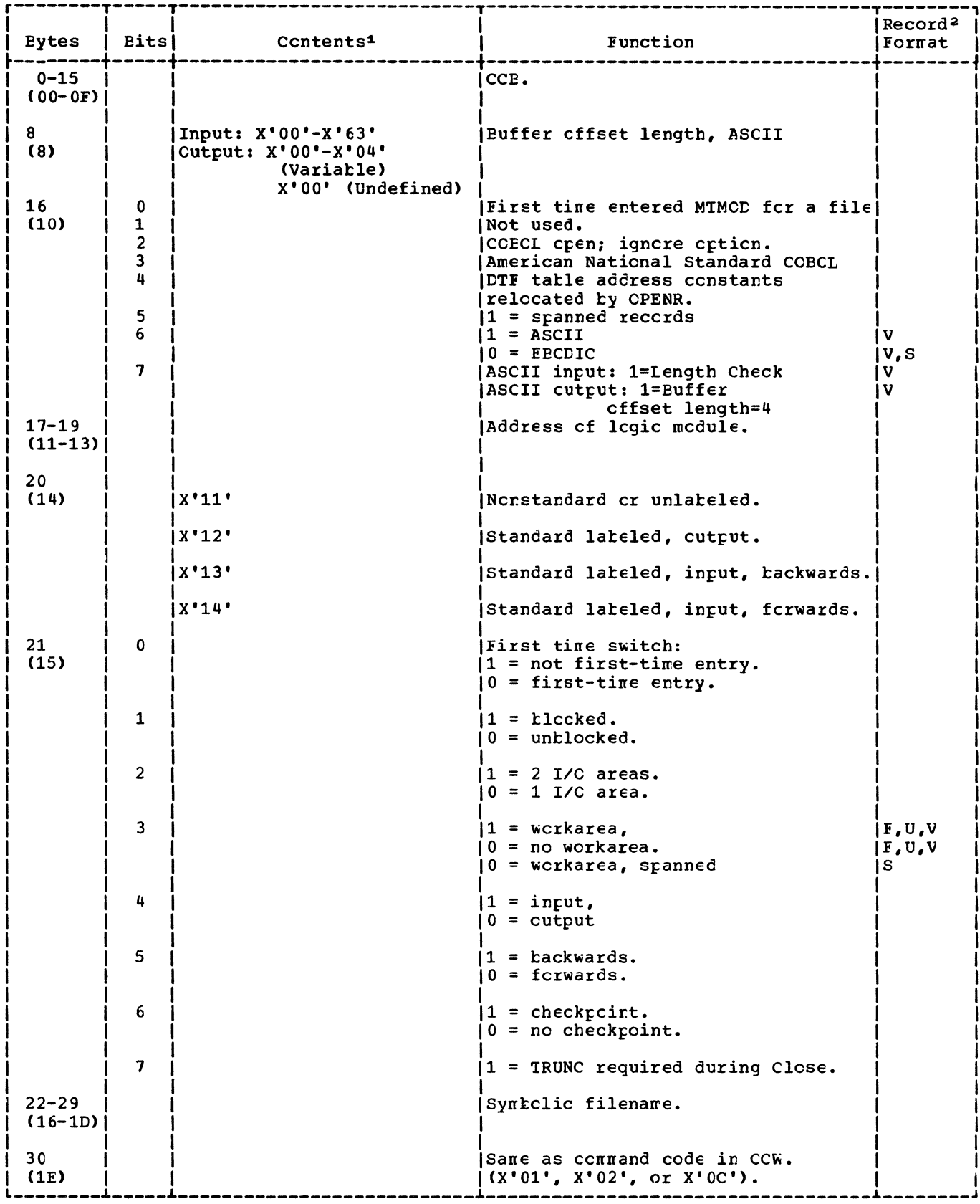

Figure 27. CTFMT: Data files (1 cf 10).
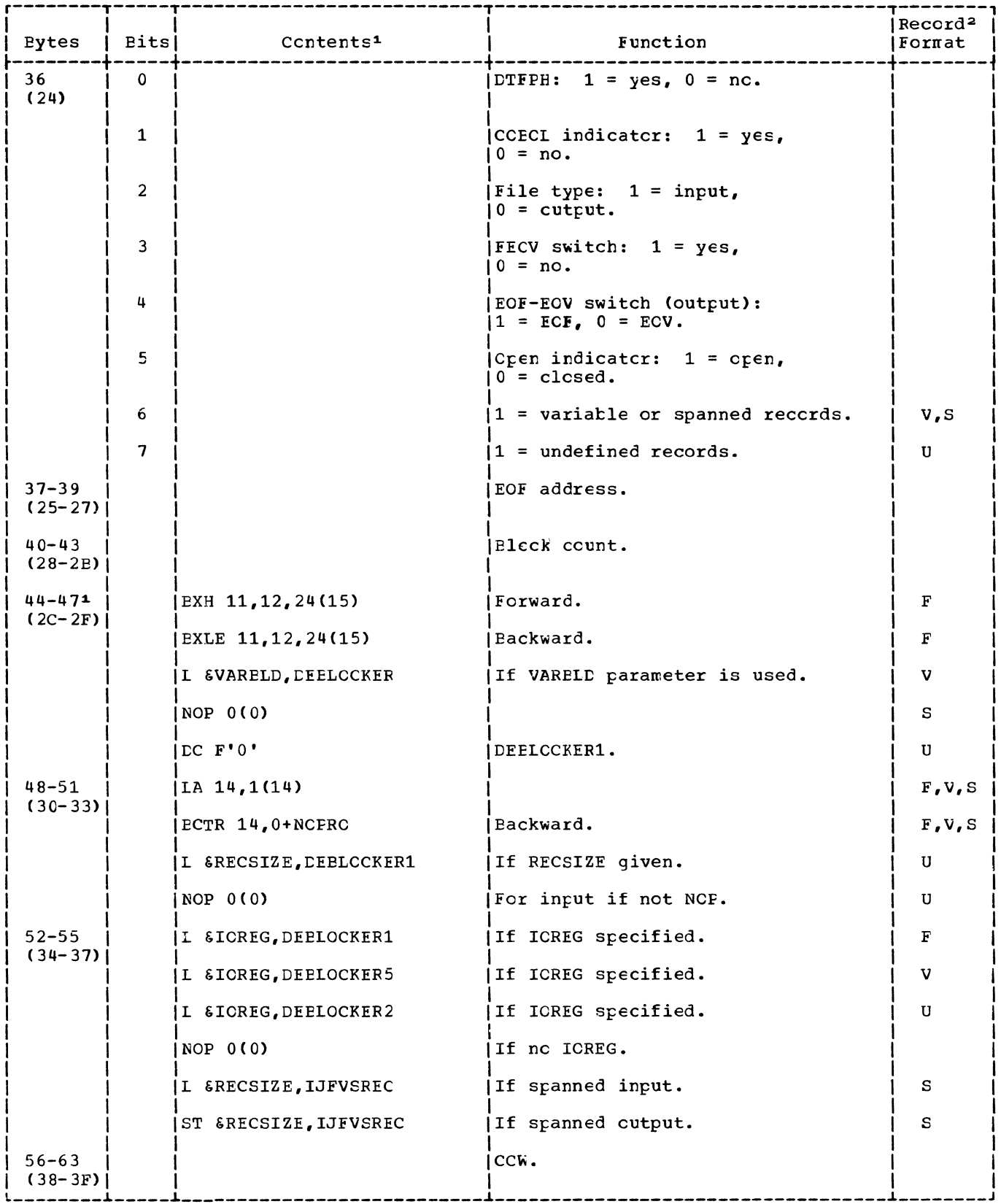

Figure 27. CTFMT: Data files (3 of 10).

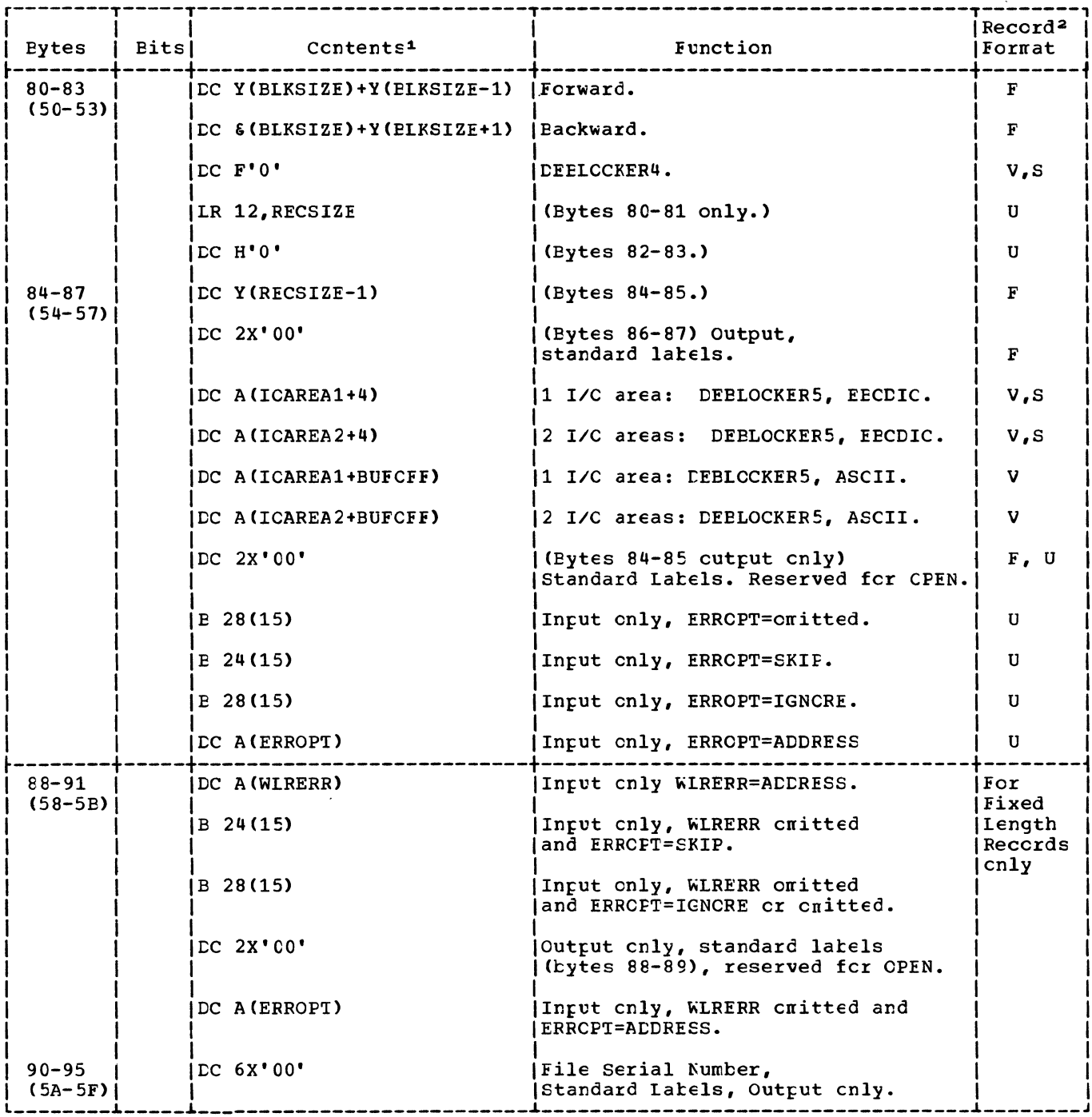

Figure 27. CTFMI: Data files (5 of 10).

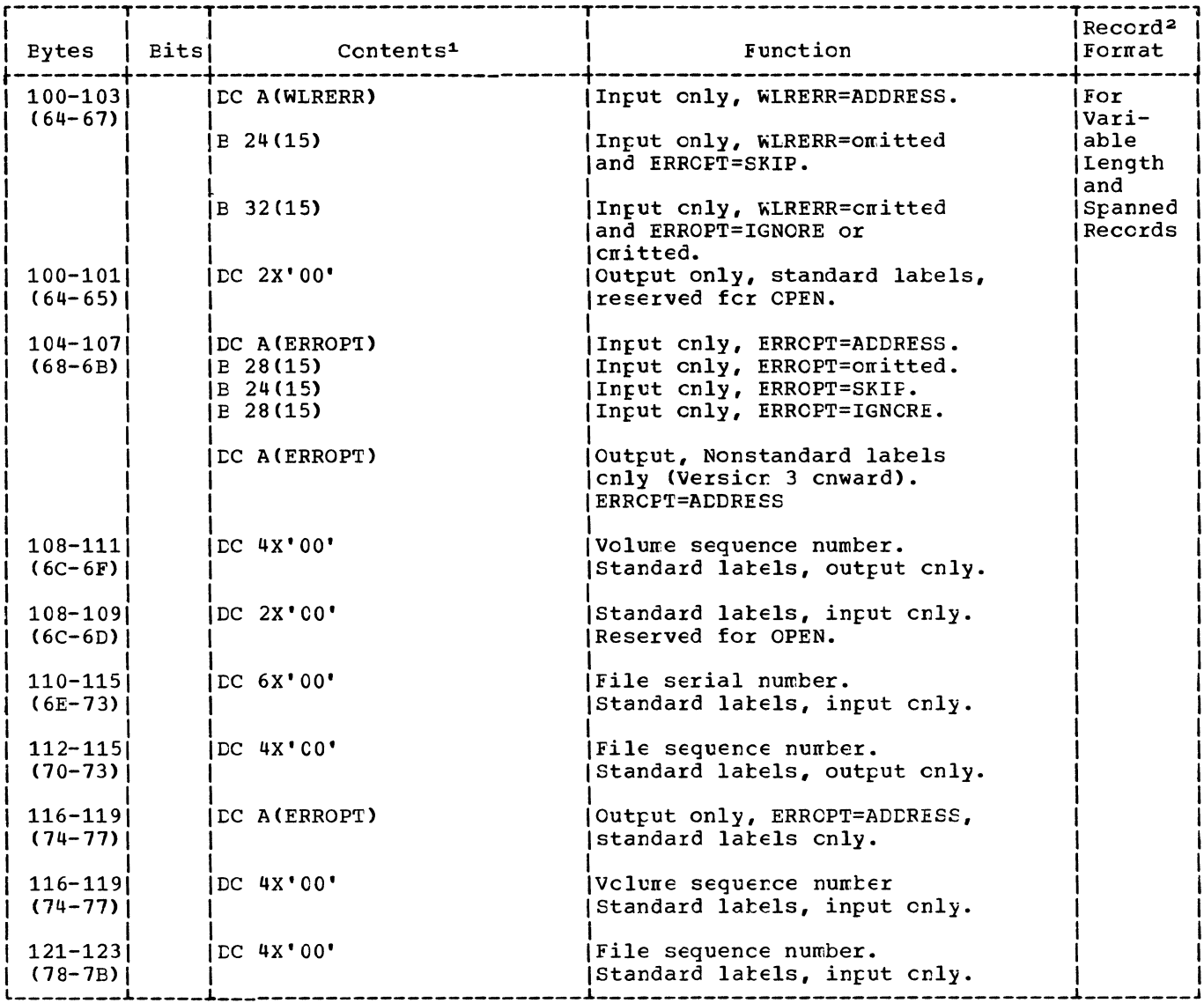

Figure 27. CTFMT: Data files (7 cf 10).

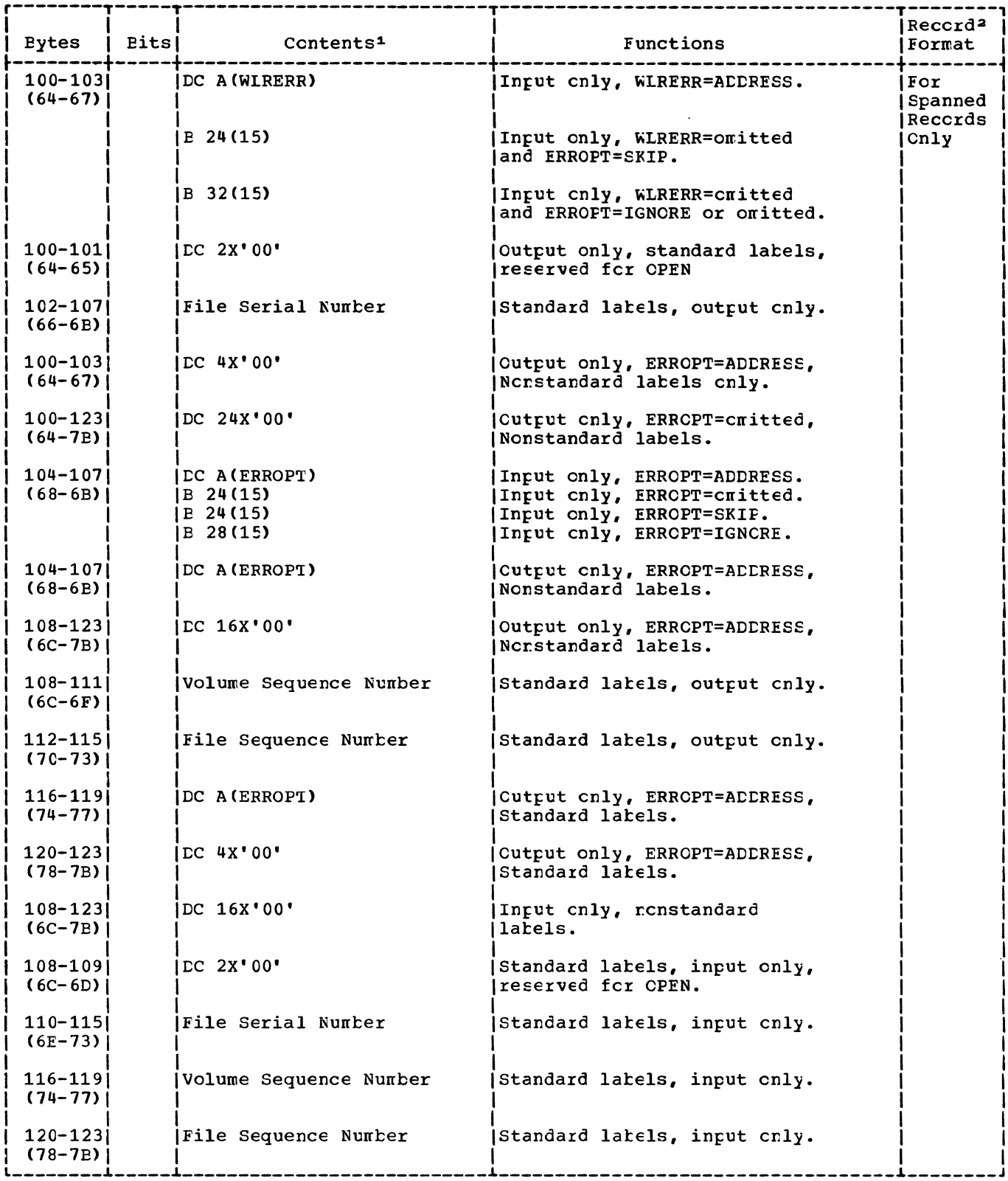

Figure 27. DTFMT: Data files (9 cf 10).

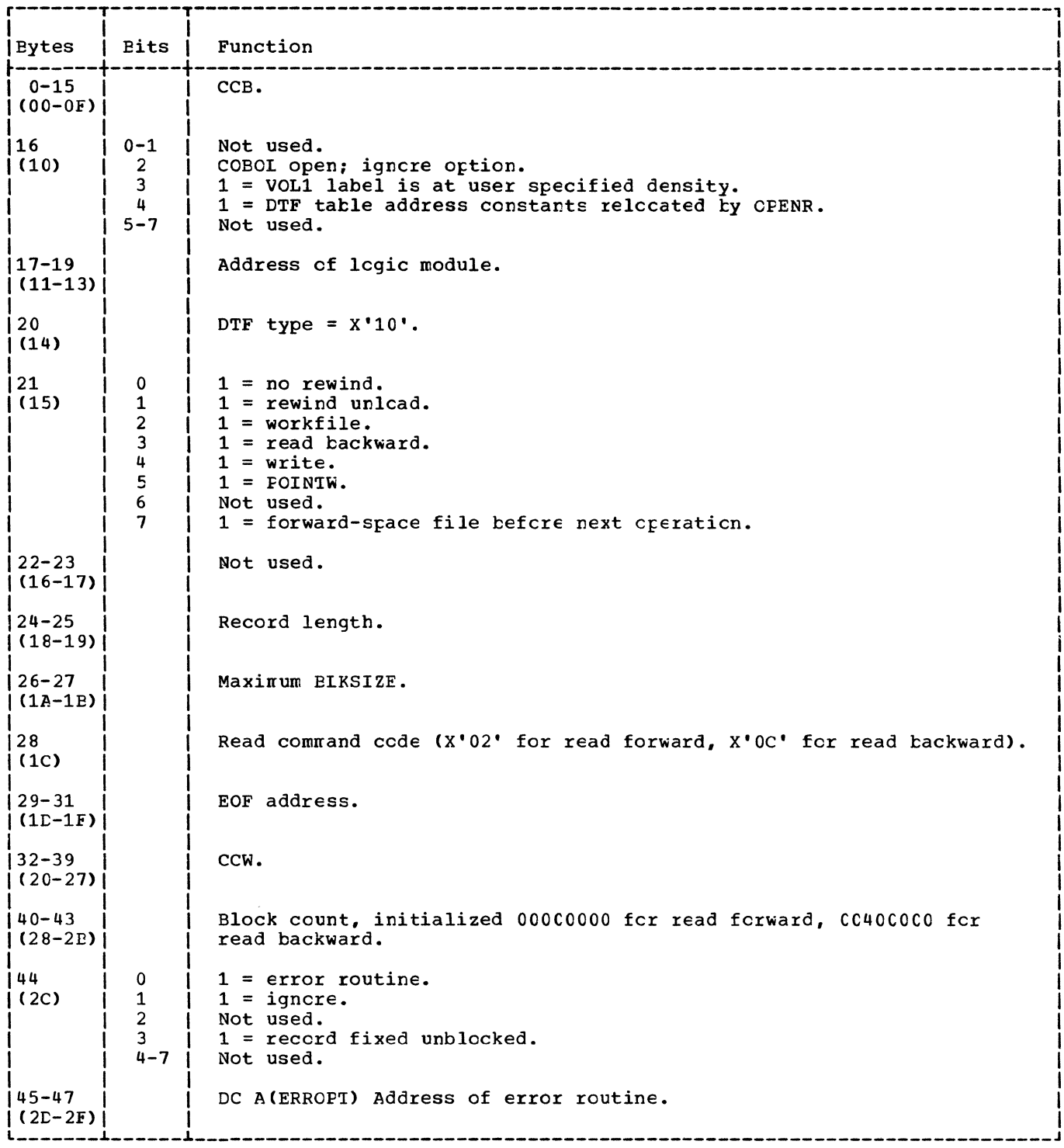

Numbers in parentheses are displacements in hexadecimal notation.

Figure 28. CTFMT: Workfiles.

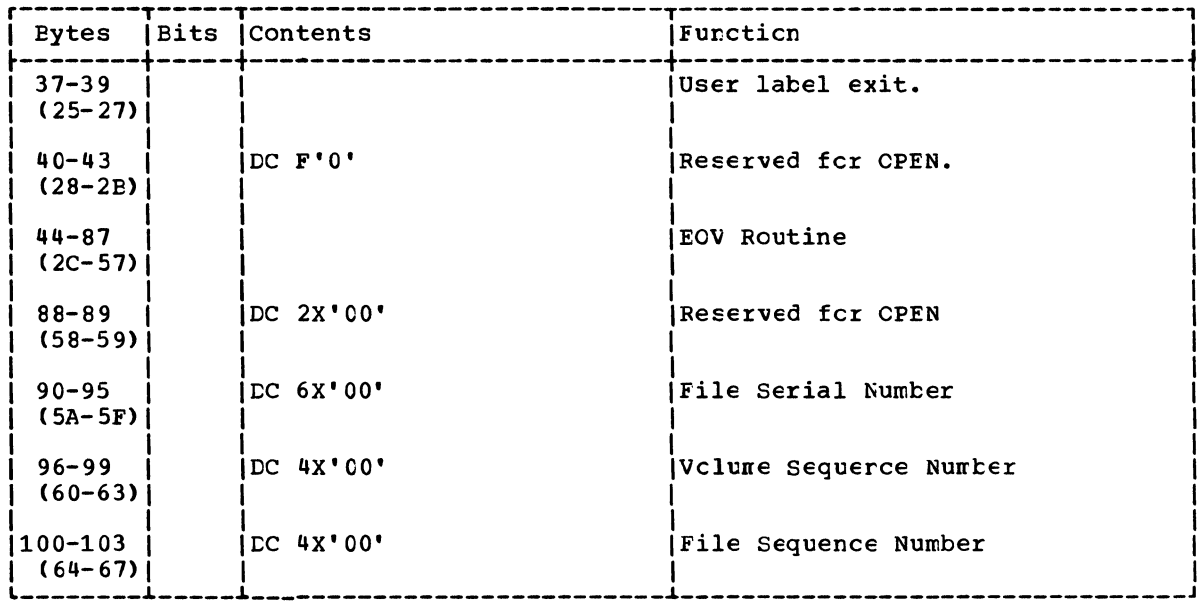

Numbers in parentheses are displacements in hexadecimal notation.

Figure 29. CTFPH: Magnetic tape (2 of 2).

# MTMCD MACRO

The MTMOD macro provides the logic modules required to process both magnetic tape data files and workfiles. In all, seven distinct modules can be generated; six for data files with various reccrd formats, and one for workfiles. These modules supply the logic necessary to support all the logical IOCS imperative macros used with magnetic tape files.

Because some of the LIOCS inperative macros are used with both data files and workfiles and some are used cnly with cne file type, the magnetic tape modules have been combined and flowcharted to illustrate the functions of the individual imperative macros.

## DATA FILES

A separate logic module is generated by the MTMCD macro for data files containing records in each of the following formats:

- 1. Fixed, blocked and unblocked.
- Variable and spanned, blocked and  $2.$ unblocked.
- Undefined.  $3.$

These modules provide the logic to perform the functions of the LIOCS imperative macros CNTRL, GET, PUT, RELSE, and TRUNC.

IF RECFORM=SPNBLK Cr SPNUNE, a wcrkarea is required.

Note: The last two imperative macros are not used with undefined records.

## **WCRKFILES**

The workfile module is generated by the MIMCD macre, when TYPEFLE=WORK is specified, to allow a tape drive to be used for both input and output in one program. Although usually considered as an output file first, the function of a workfile can be switched at any time, thereby allowing records to be written on or read from the same file.

The logic of the wcrkfile module uses the imperative macros READ and WRITE, instead of the GET and PUT used by data files, to transfer records between the device and main stcrage. The workfile module also differs from the data file ncdules in that blocked records, switching cf I/O areas, and ASCII files are not supported.

In addition to the READ and WRITE imperative macros, the workfile module supports the NOTE, PCINTS, PCINTR, POINTW, and CHECK imperative macrcs. CHECK must always be issued after a READ or WRITE if the user wishes to ensure completion of the cperation before issuing another instruction. NOTE is used with the PCINTR and FOINTW macros to position the tape to a Method: This routine is fer nendata operations on the file. For magnetic tare these operations are: backspace, forward space, rewind, write a tapemark, etc.

The routine puts the control operation code in the CCW, causes the control function to be performed, waits for the I/O operation to finish, and return control to the problem program.

MTMCC: FEOV Macro Chart DC

Cbjective: To cause an EOV to cccur before a true EOV condition is reached.

Entry: From an FEOV macro expansion to the label:

IJFFFEC for files containing fixed-length records in EBCCIC.

IJFXFEO for files containing fixed-length records in ASCII.

IJFUFEO for files containing undefined records in EECDIC.

IJFNFEO for files containing undefined records in ASCII.

IJFVFEO for files containing variable-length records in EECCIC.

IJFSFEC for files containing sfanned records in EECDIC.

IJFRFEO for files containing variable-length records in ASCII.

Exit: To the problem program.

Method: The FECV macro causes an end cf volume condition to occur before the physical end of volume is reached. On an input file, the trailer labels are not checked and the user specified rewind option is executed. For an cutput file, if standard latels are specified, a trailer label is created, and the user rewind option is executed.

This routine sets the FECV switch on in the DTF table and calls \$\$BCEOV1 tc clcse the file and execute the user specified rewind option. If no rewind opticr is specified, a message is issued indicating the tape should be rewound and unlcaded.

# MIMCD: GET Macro Charts DD-DE

Cbjective: To access a logical record from a magnetic tape data file.

Entry: From a GET macro expansion to the latel:

IJFFGET fcr files containing fixed-length records in EBCCIC.

IJFXGET for files containing fixed-length reccrds in ASCII.

IJFUGET for files containing undefined records in EECCIC.

IJFNGET for files containing undefined records in ASCII.

IJFVGET for files containing variable-length records in EECDIC.

IJFSGET for files containing spanned reccrds in EBCCIC.

IJFRGET for files containing variatle-Ienqth records in ASCII.

Exit: To the problem program or to the ECF address.

Method: The GET routine accesses the next sequential legical reccrd in a nagnetic tape data file. The record is moved from the I/C area to the werkarea if WCRKA=YES is specified in the CTF. Otherwise, the record is available in the I/O area. Cverlap cccurs if twc I/C areas are specified.

The routine performs deblocking, if required (for variable-length records, the user specified blocksize is obtained first), and then goes to a read/write sutroutine. The read/write sutrcutine checks fcr first tine, twc I/O areas, checkpoint records, etc, and performs the required I/C cperaticn. If ASCII *is*  specified, the input is first translated to EECDIC. If a workarea is specified, the GET routine then tranehes to the werkarea sutroutine that moves the contents of the I/C area into the workarea. If a workarea has not been specified, the address of the current I/C area is loaded inte the user's ICREG. Fcr variatle-length, sfanned and undefined records, the record size is calculated and made availatle tc the user. The GET reutine then returns contrel tc the problem program.

If ERREXT is specified, input errors are returned to the problem program, and greater flexibility is allowed the user in attempting to continue processing.

## MIMCD: NCTE Macro, Workfile Chart DF

Chiective: To put the tare block count in register 1.

Exit: To the problem program.

Method: The PUT routine writes a zecozd in the next sequential locaticn cn the file. If a workarea is specified, the `FUI routine moves the contents of the wozkazea to the I/C area. For blocked (fixed, spanned and variable length) records, if the record variance rengent records, if the record the contents of the I/O azea on the file. If unblocked or undefined records are specified, each PUT causes a zecord to be written on the file. If nc workarea is specified, the user must build the physical recozd in the I/O area.

The PUT routine goes first tc a workarea subroutine to determine if a wozkazea has been specified (for undefined zeccrds, the record size is obtained prior to this action). If a workarea is specified, the record is moved from the workarea to the I/O area and any required blccking is performed. If ASCII is specified, the output is also translated to ASCII. The PUT routine next goes to a read/write subroutine which checks for first time, two I/O areas, checkpoint records, etc, and performs the required I/O cperaticr. The address of the next available I/C area is then loaded into the user's IOREG and the PUT routine returns control to the problem program.

If ERREXT is specified, additicnal errors are returned to the problem program,<br>and greater flexibility is allowed the user in attempting to continue prccessing.

MTMCD: READ Macro, Workfiles Chart DJ

Objective: To read a physical reccrd from tape.

Entry: From a READ macro expansion IJFWREAD.

Exit: To the problem program.

Method: The READ macro allows the user to access data on an input work file. This nacro requires the user to specify the area the record is read into, and alsc allows the user to zead only a portion of the record if he desires. The READ nacro allows the user to read his records forward or backward. However, only cne direction of reading is allowed for a pazticular file. Deblocking of blocked reccrds is not performed by the READ macro.

The READ macro routine branches to the READ/WRITE Common Subroutine to test for record forrrat and length and to set up the proper contzols. This routine alsc determines if the entire physical record is to be read for undefined reccrds. If not,

cnly a portion of the record is read. WLR checking is not pezfczned.

Befcre returning to the REAC macro zcutine, a check cf tit 7 cf byte 21 in the ETF is made to determine if a FOINTS macro was issued before the READ. If the bit is cn, indicating the PCINTS was issued, the tage is at loadpoint. It is, therefore, necessary to execute a fcrward-space file cperation to typass any latels and position the tape to the first data record. When this operation is complete, control returns to the READ macro routine.

The REAC macro routine issues an EXCP to start a read operation and returns to the Froblen program.

# MIMCE: REISE Macro Chart DJ

 $C$ kjective: Tc skip the remaining reccrds in a blcck.

Entry: From a RELSE macro expansion to the label:

IJFFREL for files cortairing fixed-length records in EBCCIC.

IJFXREL fcr files ccrtairing fixed-length reccrds in ASCII.

IJFVREl for files containing variatle-length records in EECDIC.

IJFSREL fcr files ccrtairing spanned recozds in EBCDIC.

IJFRREl for files containing vaziatle-length zecczds in ASCII.

Exit: Tc the prcblem program.

Method: This routine causes the remaining reccrds in the input block to be bypassed. Conditions are set up that cause the next GET instruction for this file to read in a rew physical record from the file. The GET instruction makes the first lcgical zecozd cf the new block available tc the user.

The REISE routine sets the end-cf-block pcinter tc 0, and returns control to the Frcblen pzcgram.

The REISE macro can only be issued to an input file.

# MIMCE: IRUNC Macre Chart DJ

Chjective: To write the current block even if it is not full.

standard volume label, VOL1, and the standard file labels, HDR1, EOF1, and EOV1. (Refer to Volume 1 for the format of these labels.) User labels and ncnstandard labels must be processed by the user.

Volume 1 of this set of fcur lcgic manuals contains a detailed discussion on the use of tape labels.

# Tape Open, Close and ECF/ECV Routines Charts 01 and 02

Note: Tape files are identified by a single job control statement, // TIBL. This statement combines the information formerly contained in the // TIAE and // VCL statements and allows for simplified standard tape label processing and tape file creation. Note, however, that Jot Control still accepts either type statement, and that a mandatcry change of job control statements by the user is not required.

The reader is cautioned, where reference is made to the // TLBL job control statement in the text and flcwcharts in this manual, that the reference applies to the collective // VOL and // TFIAE statements as well. Also, the decision blcck (that appears in some cf the flowcharts) that contains the question

## TIEL INFORMATION IN DTF

determines if the DTF table contains the tape label information included ty the DTFMT macros.

# \$\$BCMT01: Cren Input Standard Labels, Forward Charts EA-EB

Objective: To open, in a fcrward direction, input tape files with standard labels.

### Entry:

- From the Cpen Monitor, \$\$BOFEN1.
- From \$\$PCMT02.
- From a message writer phase tc the label RELOCATE.

Input: From the label information stored on the SYSRES label information cylinder by Job Control (// TLBL card image) and from the tape currently being processed.

Exit: To \$\$BOMT07, phase 2 cf Cper Input Standard Labels, Forward, tc stcre the updated TLEL information.

Method: This routine opens an input tape file in a fcrward direction. It reads the standard vclume latel (VCL1) and compares the volume serial number contained in the latel tc the volume serial number cbtained from SYSRES. The routine then reads the standard tape file header latel (HDR1) and compares it to corresponding entries specified in the SYSRES label information  $(77$  TLBL card).

All differences are ncted by messages to the cperatcr. If user latels are detected and the address of the user's latel routine (LAEADDR) is specified in the DTF table for the file, an exit is made to that routine tc read and prccess the user's latels. After the tapemark signifying the end cf the latel area is read,  $$$BONT07$  is fetched.

Upcn entry intc the \$\$POMT01 cpen phase, a test is made to determine if the phase was entered as a return from a message writer phase. If this is the case, a tranch is made tc the address specified by the particular response received from the cperatcr fcr the message printed. This address is represented in the flcwcharts by the exit(s) from the decision block fcllcwing the message blcck.

The DTF table should contain tape label information. If entry tc phase \$\$EOMT01 was not by return from a message writer phase, a test is made for the presence of this label information. If the CTF ccntains such information, it must then be used tc update the SYSRES label informaticn.

Next, the \$\$BOMI01 open phase reads the tape for a standard volume label, VOL1 (refer to Figures 26 and 27). If this latel is nct fcund, error message 4111A is printed. If the VOL1 latel is feund, the volure serial nurber is saved in VCLSAVE. Then the CIF table is checked tc determine if the file is already open. If the open indicatcr is cn, tyte 36 cf the CTF tatle is examined to deternine if the file is defined for processing by physical IOCS (CTFFH). If the file is sc defined, the volume sequence number entry in the // TLEL card image is incremented by 1 unless the entry is blank.

If the file is not already cren, the vclume serial number in the tape VCL1 label is compared to the file serial number (EECCIC) cr set identifier (ASCII) in the // TIBI card image. If the numbers are nct the same, error message 4112A is printed. If the response to this message is IGNCRE, the // TLEI file serial number (EECDIC) or set identifier (ASCII) is made equal tc the volure serial number. If the response is NEWTAP, indicating that the cperatcr has nounted a new tape, checking cf the standard volume label is repeated. If the

- 2. To the Message Writer, \$\$BCMTCM.
- 3. To the Standard Volume Label Rewriter, \$\$BONVOL.

Method: The \$\$BCMT03 routine checks and builds labels for output tare files. The routine:

- 1. Checks the information in the // TLBL card image and inserts the rrorer data when blank entries are enccuntered.
- 2. Reads the standard volume label from the tape and compares it to the information in the // TLBL card image.
- 3. Determines the availability of the tape from the standard file label.
- 4. Writes new standard file and user labels as required.

when the required labels have been written on the tape, a tapemark is written and the file is posted open in the DTF table. At this point, the tape is positioned at the beginning cf the data area.

Upon entry into the \$\$BCMT03 phase, a check is made to determine if the phase was entered on a return from a message writer phase. If this is the case, a branch is rade to the address determined by the response received from the creratcr for the reessage printed. This address is represented in the flowcharts by the exit(s) from the decision blcck fcllowing a rressage block.

If a \$\$BCMT03 phase was nct entered from a message writer phase, a test is made to determine if tape label information is contained in the DTF table. If sc, it is necessary to update the // TIBL card image in main storage with informaticn ccntained in the DTF table.

This routine then checks the fcllowing fields of the // TLBL card image and inserts default values, as necessary, when blank entries are encountered:

- Volume sequence number (EECDIC) or file section number (ASCII) (default=0001).
- File sequenoe number (default=OC01).
- Generation number (default=0001).
- Version number (default=Ol fcr EBCDIC and 00 for ANSI Labels).
- Expiration date (default-retention  $period = 0$ ).
- Creation date (today's date).

The blcck ccunt in the CTF table is set to zero and a check is made for specification of nc-rewind (NCRWE). If NCRWD is not specified, the tare is rewound to lcadpcint. If NORWE is specified and the tape is not at loadpcint, a branch is nade tc lccation BACKSPC2, Chart LH. If the tape is at loadpoint, a check is made cn the density of the tare recunted and assigned. After the density check, the tape is read in search of a standard volume lahel, VCI1.

If a VCLl label is not found, error nessage 4110A is printed. If the cperator response is a volume serial number, a new VCL1 label, followed by a dunny record to prevent possible detecticn of a ncise record, is written. A resrense cf NEWTAP indicates that the operator has neunted a new tare and the check cf the VCLl label is repeated.

If a standard volume label is fcund, the vclume serial number is saved in VCLSAVE. If the file is nct already pcsted cpen in the CTF table, the file serial number in the // TIEI card image is checked. If this field is blank, the volume serial number frcn the VCLl label is inserted into the card image. The volume serial number and the  $\sqrt{}$  TIBI card file serial number (EECCIC) or set identifier (ASCII) are ccnpared. Any discrepancy is noted by error message 4112A. If the serial numbers are equal, the next record is read. If any additicnal vclume labels are read, they are bypassed.

When the standard file label, HDR1, is read, the expiration date is checked tc determine the availability of the tape. If the tape is available (that is, if the retenticn pericd has expired cr the expiration date has been reached) cr if nc HCR1 label was found, the tape is backspaced and \$\$ECMT04 is fetched.

If the tape is not at lcadpcint, the routine at BACKSPC2 is entered tc backspace twc reccrds and read cne reccrd in a forward direction. This sequence cf cperations is executed in an attempt to lccate and retrieve information from the ICFl label of the preceding file. The file serial number (EBCDIC) or set identifier (ASCII), vclume sequence number (EECDIC) cr file section number (ASCII), and the file sequence rumber +1 from the ECF1 label are inserted into the // TIBI card inage and an exit is made from this phase to \$\$BOMT04 where a new header label is built and written for the file being opened. If no preceding file labels are feund, the tape is rewound and unloaded and error message 41201 is printed.

Upon entry to the \$\$BOMTC5 phase, a test is made to determine if the phase was entered on a return from a message writer phase. If this is the case, a branch is made to the address (in register 14) specified by the response received fron the operator for the message printed. This address is represented in the flowcharts by the exit(s) from the decision block following the message block.

If the phase was not entered on a return from a message writer phase, the CIF table is examined to determine the direction of the file to be opened and the appropriate action is taken.

- 1. For nonstandard labeled input files opened in a forward direction, the labels are processed by the user if the address cf the user's label routine is specified in the DTF table. Letection of a tapemark indicates the end of the label area, and the file is pcsted open.
- 2. For unlabeled input files cpened in a forward direction, the tape is read in<br>search of a tapemark. If a tapemark is search of a tapemark. not read, the tape is backspaced one record tc return it to its criginal position. In either case, the file is posted open in the DTF table.
- 3. For nonstandard labeled cutput files opened in a forward direction, the labels are processed by the user if the address cf the user's label routine is specified in the DTF table. If the tapemark option is specified in the DTF table, a tapemark is written after the last label. The file is then posted open.
- 4. For unlabeled output files opened in a forward direction, the tape is read to determine if the tape contains any<br>labels. If a label is detected, error message 4125D is printed and the operator can elect either to ignore the label or to mount a new tape. If the operator chooses to ignore the label and the tape is a 9-track tape, it is backspaced, written, and again backspaced. This sets the ncde and erases the label. If the tapemark option is specified in the CTF table, a tapemark is written. The file is then posted open in the DTF table.
- 5. For nonstandard labeled inpct files opened in a backward direction, the labels are processed by the user if the user's label routine address is specified in the DTF table and the file is posted open in the DTF table.
- 6. For unlabeled input files cpened in a backward direction, the cnly check is<br>for the existence of a tapemark. This for the existence of a tapemark.

test positions the tape properly. The file is then posted cren in the DTF table.

- 7. For nonstandard labeled cutput files cpened in a backward directicn, the same action as in item 5 occurs.
- 8. For unlabeled output files opened in a backward directicn, the sane acticn as in item 6 occurs.

\$\$BCMT06: Open Workfiles, Magnetic Tape Chart EH

Chjective: To open a tape workfile.

Entry: From the Open Monitor, \$\$EOPEN1, to  $\overline{\text{the label}}$  TRANSENT.

Input: From the tape being processed.

Exits:

- 1. To the TES processor, \$\$BOPEN.
- 2. To the Standard Volune Label Rewriter, \$\$EONVCL.

Method: This routine opens standard labeled cr unlabeled, input cr output, tape wcrkfiles.

If this phase is reentered en a return from a message writer phase, a branch is nade tc the address specified by the response received from the operator for the nessage printed. This address is represented in the flowchart by the exit(s) frcn the decision blcck that fcllcws a nessage blcck.

If this phase was entered frcn the Open Menitcr the tape is rewound to leadpoint, unless the NCRWD option is specified in the LTF table, and a read command issued.

If a tapemark is read, the file is immediately considered open and ccntrcl is returned tc the TES prccesscr, \$\$ECPEN.

If a standard vclume label (VeLl) is nct read, blanks are inserted into the SDR reccrd, the tape is backspaced, and a tapemark is written. The file is then ccnsidered open and centrel is returned tc the TES prccessor, \$\$BCPEN.

If a standard volume label is read, the vclune serial number is saved in lccation VCLSAVE. Additional read conmands are executed tc bypass any additienal volune labels. If a standard file label (HDR1) is read that is neither blank nor all zeros, the expiration date is checked tc determine the availability cf the tape. If the tape is available or if no HDR1 label is read,

information for the file intc the cpen table at the end of the logical transient<br>area. This information is rassed to the This information is passed to the required tape ECF/EOV phase fetched by the EOF/EOV Monitor. The file crem Eit in the POE2 table is then turned off.

\$\$BCMT01: Tape Close, EOF/ECV Input Forward Chart FA

Objective: To close an input tape file reading in a forward directicn.

Entry: From the EOF/ECV Mcnitcr, \$\$BCEOV1, to the label TRANSENT.

Input: From the SYSRES label information cylinder (// TIBI card image) and from the tape currently being processed.

Exits:

- 1. To the user's EOF routine if specified in the CTF table.
- 2. To phase \$\$ECMT02 for an EOV ccndition to switch to an alternate tare.
- 3. To CANCEL if an error ccnditicr. occurs.

Method: This routine is called by the EOF/EOV Monitor. The routine reads and processes the standard trailer label. An exit and return are provided fcr processing user labels if LABADDR is specified. checks to determine if an ECF cr ECV condition is present. If an ECV condition exists, \$\$BCMT02 (alternate switching routine) *is* called. If an ECF condition exists, control passes to the user's ECF routine by branching to the user's EOFADDR.

Upon entry into the \$\$BCMT01 phase, a test determines if the phase was entered on a return from a message writer phase. If this *is* the case, a branoh is wade *to* the address specified (in register 14) by the response received from the cperatcr for the message printed. This address is represented, in the flowcharts, by the exit(s) from the decision block fcllowing a message block.

If the phase was not entered cn a return from a message writer phase, a check of the DTF table (byte 36) then determines if the file is being clcsed as a result of an FEOV (Force-End-cf-Volume) wacrc being issued. If bit 3 of byte 36 is on, an FECV macro was issued. The tape is rewcund, unless the NORWD option is specified in the DTF. No label checking is performed. Phase \$\$ECMT02 is then fetched to determine if an alternate tape is available.

If an FECV macro was not issued, the \$\$ECMT01 phase reads the tape in search of

standard trailer labels if such are specified in the DTF table. Only the block ccunt contained in these labels is checked against the block oount contained in the  $LTF$  tatle. Any discreparcy is ncted by error message 4131C. User labels are typassed unless the user furrishes the name cf his label processing rcutine. This phase checks DTF byte 16, bit 3, to deternine if Anerican National Standards CCEOI has teen specified. If it has been specified, a first-time switch is set befcre yielding control to the user's label processing routine. The tape is rewound, unless the NORWD crticn is srecified, and a check determines the type of standard trailer label read (that is, ECV1 or ECF1). An ECFl label sets the ECF-ECV switch, bit 4 of byte 36 in the DTF table. If the switch is turned on, the file is posted closed in the DTF table and an exit is made<br>to user's end-of-file address. ECFADDR. If to user's end-of-file address, ECFADDR. the switch is cff, indicating that an end-of-volume condition exists, a test determines if the file is a CCEOI file that wust be rewound and unlcaded. If so, the rewind-unload operation is executed. Phase \$\$ECMT02 is fetohed tc deternine if an alternate tape is available.

If nonstandard labels are specified, exit is made to the user's label routine (IAEADCR) to process these labels. If no labels are specified cr if the user specifies the end-cf-file in the user label routine, exit *is* wade to the user's end-cf-file rcutine, ECFACDR. If the user specifies end-of-volune, phase \$\$ECMT02 is fetched tc determine the availability of an alternate tape.

If the user specifies neither end of vcluwe ncr end of file, nessage 4130A is printed and the operator can specify either ECF cr ECV. If the creratcr's reply is ECF, an exit is made to the user's end-cf-file rcutine, ECFALDR. If the cperator's reply is EOV, a test determines if the file is a CCECL file that must be rewound and unloaded. If sc, the rewind-unlcad operation is executed. phase \$\$ECMT01 then fetches phase \$\$ECMT02 tc determine the availability of an alternate tape.

# S\$BCMT02: Tape Close, Alternate Switching<br>for ECV Chart FB

Chjective: To switch tape drives when EOV *is* sensed.

Entry: Frcm \$\$BCMTOl cr \$\$ECMTC4.

Input: From the trailer label of the active file and from the SYSRES label active file and fical the SiSKES facer<br>information (// TIEL card image) in main stcrage.

is complete, or if the address cf the user's label routine is not specified, the \$\$ECMT03 phase proceeds as described fer unlabeled files.

If standard labels are specified in the DTF table, the tape is read in search of the standard file header label, HDR1.

All user header labels are prccessed by the user's label routine (LAEADCR), or they are bypassed if the address cf the user's label routine is not specified. All file header labels preceding (in a backward direction) the standard HDR1 label are bypassed. When the HDR1 label is read, only the block count contained in the label is checked against the block count contained in the DTF table. Any discrepancy is noted by errcr message 4131D. After checking the block ccunt, the \$\$ECMT03 phase proceeds as described for unlabeled files.

\$\$BCMT04: Tape Close, EOV Cutput Forward Chart FD

Cbjective: To close an output tape file reading in a forward directicn.

Entry: From the EOF/ECV mcniter, \$\$BCEOV1, to the label TRANSENT.

Input: From the SYSRES label information cylinder (// TLBL card image) and from the tape being processed.

Exit: To phase \$\$BCMT02 to determine the ener. To phase them as accernance of an alternate assignment.

Method: The \$\$BCMT04 phase closes the **COLOGIST THE SSECTION PHONE CITY** CONTROL CUTTER ACTIVE file by writing trailer labels and a tapemark for EECDIC files and two tapemarks for ASCII files. It then fetches the alternate switching phase, \$\$ECMT02, to open the next tape reel.

Upon entry to the \$\$BCMTC4 phase, a check determines the type of labels specified in the DTF table. If standard labels are specified, the version level of the DTF table is verified by examining bit the *DIF* takie is verified by examining bit<br>5 of byte 31 in the table. If the bit is on, the table was generated by a Versicn 2.1 onward DTFMT macro. It is then necessary te modify the correspending entries in the // TLBL card image in main storage with the file serial nunter (EECDIC) or set identifier (ASCII), velune sequence number (EBCDIC) or file section number (ASCII), and file sequence numbers from the DTF table. After the // TLBL card image is medified with the DTF table information, the following card entries are checked and the proper default value inserted if any are blank:

- File identification (FILEID) number  $\text{ (default = filename from the DTF table)}$ .
- Generatien numter (default = 0001).
- Versicn number (default = 01 for EBCDIC files and 00 for ASCII files).
- Expiration date (default = retention peried set to 0 days).

Note: If expiration date is not absolute, the expiration date is calculated by adding the retenticn pericd to tcday's cate.

After updating the // TLBL card image or if bit 5 cf byte 31 in tbe DTF tatle is net cn (indicating that the CTF table does nct ccntain tape label infcrnaticn and updating is bypassed), the volune sequence number (EECCIC) cr file secticn number (ASCII) in the // TLEL card image is incremented by 1 and the entire updated card inage is used to build a standard ECV1 file label.

The updated // TLEL card image is then written tack cntc the latel information cylinder of SYSRES. If the CTF table does ccntain tape label information, it is also updated with the infernation fren the *II*  TLEL card irrage. The EOVl latel is then written on the tape.

An exit is made to the user's label reutine (LAEADDR) te prccess and write user labels as specified. After the user's latel routine is complete, a taperark is written tc indicate the end cf the label area. The tape is rewcund, rewcund and unloaded, or left positioned, as specified by the user in the DTF table. The block count in the DTF table is reset to zero, and phase \$\$BCMT02 is fetched to determine the availatility cf an alternate assignment.

If nonstandard labels are specified in the LTF tatle, an exit is made to the user's latel routine te process these latels and the \$\$BCMT04 phase is concluded in the manner just described.

\$\$ECMT05: Close Standard, Nonstandard, and Unlakeled Files, All Types Except Workfiles Charts FE-FF

Chjective: To close a tape input or output file, reading in the forward or backward directicn.

Entry: From the Close Mcniter, \$\$ECLOSE, tc the latel TRANSENT, cr frcm \$\$ECMT03.

Input: From the SYSRES label information cylinder *(//* TLBL card inage) and frerr the tape being processed.

Magnetic Tape Files 97

Method: This routine closes any nagnetic tape workfile. It checks te deternine if the last tape operation was a read or a write. If write, a tapemark is written, and the rewind option is tested. If read, the rewind option is tested. In either case, if NORWD was specified, the rewind function is typassed. If NCRWD was not specified, the tape is either rewound to the loadpoint, or, rewound and unleaded, as the user requires. The block count in the DTF table is reset to zero, and the Clcse Monitor is fetched.

# \$\$BCMT07: Tape Close, Alternate Switching for sY§tem Units Chart FH

Objective: To terminate and switch to an alternate drive when an EOV condition is encountered cn an output tape file assigned to either SYSLST or SYSPCH.

Entry: From the EOF/ECV Monitor, \$\$BCEOV1, or from an output CP module.

Input: From the Supervisor I/C tatles. Refer to DOS/VS Supervisor, SY33-8551.

Exits:

- 1. To the message writer phase, \$\$BMSGWR, if an alternate drive is not available.
- 2. To the Job Control open phase, \$\$EJCOPT, to open the alternate assignment.
- 3. TO the logical IOCS module if a unit exception occurs while writing a tapemark.

Method: This phase closes the active tape output file by writing a tapemark and by<br>rewinding and unloading the tare. The rewinding and unloading the tape. alternate device is determined, if specified, or an exit is made tc the message writer phase, \$\$BMSGWR. If an alternate is not specified, or not available, the operator can nount a new tape on the same drive and ccntinue processing.

Upon entry into the \$\$BCMT07, a test determines if the no rewind cpticn is specified in job control switch tyte JECSW2 (byte 58 in the communicaticns region). If the option is not specified, a tapenark is written and a test determines if the unit exception bit is on in the CCB (bit 7 cf exception fit is on in the CCE wit 7 Cf.<br>byte 4). If the bit is not on, alternate syte  $\gamma$ . If the fit is not en, afternate<br>switching is not required. In this case, the tape is tackspaced over the last tapemark written and control is returned to the logical IOCS module via an SVC 11.

If the unit exception bit in the CCB is cn, alternate switching is required. The tape is rewound and unloaded and an SVC 22 is issued to seize the systen (that is, to disatle nultiprogranning cperaticn).

Note: Additional information concerning sve 22 and the functicns of the LUB, PUB, and JIB tables is found in DCS/VS<br>Supervisor, SY33-8551.

The address of the Lcgical Unit Block (LUE) entry is calculated and the pointer to the Physical Unit Block (FUE) entry is ettained from the first tyte of the LUE entry. The address of the PUB assigned to the LUB is calculated, and the PUB mode tyte (tyte 5) is saved fer later use.

The seccnd byte of the LUB entry contains a pointer to an entry in the Jot Information Block (JIE) tatle if any JIB's are specified (chained) fcr the LUE. If there is an alternate FUE assigned, it is stored in a JIB. The first JIE in the chain is examined for a stored alternate FUE. If the JIB does not contain an alternate fUB, the next JIE in the chain is checked. When a stored alternate assignment is found, the pointer to that FUE is chtained from the JIB and inserted into the first byte of the LUB. Any renaining JIB's are scanned and updated. The standard PUB assignment is stored in the last JIB in the chair..

After the alternate assignment is checked for availatility, the node byte saved fron the standard FUE is inserted into the alternate PUE. The \$\$ECMT07 phase ccncludes ty issuing an SVC 22 tc release the system (restore multiprogramming cperation), and phase \$\$EJCOPT is fetched to open the alternate assignment.

If an alternate assignnent is not found, cr not available, initializaticn tc print nessage 4121A takes place.

# \$\$BCMTOM and \$\$BOMTOW: Tape Open Message <u>Writers Chart FK</u>

Note: The tape open message writer phases \$\$BOMTOM and \$\$BOMTOW perform the same function. The two phases differ only in the messages printed and the calling fhases.

Chjective: To print messages to the cperator and analyze the operator's response tc a particular nessage.

### <u>Entries:</u>

1. Fhase \$\$BCMTOM--from tape open phase  $$P<sub>2</sub>, $S<sub>2</sub>, $S<sub>3</sub>$ BCMT03,  $$P<sub>4</sub>, $S<sub>5</sub>$ BCMT06.

# \$\$EMSGWR: Tape Open/Close Message Writer Chart FL

Cbjective: To print messages to the operator and analyze the operator's response to a particular message.

Entry: From tape Open/Close phases:

\$\$BOMT05

\$\$BCMT01

- \$\$BCMT02
- \$\$BCMT03
- \$\$BCMT07

Input: Pointer, received from the calling phase, to indicate the desired message.

### Exits:

- 1. To the calling phase if a legal response to the message is received, or
- 2. To CANCEL if no console is available, or if the response is END (end-of-communication) or illegal.
- 3. To \$\$BJCCPT if entered from tare close phase \$\$ECMT07.

## Messages:

4117D NC TM FCUND ON READEK

11119A FILE UNEXPIRED

4121A NO ALTERN DRIVE ASSGN

- 111221 EOV ENCCUNTERED
- 11125D VOL1 LBL FOUND
- 111261 EOV ENCOUNTERED
- 4127A EOV WHILE WRITING ECF
- 11130A EOF OR EOV INQUIRY
- 4131D BLCCK COUNT ERROR

## 1I1110A NO ALTERN DRIVE ASSGN

Note: Messages not requiring printing of external information may also be passed to the \$\$EMSGWR phase.

Method: The \$\$BMSGWR routine is used for rressage writing and response interrogation.

The calling routine passes the following information to the \$\$BMSGWR routine:

- Register 0. The number of the desired rressage.
- Register 12. The RETRY reply return address.
- Register 13. The NEWTAP cr EOV reply return address.
- Register 111. ~he IGNCRE or *lOE* reply, or the informatior type message return address.
- The last two bytes in the name of the phase returned to.

Each message contained in this phase ccnsists cf four secticns:

- 1. Option byte. Indicates acticn to be taken after printing the message or valid response(s).
	- $Bit 0 = ECV cr ECF$
	- $Pit 1 = ISNORE$
	- $Pit = NEWTAP$
	- $Fit 3 = Double message$
	- $Pit 4 = RETRY$
	- $Fit 5 = Information message (nc)$ response required)
	- $Fit 6 = System unit possible and CANCEL$ not legal response
	- Eit 7 = Leave DTF blank.
- 2. Displacement byte. Contains displacement, in bytes, from the start of the label to the field(s) to be printed.
- 3. Length byte. contains the length, in tytes, of the latel information to be printed.
- 4. Message.

The \$\$BMSGWR message writer phase assembles and writes the required message and receives and analyzes the response received from the operator. The phase then passes centrel to the preper open phase one. to the cancel routine. If centrel is returned tc an open phase, bit 4 of byte 89 in the communications region is set to indicate to the open ptase that entry is nade on a return fron a nessage writer phase.

Sequentially-organized DASD (SD) files are contained on DASD devices, and are processed by the Sequential *Access* Method. These files, defined by the CTFSD macro, are either input or output data files, or work files.

A sequential CASD file ccntains DASC records that are processed with a teginning DASC address and that continue in order through the records on successive tracks, cylinders, and volumes to the ending address.

A sequential DASD file is contained within one or more sets of limits called extents. These extents are specified by the user with job control cards (// DLEL and/or // EXTENT). If the lcgical file consists of nore than one extent, each extent is accessed in the sequence specified by the user. The reccrds within each extent must be adjacent and contained within one volume (pack or cell). The extents need not be adjacent, and they may be on more than one volume.

The data handling logic modules for files defined for logical ICCS ty the CTFSD macro are provided by the associated mcdule generation macro, SDMCDxx, where the xx is determined by the record format and function of the file.

Sequential DASD files are opened and closed by logical transient routines that are fetched by the open and clcse monitors (refer to Vclume 1). The open routines provide procedures for checking each file before any records are processed. The close routines provide procedures fcr terminating each file after all records are processed.

Sequential DASD files can also te defined for physical IOCS if the user intends to use physical IOCS macrcs, such as EXCP, WAIT, etc. These files are defined by a DIFPH macro.

In addition, sequential CASD files can be defined by the device independent macros, DTFDI and DTFCF. These files are described in the section "Levice" Independent Files".

# STCRAGE AREAS

INFUT/CUTFUT AREAS

The logical IOCS GET-PUT macrc instructions allow the programmer to use one or two I/C areas and process records either in a work area or in an I/O area.

When blccked records are to be processed in an I/C area with rc wcrk area specified, (or when unblocked records are tc be processed in two I/O areas, with no work area specified) the DTFSD macro instruction defines the register ICREG. Lcgical ICCS uses this register to specify the address cf the logical record that is currently availatle for processing by the problem program.

If variable-length blccked reccrds are built directly in an output area(s) with nc work area specified, the CTFSD macro instruction specifies ancther register, VARELD. This register provides the programmer with the remaining space in the cutput area after each PUT instruction has teen issued.

# ~CtUlE SAVE AREAS

If the RDCNLY=YES parameter is included in the module generation macre, the module is reentrant and must never be modified by the problem program. Each DTF referencing the ncdule nust be associated with a 72-byte, doubleword aligned save area which is used ty the rrcdule during executicn. The address of the save area is passed to the rrcdule in register 13.

If the module is to be shared by DTFs in different tasks, the module must be made reentrant. This is dcne ty asscciating a unique save area with each DTF.

In sequential DASD, the save area ccntains user general registers, mcdule general registers, switches and cther informaticr needed by the nodule. Figures 30 through 39 illustrate the ferrrat ef the save area for each logic module.

SDMCDFO - Fixed-Length Output

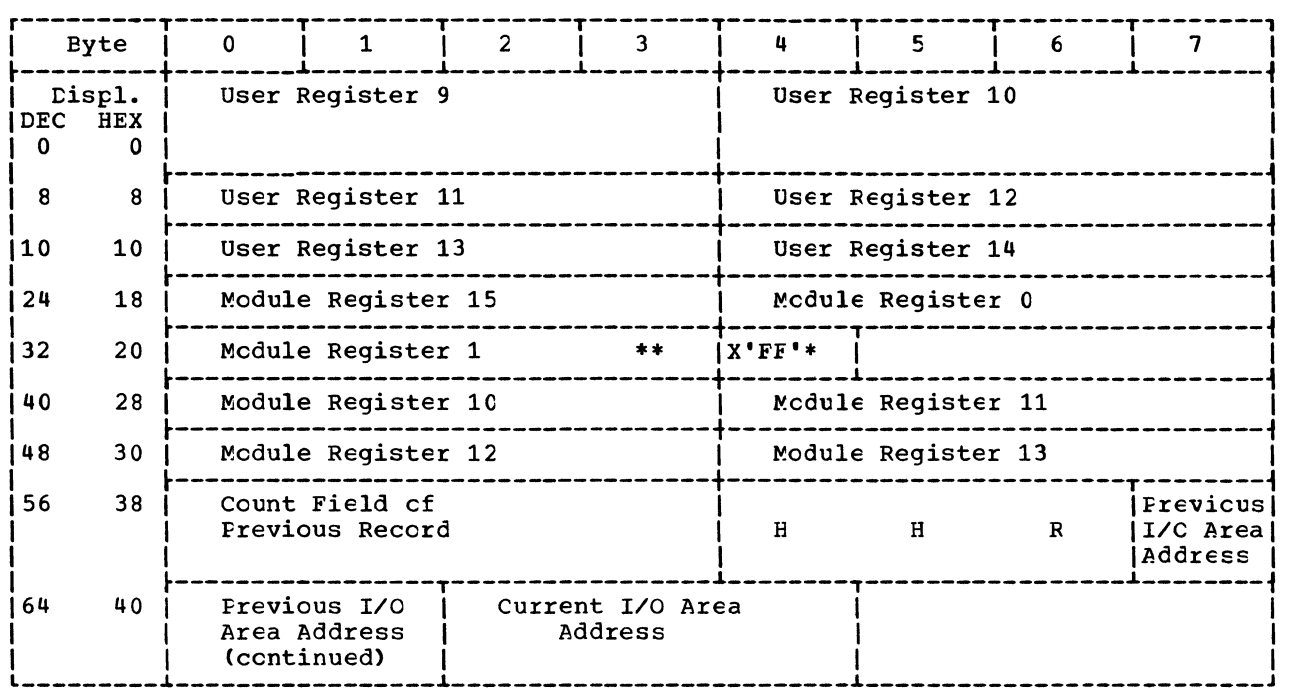

\*Indicates to CPEN that nc ncre CTFs are tc te cpened.

\*\*If ERREXT=YES, bytes 32-39 ccntain the parameter list that includes the address of the DTF and the stcrage address of the tlock in error.

Figure 31. SDMCDFO save area.

l,

 $\mathcal{L}$ 

SDMCDVO - Variable-Length Output

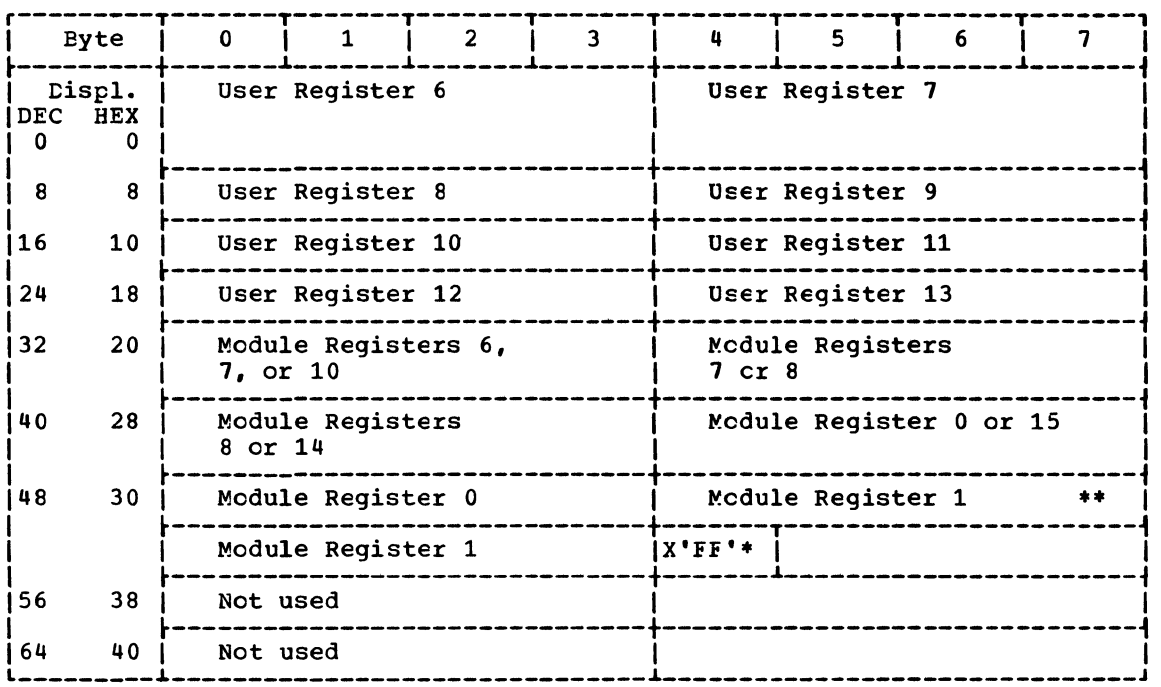

\*Indicates to CPEN that no more DTFs are to be opened.

\*\*If ERREXT=YES, bytes 52-59 contain the parameter list that includes the address of the DTF and the stcrage address of the block in error.

Figure 34. SDMODVO save area.

SDMCDUO - Undefined Output

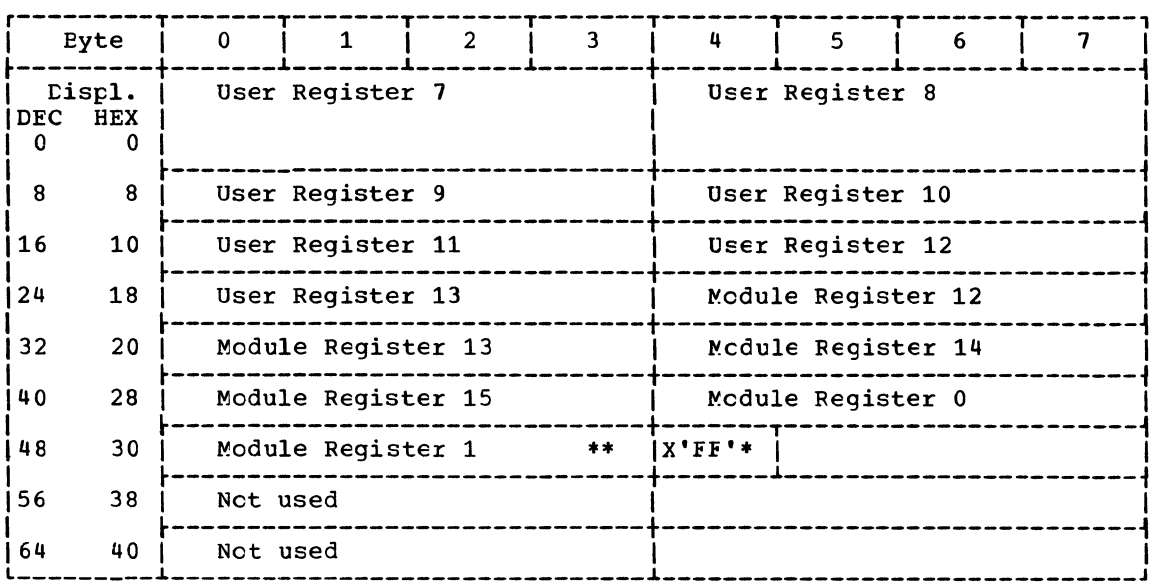

\*Indicates to CPEN that no more LTFs are to be opened.

\*\*If ERREXT=YES, bytes 45-55 ccntain the parameter list that includes the address of the DTF and the stcrage address cf the tlcck in errcr.

Figure 37. SDMCDUO save area.

SDMCDUU - Undefined Input with Update

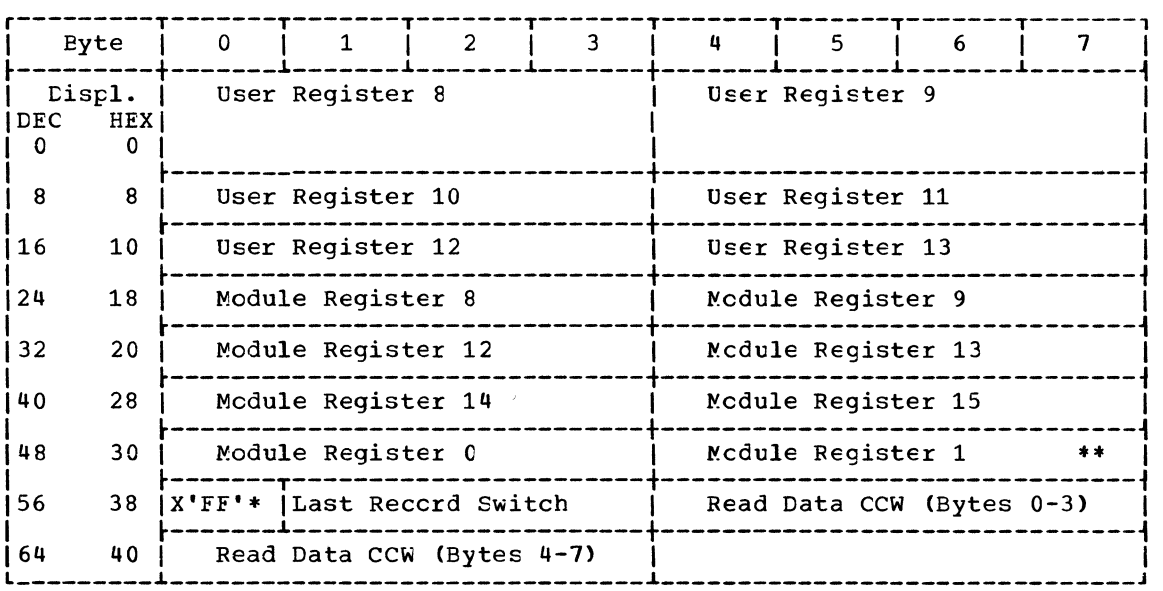

\*Indicates to CPEN that nc more LTFs are to be opened.

\*\*If ERREXT=YES, bytes 52-59 contain the parameter list that includes the address of the DTF and the stcrage address cf the tlcck in errcr.

Figure 38. SDMCDUU save area.

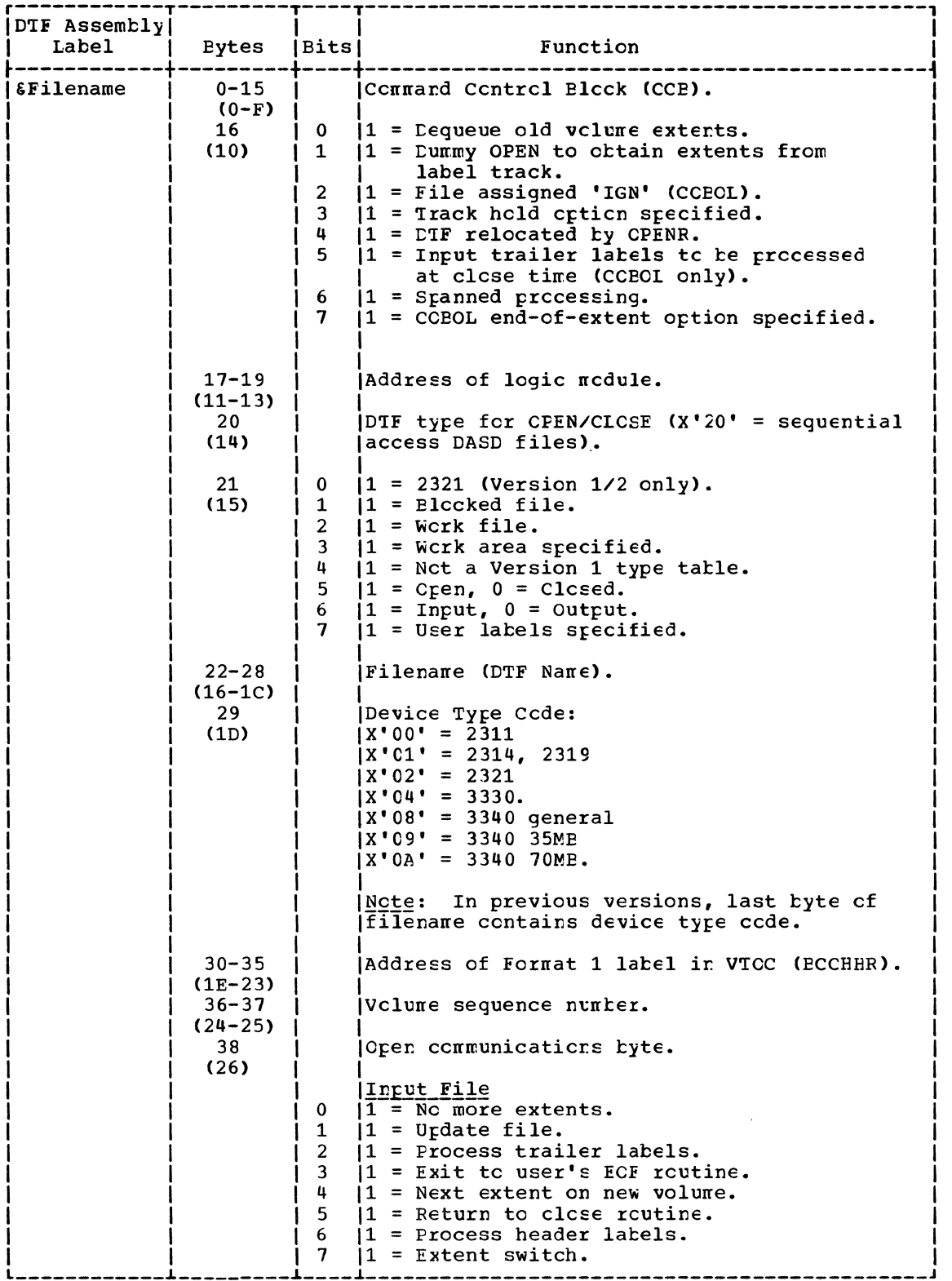

Figure 40. CTFSD: Data files (1 cf 12).

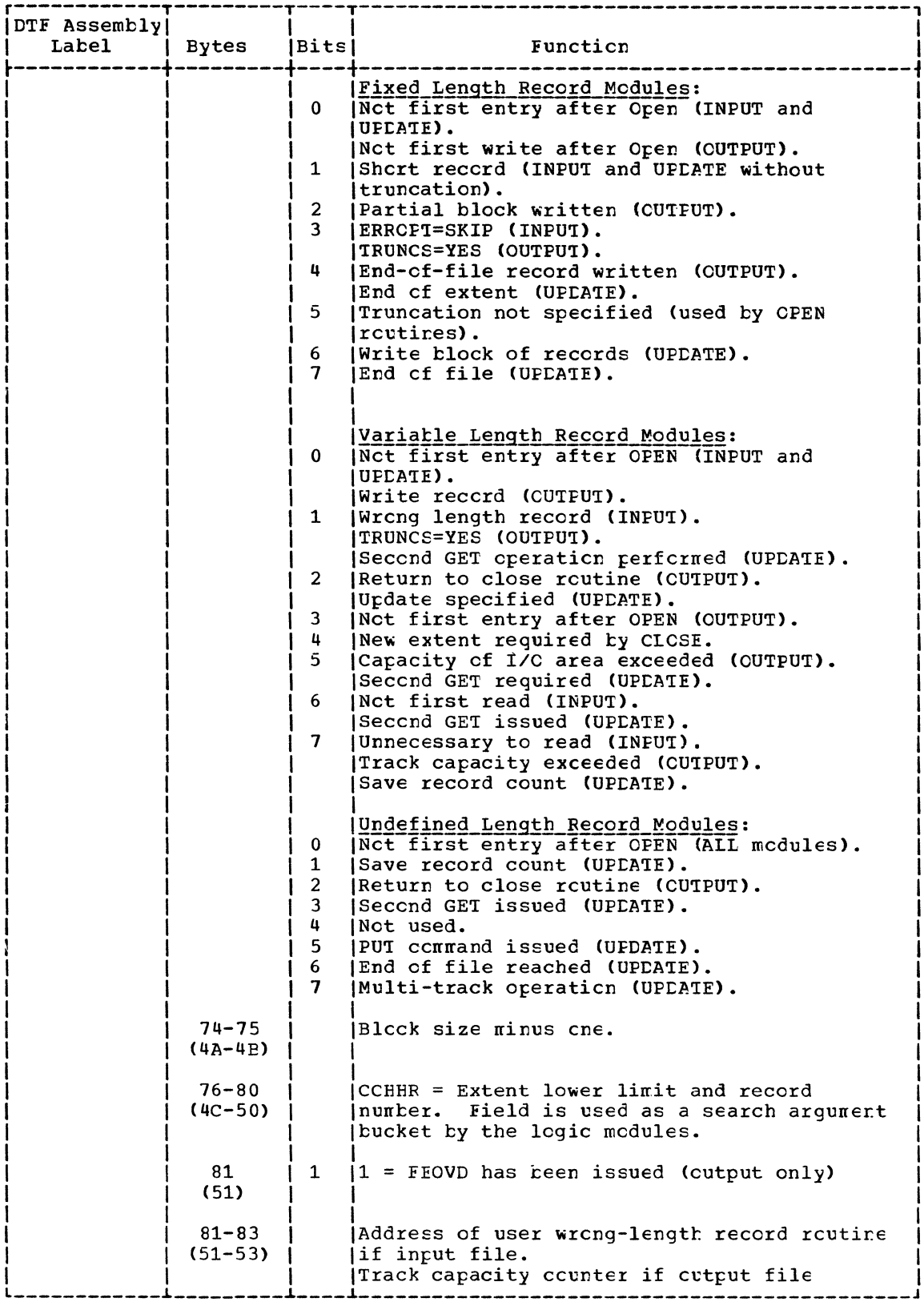

Figure 40. CTFSD: Data files (3 cf 12).

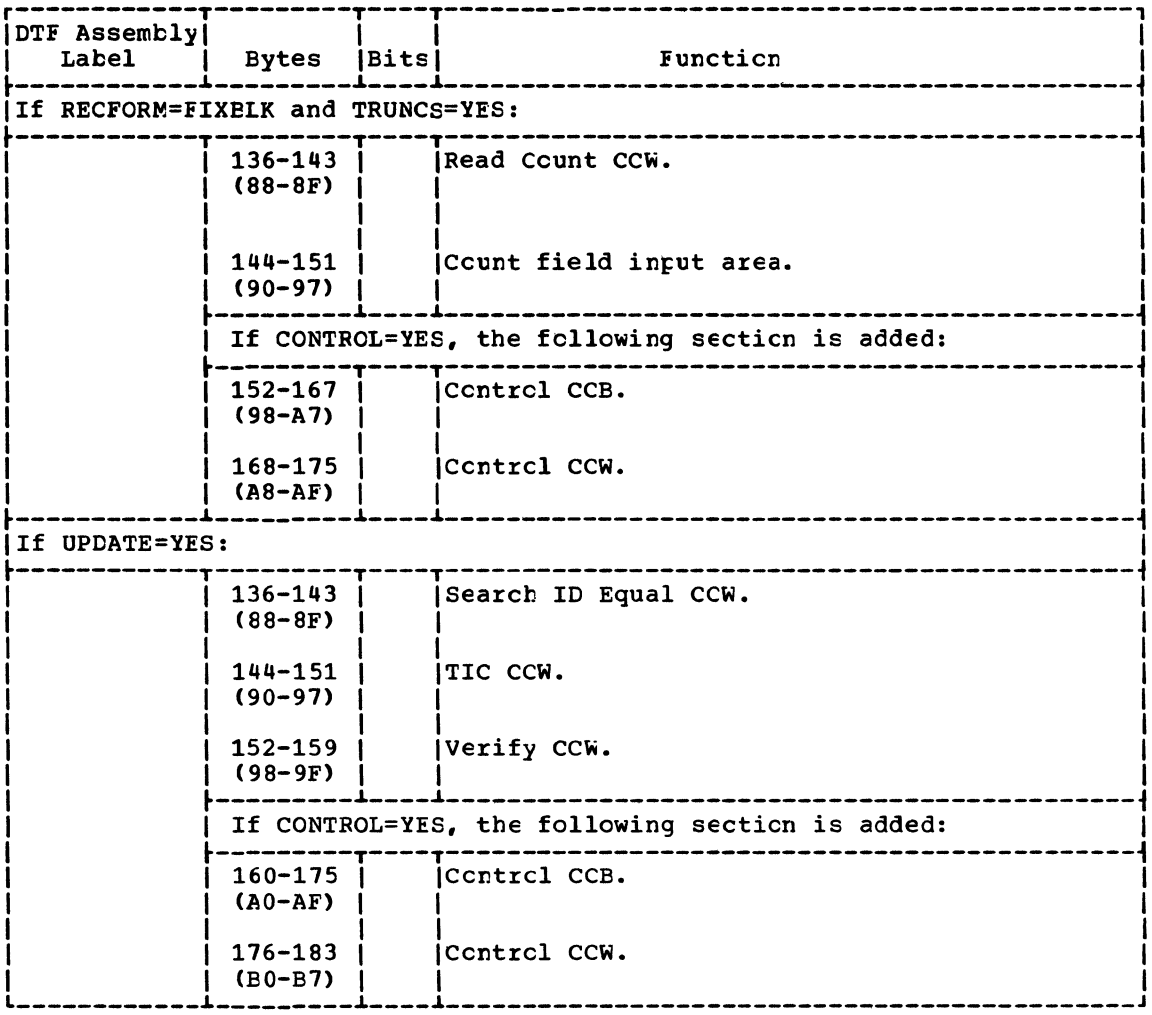

The following section is added tc the DTFSD tatle for fixed-length reccrd input files.

Figure 40. CTFSD: Data files (5 of 12).

 $\mathbf{v}$ 

The following section is added to the DTFSD tatle for fixed-length record output files. 

| DTF Assembly<br>Label | <b>Bytes</b>                 | <b>Bits</b> | Function                                                             |
|-----------------------|------------------------------|-------------|----------------------------------------------------------------------|
|                       | $136 - 143$<br>$(88 - 8F)$   |             | Search ID Equal CCW.                                                 |
|                       | $144 - 151$<br>$(90 - 97)$   |             | TIC CCW.                                                             |
|                       | $152 - 159$<br>$(98 - 9F)$   |             | Verify CCW.                                                          |
|                       | If CONTROL is not specified: |             |                                                                      |
|                       | $160 - 163$<br>$(A0 - A3)$   |             | End-cf-extent routine address (primarily<br>used by CCBOL compiler). |
|                       | If CONTROL=YES:              |             |                                                                      |
|                       | $160 - 175$<br>$(A0-AF)$     |             | Control CCB.                                                         |
|                       | $176 - 183$<br>$(BO-B7)$     |             | Control CCW.                                                         |
|                       | 184-187<br>$(B8-BB)$         |             | End-cf-extent routine address (primarily<br>used by CCBCL compiler). |

Figure 40. CTFSD: Data files (7 cf 12).

 $\hat{\mathcal{L}}$ 

 $\omega = \omega \omega$  .

The following section is added to the DTFSD tatle for variable length<br>record and undefined length record input files 

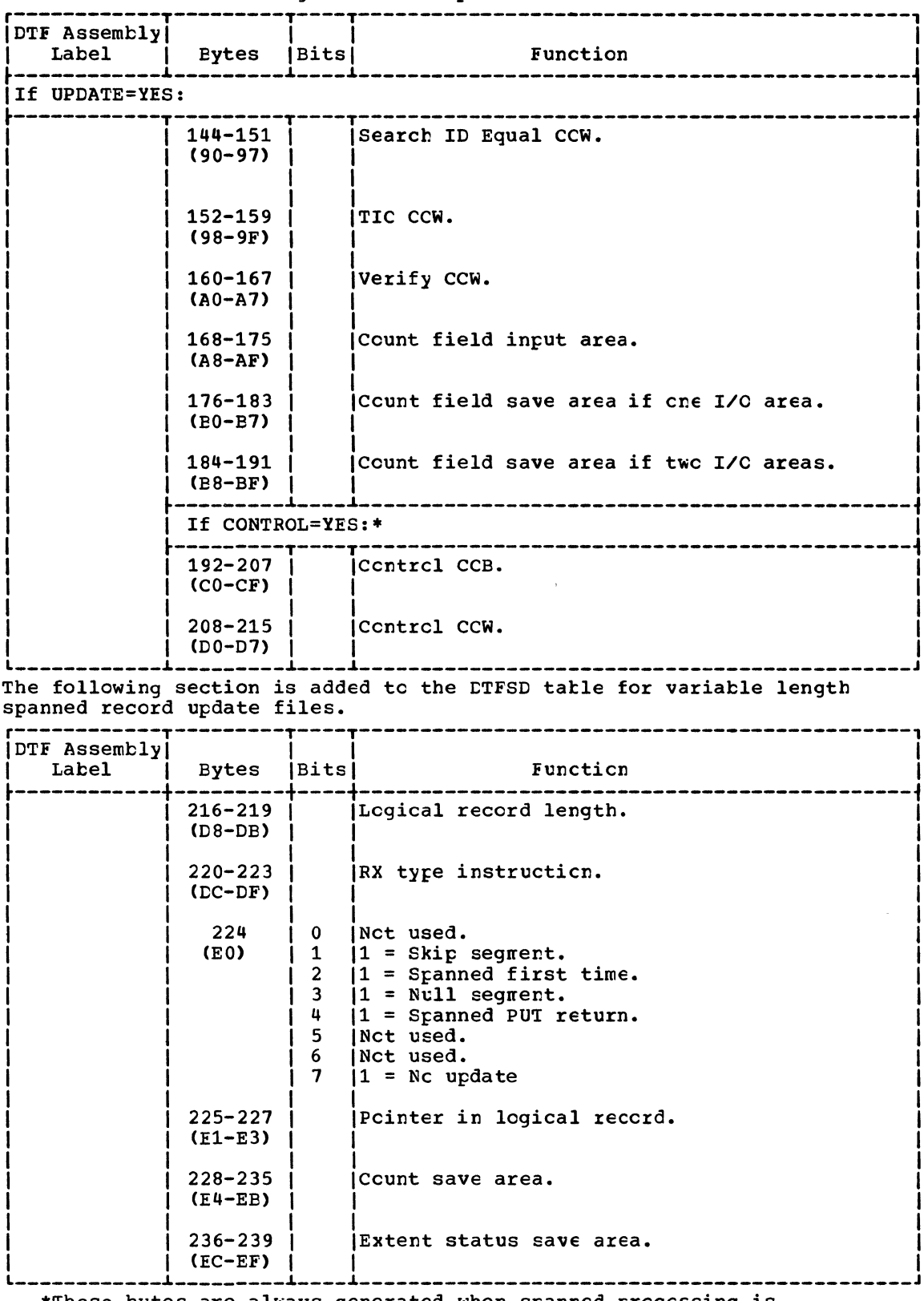

\*These bytes are always generated when spanned processing is specified.

Figure 40. CTFSD: Data files (9 cf 12).

The following section is added to the CTFSD table for variable length spanned record output files. ---------*-----*---------

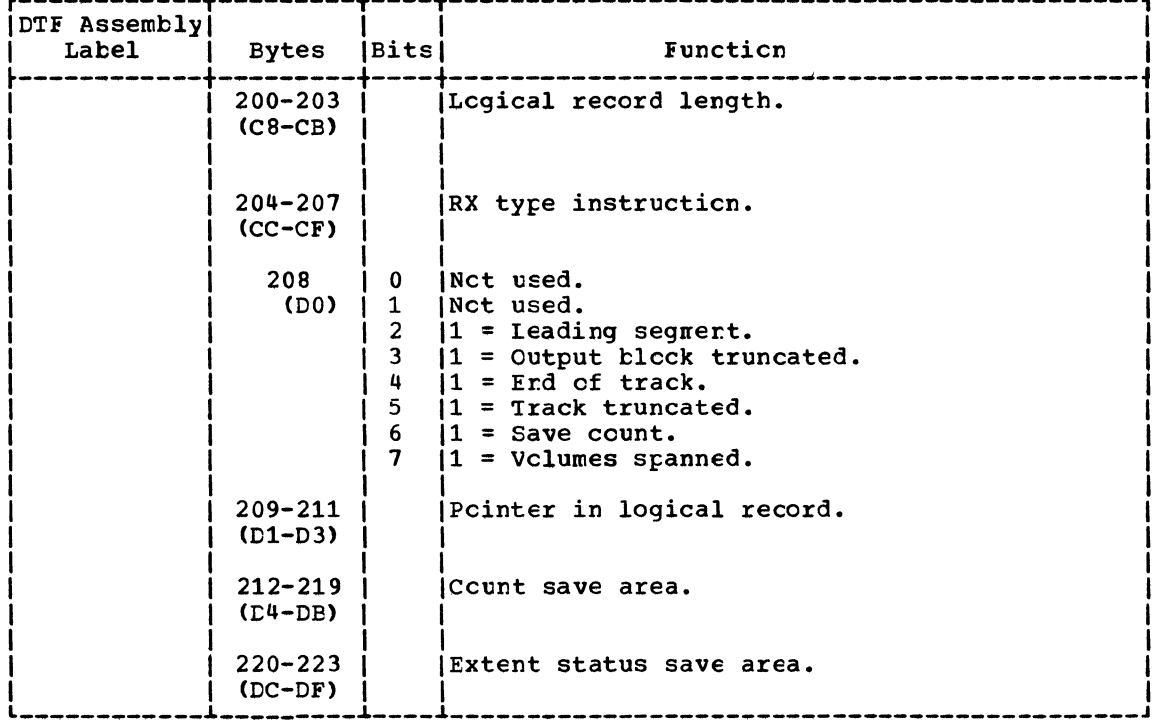

\*These bytes are always generated when spanned processing is specified. Figure 40. CTFSD: Data files (11 of 12).

 $\sim$   $\sim$ 

Ü,

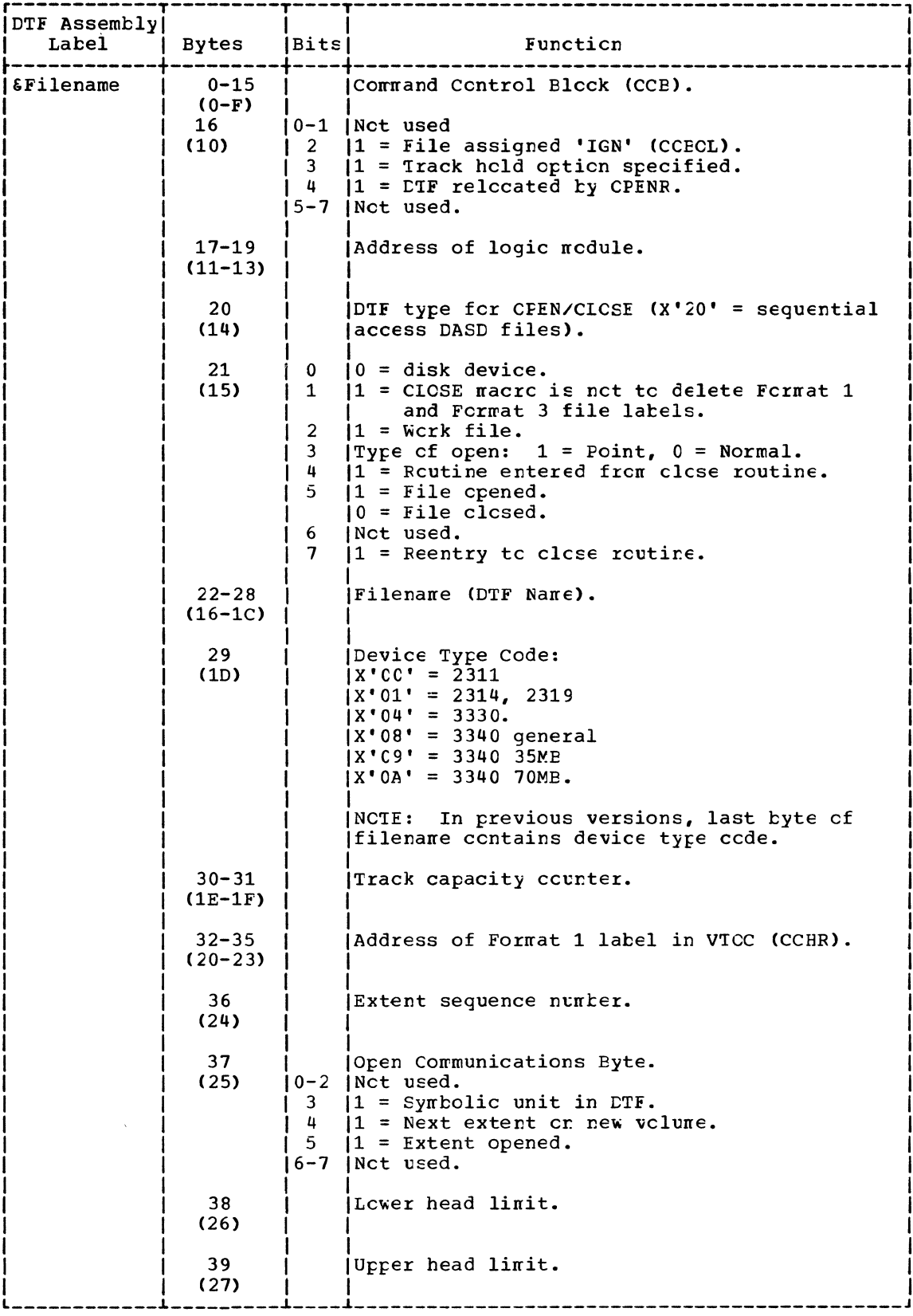

Figure 41. CTFSD: Workfiles (1 of 3).

 $\sim$ 

 $\bar{\lambda}$ 

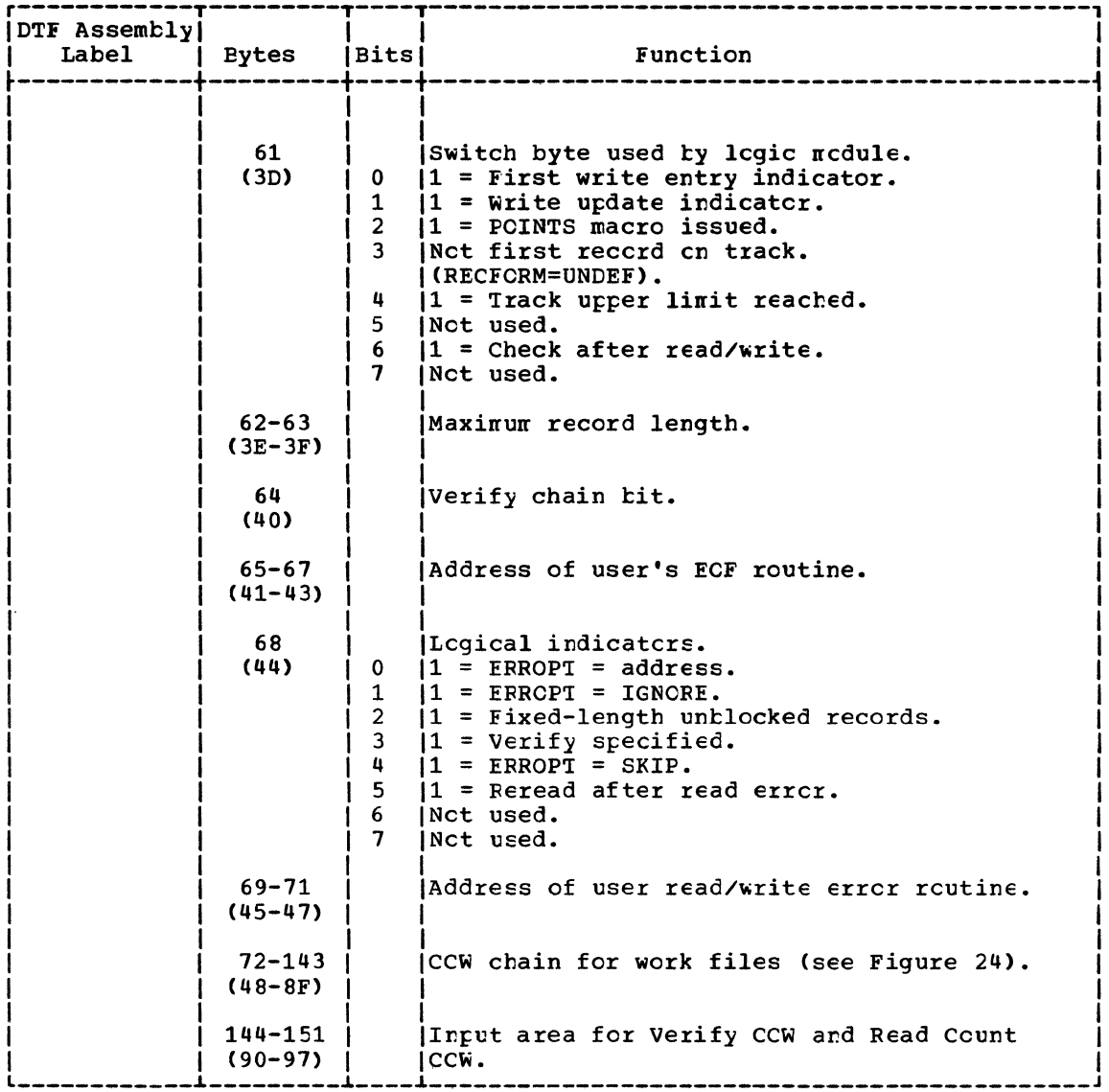

Numbers in parentheses are displacements in hexadecimal notation.

Figure 41. DTFSD: Workfiles (3 of 3).

# DTFFH MACRO

When physical ICCS macro instructions are used to process a sequential DASD file with standard labels, and the user wishes to have the labels checked, the file must be defined by a DTFPH (Define The File for

FHysical ICCS) macro. To define a sequentially-organized DASD file in this manner, the parameters specified in the<br>cperand of the DTFPH macro instruction must include DEVICE=2311/2314/3330/3340/2321 and MCUNTED=SINGLE. Figure 42 illustrates the LTF table generated to define the file for physical ICCS.

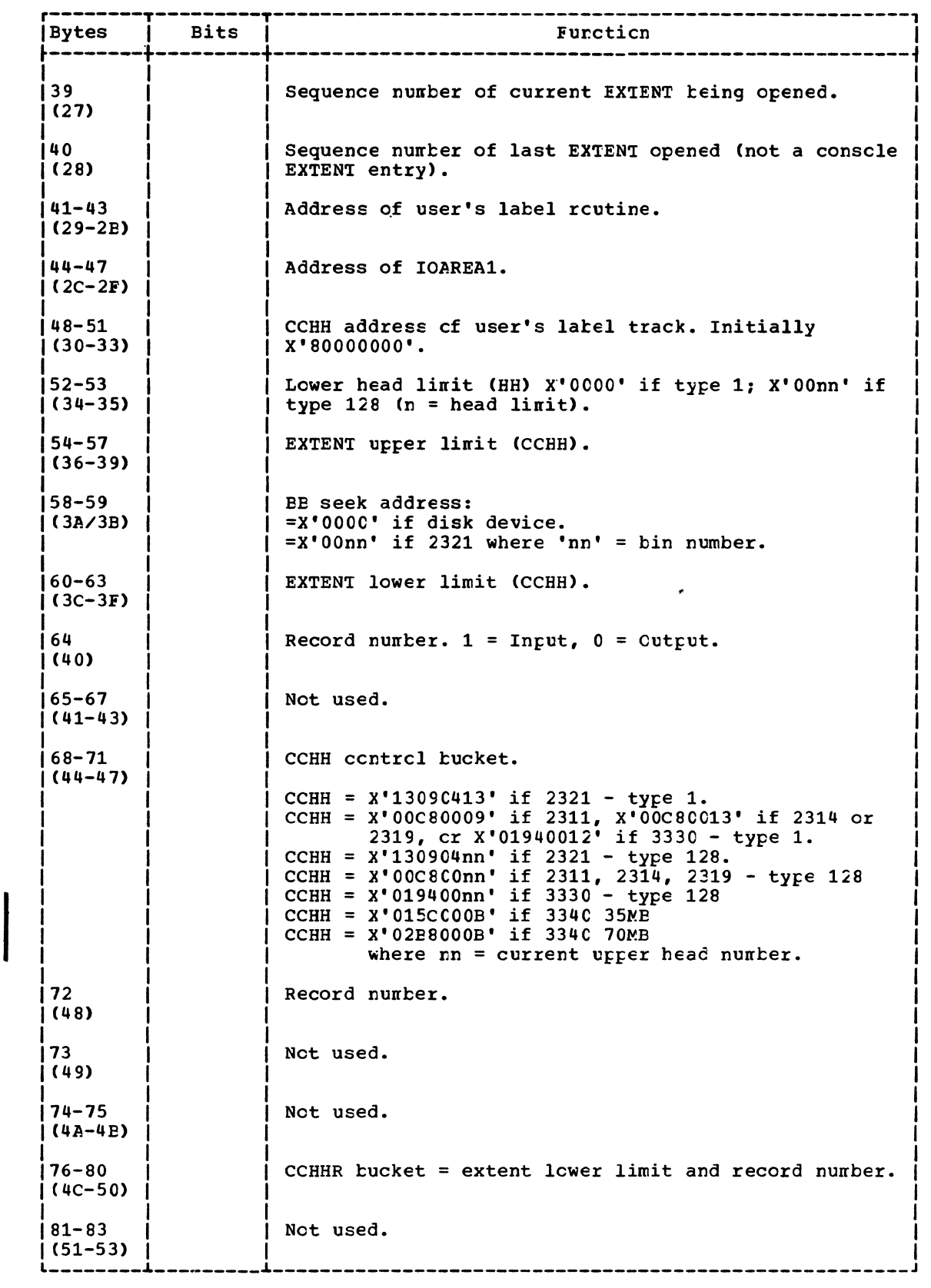

Numters in parentheses are displacements in hexadecimal retation.

Figure 42. DTFPH: sequential disk (2 of 2).

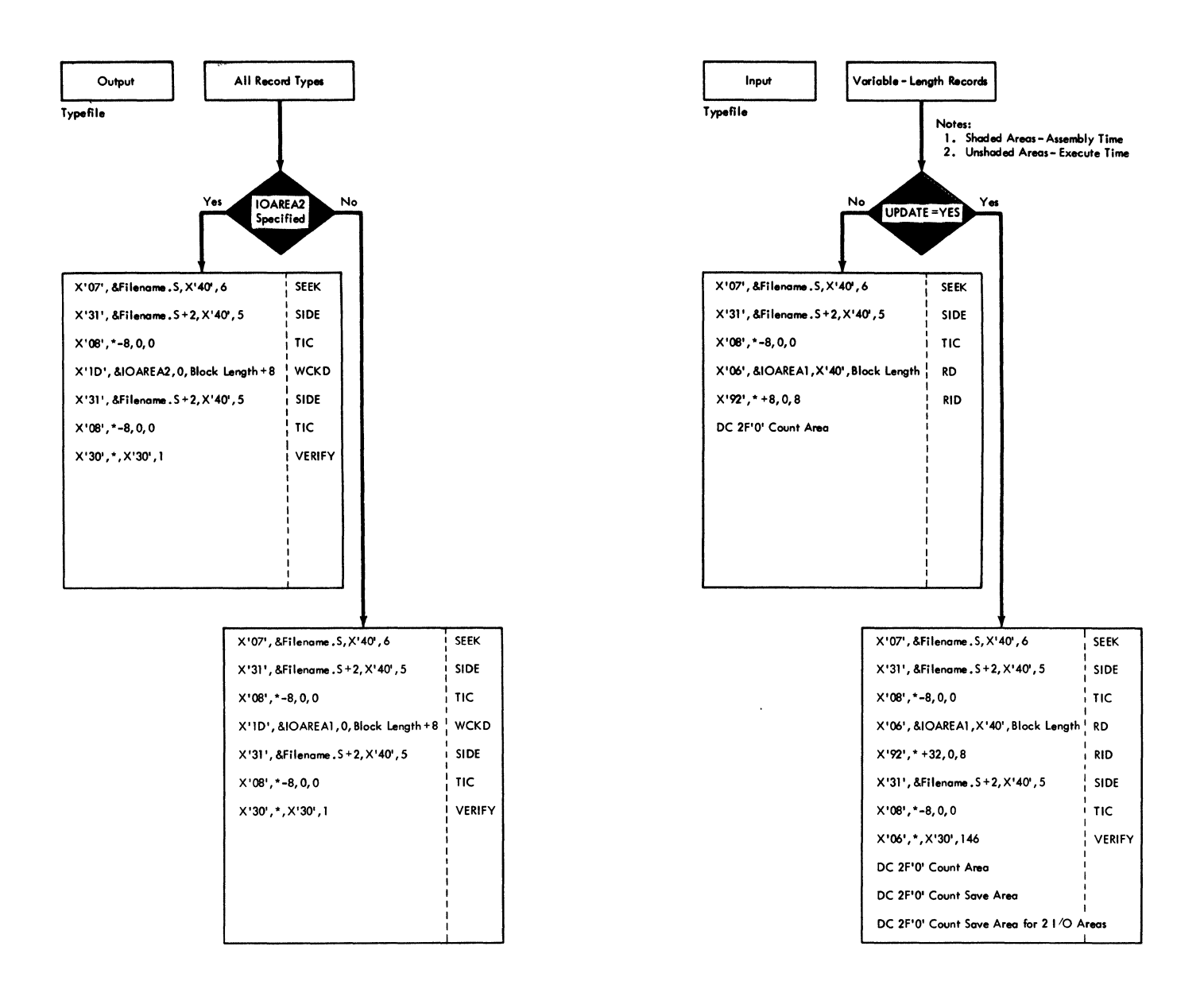

Figure 43. DTFSD channel programs (2 of 3)

If the ASSGN IGN functicn is tc be used for an SD LICCS file, it is the user's responsibility to test for the IGNCRE indicator posted in the DTF after an OPEN has been issued to the file. If this indicator is on, the user shculd nct issue I/O to that file.

SDMODFI With Truncation: GET Macro Charts  $GA-GE$ 

Chjective: To read fixed-ler.gth blocked or unblocked records from a sequential DASD file with provisions for truncation.

Entry: From the GET macro expansion.

Exit: To the problem program.

Nethod: This logic nodule reads fixed-length blocked or unblccked records and nakes the logical reccrd available to the user in a work area, if cne is specified.

If blocked records are being read, and TRUNCS=YES parameter has teen specified, truncated records may be included in the file. The ncdule nust use the data length frcm each count field to deternine the length cf the reccrd tc be read. The first GET macro issued to the file results in two separate read cperaticns. The first cperation reads the count infornation to determine the address and length of the data area of the record. The search argunent is initialized with the ccunt identifier field. The data length from the ccunt field is compared with the defined block size from the DTF table. If the data length is greater than the block size, this routine initializes the Read Data CCW with the blcck size and sets the inccrrect length indicator in the CCB. Otherwise, the Read Cata CCW is initialized with data length.

The seccnd read operation reads the data area ef the record and the ccunt field of the next ccnsecutive reccrd in the file. The count field is used tc update the search argunent and tyte ccunt field of the Read Data CCW. Subsequent GET nacros read the data area cf the reccrd and then the count field of the next ccnsecutive reccrd.If unblocked reccrds are being read, er TRUNCS=YES parameter has nct been specified, cnly ene read cperaticn is perforned at a time, and cnly the data area cf the reccrd is read.

If the extent upper linit is exceeded, this module issues an SVC 2 to fetch \$\$BCPEN tc cpen the next extent for the file. Errcrs are alsc processed if ERROFT is specified as a DTF and nodule parameter and if the prcblen progran has specified error routines. If ERREXT is specified, additional errcrs are returned tc the preblen program for precessing.

FIXED-LENGTH RECCRD MODULES

The basic modules for accessing fixed-length records are:

- SDMODFI Fixed-length input records.
- SDMODFO Fixed-length cutput records.
- SDMCDFU Fixed-length input records for update.

Each of these modules actually consists of two modules (depending on whether IRUNC=YES is specified as an SDMCDFx parameter) to provide a total of six different ncdules for sequential DASD fixed-length record formats.

The modules are generalized routines that work with one or nore unique DTF tables to perform their varicus functions. Each module can functicn using:

- A work area (optional).
- 1 or 2 I/C areas.
- Error options (if specified at nodule generation time) •.
- ERET macrc (if ERREXT=YES is specified at module generation tine).
- Blocked or unblocked fixed-length records.
- CNTRL macro (control function, if specified at module generaticn tine).
- Update functicn (input files).
- RDONLY option (if specified at module generation time).
- Track hold function, if specified at nodule generation tiwe (input files with update function).

The options listed must be defined by the DTFSD macro statement.

If the extent upper limit is exceeded while in the PUT routine logic, the next extent is opened and the partial block or end-of-file record is written as the first record of the next extent.

SDMCDFO Without Truncation: Clcse Routine Chart GE

Cbjective: To write any remaining records and/or the end-of-file record in sequence on a DASD file.

Entry: From the close B-transient, \$\$ECSDC1.

Exit: To the close B-transient, \$\$BOSDC1 via an SVC 9.

Method: This routine determines if there are any logical records to be written cn the file. If so, it initializes the count field with the data length and initializes the Write CCW with the data length plus eight. It also turns the partial tlock switch on. This phase then branches to the PUT routine to write the partial tlock on the file. Control then returns tc this routine.

The end-of-file switch is turned on and control branches to the PUT routine again to set up and write the end-cf-file record. This phase then exits to \$\$ECSDC1 via an  $SVC$  9.

# SDMCDFO With Truncation: TRUNC Macro Chart<br>*GE*

Cbjective: To cause a truncated record to te written.

Entry: From the TRUNC macrc expansion.

# Exit:

- To the SDMODFC PUT logic.
- To the problem program.

Method: A test determines whether there are any records in the output area to be written. If none, control returns to the problem program. Otherwise, the phase sets a truncation switch to indicate that the TRUNC macro instruction has been issued, and control tranches to the SDMCCFC PUT logic to write the truncated record.

SDMODFO Without Truncaticn: PUT Macro Chart GE

Ctjective: TC write reccrds in sequence cn a CASD file.

Entry: Frcm the PUT macrc expansion.

Exit: To the problem program.

Methcd: This logic module writes only fixed-length tlocked cr untlccked records. Eowever, if the close routine turns the partial tlcck switch cn, a truncated record  $\overline{r}$ ay be written, because nc padding is used to fill out the last block of records.

If the user specifies a wcrk area, this routine moves the logical reccrd from the work area to the output area. It then updates the current I/C area address ty the logical record size, and determines if the end cf the tlock has teen reached. If nct, ccntrcl returns tc the user.

When the block is full, the search argument reccrd number is updated and the tlcck address, key lengtt, and data length are set in the count field. Then, the tlock is written on the file.

After the record is written, the search argument is updated, and if the extent upper limit is exceeded, \$\$BCPEN is called to open the next extent. Control then returns tc the problem program.

If ERRCFT is specified as a parameter, errors are processed as each recerd is written. If ERREXT is specified, additional errors are returned te the preblem pregram for precessing.

# **SDNCDFU With Truncation:**

# GET Macro Charts GG-GJ

FUI Macro Chart GN

Chiective: To read fixed-length blocked or untlecked records to be updated (optionally) by the problem program, and rewrite the updated records en a sequential CASD file.

# Entry:

- From the GET macro expansion.
- From the PUT macro expansion.

Exit: To the problem program.

Method: This logic module reads fixed-length tlocked er untlccked reccrds, that are to be updated optionally by the

If ERROPT is specified as a parameter, the module tests for errors as each record is read. If ERREXT is specified, additional errors are returned tc the problem program for processing. If a wrong-length record error occurs, the residual count is tested. If the residual count is zerc, a genuine wrcng length reccrd error exists. Ctherwise, the residual count is decreased by the logical record size until the result is zerc or negative. If negative, a genuine wrong-length record error exists. If zero, the record is a valid short reccrd, and is processed as a normal record.

When a PUT macro is issued to the file, the module sets a switch in the CTF table to indicate that a PUT command has been issued. If the problen prcgran has specified a work area, the nedule noves the logical record to the output area. Control then returns to the problem program.

Because the routine that writes the reccrd is incorporated within the GET nacre logic, a GET macro or a CLOSE macrc must be issued to actually write the reccrd. After the initial entry to the module, a test determines whether another reccrd is needed. If not, the module noves the logical record to a work area, if specified by the problem program, and control returns to the problem program. If the track hold operation has been specified, every read operation reads a record and hclds the track.

If another record is needed, the nodule determines whether a record must be written out first. If the PUT-issued switch is cn, the problem program has issued a PUT macro and the record in the output area is written before reading the next record. If the PUT-issued switch *is* off, the ncdule ignores that record in the cutput area and reads the next record. In either case, if the track hold option has been specified, the module issues an SVC 36 to free the held track before reading the next record.

If the extent upper limit is reached, the module writes the remaining reccrds for<br>the extent, if necessary, and then issues an SVC 2 to fetch \$\$BOFEN tc open the next extent for the file.

When end cf file is reached, the module writes any remaining records and frees any tracks that have been held (if the track<br>hold option is specified). The module then hold option is specified). fetches \$\$BOPEN to exit to the problem program's end-cf-file routine.

SDMCDFU: Close Routine:

With Truncation Charts GG-GJ

Without Truncation Charts CK-GM

Objective: Tc write any renaining reccrds in sequence on a CASC file.

Entry: From the close B-transient, \$\$EOSDC1.

Exit: To the close B-transient, \$\$BOSDC1.

Methcd: The close rcutine uses the GET nacre logic of its respective ncdule, and has the sane entry point to the ncdule as the GET macro.

The rcutine deternines whether there are any remaining records to be written. If sc, the renaining reccrds are written and control returns to the close B-transient, \$\$EOSDC1, via an SVC 9.

# SEMCEFU: CNTRL Macro, Fixed-Length Records Chart GN

Chjective: To perform a nondata operation.

Entry: Frcm the CNTRL macrc expansion.

Exit: Tc the problem program.

Methcd: The CNTRL macrc instructicn causes a seek operation on a DASD device cr a restcre operation on a 2321. The routine waits for the completion of any previous I/C operation. It then initializes the ccntrol CCE with the syntclic unit address for the file, moves the control command ccde intc the contrcl CCW, and lcads the address of the CCE into register 1. The rcutine issues an SVC 0 tc perform the control oferation and returns centrol to the problem program.

# SDMODFU: RELSE Macro, Fixed-Length Records Chart GN

Chiective: To cause a physical read cperation to be performed when the next GET nacrc is issued by the problem program.

Entry: From the RELSE macro expansion.

Exit: Tc the problem program.

Method: This routine, used cnly in ccnjuncticr with blocked input reccrds, causes the renaining recerds *in* an infut blcck to be bypassed. It sets the current Fcinter tc the end cf the infut area, so that the next GET macro instructicn causes a new physical reccrd to be read into the input area. The first lcgical reccrd of that block is made available to the problem frcgran.

Exit: To the problem program.

Method: This routine, used cnly in conjunction with blocked input reccrds, causes the remaining records in an input block to be bypassed. It sets the current pointer to the end of the input area, so the next GET macro instructicn causes a new physical record to be read intc the input area, and makes the first logical record of that block available to the problem program. If spanned records are being processed, the entire block cf lcgical spanned records is bypassed.

## SDMCDVO: PUT Macro Charts HD-HF

Objective: To write variable-length blocked or unblocked records in sequence on a DASD file.

Entry: From the PUT macrc expansicn.

Exit: To the problem program.

Method: Because variable-length records are written, this module must keep track of the number of bytes remaining on the track for each reccrd prccessed (if all records are unspanned), and must calculate the number of bytes remaining in the cutput area for the problem program.

For each record to be written, this routine increases the output area address and accumulated data length by the current reccrd size. A test then determines if the reccrd fits cn the track. If the record fits, a test determines whether the output area is full. If not full, the record is rroved to the output area (if a wcrk area is specified), addresses are updated and the amount of space remaining in the cutput area is calculated. Contrcl returns tc the problem program.

If the output area is full, but not exceeded, the module moves the reccrd to the output area (if a work area is specified) and calculates the remaining track capacity. It then writes the reccrd on the file.

If the record does not fit cn the track, or the output block has been exceeded, a test determines if any reccrds have been previously processed and moved into the output area. If so, the record(s) already in the output area is written as a truncated record and as the last record on the track. The record that did nct fit is moved to the first part of the cutput area.

If records have not been previcusly placed in the output area, and the current record does not fit on the track, the rrodule updates the DASD address tc the next track, and writes the reccrd as the first record on that track. If the extent upper limit is reached, it fetches \$\$ECPEN to cren the next extent.

If spanned processing is specified, a lcgical reccrd in the user's wcrk area of the length specified in the RECSIZE register is divided by LICCS intc segments to make full use of the space available in each physical reccrd and device track. Processing proceeds for each segment in a<br>manner similar to unscanred records. In nanner similar to unspanred reccrds. addition to the bytes of data, each segment ccntains a seqment descriptcr wcrd indicating its sequence as the only, first, middle, cr last segment in the construction of the logical record.

A spanned record does nct span volumes cn cutput. If there is nct encugh space on the current volume to complete a spanned reccrd, the module rereads the last block of the previous spanned record and truncates it, if necessary, tc the last segment. The remainder of the track is then erased. An 8-byte record consisting cf a fcur-tyte block descriptor word and a fcur-byte null segment is written on each remaining track to the erd of the extent (s) on the current volume. Finally, an atterrpt is made tc put the entire spanned record on the next volume.

In rereading the last block of the previously spanned reccrd, a recpening of cne or more previous extents may be recessary. If so, the rrcdule interfaces with the CFEN transients by setting indicatcrs in the DTF to show that a preceding extent on the current cr previous vclume is tc be recpened.

The module also processes errors if ERROPT is specified as an SDMODVO parameter and the prcblem program has specified errcr routines. If ERREXT is specified, additicnal errcrs are returned tc the problem program for processing. If spanned prccessing is specified ard ERROPT=[SRIP,IGNORE1, the physical record cn which the error cccurred is igncred. The remaining spanned reccrd segments, if any, are written.

# SEMOEVC: Close Routine Chart HH

Chjective: To write any remaining records and/or the end-of-file record in sequence cn a DASD file.

Entry: Frcm the close transient, \$\$BOSDC1.

Exit: Tc the close transient, \$\$BOSDC1.

the problem program on a sequential DASD file. The records are returned to the same location from which they were read.

Entry: From the PUT macro expansicn.

Exit:

- 'Io the problem program.
- To the clcse B-transient, \$\$ECSEC1.

Method: For unspanned reccrd, this routine first moves the logical record from a work area to the cutput area, if a wcrk area has been specified by the problem program.

The I/O area address is then urdated by the logical record length, and the routine determines whether the end of the block has been reached. If it has nct been reached, an update switch *is* set, and control returns to the problem program.

If the end of the block has been reached, the routine determines whether a seccnd read operation has been performed. If so, tests are made to ensure that the I/O operation has been completed.

This routine then initializes the search argument with the address cf the record to be written, and the Read/write CCW with the length of the record. It modifies the Read/Write CCW to write data, and issues an SVC 0 to write the record. When I/O *is*  completed, the routine determines whether the track hold option has been specified. If so, the track of the reccrd just written is freed via an SVC 36.

Spanned record processing proceeds for each segment in a fashion similar to unspanned records. The device is initially repositioned to the first block of the reposition of the matter steem of the control logical record by using the pointer stcred in the DTF table. If the lcgical record spans several extents, the DTF is reset by decrementing the extent sequence number by 1 and by using an AND  $(X' 44'')$  tc the open communications byte. The extent where the logical record begins can ncw be recpened by fetching \$\$BOPEN. The physical record blocks are then updated from the logical<br>record in the user's work area. Null record in the user's work area. segments are recognized, but not assembled.

The routine next tests tc see if entry to the module was from the close rcutine. If so, control returns to the close E-transient, \$\$BCSDC1. If end cf file has not been reached, control returns to the GET macro logic (if specified), cr to the problem program. If end of file has been reached, control returns tc the problem program, after setting the end-cf-file bit on in the CCE.

If ERROPT has been specified as a SDMCDVU parameter, and if the problem program has specified errcr routines, the nodule also processes errors. If ERREXT is specified, additicnal errcrs are returned tc the prcblem program for processing.

# SDMCDVU: Close Routine Chart HR

Chjective: To write any remaining records in sequence on a DASC file.

Entry: From the close B-transient, \$\$ECSDC1.

Exit: To the close B-transient, \$\$BOSDC1.

Method: This routine sets the current pointer to the end of the I/C area, and then determines whether there are any records in the output area tc be written. If nct, ccntrcl returns tc the close E-transient, \$\$BOSDC1 via an SVC 9.

If any records are to be written, control tranches to the FUT macro logic to write the remaining records and return to the close routine.

## SEMODVU: RELSE Macro Chart HR

Cbjective: To cause a physical read cperation to be performed when the next GET  $\pi$ acro is issued by the prcblem program.

Entry: Frcm the RELSE macro expansion.

Exit: To the problem program.

 $Nethod:$  This routine, used cnly in conjunction with blocked input records, causes the remaining reccrds in an input block to be bypassed. It sets the current pcinter tc the end of the input area, so the next GET macro instruction causes a new physical record to be read into the input area, and makes the first logical record of that block available to the problem program. If spanned records are being processed, the entire blcck cf lcgical spanned reccrds *is* bypassed.

# SEMCEVU: CNTRL Macro, Chart HR

Chjective: To perform a nondata cperation.

Entry: Frcm the CNTRL macro expansion.

Exit: To the problem program.

Method: The CNTRL macrc instruction causes a seek operation on a DASD device, or a restcre creration cn a 2321. The routine

neither is specified, the wait loor is bypassed.

Next, a test determines if the record fits on the track. If the reccrd fits, the module calculates the space remaining cn the track after the record is written and posts that information in the DTF table. Then, it modifies the *1/0* area address in the Write CCw and issues an SVC 0 to write the record.

If ERROPT is specified as a parameter, errors are processed as each record is written. If ERREXT is specified, additional errors are returned to the problem program for processing.

If the record does not fit, a test determines if the extent upper limit has been reached. If so, the rcutine fetches \$\$ECPEN to open a new extent. If not, the routine updates the address to the next available track, initializes the record capacity bucket, and sets the reccrd nunber to O. In either case, after the write operation, the routine returns ccntrol tc the problem program after an I/C wait (if two *1/0* areas are specified cr if a work area is not specified).

## SDMCDUO: Close Routine Chart JE

Objective: To write an EOF reccrd.

Entry: From the close transient, \$\$BOSDC1.

Exit: To the close transient, \$\$ECSDC1 cr SDMCDUO PUT logic.

Method: The routine waits fer *1/0*  completion if two I/O areas cr a wcrk area is specified. A test deternines if there is enough room left on the track to write an EOF record. If not, the SDMCDUC PUT undefined record routine is entered, and the search address is updated tc the next available track in the current extent. If another track is not available, \$\$EOPEN is called in to open a new extent.

When control returns to this routine, the proper *1/0* area is selected, the reccrd data length is set to 0, and the ECF record is written. After a wait fer *1/0*  conpletion, control returns to the close transient, \$\$BOSDC1 via an SVC 9.

SDMODUU:

## GET Macro Chart JF

FUT Macro Chart JG

Ctjectives: To read a physical record from a CASD file, and to rewrite the record in the same location if the record requires updating.

Entry: From the GET or FUT macro expansion.

Exit: Tc the problem program.

Nethcd - GET Legic: This nedule reads undefined length unblccked reccrds and nakes then available to the user in a work area, if cre is specified. If track held is specified, each read cperation reads a recerd and helds a track.

The first time through the nodule, a switch is turned on, the count field and data area cf the first recerd are read, and the count field of the next record is read. Cn each subsequent entry, the data area is read and the count field of the next sequential recerd is read. A test determines if the track hold option is specified. If so, the track is freed so that the data can be read. A test alsc determines if two *1/0* areas cr a werk area is specified, so that ancther GET cperation can be initiated.

In either case, control returns to the problen program so ttat the record can be 1;fdated.

If ERRCFT is specified as a parameter, errcrs are processed as each record is read. If ERREXT is specified, acditional errors are returned to the problen progran fcr processing.

Nethcd - FUT Logic: This module writes the reccrds (urdated crticnally) on the DASD file and returns control to the problem program. When end of file is reached, the ncdule precesses the last reccrd befcre returning control to the protlen program.

If ERRCFT is specified as a parameter, errors are precessed as each reccrd is written. If ERREXT is specified, additicnal errcrs are returned tc the problen pregram fer processing.

#### SDMODUU: CNTRL Macro, Undefined-Length Records Chart HR

Chjective: To perform a nondata operation.

Entry: From the WRITE macro excansion.

Exit: To the problem program.

Method: Two types of write cperations may te specified by the problem program (SQ and Update). If SQ is specified in the operand of the WRITE macro, a sequential fermat write (write count, key, and data) is performed. If UPDATE is specified in the operand, a nonformat write (write data) is executed. A WRITE UPDATE shculd always be preceded by a READ macro instruction.

This macro causes a record tc te written from the area defined by the WRITE macro to the file. The length of the reccrd to be written is specified in the cperand of the WRITE macro instruction only if records of undefined format are being written. If fixed-length unblocked reccrds are being written, the record length is defined in the DTF table. Record blocking is not handled by the WRITE macro because it is a responsibility of the problem program.

This routine initializes the CCW chain to write count, key and data, and write<br>data. It also initializes a verify CCW if the update crtion has been srecified. If a WRITE UPDATE macro is issued, this routine reinitializes the CCW chain to write data, and sets the verify CCW to read data. This read data operation is followed by a read count operation in order to obtain the count field ID of the next sequential recerd. It then issues an SVC 0 to write the record.

If a WRITE SQ macro has been issued, the routine determines whether the current record fits on the track, er if the track limit has been reached on a previous read operation. If either condition exists, control branches to a routine te update the search address. The routine deternines whether the end of the extent has teen reached. If so, it fetches \$\$ECFEN to open a new extent. An SVC 0 is then issued to write the record. The track capacity is decreased by the effective length of the record just written. If the routine has been entered from the close routine, control passes to the check routine to determine if the input/output operation has been completed. Otherwise, contrel passes to the problem program.

SDMCDW: Close Routine Chart KD

Cbjective: To write any renaining reccrds on a DASD work file.

Entry: Fron the close B-transient, \$\$BCSDC1.

Exit: To the close B-transient, \$\$BOSDC1, via-an SVC 9.

Nethcd: This routine performs a tranch-and-link operatien te the WRITE macro routine to write any reccrds remaining in the cutput area, and check the write cperation. Upon return from the CHECK macro routine, this routine issues an SVC 9 tc return tc the clcse B-transient, \$\$EOSDC1.

# SDMODW: CHECK Macro Chart KE

Chjective: To ensure that a previcusly issued READ or WRITE macro has been satisfacterily completed.

Entry: Frcm the CHECK macro expansion.

Exit:

- To the problem program.
- To the problem program's end-cf-file reutine.

Nethod: This routine waits for the completion of the input/cutput cperation started by a READ or WRITE macro instructicn. If the problem program has specified ERROPT as a parameter, this rcutine checks for read or write errors. If no error has occurred, this routine checks fer a write update eperatien. If so, and the track hold option has been specified, the routine issues an SVC 36 te free the held track. Control then returns tc the problem program.

If a read cr a write errcr has cccurred, and the problem program has specified an errer reutine, centrel branches to the user's error routine to process the error. Upen return, if a read errer reutine has teen specified, the count field cf the next recerd is read. If the ignere eption has not been specified, the routine returns to the READ macro routine to read the next<br>record. If the ignore ortion has been If the ignore crtion has been specified, control returns to the problem program.

# SDMODW: NCTE Macro Chart KF

Chjective: To pass identification of the last physical recerd that was read or written to the problem program.

Entry: From the NCTE macro expansion.

Exit: To the prcblem program.
Method: The CNTRL macro instruction causes a seek operation on a disk device. This routine isolates the Seek CCW in the CCW chain by setting off the command chaining bit, and issues an SVC 0 to perform a<br>control seek. When the I/C operation is completed, the routine turns the command chaining bit on and control returns to the problem program.

SDMCD: FEOVD Macro Chart KG

Objective: To force end of volume in sequential disk processing.

Entry: From \$\$BOSDEV.

Exit: To \$\$POSDEV to close the current volume and open a new cne.

Method: The FEOVD macro instruction causes and end of volume condition to occur before physical end of volume has been reached.<br>If forced end of volume is specified, \$\$BOSDEV is fetched to close the current volume and open a new volume.

#### INITIALIZATION AND TERMINATION FROCEDURES

When sequential access DASD files (DTFSD) are opened, and the file is on more than one volume, only one extent is processed at a time, so cnly one volume need be on-line at a time.

Job control accepts label information supplied by VOL, DLAB, and XTENT statements (not for 3330), as well as information on the simplified DIBL and EXTENT statements provided by Version 3 onward. Jcb control stores this DASD label information on the SYSRES DASD label information cylinder. The TES Processor, \$\$BCPEN, prepares to<br>read the label information from the SYSRES label information cylinder into the logical transient area, and then fetches \$\$BOSD00.

The sequential DASD open logical transients read the DASD label information from SYSRES into storage. The format of the SYSRES DASD label information is illustrated in DCS/VS LIOCS Volume 1, sy33-8559. If the file is an input file, the open transients compare the file label information with the SYSRES DASD label information to determine if the logical file is correct, if the serial numbers are equal, and if the label extent limits are equal to or greater than the limits of the incoming extent. The extent limits are posted in the DTF.

If the logical file is an output file, the open logical transients create file

latels and write them in their arricriate location and sequence. Extent limits are checked to ensure that nc extent cverlaps the Volume Table of Contents (VTOC) limits, cr overlaps an already existing file that is still active.

Disk work files are supported as single-volume, single-pack files and are always crened as cutrut file.

When a file is closed, the close logical transient determines whether a block of data remains to be processed. If so, the logic module is reentered to complete the processing. Upon return, file labels are<br>deleted if so specified. Otherwise, the file labels are updated and rewritten if the file is an output file cr a work file. Control returns to the close monitor or the problem program.

SECUENTIAL DASD OPEN/CLOSE LCGIC

Cren/Close Sequential DASD Files Chart 03

When a DASD file is processed sequentially (DTFSR or DTFSD specified), CPEN initially:

- checks the standard label(s) on the volume, (or on the first volume of a multivclume file),
- . makes any additional labels on the first volume available for checking, and
- locates the first extent on the first vclume and makes it available for processing.

Logical IOCS processes one extent at a time in the sequence specified by the user's job control // EXTENT cards. When lcgical ICCS detects the end of the current extent, it branches to the erd-cf-extent rcutine. CPEN then locates the next extent specified by the control cards and makes it available for processing. If the next extent is the first extert of a different volume used by the file, CPEN checks the<br>standard labels on that volume and makes any additicnal user labels available to the user for checking.

## CPEN (Input Sequential DASD) Chart 04

If the file to be opened is normal input, the extents are read and checked as needed.<br>User latels are read and checked if LABADDR is specified. The file labels are checked against the DIBL information. The open indicator for the file is turned cn and control returns to the user.

\$\$BOSDI1: SD Open Input, DIBL Extents Charts LE-LF

Objective:

- To control the sequence cf crerations required for opening each file extent.
- to provide an entry to the user's trailer label routine (if specified), at each end-cf-volume.
- To provide an entry to the user's end-of-file routine (if specified) upon reaching the end of the last extent.

 $\begin{array}{c} \frac{\text{E}}{\text{c}} \\ \frac{\text{E}}{\text{c}} \\ \frac{\text{E}}{\text{c}} \end{array}$ Entry: From \$\$BCSD00, \$\$BOSE01, \$\$BCSE02, and reentry from \$\$BOSDI2, \$\$BCSDI3, and \$\$EOMSG1.

Exits:

- to \$\$BOSDI5 to post the DIB.
	- To \$\$BOSDI2 to continue CFEN processing.
	- To \$\$BODCUE to dequeue cld extents.
	- To \$\$BOSDI3 to process user labels.
	- To \$\$BOPEN if the last DIEL extent has been processed and another file is to be cpened.
	- to \$\$BOMSG1 for operator cORRunication.
	- Return to problem program when all files have been opened.

Method: If a system unit other than SYSLNK is being opened, this routine gets extent information for the DTF from the data information block (DIE). \$\$EOSDI5 is the overlay phase that posts the DIE. Ctherwise, it continues at EYPASSX.

\$\$BCSDI1 tests for availability of CLBL extents. If no more are available, an exit is made to the user's end-of-file address if no trailer labels are to be processed. If the file has been previously opened, the next consecutive DLBI extent to be opened is read, and a test determines if this extent is for another volume.

Upon encountering a new volume, trailer labels are processed for the previcus volume (if LABADDR was specified with a DTFSD), by exiting to phase 3 cf cren input. The volume label is read and checked to ensure that the proper pack is encence to ensure that the proper pack is<br>mounted. If the volume label is all right, the Format 4 label is read and checked. The VTOC limits from this label are saved, and initialization is performed to fetch the next phase. The routine exits to \$\$ECSDI2.

## \$\$ECSDI2: SD Open Input, Extent to DTF Chart <sub>LG</sub>

Ctjective: Tc ottain extent infcrmation for the CTF table as required by an attempt tc access a record beyond the limits of the current extent.

Entry: Frcm \$\$BOSDI1, and reentry from \$\$ECMSG1 and \$\$BODSMW.

Exits:

- To \$\$BCSDI1 to bypass current extent and process the next cne.
- To \$\$ECSDI4 to continue initialization cf the DTF table.
- To \$\$BCCSMW to print message if data SEcured file is unccuntered.
- TC \$\$BCFEN if the last DLEL extent is processed and another file remains to be opened.
- TC \$\$ECMSG1 for operatcr communication tc display error message.

Nethod: The routine reads the Fcrmat 1 label for the file and ensures that no discrepancies exist between the CIBL and Format 1 label. The extents within the label are scanned for one that either  $r$ atches or falls around the limits of the inccming extent. The scanning process continues until a proper match is found, or until all the extents have been exhausted by reading the labels in the chain (if any are present). The extent linits are then posted in the DTF table. The file is indicated as being open, and acditional initialization is perfcrned depending cn the type cf DTF being opened.

The format 1 label is checked for the data security indicatcr. If it is ON and the file has not been opened, \$\$ECDSMw is fetched tc put out a data security message. Ctherwise, any user header labels are prccessed, and contrcl branches tc \$\$BCSDI4 to continue initializaticn of the DTF table.

## \$\$BOSDI3: SD Open Irrut, User Lakels Chart LH

Chjective: To read user lahels and give ccntrol to the user for processing them. To rewrite any labels updated by the user.

Entry: From \$\$BOSDI1 or \$\$BCSDI2, and reentry frcR \$\$BOMSG1, \$\$ECFIPT, cr the user's label routine via an SVC 9.

- To \$\$BOSDI5 to post the DIB.
- To \$\$BOPEN if the open processing for the file is complete and ancther file remains to be opened.
- To \$\$BODCUE to dequeue extents.
- To \$\$BOMSG1 for operator communication.
- To \$\$BOSIGN to check for device assignment.

I

 $\overline{a}$ 

Return to problem program when all files have been opened.

Method: This phase reads each extent record from the SYSRES label cylinder, tests for various conditions in their appropriate order, and fetches the phase required for further processing. If the normal sequence is interrupted by the entry of an extent from the conscle, the phase finds the next DLBL record by using the sequence number of the last extent processed before the extent was entered from the console. \$\$BCSDI5 is the overlay phase that posts the DIE for a system file.

The processing required fcr each extent record depends on whether:

- 1. The file being opened is a system file.
- 2. The file is already open.
- 3. The extent is on another volume.
- 4. The extent is entered from the conscle.
- 5. The extent is the last cne fcr the file.
- 6. The extent is to be bypassed, either for file protection or because it is a duplicate.
- 7. User labels are specified.
- 8. File protect is specified.

## \$\$BCSIGN: SD Open Ignore Chart IN

Objective: To check for the CCECL Open/ Ignore function.

Entry: From \$\$BCSD01.

Exits: To \$\$BOSD01.

Method: This routine determines whether the-COEOL Cpen/lgnore functicn has been specified. If so, and the device is unassigned or assigned IGN, the cren is bypassed. If the device is assigned, the open is continued.

If the Cren/Igncre crticn has nct been specified, and the device is unassigned cr assigned IGN, the job is aborted. Ctherwise, the open ccntinues.

The rcutine alsc determines whether the assigned device is the ccrrect device. If nct, the jch is aborted. Otherwise, control returns to \$\$ECSDC1 to continue frccessing.

## \$\$BOSDC2: SD Open Output, Volume Label Chart IO

Chjective: To read and verify the standard vclume label (VOL 1) and VTOC label (Fcrmat 4), preventing any extent frcm overlapping the VTCC.

Entry: Frcm \$\$BOSD01, \$\$BOSDC6, \$\$BOSD07, and reentry from \$\$BCMSG1.

Exits:

- Tc \$\$BCSD01 if an extent cverlaps the VTCC.
- To \$\$BCSDO3 to continue processing a<br>sequential file.
- To \$\$ECSD04 to complete the cpening of a<br>compiler file.
- To \$\$BCSDO8 to prevent the user from creating identical labels in the VTCC.
- To \$\$ECMSG1 for operatcr communication.

Method: The volume and Format 4 labels are<br>read and verified, VTCC limits are saved, and the extent limits are checked against the VTCC limits for overlap. Fer each new vclume that is opened for the file, an exit is made tc \$\$EOSDCS to prevent the user frcrr creating identical labels in the VTOC.

Fcr an epened SYSlNK file, this routine exits to \$\$ECSD04 after getting the VTCC limits tc complete the opening of the file. Ctherwise, \$\$BCSDC3 cf open cutput is fetched tc further process a sequential file.

\$\$BOSDC3: SD Open Cutput, Extent Cverlap Charts IF-IC

Chjective: To prevent opening any extent that overlaps an already existing file that is still active.

Entry: From \$\$BOSDO2 or \$\$BOSDW1, and reentry from \$\$BCSDO& or \$\$BCMSG1.

\$\$ECSD07: SE Cpen Output, Extents from Console Chart lW

Cbjective: To enter operatcr-provided extent information from the conscle.

Entry: From \$\$BOSD01, \$\$BCDSPW, cr \$\$EC2321.

Exits:

- · To \$\$B02321 to complete conversion of 2321 extent.
- To \$\$BOSDC2 to process the new extent.
- '10 \$\$BODSPV to display the V'ICC.
- To \$\$BOVEMP for a more extensive VTCC dump.

Method: This routine initiates a no more available extents message and reads the operator's reply (if a 3210 cr 3215 has been assigned to SYSLOG). If the cperator did not cancel the job, it is assuned that an extent was entered, which is then checked for validity. If the extert is valid, this routine exits to \$\$ECSE02 to process it.

\$\$BCSDO8: SD Open Output, Delete Label Chart LX

Objective: To prevent creation of identical file labels.

Entry: From \$\$BOSD02, \$\$BCSEW1, \$\$BODA01, or \$\$BCIS03, and reentry frcn \$\$ECMSG1.

Exits:

- To \$\$BODAC1 for Direct Access Method.
- '10 \$\$BOSCC3 for all other uses.
- To \$\$BOMSG1 for operator communication.

Method: This routine uses the 44-byte filenane fron the DLBl record as a key to search the VIOC for any identical filenane. It deletes any identical label fcund if the expiration date is passed. Ctherwise, the operator has the option of canceling the job or deleting the identical label.

\$\$ECSDC9: SE Cpen Output, Extent to DTF Chart LY

Chjective: To update the DTF table.

Entry: From \$\$BCSD04.

Exits:

- Tc \$\$ECSD06 if user labels are specified.
- Tc \$\$BCFLPT if file rrctect is specified.
- To \$\$ECFEN if open processing for the file is complete and another file remains to be processed.
- Tc \$\$ECMSG1 fcr crerater communication.
- Return tc problem program when all files have been opened.

Methcd: This routine posts appropriate extent infcrrraticn in the DTF table. It then tests to check if user header labels are to be processed. If that is the case,<br>it fetches \$\$ECSDC6. Ctherwise, it tests if the extent is to be file-protected. If yes, it fetches \$\$EOFLPT; if nc, it exits tc \$\$ECPEN tc open the next file cr it returns tc the problem program if there are r.c rcre files to be crened.

## \$\$BOSDW1: SD Open Work File, Volume Label Charts MA-MB

Cbjective: Tc read and verify the standard vclune latel (VOL 1) and VTOC label (Fcrmat 4), preventing any extent frcm cverlapping the VTCC (Volume Table of Contents).

Entry: Frcm \$\$BOSD00, \$\$POSD01, \$\$BOSD02, \$\$EOSDW2, and reentry frcn \$\$BCMSG1.

Exits:

- 'Ic \$\$ECSD03 to continue processing a wcrk file extent.
- To \$\$BCSDO8 to prevent duplicate file latels.
- '10 \$\$ECFEN if the last extent has been processed and another file remains to be opened.
- Tc \$\$BCMSG1 fcr cperater communication.

Nethod: This routine determines whether the syntclic unit specified in the DLBL statement is assigned and whether it can be rsed as a work file. It reads the volume label and, if the device is a disk, determines if a ccrrect disk pack is mcunted. It reads the V'ICC label and ensures that nc extent overlaps the VTCC. If the VICC has not keen checked for a duplicate filename, \$\$BOSDO8 is fetched tc eliminate possible duplication. Subsequent exits are tc \$\$BOSD03. (See \$\$BCSD03 SD Cren Outrut, Extent Cverlap.)

Method: This routine searches the track hold table to determine whether a track is being held by the file being clcsed. If so, an SVC 36 is issued to free the track. If another SD file remains tc be closed, control returns to the close monitor, \$\$ECLOSE. If ISAM files are being processed, control returns to \$\$ECISOA. Otherwise, control returns to the problem program.

#### \$\$BCDQUE: Dequeue Extent JIBs Chart MJ

Objective: To find the Job Information Block (JIB) chain for a particular logical unit; and to clear any extent type JIBs associated with the logical unit, and release them to the available JIB chain.

Entry: From the sequential DASD open phase \$\$BCSD01, \$\$BOSDC6, or \$\$BCSell to the label DEQUERIN.

Exit: To the problem program if nc files remain to be opened, or to the TES processor, \$\$BOPEN, unless the name of the phase to be returned to is supplied by the calling phase.

Method: After storing the contents of registers 3 through 8 and the name of the phase that is to be returned to, if specified, phase \$\$BCDCUE issues an SVC 22 to seize the system; that is, to suspend multiprogramming operation. The phase then locates the proper 2-byte entry in the LUB table for the logical unit specified and examines the second byte of the IUE entry to determine if any JIBs are chained tc the LUB. If JIEs are chained to the IUB; that is, if the second byte of the LUB is not hex 'FF', the address of the first JIB in the chain is calculated by adding the pointer (byte 2 of the LUB) multiplied by  $4$ (the length of a JIB entry) to the starting address of the JIB table.

Byte 2 of the JIB entry is then examined to determine if the JIB contains an extent. If the JIB contains an extent, the extent is cleared. Once the extent is cleared, the pointer to the next JIB in the chain is obtained from the fourth byte of the current JIB. The current JIE is then placed in the available JIB chain and the pointer to the first available JIE (FAVP) is modified accordingly. When the JIB has been placed in the available chain, or if the JIE does not contain an extent, the address of the next JIB in the chain is calculated using the pointer obtained from the fourth byte of the current JIE. The procedure is repeated for the next JIB.

When all the chained JIBs have been checked, or if no JIBs are chained to the LUB, phase \$\$BODQUE issues a second sve 22 to release the system for multiprogramming cperation. Phase \$\$EODQUE then fetches the calling phase or the first phase of the TES processor, \$\$BOPEN, if the name of the oalling phase was not supplied and there is another file to be opened. If the name of the calling phase was not surplied and there are no other files to be opened, phase \$\$ECrQUE returns contrcl to the prcblem prcgram via an SVC 11.

## \$\$ECSDEV: SD Close Chart MK

 $Ckjective: When FCVD has been specified,  $\frac{85}{85BOSDEFU}$  closes the current volume and$ </u> cpens a new volume.

Entry:

- From the FECVD macrc.
- From \$\$PCSD05 (phase 5 cf open sequential output).
- From LICCS via SVC 9.

Exits:

- Tc the TES processor \$\$BOFEN.
- To the close phase \$\$ECSDC2.
- To the problem program.

Method: For an output file, an end of vclure rarker is written and the DTF is set up so that the next record is written on a new volume. The end of volume marker is a ncrrral end of file reccrd.

Fcr an input file, a check is made to<br>ermine if update has been specified. If determine  $\overline{\mathbf{if}}$  update has been specified. it is necessary to rewrite any updated records, an exit is made to the nodule close routine. End of volume is posted in the CTF, any remaining extents on the volume are bypassed, and the first extent cn the next volume is opened.

#### $$502321:$ SD Open Output, 2321 Extents from Console Chart MI

Chjective: To complete conversion of 2321 extent infcrnation entered frcn the console.

Entry: From \$\$BOSD07.

Exit: To \$\$BOSD07.

Methcd: This routine completes the conversion of a 2321 extent linit.

Device independent files are thcse files defined by either a DTFCP nacro or DTFDI macro.

The DTFCP macro defines files used by IBM compilers: COBOL, FORTRAN and PL/I.

The DTFDI macro defines files assigned to the device independent system urits SYSRDR, SYSIFT, SYSPCH, and SYSLST. The DTFDI macro and its associated DIMCD macro, therefore, provide DOS/VS Assembler users<br>with the same capabilities extended by DTFCP.

## COMFILER FILES

Compiler (CP) files are files prcvided specifically for IBM internal prcgrams such as COBCL, FCRTRAN, and PL/I. These files, defined by a DIFCP macro, prcvide limited device independence. Because this file definition does not conforn to standards established for other logical ICCS component and is tested for use cnly by IBM internal programs, it is nct dccunented in any other System Library publicaticns.

Some of the differences between CP components (DTFCP and CPMOD) and cther LICCS components are:

- 1. No provision tor separate assenbly.
- 2. Error recovery not the same.
- 3. The DTFCP table is not<br>self-initializing; that is, the user must initialize the table if the file is reopened.

### DTFCP Macro

A DIFCP macrc instruction can be used for each file that has fixed, unblocked reccrds, and limited device independence. When the file is opened, a channel program for reading/writing on a particular device is built in the DTFCP table area (Figures 44, 45, and 46). Only the fcllcwing devices can be accessed by DIFCP: IBM 1442, 1443, *1403,* 3211, *2501, 2520, 2540, 2560, 3504, 3505,* 3525, *2400/3400* series, 2311, 2314, 2319, *3330, 3340,* 3540, and 5425.

The DTF table generated at assembly time is initialized by the DTFCP cpen phase

according to the device type. The device type is found by the open phase by checking the device type set in the PUB table entry. After it is found, the proper indicators are set in the DTF table, and the work areas and CCW's are nodified. Standard labels are not required on tape files.

The DTFCP header card is fcllcwed by a series of parameter cards describing the file, and specifying symbclic addresses of routines and areas used fcr prccessing the file. Because keyword paraneters are specified, the parameter cards nay appear in any order. This grcup cf cards generates the necessary logical ICCS DTFCF tables during assembly.

The paraneter cards fcllowing the DTFCF header card have keywcrd entries in the cperand field. All cards used in the DTFCP nacrc instruction, except the last, have continuation punches in cclunn 72.

Filename: This is the first entry in a DIFCF nacrc instruction. It assigns a symbolic name to the file, which appears in all I/C macro statements referencing this file. The symtolic name cf the file is in the name field, and DIFCF is in the cperaticn field.

 $EEVACDR = SYSXXX:$  This parameter specifies the synbolic unit to be associated with the file. If SYSPCH is assigned to the IBM 2540 or 2520 punch units, the CP Cpen transient allows the errcr recovery prccedures generated by DIFCP when DEVADDR=SYSPCH.

ICAREA1=NAME: The I/C area to be used by the file is defined by an address expression.

ICAREA2=NAME: If twc I/C areas are needed fcr cverlapped GET/PUT prccessing, this paraneter is required.

ICREG=(n): For input files, this parameter specifies the general purpose register (n) intc which IOCS inserts the address of the next logical record available fcr prccessing. For output files, ICCS inserts the address of the area wtere the user can build the next logical record. Any register 2-12 nay be specified. The same register nay be used for different files.

This parameter must be specified whenever two I/O areas are used.

 $RECSIZE=n:$  Fcr fixed-length reccrds, this parameter specifies the number of characters in the record. I/C routines use

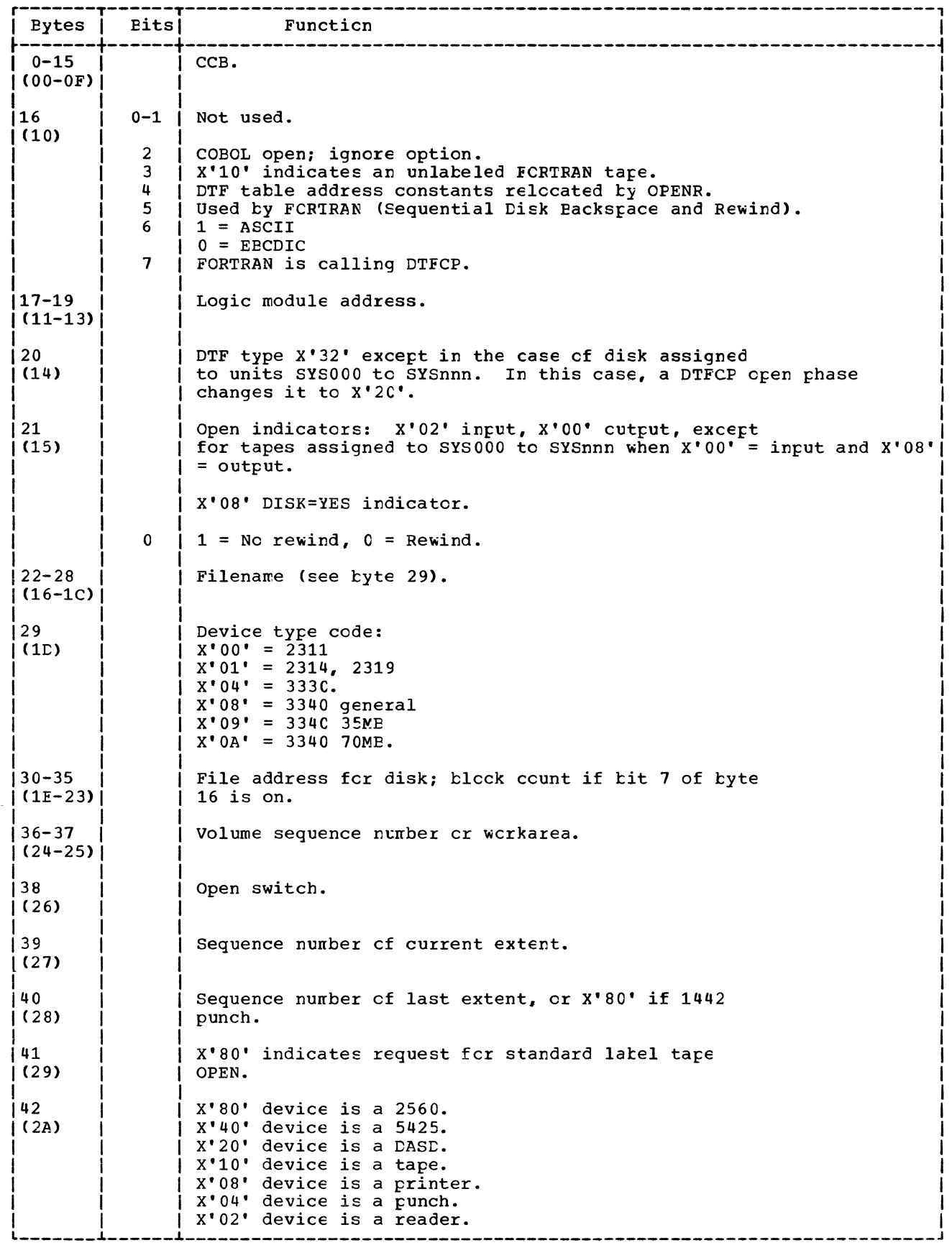

Figure 44. CTFCP: DISK=YES (1 cf 3).

 $\mathsf{l}$  $\overline{\phantom{a}}$   $\hat{\mathcal{L}}$ 

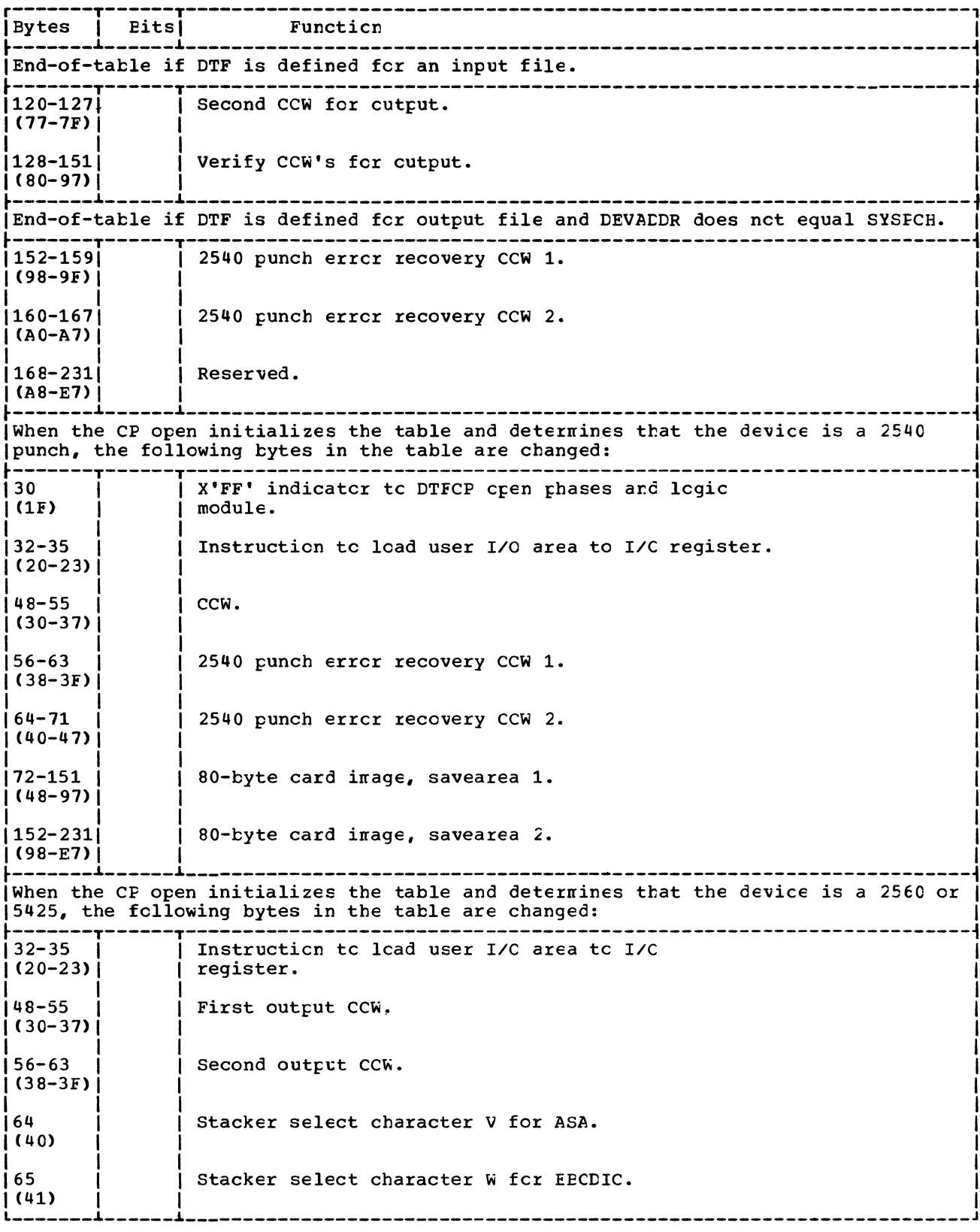

Numbers in parentheses are displacements in hexadecimal notation.

Figure 44. DTFCP: DISK=YES (3 cf 3).

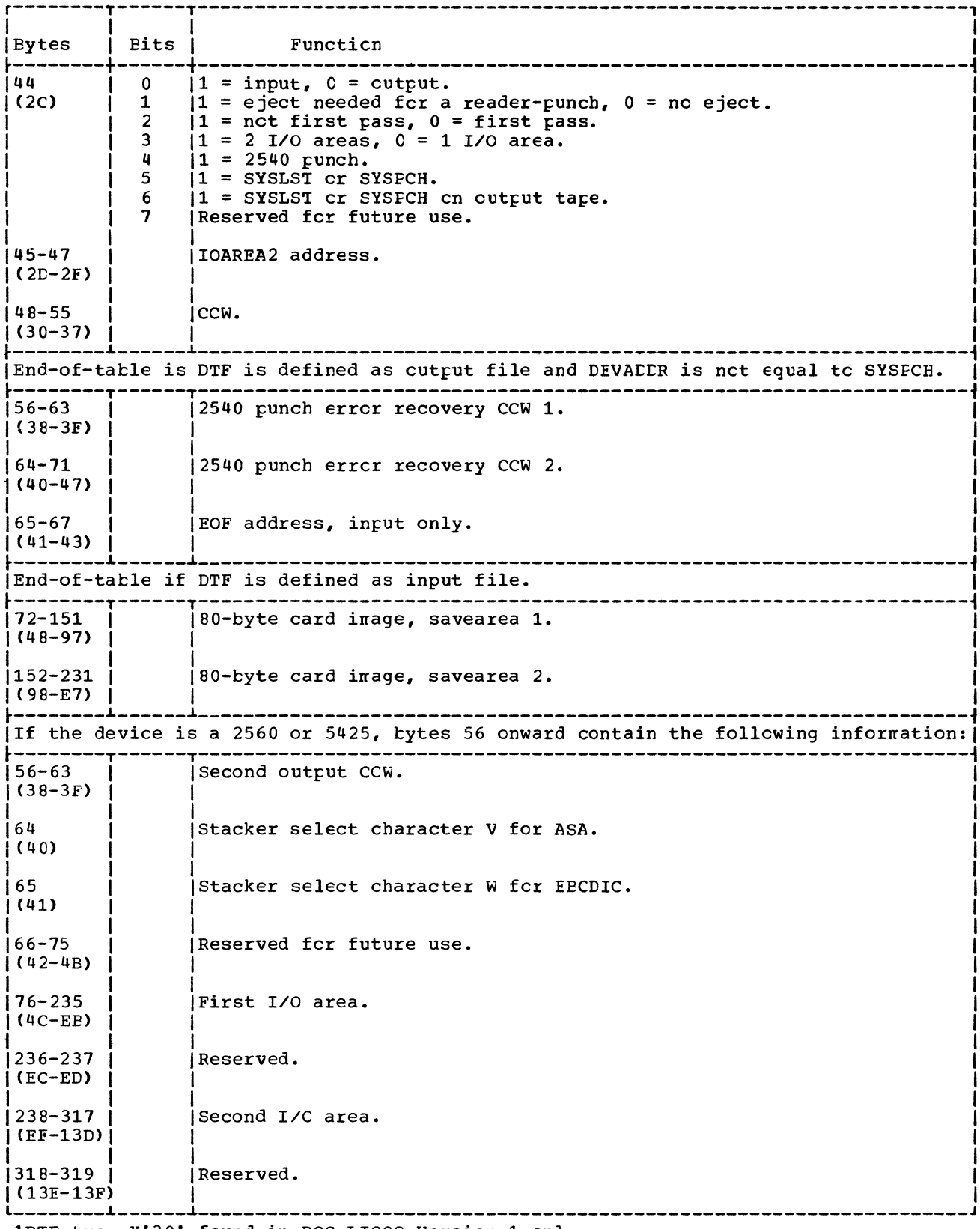

<sup>1</sup>DTF type X'30' found in DCS LICCS Version 1 cnly.

Numbers in parentheses are displacements in hexadecimal notation.

Figure 45. DTFCP: DISK=NC (2 cf 2).

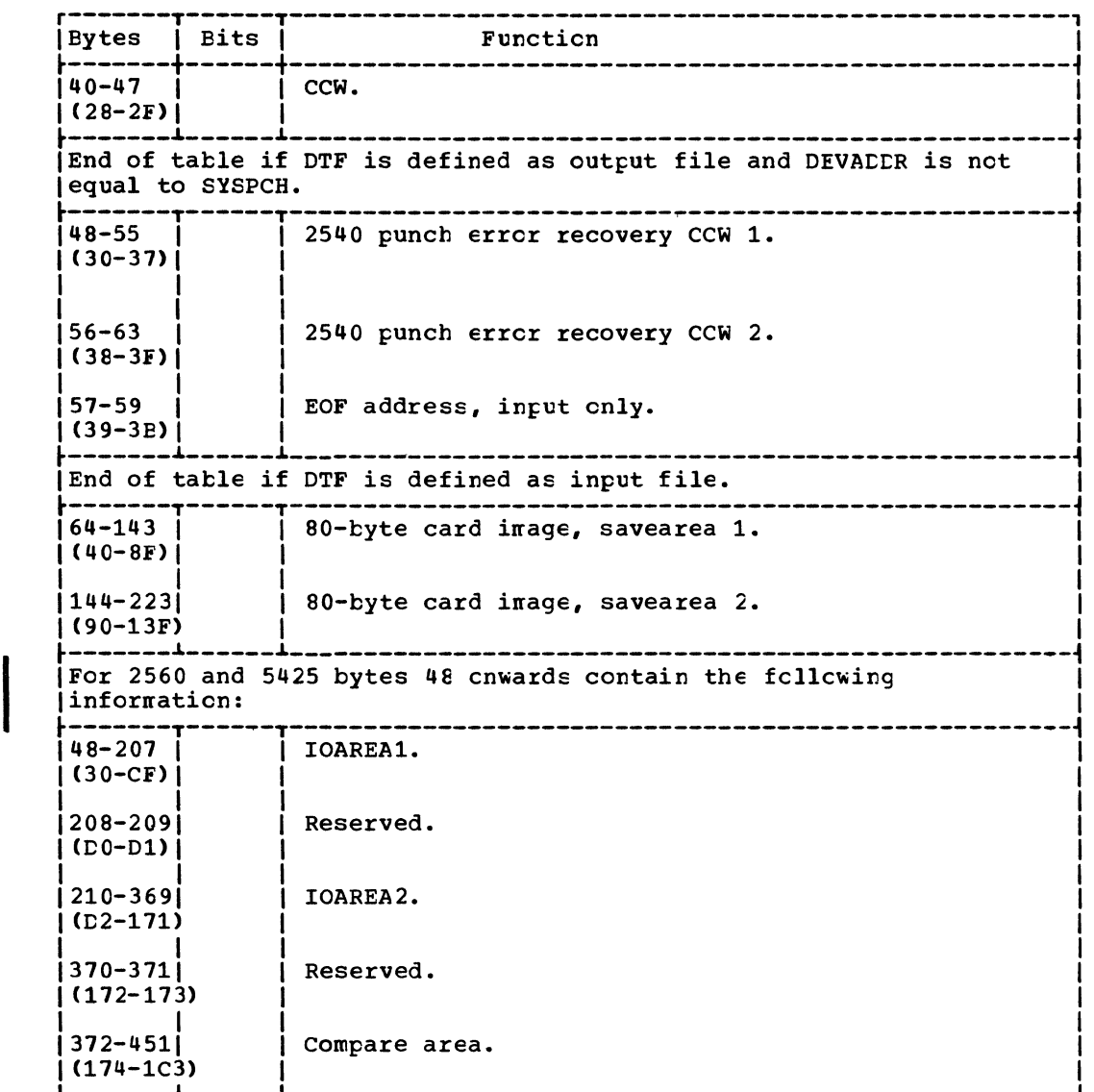

Numbers in parentheses are displacements in hexadecimal rotation.

Figure 46. CTFCP: DISK= parameter omitted (2 of 2).

#### CPMCD Macro

The CPMOD macro is used with IEM internal programs only. Therefore, the CFMCD macro is not documented in any other system Library publications--see Compiler Files.

The CPMOD macro generates nine different logic modules. Each CPMOD logic module is flowcharted and described in detail. cutput modules where RETRY=NC is specified same as the cther output modules except for the 2520 and 2540 punch error reccvery procedures.

The GET-PUT logic modules for two I/O areas, with ICPTR and RETRY cmitted handles all cther cases except these modules where ICFTR=YES is specified.

The parameters of the CPMCD macro are keyword parameters. Because keyword rarameters are specified, the parameter cards after the header card may appear in any crder. This group of cards generates the necessary logical IOCS CPMCD during  $\texttt{assembly.}$ 

The parameter cards following the CPMOD header card have key entries in the operand field. All cards used in the CFMCD macro

Exit: To the problem program, to the user's EOF routine, or to \$\$EOFEN to get a new diskette extent.

Method: This routine makes a lcgical record available to the user in the *IIC*  area. When an end-of-file is sensed, a branch to the user's ECF routine is made.

When an end-of-extent condition is found on a diskette and no more extents are available, a branch is made to the user's EOF routine. If there are more diskette extents, \$\$ECPEN is fetched to get another diskette extent, and processing continues.

The routine is similar tc the GET two *I/C* areas routine except the logic to handle *1/0* area switching is nct included.

## CPMCD: GET Macro, IOPTR=YES Chart NB

Objective: To read a record intc the I/O area pointed to by register C (ICFIR).

Entry: From a GET macro expansicn.

Exit: To the problem program cr EOF address.

Method: When the parameter IOPTR=YES is included, the CP module generated allows the user to use any area in main storage (other than a storage protected area) as an 1/0 area. The 1/0 area is pcinted to by the address loaded into register o. With this exception, this routine is the same as the GET with one *1/0* area.

CPMOD: PUT Macros, Two *1/0* Areas Chart NC

Objective: To write a logical reccrd with overlap.

Entry: From a PUT macro expansion, or from an SD workfile close.

Exits:

- 1. To the problem program.
- 2. To the user's EOF address, if EOF occurs on an output device cther than a printer.
- 3. To \$\$BCMT07 if EOF occurs on an output tape assigned as SYSLST cr SYSFCH.
- 4. To \$\$BERRTN error recovery routine, if an error occurs on a 2540 or 2520 punch.
- 5. To \$\$PERRTN if the upper extent is exceeded on a CASD file.
- $6.$ To \$\$ECPEN to get a new extent if the upper extent is exceeded cn a diskette file.

Method: If entered for the first time, the FUT routine performs an I/O cperation innediately. (After the initial entry, this 1/0 operation is bypassed.) When the I/C cperation is complete, the routine checks for an EOF conditicn. If an end-of-file is detected cn a unit record device (cther than a printer), ccntrol is passed to the user's end-of-file routine. If an end-cf-file is detected cn a magnetic tape device assigned to SYSPCH or SYSLST, the FUT rcutine fetches phase \$\$ECMT07 tc determine if an alternate device is available. If it is nct necessary to handle an EOF condition, the addresses of the twc I/C areas are exchanged, another *I/C* operation is performed, and control is returned to the problem program.

The *I/C* sutroutine first tests to determine the device type, and appropriate action is taken. If the device is a CASD cr diskette, a routine is initialized to determine if varicus specified limits have teen exceeced, and tc update the seek address and count. When an end-cf-extent ccnditicn is found or. a ciskette and nc nore extents are available, \$\$BCFEN is fetched tc get another extent, and processing continues. The input/cutput operation is performed, and control returns tc the prcblem program.

If an error occurs and the device is an IBM 2540 or a 2520 punch, the error reccvery transient, \$\$EEBRTN, is called. When an error recovery is conplete, control returns tc the module.

Note: If RETRY=NC is specified as a Farameter in the CPMCD macrc, the errcr recovery facility is not present in the ncdule. \$\$BERRTN is alsc called to cancel the jck if the upper extent is exceeded cn a CASD file.

CPMCD: PUT Macro, 1 I/O Area Chart ND

#### Chiectives:

- 1. To write a logical reccrd.
- 2. To read or write FCRTRAN ASCII tape records.

Entry: From PUT macro expansion, or from and  $SD$  workfile close.

- **2560 MFCM**  $\bullet$
- 3504 Card Reader  $\bullet$
- 3505 Card Reader
- 3525 Card Punch
- 5203 Printer
- 5425 Multifunction Card Unit

## DIFDI Macro

table containing the information necessary to describe the file for processing by the DIMOD logic module (Figure 47).

Multivolume input and cutrut diskette<br>files are supported. For multivolume<br>diskette input files, processing continues until a diskette asscciated with each extent provided is processed. No volume sequence checking is done. Neither the<br>multivolume indicator nor the volume sequence number in the HDR1 label is examined. Sequencing of volumes is totally controlled by the volume serial numbers on the extent cards.

The DTFDI macro defines the file fcr device independent system units and generates a

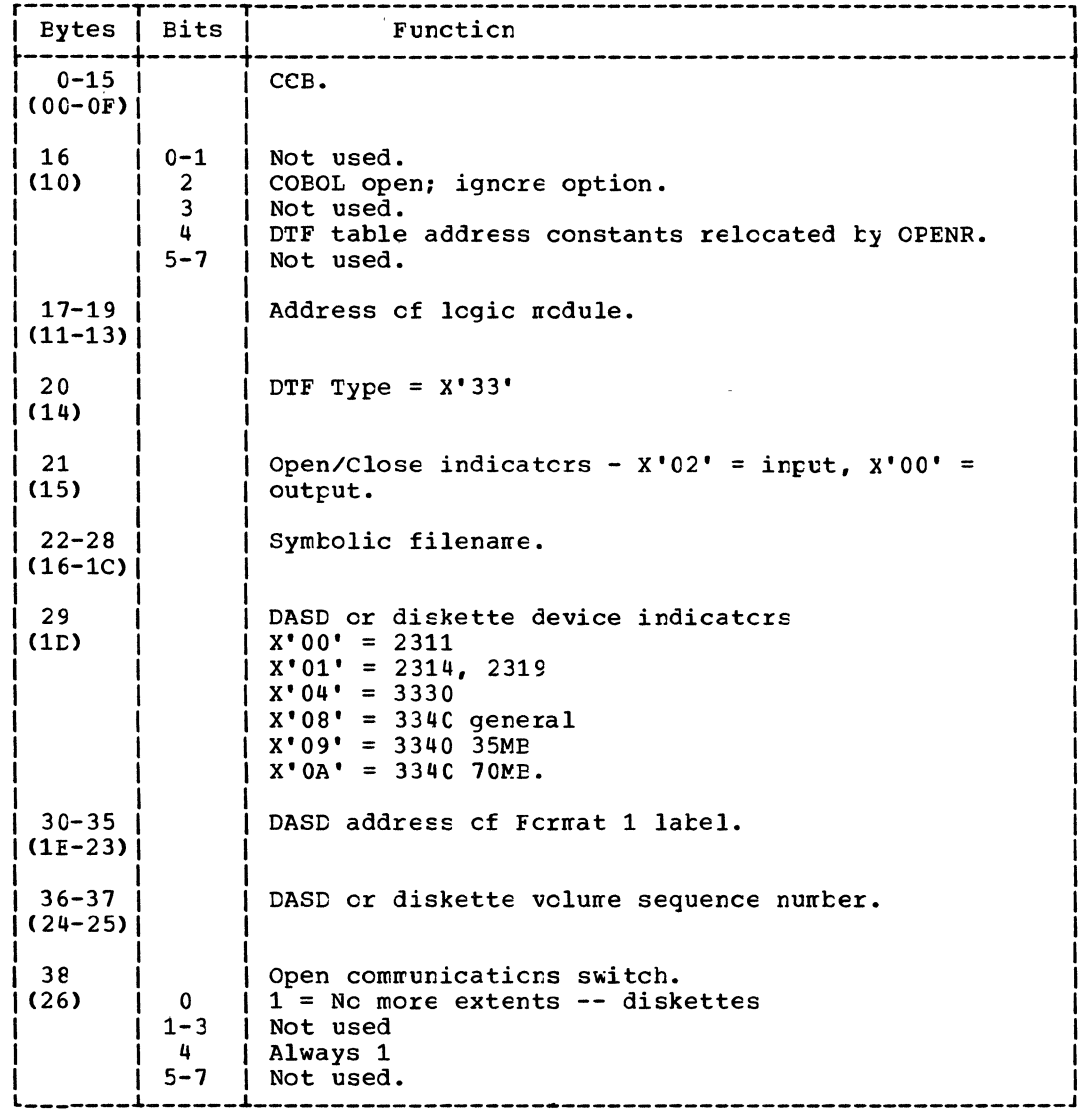

Figure 47. DTFDI (1 of 3).

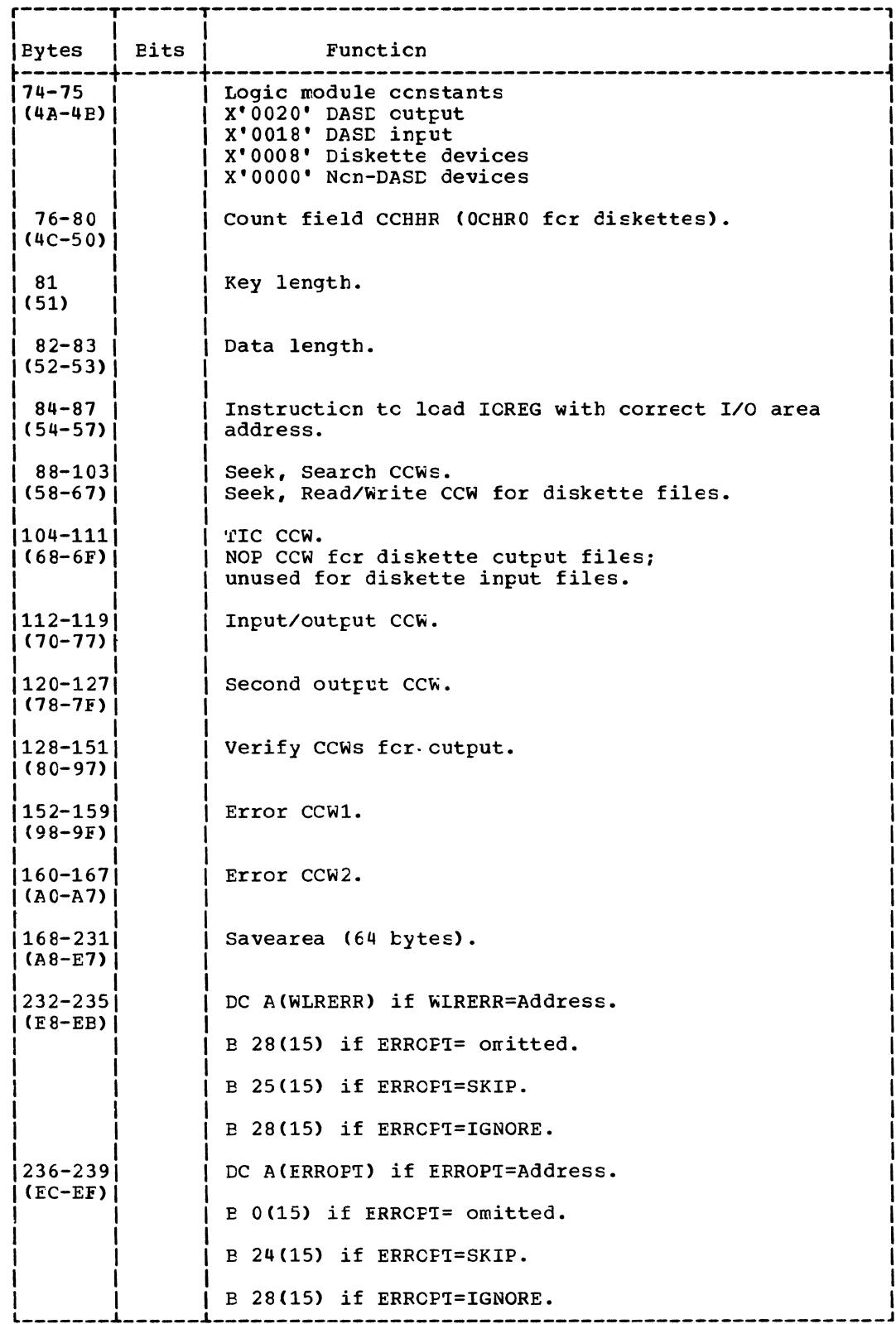

Numbers in parentheses are displacements in hexadecimal notation. Figure 47. DTFDI (3 of 3).

than diskette, or SYSLST or SYSPCH assigned to an output tape.

I

- 5. To the user's WLR or ERRCPT routine, if specified in the DTFDI macrc parameters, to handle other error conditions.
- $\begin{array}{c} \circ \\ \circ \\ \circ \\ \circ \\ \circ \end{array}$ 6. To \$\$BOFEN to get a new extent if the upper extent limit is exceeded on a diskette file.

Method: The PUT routine deternines the device type and selects the proper I/O operation to write the record to the file:

- 1. If the device is a reader cr a nagnetio tape, an SVC 0 is issued directly.
- $\begin{array}{c} \n\end{array}$ 2. If the device is a DASE, the number of the reoord to be written is checked and the CCHHR seek address is updated, if necessary, before the SVC C is issued. If an end-of-extent condition is found on a diskette, \$\$BCPEN is fetched to get another diskette extent, and processing continues.
	- 3. If the device is a printer  $cr$  punch, the control code is determined, converted to EBCDIC code if ASA is specified (refer to Appendix F), and the control function is performed. When the control function is complete, an SVC C is issued to write the record.

After the record is written, tests determine if a unit exception or error condition occurred. If a unit exception oocurred, the following acticn is taken:

- 1. For printers, the unit exception is ignored.
- 2. For output tapes assigned tc either SYSLST Or SYSPCH, phase \$\$ECMT07 is fetched to determine the availability of an alternate. device.
- For all cther devices, the address of the user's EOF routine is obtained fron the DTF table and used as the return address from the PUT routine.

Cther error conditions are handled as specified by the user in the DIFCI macro parameters.

## DIMCD: PUT Macro, 2 I/O Areas Charts PE-PF

Objectives: To write the next sequential logical record to the file fron a cser specified output area and to provide overlap through the use of two I/O areas.

Entry: From a PUT macro expansion in the problem program.

#### Exits:

- 1. To the next sequential instruction in the problem program following the PUT nacro expansion after the record is writter to the file.
- 2. To phase \$\$BCMT07 if an EOF condition is reached on an output tape assigned tc either SYSLST or SYSPCH.
- I 3. To the user's EOF routine if an end-cf-file ccnditier. is reached on devices other than diskette, cr SYSLST cr SYSFCH assigned tc an cutput tape.
	- 4. Tc phase \$\$BERRTN if a punch error eccurs.
	- 5. To the user's WLR or ERRCPT routine, if specified in the DIFDI macrc parameters, to handle other error cenditicns.
	- $6.$ To \$\$ECPEN to get a new extent if the upper extent limit is exceeded on a diskette file.

Methcd: The PUT rcutine, when twe I/O areas are employed, functions in the same narner as a PUT with cre I/O area. The difference between the two rcutines is in alternately exchanging the addresses of the two I/C areas each time a PUT macro is issued. Even though two areas are used, the excharge of addresses nakes it possible for the user to insert the record to be written at the same address for each PUT nacro issued.

#### 1018 Paper-Tape Punch Error <u> \$\$BERPIP:</u> Recovery Charts PH-PJ

Chjective: To attempt a reccvery from a punch data-check condition or a 1018 paper-tape punch with the Error Correction Feature.

Entry: From an output PIMOD, or from \$\$ECLOSP if clcsing a file using two I/O areas.

## Exits:

- 1. To the calling rcutire after the error is corrected.
- 2. Autcnatic job ternination if the unreccverable errcr must nct be ignored (for shifted codes).
- 7. To \$\$BOMSG1 to issue the error message, 48831 INVALID LOGICAL UNIT.
- , 8. To \$\$BODUCP if the file is a diskette file.

Method: This routine is called by the Open Monitor when the file is found to be a DTFCP or DTFDI type (Version 1 DTFCP excluded). Because the logic ncdules for toth file types provide for device independence, this phase *is* needed to determine the device type associated with the logical unit. The PUB is located for the logical unit and the DTF *is* initialized according to the device type (refer to Figures  $44$ ,  $45$ , and  $46$ ).

The LDIOREG routine initializes the user's *1/0* register.

If the device is tape, a check determines if Job Control has already opened the device. If the file is open and if there are more files to open, the TES processor, \$\$BOPEN, is fetched. If no Rcre files remain to be opened, ccntrcl returns to the problem program. If the file has not been opened, \$\$BOCPT1 is called to open the input files, and  $$BOCFT2$  is called to open the output files.

If device type cannot be deternined, an error message is issued and the jot is canceled. If the device is a tare drive and found to be file-protected, an error nessage is issued and the operator nay either insert a ring in the tape reel or cancel.

#### \$\$ECCP02: Cpen Device Independent Files -Phase 2 Chart CB

Objective: To open the DTFCF tatles of the tape resident system type (Version 1 DTFCP).

Note: A tape resident type DTFCP table is generated for DCS if the DISK= parameter is omitted from the DTFCP macro.

Entry: From \$\$BCCP01, or from \$\$ECMSG1.

Exits:

- 1. To \$\$BOFEN, if additional files renain to be opened.
- 2. To the problem program, if no nore files remain to be opened.
- 3. To \$\$BOMT06, if the device type is tape I and the sare ranner and the CP type is input. as \$\$BCCFC1 tc open unit reccrd files.

4. To \$\$ECMSG1, to print the following nessages:

4883I INVALID LCGICAL UNIT

4884D NEED FILE PRCTECT RING

Methcd: This phase functions in the same nanner as \$\$BOCP01, exoeft when it is entered from a message routine. If this is the case, a sense command is issued and a test is made for file protect. If the file is not file-protected, \$\$ECMT06 is fetched. If it is, a nessage *is* printed, via \$\$EOMSG1.

#### \$\$ECCP03: Cpen Device Independent Files -Fhase 3 Chart CC

Ctjective: To open the DTFCP and DTFDI tatles fer unit record files (Version 1 CTFCF excluded).

Entry: From \$\$BOCP01.

Exits:

- 1. To \$\$ECPEN if additicnal files renain to te opened.
- 2. To the problem program, if nc<br>additicnal files remain tc te opened.

Methcd: The routine at the latel UNTRCP initializes an I/C area. The addresses of the I/C area in the CCW and the alternate I/C area are modified to bypass the control character if the device is a printer or a punch. This routine alsc re-initializes the DTF tatle if the device is a reader-purch.

If the device is a 1403, 3203, or 5203 printer with the Universal Character SET (UCS), a set mode command is given to suppress data checks.

If the device is a 25fC or 5425, the command code required for the specified hcpper is inserted in the first CCW for input files. For cutput files, two CCWs are loaded; the first for stacker selecticn, the seccnd for the punch cperation.

\$\$BOCPT2: Open DTFCP and DTFDI Cutput Tape £harts RD-RF

Objective: To determine if cutput tape file is to be created with labels and to fetch the necessary routine if it is; to open the file if it will be unlabeled.

### Entries:

- From \$\$BCCP01 if the file is defined by DTFCF or DTFDI for output and the device is a tape.
- 2. From \$\$BCCPM2 after a message has been issued and a non-cancel reply has been received.
- 3. From \$\$ECCFT3 returning for retry.

#### Exits:

- 1. To \$\$BOCPT3, the open transient for labeled output tapes.
- 2. To the TES processor, \$\$BOPEN, if more files remain to be opened.
- 3. To the problem program, if nc ncre files remain to be opened.
- 4. To the message writer, \$\$BOCPM2, when an error ccndition occurs.

Method: Upon initial entry from \$\$BOCP01, this phase searches for label information on SYSRES as supplied by TLEL (cr TPLAE) job control statements and then reads the first record on the output tape to check for a VOL1 label or a tapemark.

The presence of either the VCL1 label or TLEL information requires the creation of a new HDR1 label. This phase tests fcr file protection, load point, and 1600 EFI and then fetches and transfers ccntrcl to \$\$BCCPT3 for the actual label checking and writing.

If an unlabeled output tape file is to be opened, this routine determines if the tape has a tapemark. If the tape has a tapemark, it is retained. If the tape lacks a tapemark, no tapemark is written.

Note: If bit 6=1 in byte 16 of the DTFCP, and if DISK=YES, then input data is in ASCII mode.

## \$\$ECCPT3: Cpen DTFCP and DTFDI Labeled Output Tape Charts RG-RJ

Cbjective: To open labeled cutput tape files.

**Entries:** 

- 1. From \$\$BOCPT2 if cutrut tare is already labeled or if label information was surplied by TLEL [TPLAE] jcb control statements.
- 2. By return from \$\$BCCFT2 after a message has been issued, and a ncn-cancel reply has been received.

#### Exits:

- 1. To the TES processor, \$\$POPEN, if nore files remain to be opened.
- 2. To the problem program if no more files remain to be opened.
- 3. To the message writer, \$\$BCCFM2, when an errcr conditicn cccurs.
- 4. To phase \$\$BOCPT2 for retry if entry to this phase was neither from \$\$BOCPT2 nor a return fron the nessage writer.
- 5. To the standard Vclune Latel Rewriter, \$\$BCNVCL, if the volume label must be rewritten acccrding tc the user specified density.

Method: After relocating the CCE's and CCW's for the tape I/O rcutines, the mcde and density are set for the user's file tare. Then the instructions necessary to search for TLEL information on SYSRES are initialized with necessary disk and stcrage addresses. The Corrmunicaticn Regicn is then tested tc see if entry is a return from the message writer. If it is, reentry will be tc the label PRCCRUN2 tc execute the next subrcutine cf the prccecure group unless a ncre specific return address exists in the linkage register.

If entry was fron \$\$ECCPT2, the prcper series of subroutines are executed as chcsen by the prccedure pcinter passed tc this phase in the register equated as FRCCFTR.

Effectively, the acticr. cf these sutrcutines is such that for standard labeled cutput tapes:

- 1. Expiration date is checked.
- 2. If latel information is prcvided by TLEL (cr TFLAE) cards, a new HCR1 label is written.
- 3. If label information is not provided, a dunmy header is written.
- 4. No additional standard header or user header labels are written.

## \$\$ECLOSP: Funch File Close Charts SC-SD

Chjective: To close DIFCP, LTFDI, and DTFCD punch files and recover possible errors occurring when the last card in the file is punched. To close CTFPT and to check the last record if the output file has two I/O areas.

## Entries:

- From the Close Monitor, \$\$BCLCSE, to the entry point EEGINRTN.
- From \$\$BERPTP, if an error has been detected on a 1018 paper-tape punch using a CIFPT output file with two I/O areas during the last punch creration and if error recovery prccedure is in process.

## Exits:

- To the Close Monitor \$\$ECLOSE if there are additional files to te clcsed.
- To the problem program if nc additicnal files remain to be closed.
- To \$\$BERPTP if an error cccurred during the last punch operation cn a 1018 paper-tape punch using a DTFFT cutput file with two *1/0* areas.

Method: This routine first determines the device type. If the device is a 1442 punch or a 1442 reader-punch, the routine exits to the Close Monitor or to the protlem program if no additional files renain to te closed. Depending upon the file type and whether there are one or twc *IIC* areas, the following actions are taken:

- 1. For a DTFCD file with two I/C areas where the device is a 2540 punch, an where the device is a 2540 funch, an<br>error, if it has occurred, is corrected on the card preceding the last card. Then, any error detected on the last card is corrected.
- 2. For a DIFCD file with one I/C area where the device is a 2540 punch, any error detected on the last card is corrected.
- 3. For a DIFCD file with two I/C areas where the device is a 2520 punch, any error detected on the last card is corrected.
- 4. For a DIFCD file with cne I/C area where the device is a 2520 punch, no error recovery is needed and the routine takes the proper exit.
- 5. For a DTFCP and DTFDI files (cre or twc *1/0* areas) where the device is a 2540

punch, error recovery is performed first cn the card preceding the last card punched. Then, any errcr detected en the last card is corrected.

- 6. For a DTFCP and DTFDI files (one or two *I/C* areas) where the device is a 2520 punch, any error on the last card is corrected.
- 7. Fcr a CTFPT cutput file with two *1/0*  areas, the checking cf the last record is perfcrned, and in case an unrecoverable error cccurred, a channel prcgran is reissued tc punch the entire erronecus record if the ERRCFT operand is coded in the DTFPT.

In all cases, whenever an errcr card is repunched correctly, the nessage 40001 RETRY is printed on SYSLCG to inform the cperator that the error was retried.

## \$\$BCCPM1 ard \$\$BOCPM2: LIFCF/LIFLI Message **Writers Chart SE**

Chjective: To write messages cn SYSLOG and to process operator respcnses to the nessages issued.

Entry: From the DIFCP and DIFLI tape open rcutines, \$\$BOCPT1 and \$\$EOCFT2.

## Exits:

- 1. Fcr certain nessages, autcnatic jct termination.
- 2. For CANCEL response or no console, job canceled.
- 3. For IGNORE, NEWTAP, RETRY responses or information-type messages, the next phase to be executed is fetched.

#### \$\$ECCPM1\_Messages:

- 4111A NO VOL1 LEL FCUND
- 4112A VOL SERIAL NC. ERRCR
- 4113D NO HDR1 LAEEL FCUND
- 4114A FILE SEQ NC. ERROR
- 4115A FILE SER. NC. ERRCR
- 4116A VOLUME SEQ. NC. ERRCR
- 41320 ERROR IN FILE 10
- 41330 ERROR IN HOR LEL

Diskette input/output files are processed by the Sequential Access Method. These files, defined by the CTFDU nacro, are either input or output data files.

A diskette file contains records that are processed from a beginning diskette address and that continue in sequential order through the records on successive tracks, cylinders, and volunes tc the ending address.

A diskette file is contained within one or more sets of limits called extents. These extents are specified in the file label on the diskette for input files, and are computed and stored in the file label for output files by the open rcutines. The user can identify the files to be processed through the // DLBL and // EXTENT job control cards. The records within each extent must be adjacent on a volume. Only one extent is allowed per volune, but files may cross diskette volune bcundaries. If the logical file consists of more than one extent, each extent is accessed in the sequence specified by the user.

The data handling logic mcdules for files defined for logical ICCS by the CTFDU macro are provided by the associated mcdule generation  $\bar{x}$  nacro, DUMCDFx, where x is determined by the function cf the file.

Diskette files are opened and clcsed by logical transient routines that are fetched by the open and close nonitcrs (see *QOS/V§*  LICCS Volume 1). The open routines provide procedures for checking each file before any records are processed. The clcse routines provide procedures for terminating each file after all records are prccessed.

Diskette files can also be defined for physical ICCS if the user intends to use physical IOCS macros (such as EXCF and WAIT). These files are defined by a DTFFH macro. In addition, diskette files can be In addition, diskette files can be defined by the device independent  $n$ acros, DTFCP and DTFDI. These files are described under "Device Independent Files".

## Record Format

Logical records in a diskette file can only be in fixed-length format. The diskette is initialized to 128-byte sectcrs; therefore the maximum record size may not exceed 128 bytes. The format of the record is

specified by the user in the DIFCU macro instructicn which defines the file.

#### SICRAGE AREAS

INPUI/CUIFUT AREAS

The legical ICCS GET-PUT macrc instructions allow the programmer to use one or two I/C areas and to process records either in a werkarea er in an *IIC* area.

Using CIFDU, it is possible tc logically blcck the individual reccrds in the *110*  areas by command chaining the input and cutput cperations. This allows logical ICCS to read or write nultiple individual reccrds when the device is being acdressed. In subsequent discussions, the tern "chained reccrds" is used to describe this nethcd of reading and writing.

When chained records are to be processed in an *IIC* area with no werkarea specified (cr when nen-chained reccrds are to be processed in two *110* areas with nc workarea specified), the DTFDU nacrc instructicn nust include the ICREG parameter. Logical ICCS uses this register to specify the address of the logical recerd that is currently available for processing by the preblem program.

## MCCULE SAVE AREAS

If RECNLY=YES is included in the ncdule generaticn nacro, the nccule is reentrant and must never be modified by the problem prcgram. Each DTF referencing the module nust have a 72-byte doubleword aligned save area asscciated with it. This save area is used by the module during execution. The address cf the save area is passed to the Irodule in register 13.

If the module is to be shared by DTFs in different tasks, the module nust be nade reentrant. This is dene by associating a unique save area with each DTF.

Fcr diskettes, the save area ccntains the user's general registers, switches. and ether infcrnation needed by the ncdule. Figures 48 and 49 illustrate the format of the save area for each logic module.

## DTFDU MACRO

To process a diskette file of data records, the file must first be defined by the declarative macro DTFDU (Define The File for Diskette Unit). This macro describes the characteristics of the logical file, indicates the type of function being

performed, defines the format of the record teing processed, and specifies the stcrage areas and routines used for the file. A LTF table is then generated according to the parameters specified in the operands of the CTFDU macro instruction. Figure 50 illustrates the DTF table generated for diskette files.

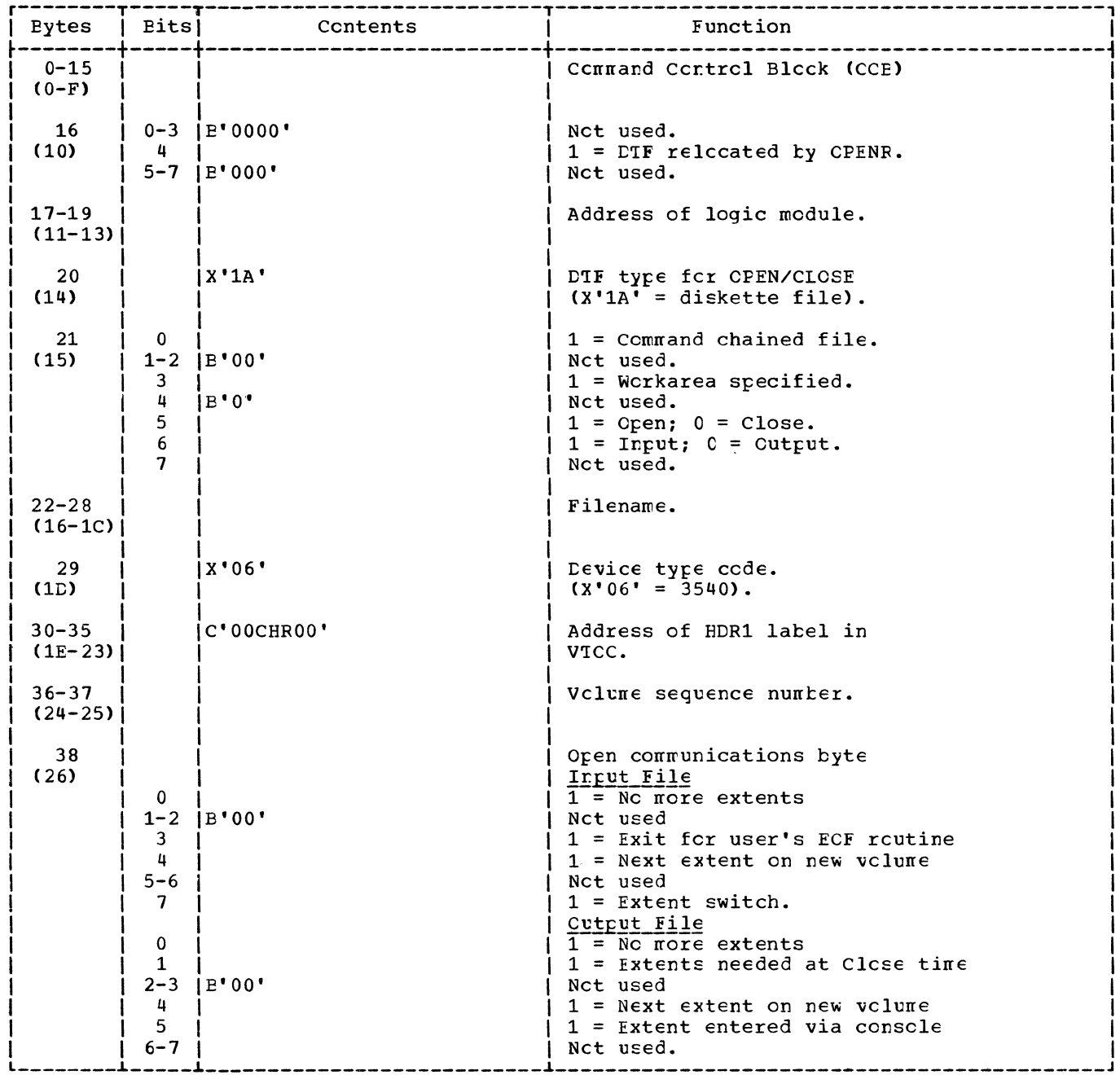

Figure 50. CTFDU Table (Part 1 cf 3)

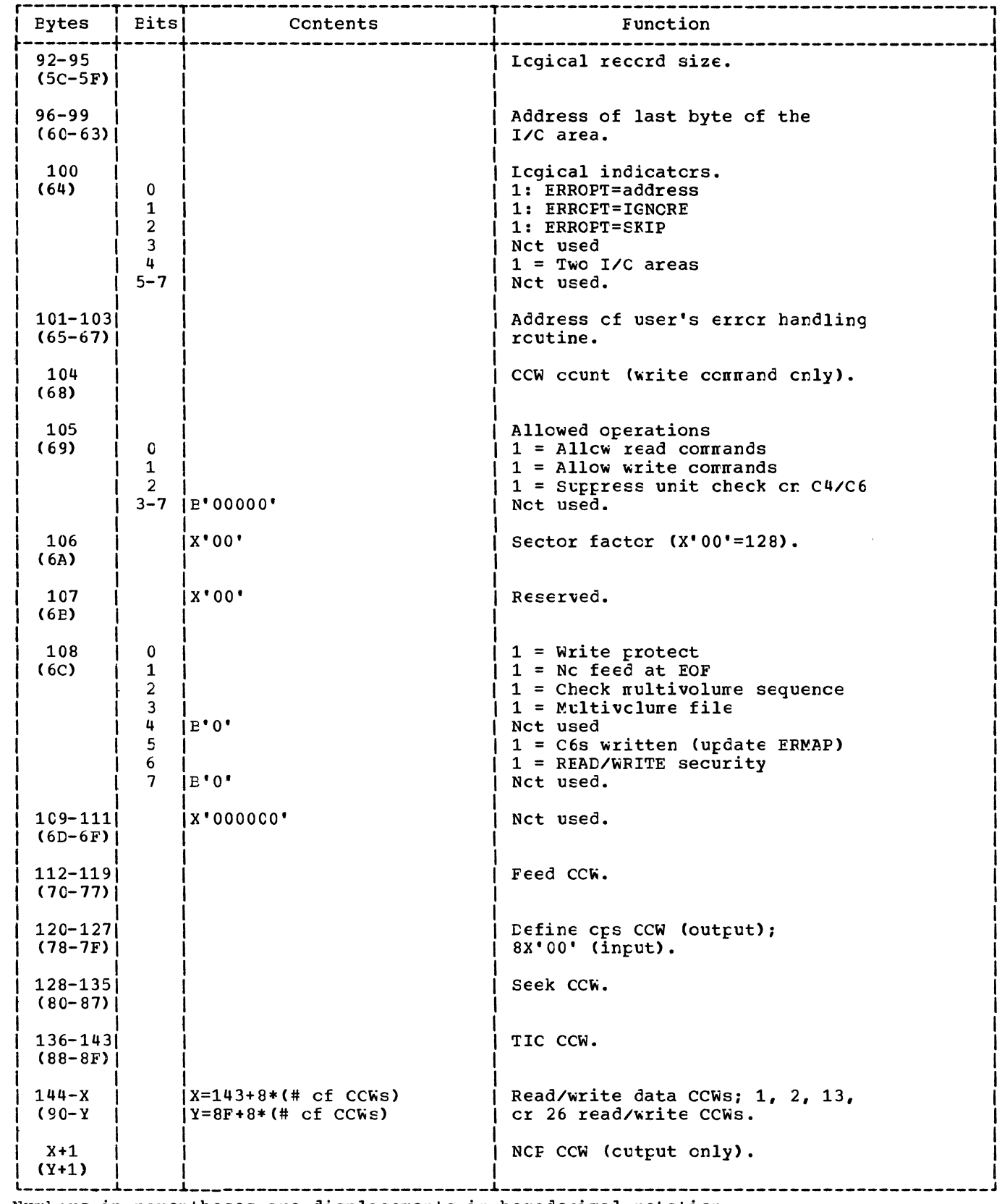

Numbers in parentheses are displacements in hexadecimal rotation.

Figure 50. DTFDU Table (Part 3 of 3)

 $\epsilon$ 

 $\bar{a}$  .

 $\frac{1}{2}$ 

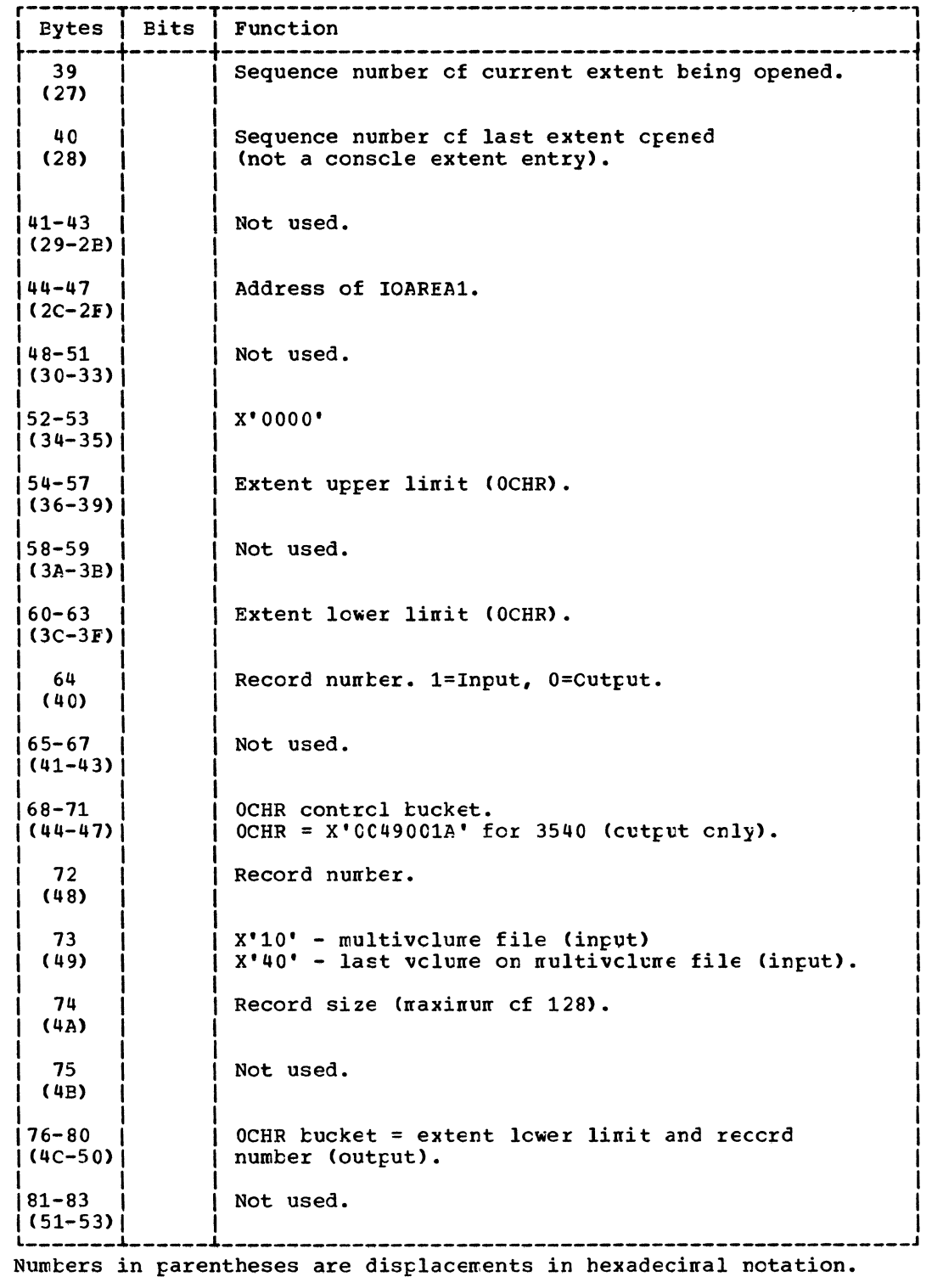

Figure 51. tTFPH Table fcr tiskette (Part 2 cf 2)

 $\hat{\mathcal{A}}$ 

 $\bar{L}$  $\mathcal{L}^{\pm}$  $\mathcal{L}^{(1)}$ 

 $\mathcal{A}^{\pm}$ 

3. \$\$BOPEN is fetched to cren the next extent.

If end-of-extent has been exceeded and there are no mcre extents, the fcllowing action is taken:

- 1. The ERMAP record is updated if bad spot records were written on the diskette tecause of an ERET RETRY situation.
- 2. \$\$BOPEN is fetched.

If the ERROPI parameter has been specified, errors are processed as each reccrd or chain of records is written. If ERREXT is specified, additional errors are returned to the protlem program for further processing.

## DUMCDFC: Clcse Processing Chart UP

Chjective: To write any remaining records in sequence on the diskette file.

Entry: From the close transient, \$\$BODIC4.

Exit: To \$\$PODIC4, via an SVC 9.

Method: This routine sets on the partial block switch and determines if there are any logical records to be written tc the file. If so, the chain of CCWs to write the proper number of records is set up; then the PUT routine is given control to write the shert chain to the file. After that the CLCSE routine regains centrel, the rrodule switches are set off, and a tranch is made to the PUT routine to exit to the close transient \$\$BOCIC4.

## INITIALIZATICN AND TERMINATICN PRCCEDURES

When a diskette file (CTFDU) is opened, and the file is on more than one volume, only one extent is processed at a time, so only one volume need te online at a tine.

Job Control accepts label information supplied by CLEL and EXTENT statements. Jot Control stores this DASC label information cn the SYSRES CASD label information cylinder. The TES Precesscr, \$\$ECPEN, prepares to read the label infcrmation from the SYSRES label information cylinder into the legical transient area, and then fetches \$\$E35400.

The diskette open logical transients read the DASE label information from SYSRES intc storage. The format cf the SYSRES CASC label information is illustrated in

rcs/vs LICCS Vclune 1, SY?3-E559. If the file is an input file, the cren transients compare the file label information with the SYSRES DASE latel information to determine if the logical file is ccrrect and if the serial numbers are equal.

If the logical file is an cutput file, the open logical transients create file labels and write them in their appropriate location. Extent limits are determined and cverlarred, exrired file labels are deleted.

when a file is clcsed, the clcse logical transient determines whether a bleck cf data remains to be processed. If so, the 1cgic nedule is re-entered tc complete processing. The file labels are updated and rewritten if the file is an cutput file. Control returns to the close monitor cr the problem program.

LISKETTE CFEN/CLOSE LOGIC

Cren Diskette Files, General Chart 08

When a diskette file is processed (DTFDU specified), OPEN initially takes care cf the following functions:

- 1. The standard label(s) on the volume, or on the first volume cf a multivolume file, is checked.
- 2. The first extent cn the first volume is located and made available fcr prccessing.

legical ICCS processes ene extent at a tirre in the sequence specified by the user's EXTENT statements. When legical ICCS detects the end of the current extent, it branches tc the end-of-extent routine. CPEN then lccates the next extent specified by the control statements and makes it available fer precessing. Fcr each subsequent extent used by the file, CPEN checks the standard labels cr that new volume (see Charts UC and UD fcr general CPEN flew).

CPEN (Input Diskette) Gereral Flcw Chart 09

If the file to be opened is a normal input file, the extents are read and checked as needed. The file labels are checked against the DIBL information. The open indicatcr fcr the file is turned en and control returns to the user.

Input Output Input Cutput Programmer Prcgrammer System System Logical Unit Logical Unit Logical Unit Lcgical Unit **DTFCP** A  $\mathbf{A}$  $\mathbf{N}$  $\mathbf{A}$  $-$ **DTFDT NA NA** N  $\mathbf{A}$ ------**DTFDU** S.  $\mathbf{s}$ N  $\mathbf{s}$ -----------------------**DTFPH**  $\mathbf{A}$  $\mathbf{A}$ N  $A$  $A =$  Always feed at close time.  $S = User$  can suppress feed at close time.  $N =$  Never feed at close time. NA= Not applicable.

Fiqure 52. This table indicates if diskettes are fed at clcse time

## \$\$B3540I: Diskette Open Input, DLEL Extents Charts VA-VC

Objective: This phase is used to control the sequence of cperations required for opening each file extent. It also provides an entry to the user's end-of-file routine, if specified, when<br>the end of the last extent is reached or if the multivolume indicatcr in the HDR1 label indicates last extent for CIFDU. Furthermore it checks for the CCBCI Cpen/Iqnore function.

Entry: From \$\$B35400. Reentry from SSECEMSG.

Exits:

- 1. To \$\$BODIO1 to process volume labels.
- To SSBOFEN if the last CIBL extent has  $2.1$ been processed and ancther file is to be opened.
- 3. To the user's end-of-file routine.
- To \$\$BODMSG for operator 4. communication.

Method: If a system unit is being opened and the DTF does not indicate cren, this routine gets extent information for the DTF from the DIB. Otherwise, both system and programmer units are handled identically.

\$\$B3540I tests for the availability of DLBI extents. If no more extents are available or if the multivclume indicator indicates last volume, an exit is made to<br>the user's end-cf-file routine. If the file has been opened previcusly, the next consecutive CLEL extent to be crened is read.

If the CCBOL Oren/Igncre function has teen specified and the device is unassigned or assigned to IGN, the open is typassed. If the device is assigned, cpen is continued.

If the Cpen/Igncre function has not teen specified and the device is trassigned or assigned to IGN, the job is canceled. Ctherwise, open continues.

This routine also determines whether the assigned device is the correct device and ensures that only one file is open on the device. If this is not the case, the jct is canceled; otherwise, this transient passes control to \$\$BODIC1.

## \$\$BCDIC1; Diskette Volume Label Processor, Charts VD-VE

Chjective: This phase reads the volume latel and checks it for validity. It also ensures that the proper volume is mounted and requests further information from the cperator if a secured volume is keing crened.

## Entries:

- $$5B3540I, $5B3540C, and $5BCLIO8.$  $1.$
- $2.1$ Reentry from \$\$BCDMSG and BCDSMO.

## Exits:

- 1. To \$\$ECDIO2 if open cutput.
- 2. To \$\$ECDIO5 if open input.
- To \$\$ECDSMO if a secured volume. 3.

If the Open/Ignore opticn has nct been specified and the device *is* unassigned cr assigned to IGN, the jcb is canceled: otherwise, the open prccedure is continued.

This routine also determines whether the assigned device is the ccrrect device and ensures that only cne file is cpen on that device. If not, the jck is canceled; otherwise, this transient fetches \$\$ECDICl.

 $SECDIO2: Diskette Ogen Outeput *Letermine*$ </u> Extents and Delete HDR1 Labels Charts WD-WF

Chjective: To determine the extent limits for the file on the diskette. Ic prevent a duplicate file being created, to delete both overlapped and duplicate expired files, and to determine the rew HCR1 label address.

Entry: From \$\$BCDI01.

### Exits:

- 1. To \$\$BODI03 to create a new HDR1 label.
- 2. To \$\$BODMSG for operator conmunicaticn.

Method: Twc passes are made through all of the HDR1 records.

Pass 1. All HDR1 labels are examined to determine if the files are write-protected cr unexpired. If either of these ccnditions exists, the file name is ccmpared with the file name of the new file; if they axe equal, the job is canceled. Ctherwise, the cren continues. The highest upper extent limit track plus 1 of any write-protected cr unexpected file is made the lcwer extent limit of the new file.

Pass 2. All HDR1 labels are re-read and the first delete ccntrel reccrd that is encountered (either read cr written) is made the address of the new HDR1 label. All cverlapped files are deleted. All expired, ncn-write-protected files with duplicate file nanes area alsc deleted. Then this transient fetches \$\$BCDI03.

\$\$BODIC3: Diskette Cpen Cutput, Create/Write New HDR1 Lacel Charts WG-WJ

Chjective: To build and write a new HDR1 label for the file being cpened.

Entry: Frcm \$\$BODIO2.

Exits:

- 1. To \$\$ECDIC7 to initialize the DTF.
- 2. To \$\$ECDMSG for operator ccnnurication.

Methcd: This routine verifies that at least cne complete track is available and that a new HDR1 label address was found. If either cf these conditions is not met, the job is canceled; ctherwise, the new HDR1 label for the file is created and written cut cn the diskette.

#### <u> \$\$BCDIC7: Diskette Cren Cutrut,</u> Initialize DTF Table Charts WK-WL

Chjective: Tc update the DTF tahle.

Entry: From \$\$BODI03.

Exits:

- 1. Tc \$\$ECPEN tc cpen the next file.
- 2. Tc \$\$ECDIC4 if Close needed an extent.
- 3. To \$\$ECDMSG for operator communication.
- 4. To the problem program.

Method: This routine posts appropriate extent ir.fcrmation ir the DTF table and in the DIE in case of a system file.

## \$\$ECDUCP: Diskette DTFCF/DTFDI Cpen, Set Up Skeletcr DTF Charts WM-WN

Chjective: Tc prepare a compiler of device independent DTF for a diskette file, so that normal diskette cpen phases can be used to complete the open prccedure.

Entry: Frcm \$\$BCCP01.

Exit: Tc \$\$BOPEN1 tc call the proper diskette cren phase.

# CHARTS

## EXPLANATION CF FLOWCHART SYMBCLS

#### DESCRIPTION

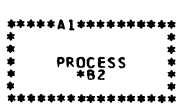

••••• 81 •••••••••• .LABEL I BW\* \*-\*-\*-\*-\*-.-\*-\$-. • • \* SUBROUTINE • • ••••••••••••••••• \*

A group of program instructions that perform a processing function of the program. The<br>label, if any, is shown above the block.

\*BZ<br>TE ANY ADDITIONAL EXPLANATION IS<br>TE ANY ADDITIONAL EXPLANATION THE CHART<br>THE BLOCK TD. BY AN ASTERISK AND<br>THE BLOCK TD.

Description or title of a routine that is detail~ ad on another flowchart. The starting label of the routine and the flowchart 10 appear above the stripe.

An instruction, or group of instructions, that changes portion of a routine or initializes a routine for a given condition.

A group of operations not detailed in the flowcharts in this manual, such as user rou-

•• Cl ••••••• **PREPARATION** 

\*\*\*\*D1\*\*\*\*\*\*\*\*\*<br>\*\*<br>\* PROCESS \*<br>\* ... ... ...

\*\*\*E1\*\*\*\*\*\*\*\*\*\*\*<br>\* INPUT/OUTPUT  $*$  **INPUT/UUTPUT** •••••••••••••••••

•

tines.

 $F1$ 

**DECISION**<br>\*\* ... .\* .\*

•••• GI ••••••••• \* • • TERMINAL • .<br>\*\*\*\*\*\*\*\*\*\*\*\*\*\*\*\* Any function of an input/output device or program, usually branching to an I/O routine to perform the function stated in the block.

Points where the program branches to alternate processing, based upon variable conditions such as program switch settings and test results.

The beginning or end of a program or routine.

On-page connector. An entry from or an exit to another function on the same flowchart. The location in the connector identifies the block to which entry on a chart is made.

\*\*\*\*\*<br>\*BD \*<br>\* D4\* \* <u>04</u>\*<br>\* \*<br>F IL INPT

•••• • • • C2 • \* \* ••••

> Off-page connector. An entry from, or exit to, a given point on another flowchart. The chart chart and block to which or from which control is passed. The corresponding label, if any. is placed outside the outgoing connector. For multiple entries, an asterisk is placed in the connector and the locations from which control is passed are listed nearby.

EXAMPLE

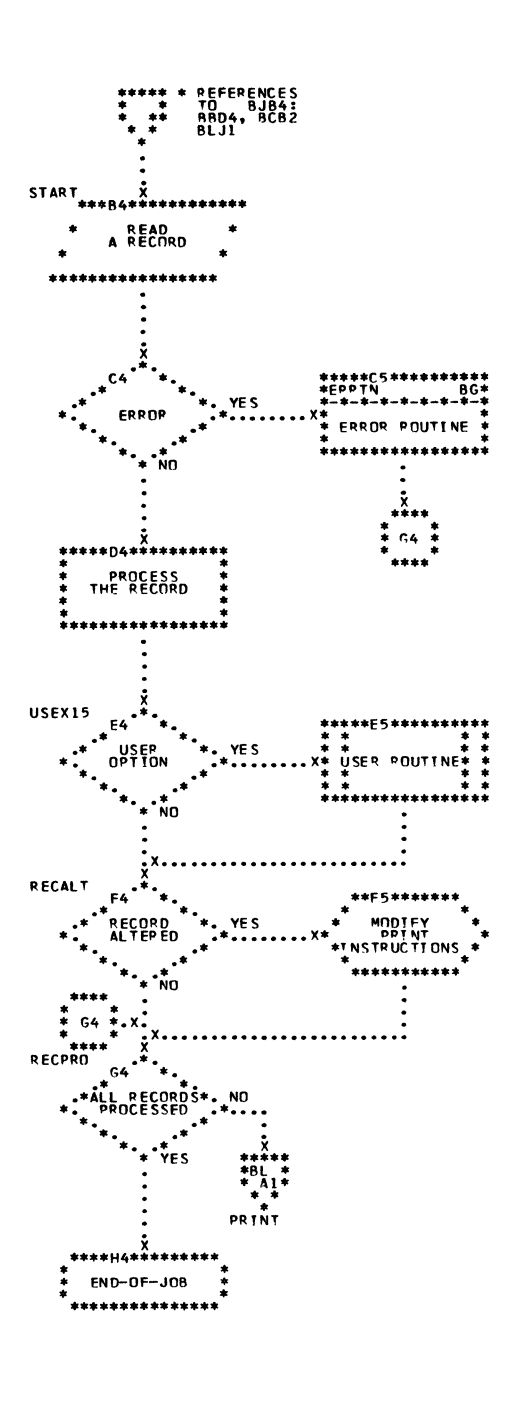

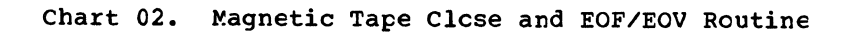

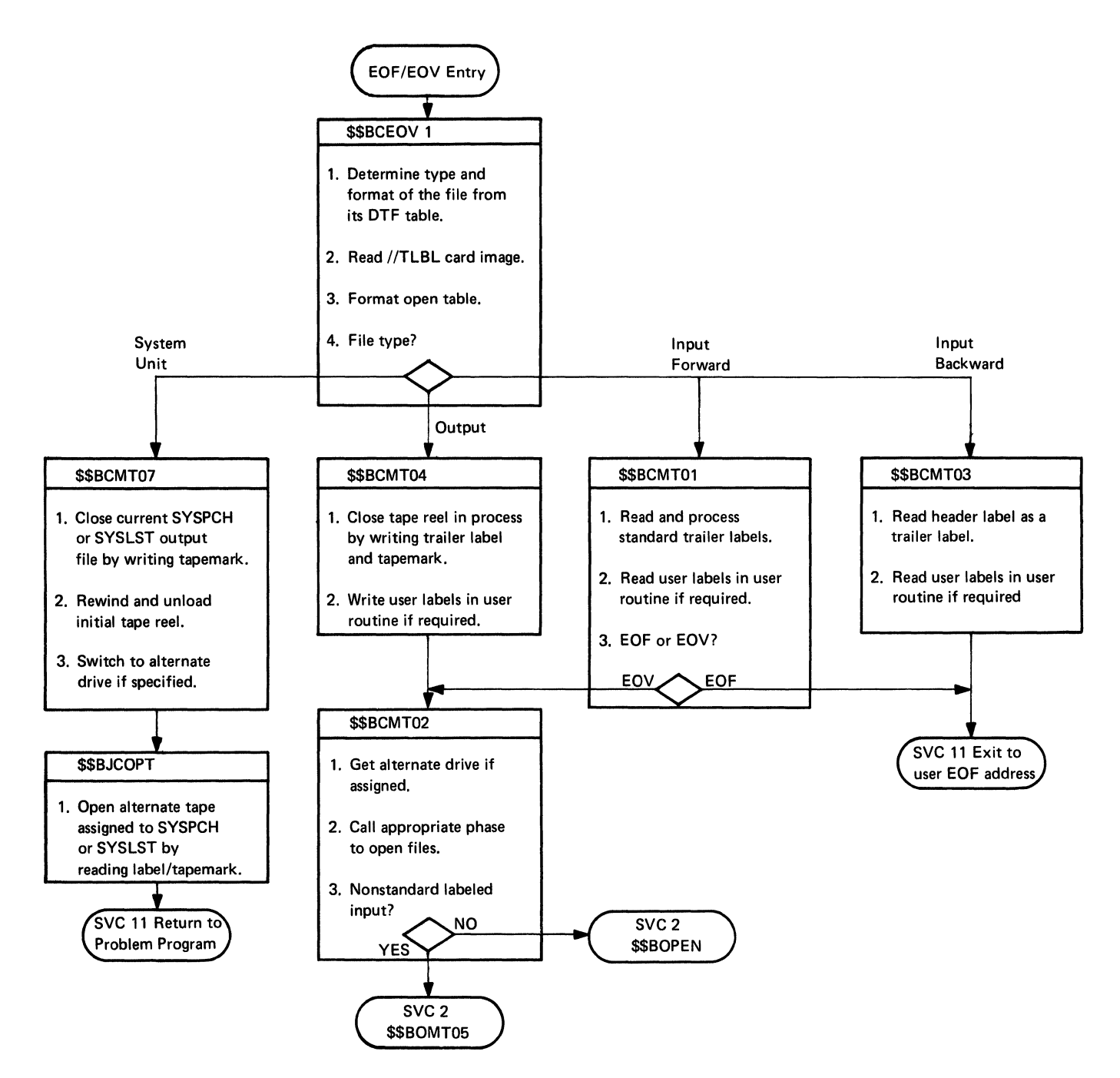

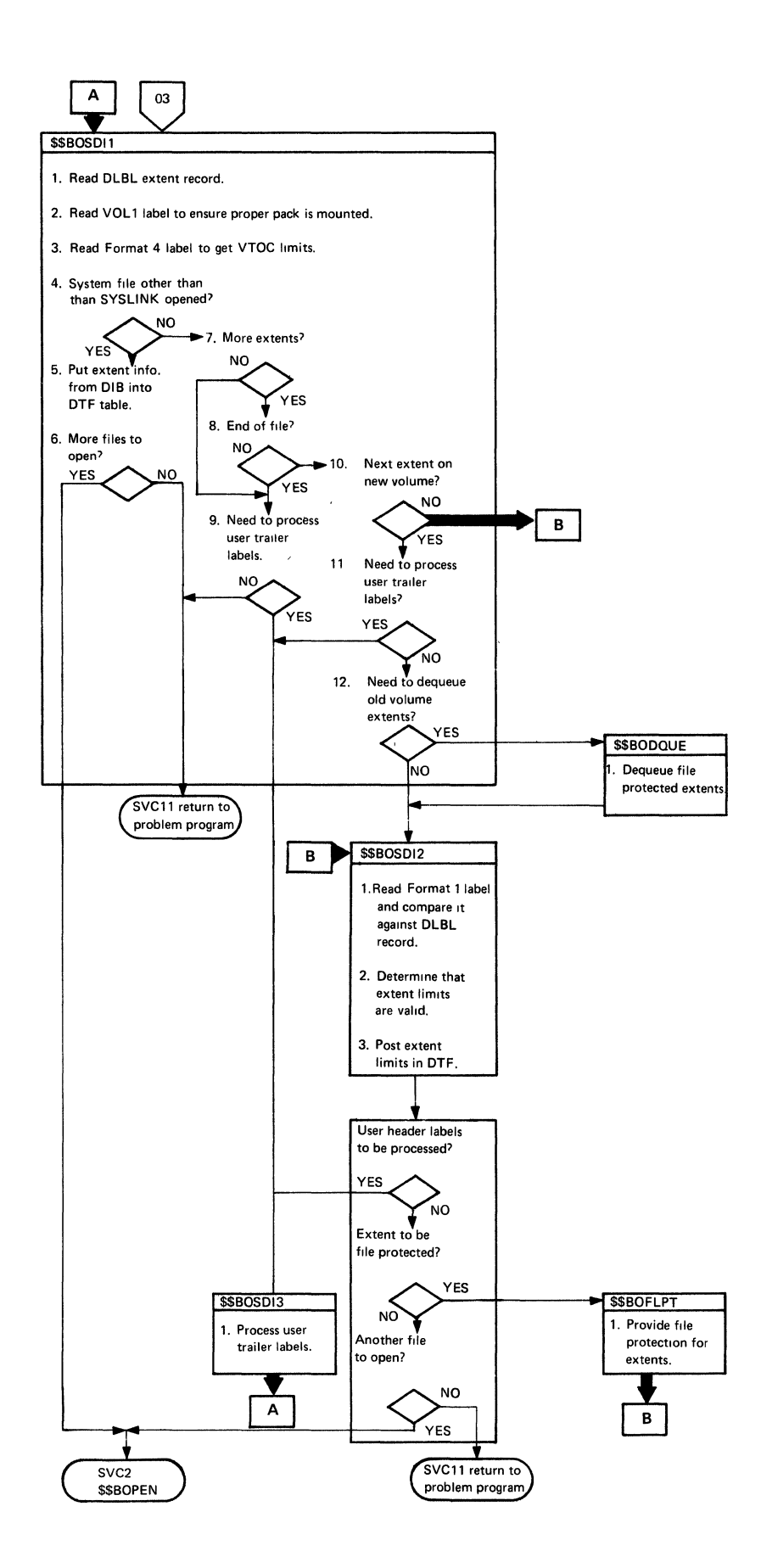

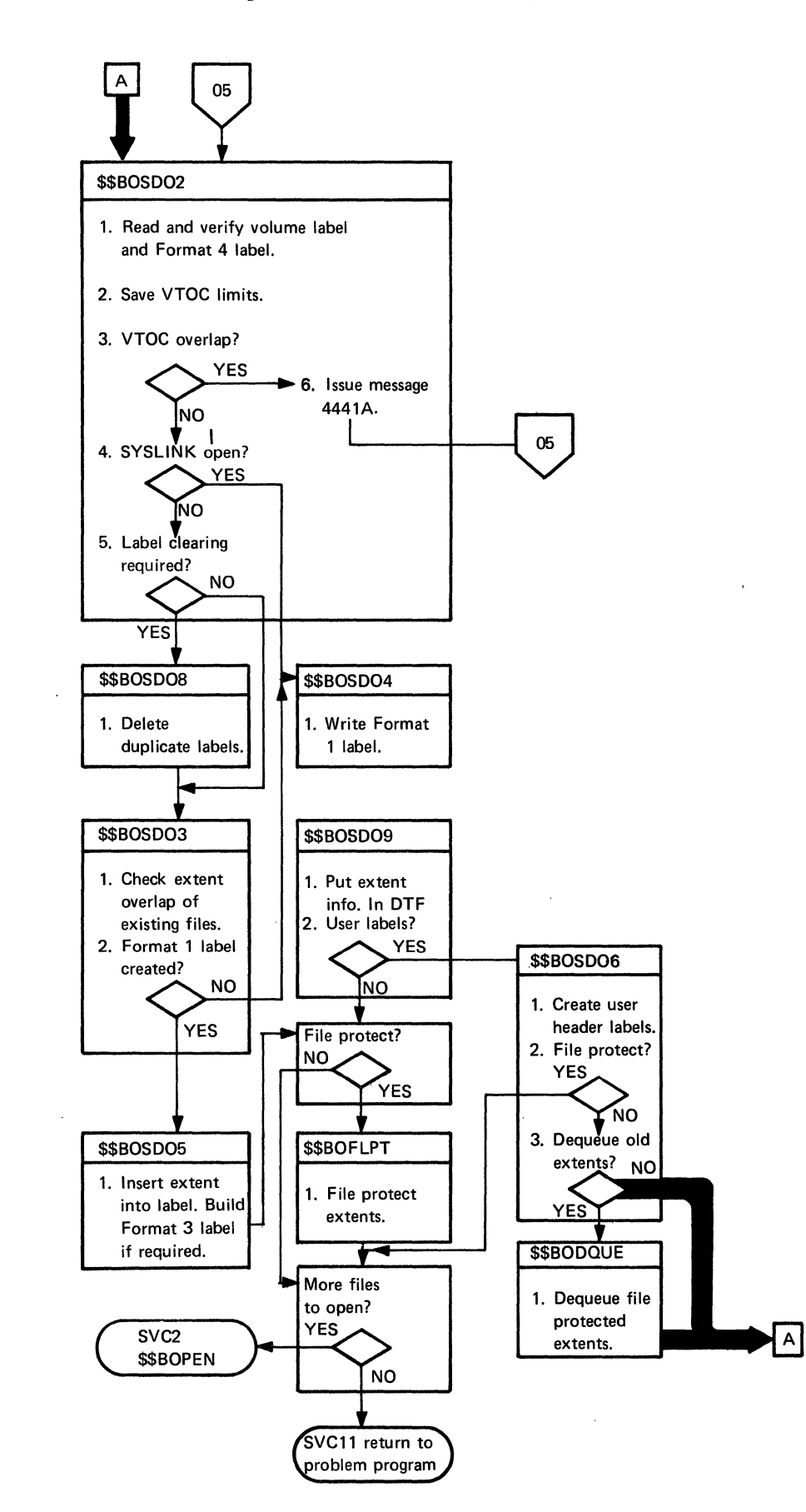

# Chart 06. sequential Access DASB Cpen, output Files (2 cf 2)

 $\frac{1}{\alpha}$ 

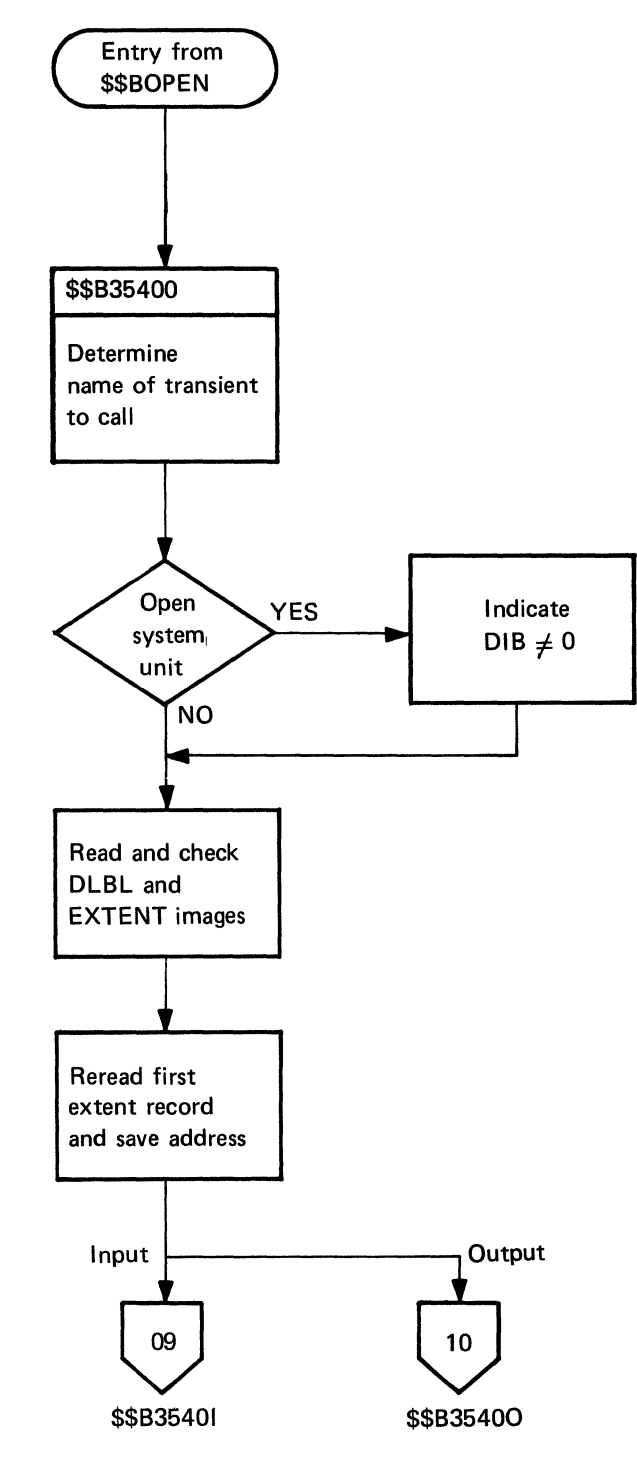

Chart 08. Diskette Open, General Flew

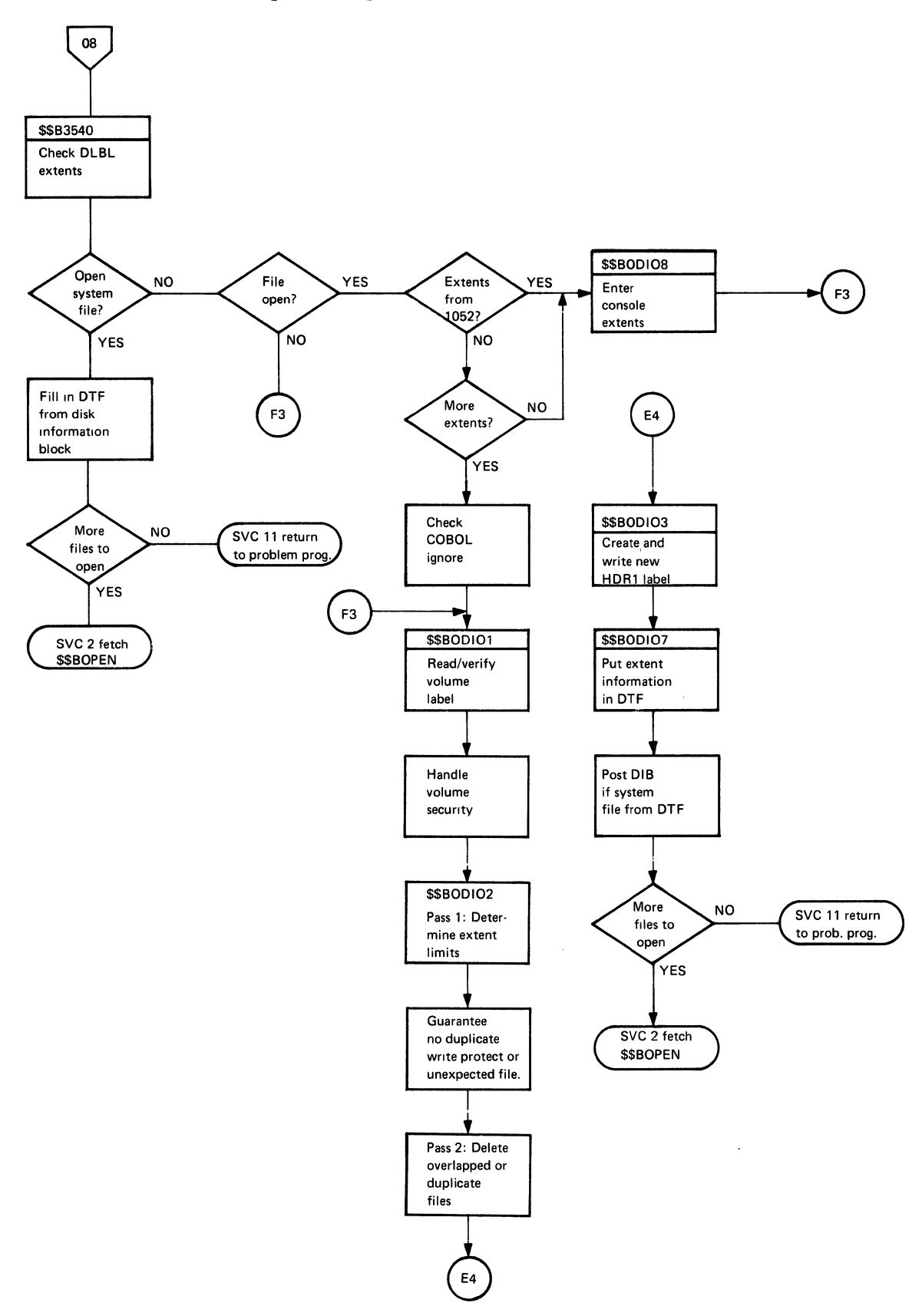

 $\hat{\boldsymbol{\theta}}$ 

Chart 10. Diskette Open, Cutput Files

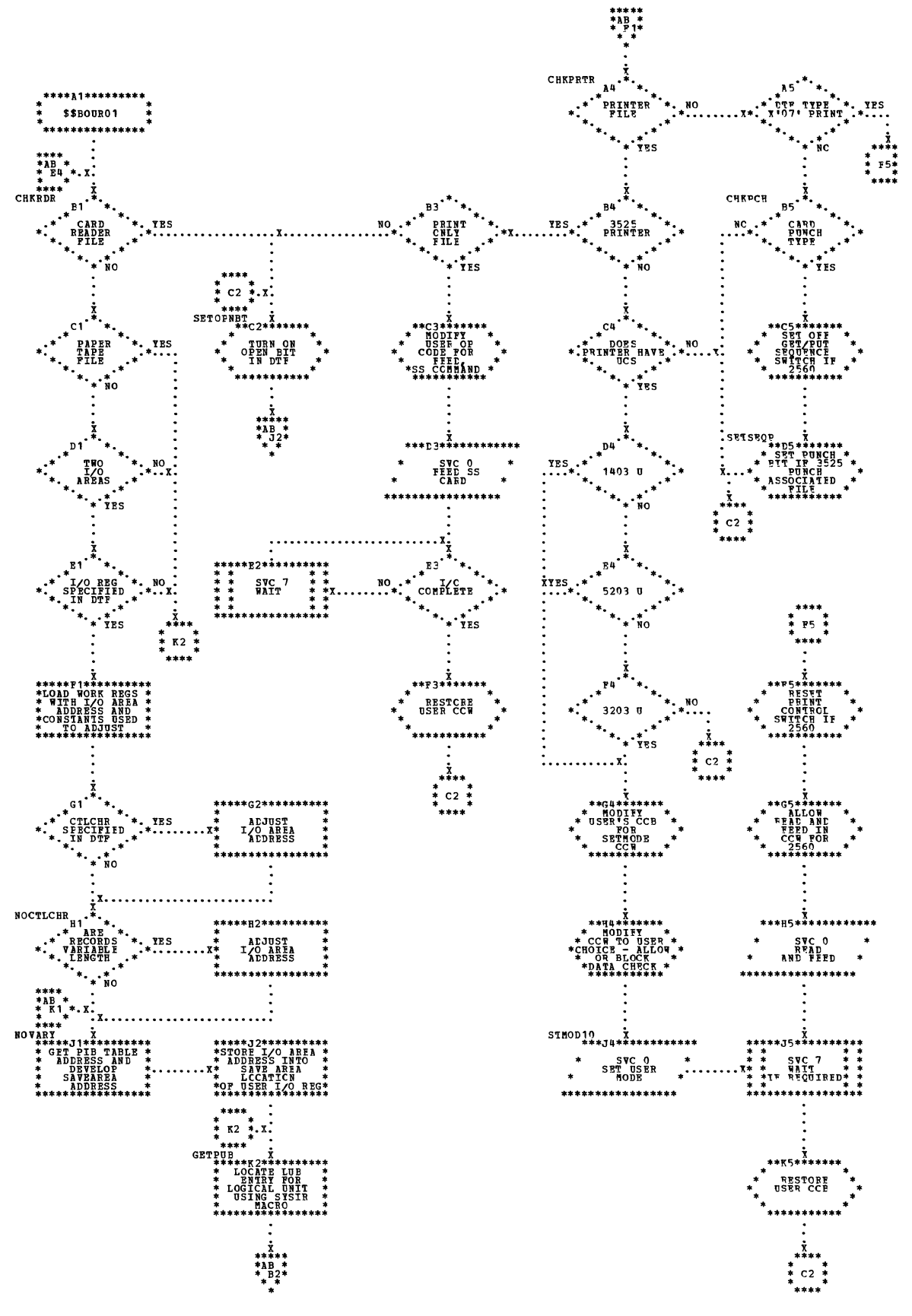

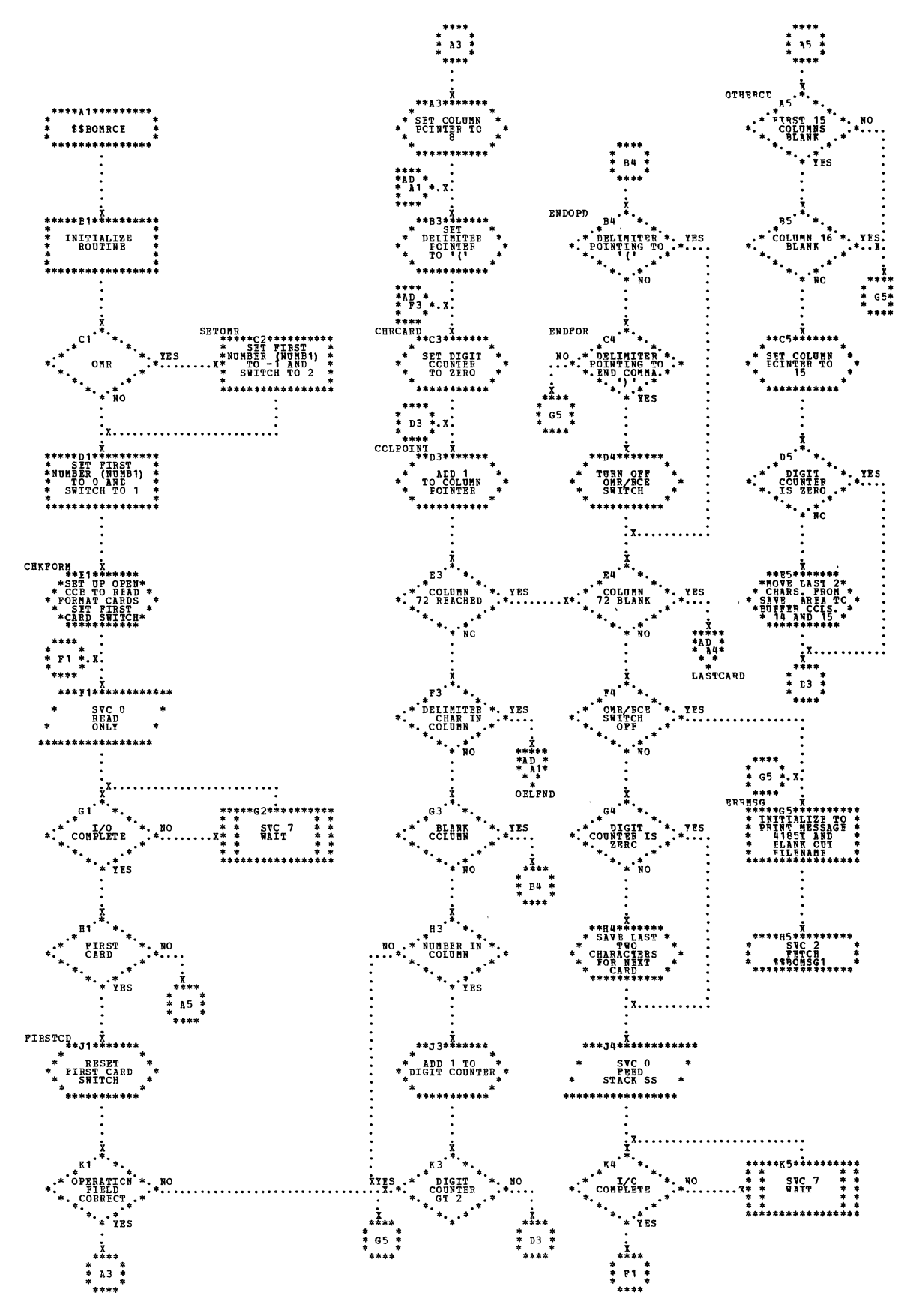

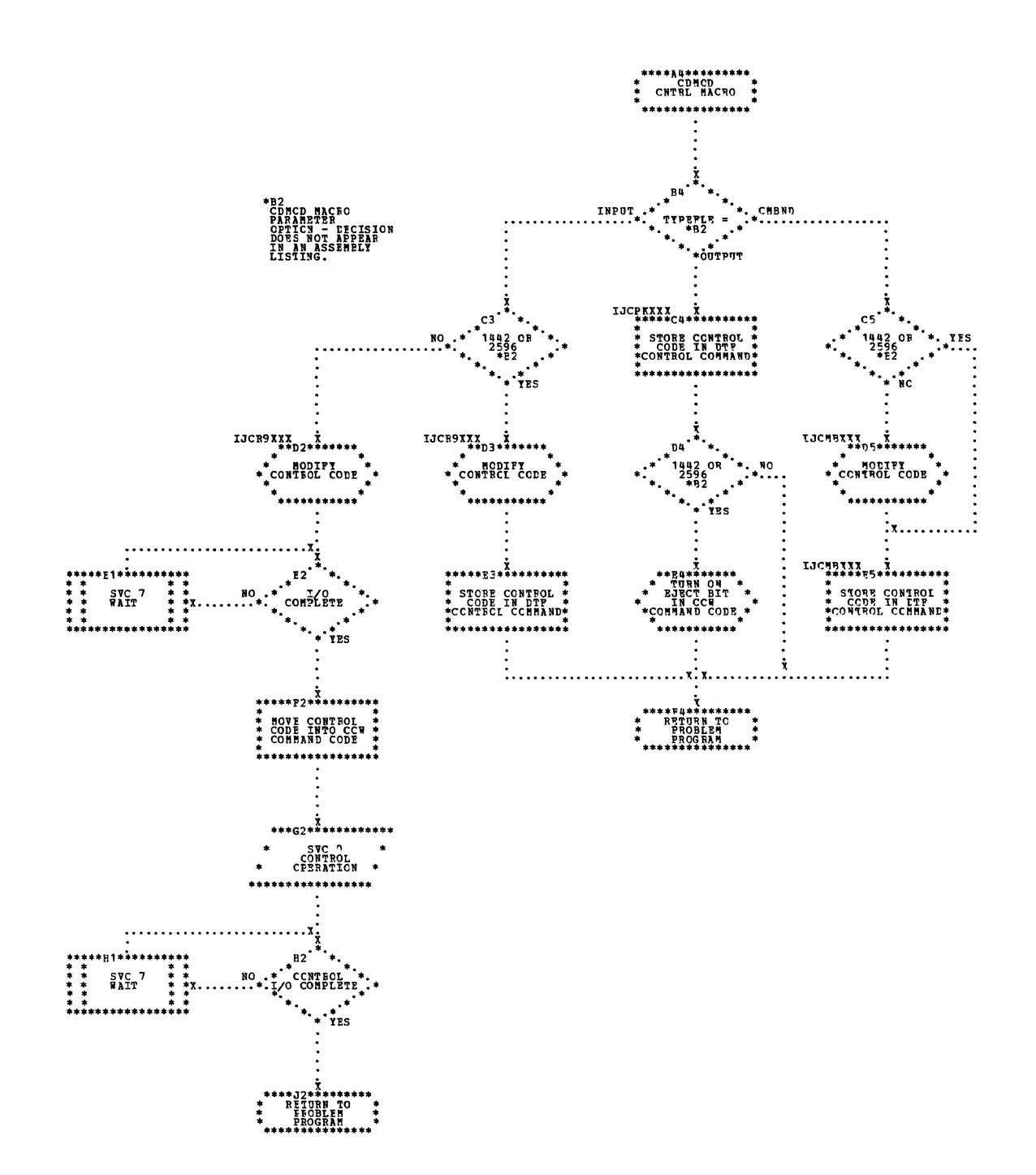

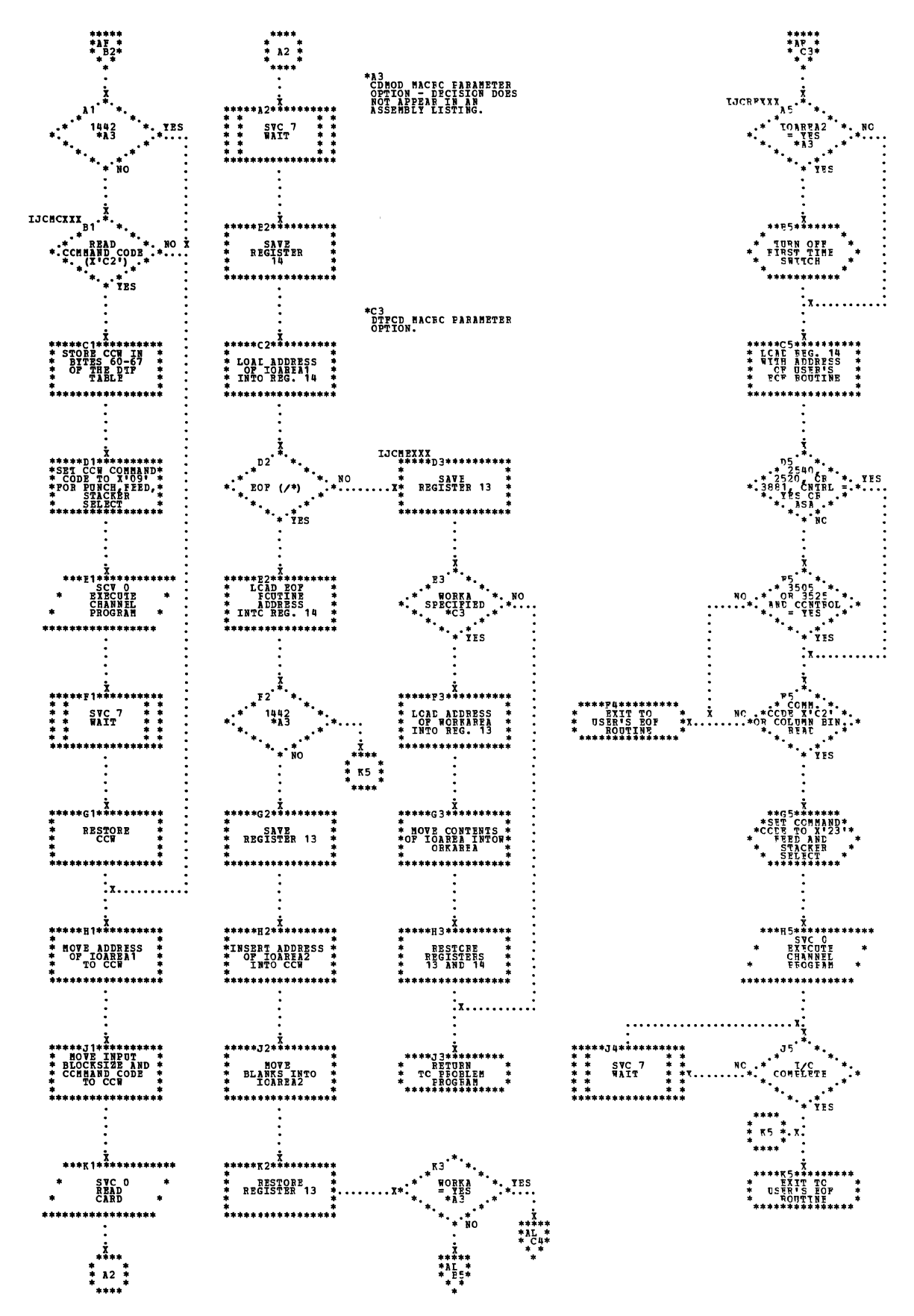

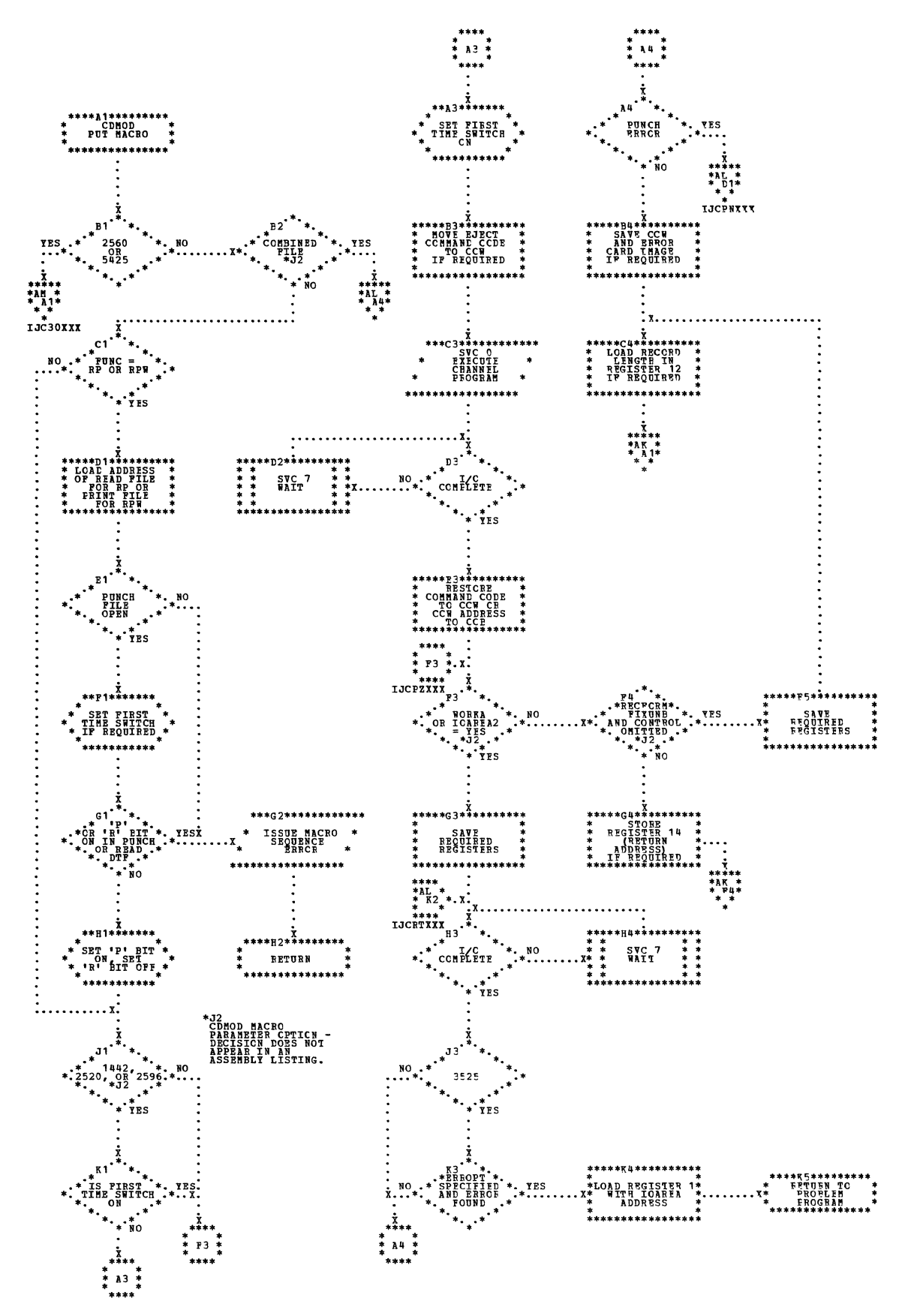

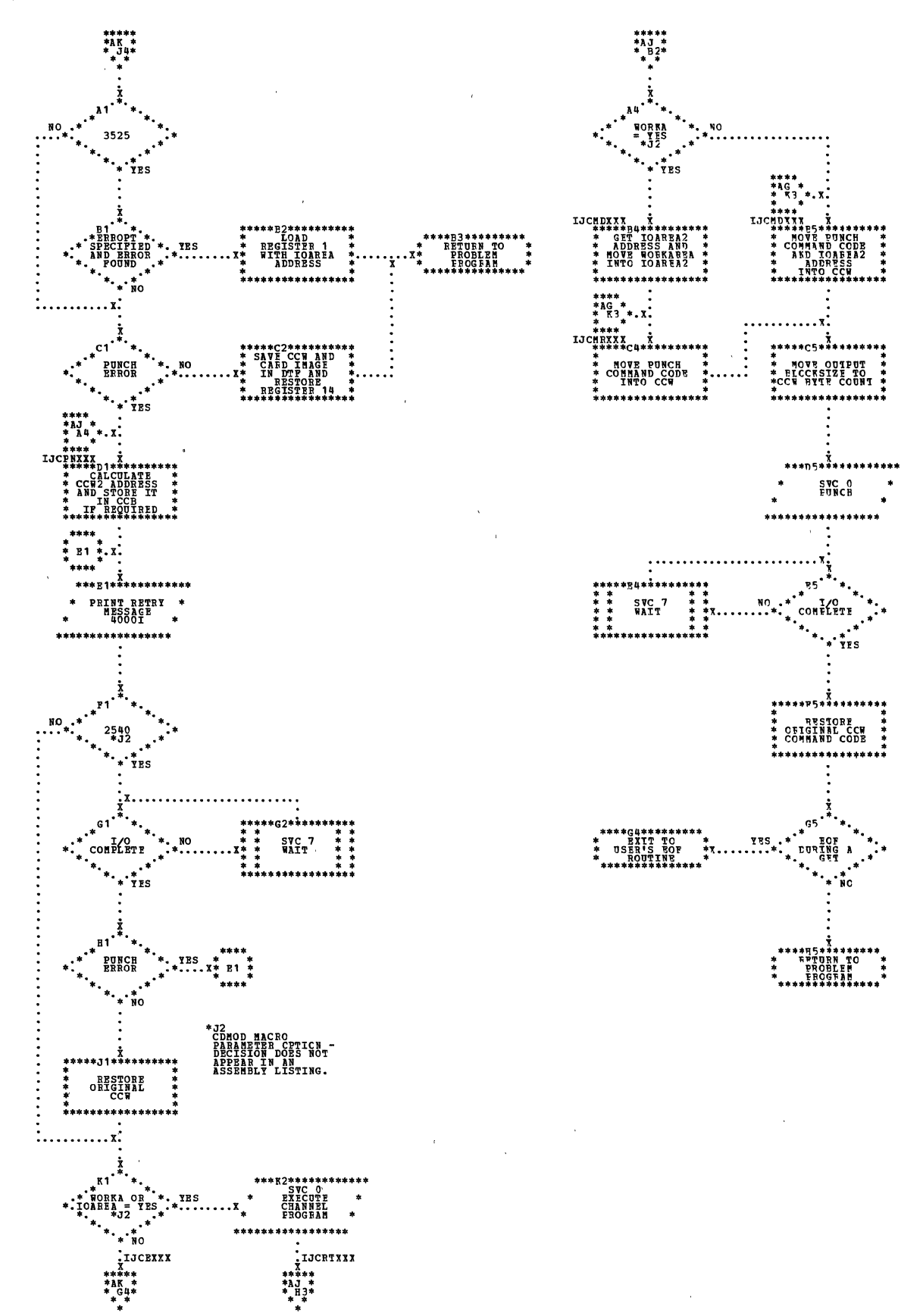
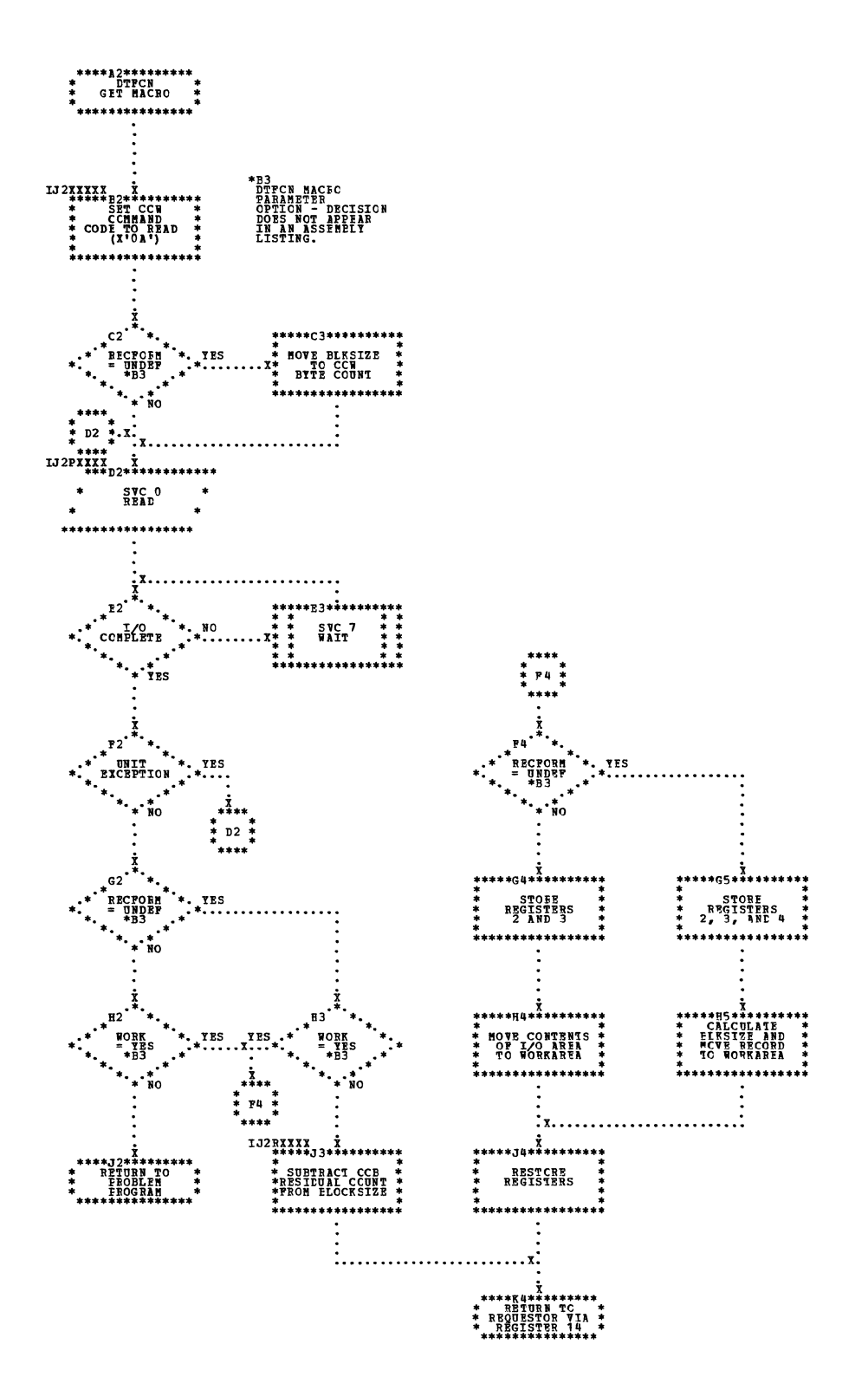

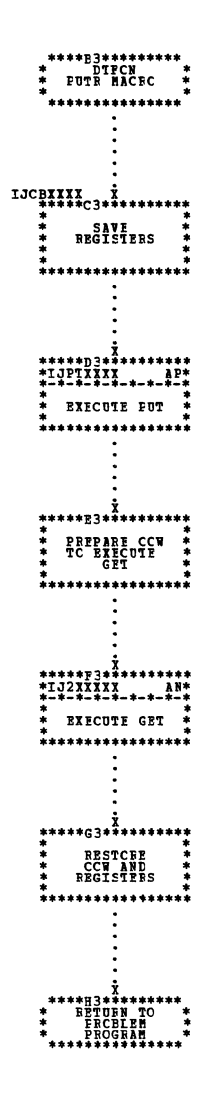

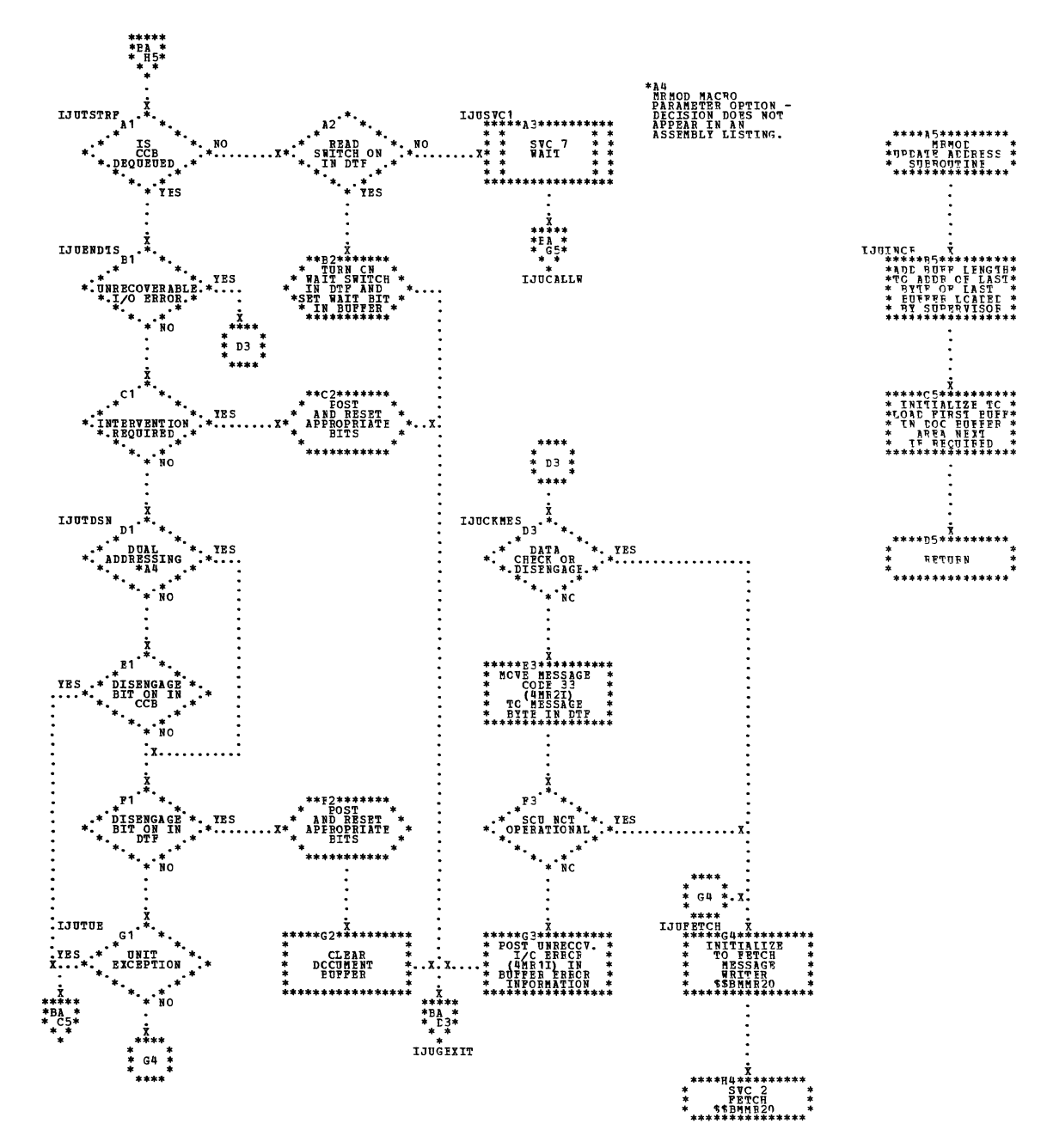

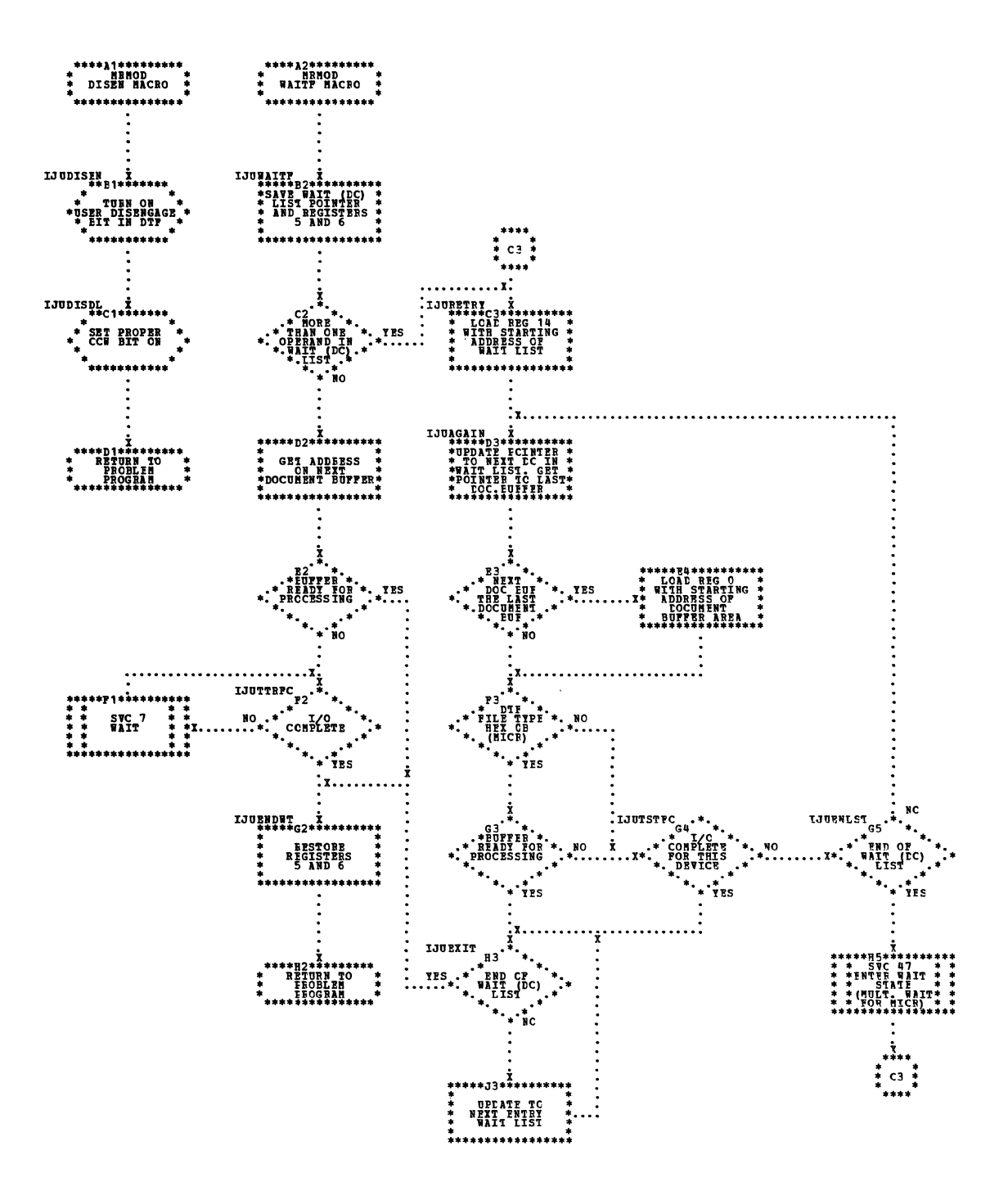

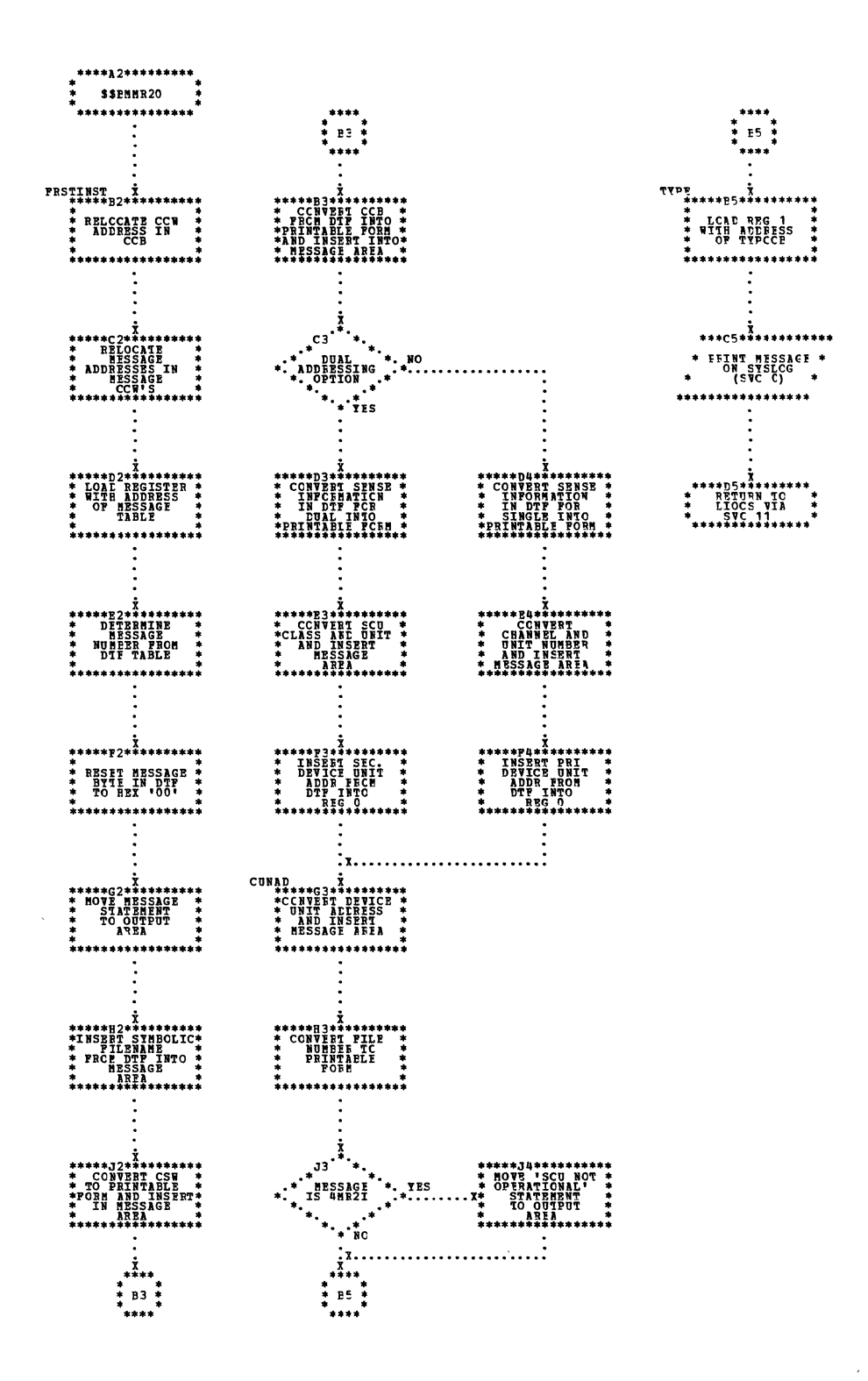

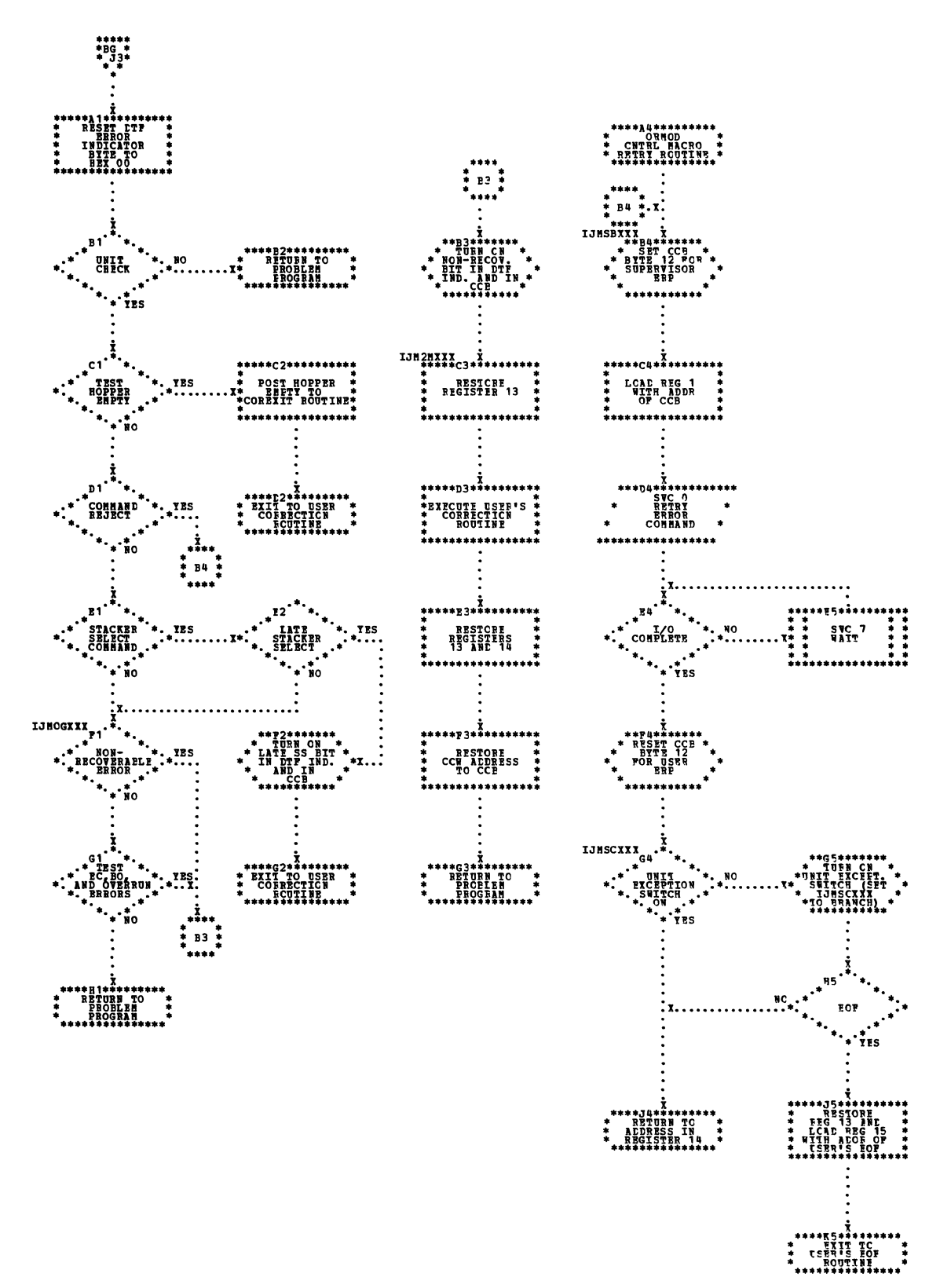

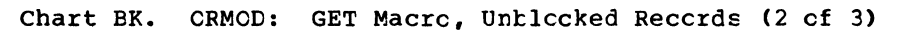

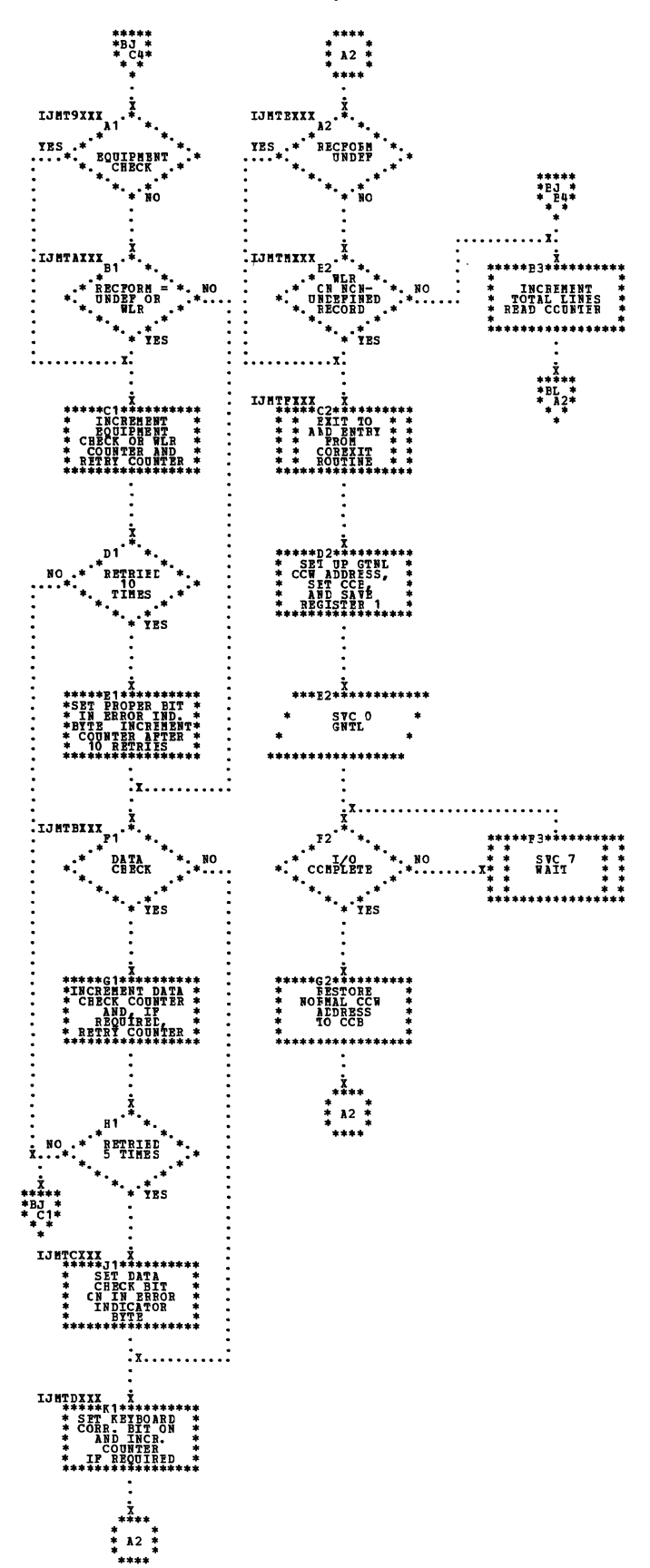

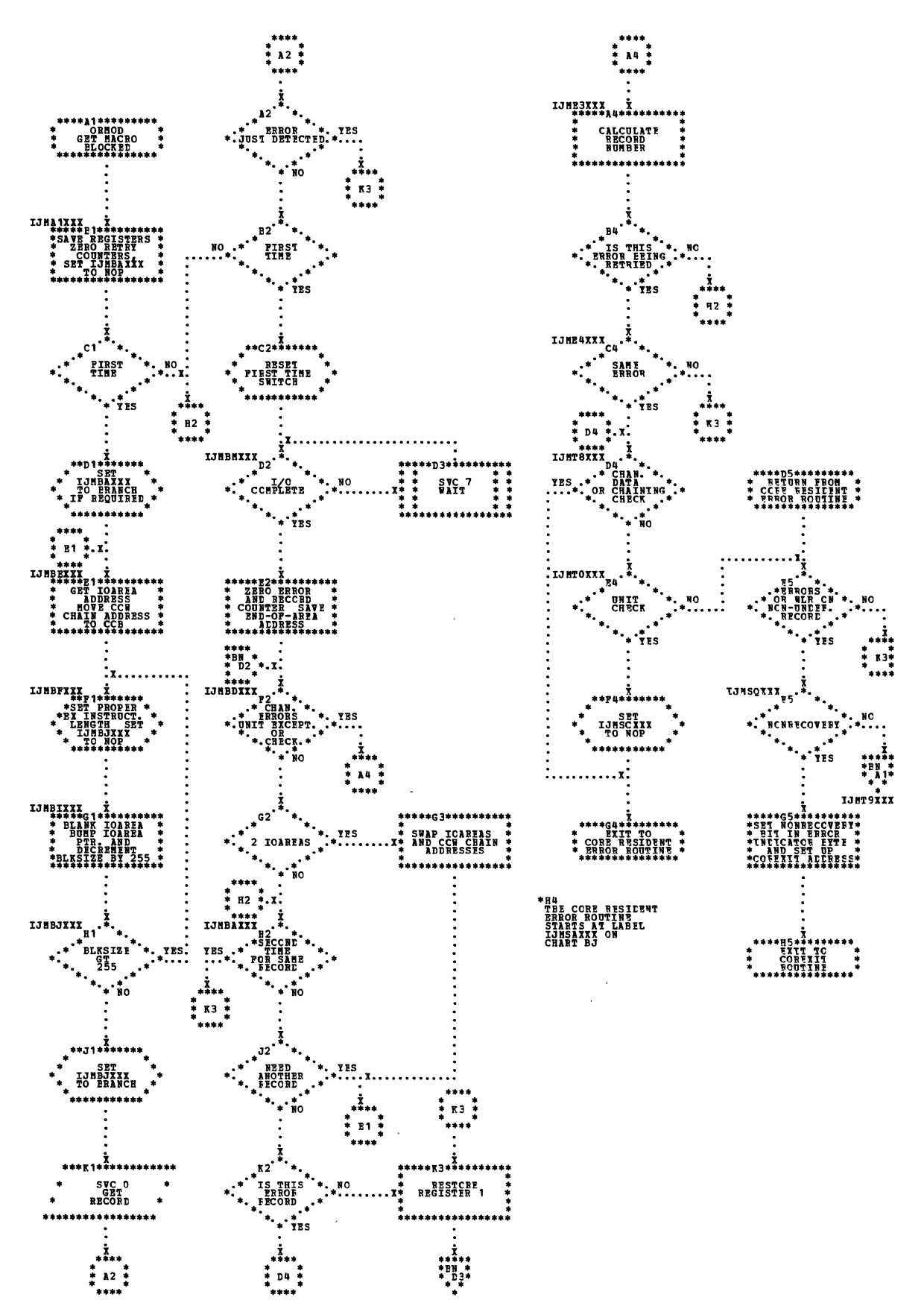

 $\hat{\mathcal{A}}$ 

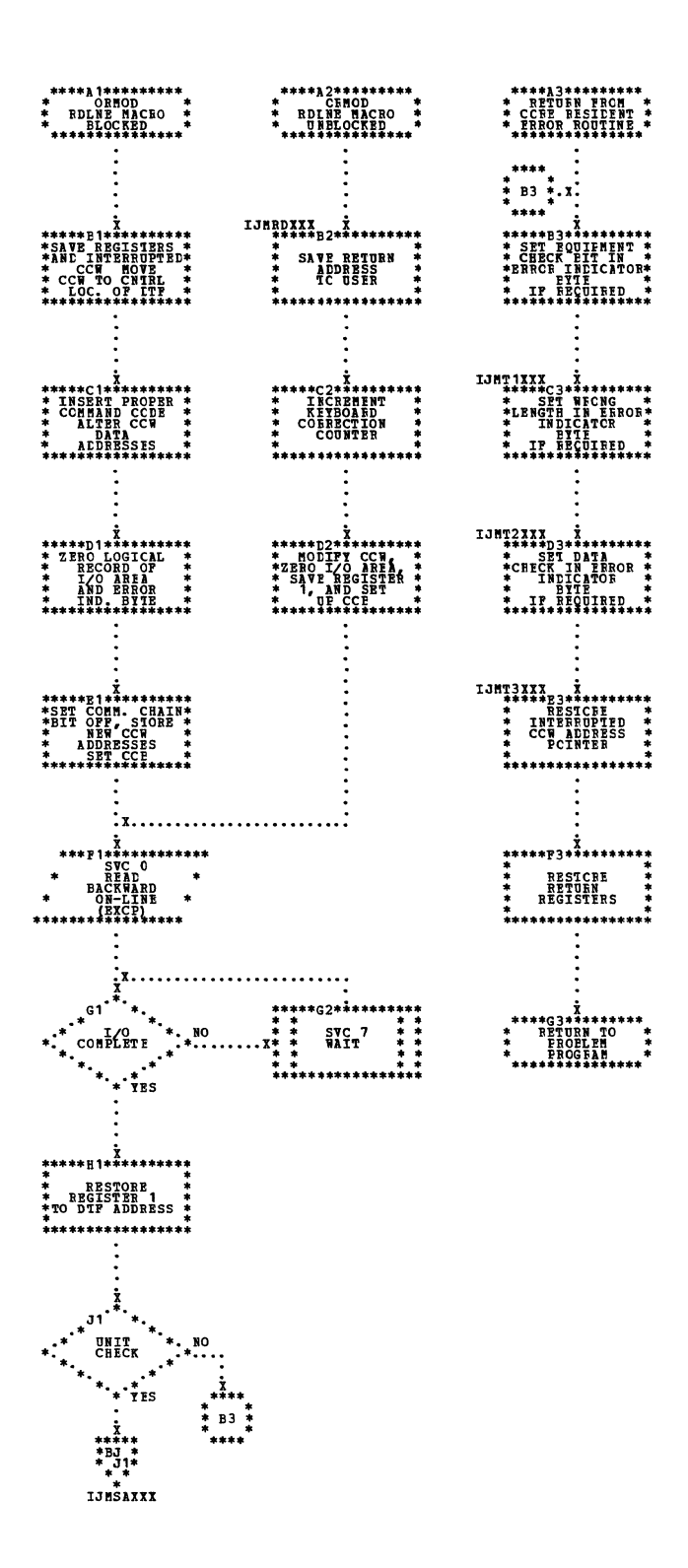

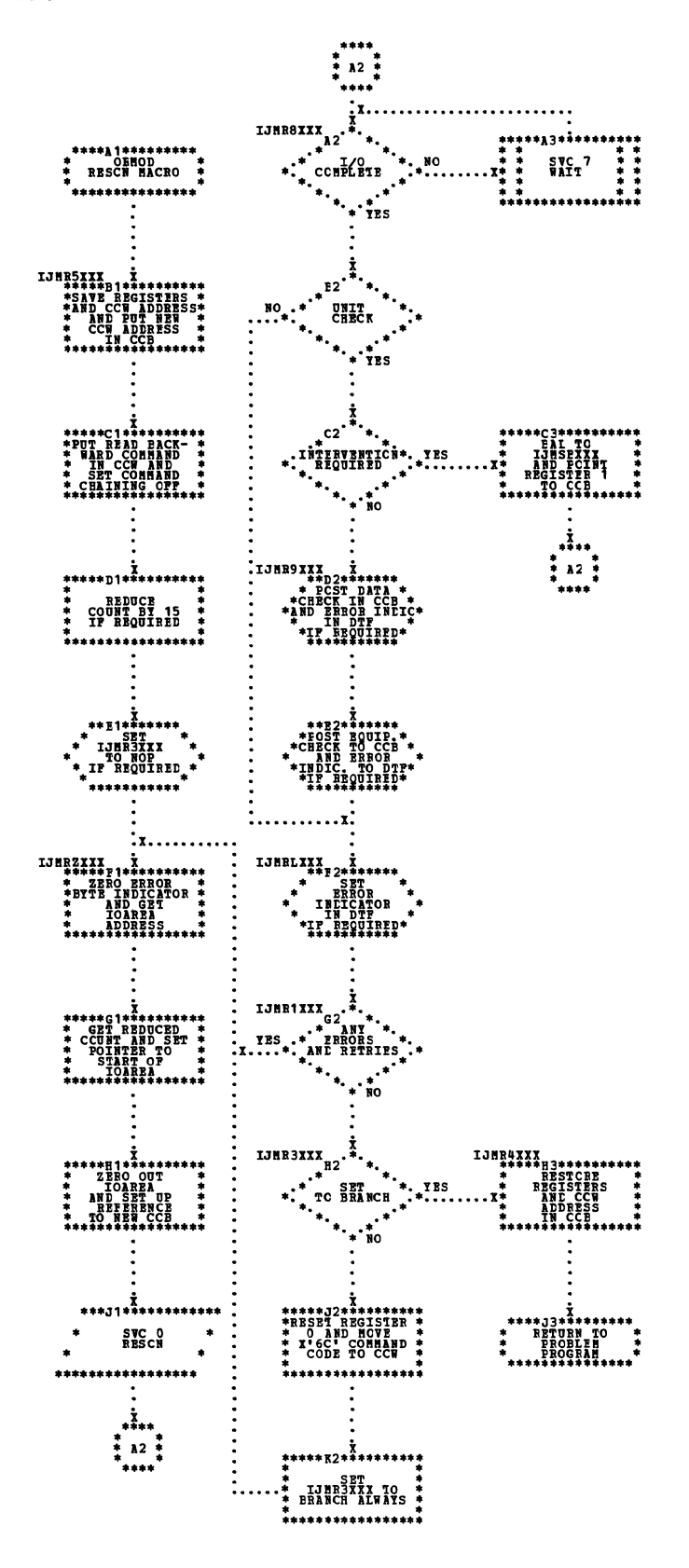

 $\ddot{\phantom{a}}$ 

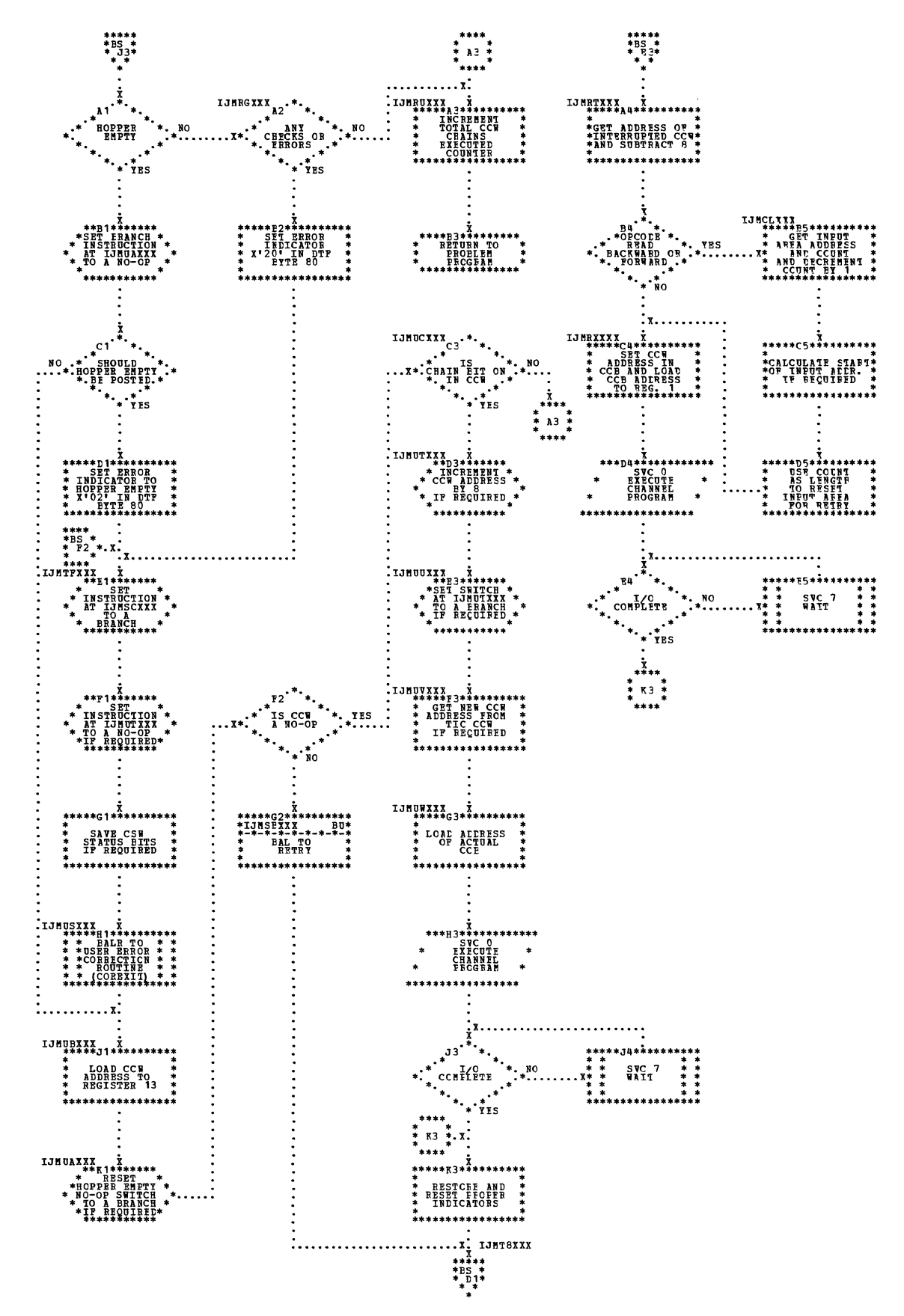

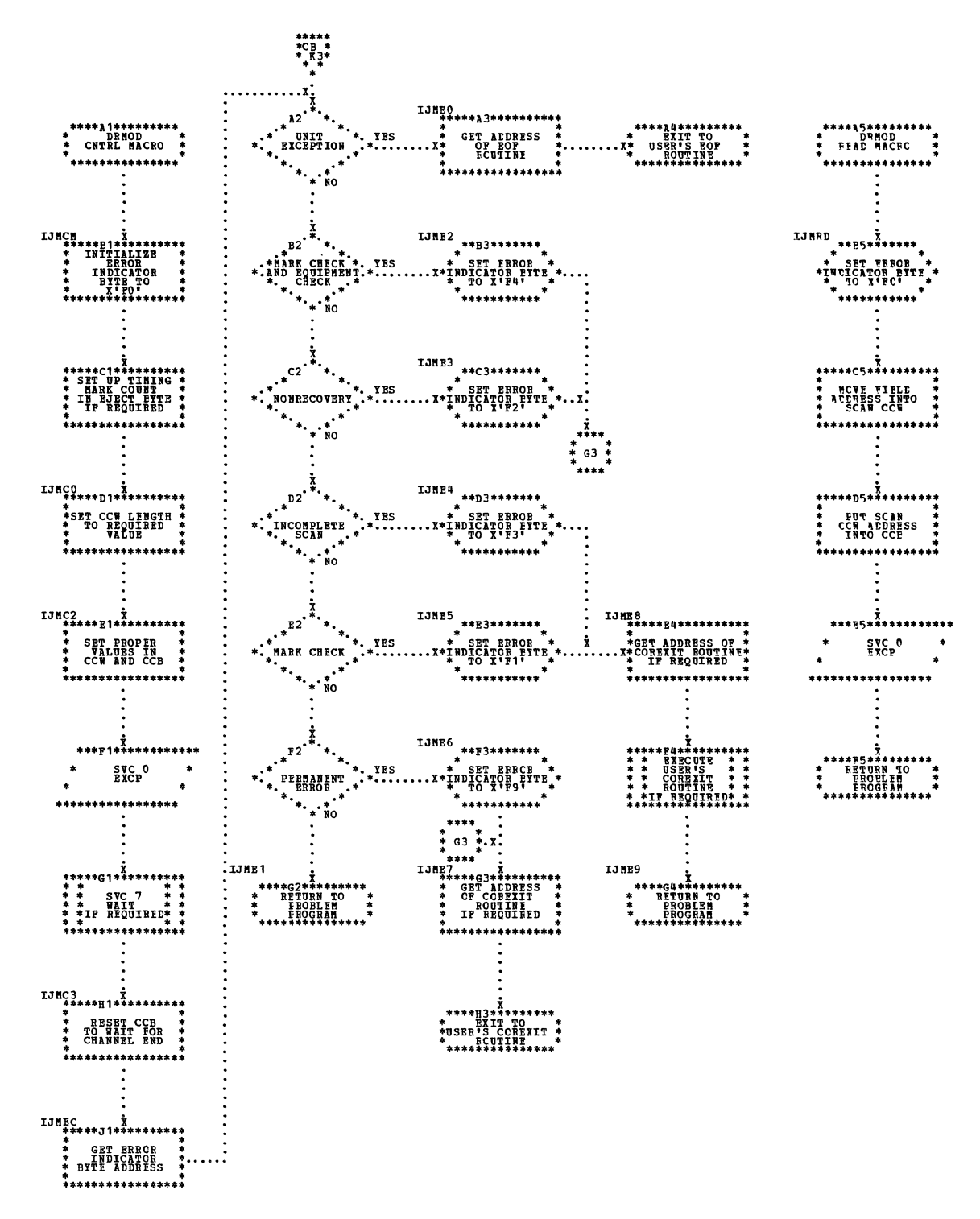

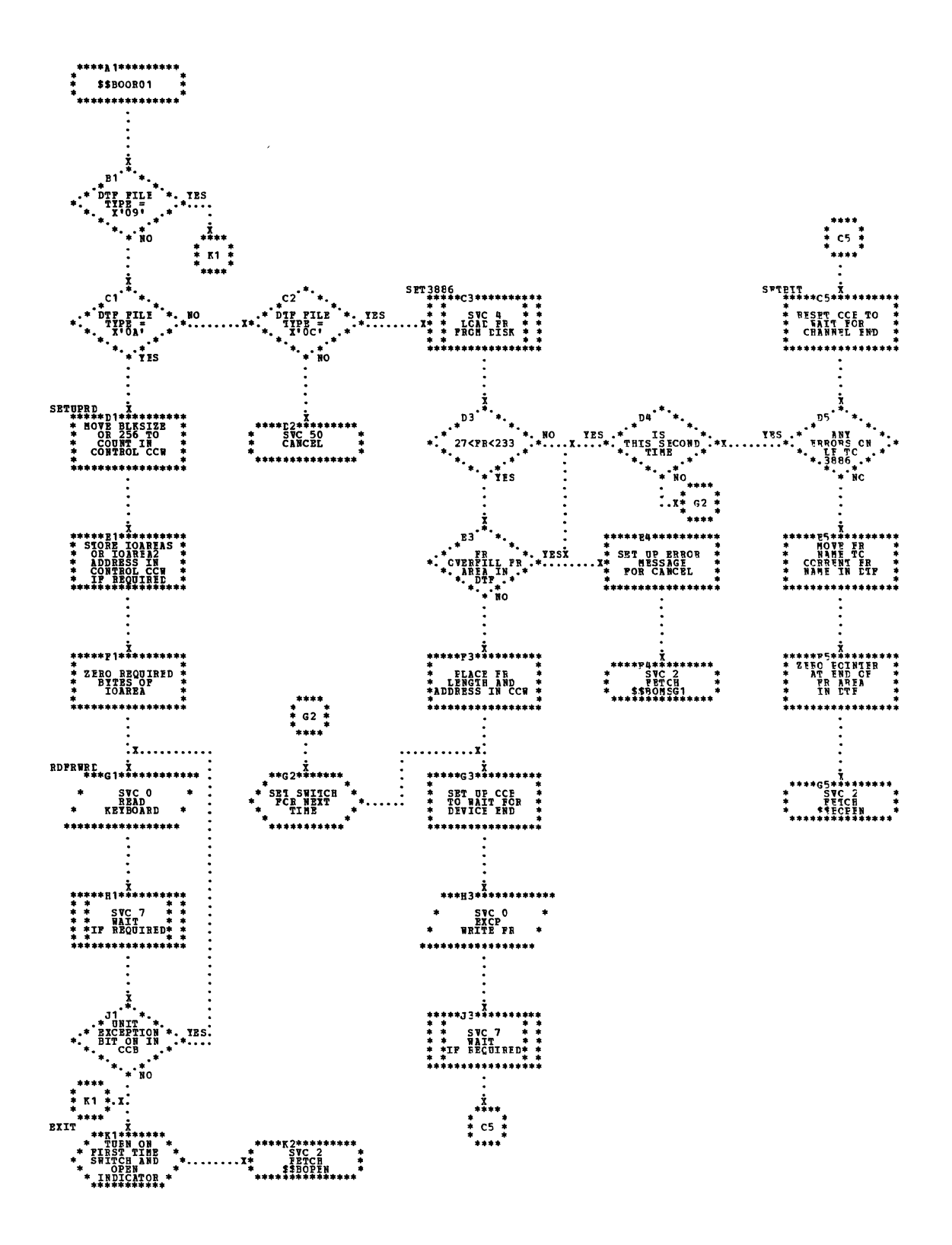

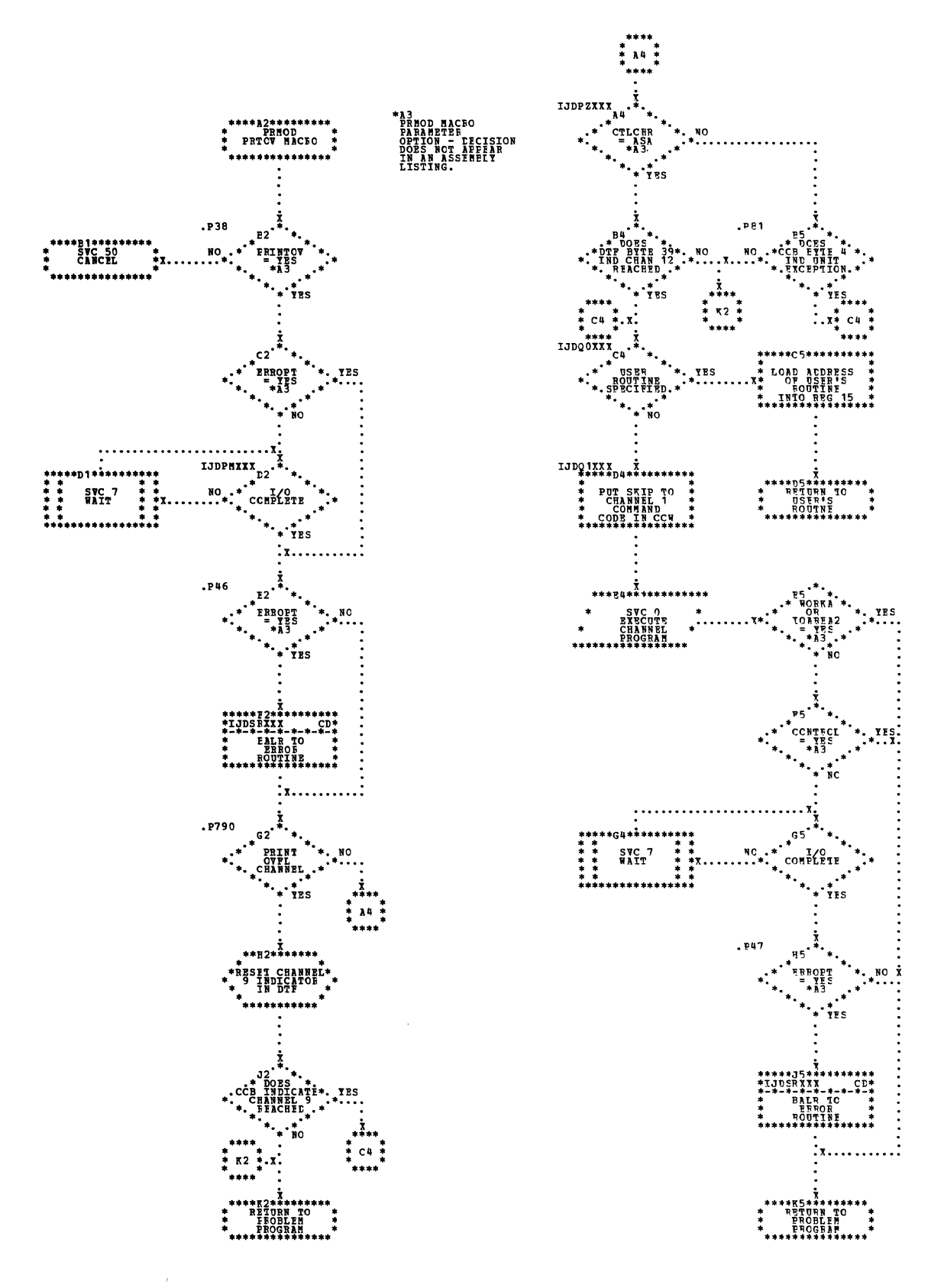

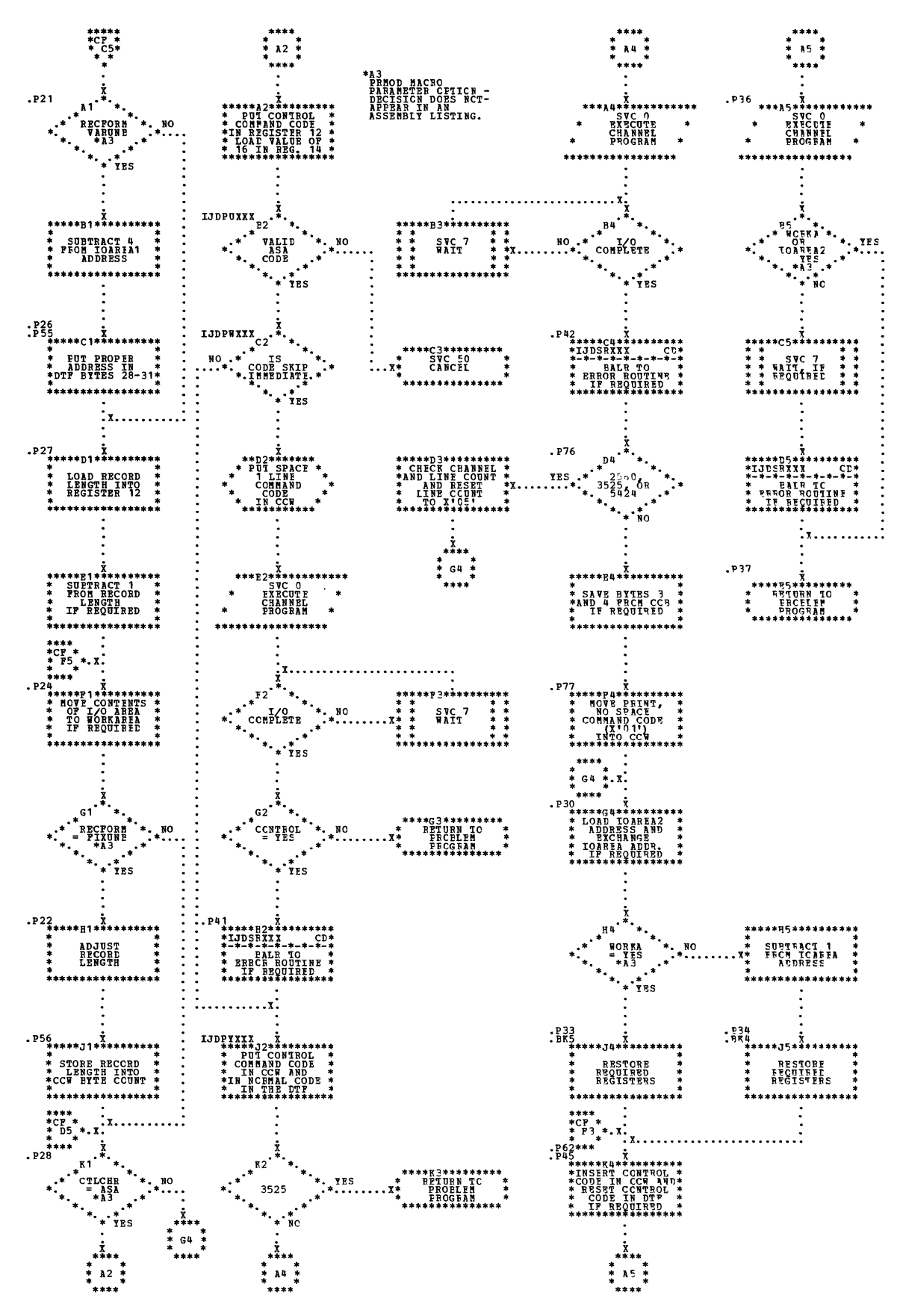

Chart CJ. PIMOD: GET Macro, No Translation, and GET Macro, Translation, No Shifted Code, Device=2671

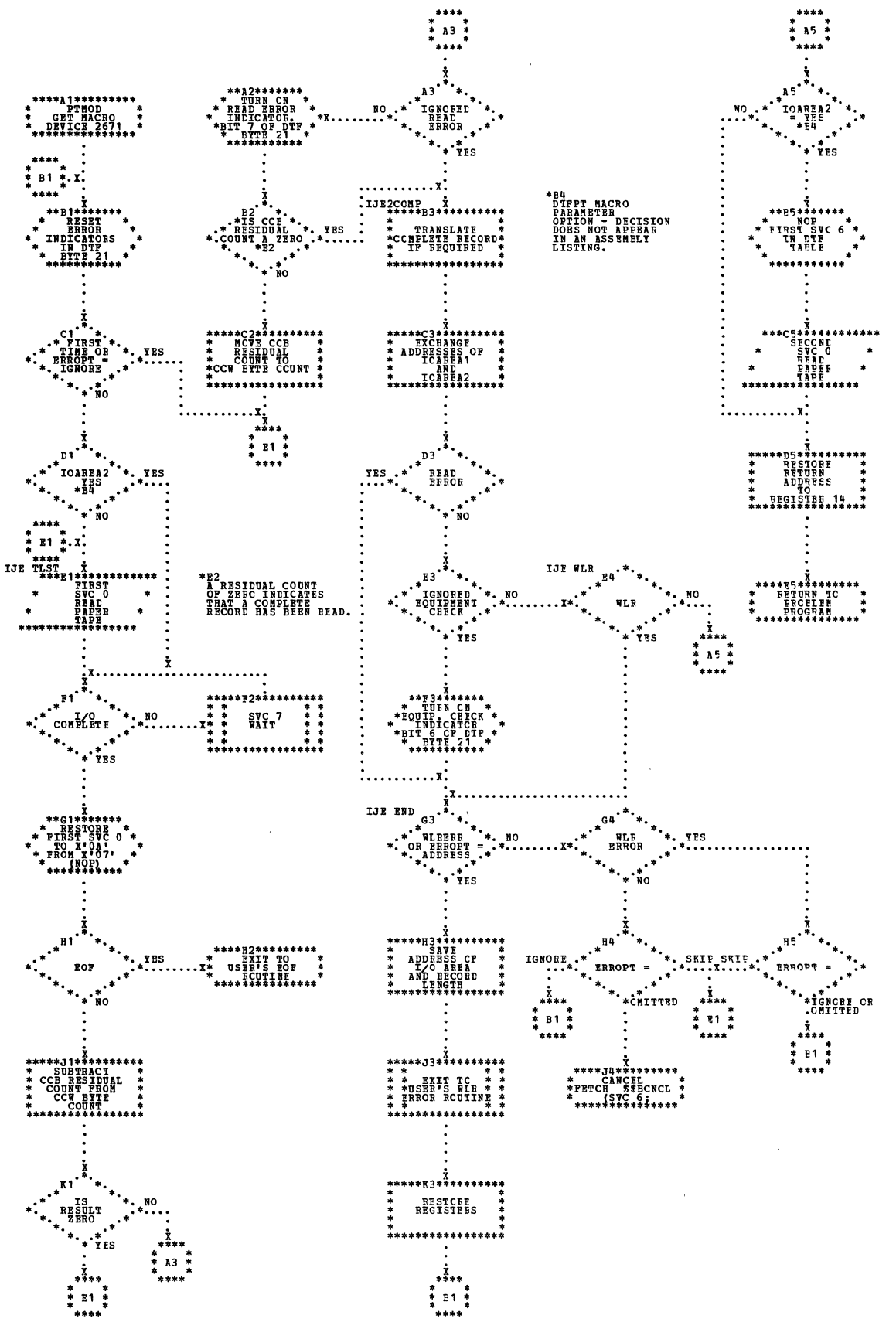

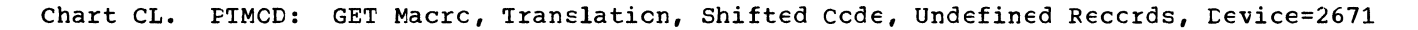

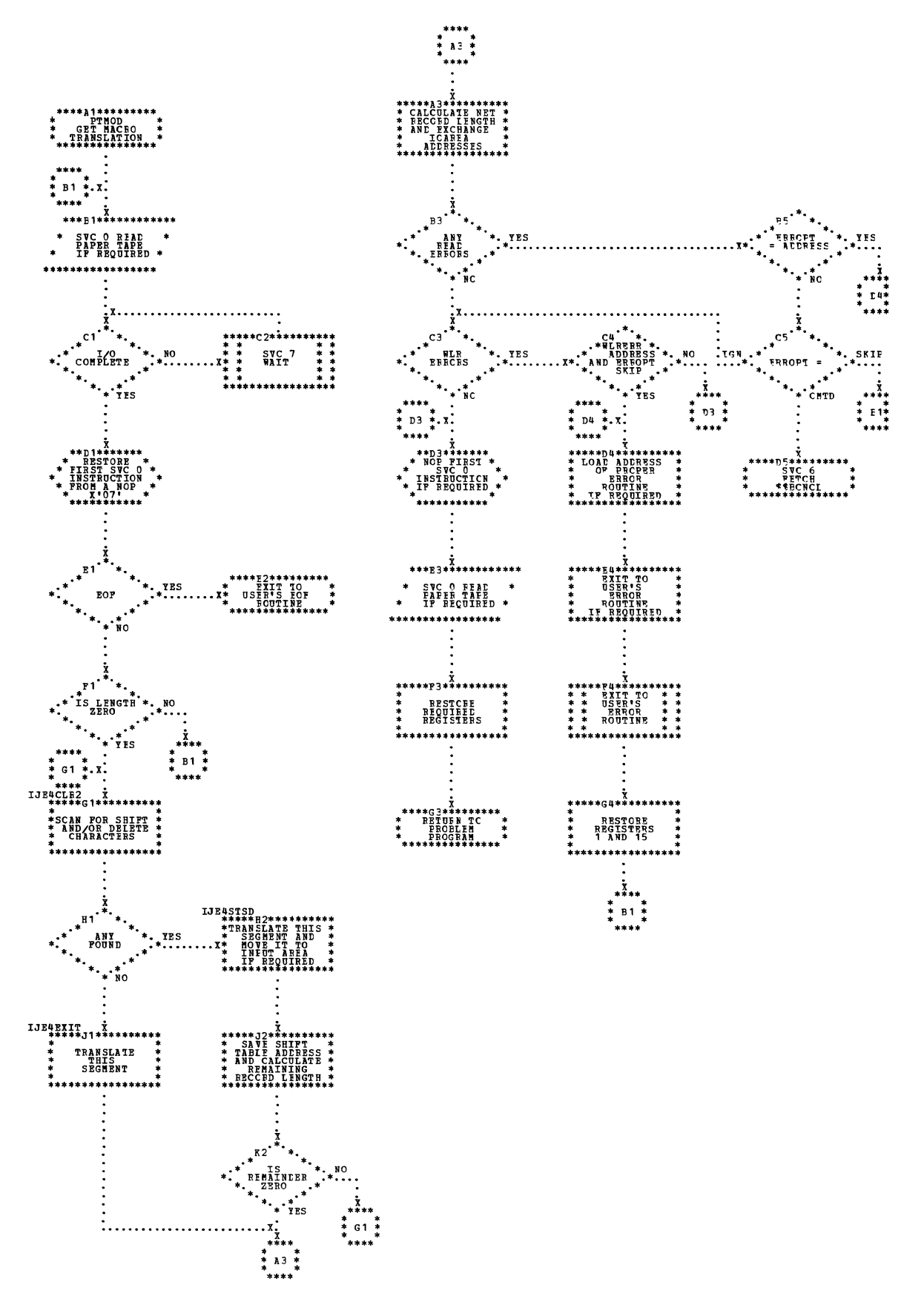

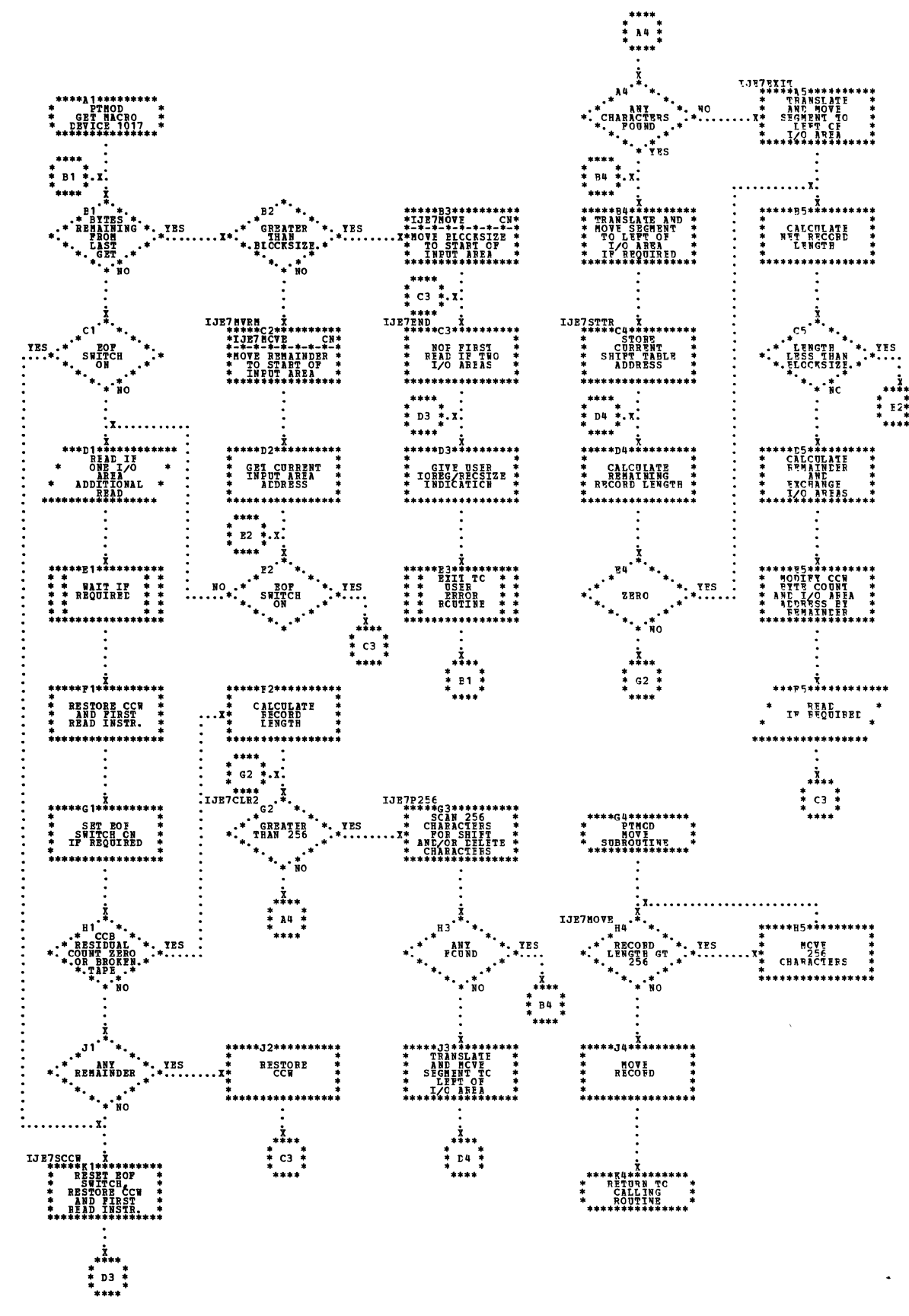

Chart CN. PIMOD: GET Macro, Translation, Shifted Code, Fixed Unblocked Records,  $Device=1017$ 

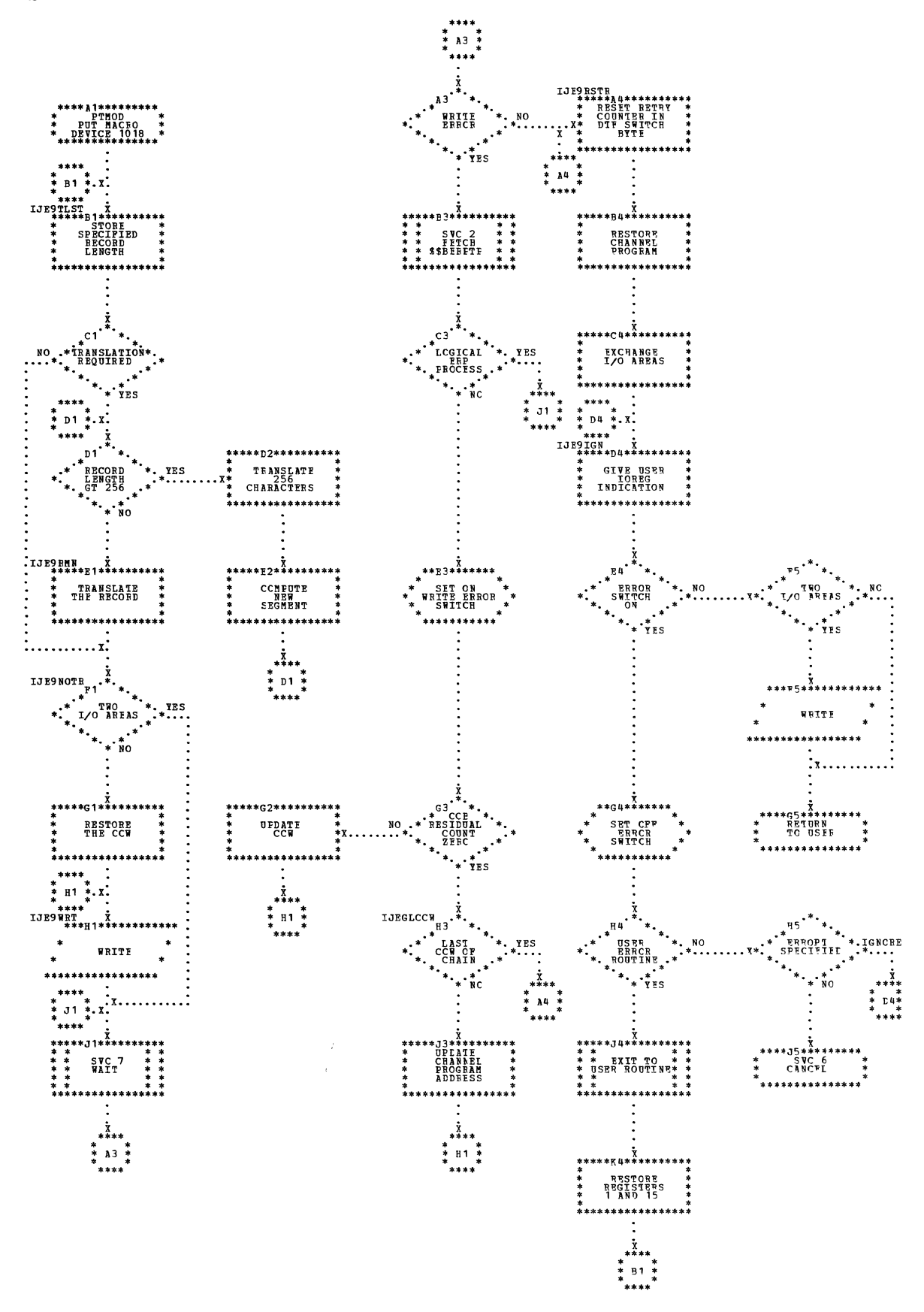

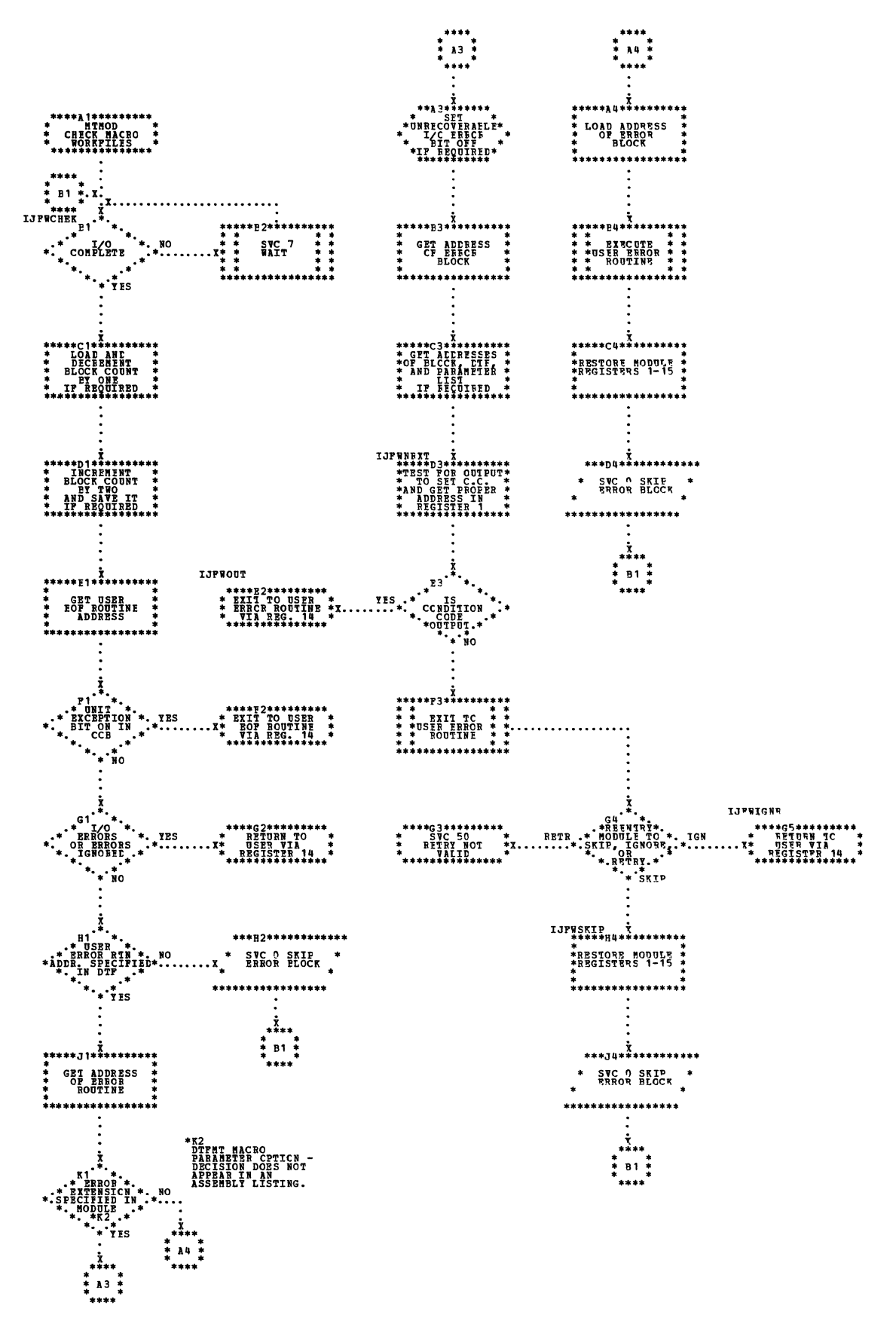

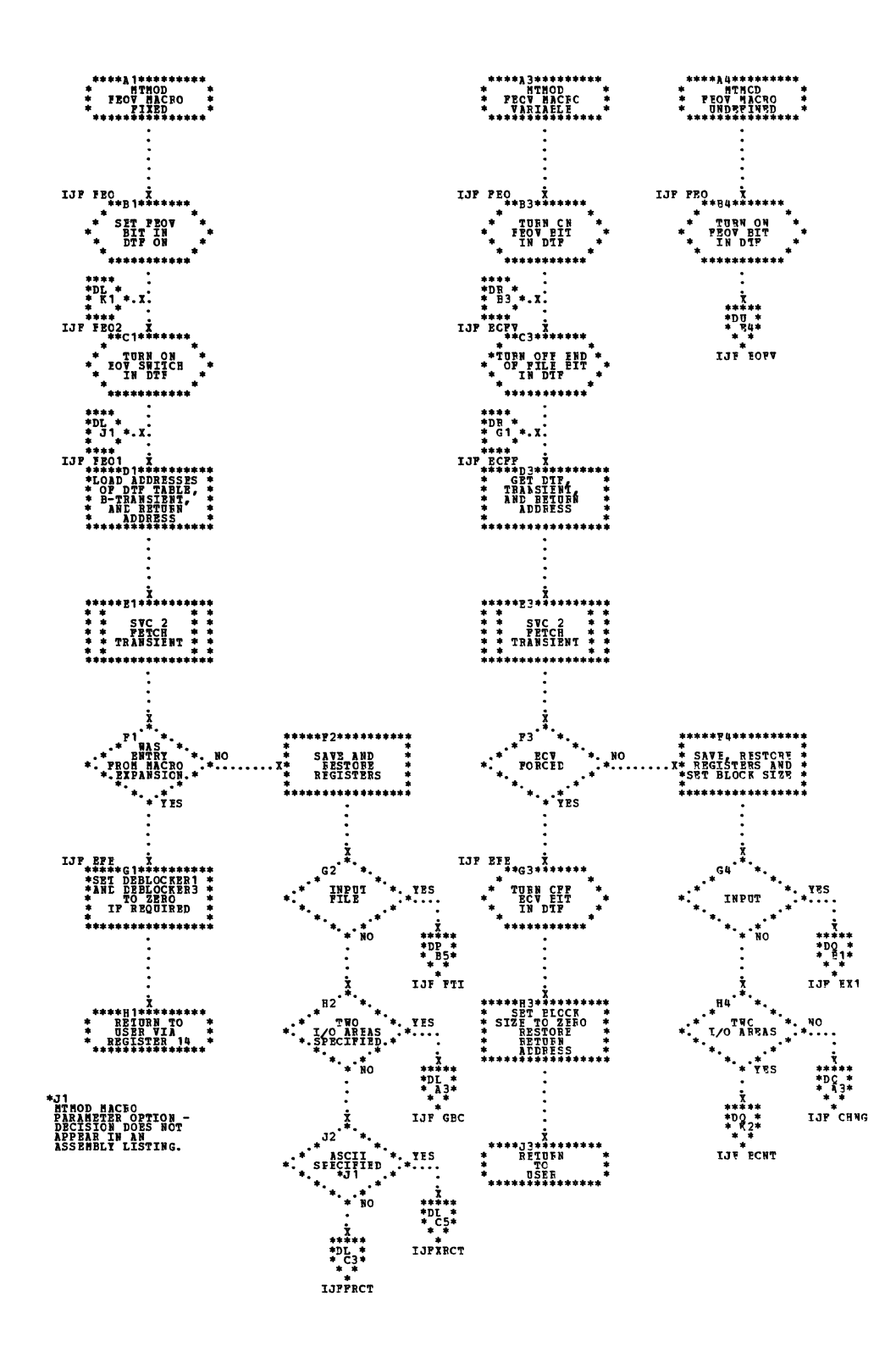

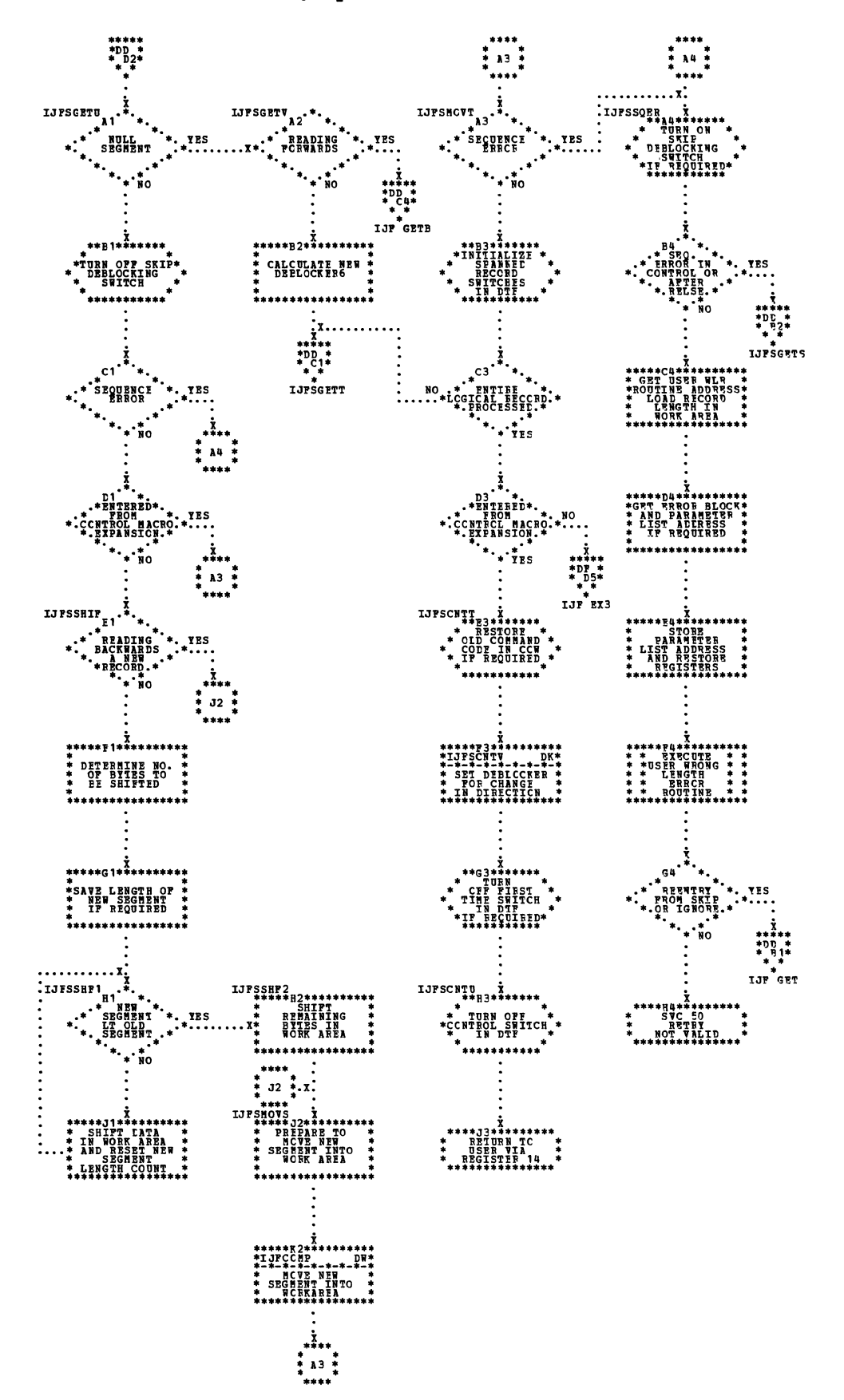

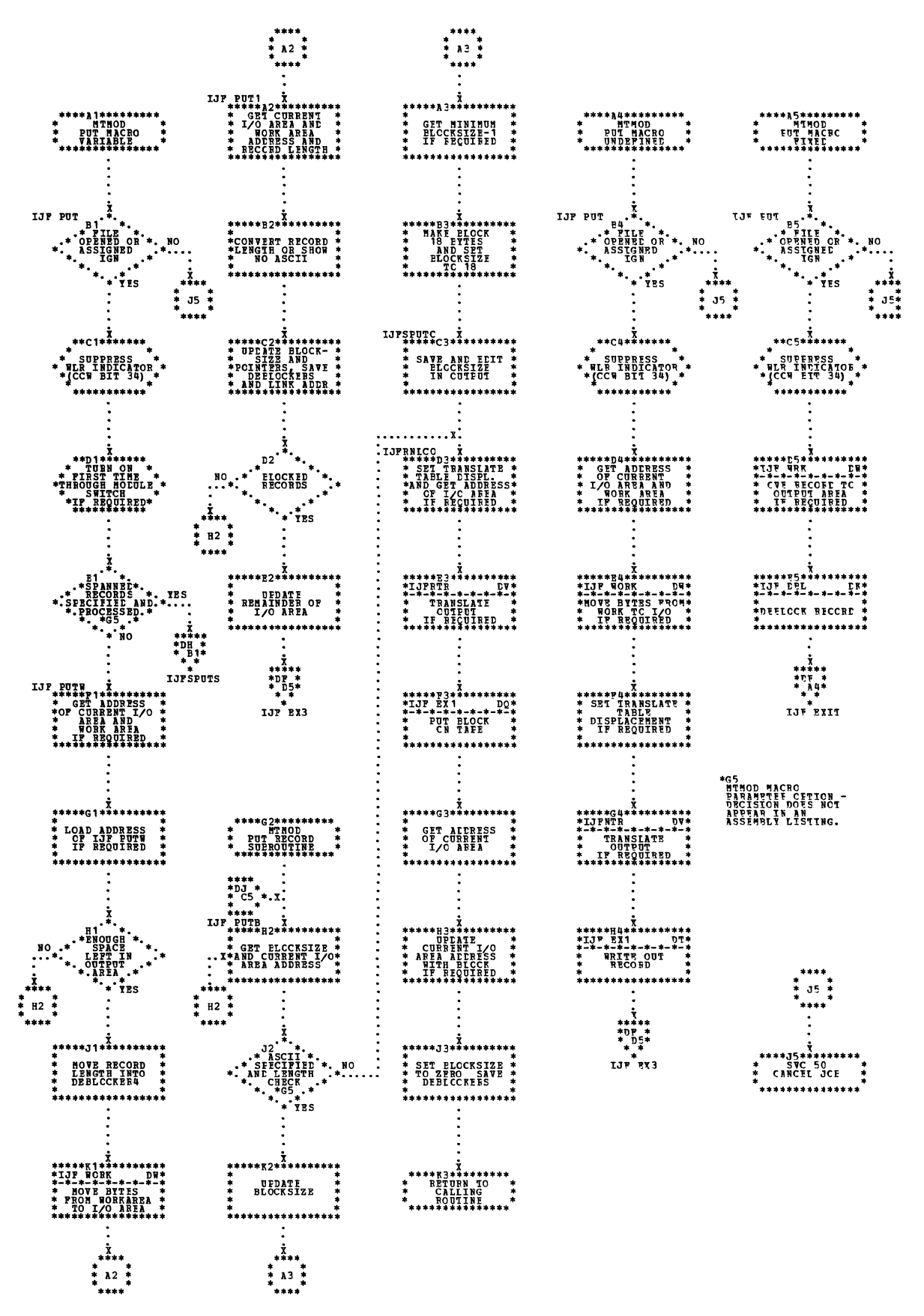

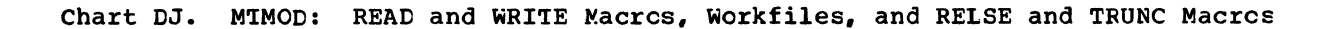

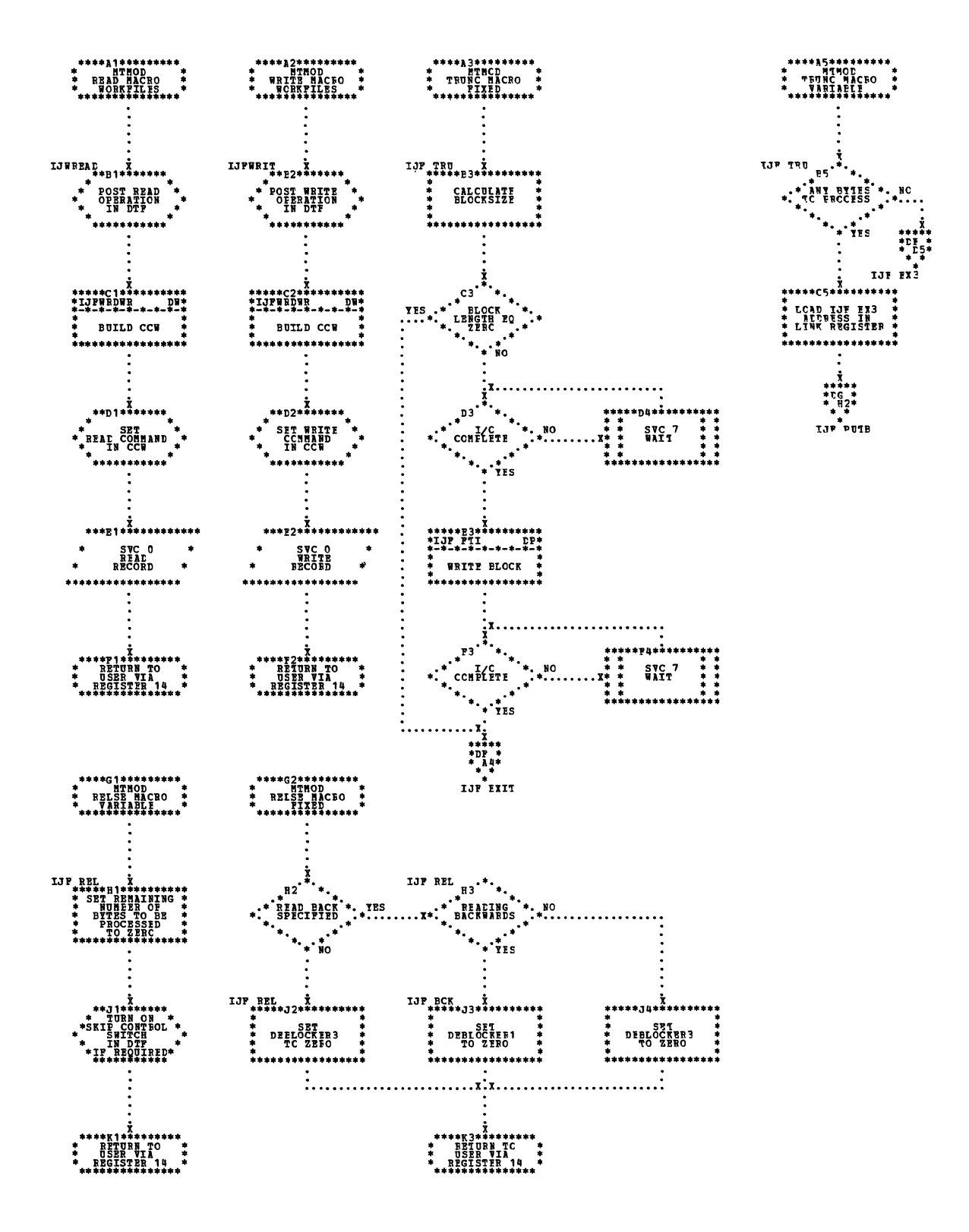

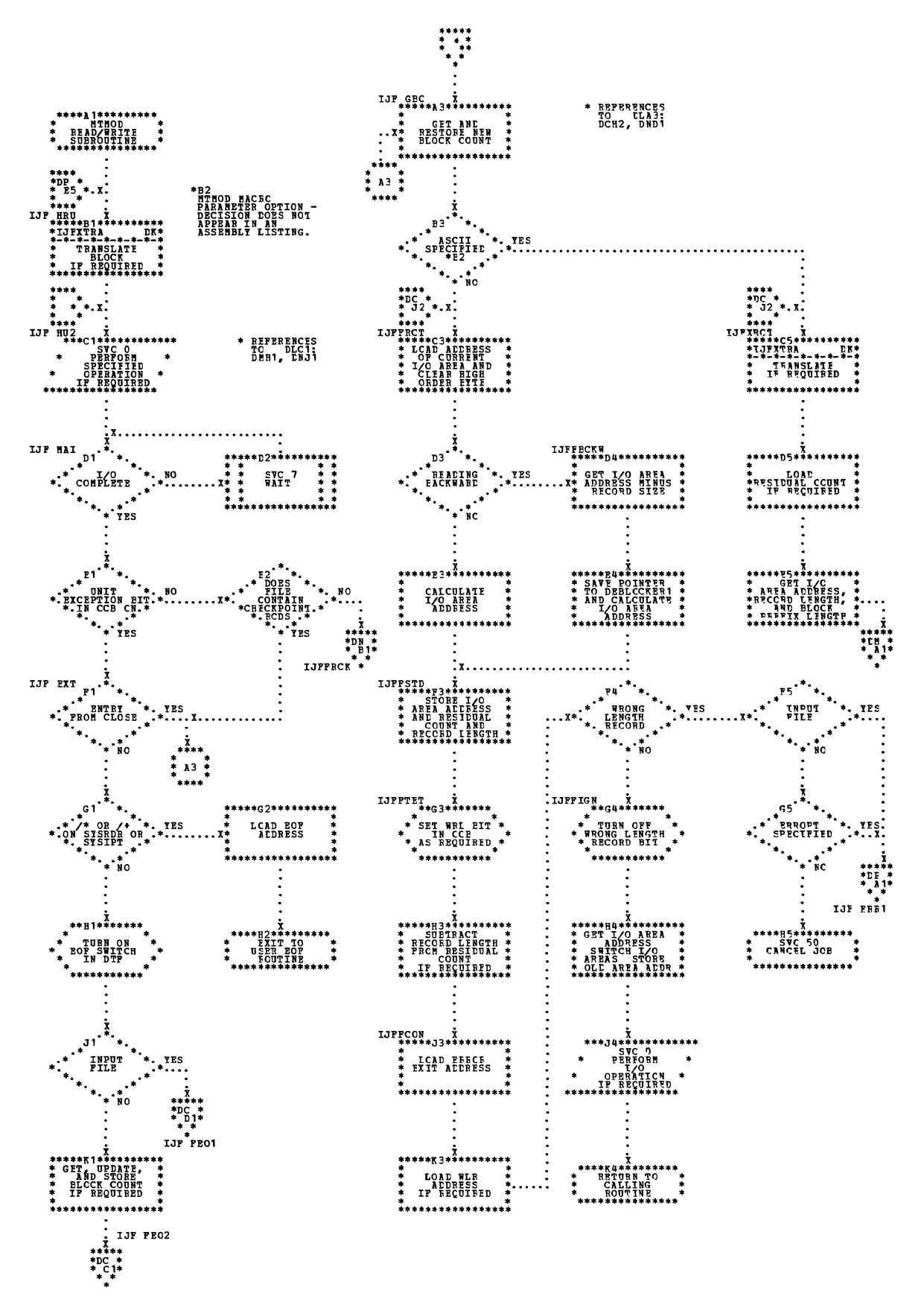

Chart DN. MIMCD: Bypass Checkpoint Records Routine, Fixed Length Records

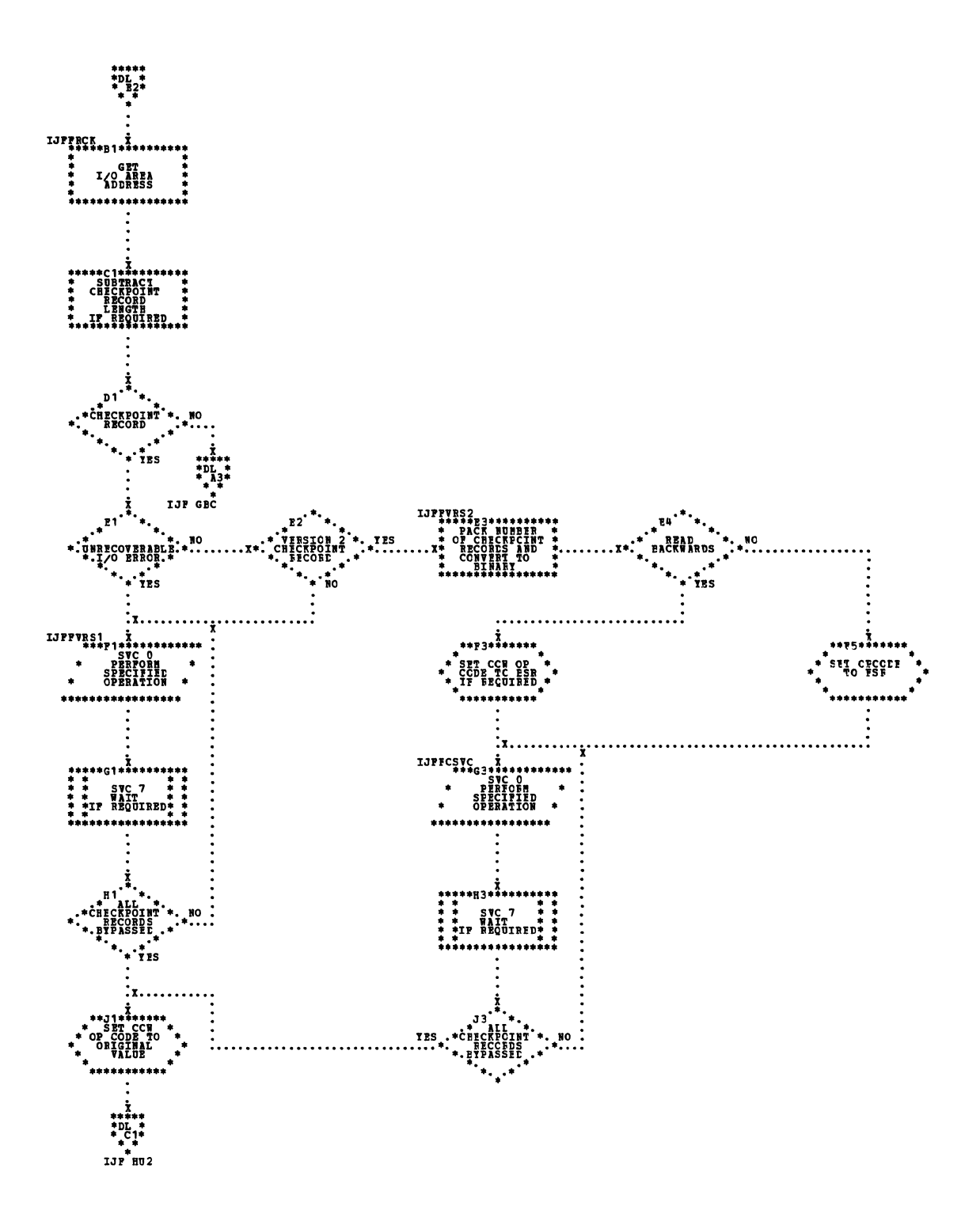

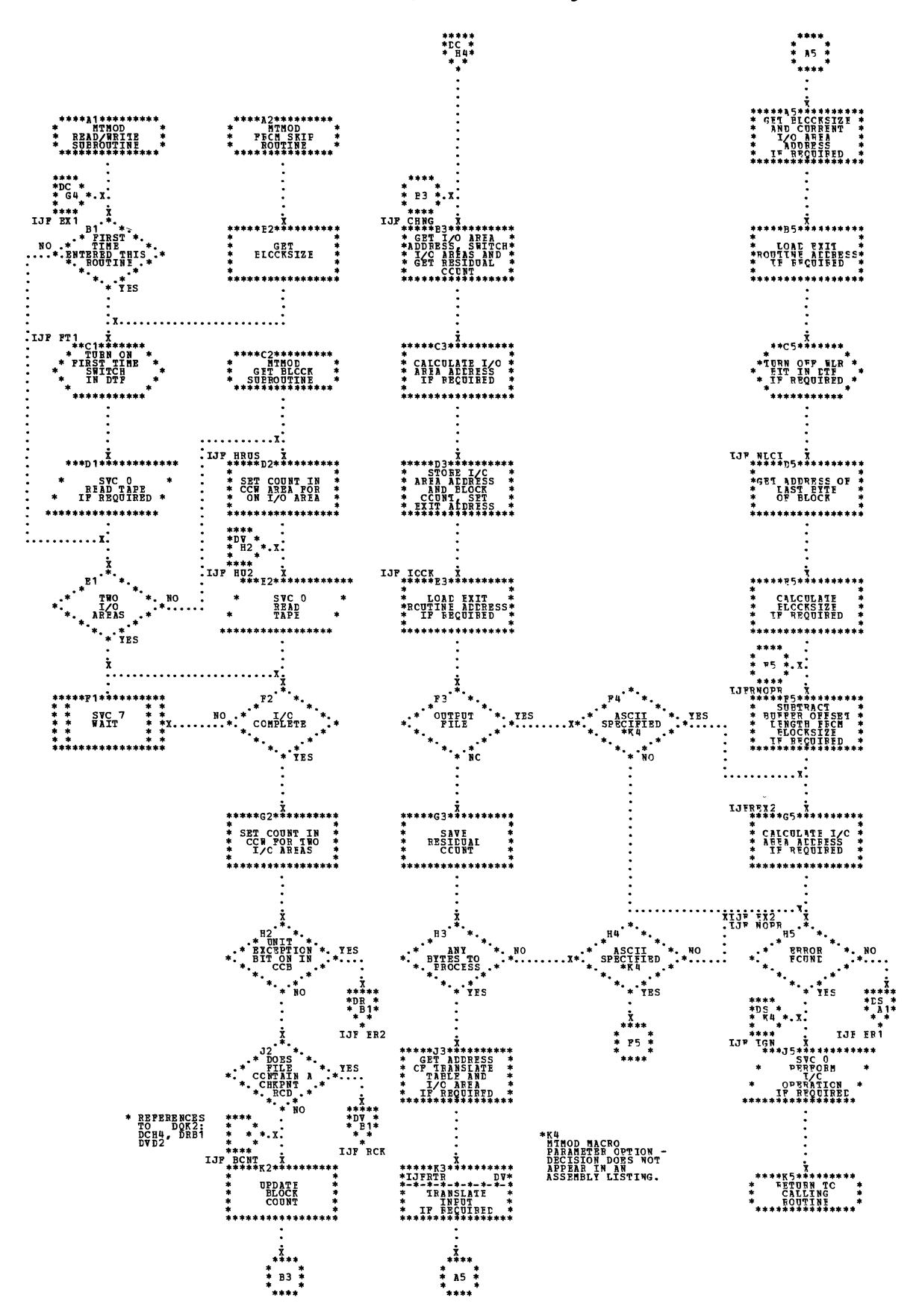

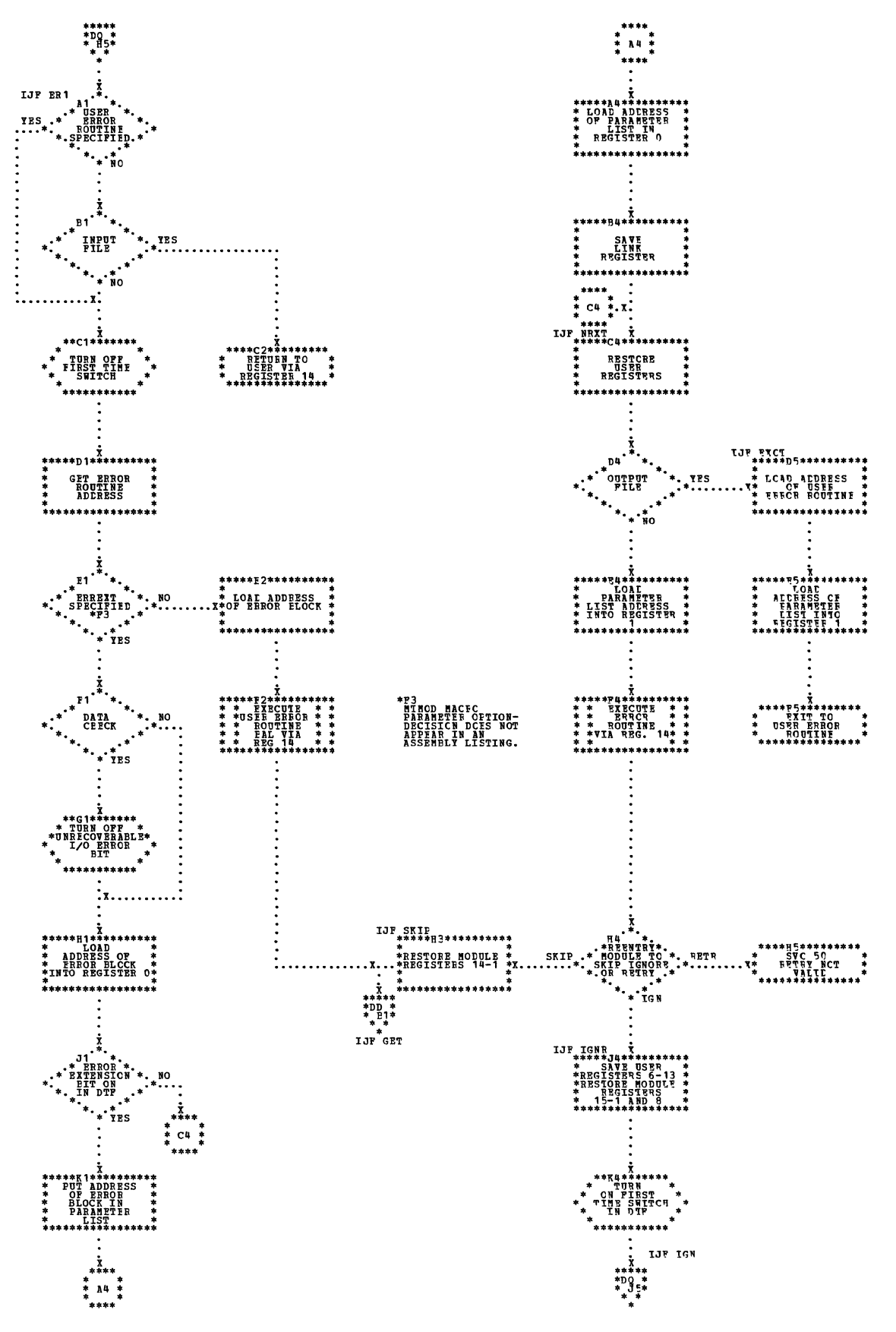

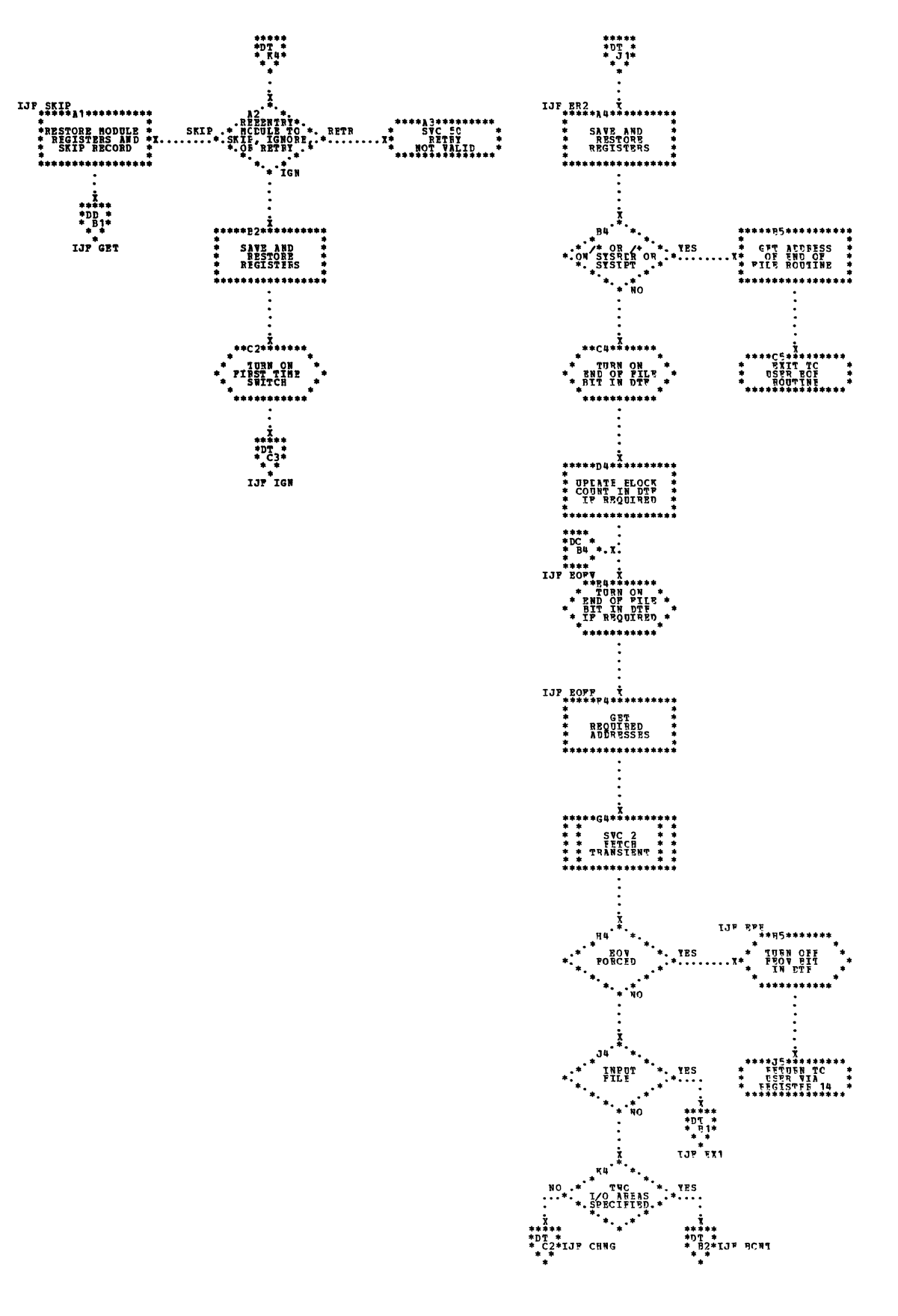

י<br>נות ל

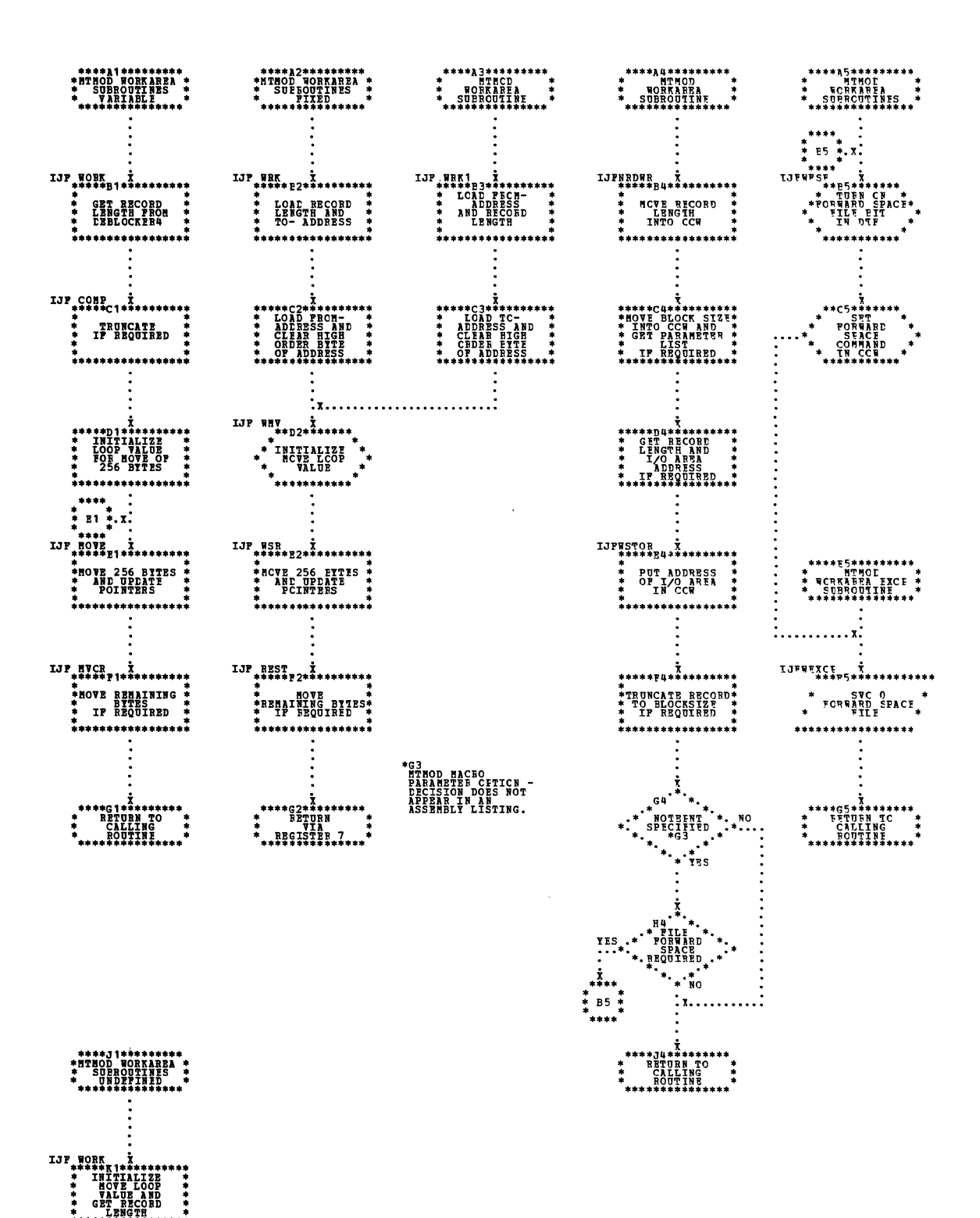

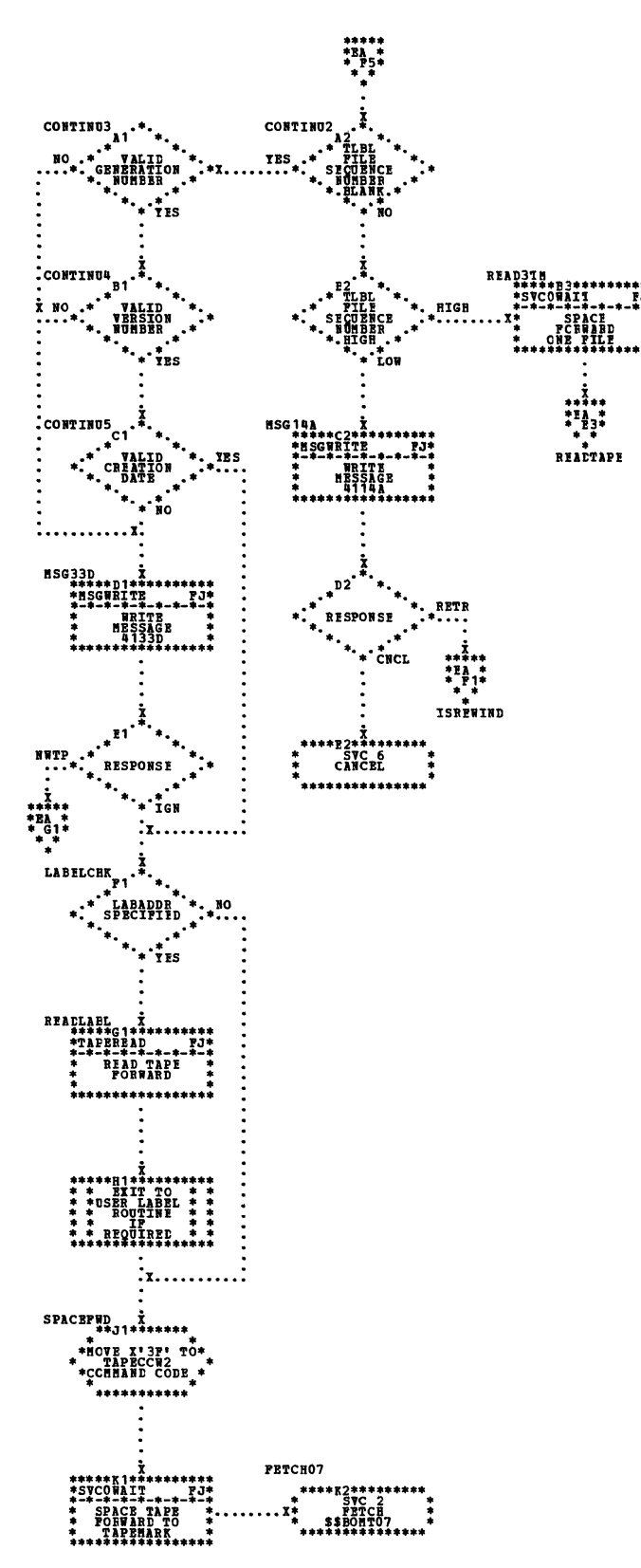

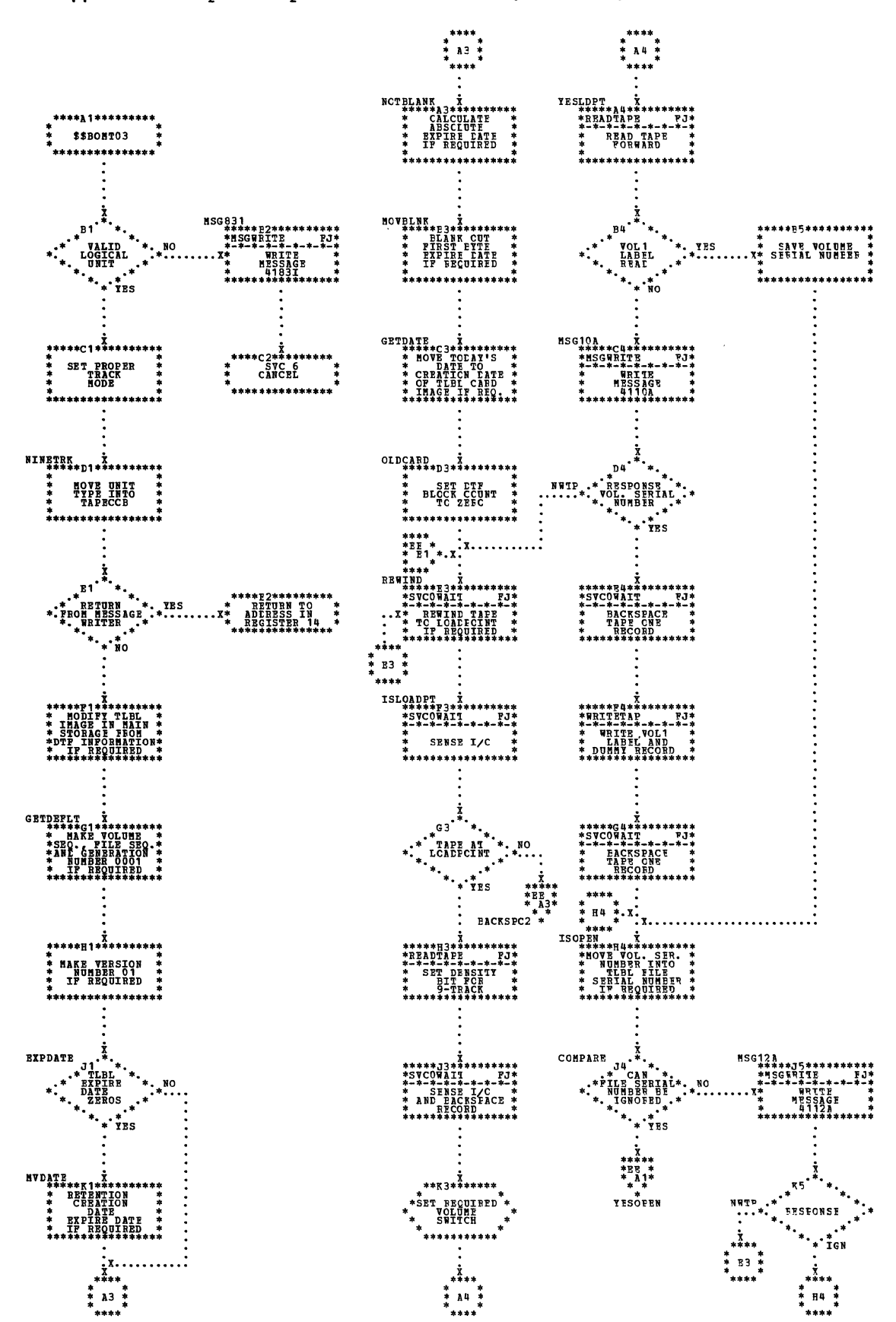

Chart ED. \$\$BOMI03: Cpen Cutput Standard Labels, Forward, Phase 1 (1 of 2)

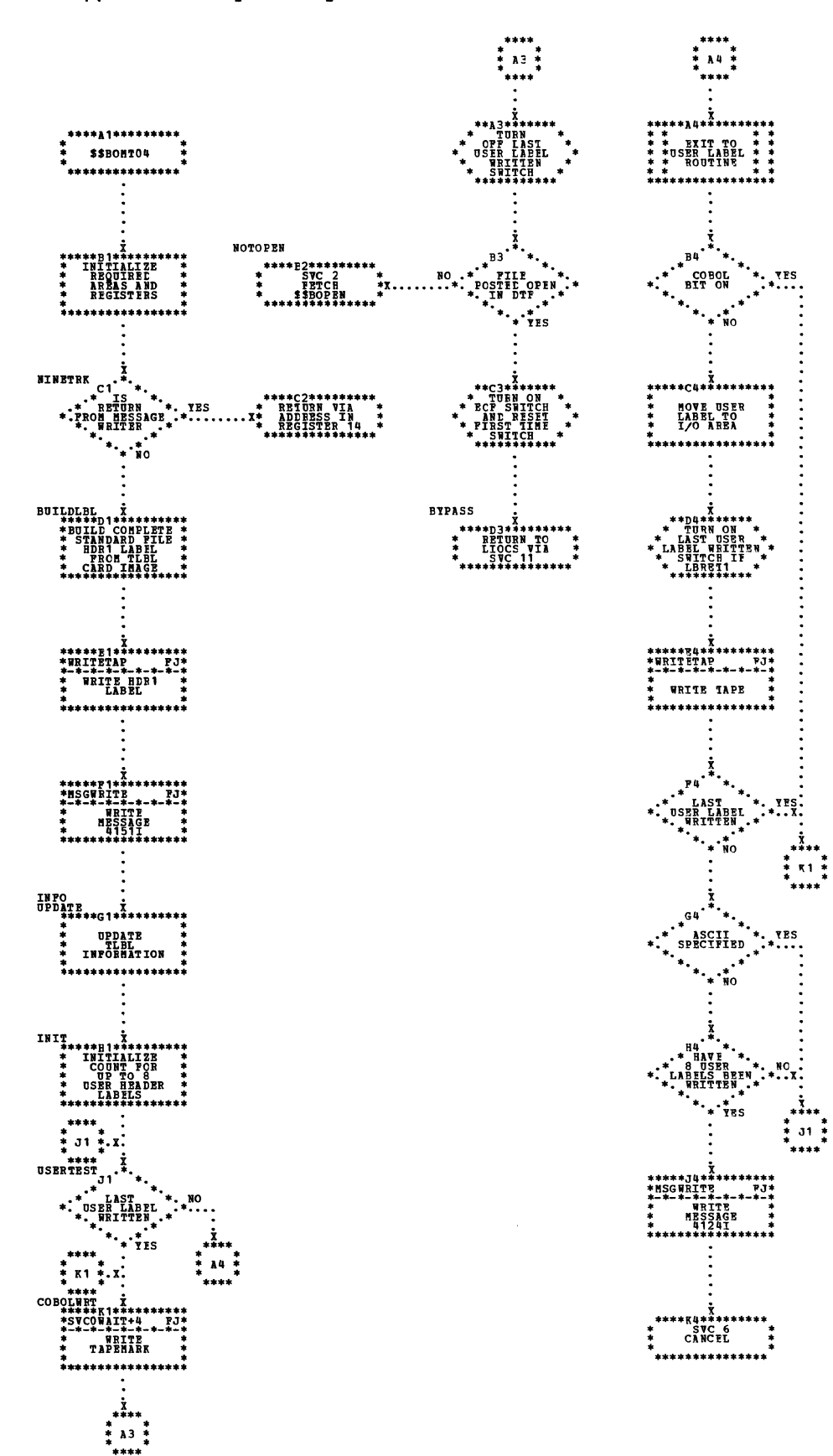

 $\ddot{x}_{**}$  $\frac{1}{2}$  A3  $\frac{1}{2}$ سمد

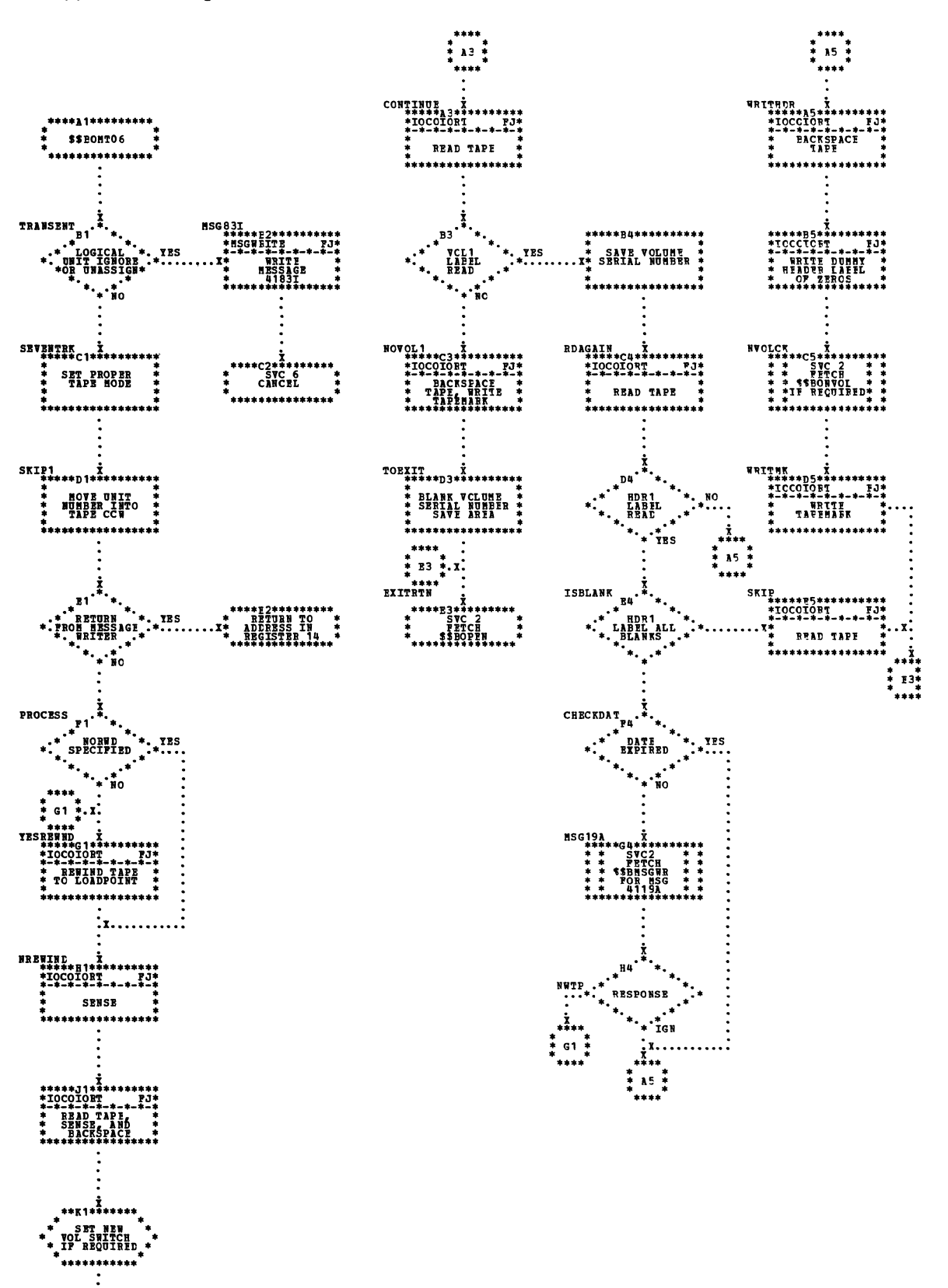

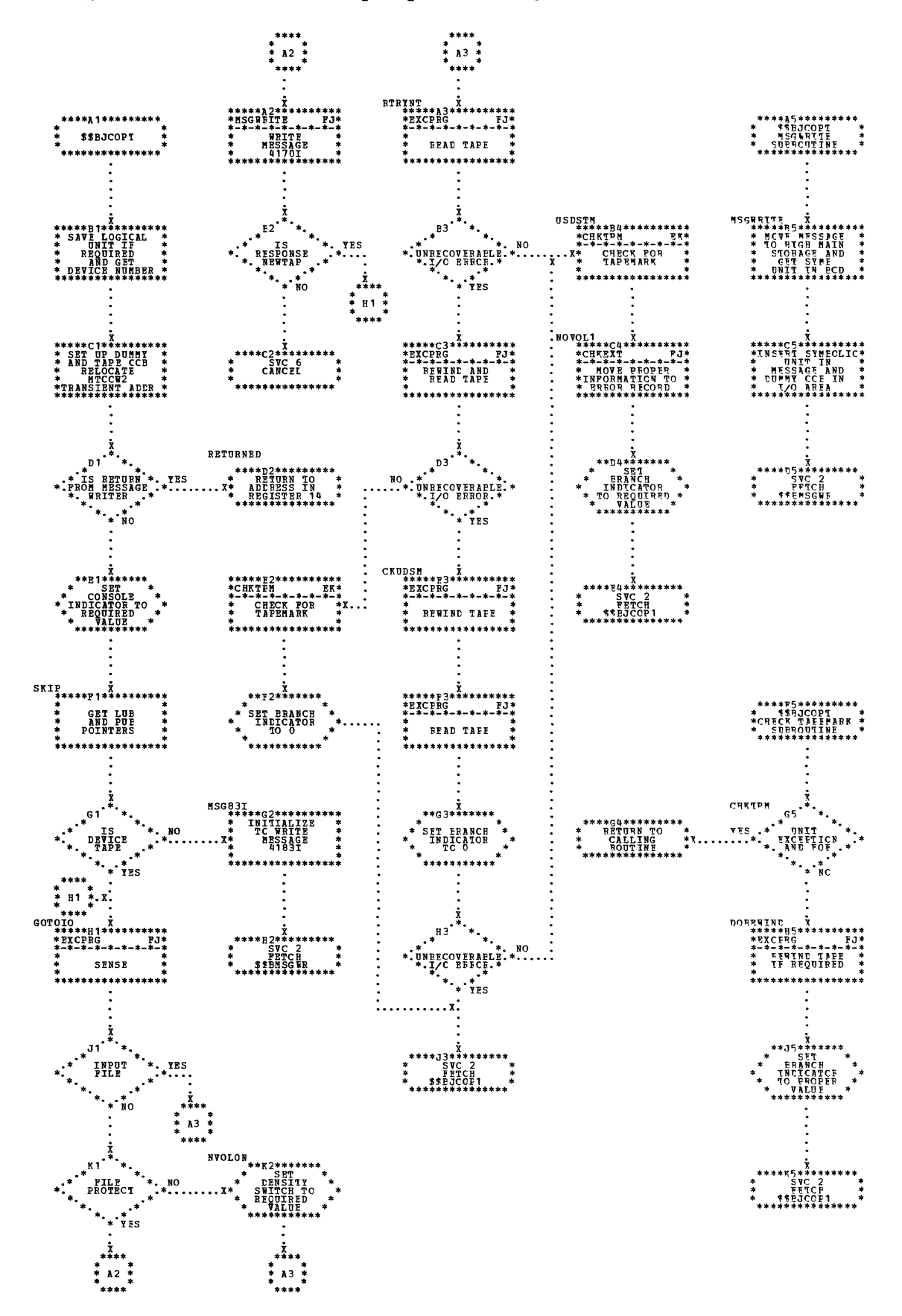

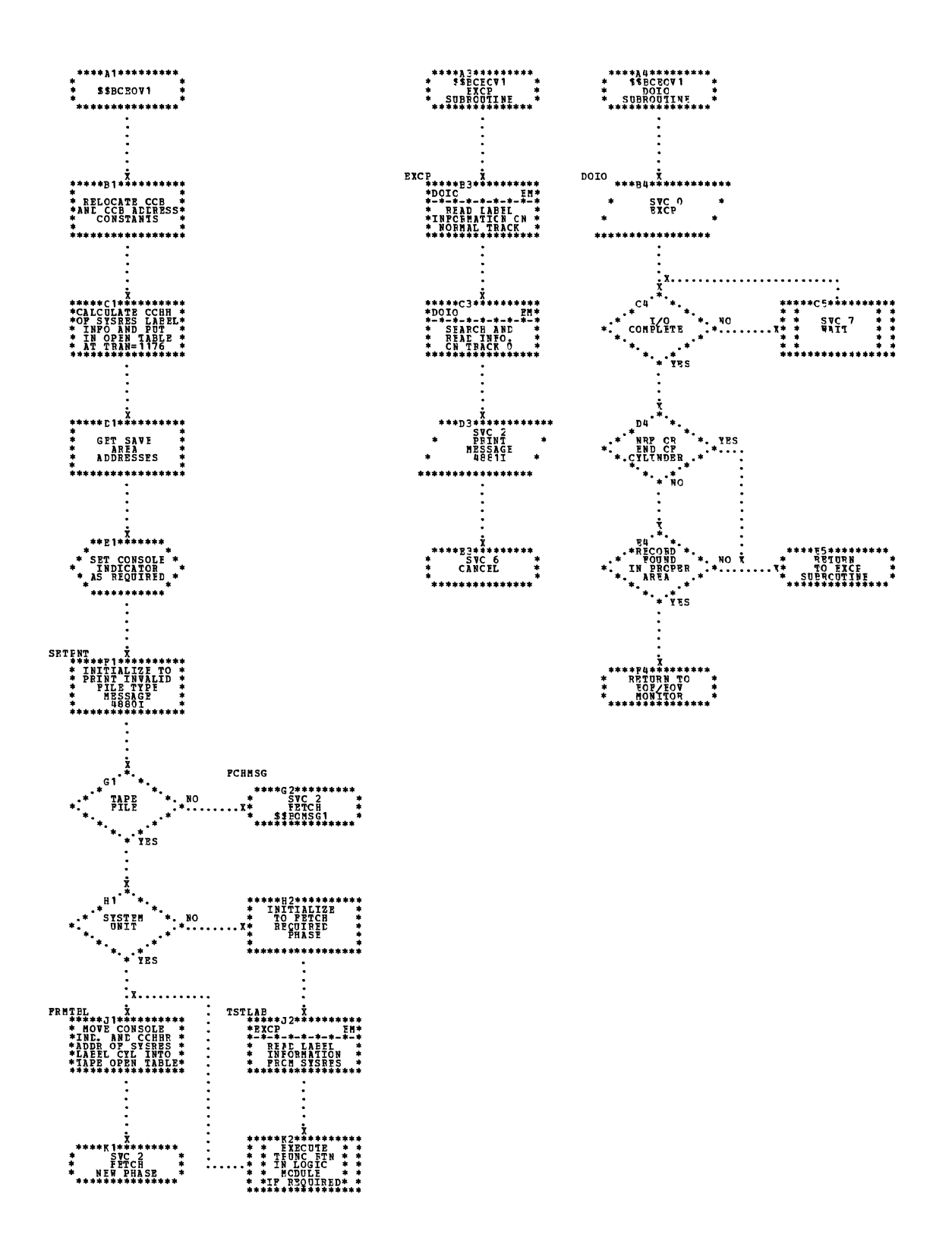
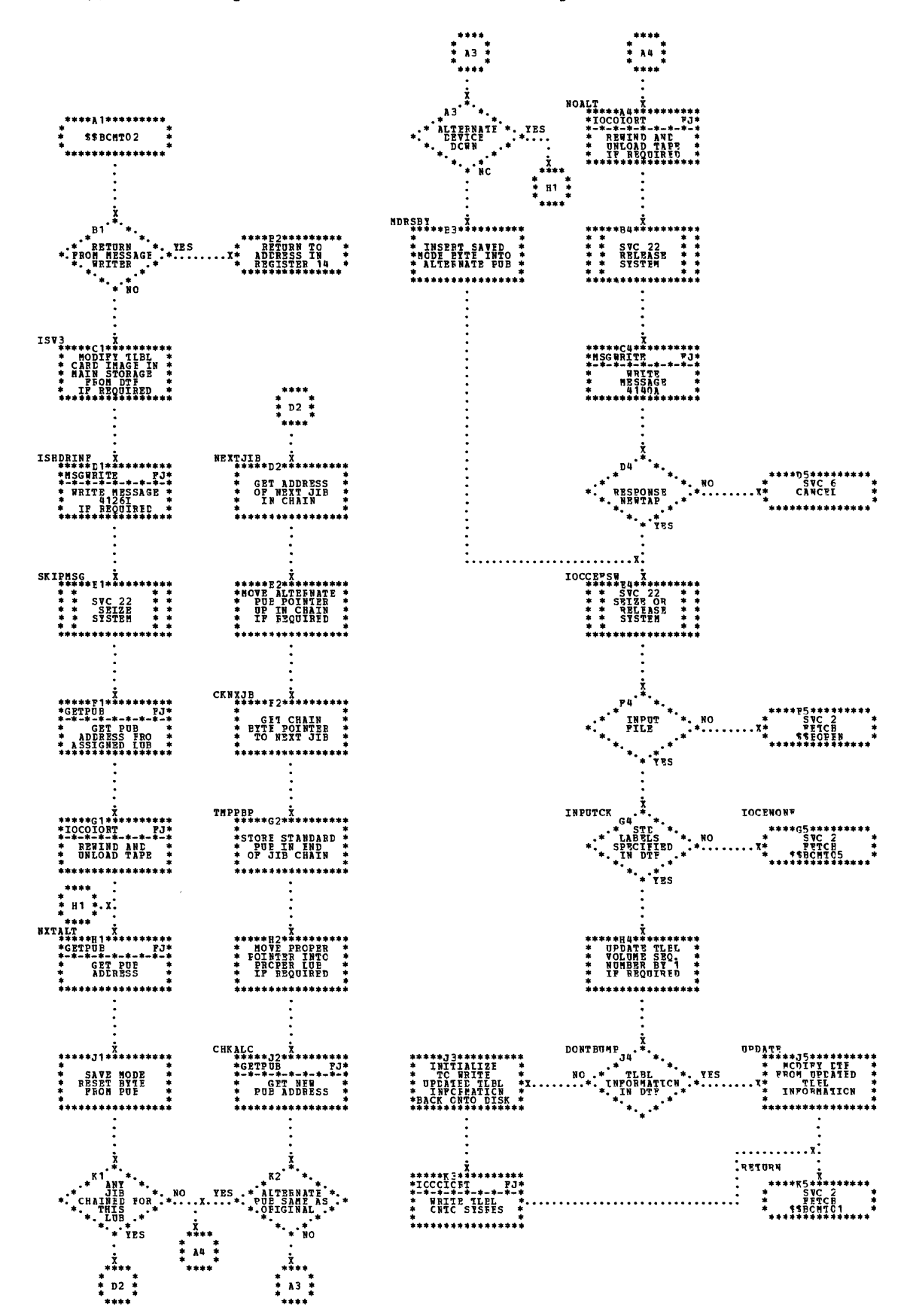

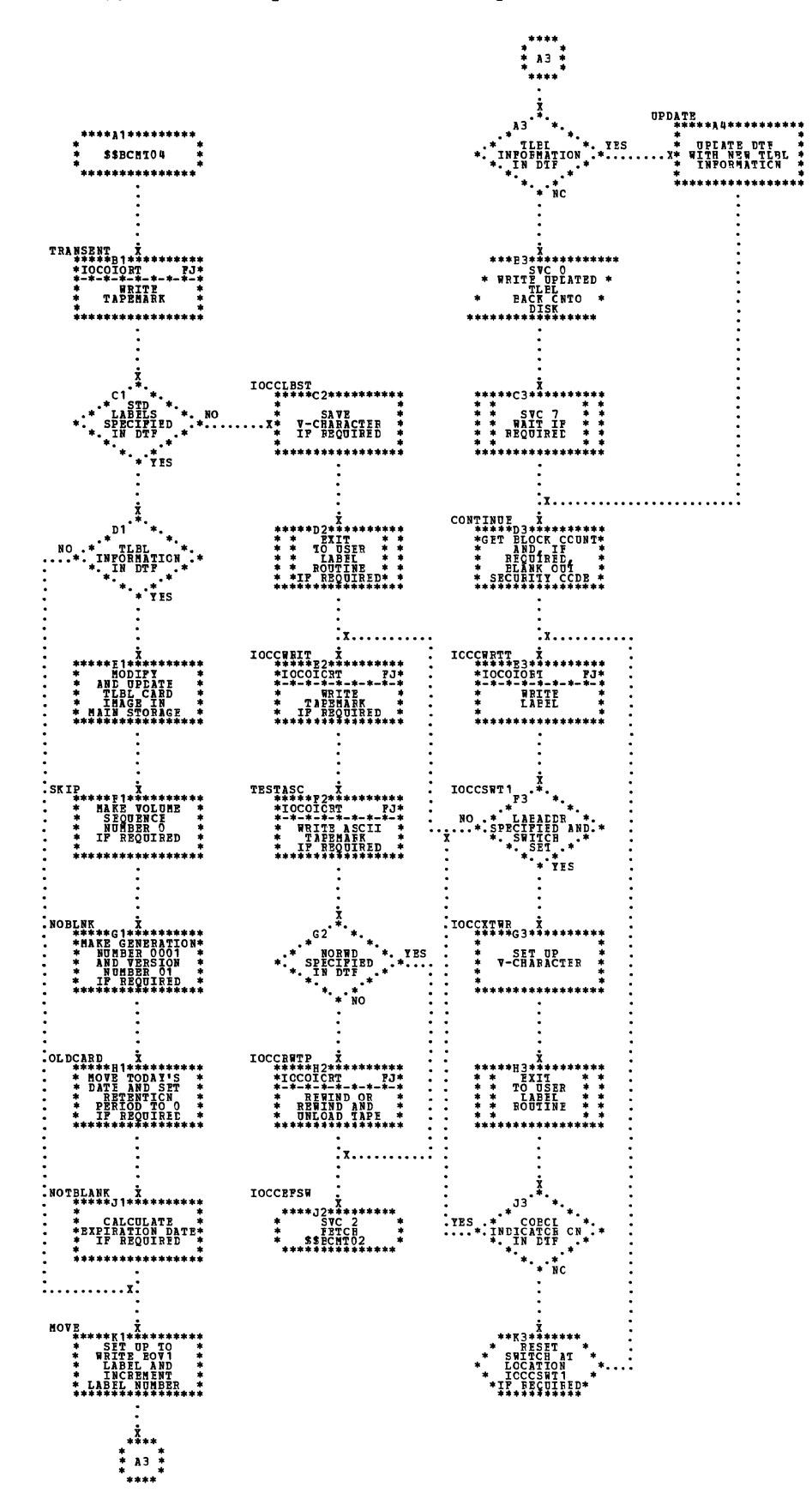

\$\$BCMT05: Close Standard, Nonstandard, and Unlabeled Files, All Types Except Workfiles (2 of 2) Chart FF.

 $\lambda$ 

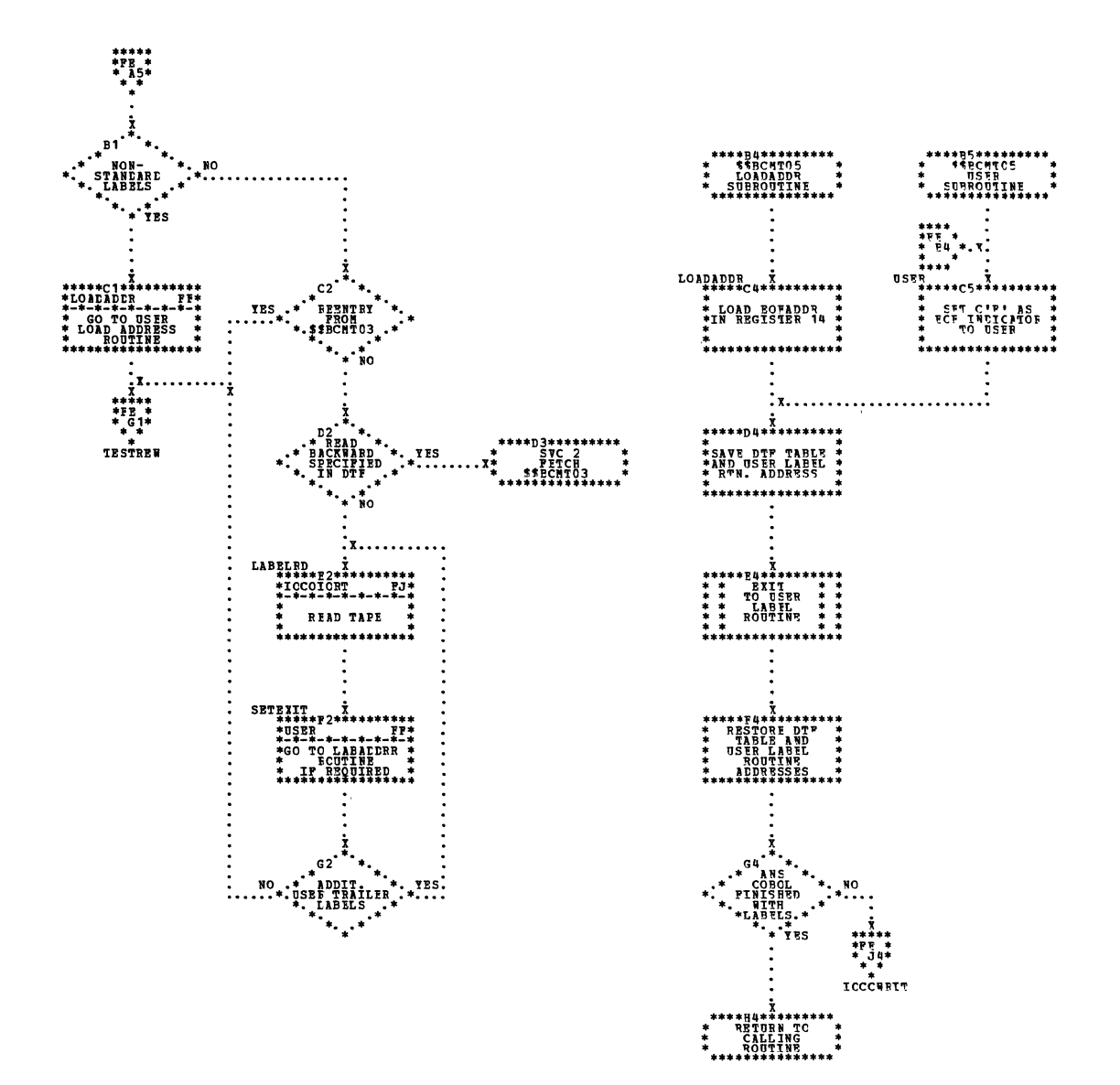

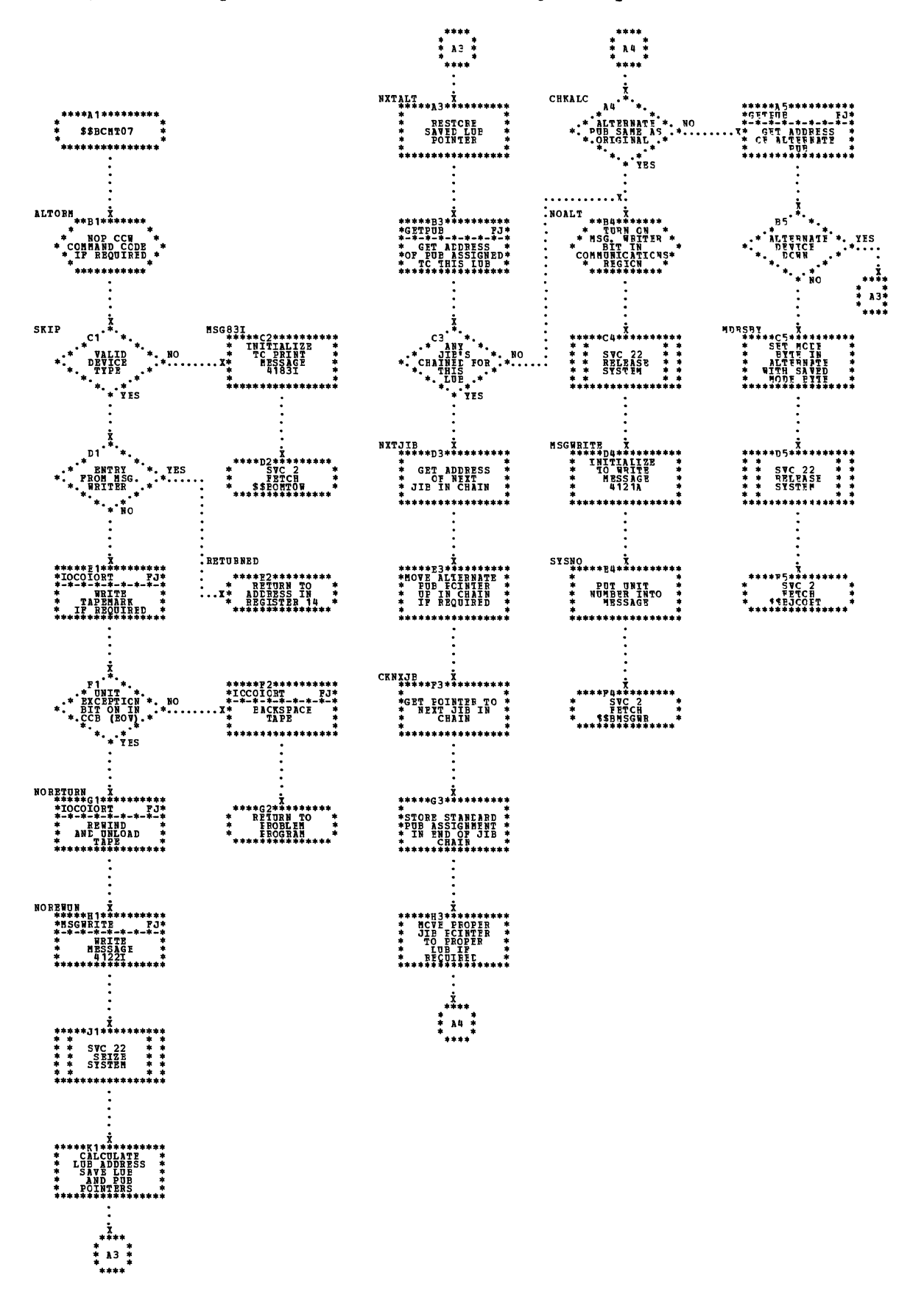

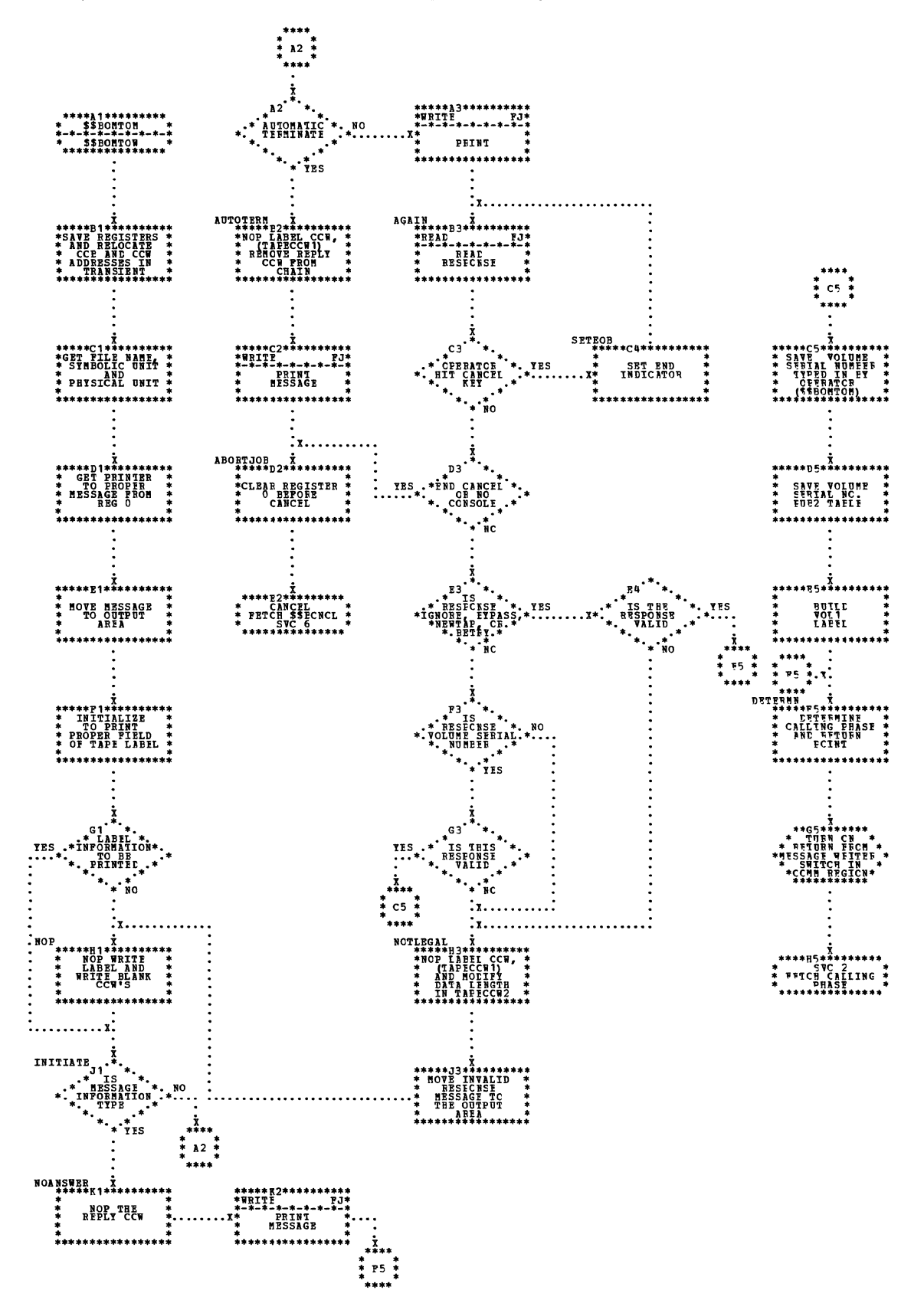

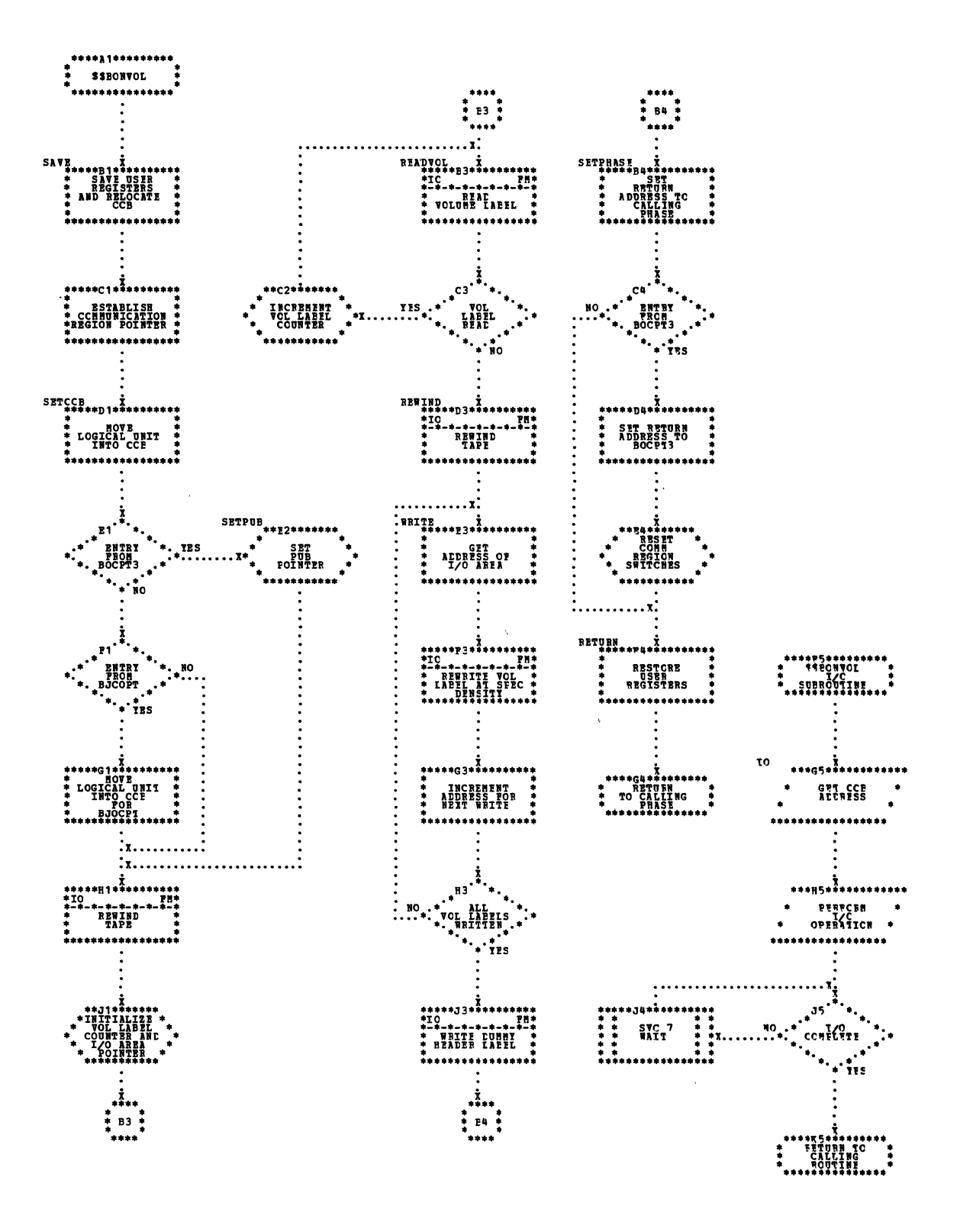

 $\bar{\alpha}$ 

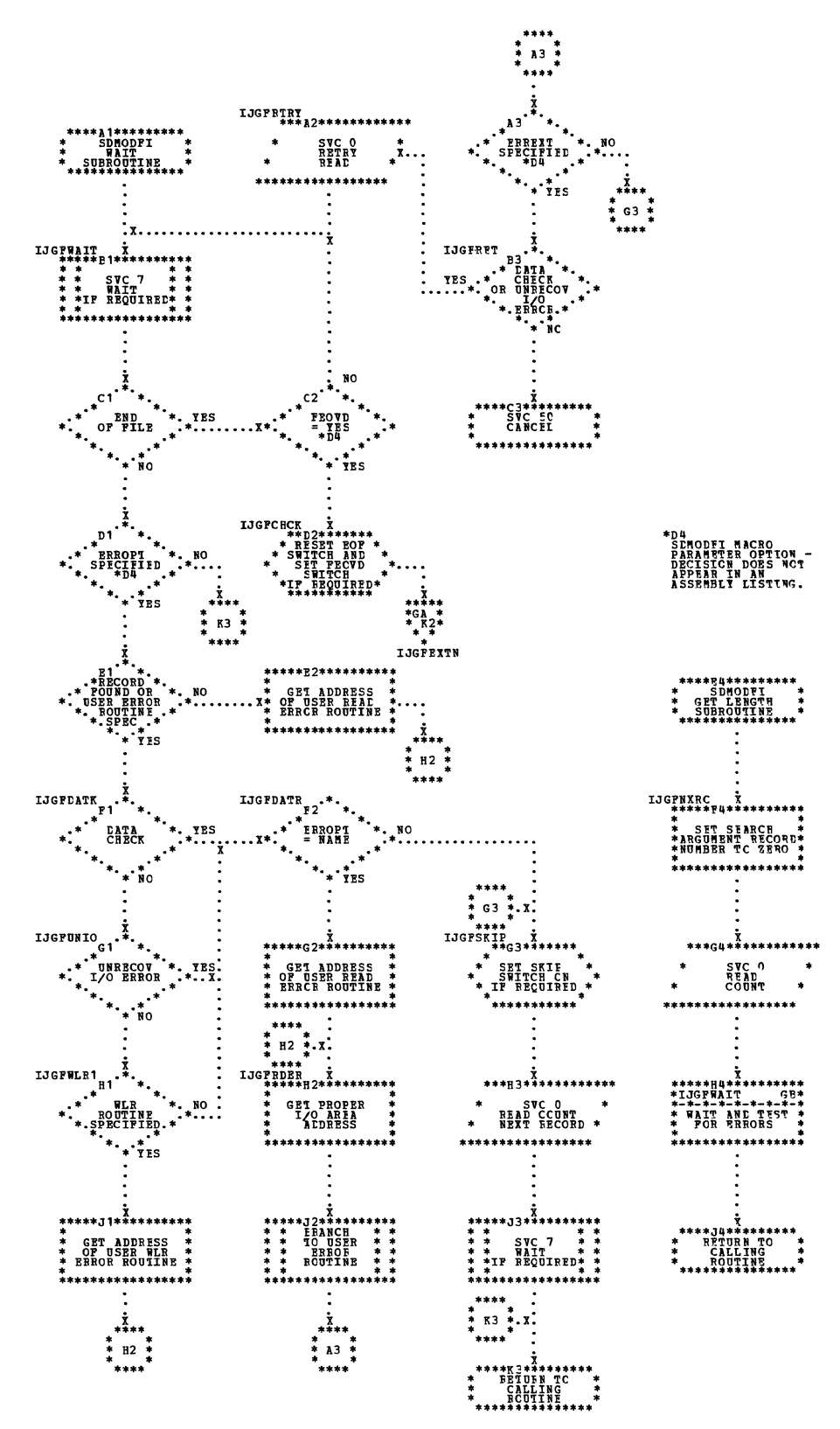

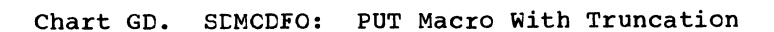

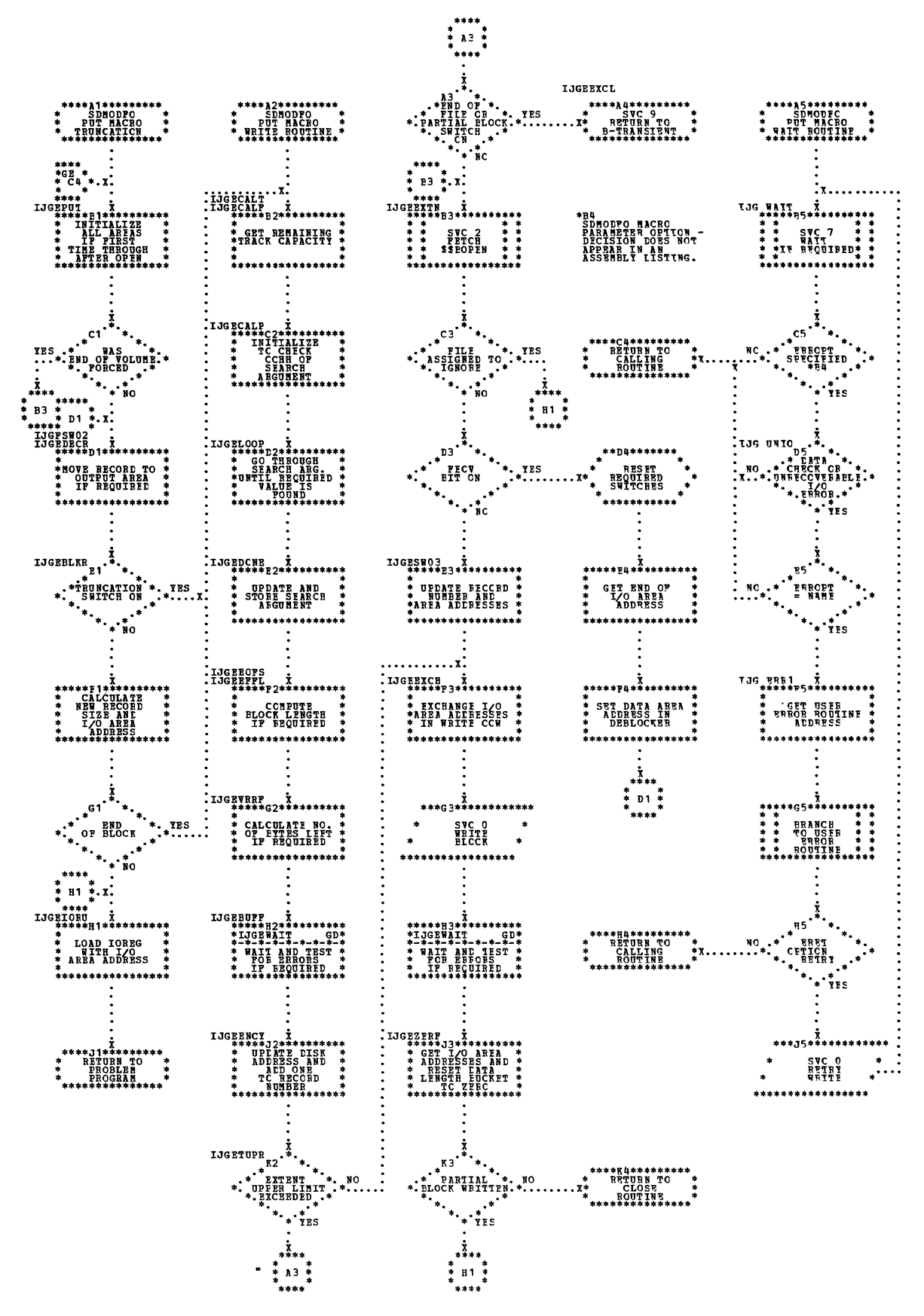

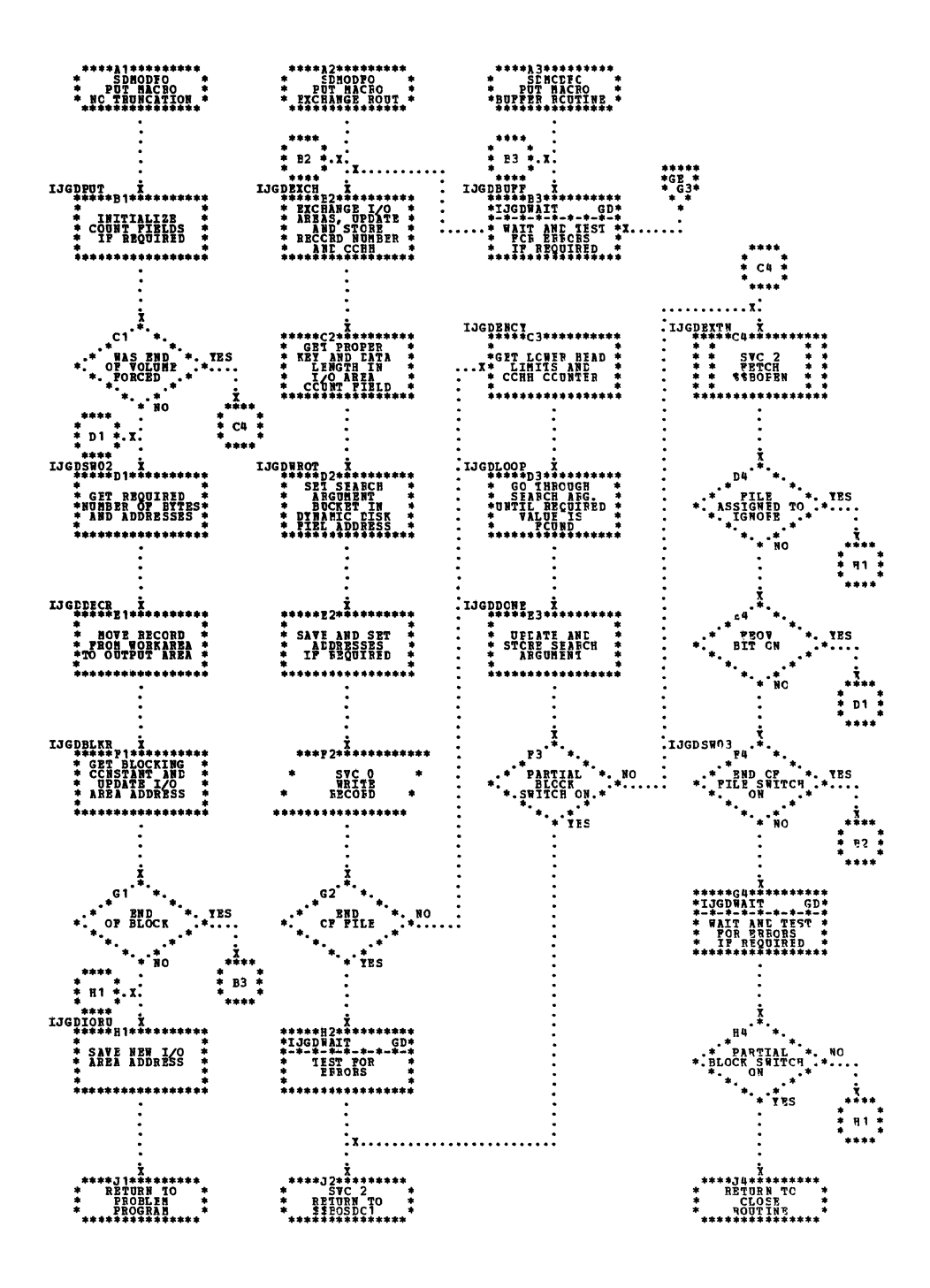

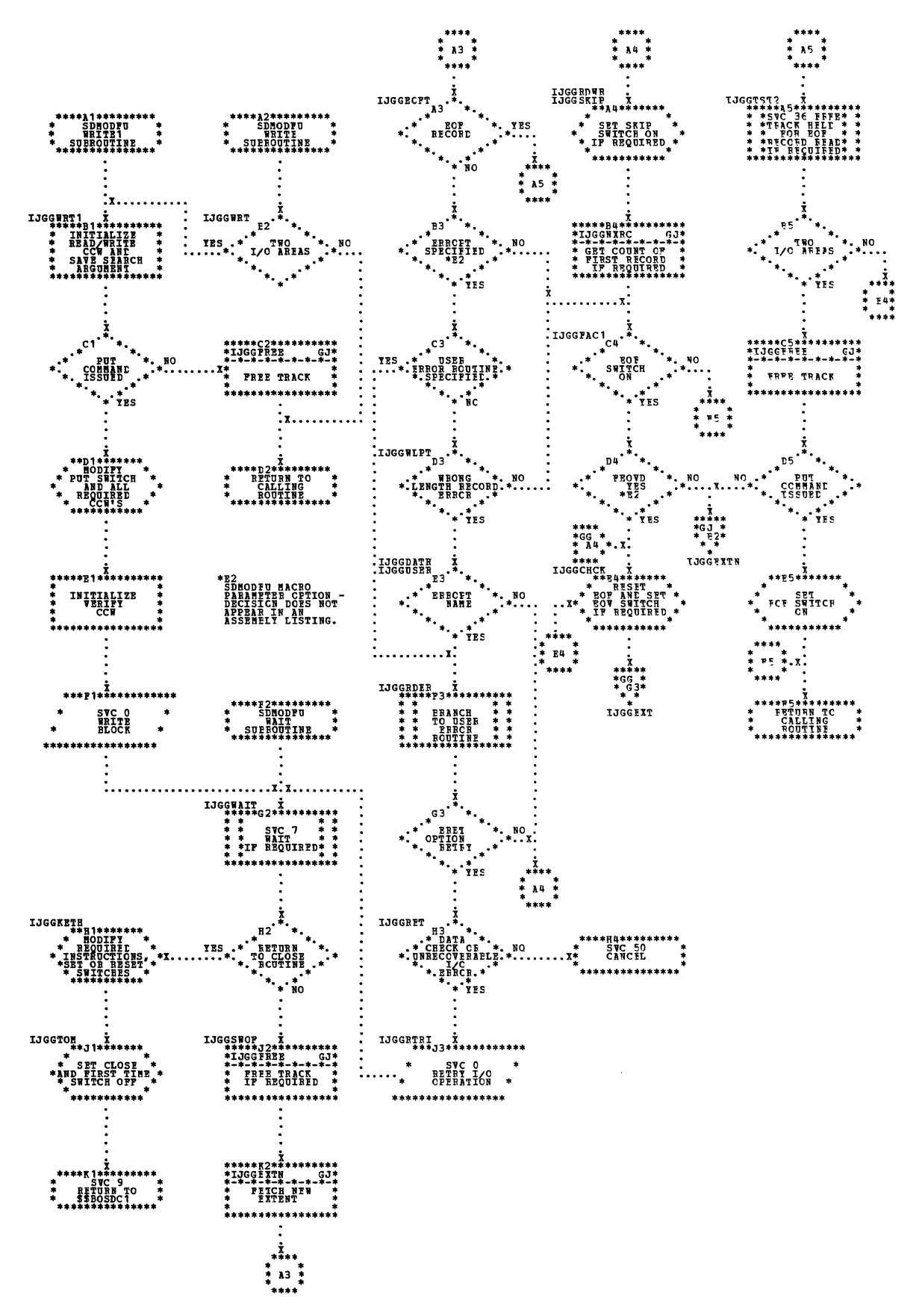

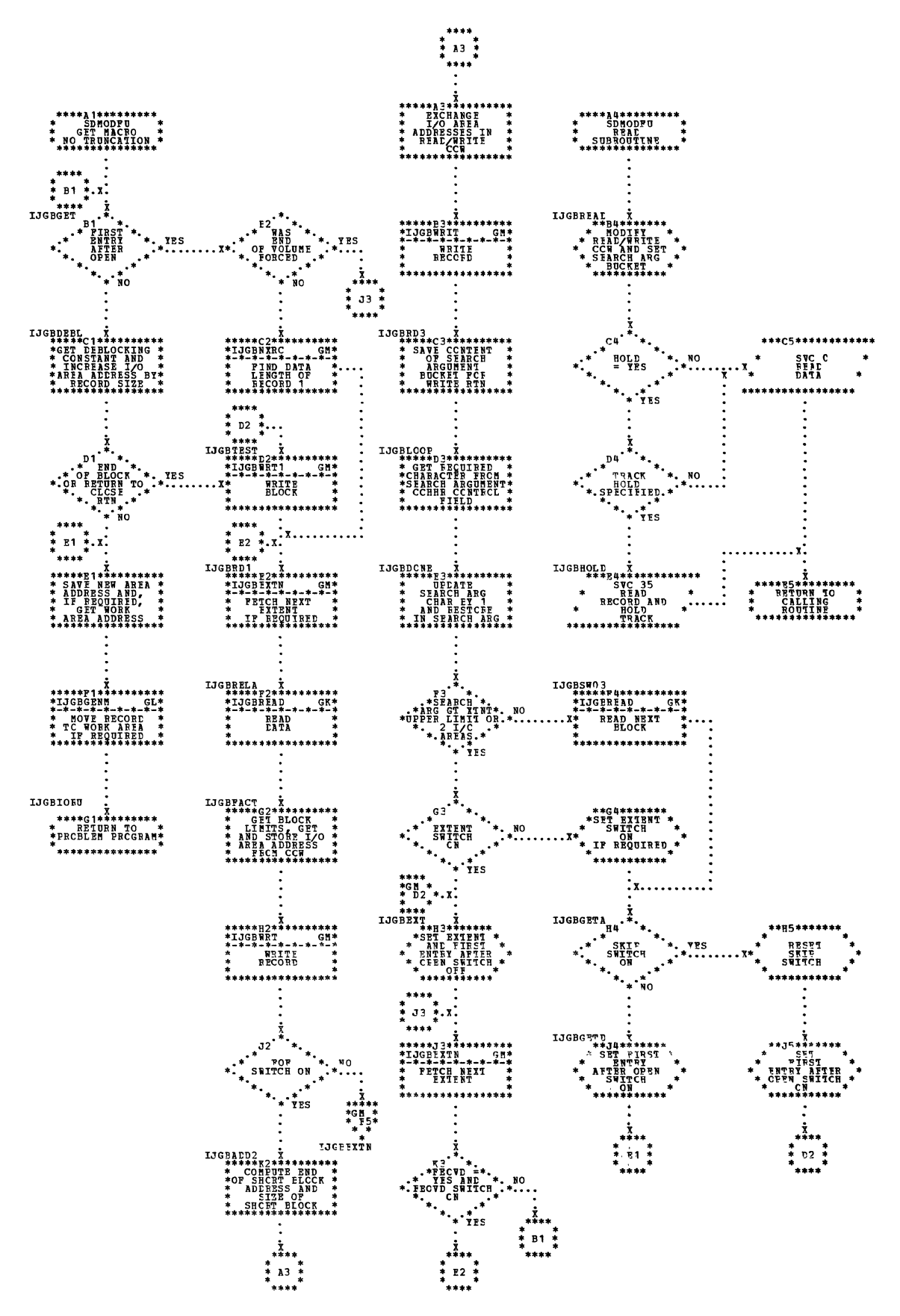

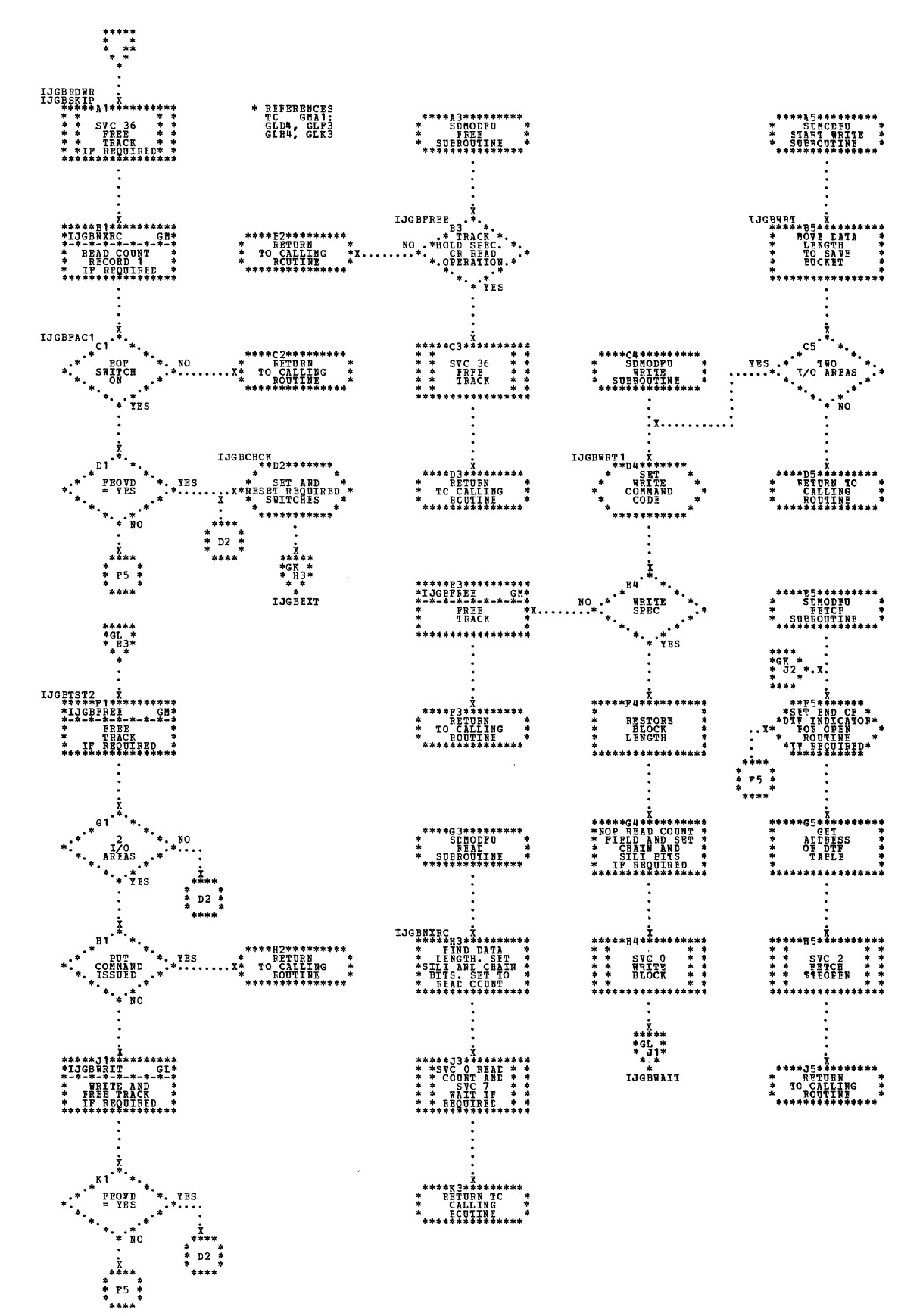

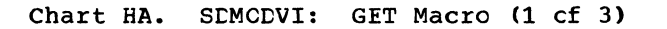

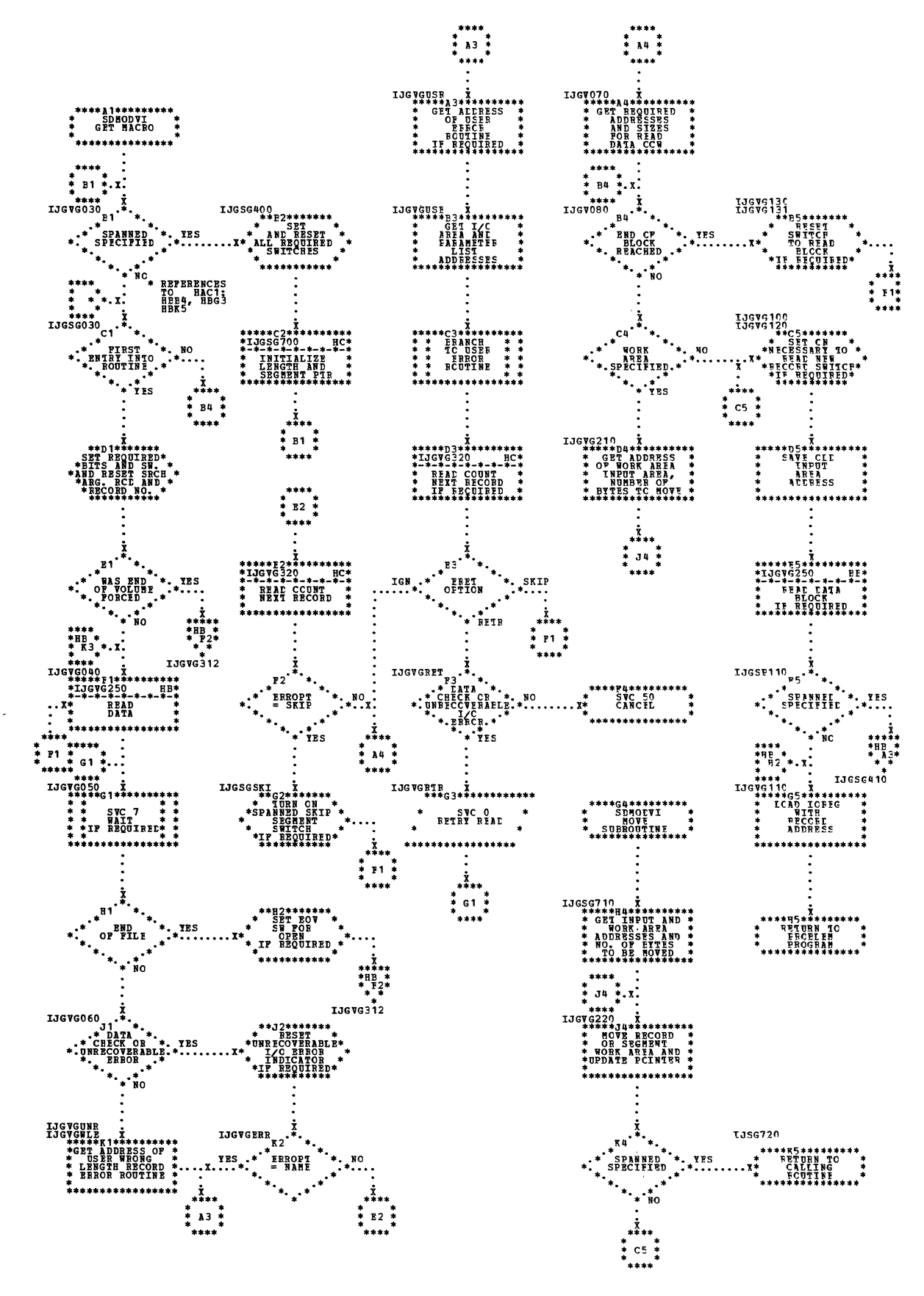

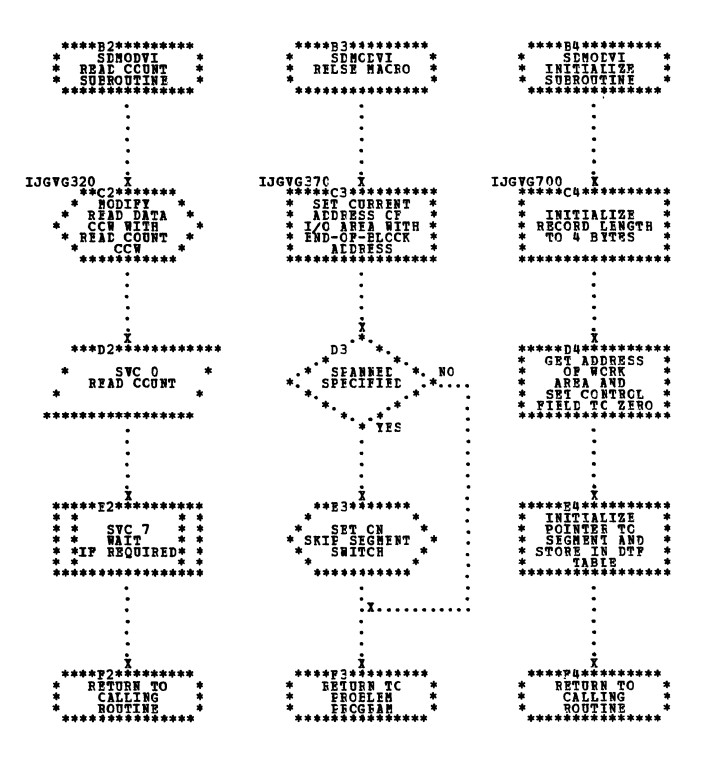

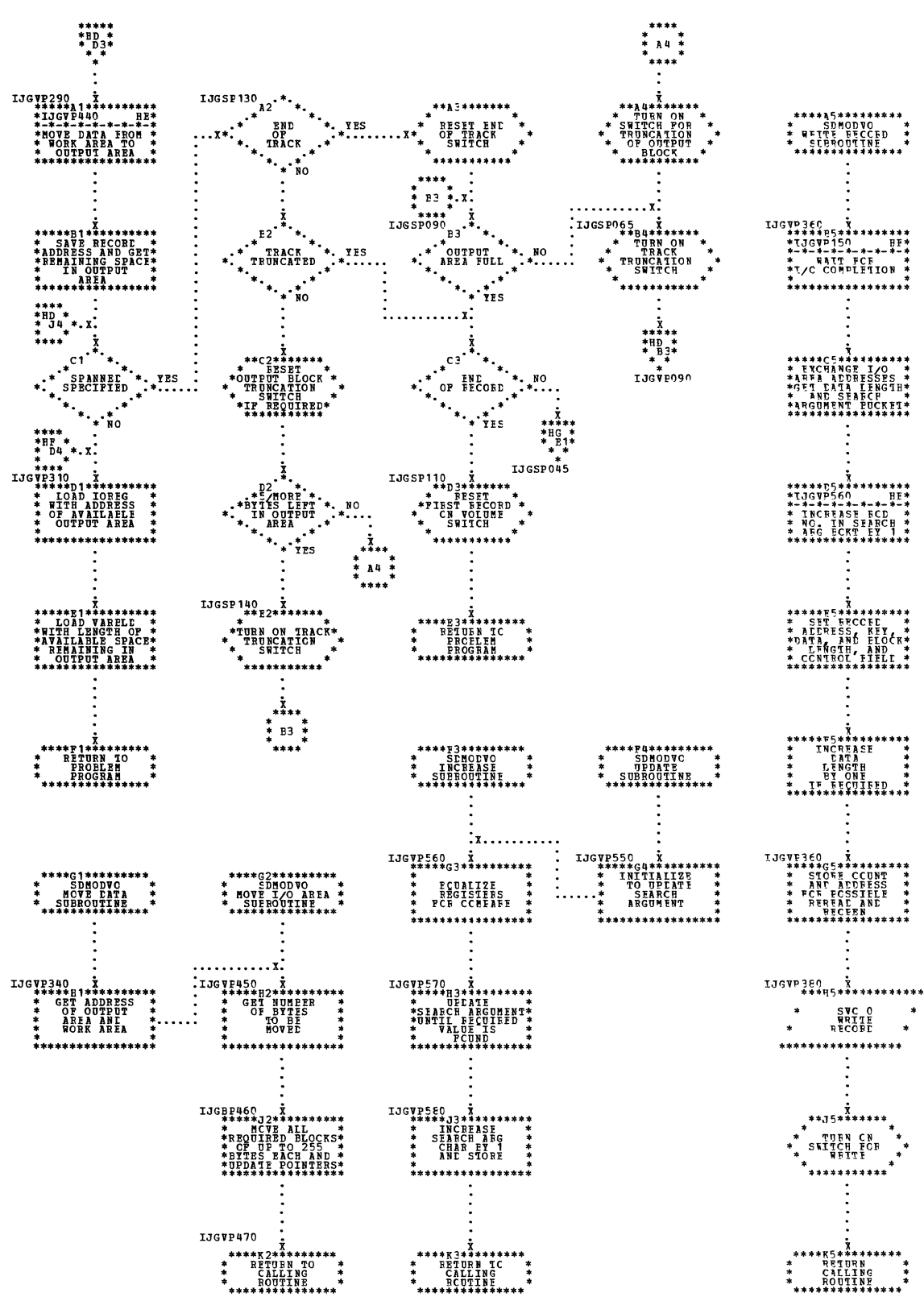

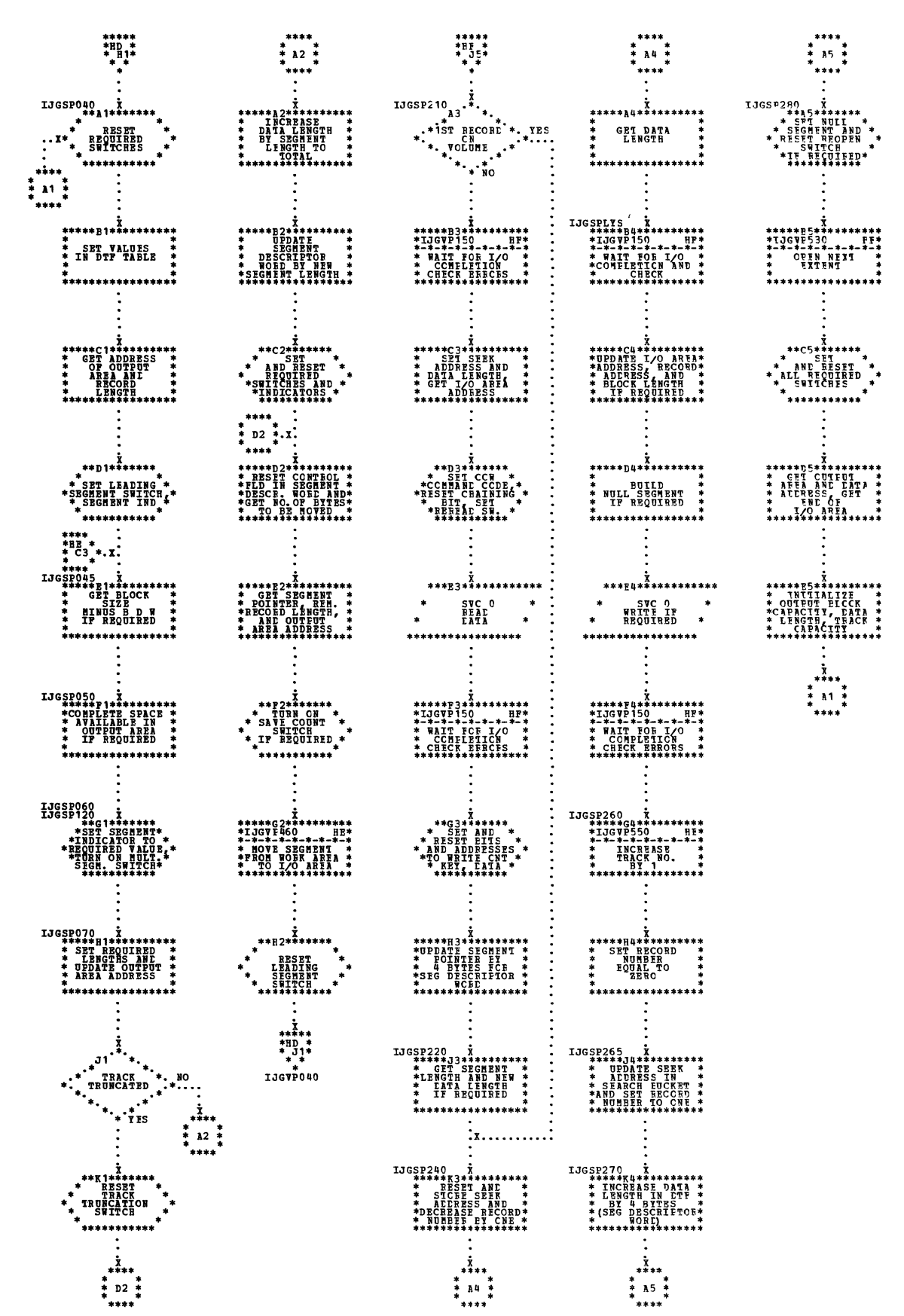

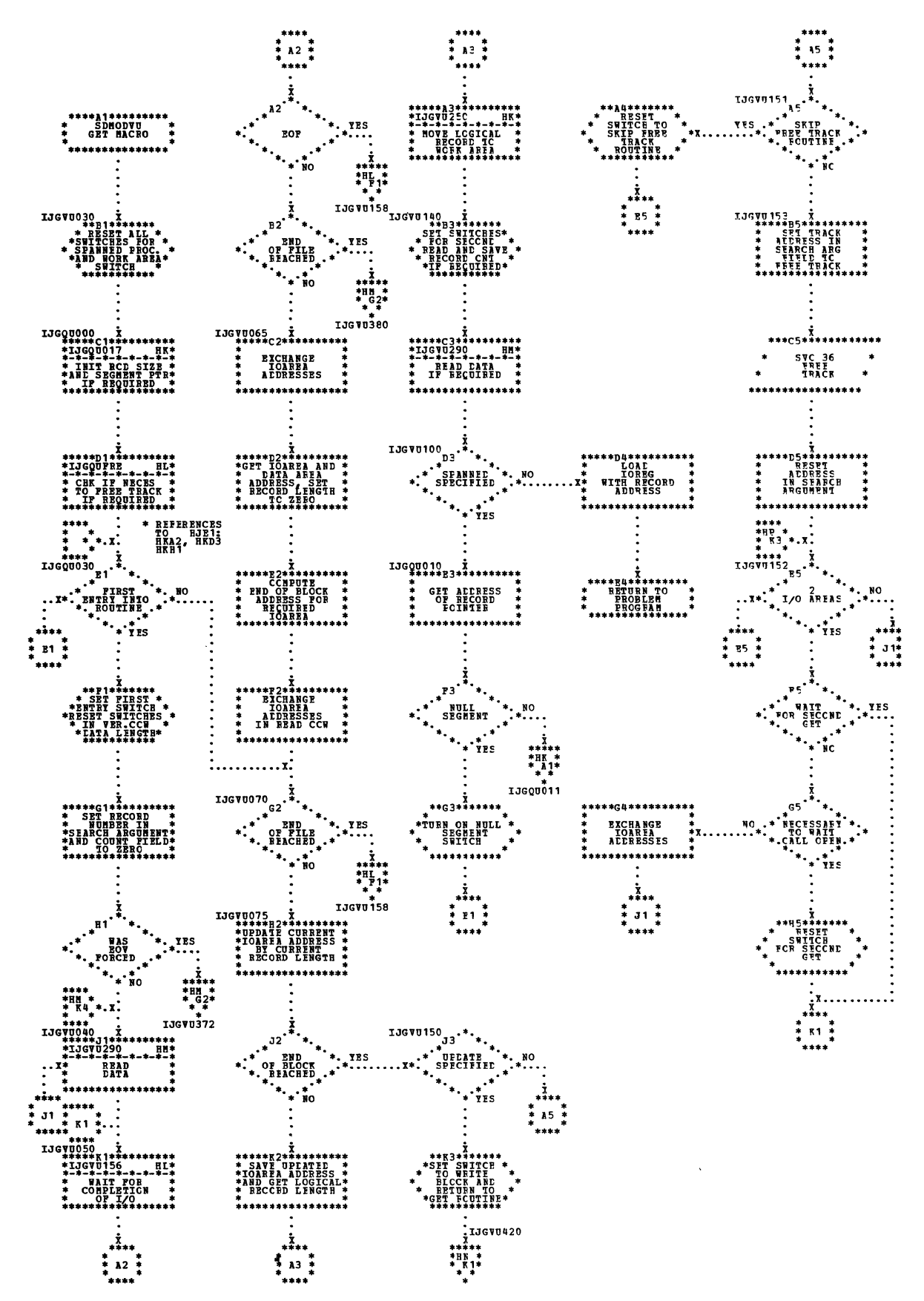

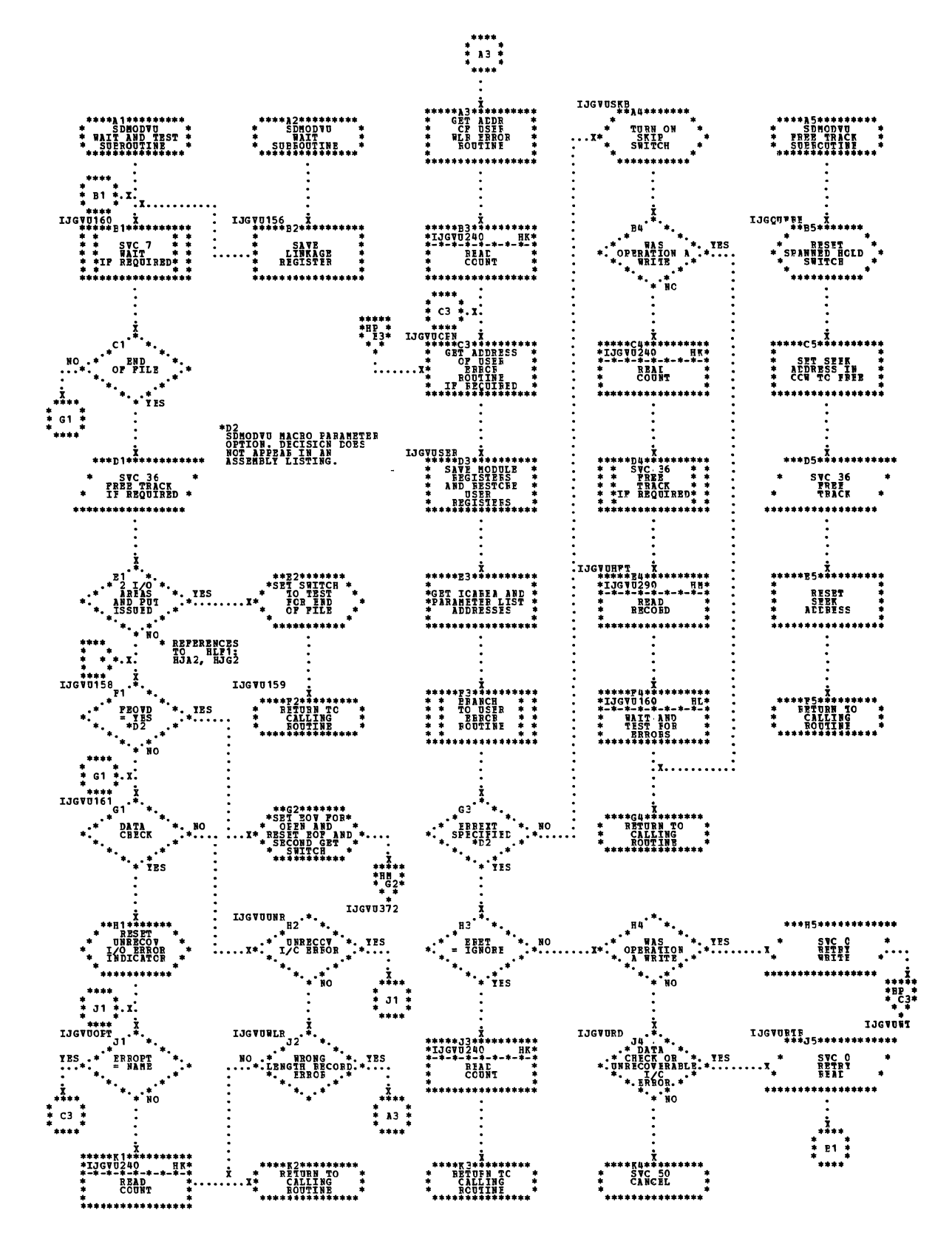

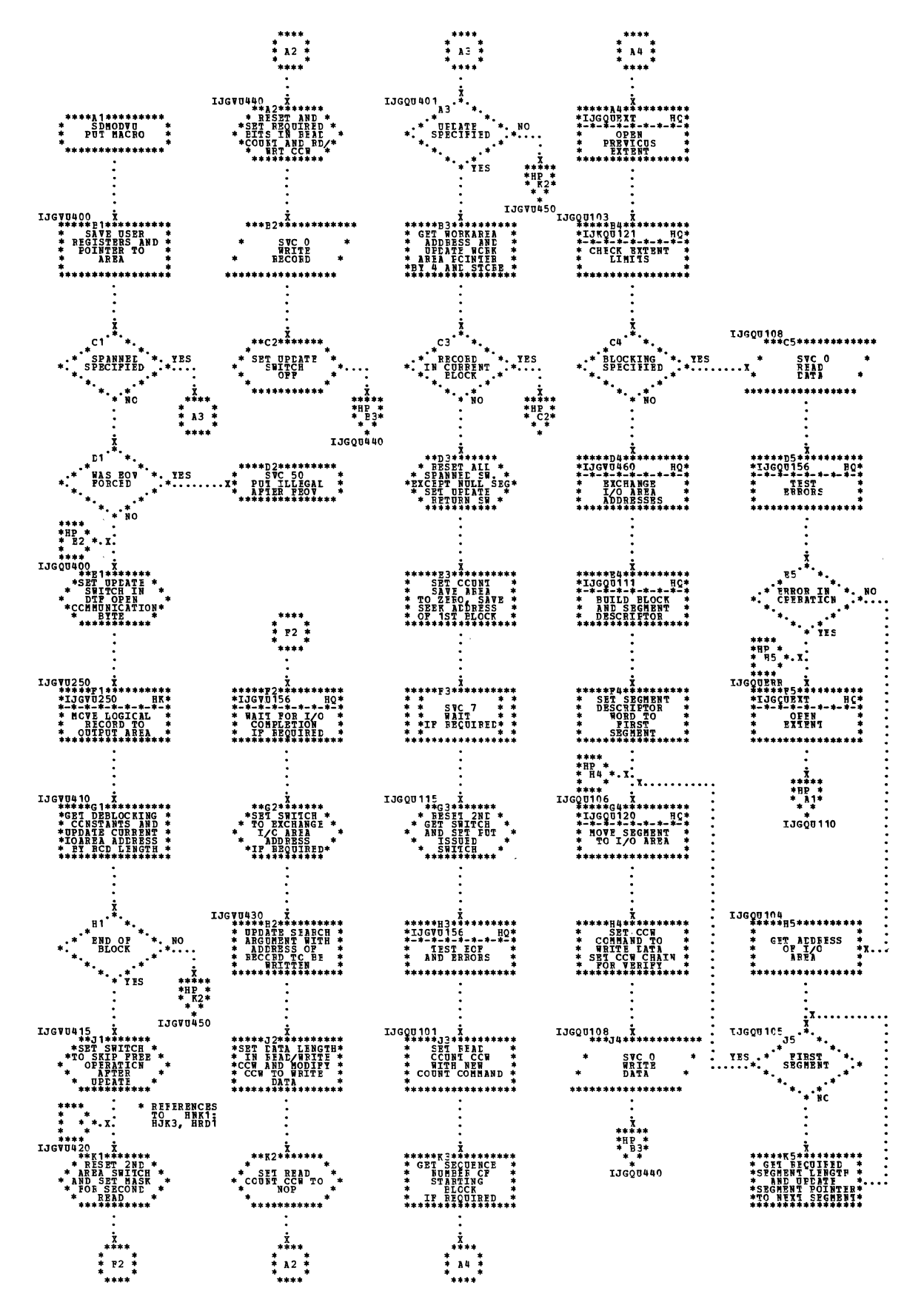

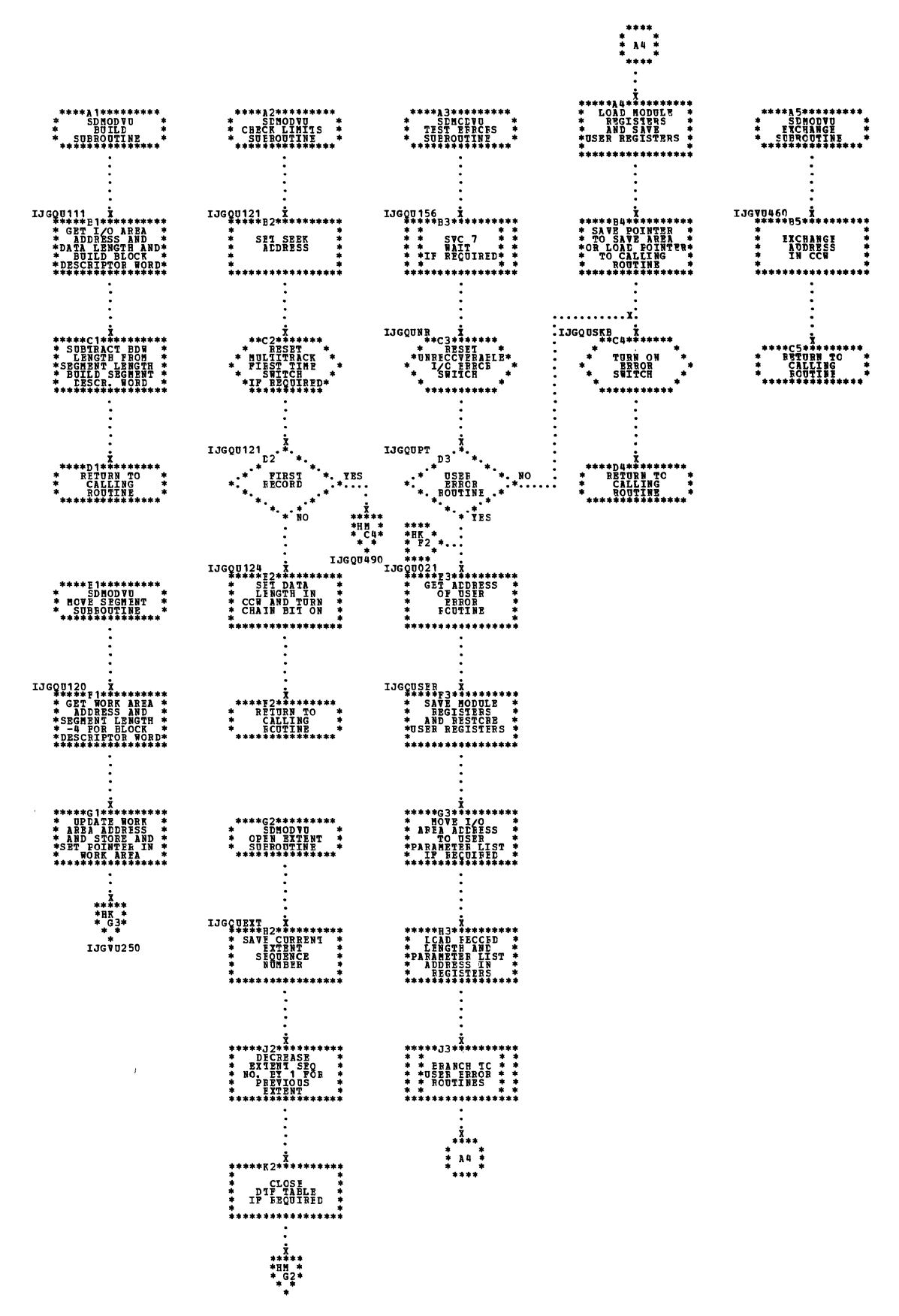

 $\bar{r}$ 

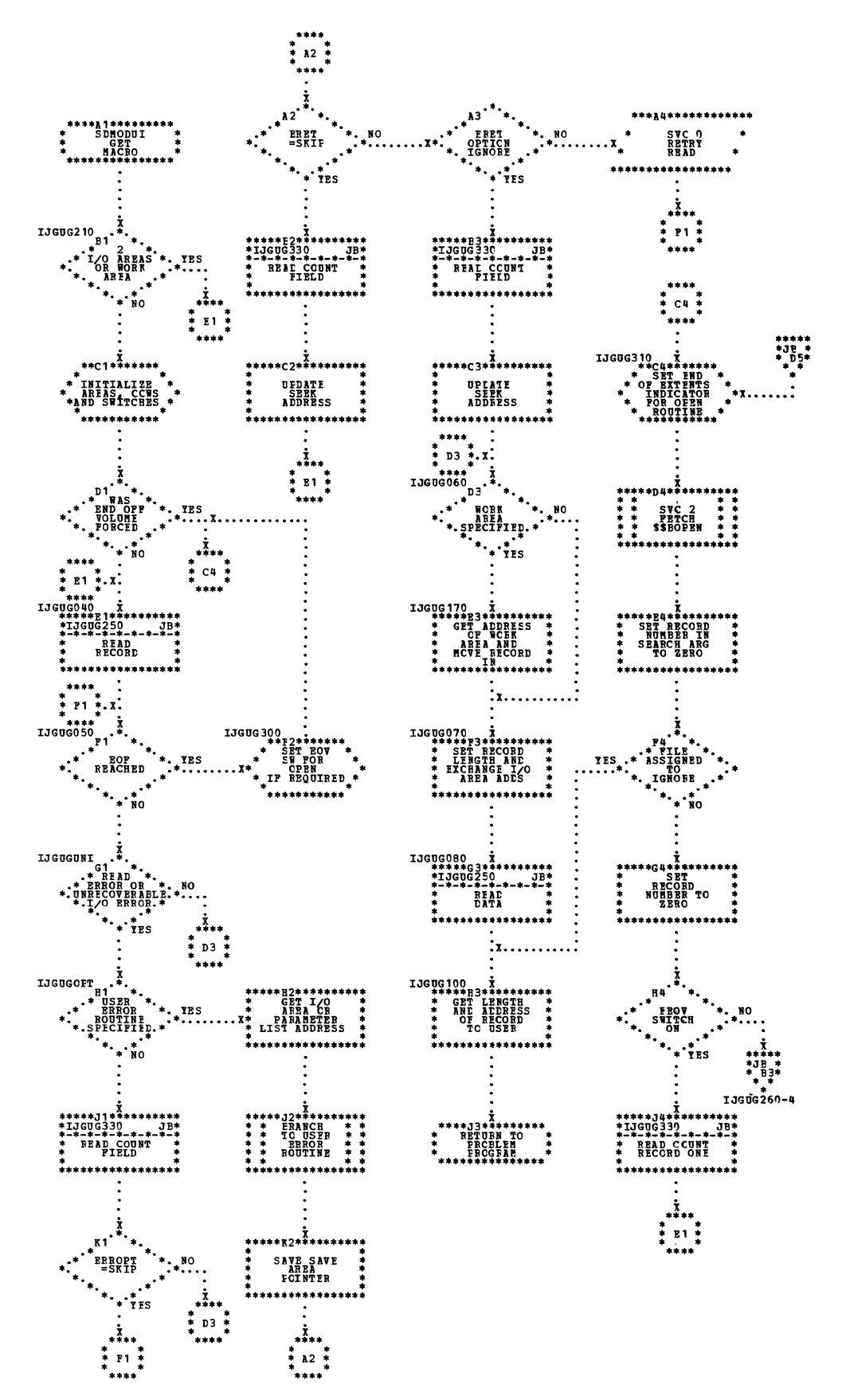

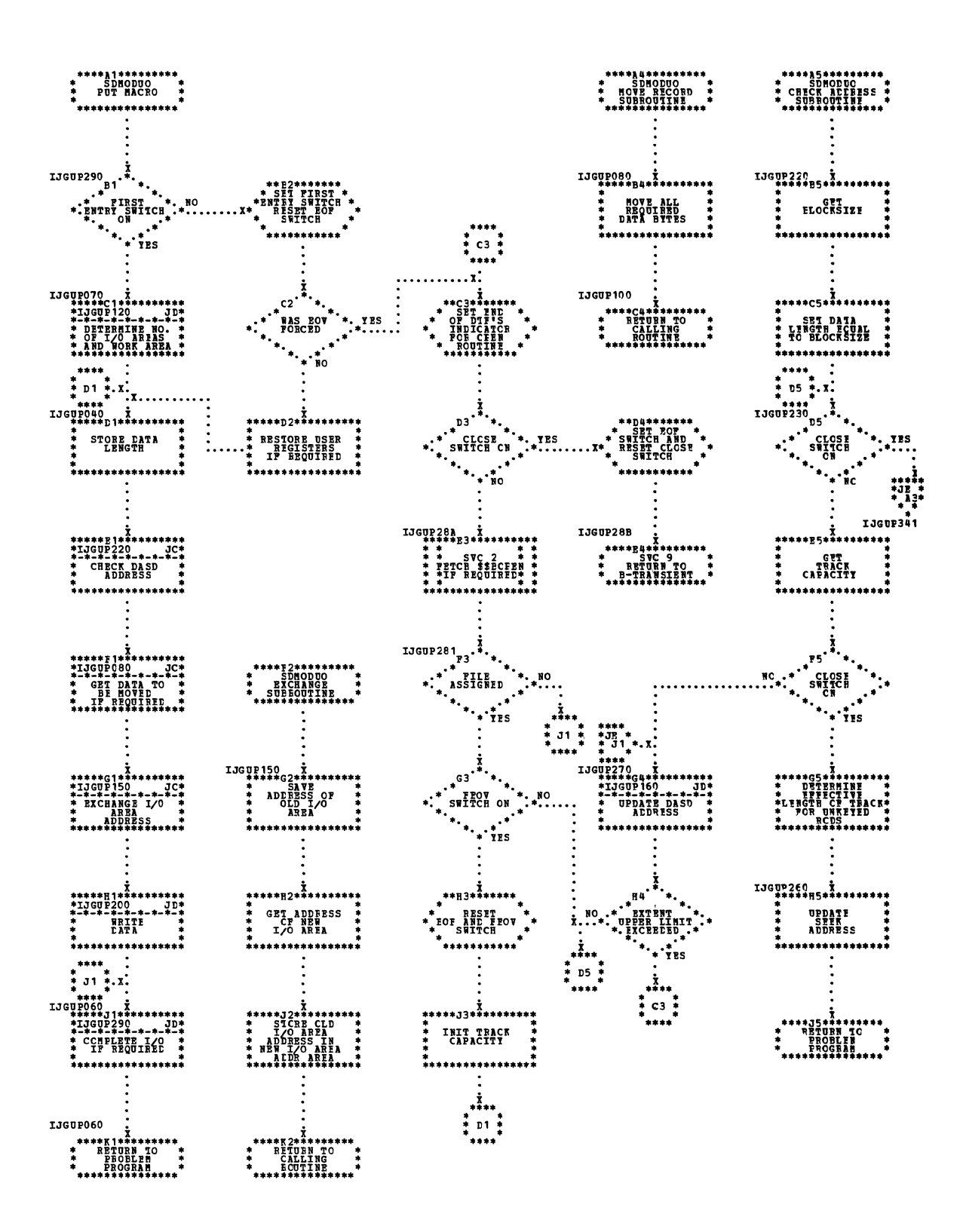

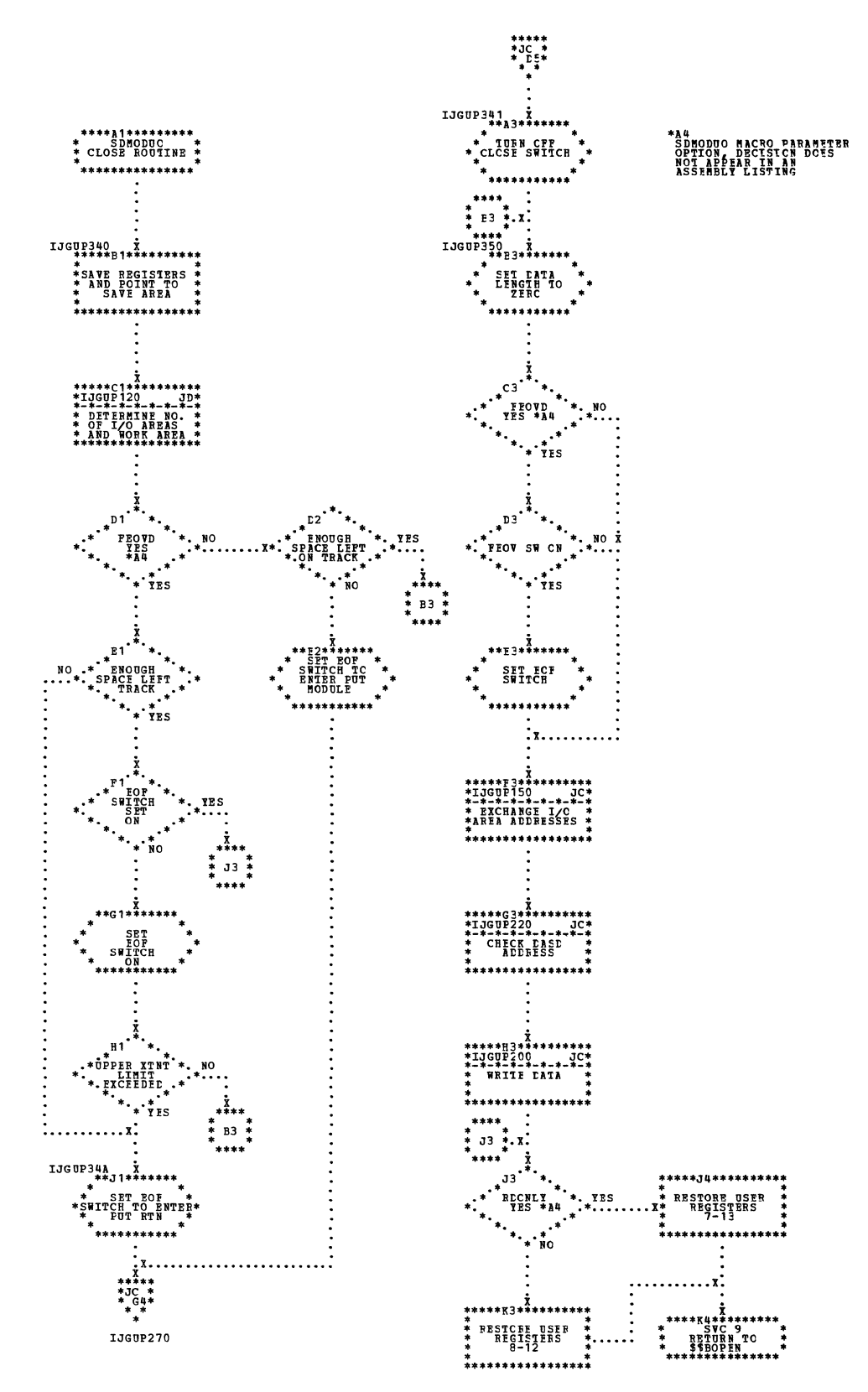

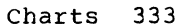

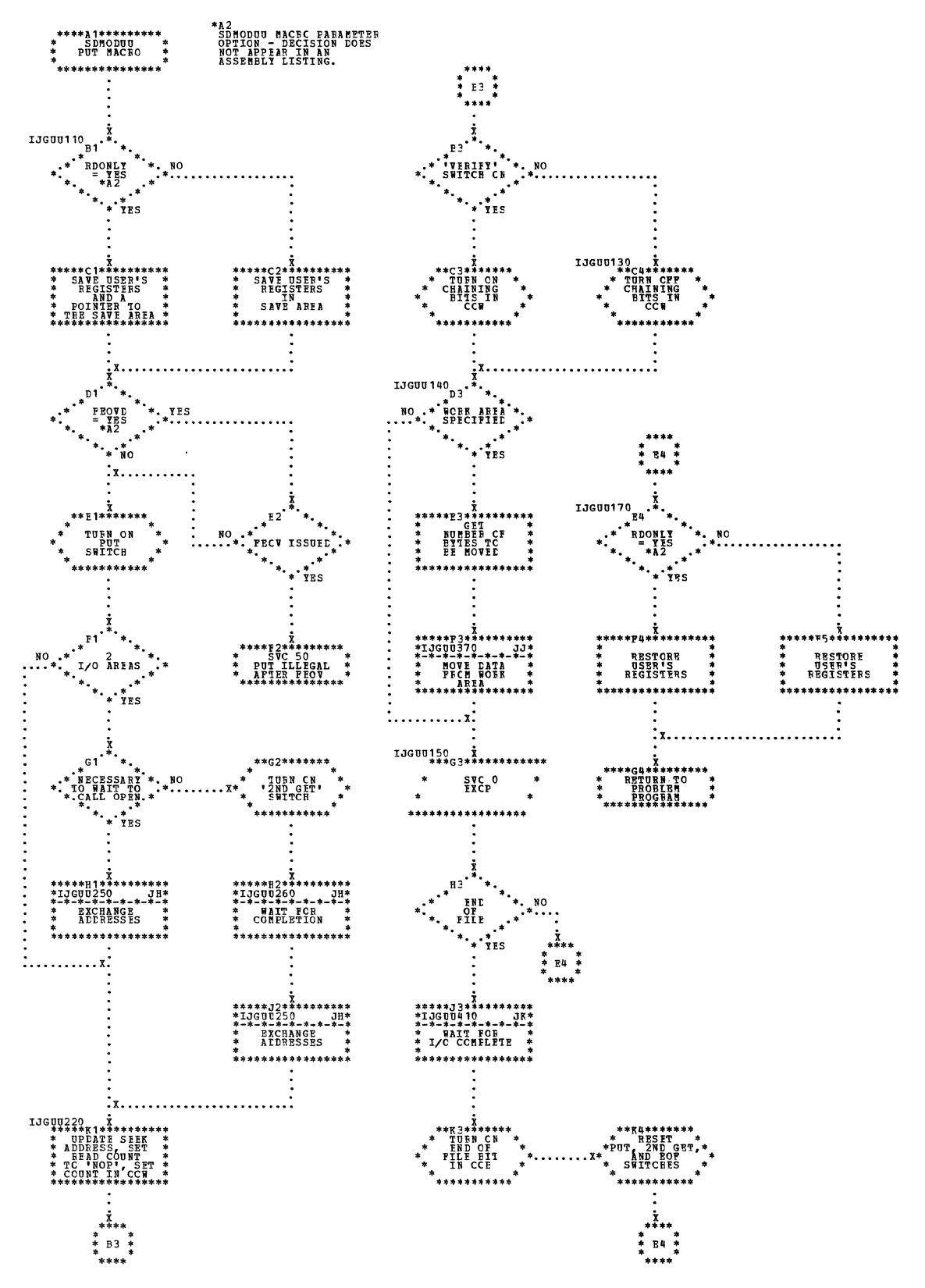

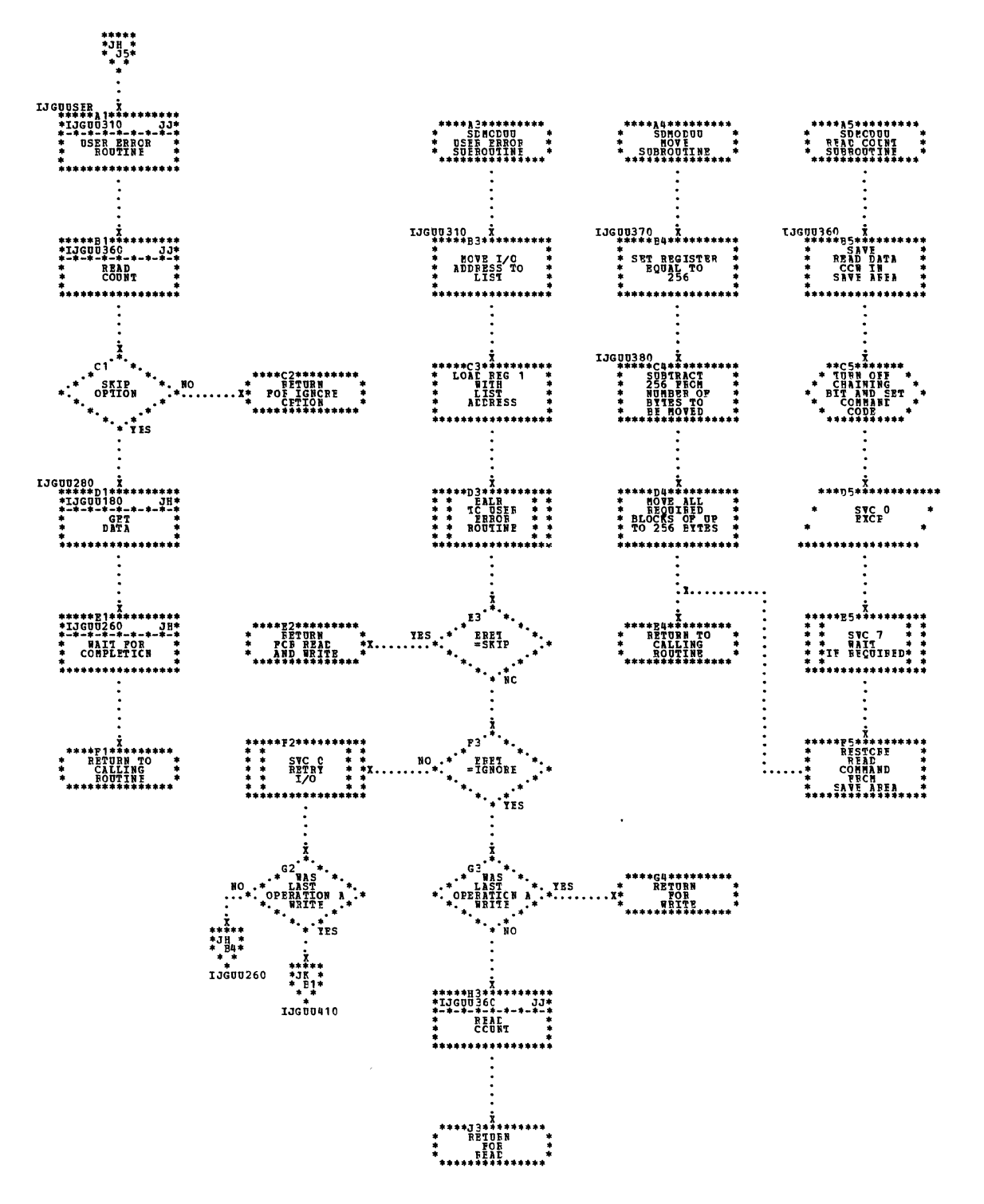

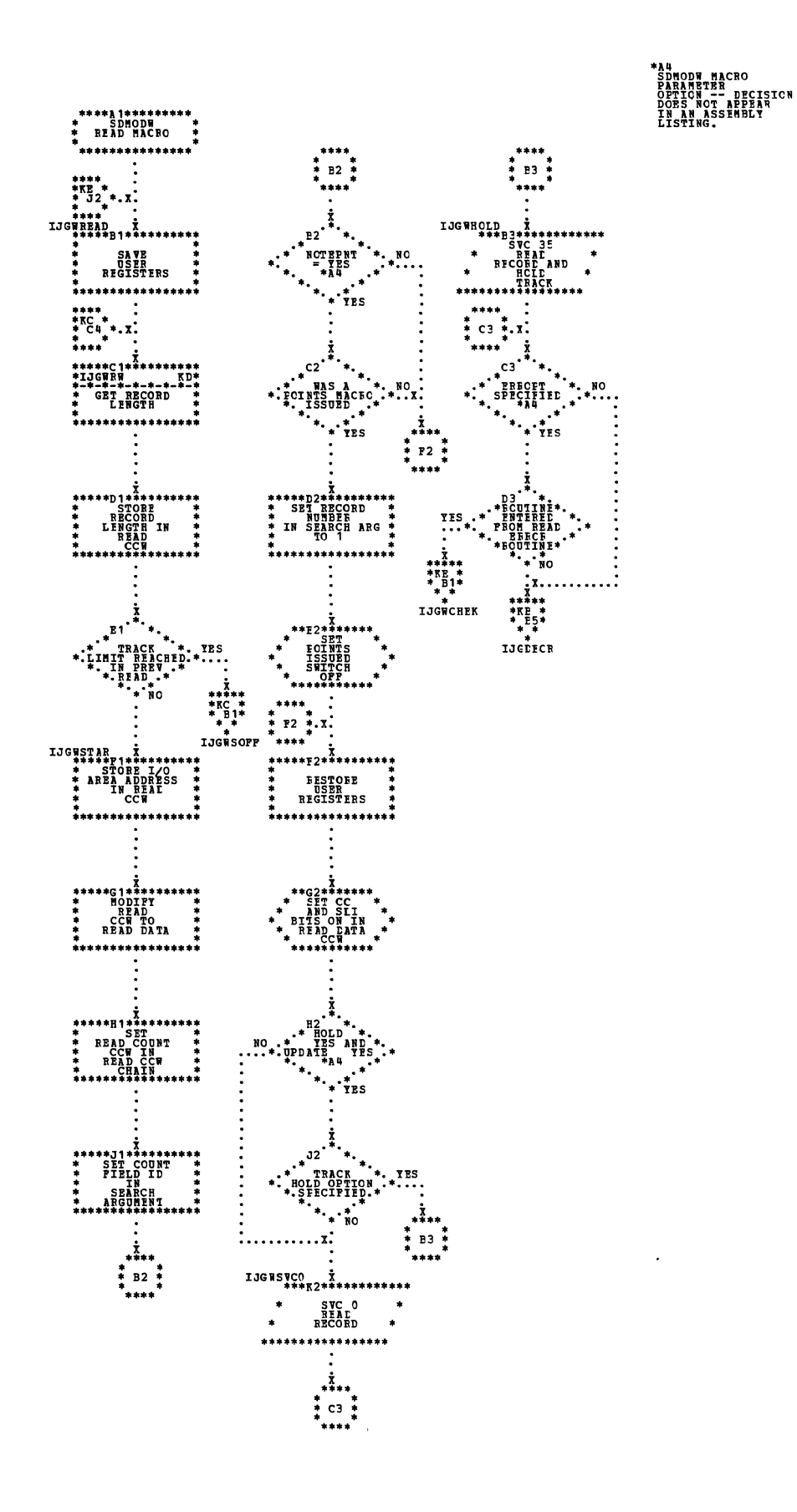

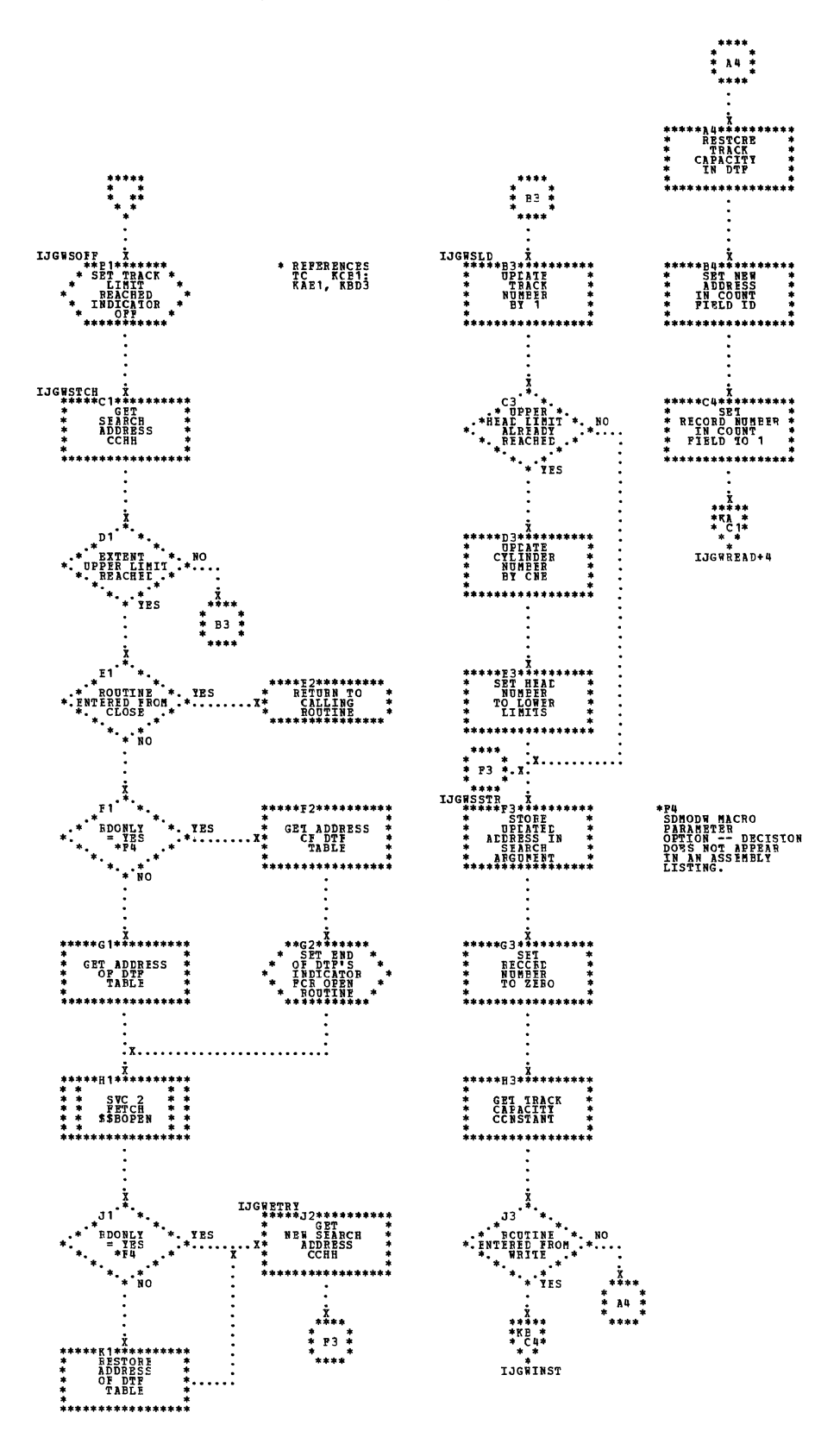

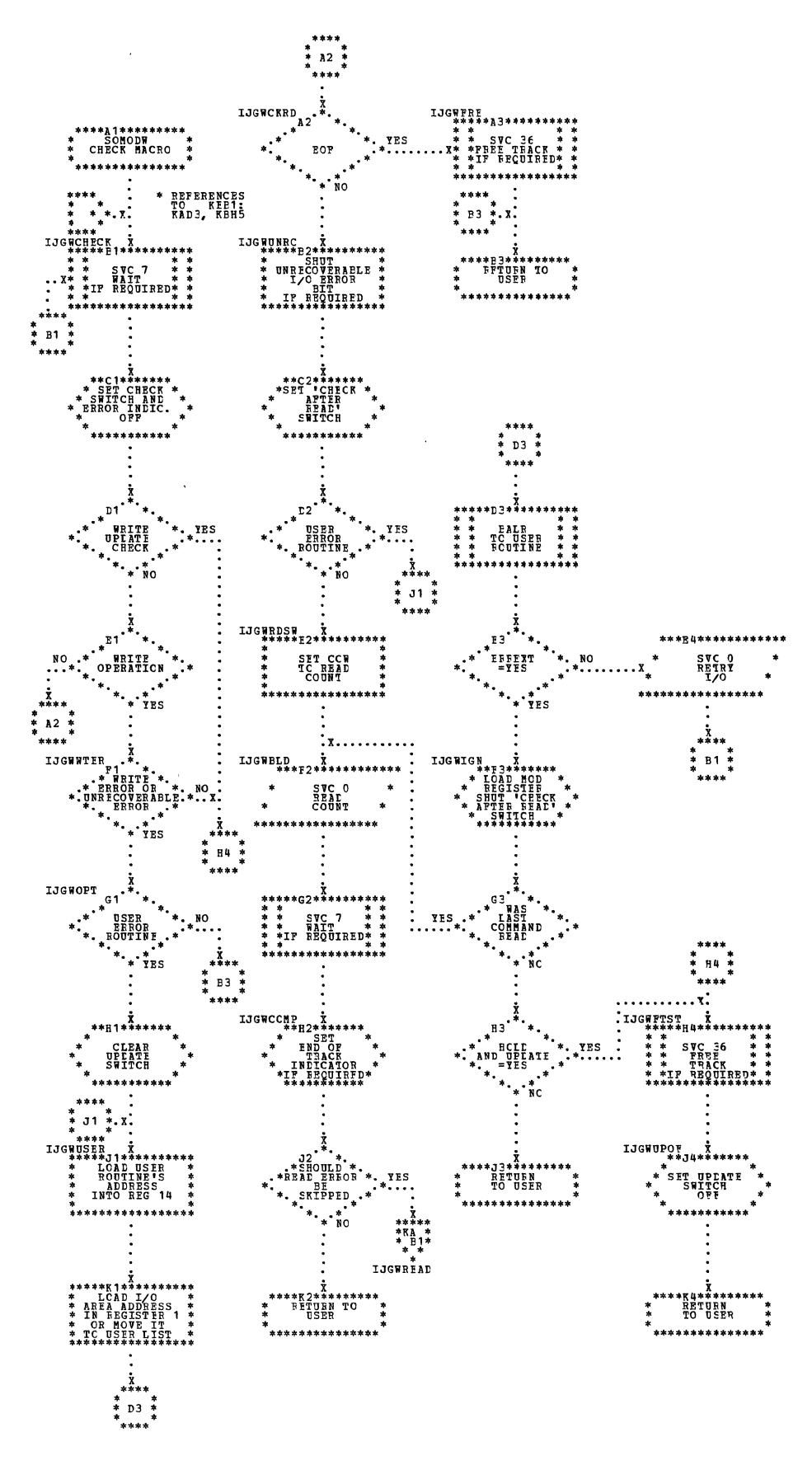

 $\bar{1}$ 

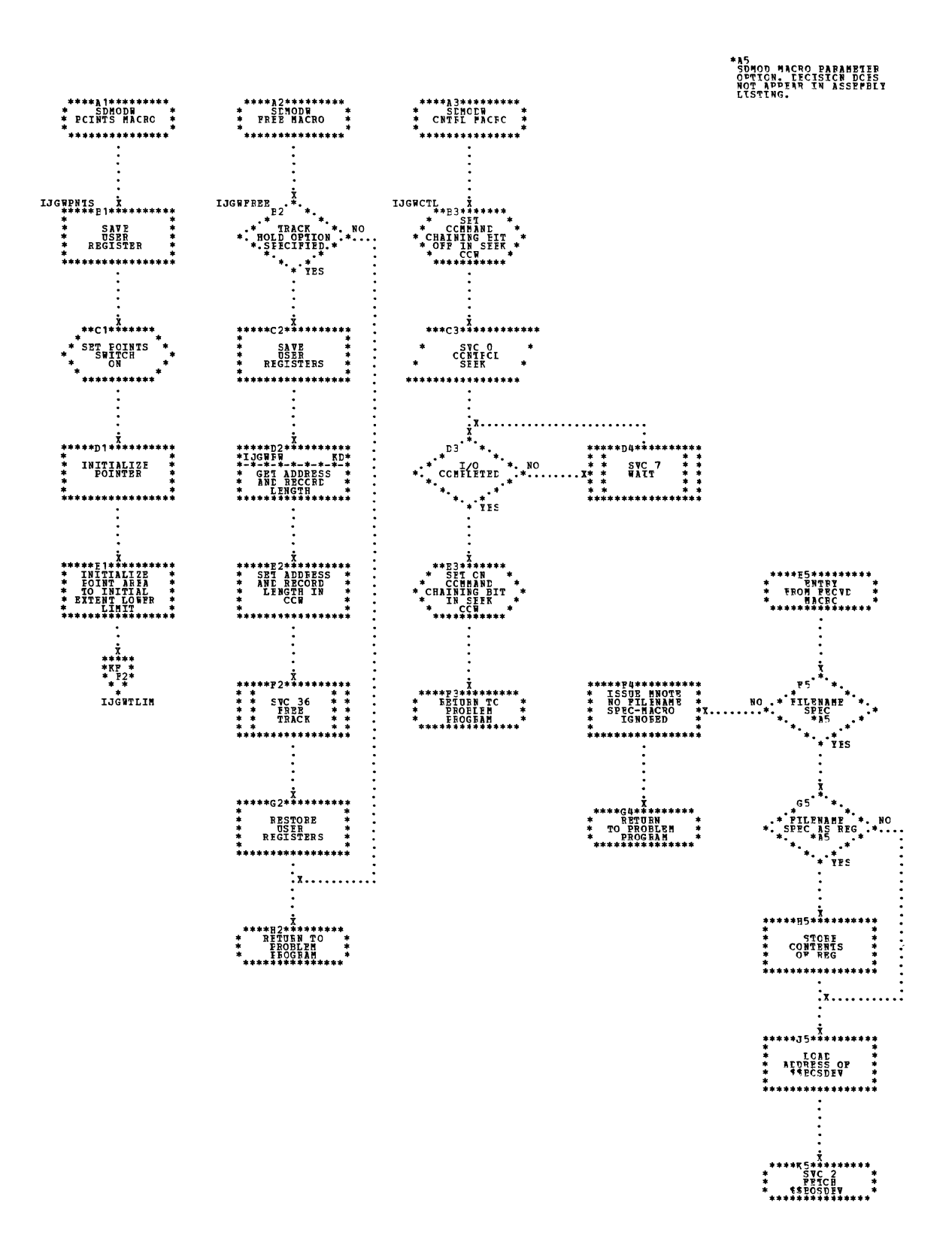

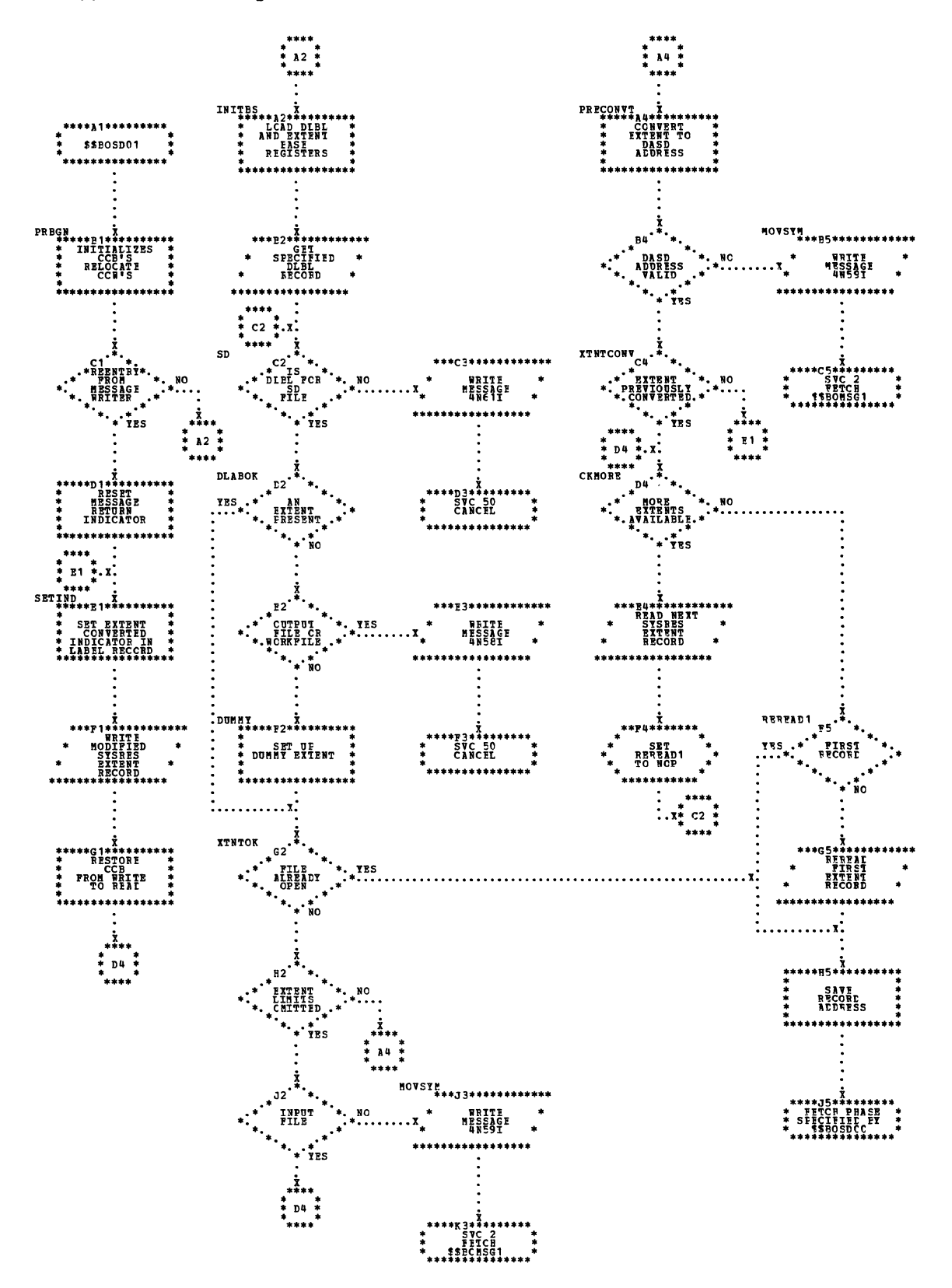

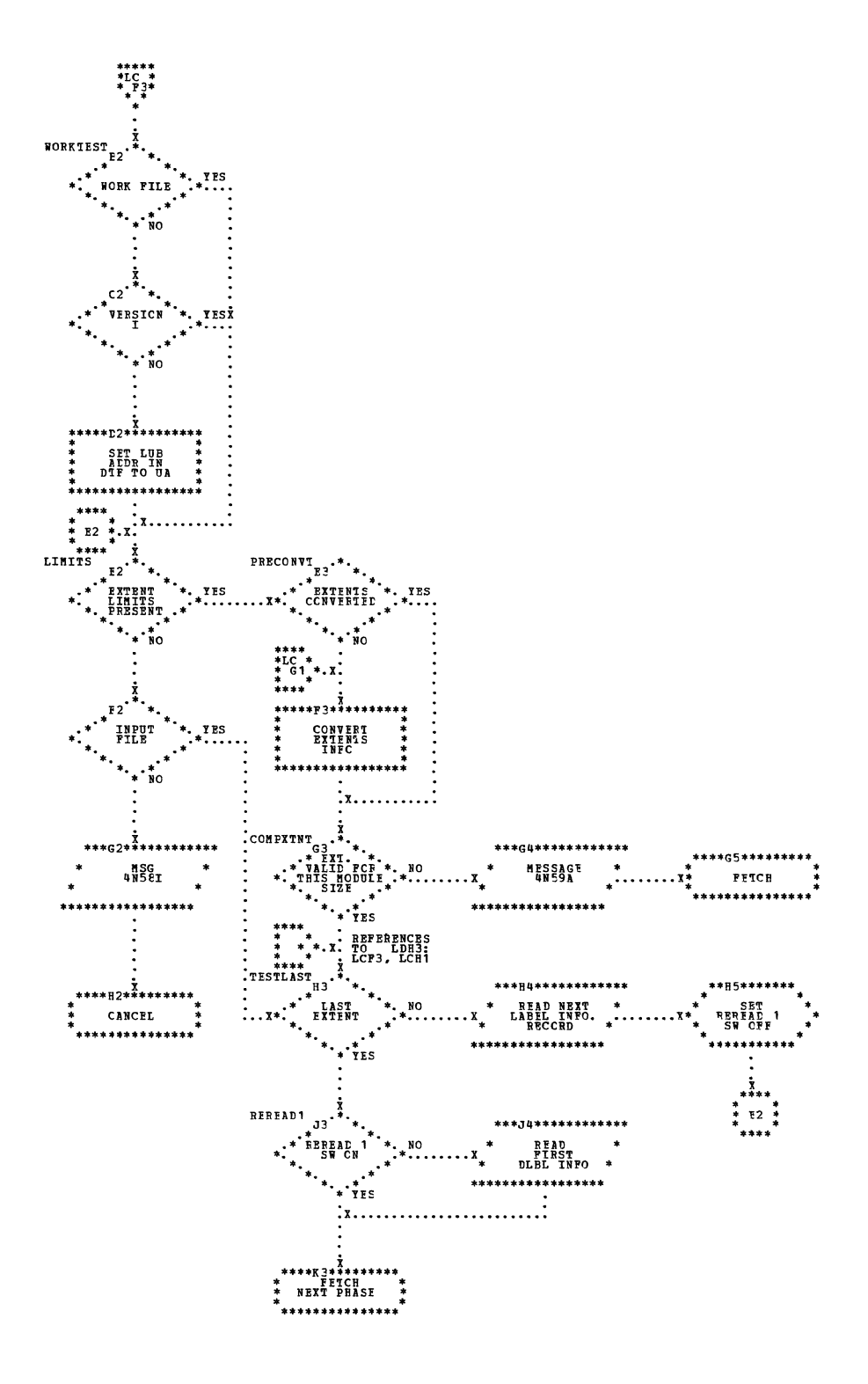

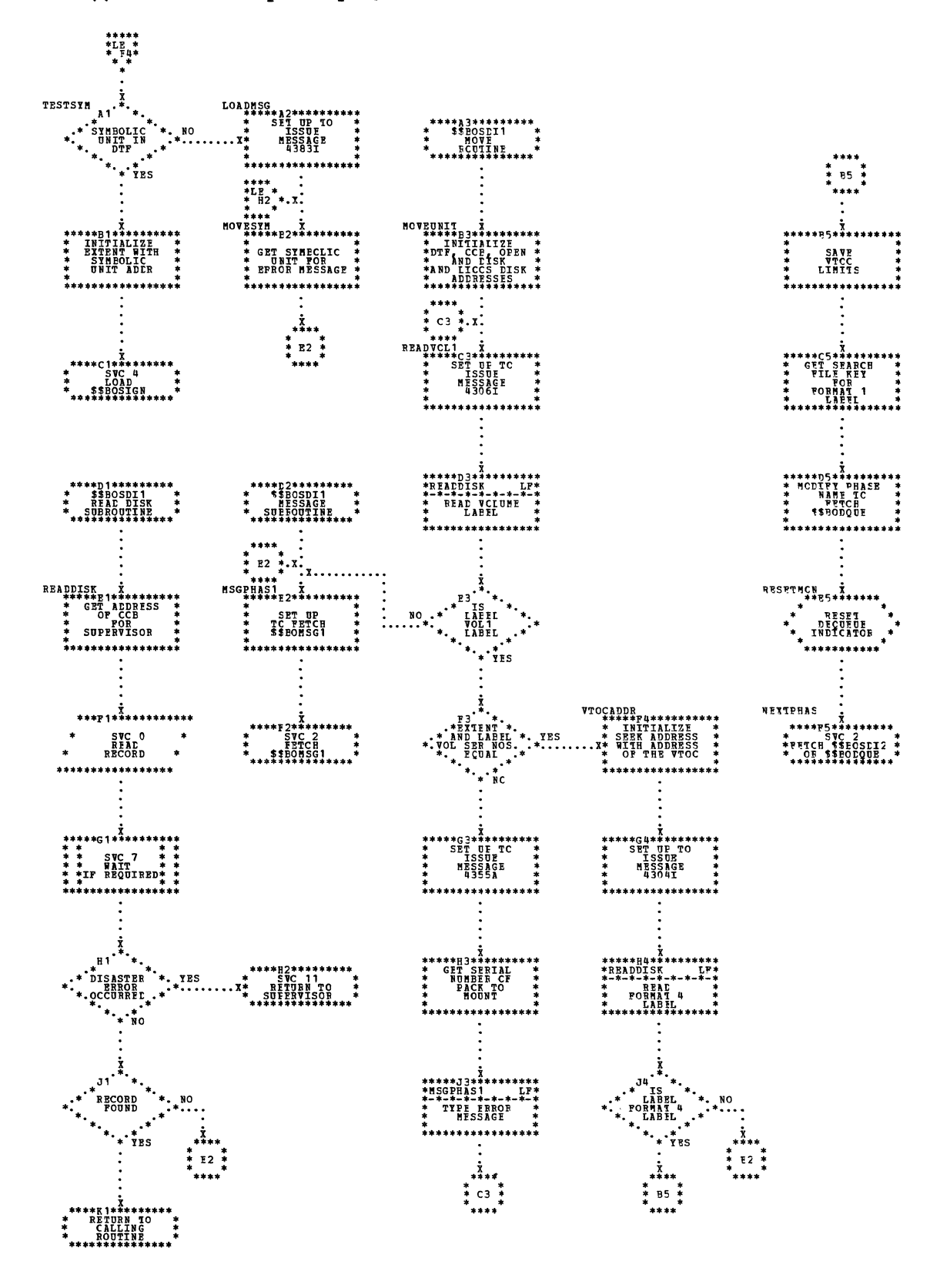

 $\bar{z}$ 

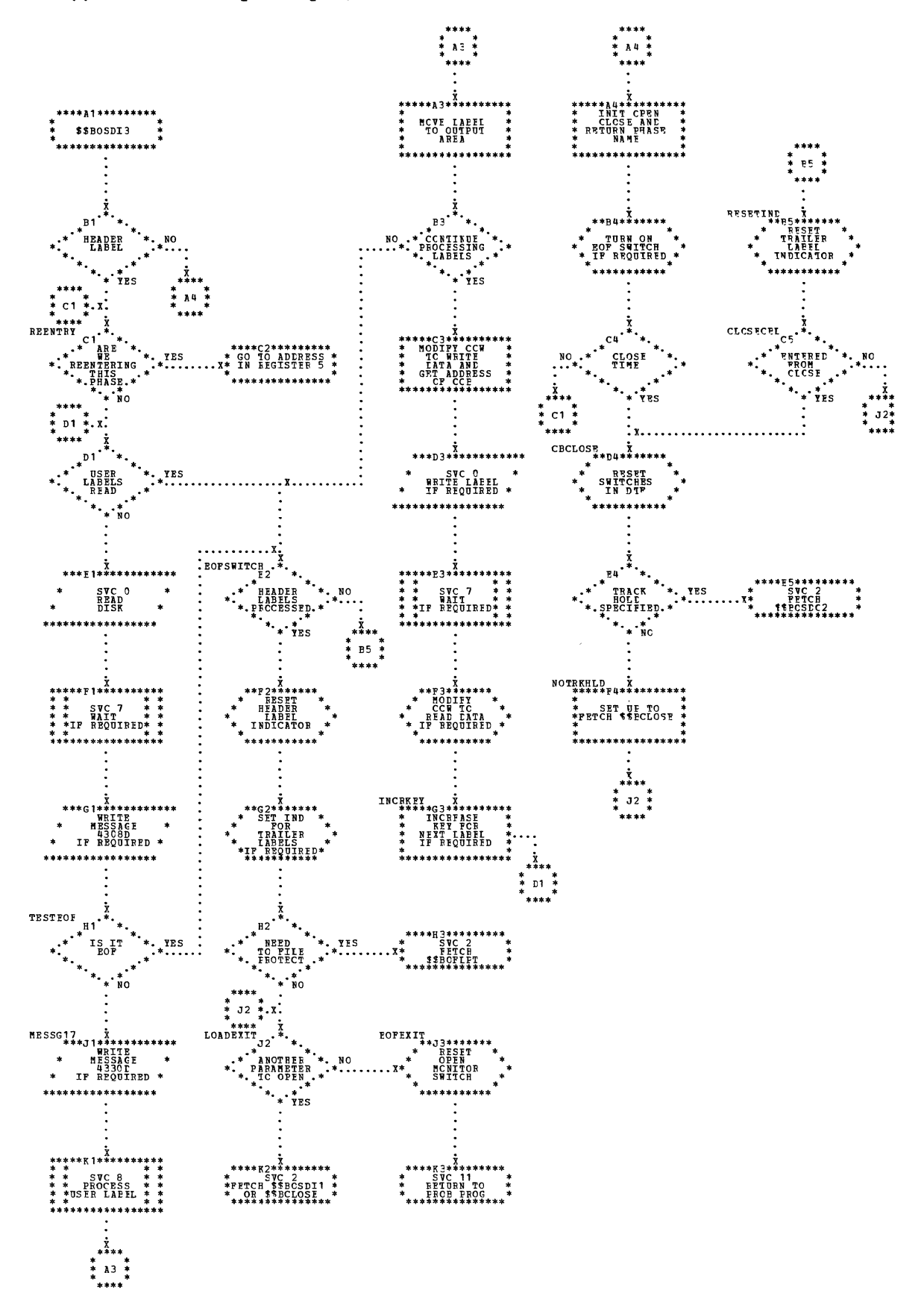

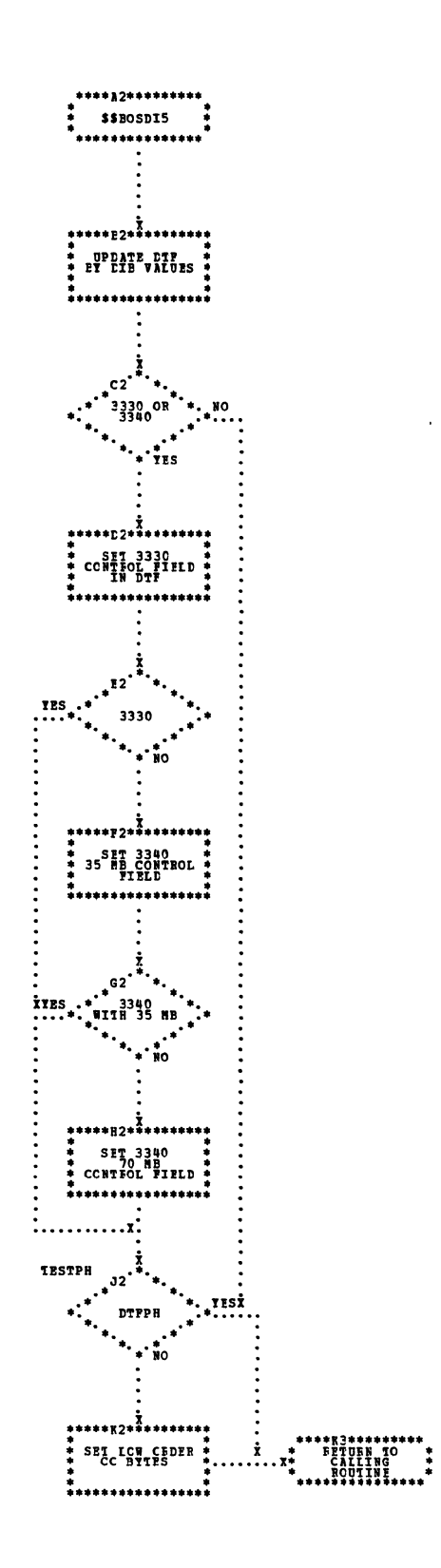

 $\ddot{\phantom{a}}$ 

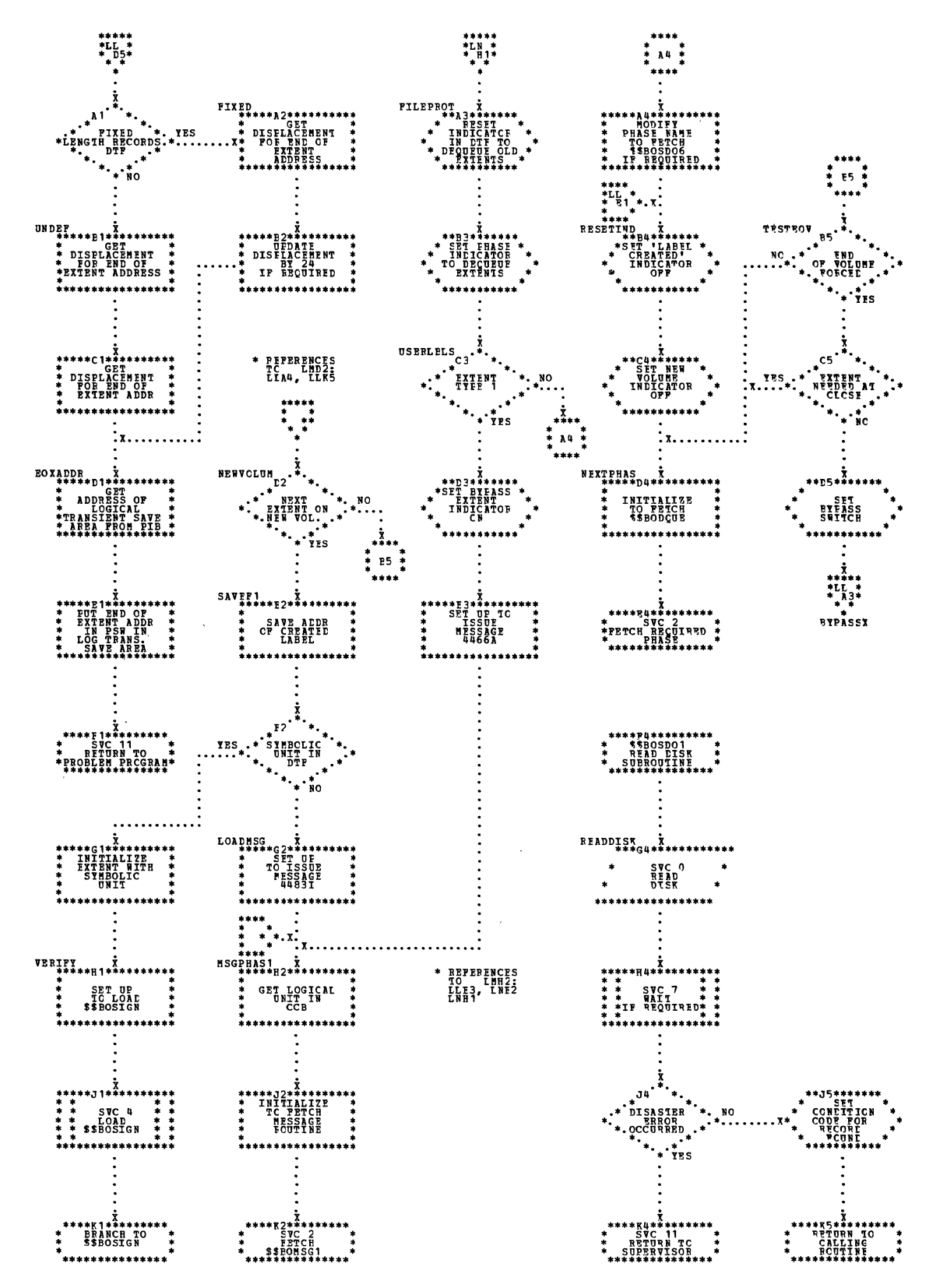

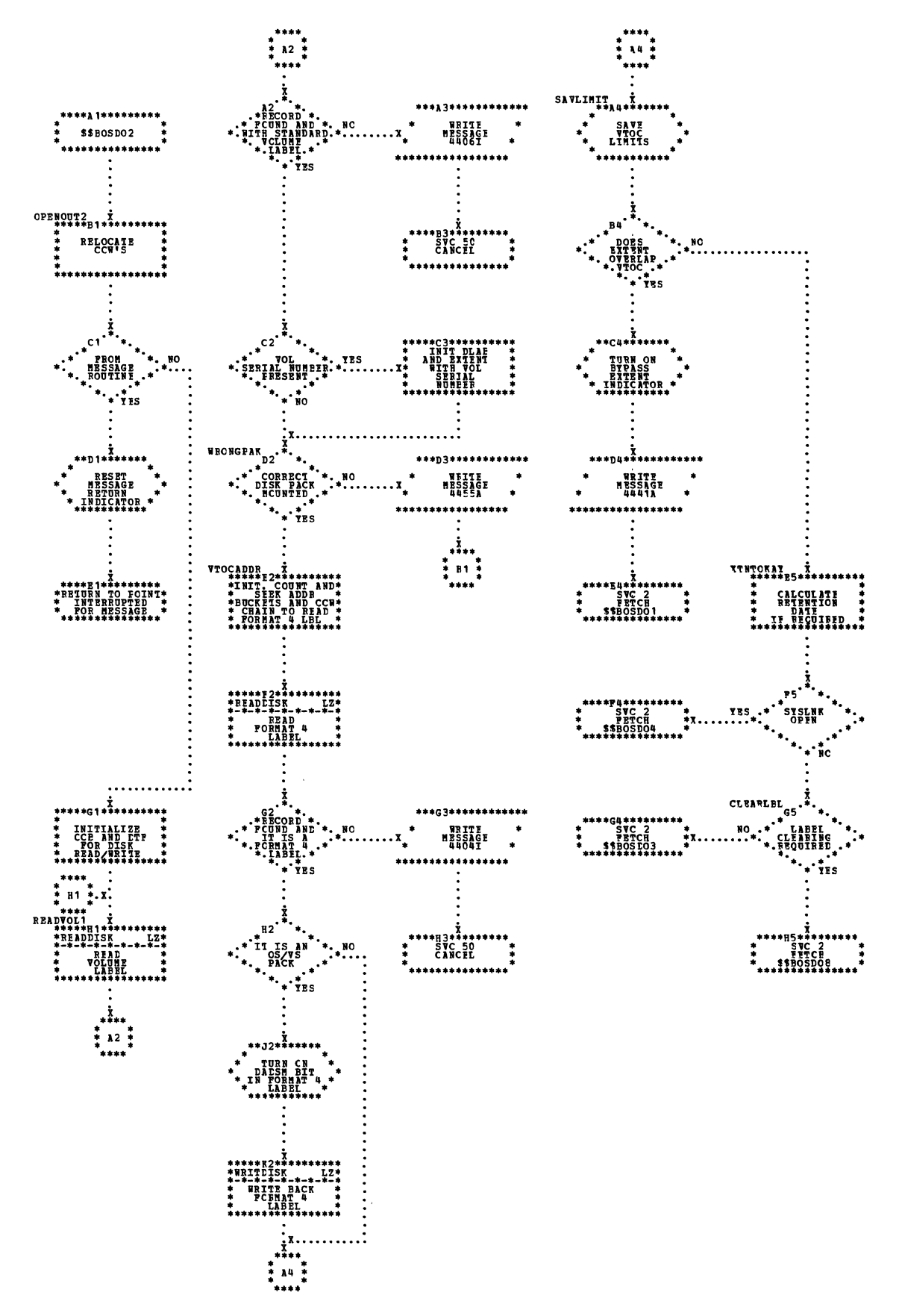
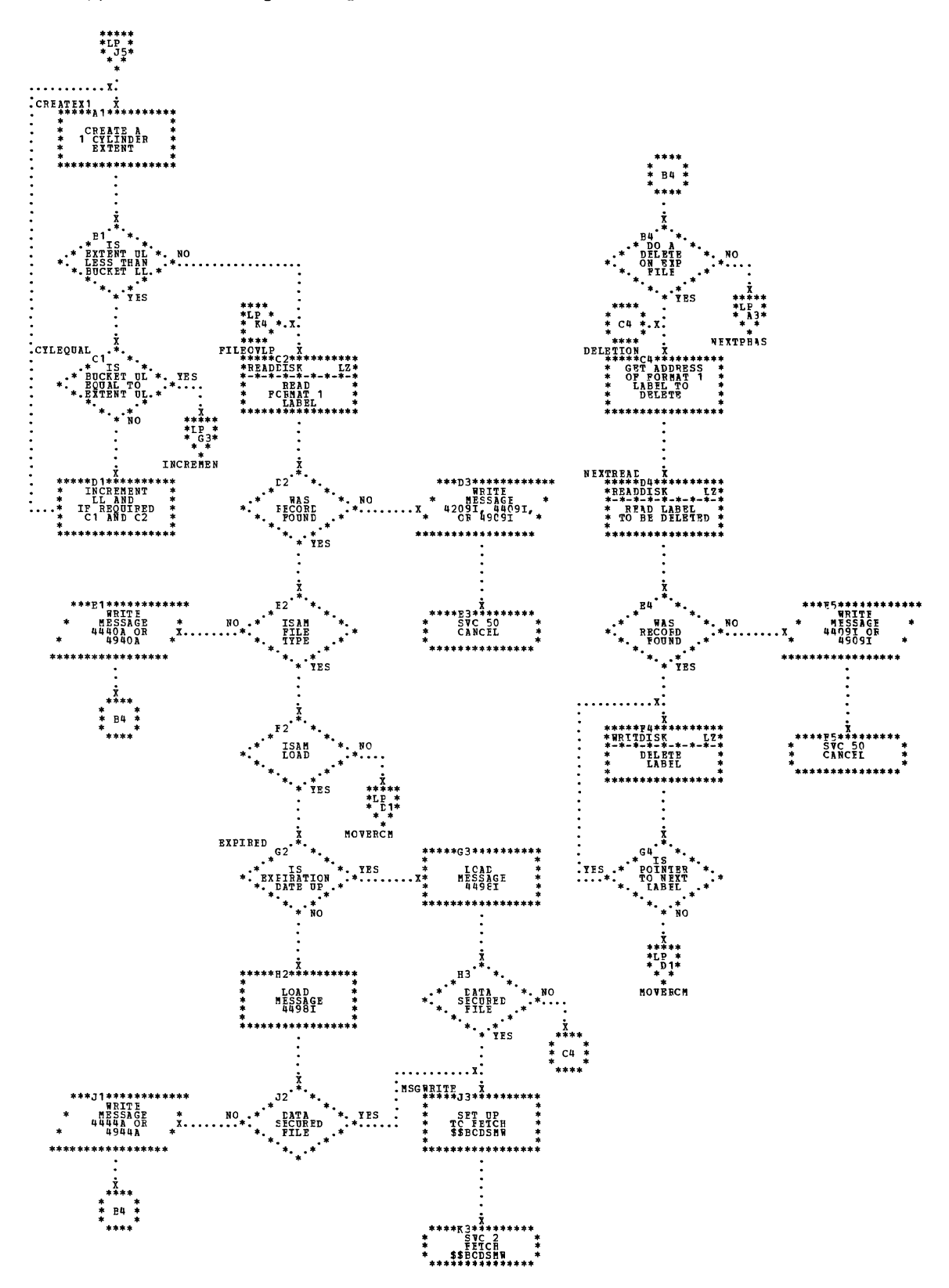

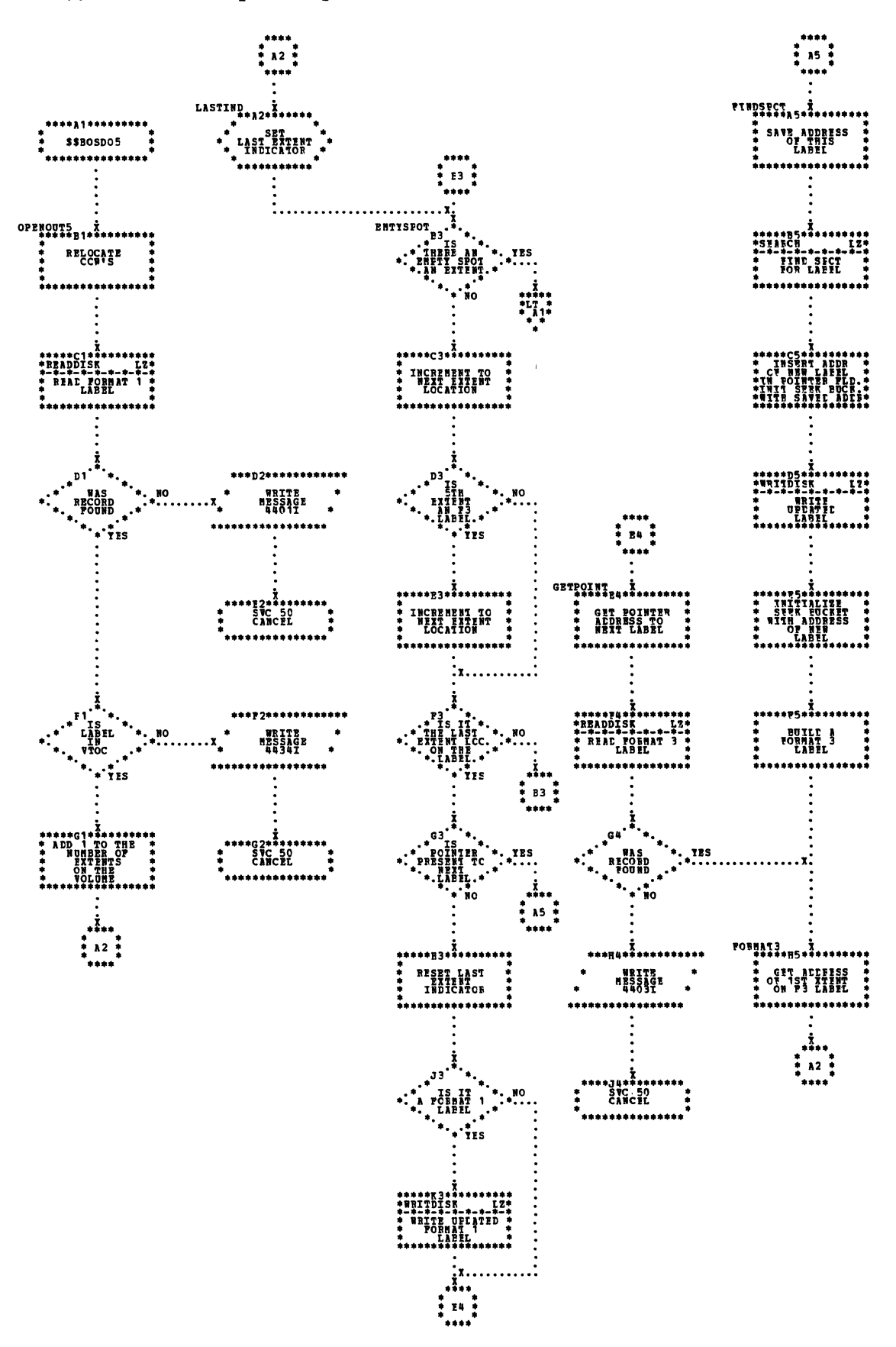

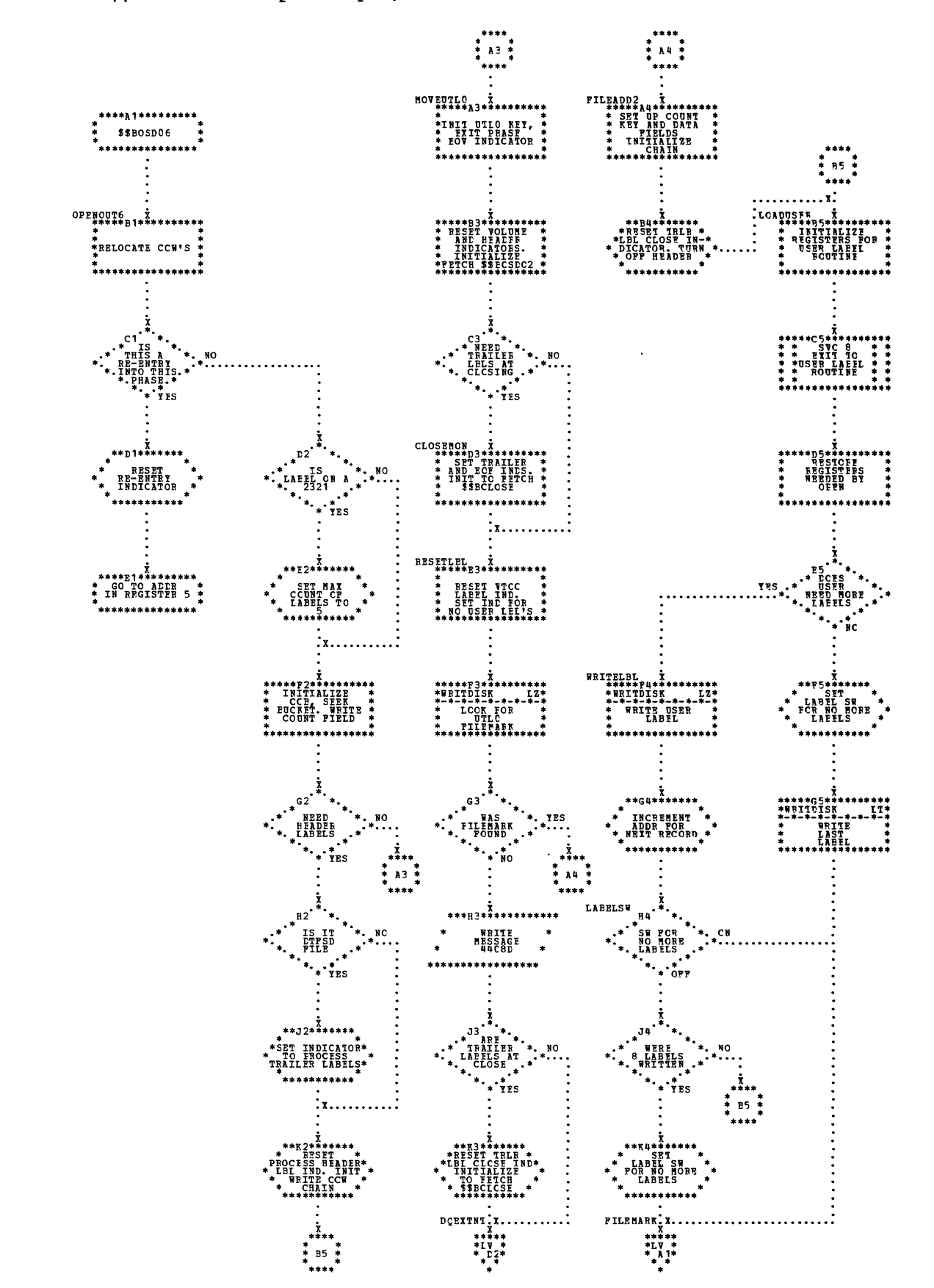

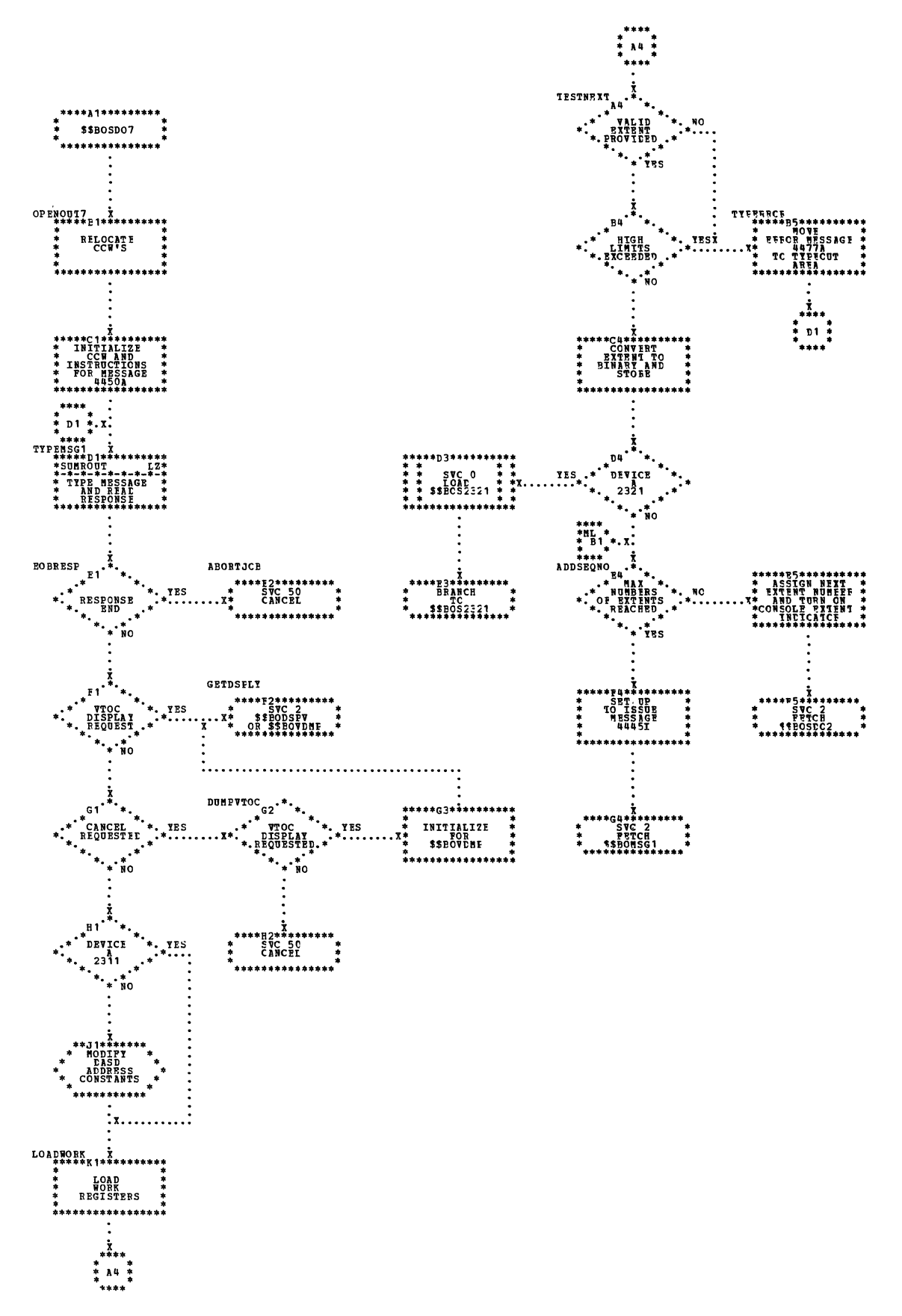

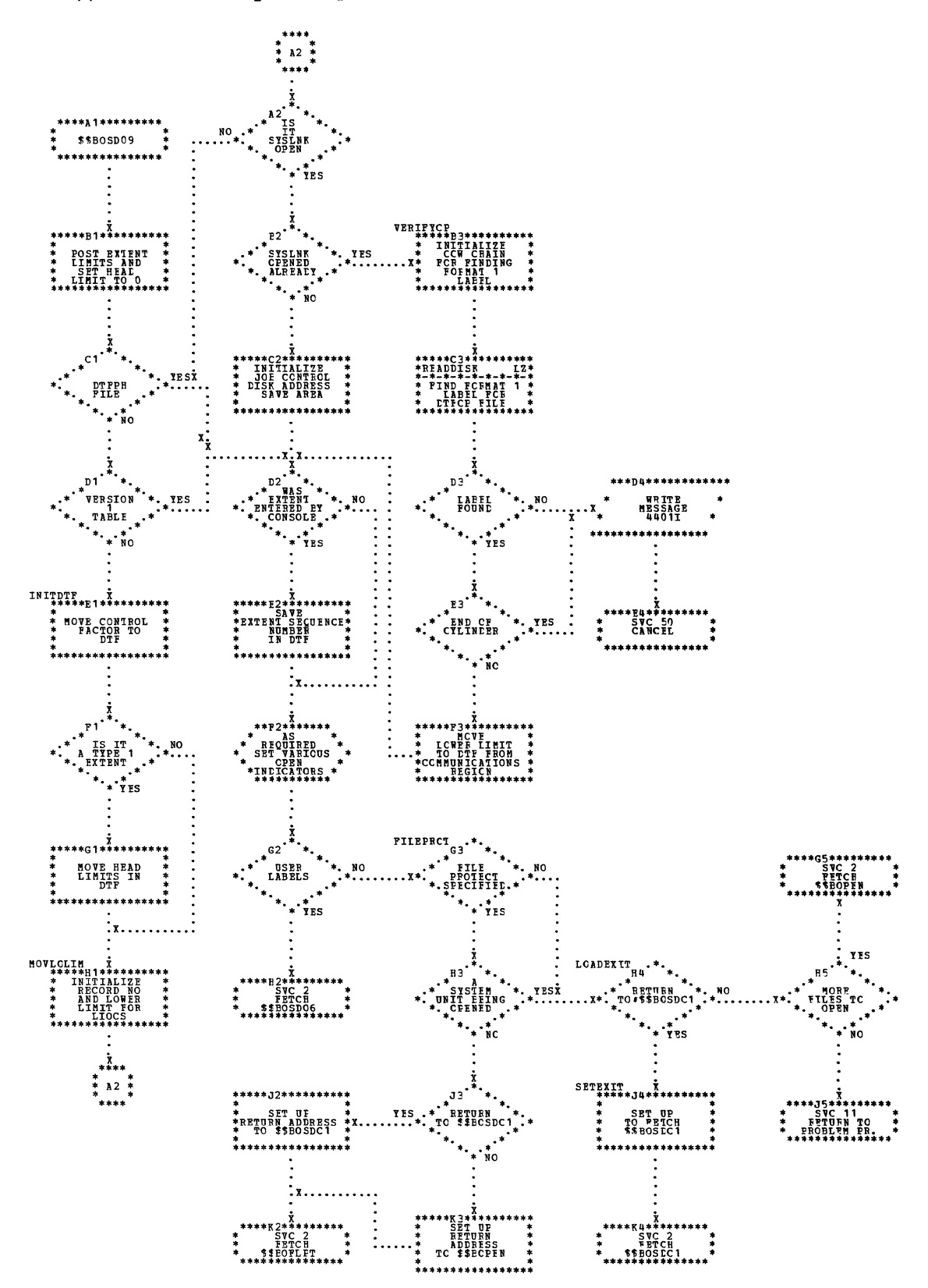

 $\alpha$ 

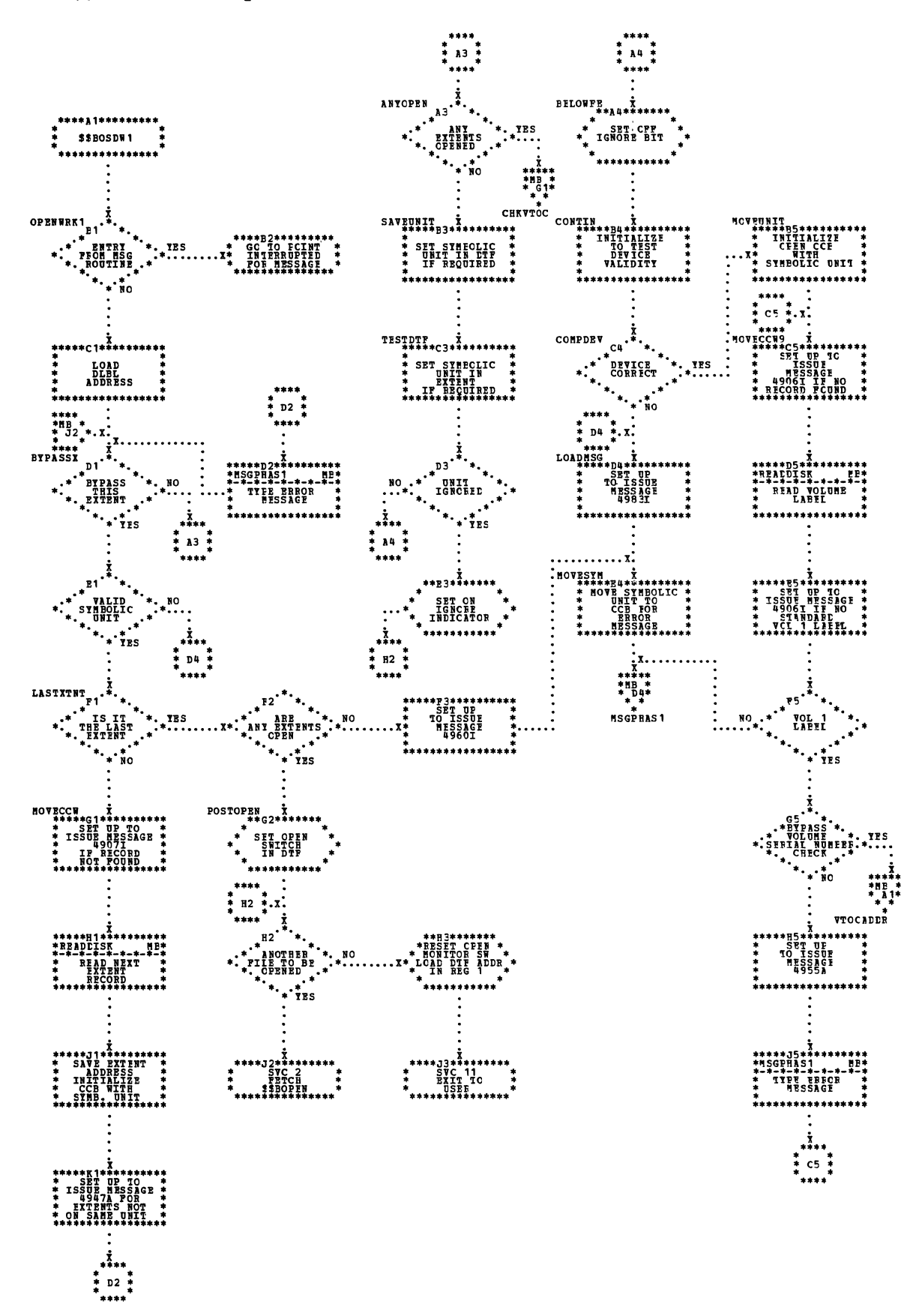

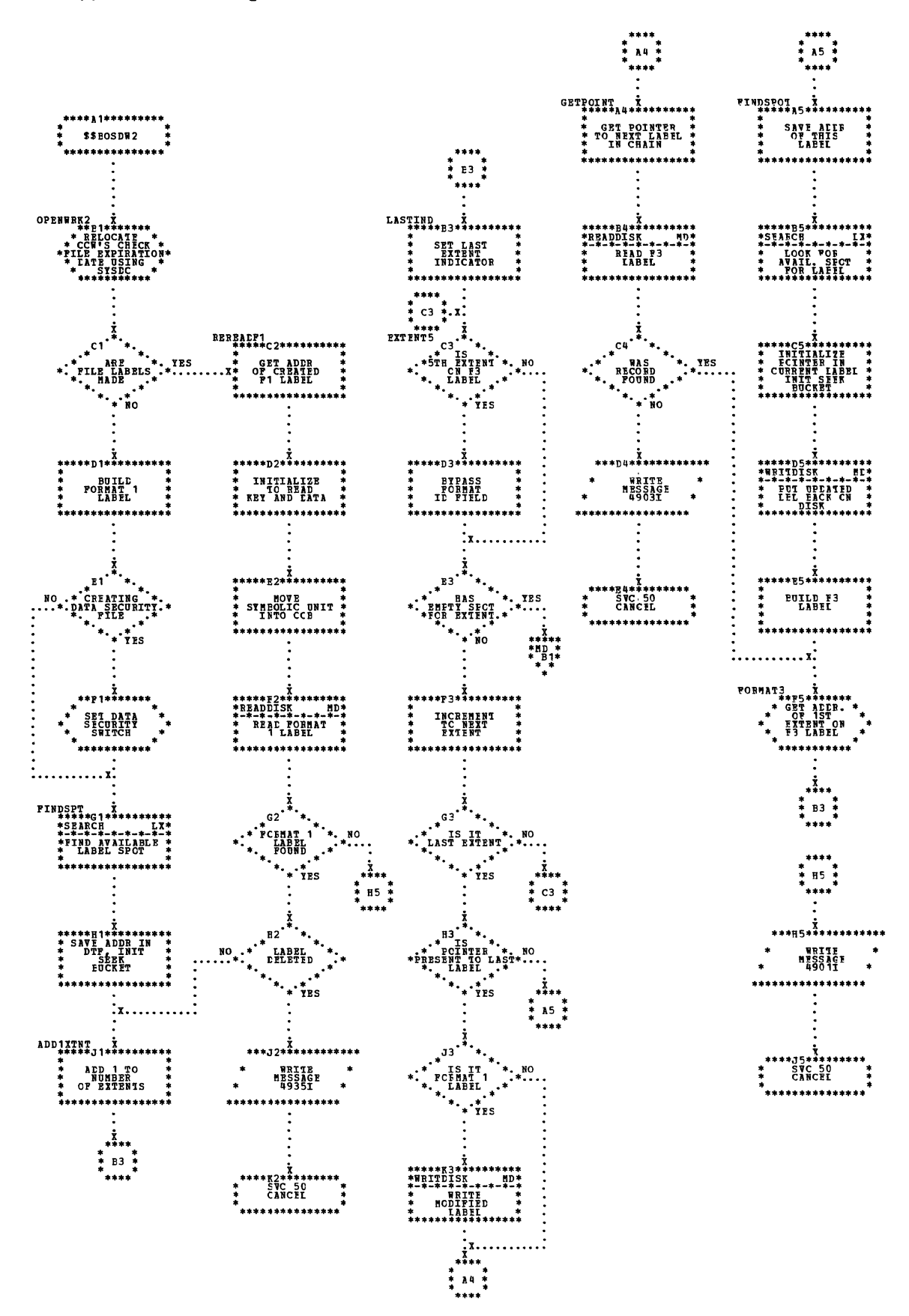

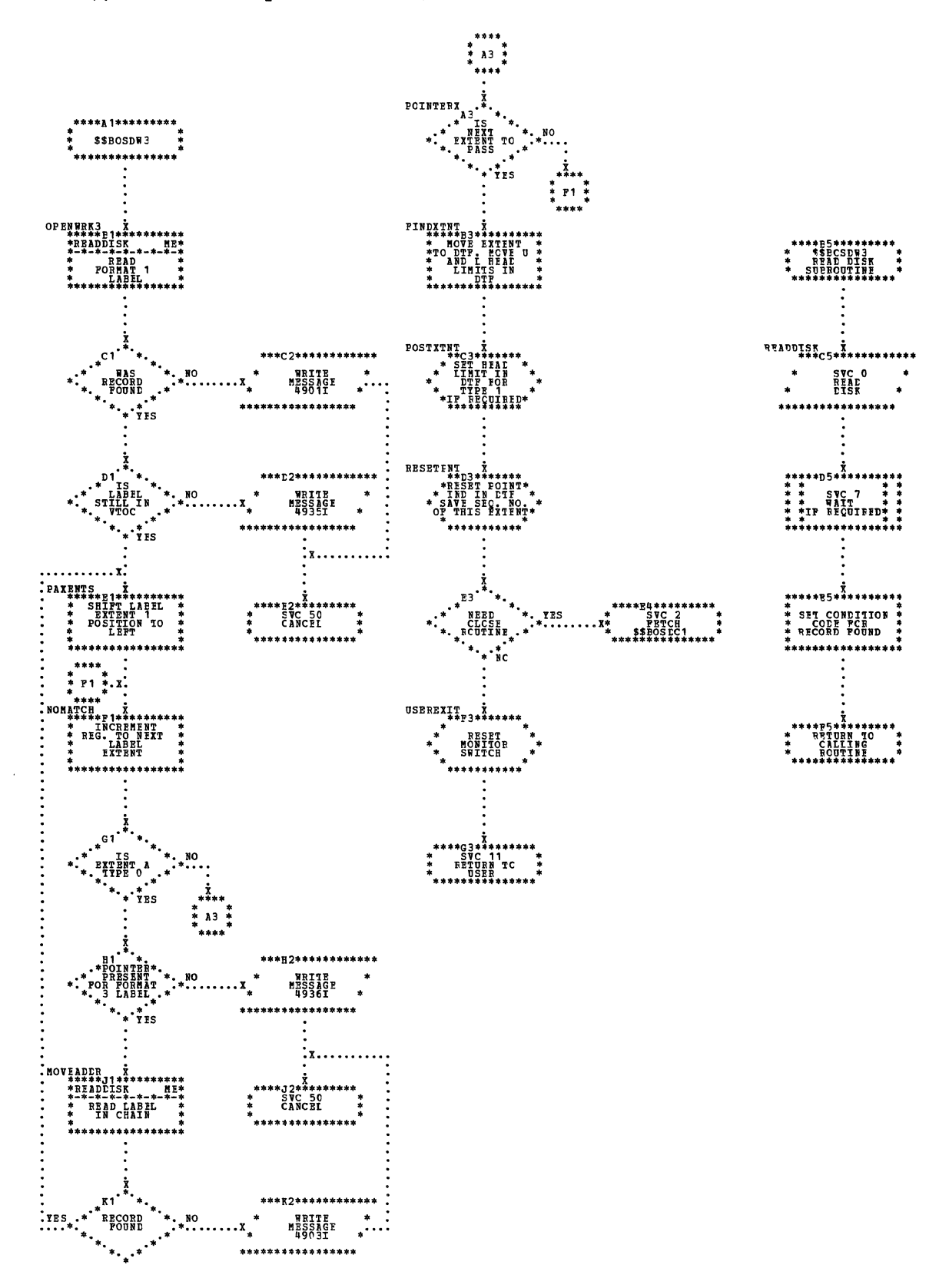

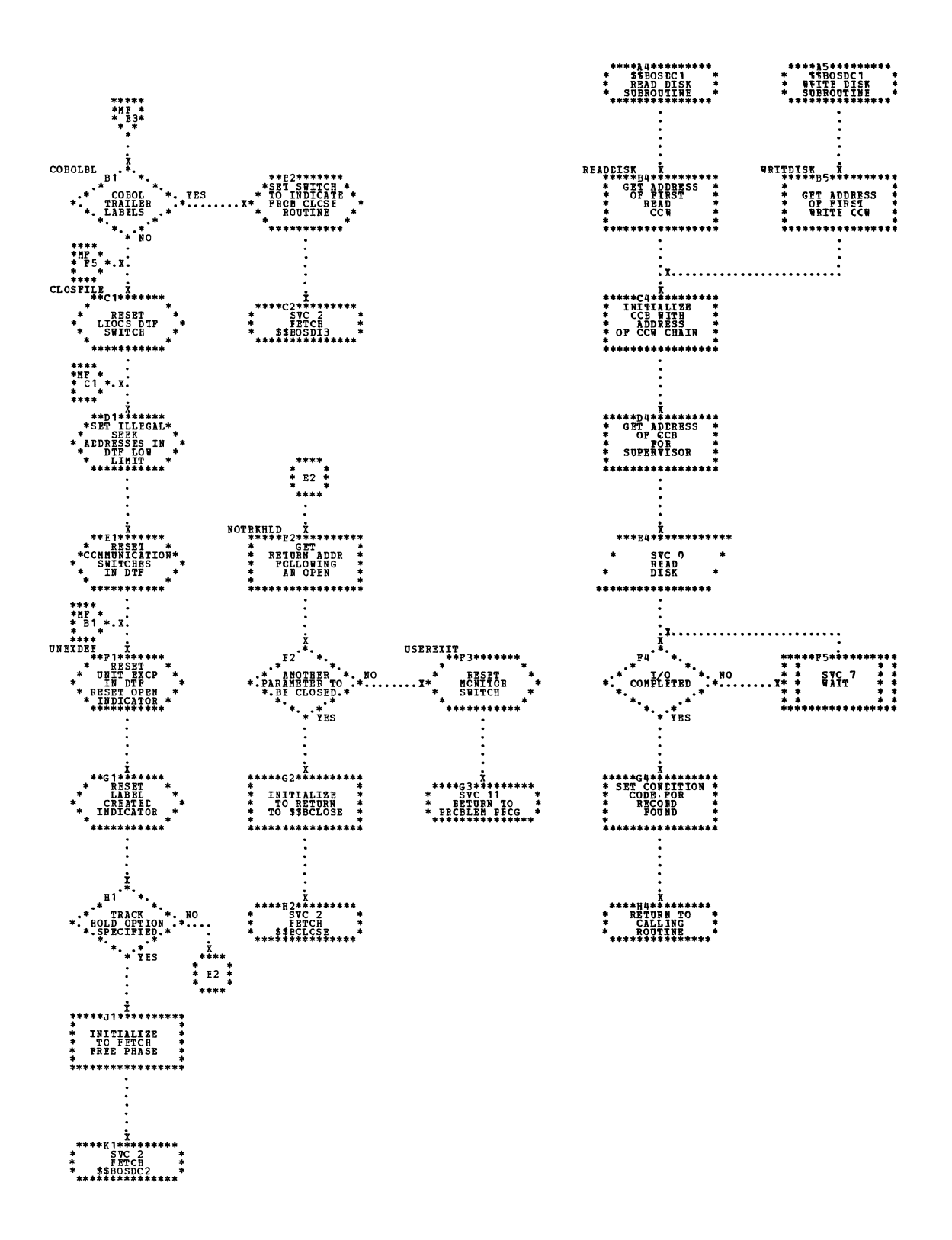

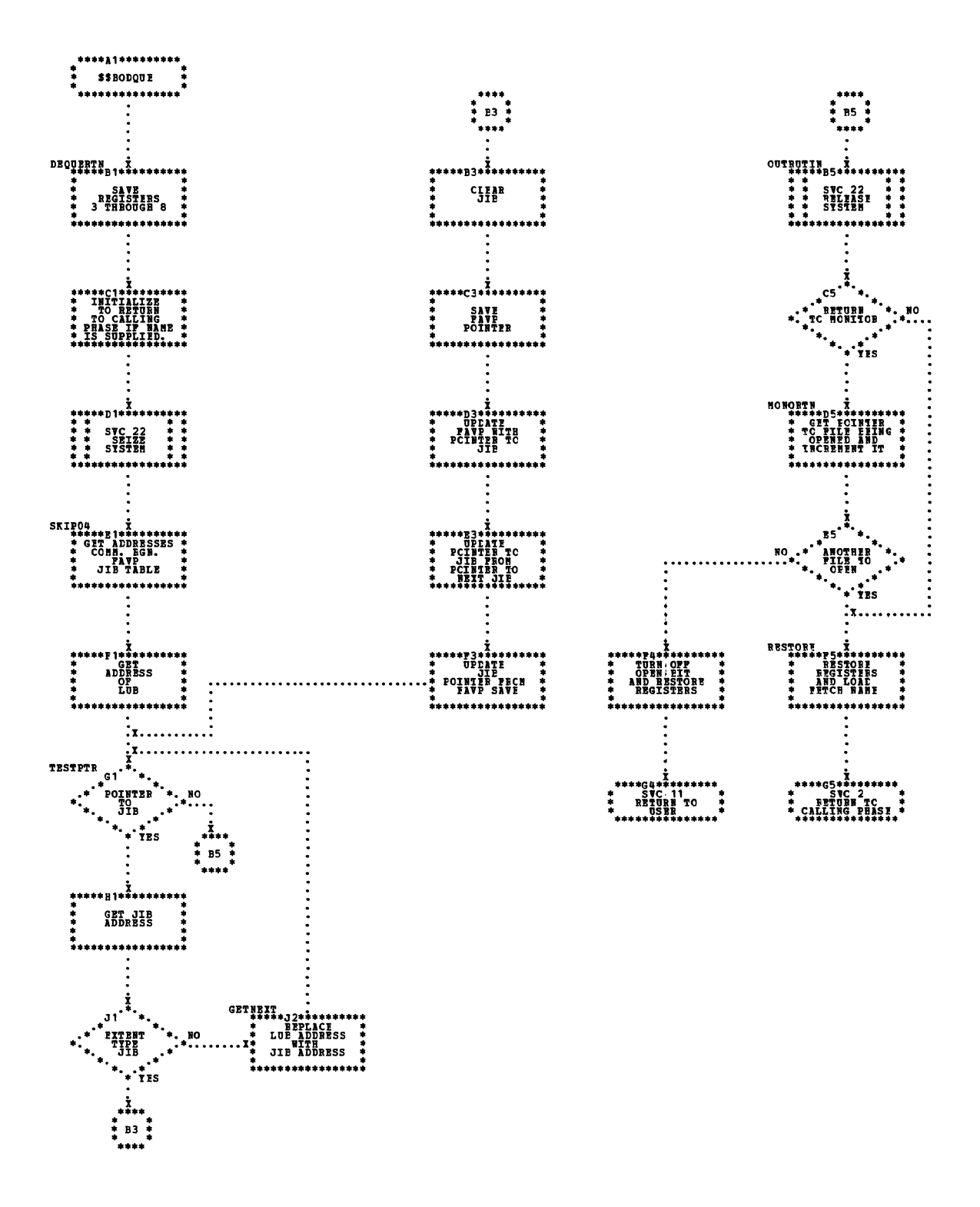

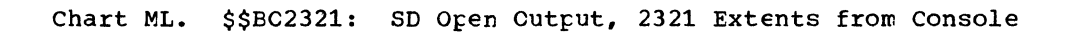

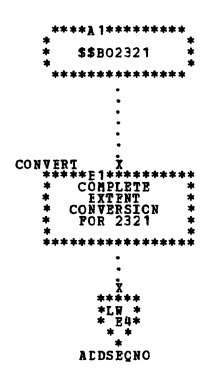

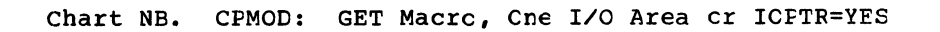

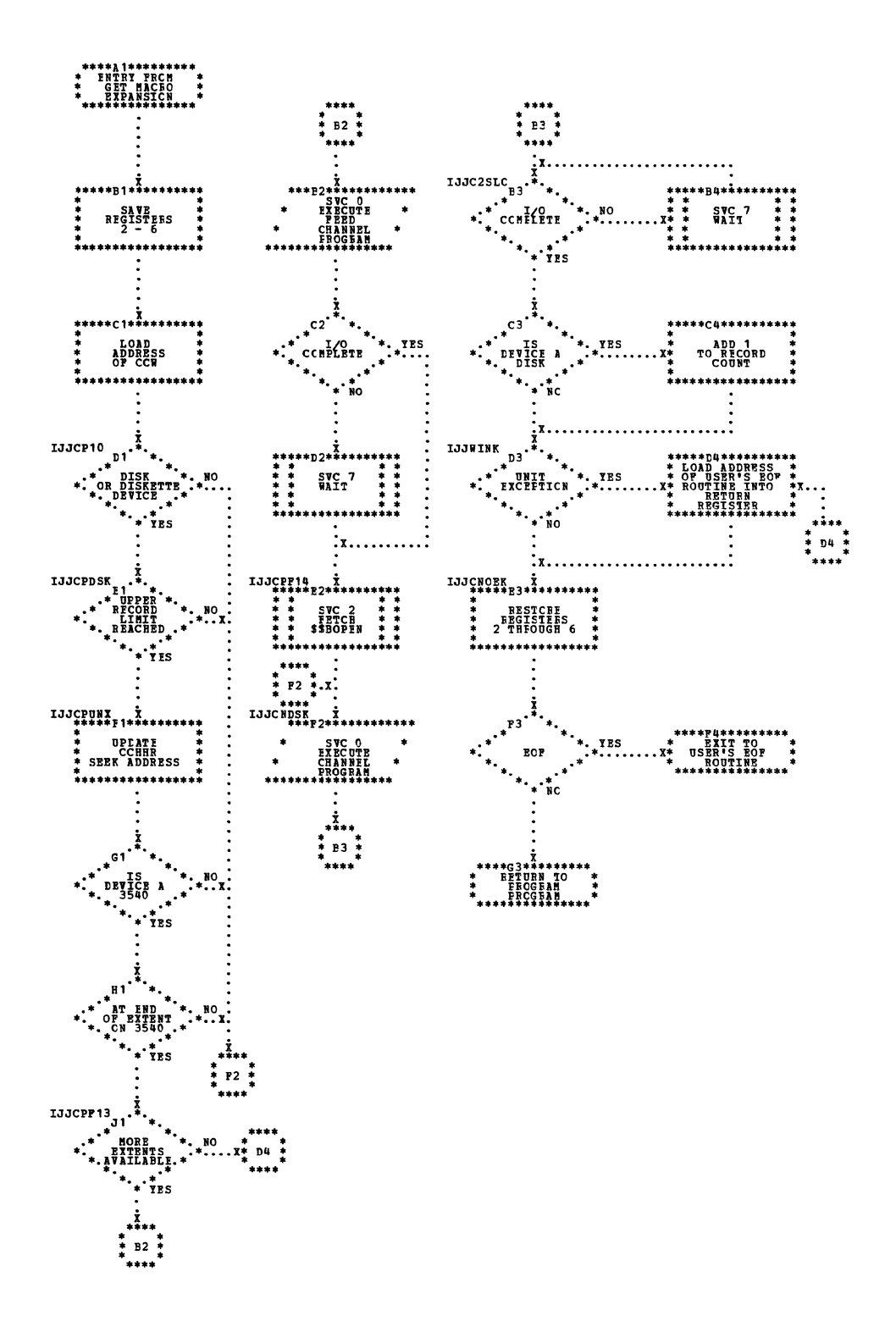

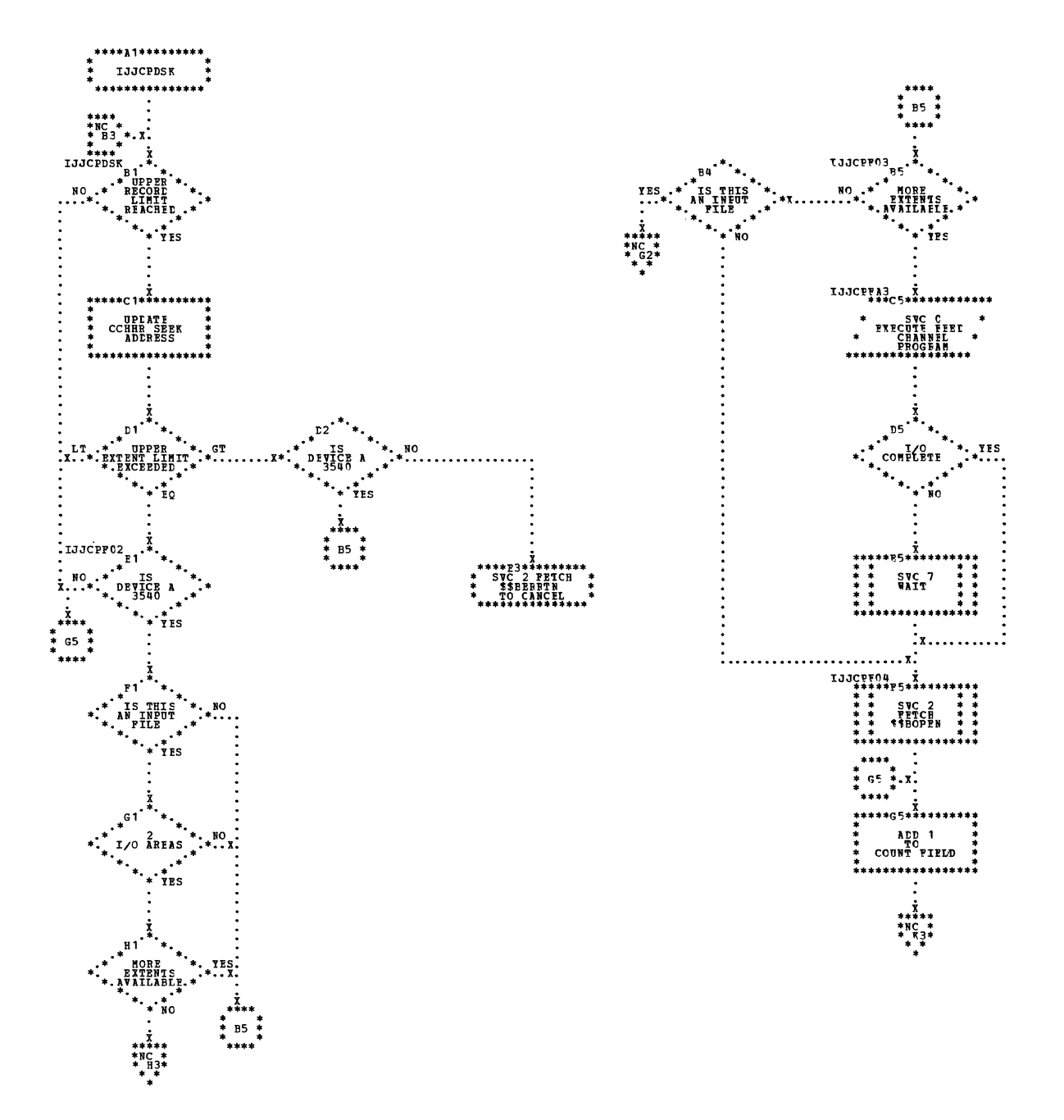

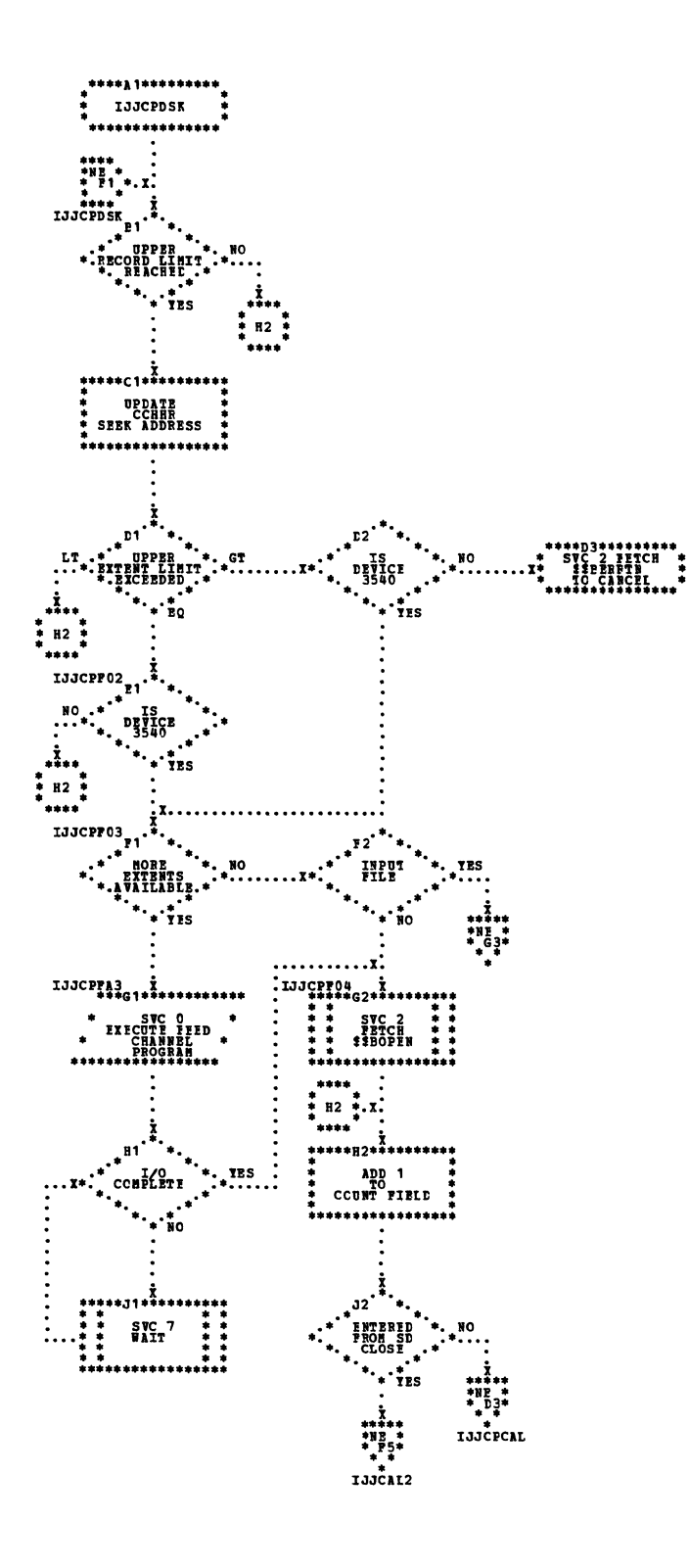

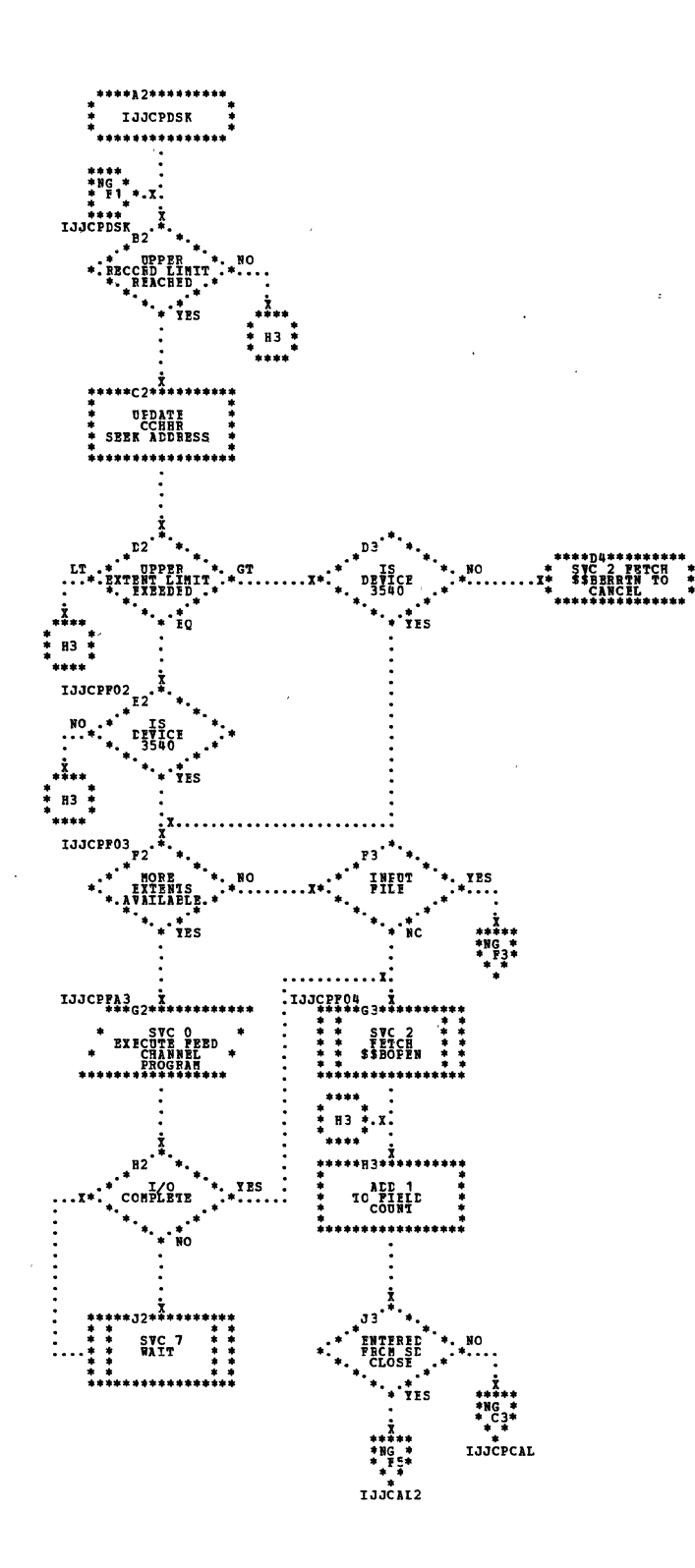

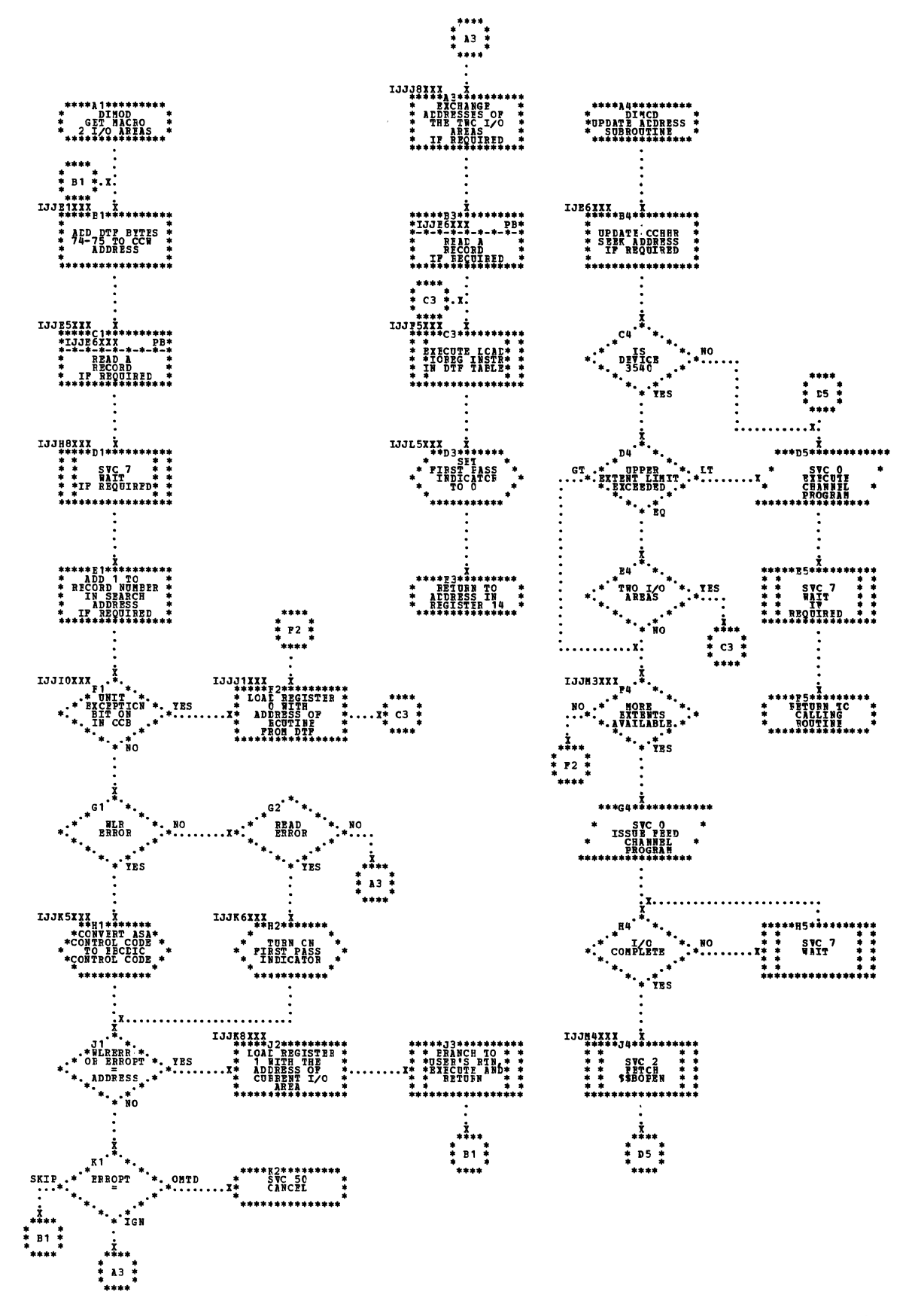

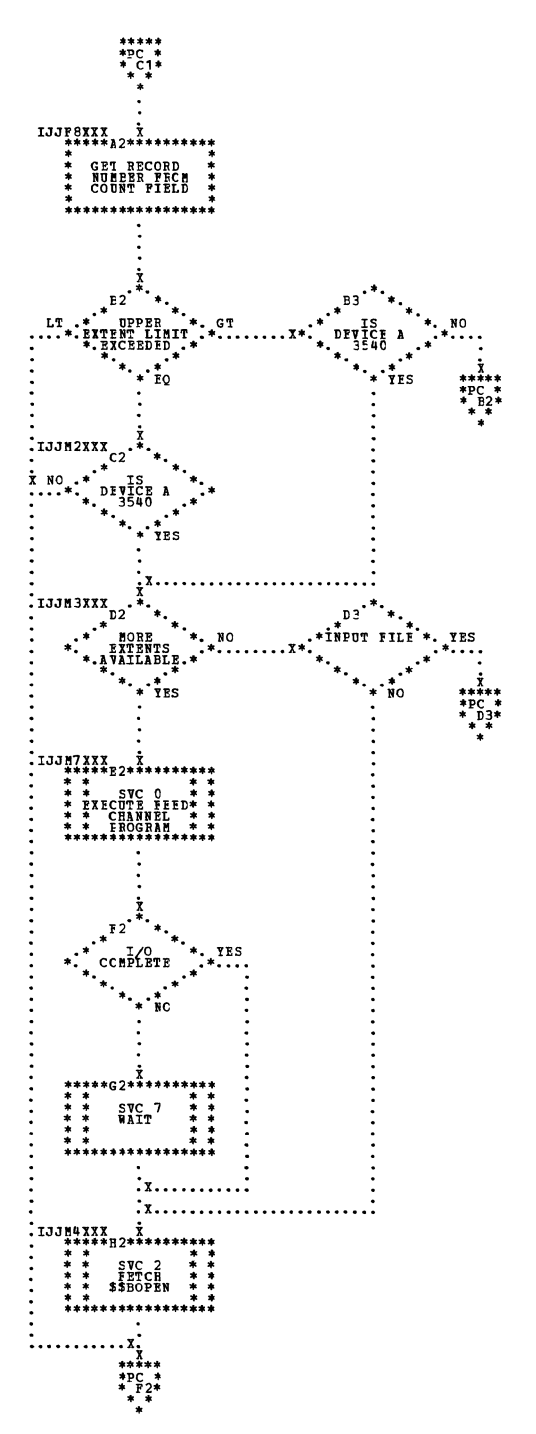

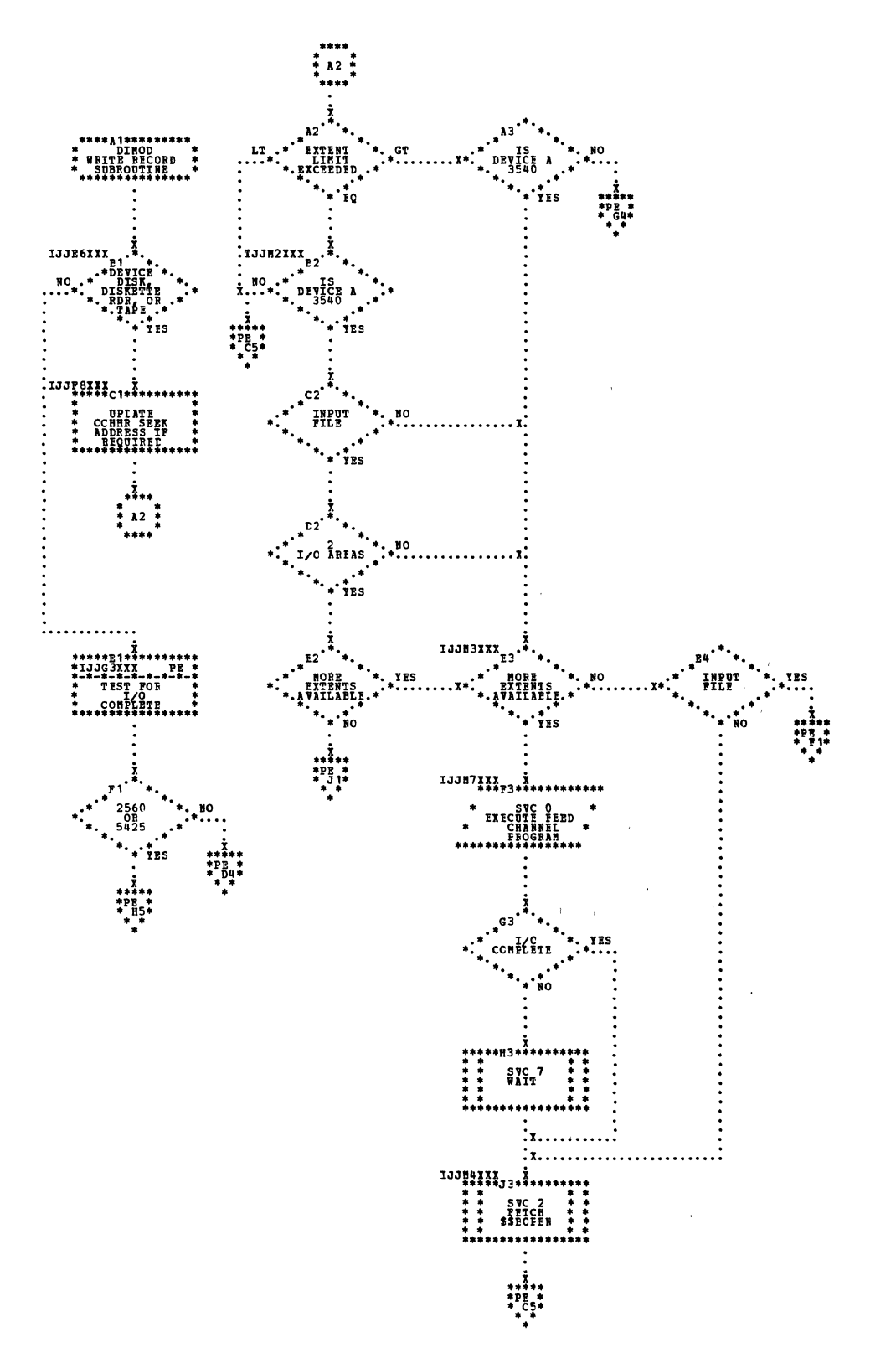

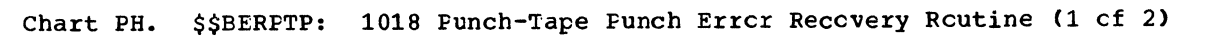

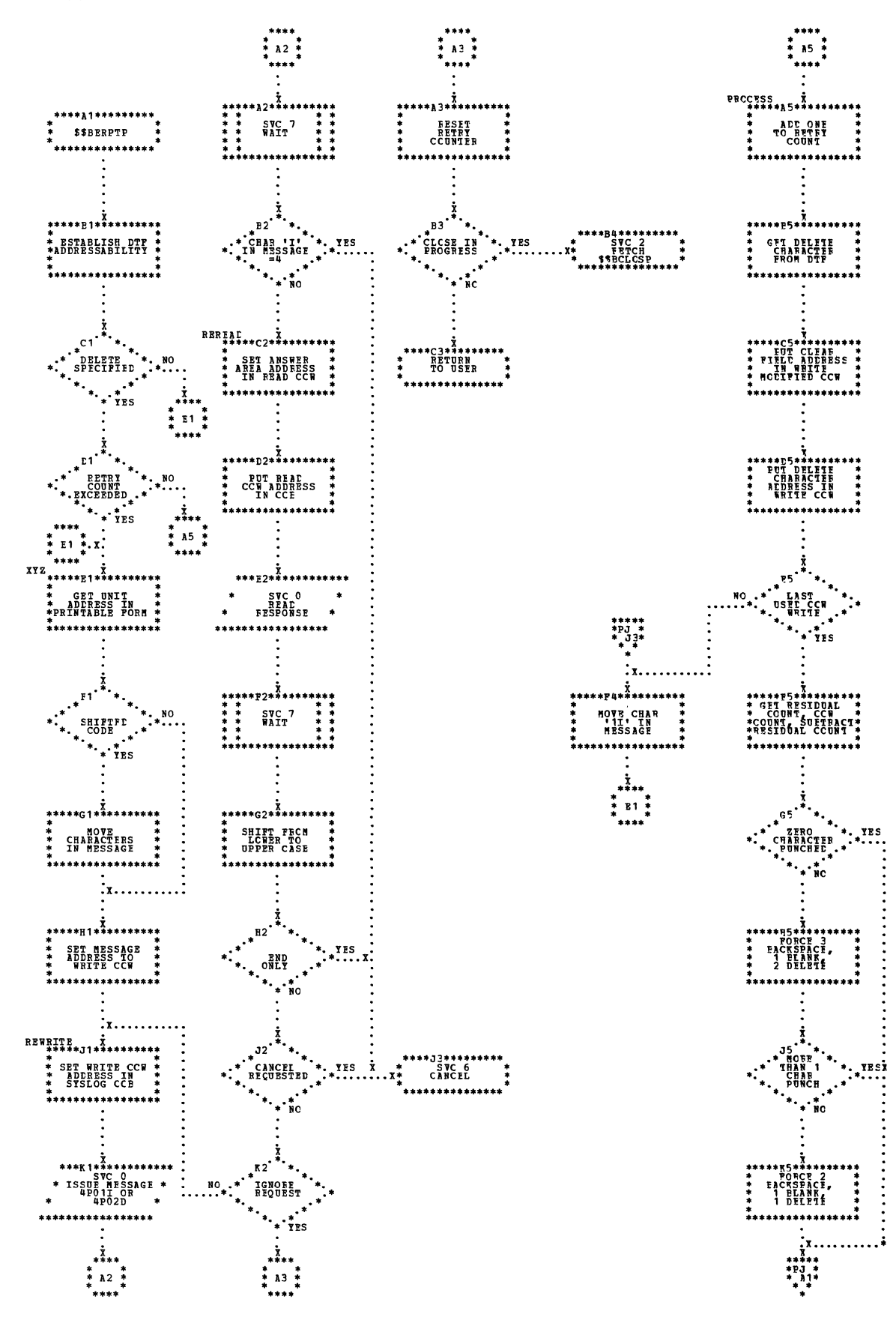

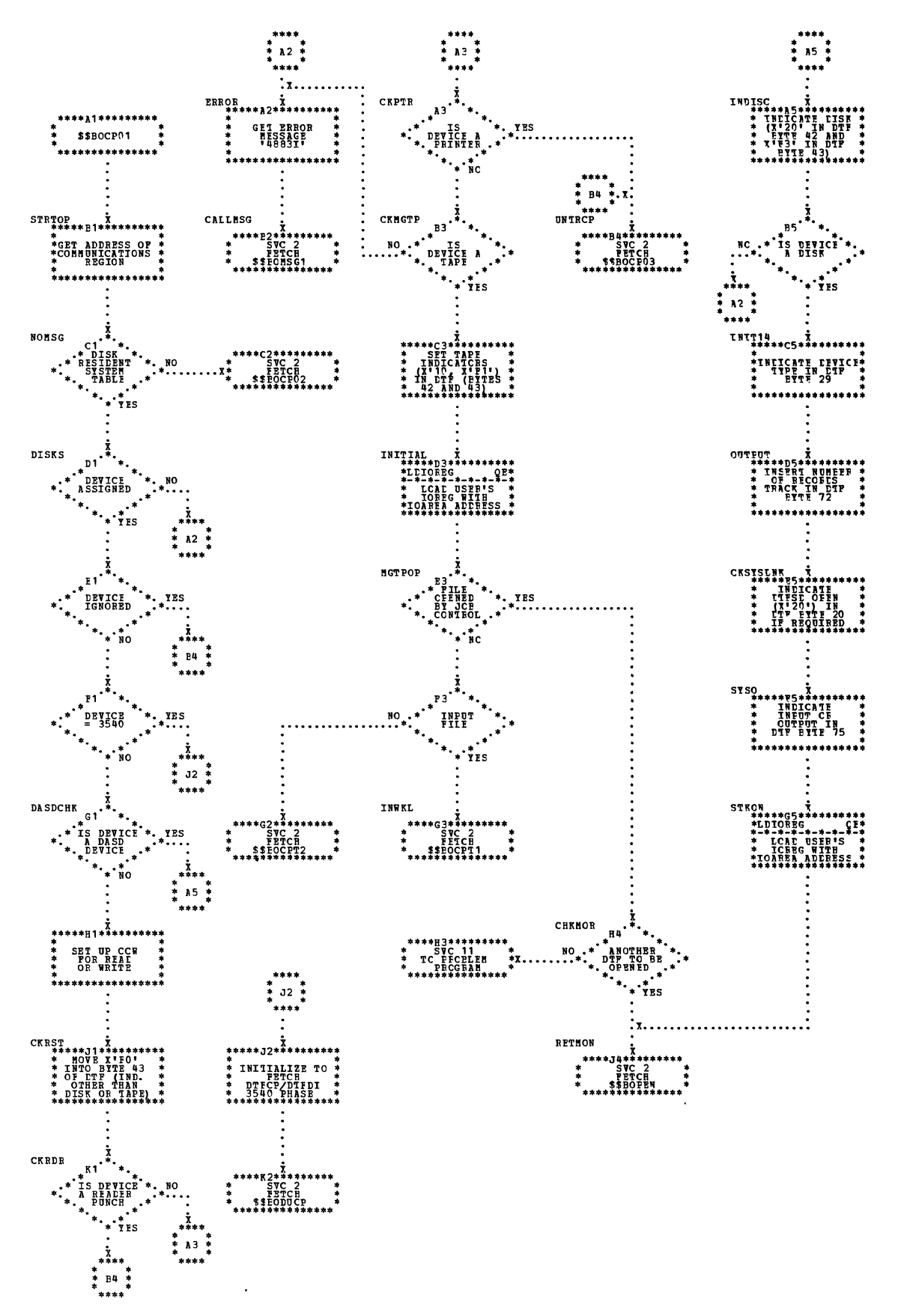

Charts 399

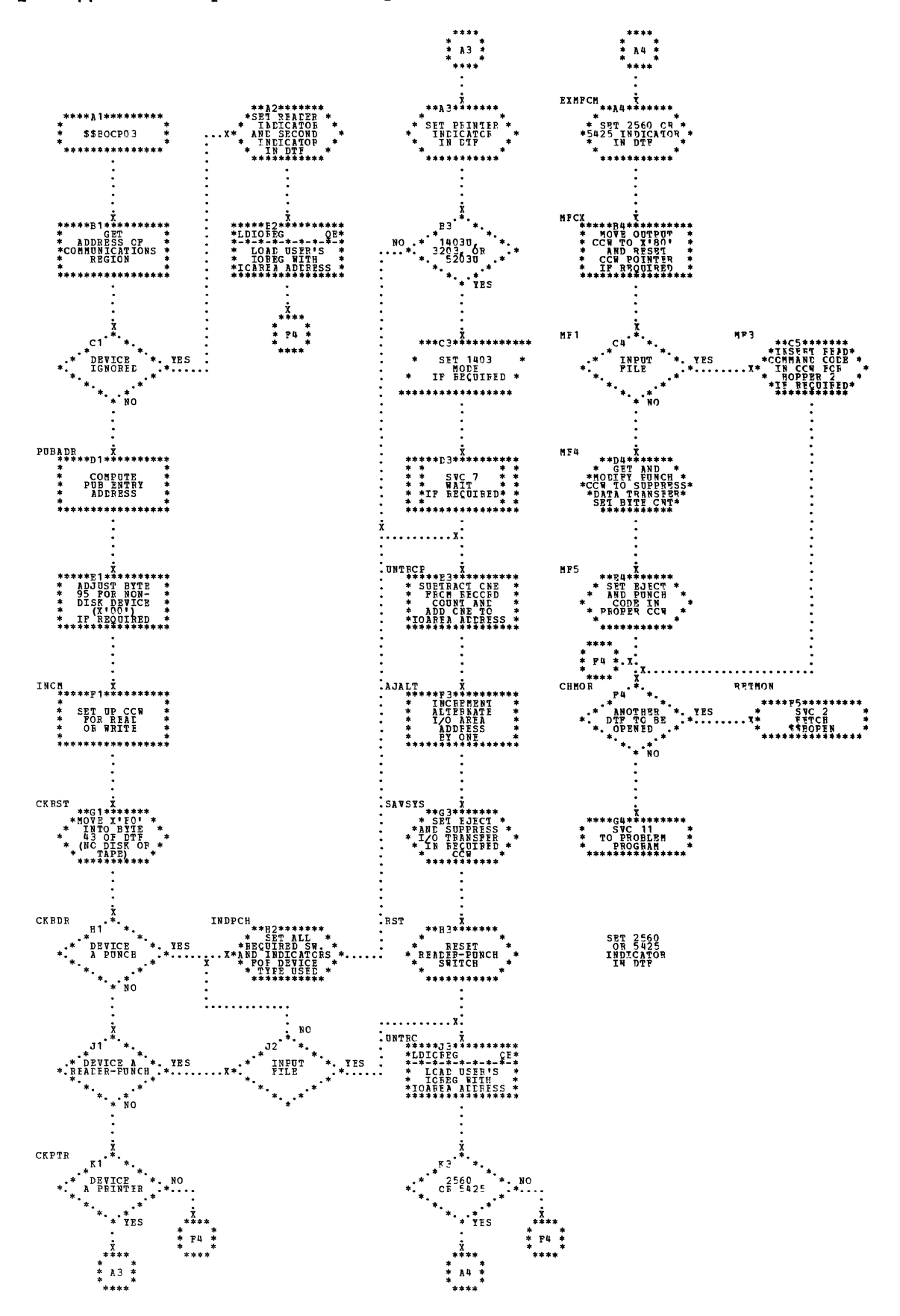

 $\frac{1}{2}$ 

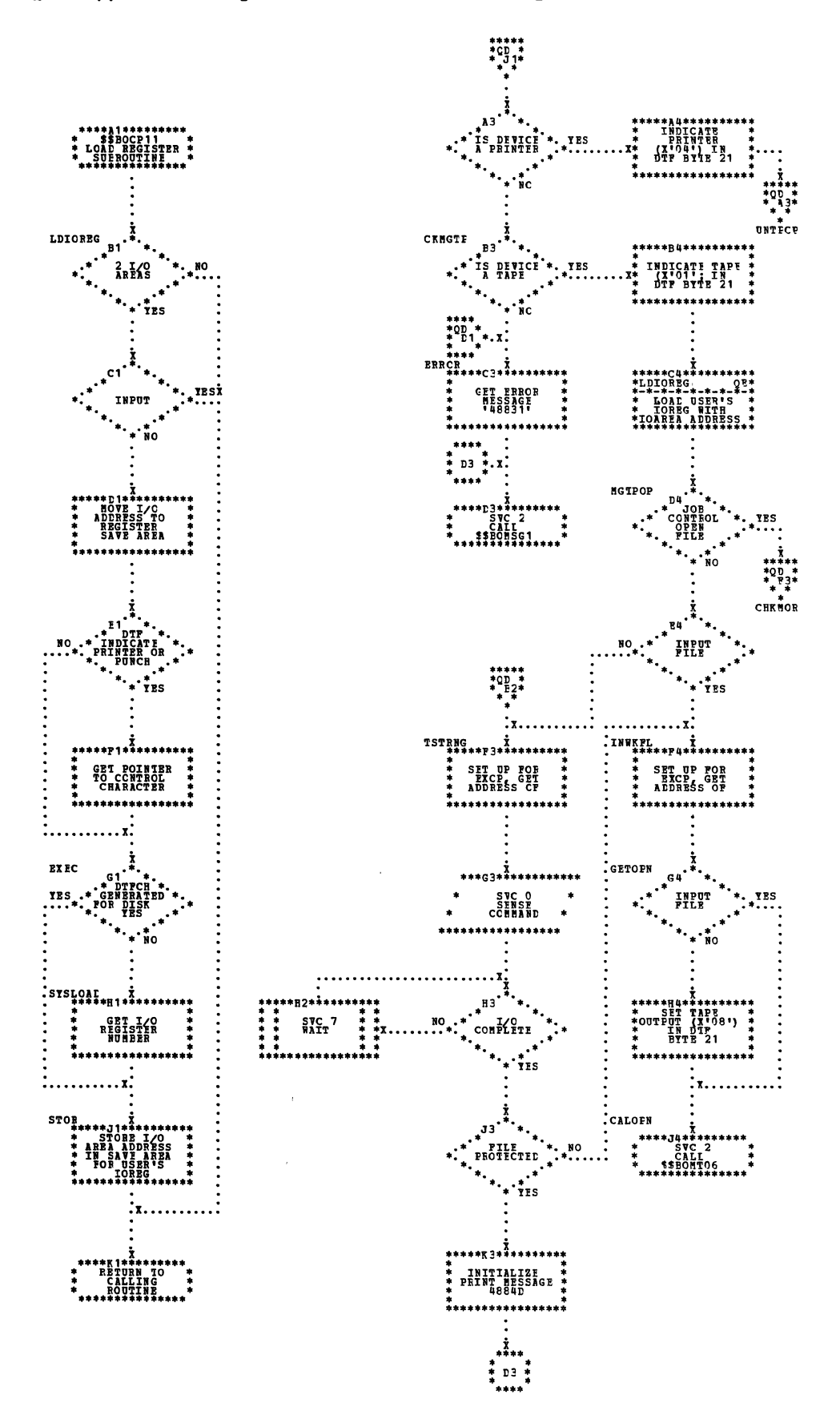

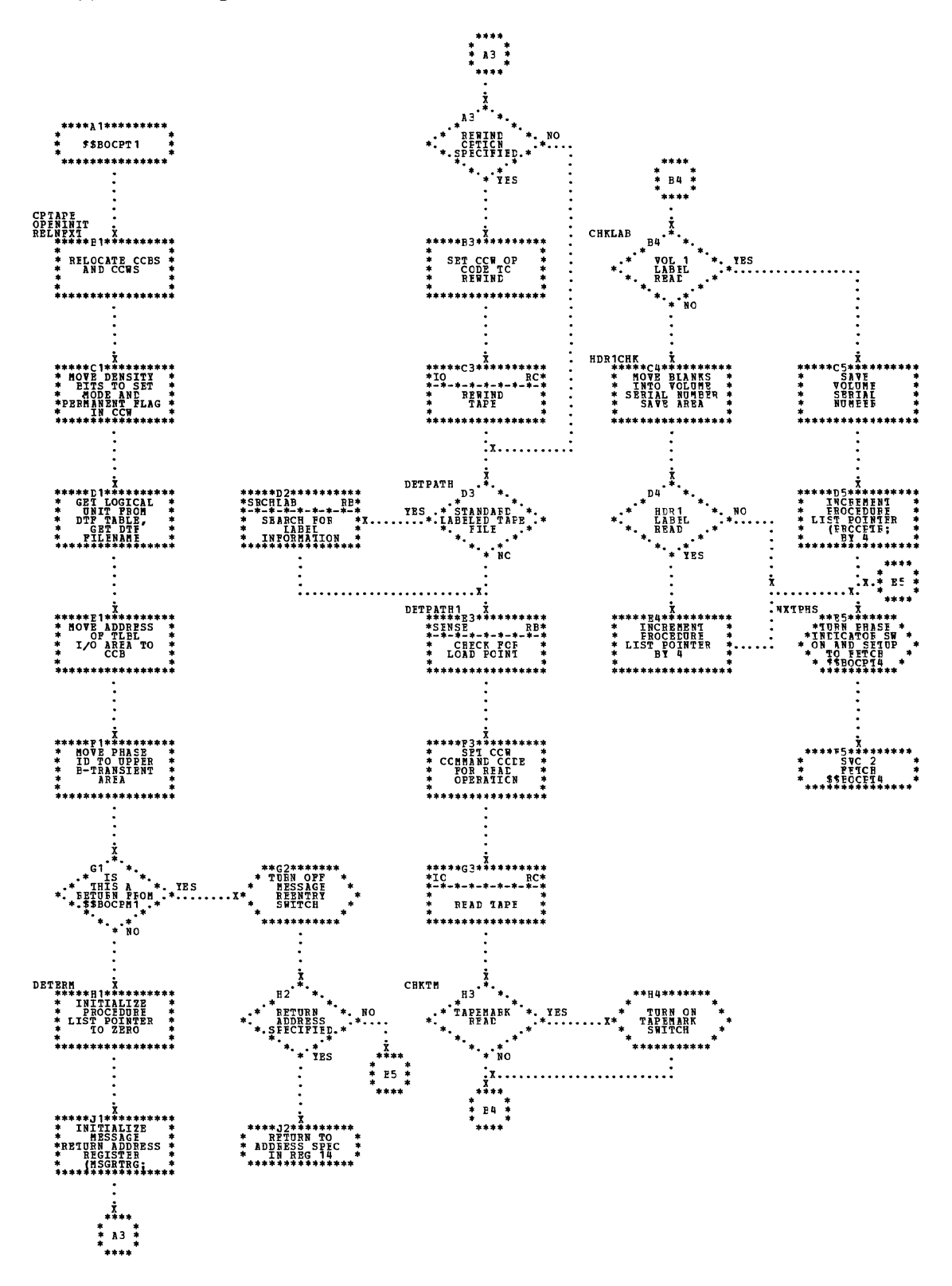

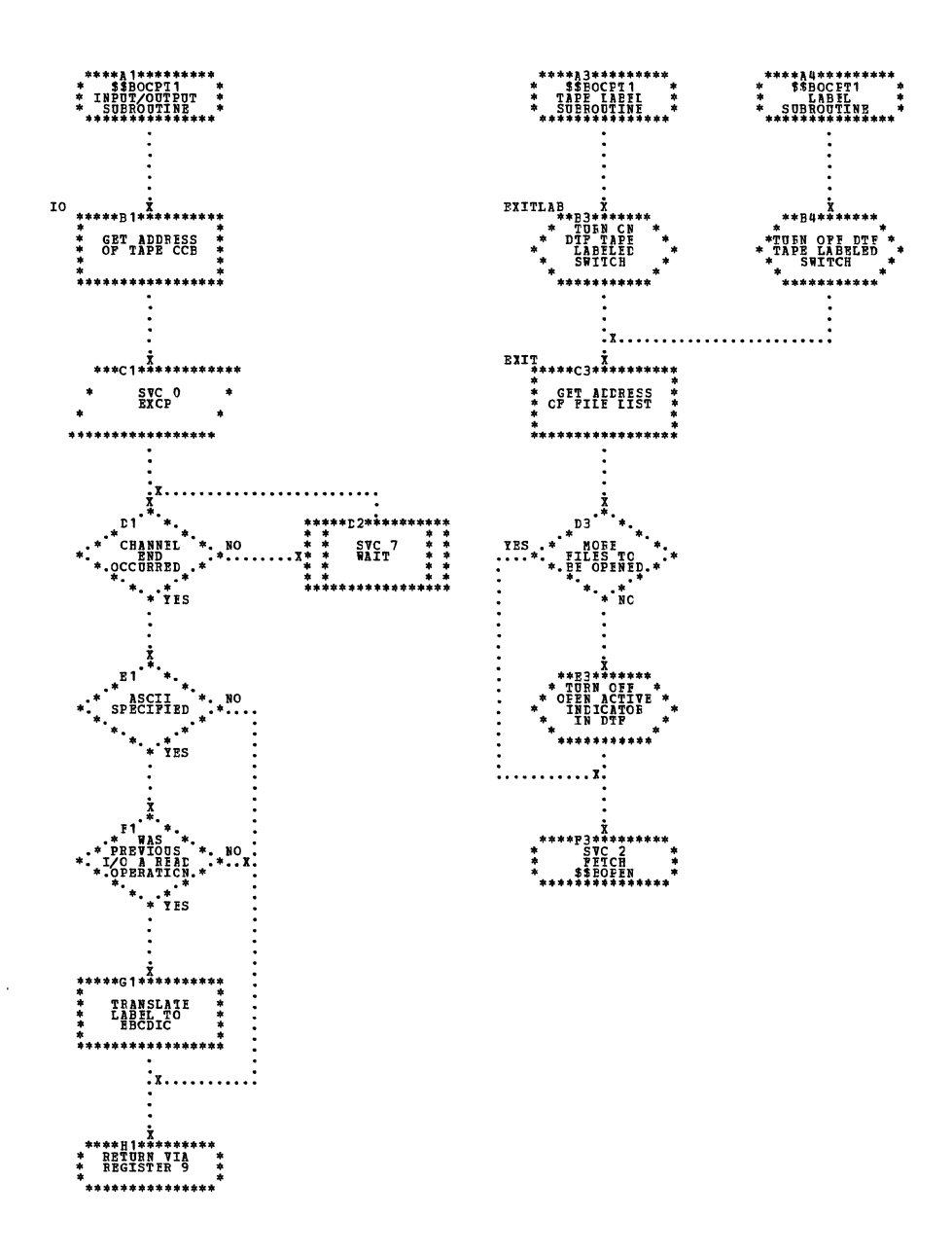

 $\sim$ 

 $\sim 10^7$ 

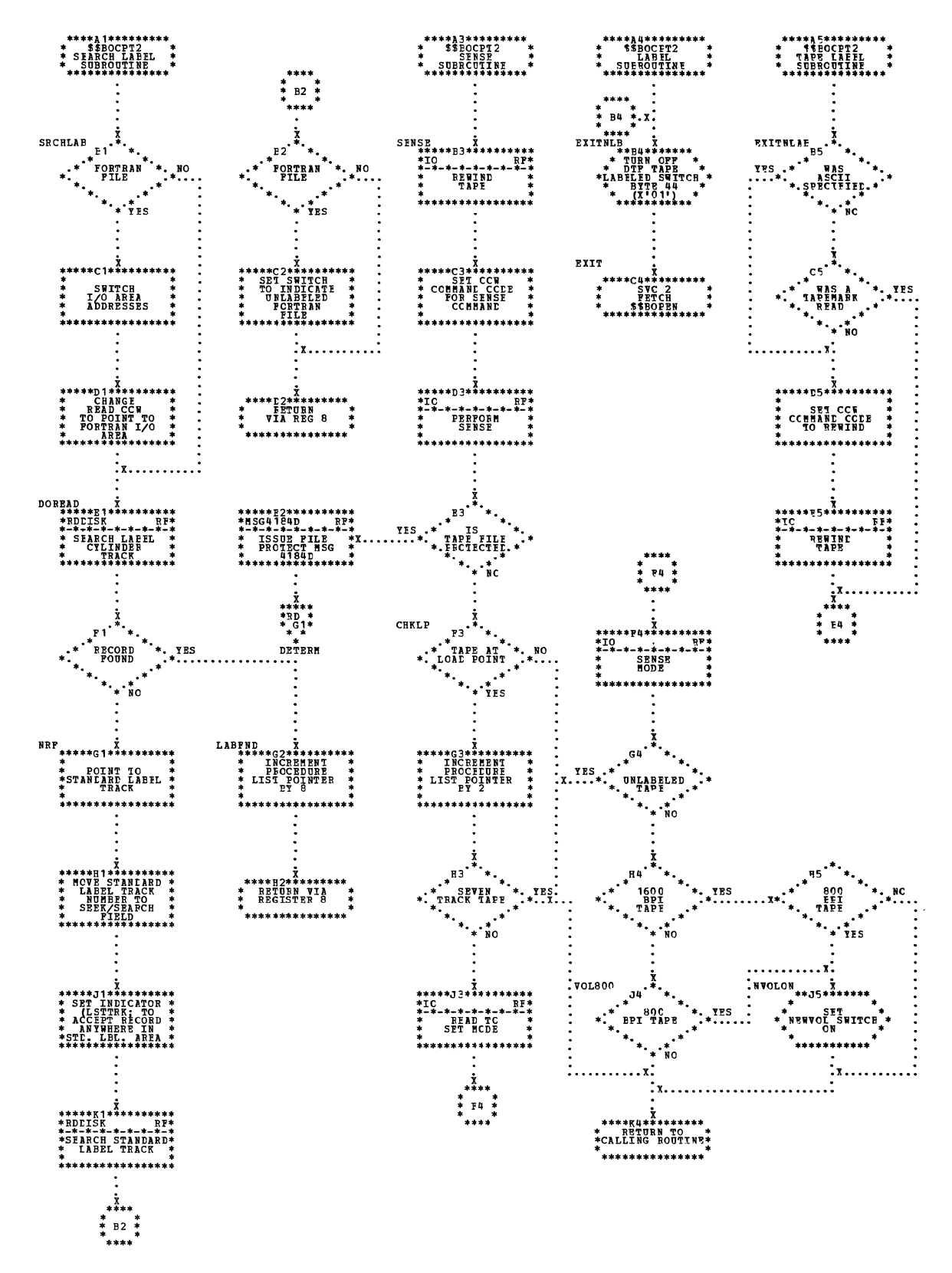

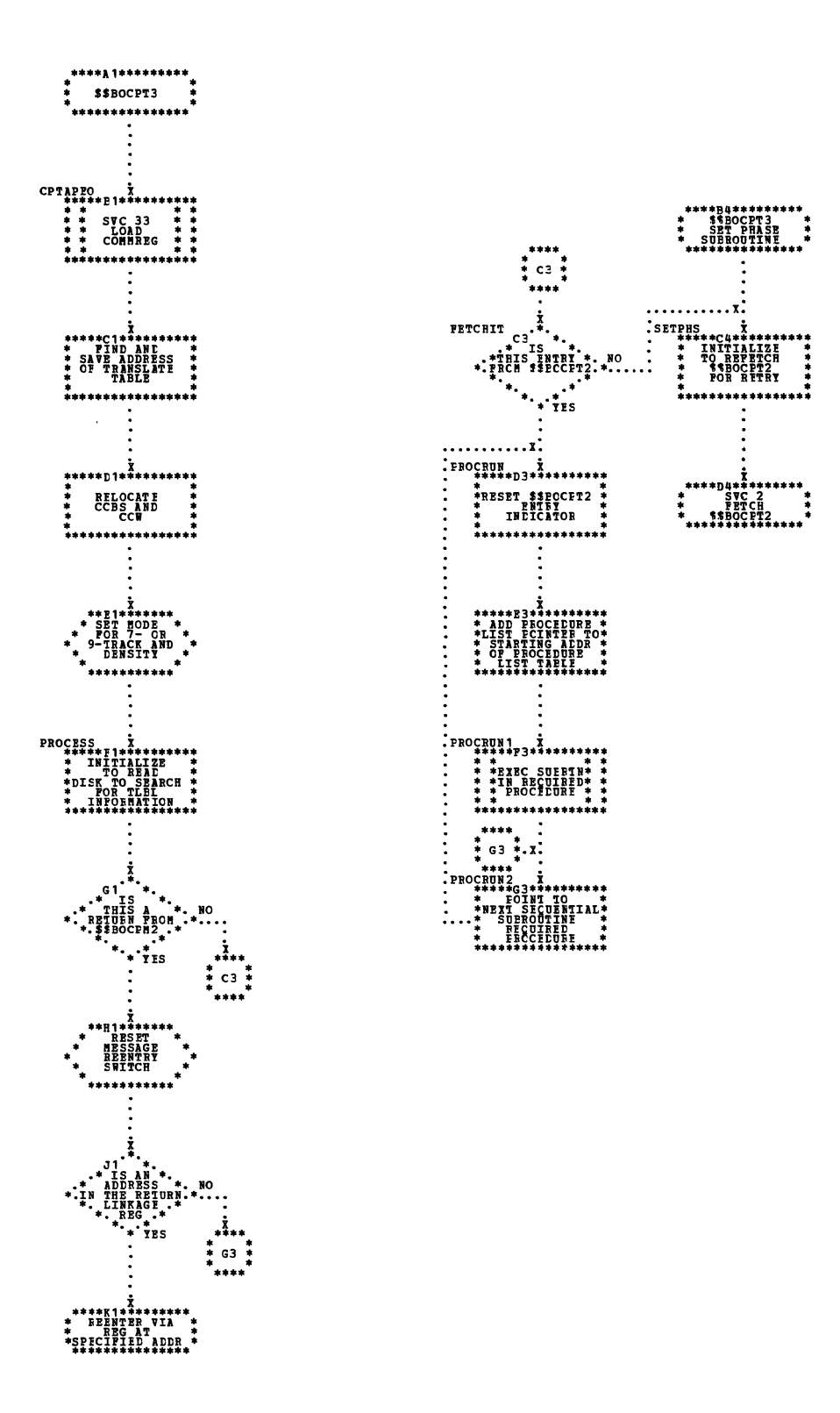

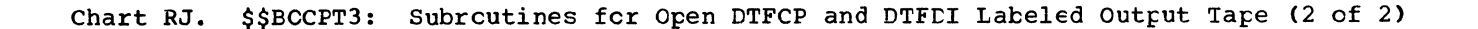

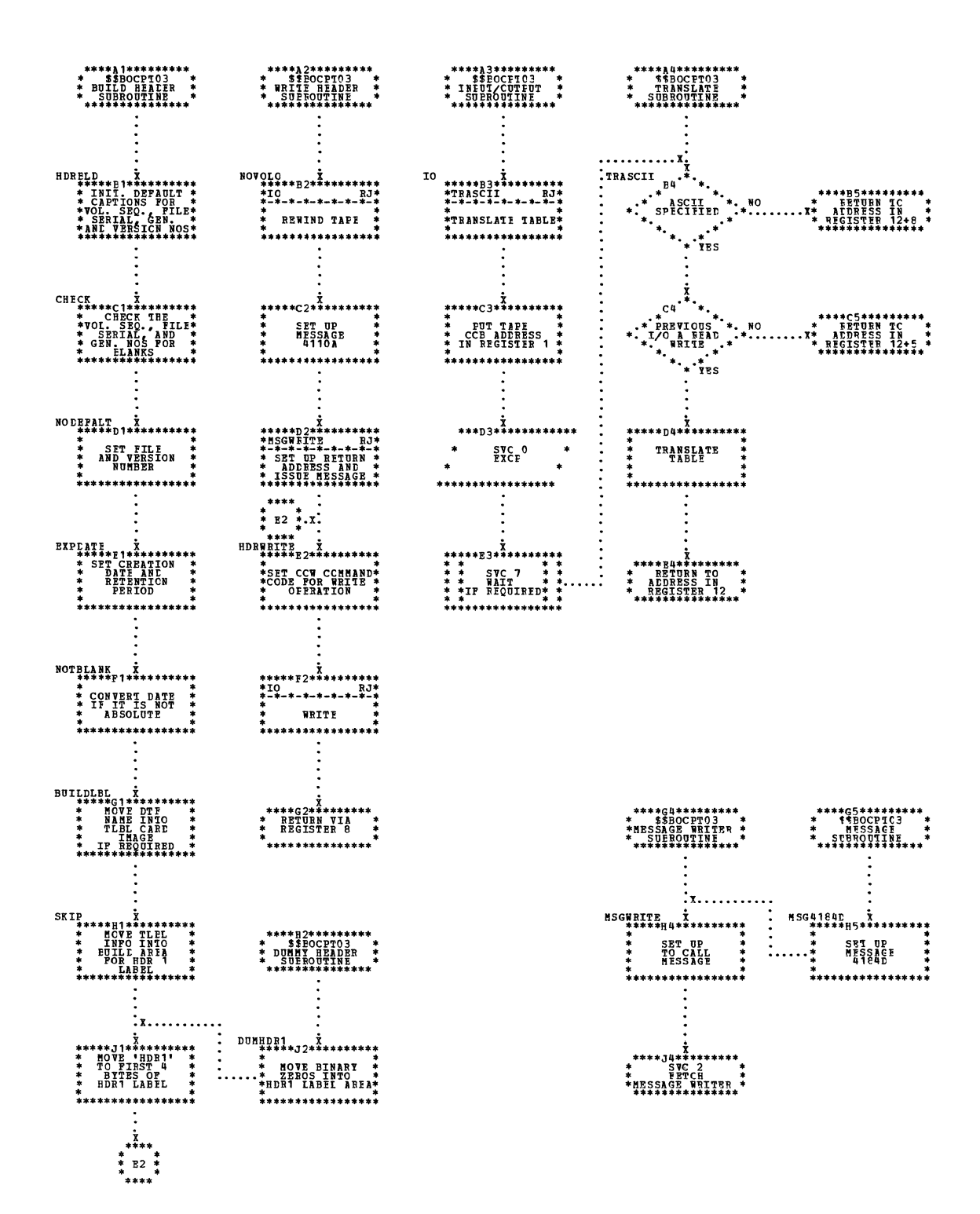

 $\Delta$ 

Charts 413

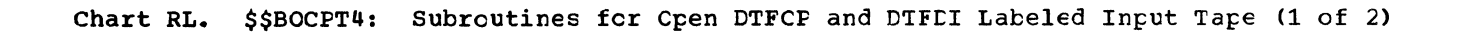

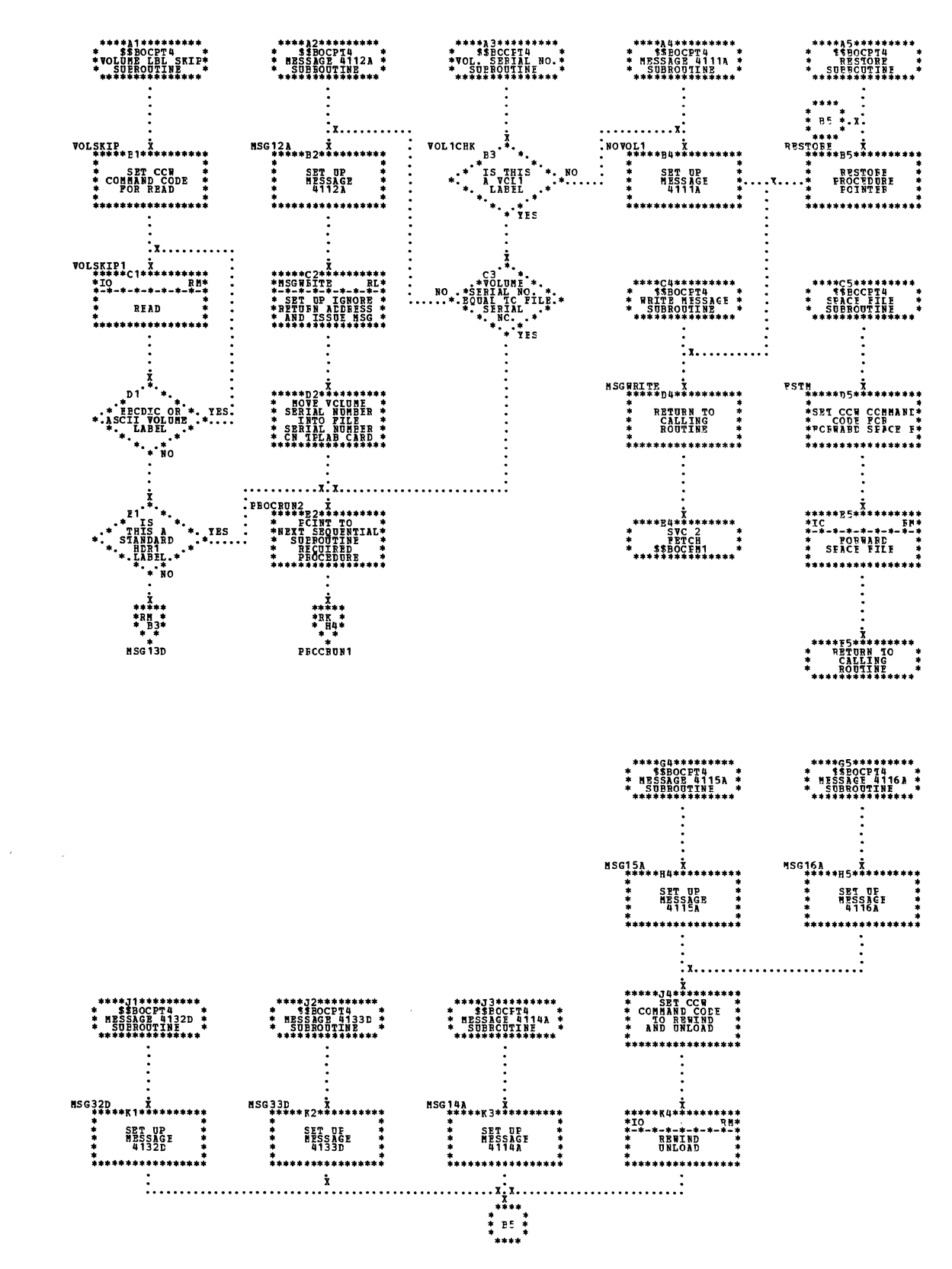

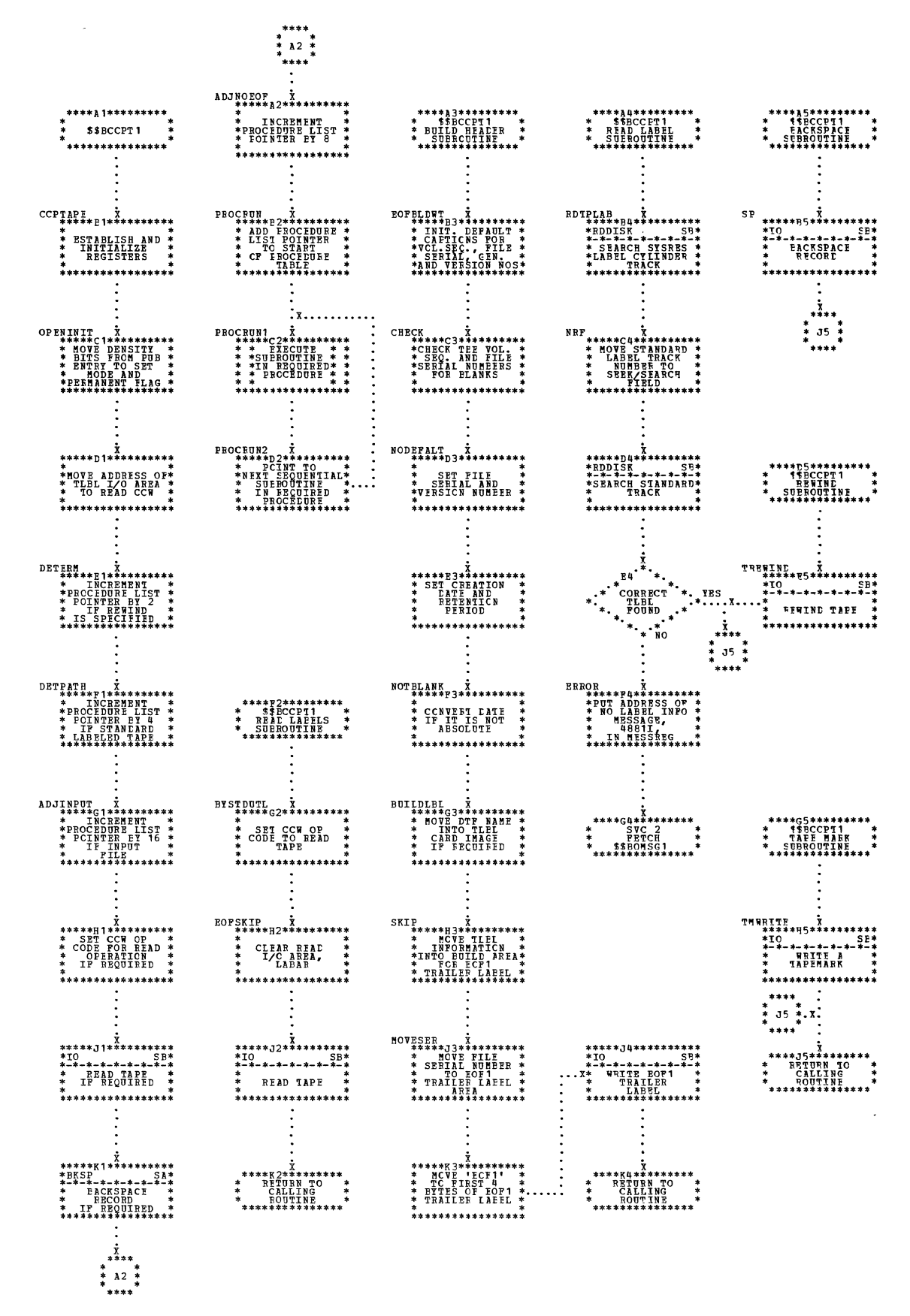

Charts 417

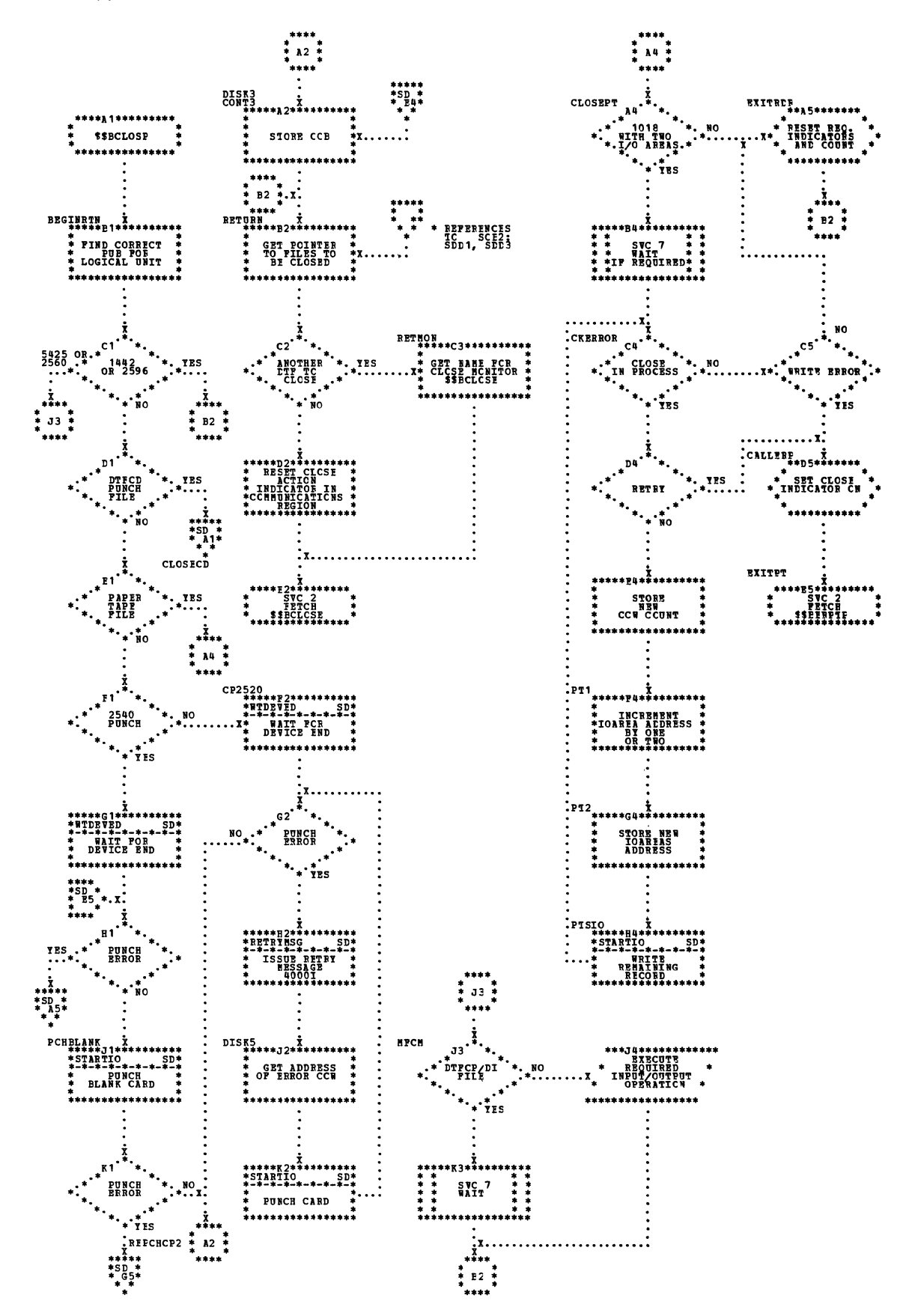

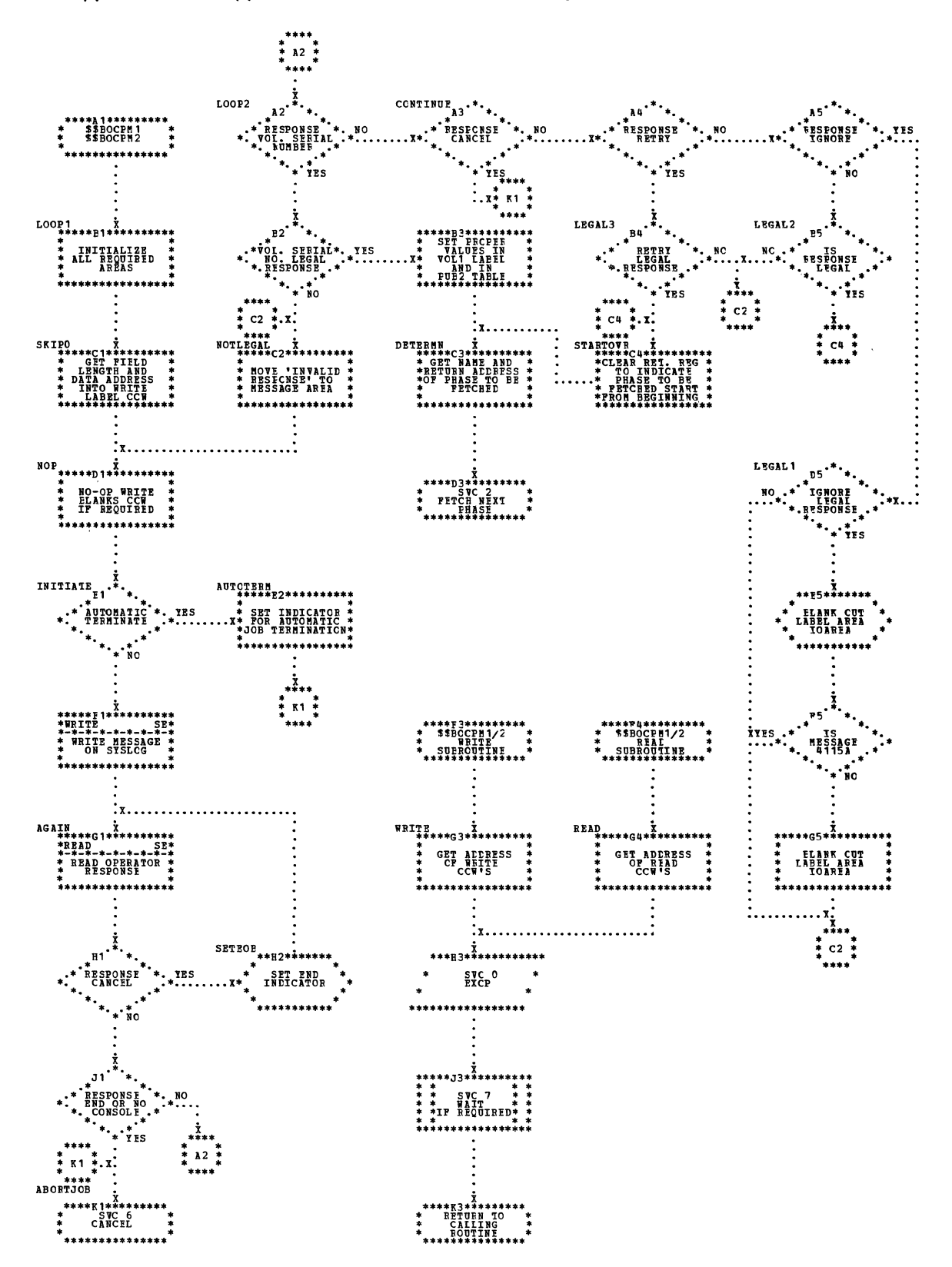

## Chart UB. DUMODFO: Put and Close Routines

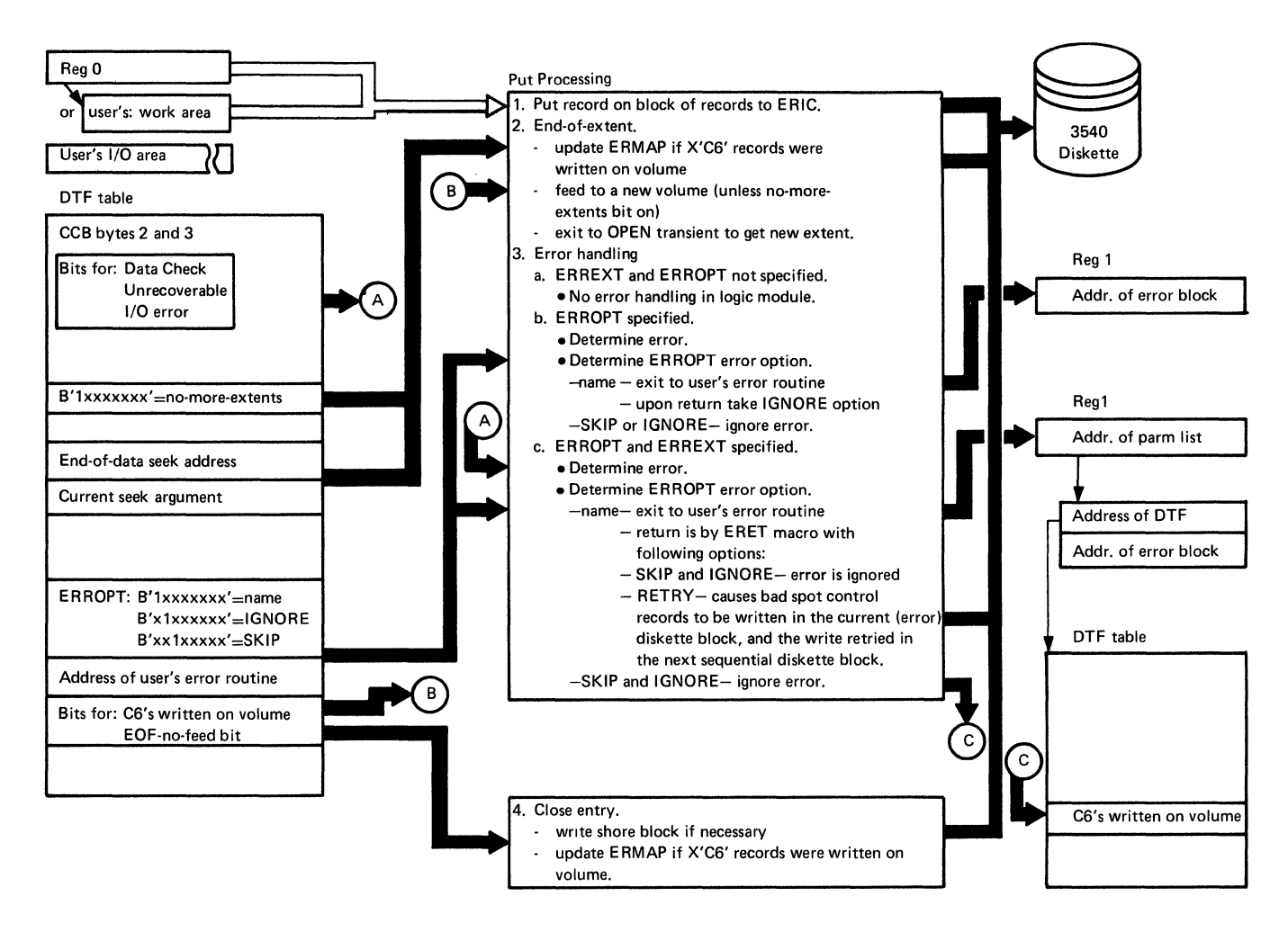

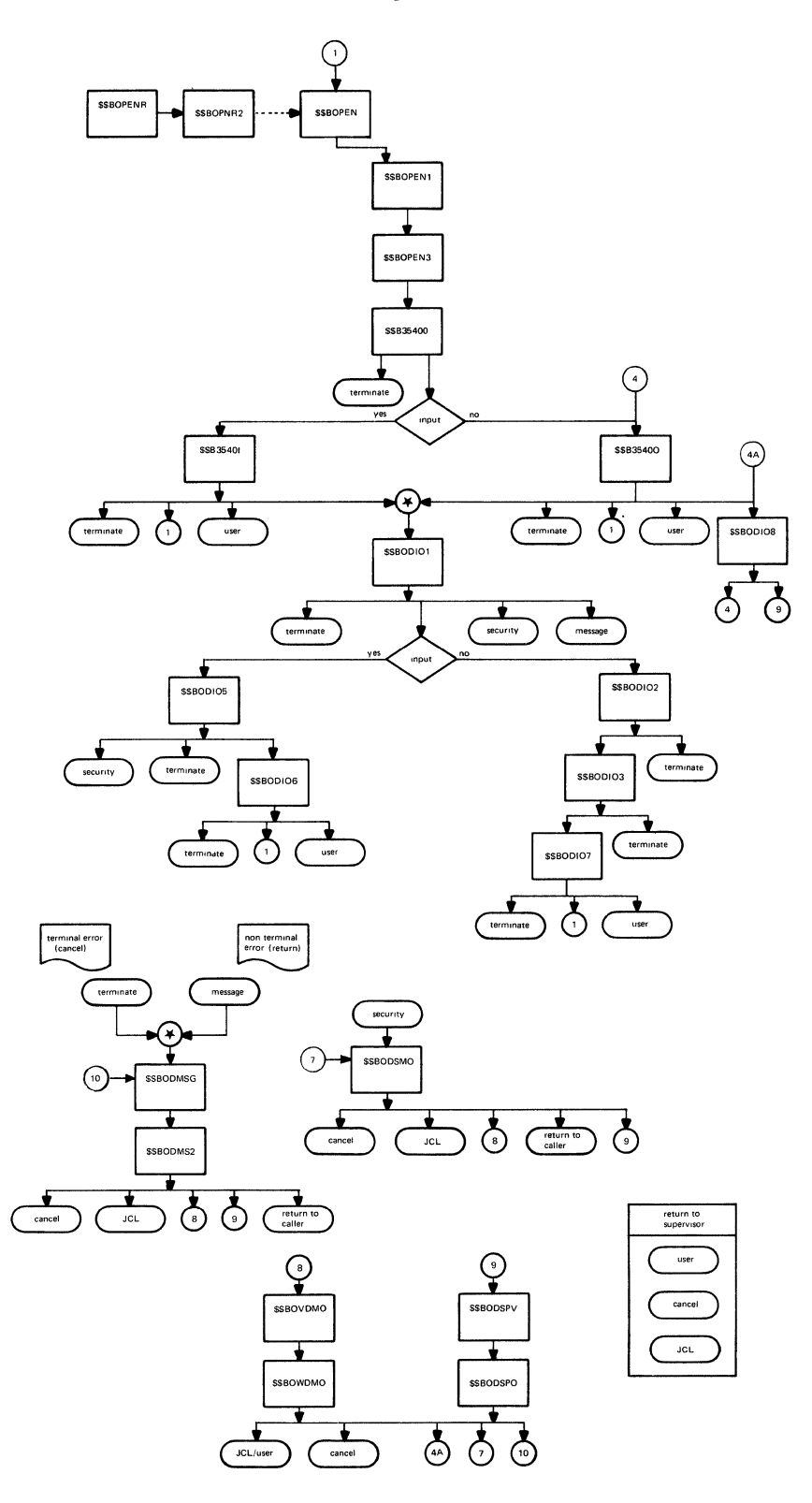

## Chart UF. \$\$B35400: Diskette Cpen, Initializaticn (Part 2 cf 3) Input Processing Output UE ~ ~ 6) Update open transient table Open transient table for 3540 device characteristics: x'468' - max seek addrass A. number of tracks per<br>
cylinder<br> **A.** of tracks per<br>  $\begin{bmatrix} x' & 46B' & -$  max head number A. number of tracks per<br>
cylinder<br>
B. maximum head number<br>
C. maximum address on disk<br>
Contents of the DLBL/<br>
EXTENT card(s) are checked<br>
FIRST card (s) are checked<br>
Set up base register for<br>
DLBL/EXTENT image<br>
puild a dum C. maximum address on disk DLBL/EXTENT image 7) Contents of the DLBL/  $(B)$  build a dummy extent for EXTENT card(s) are checked input: EXTENT card(s) are checked input:<br>here : input:<br>1) blank vol serial here: (1) blank vol serial (1) blank vol serial (1) blank vol serial (1) blank vol serial (1) blank vol serial (1)  $\frac{2}{3}$  zero elsewhere. 2) X'FFFF' in symbolic unit<br>3) zero elsewhere. message writer because of an invalid DLBL/EXTENT, the bypass indicator is set write extent image and it<br>is the extent image and it<br>is re-written back to is re-written back to SYSRES label cylinder. B. Set up base register for<br>DLBL/EXTENT DSECTS of<br>subsequent phases. subsequent phases. SYSRES label cylinder **C.** All DLBL and EXTENT cards are read and checked U for validity. 48811 - no label information Errors and cause: **1990 Contract of the Contract of ASS11** - invalid DLBL function 43581 - no XTNT for output 1) 43811 - no SYSRES label information.<br>2) 43611 - invalid DLBL 2) 43611 - invalid DLBL<br>
function.<br>
3) 43581 - no extent for output<br>
file.<br>
If no extent is provided for an 3) 43581 - no extent for output file. D. If no extent is provided for an input file a dummy extent is  $\Box$ generated  $\blacktriangledown$ UG

## Chart VA. \$\$B3540I: Ciskette Cpen Input (Part 1 of 3)

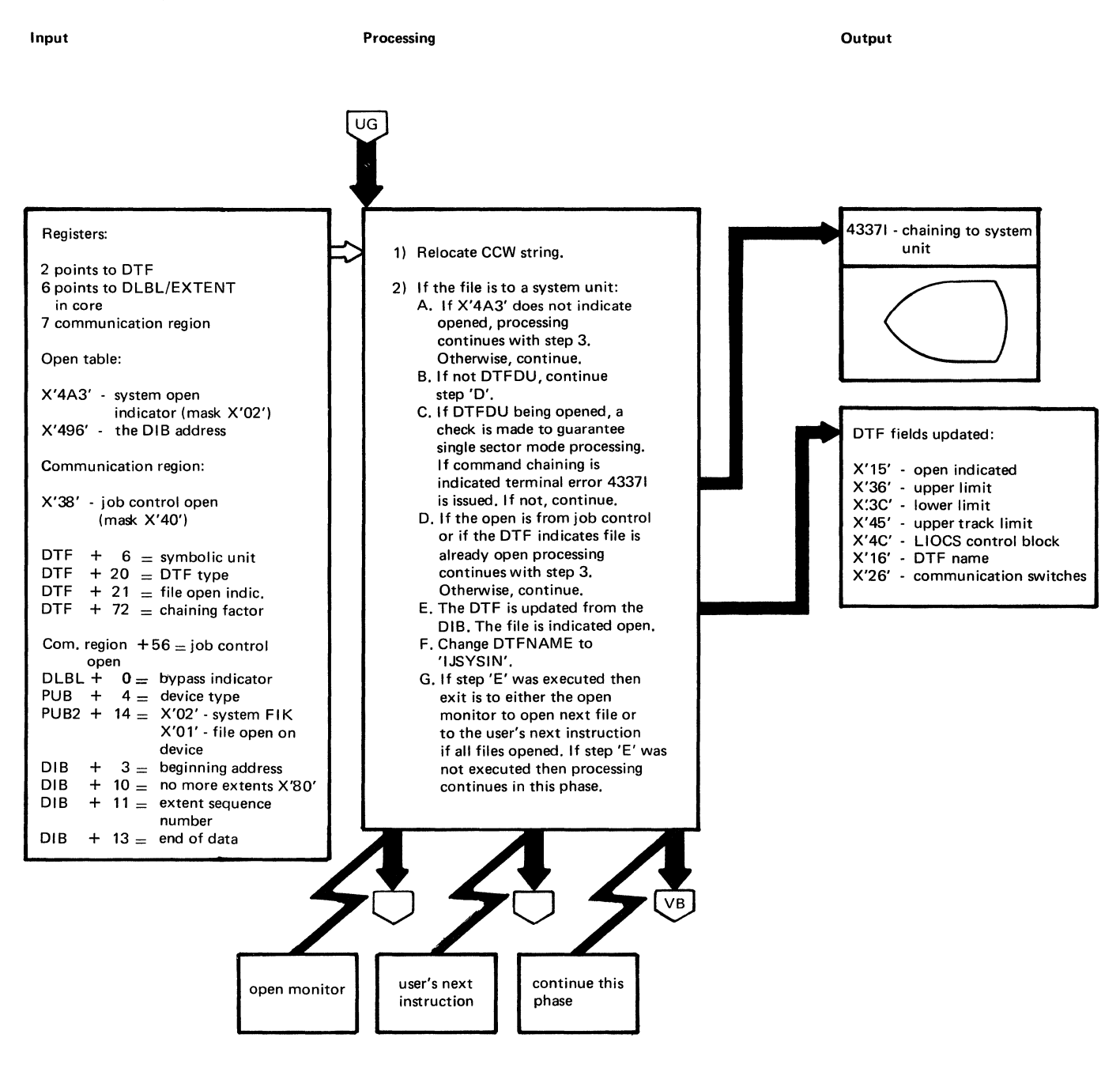

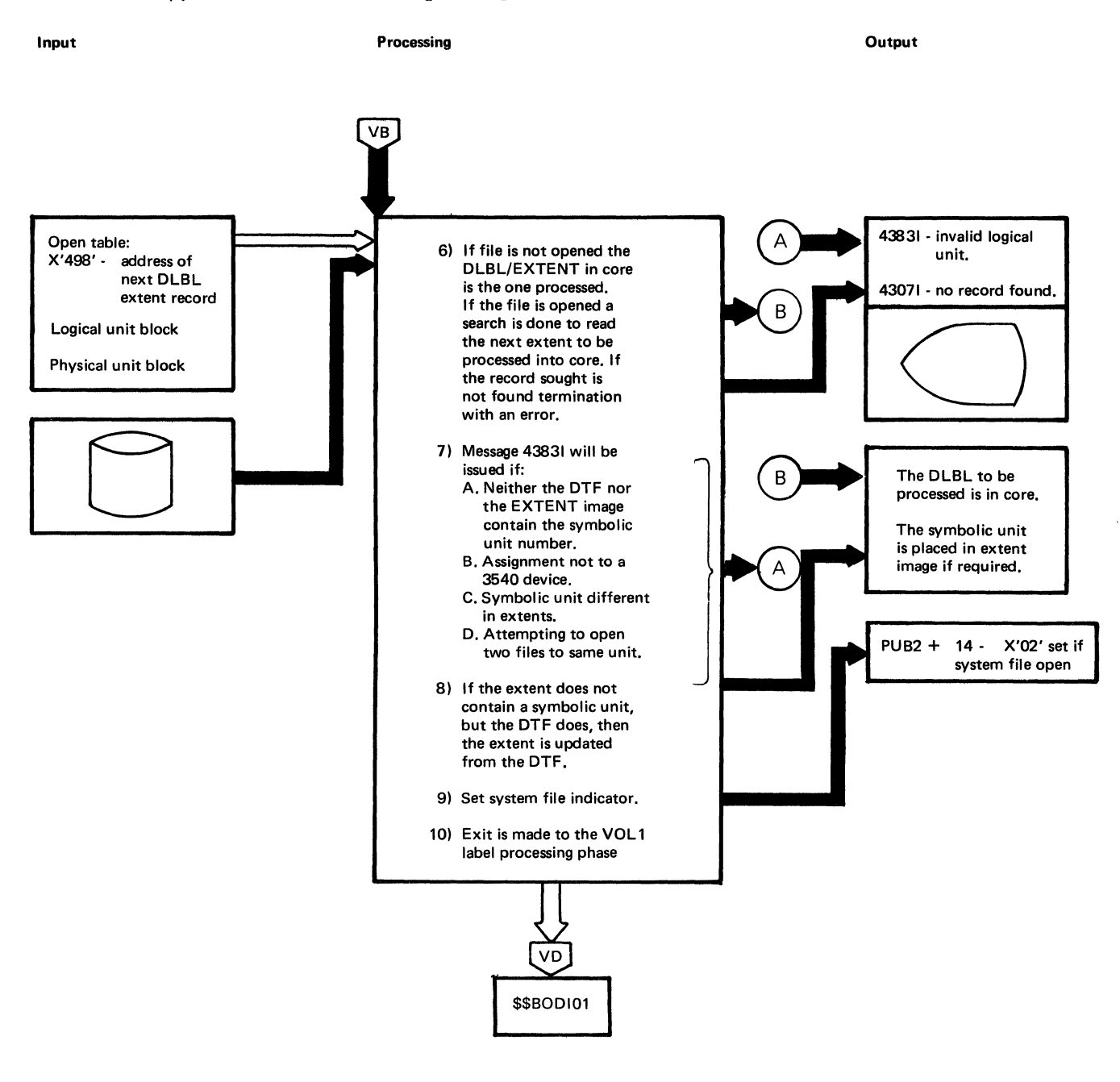
Input

Processing

Output

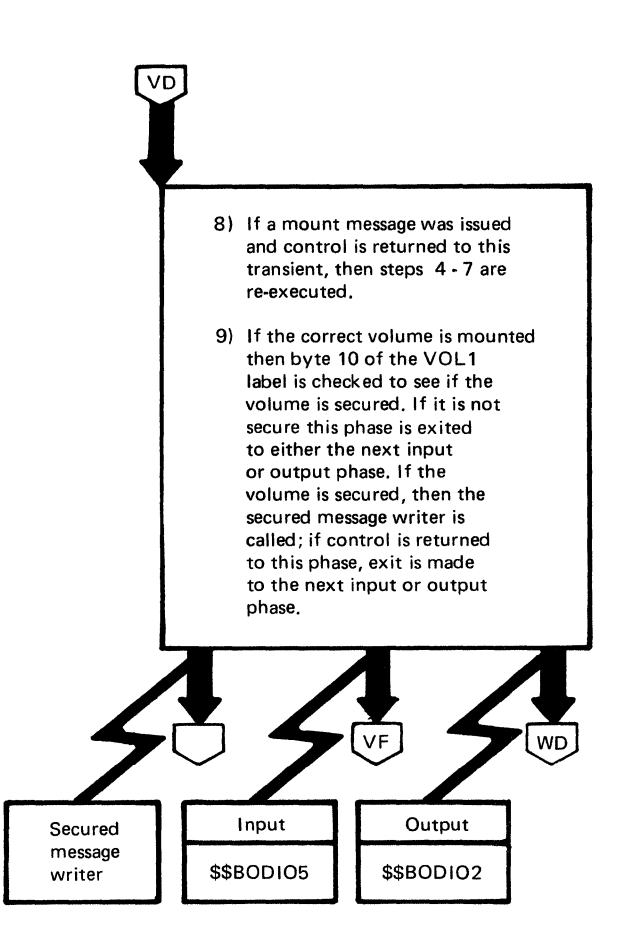

## Chart VG. \$\$BODIO5: Diskette Cren Inrut, HDR1 Latel Prccessor (Part 2 cf 5)

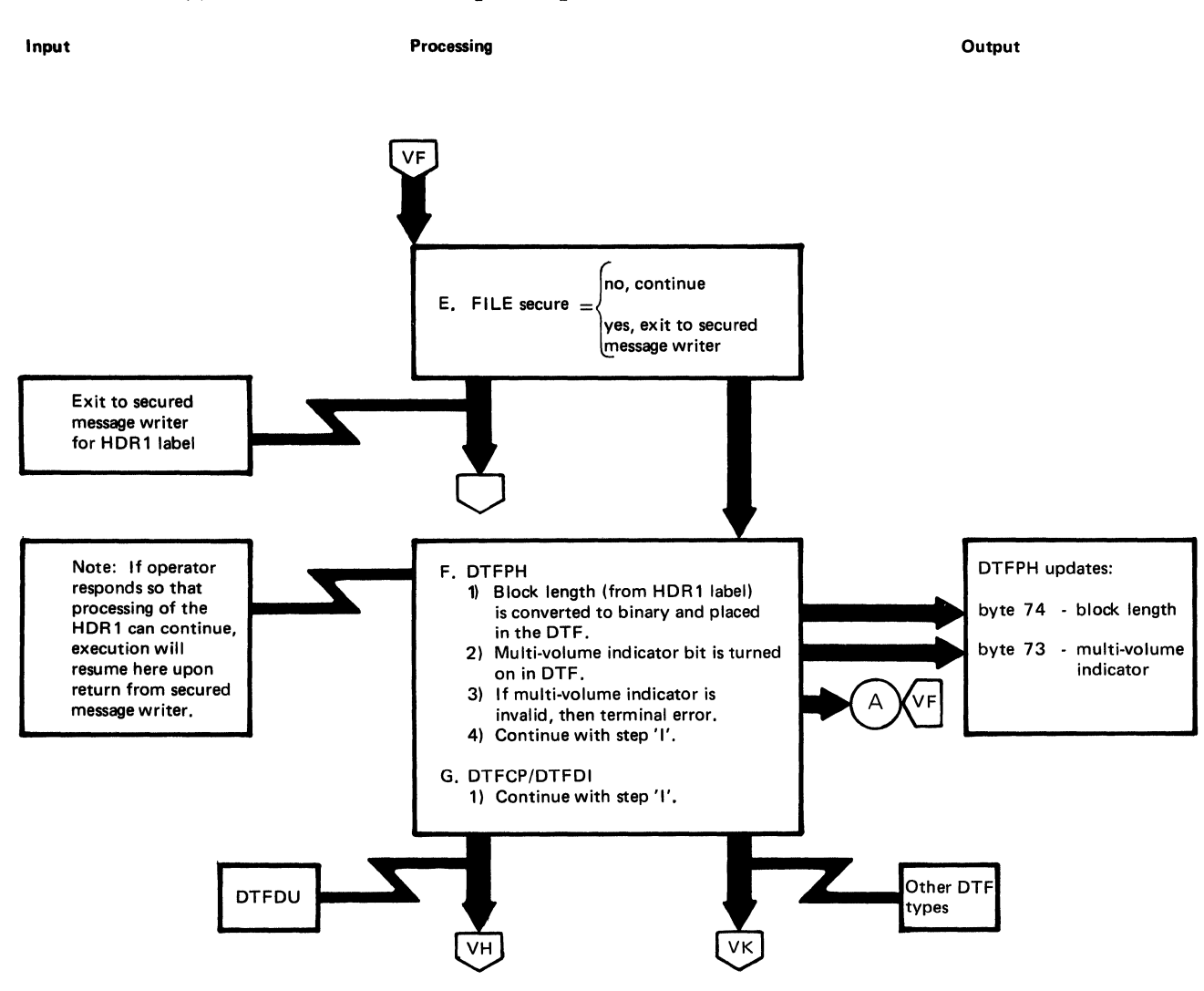

 $\bar{\chi}$ 

 $\hat{\boldsymbol{\beta}}$ 

### Chart VJ. \$\$BCDIO5: Ciskette Open Input, HDR1 Label Processor (Part 4 of 5)

Input Processing Output

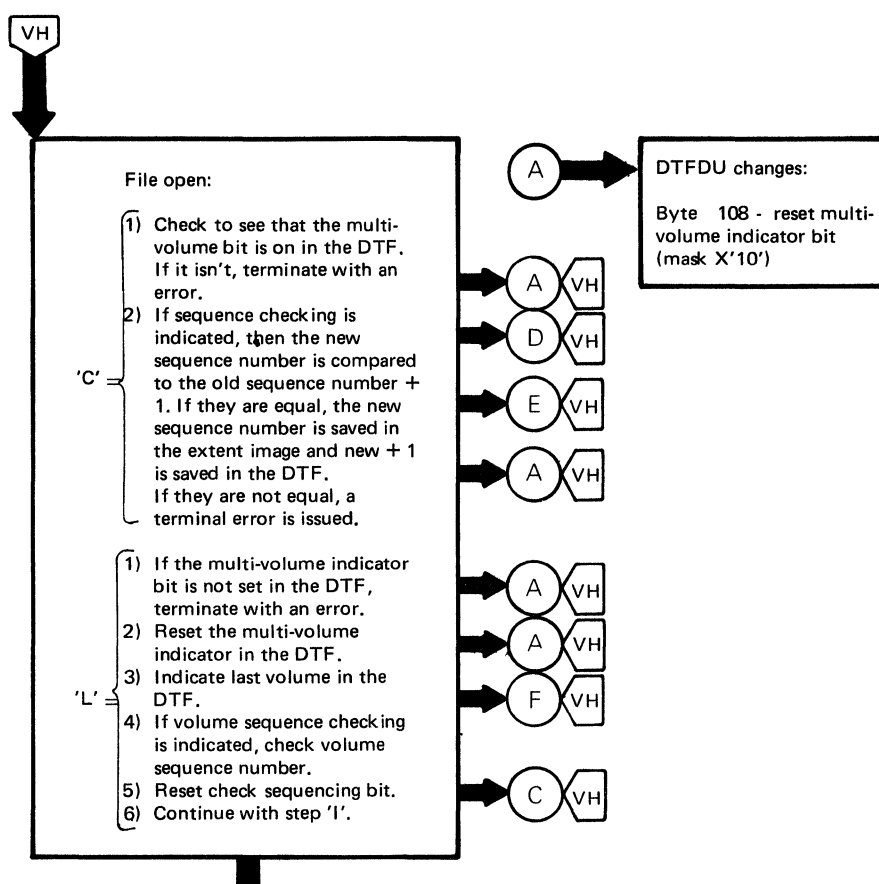

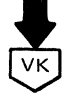

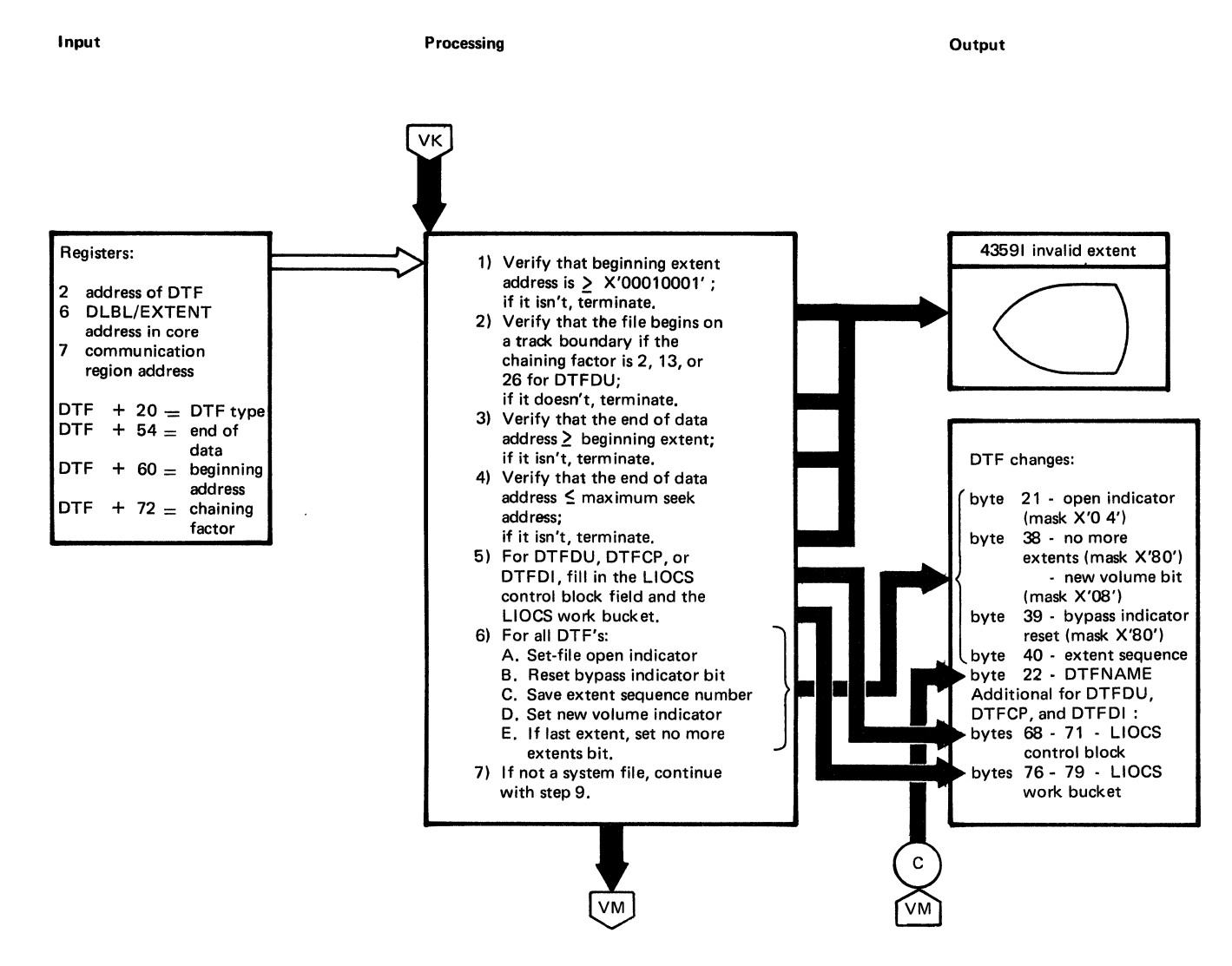

### Chart WA. \$\$B35400: Diskette Cpen Output (Part 1 of 3)

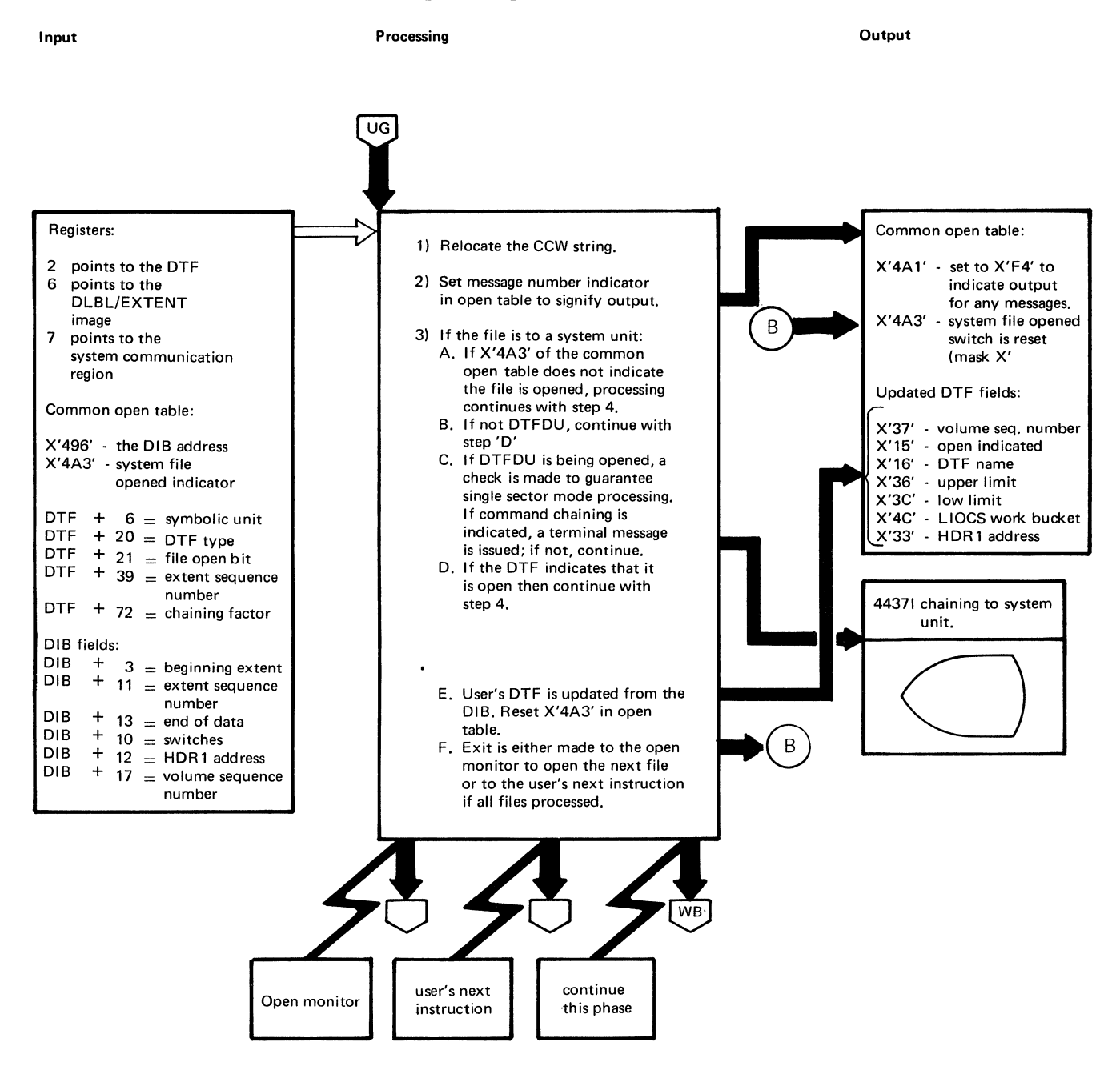

 $\mathcal{A}$ 

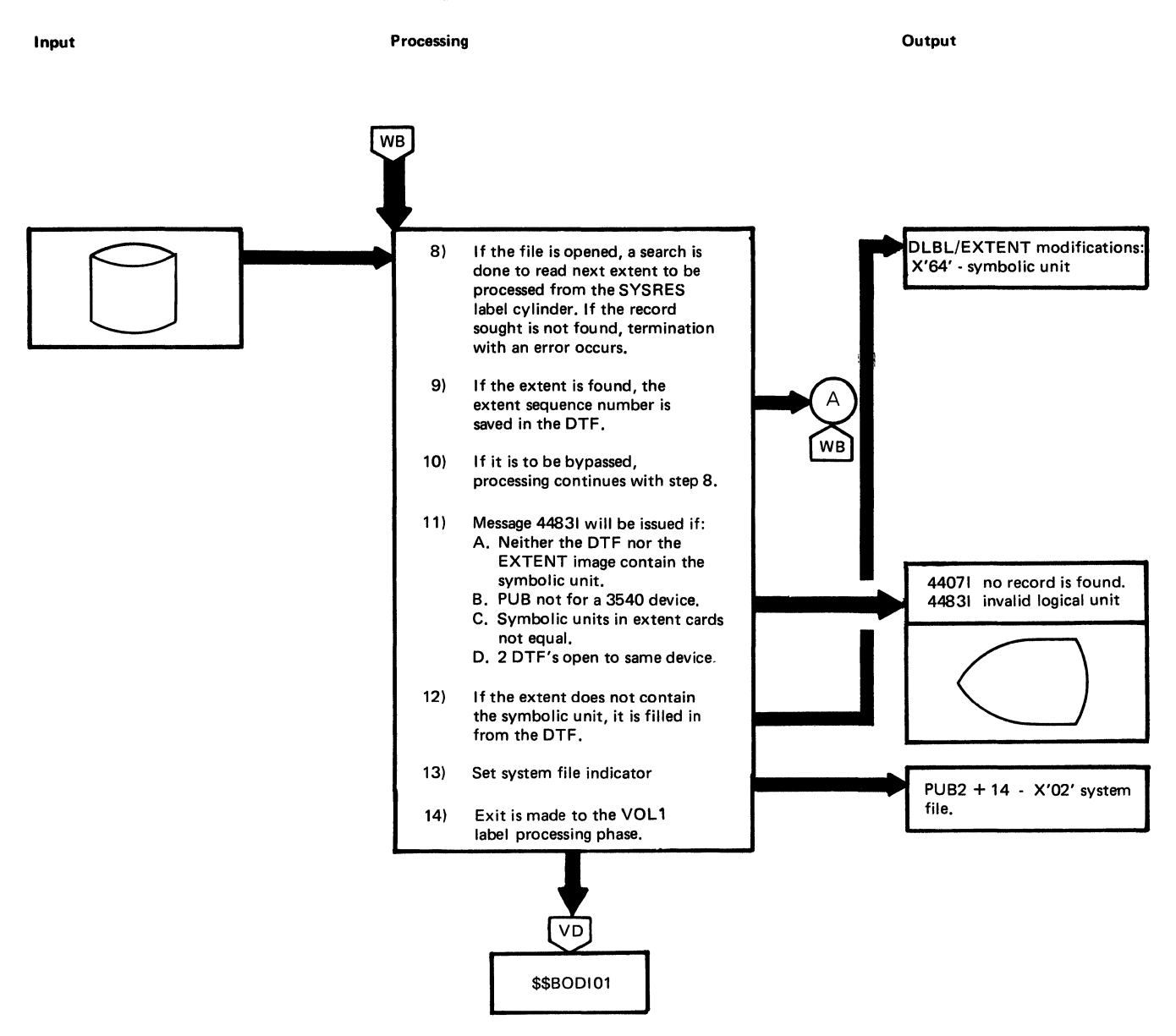

## Chart WE. \$\$BODIO2: Diskette Cpen Output, Determine Extents (Part 2 cf 3)

Output

Processing

Input

 $\overline{WD}$ 7) If not all HDR 1 labels processed, execute step 6 again. 8) When all HDR1's processed, begin second pass through HDR1 labels. 9) If all files on the diskette are expired, the extent low limit in the DLBL/ EXTENT image is set to 'CCHRR'  $=$ '01001'.  $\overline{A}$ .<br>WD 10) If there are unexpired or write protected files, the highest still used sector on the diskette was saved by pass one in the extent. This diskette address is incremented to the next cylinder number, and record number set to 1. This value becomes the lower extent limit for the new file. It is stored in the extent image. 11) Read HDR1 label. 12) Continue with step 16 if it is a: A. Bad spot control record. B. Unexpired file. $\psi$ . C. Write protected file. D. A non-overlapped file. with file name  $\pm$  to new file name.

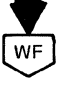

## Chart WG. \$\$BODIO3: Diskette Open Output, Create/Write New HDR1 Label (Part 1 of 3)

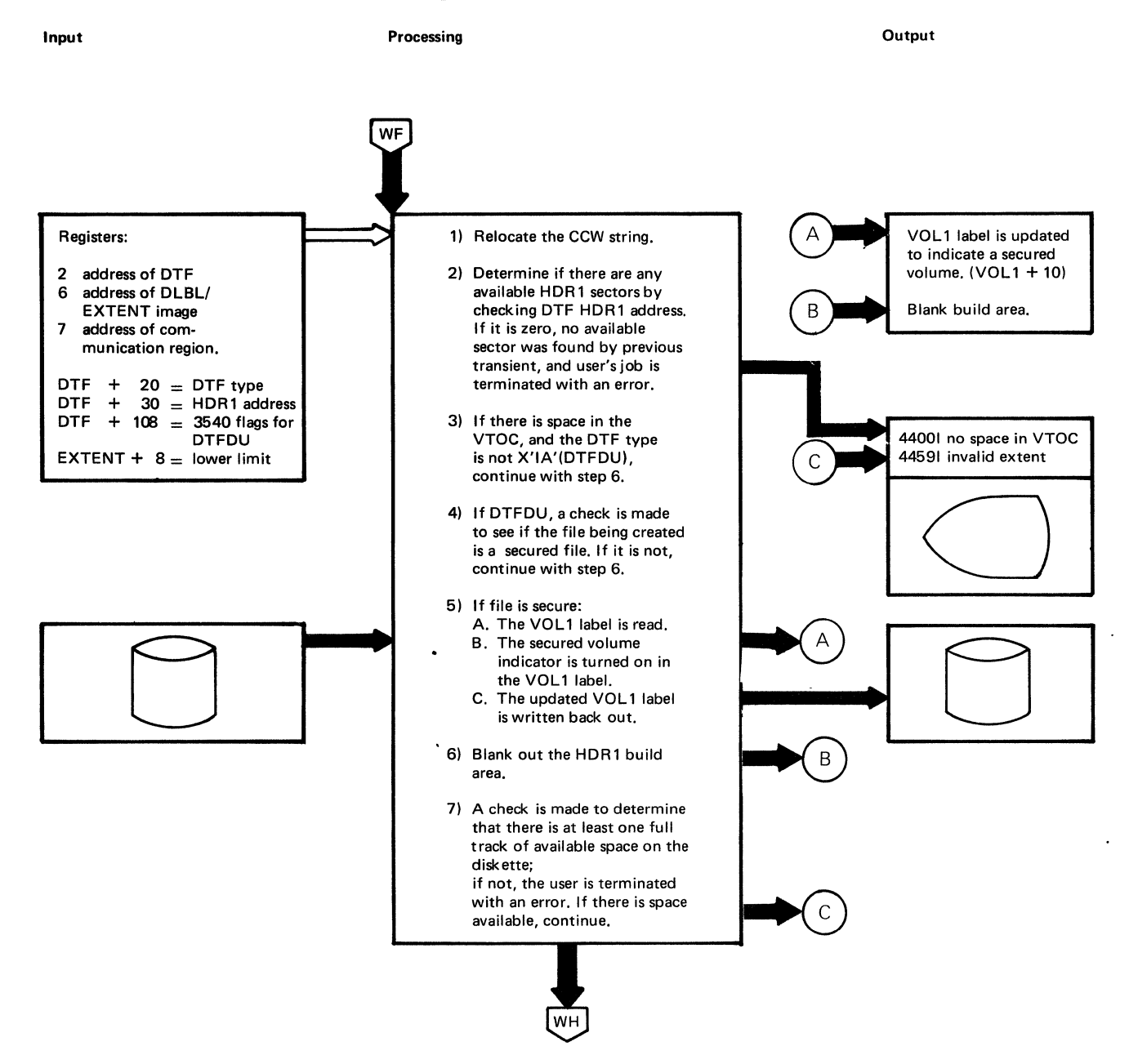

## Chart WJ. \$\$BODIO3: Diskette Cren Output, Create/Write New HDR1 Label (Part 3 cf 3)

**Input** 

### Processing

**Output** 

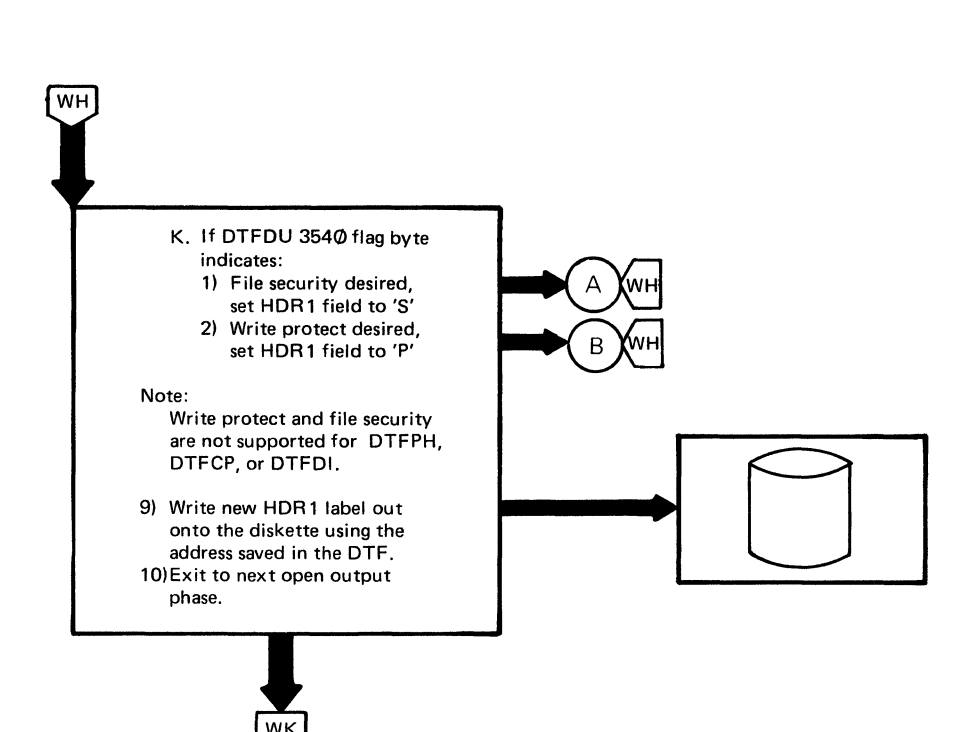

# Chart WL. \$\$BODIO7: Diskette Cpen Output, Initialize CTF Table (Part 2 of 2)

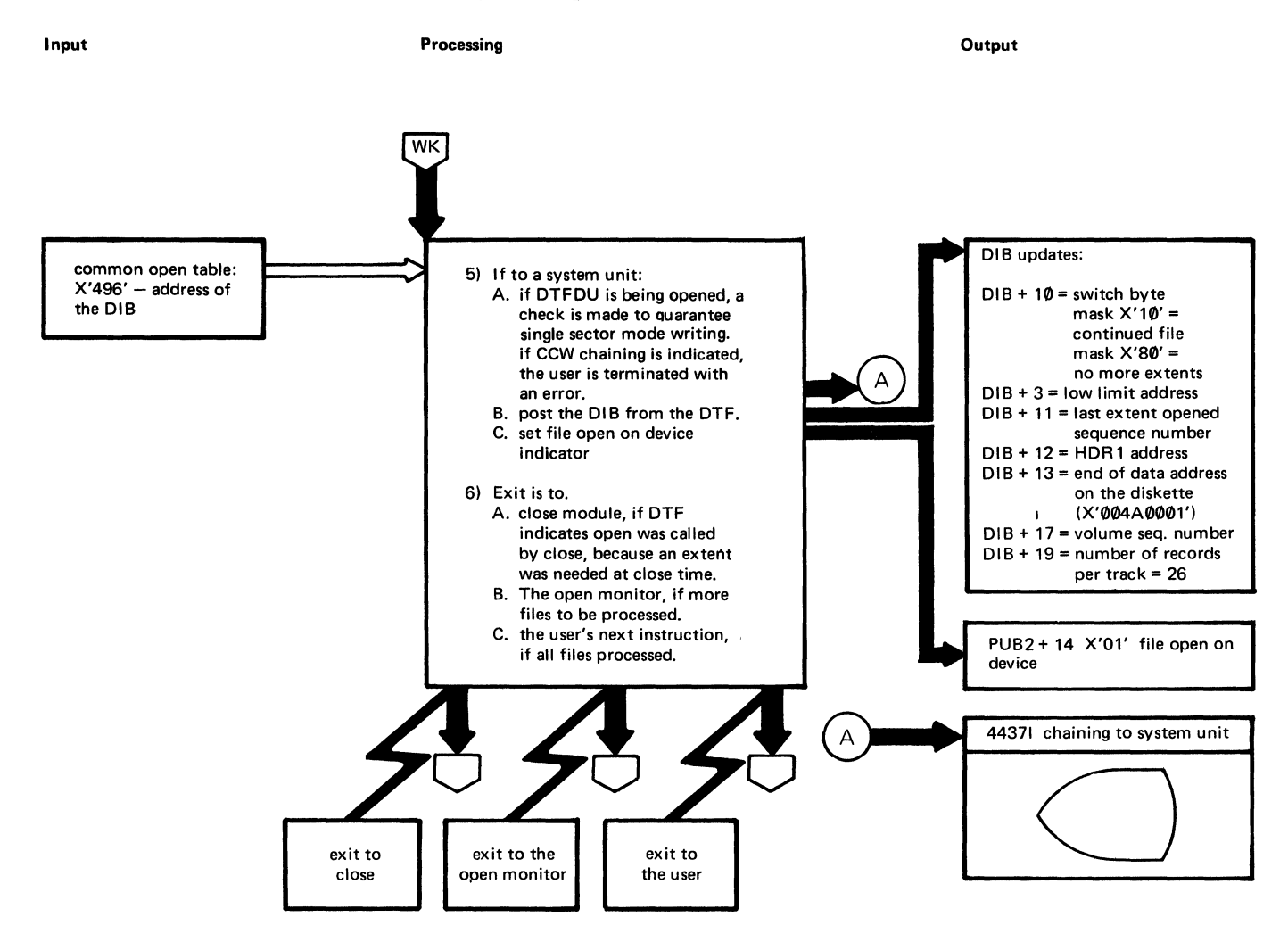

## Chart WN. \$\$BCDUCP: Diskette DTFCP/DTFDI Open (Part 2 cf 2)

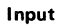

#### Input Processing Output

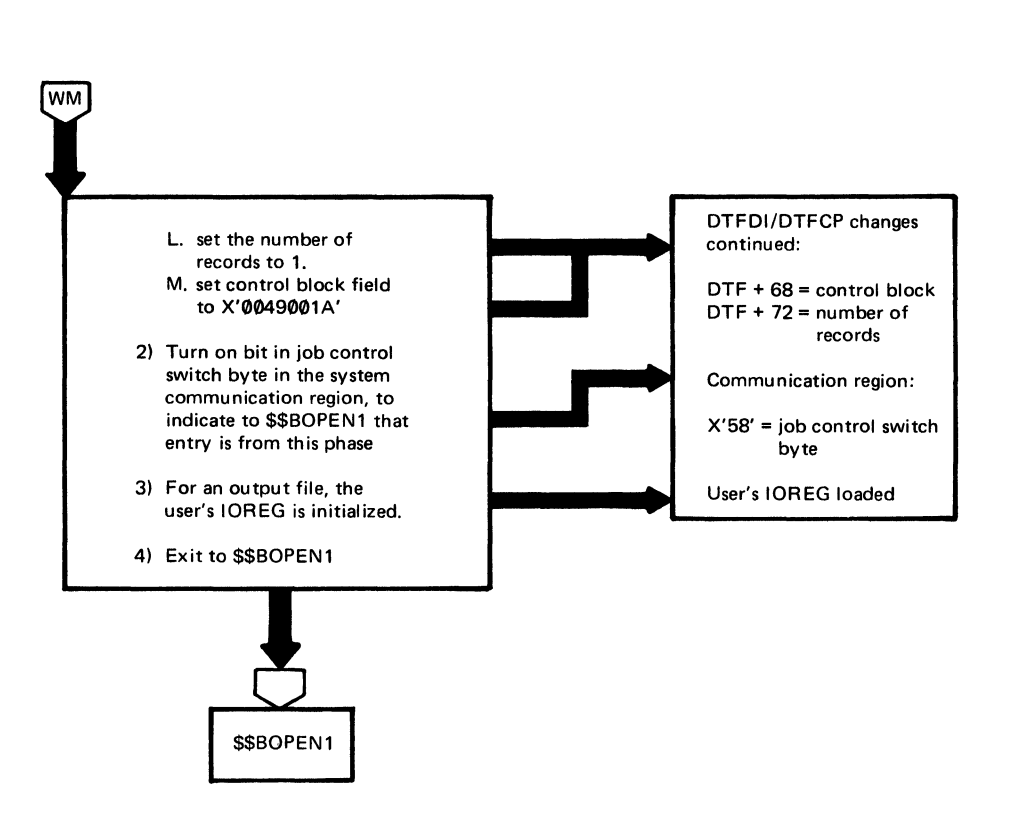

# Chart WQ. \$\$BODIO8: Diskette Cpen Output, Extents from Console (Part 2 of 2)

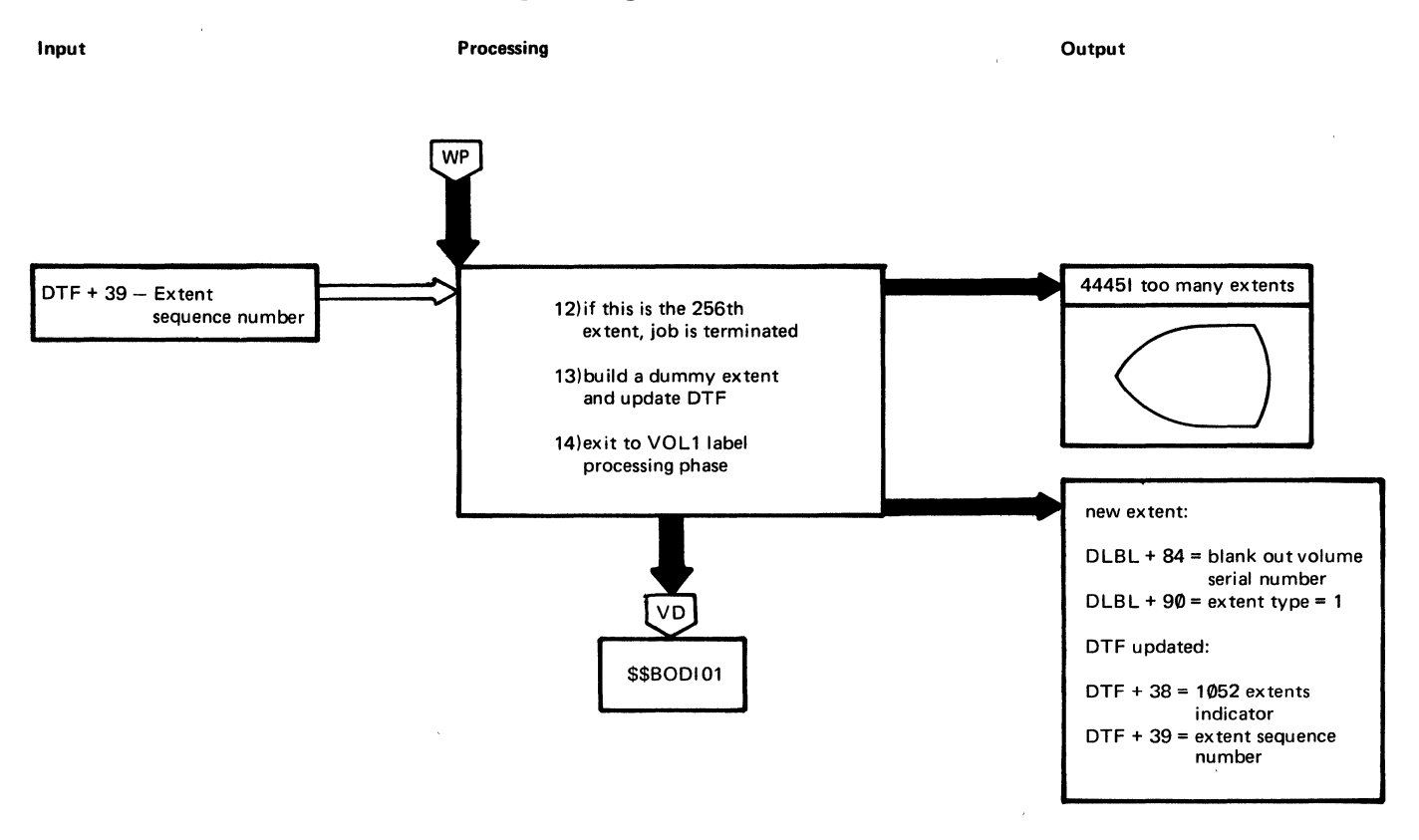

 $\hat{\mathcal{A}}$ 

 $\mathcal{A}$ 

 $\mathcal{A}^{\mathcal{A}}$ 

 $\bar{z}$ 

 $\sim$   $\mu$ 

### Chart ws. \$\$BODI04: Diskette Clcse (Part 2 of 4)

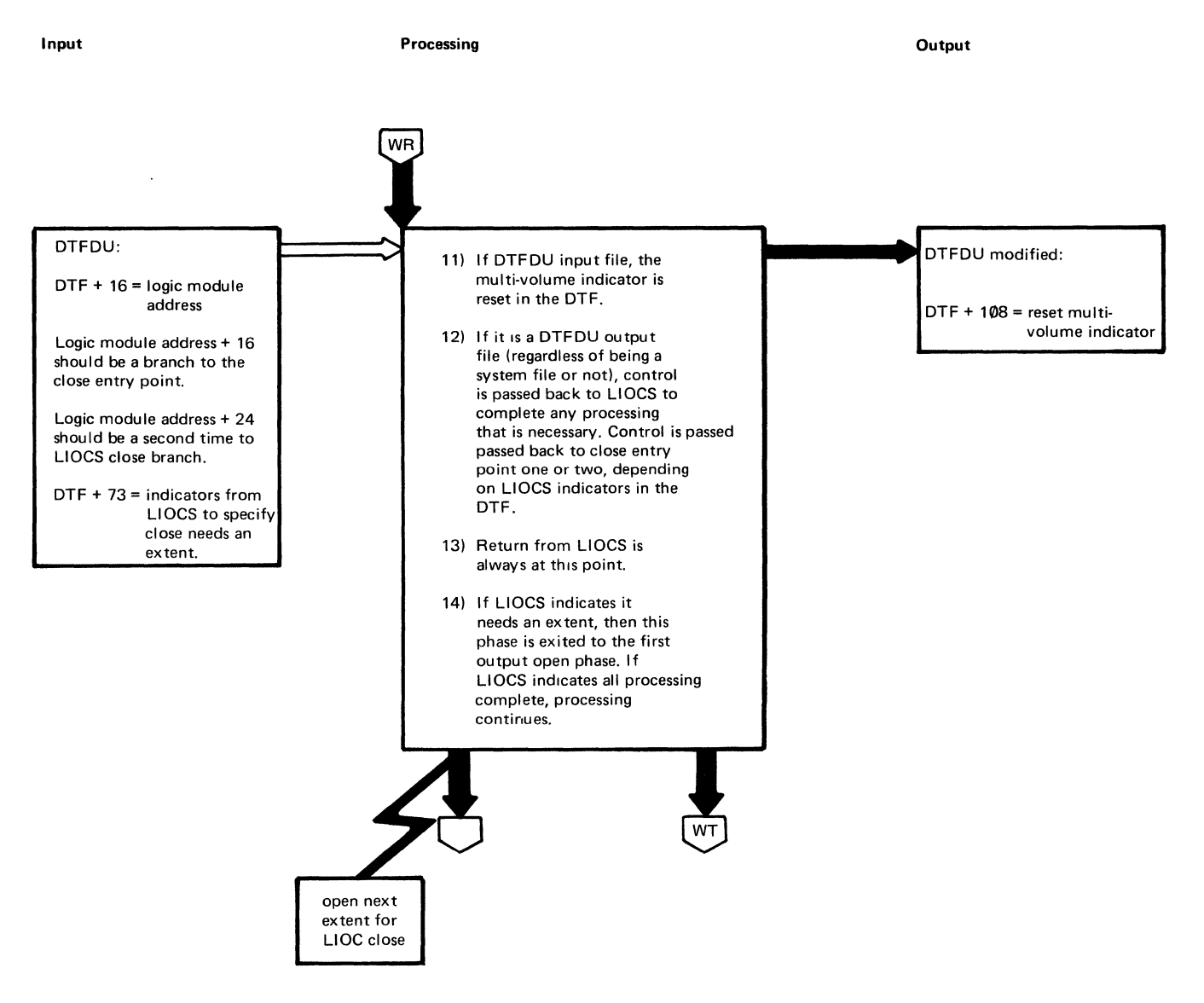

Input

Processing

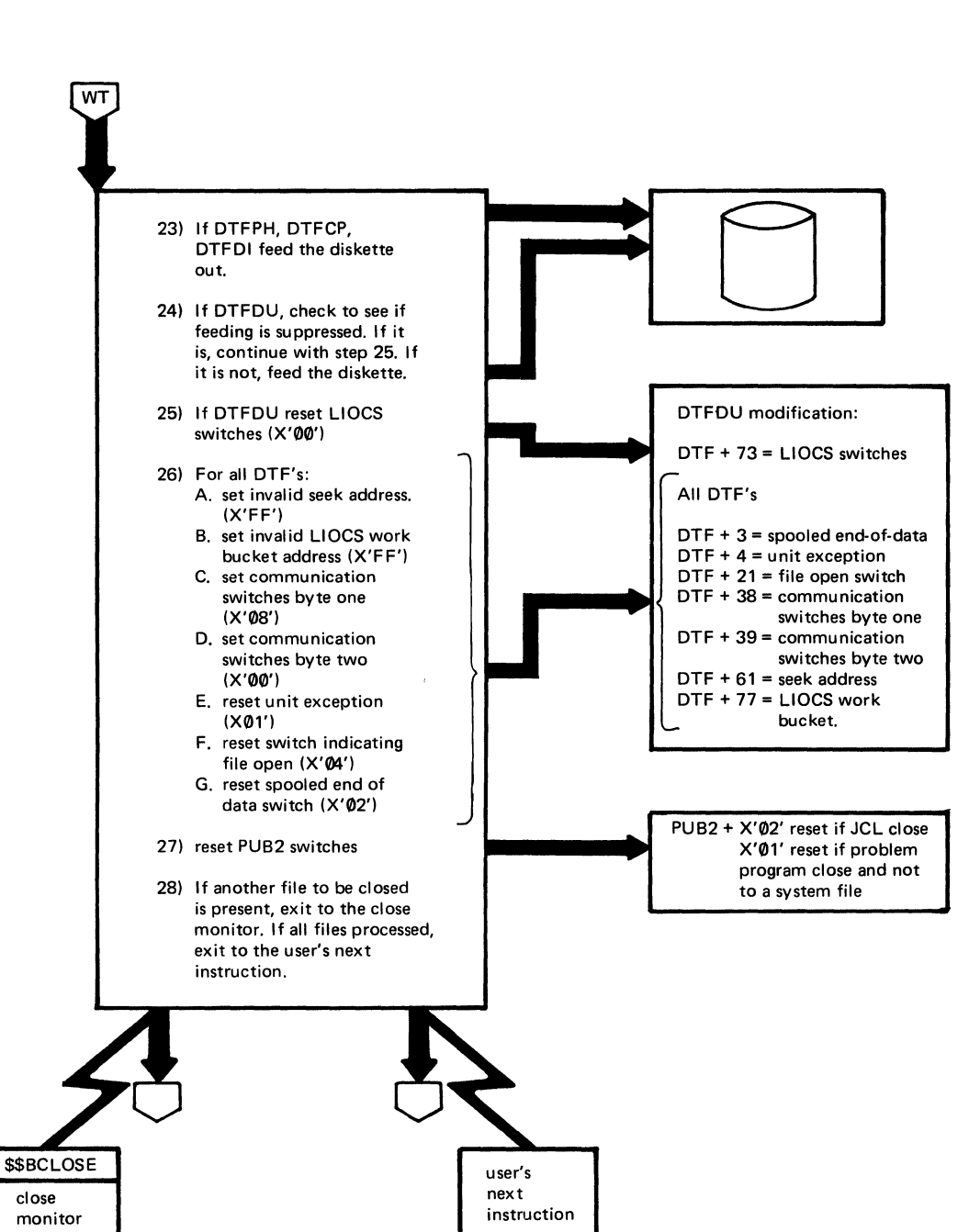

**Output** 

### APPENDIX A: LABEL CRCSS-REFERENCE LISI

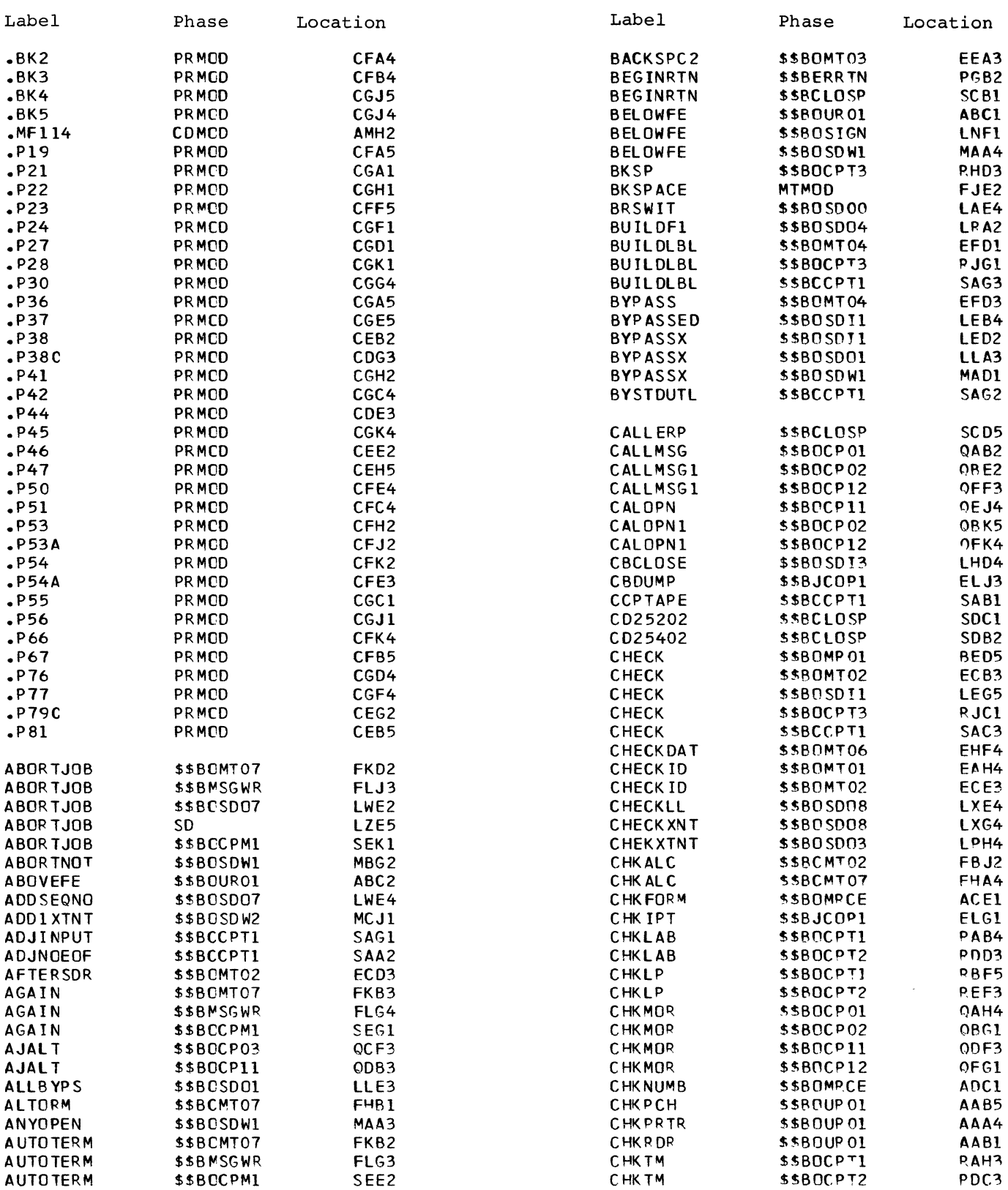

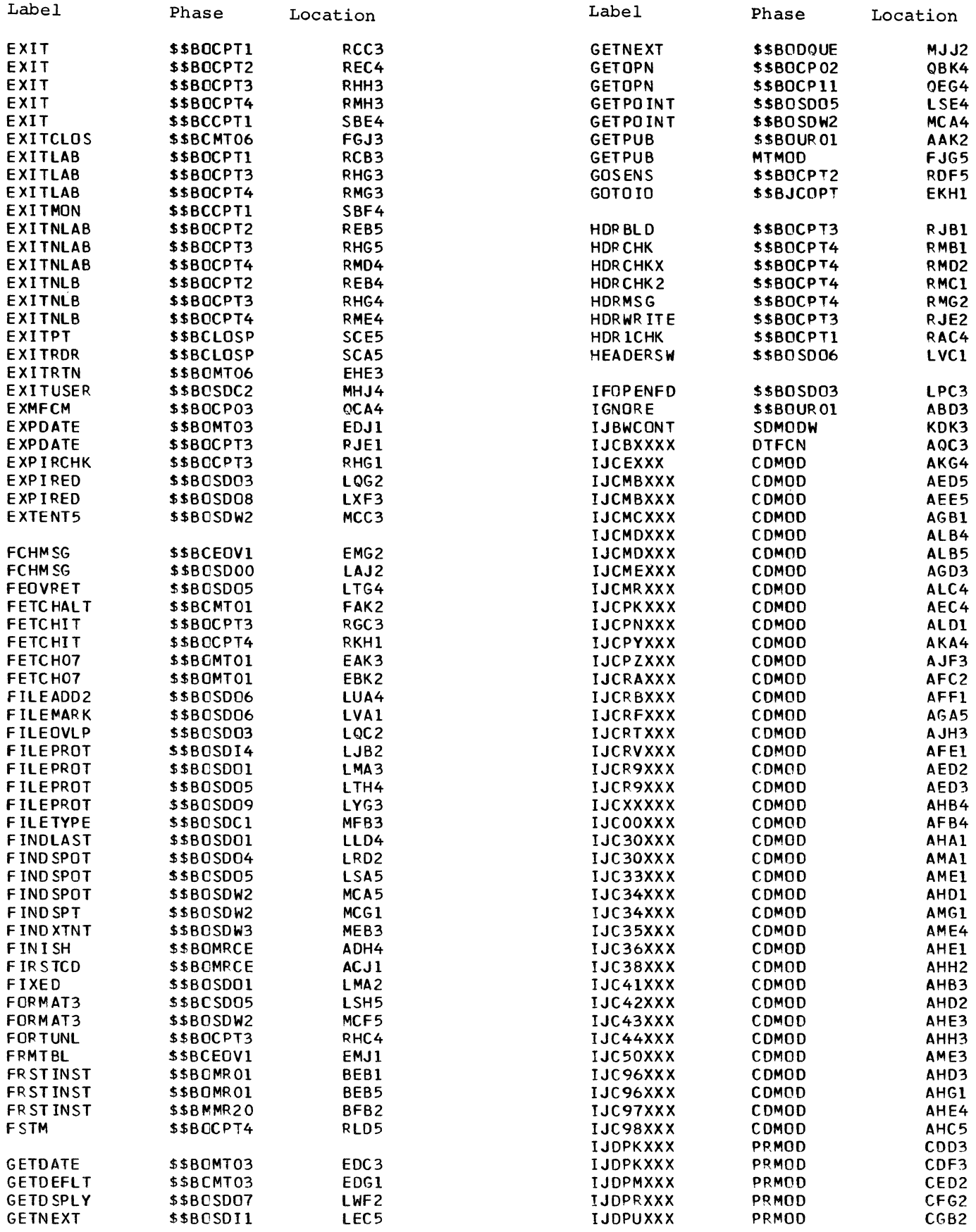

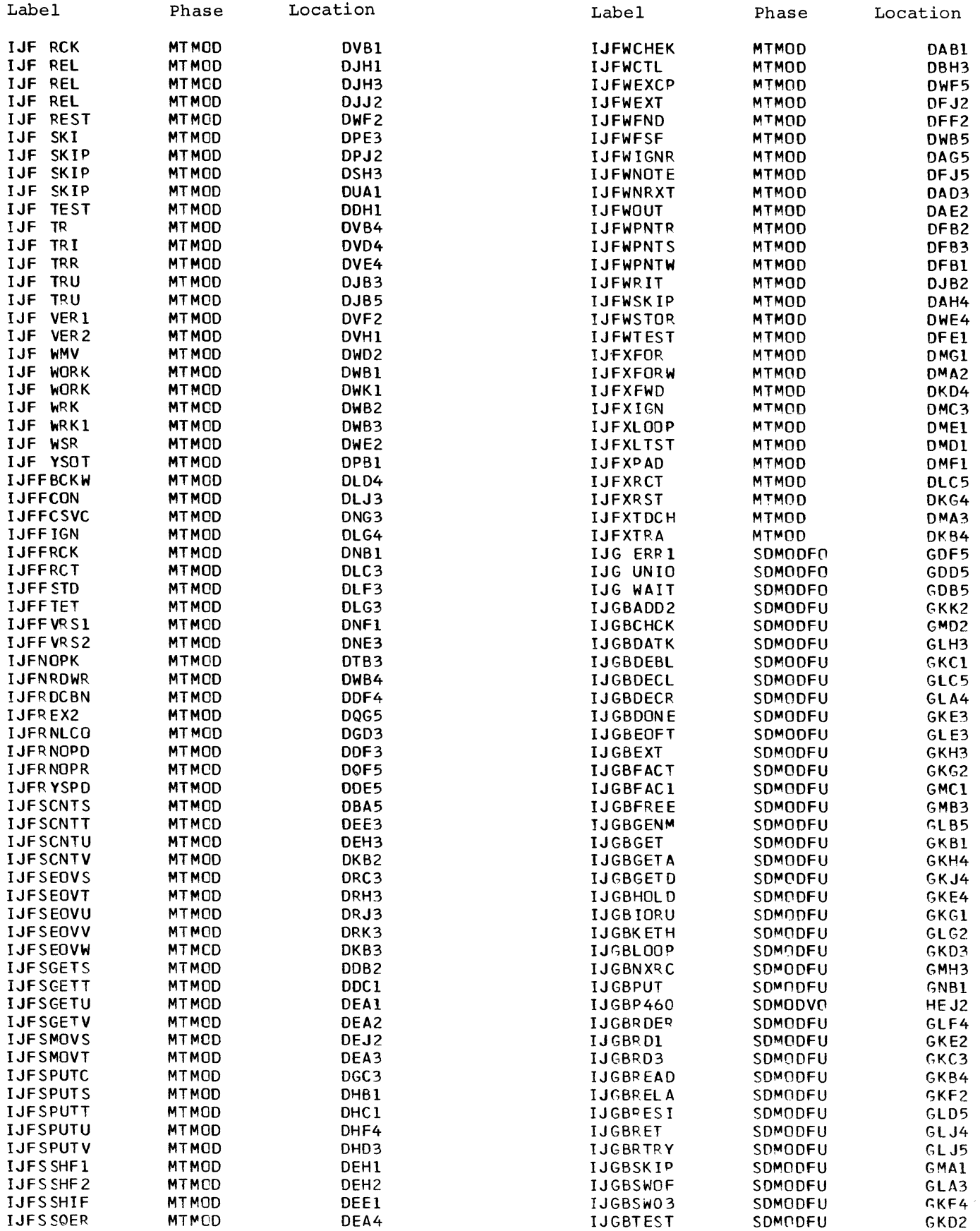

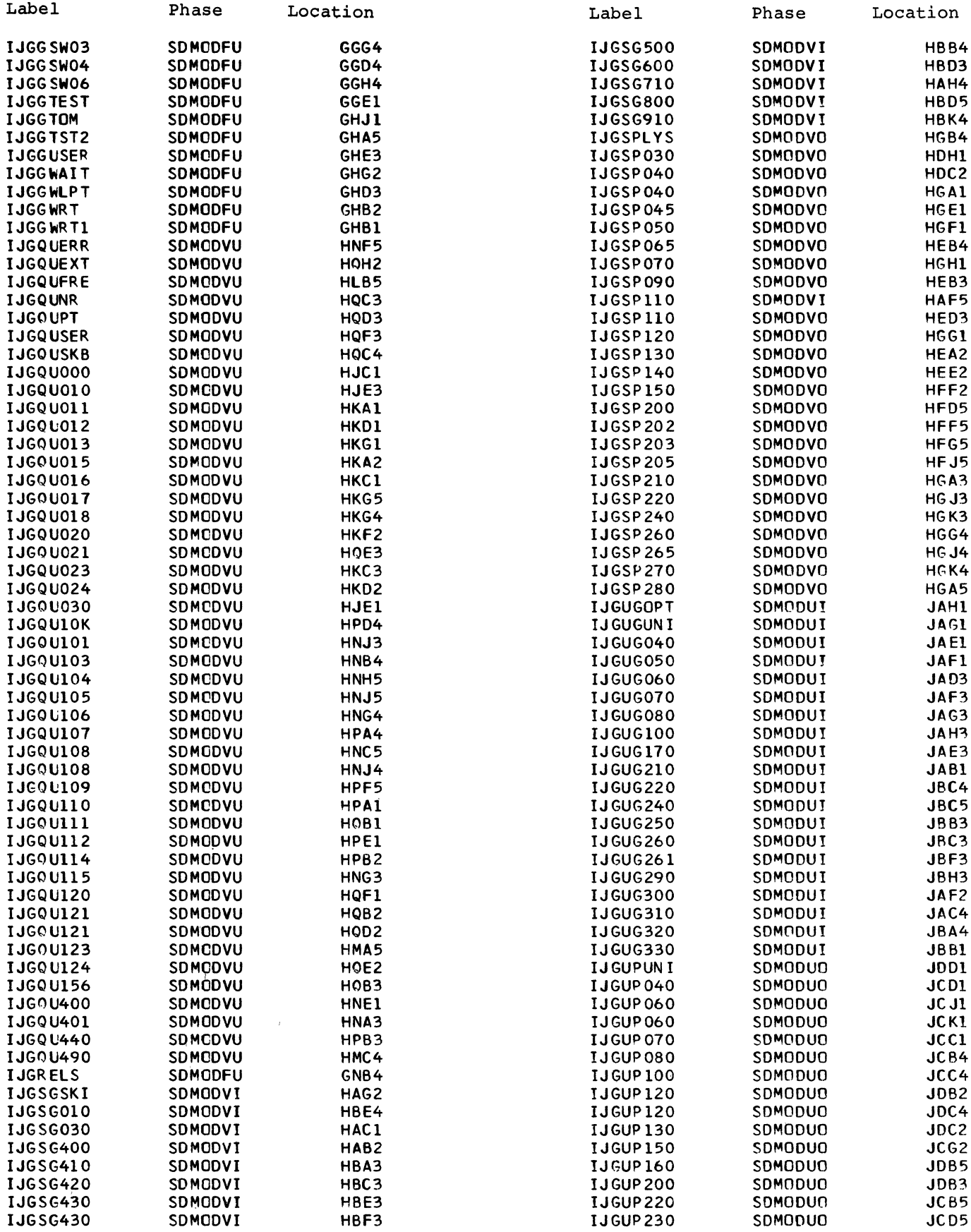

 $\alpha$  and  $\alpha$ 

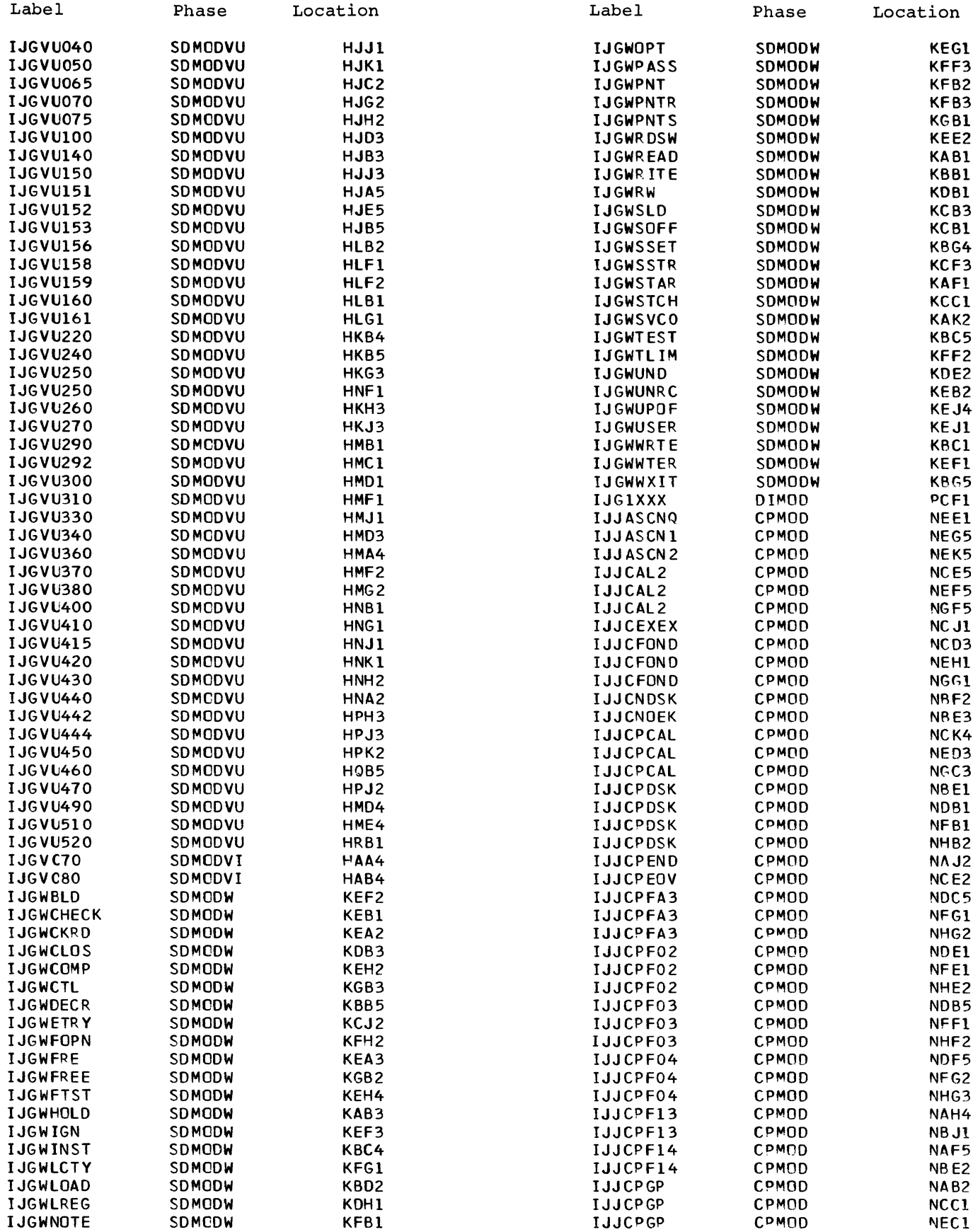

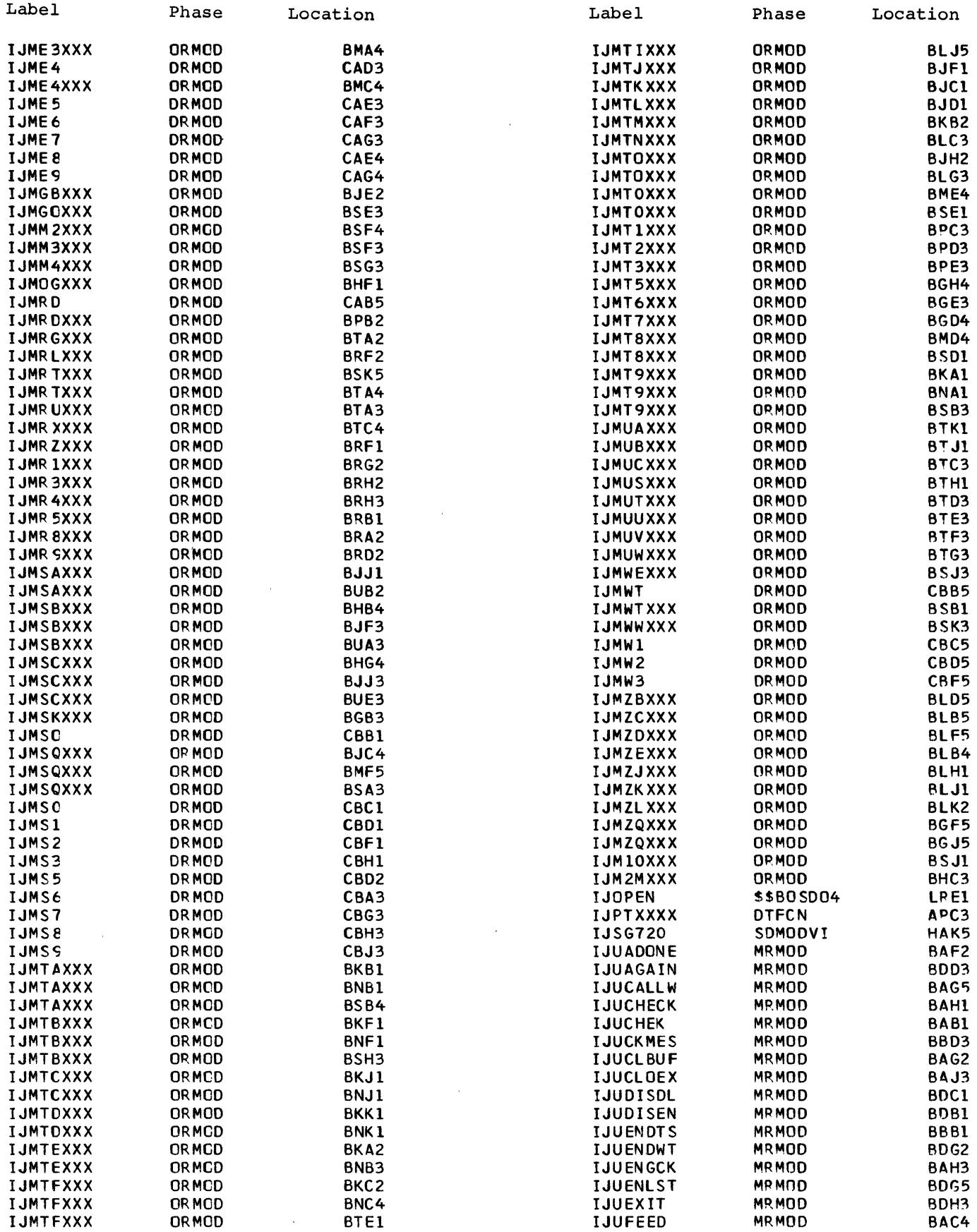

 $\sim$ 

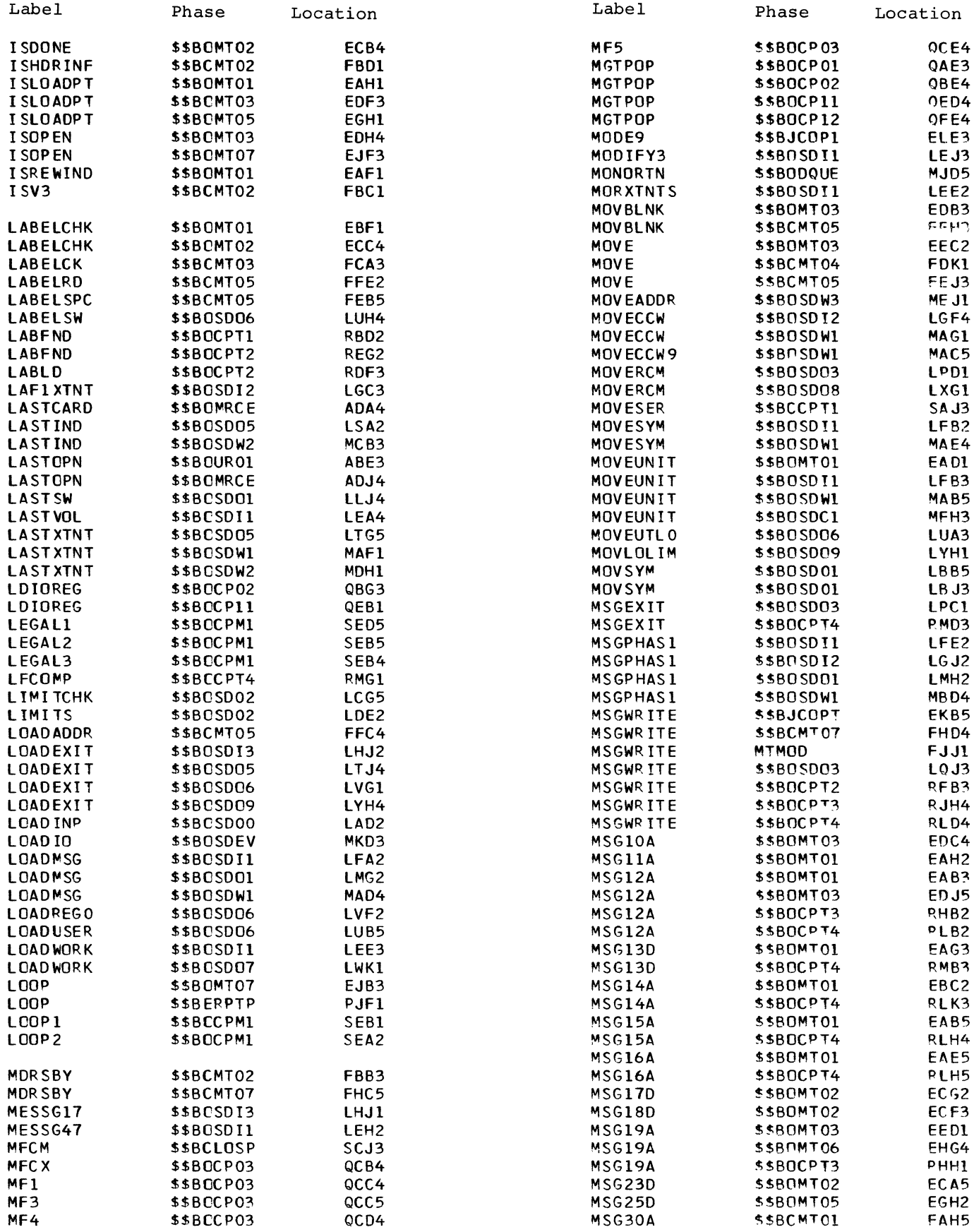

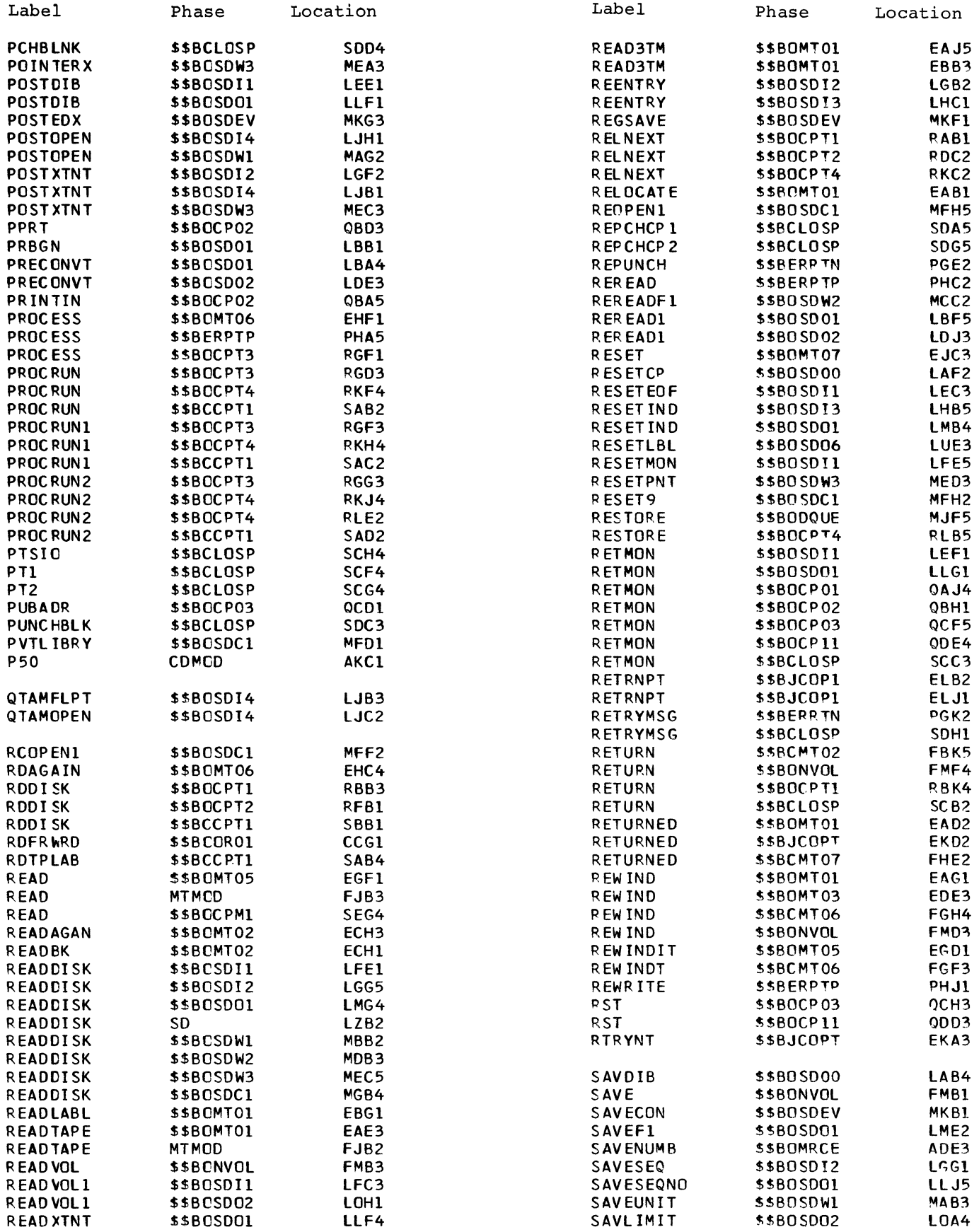

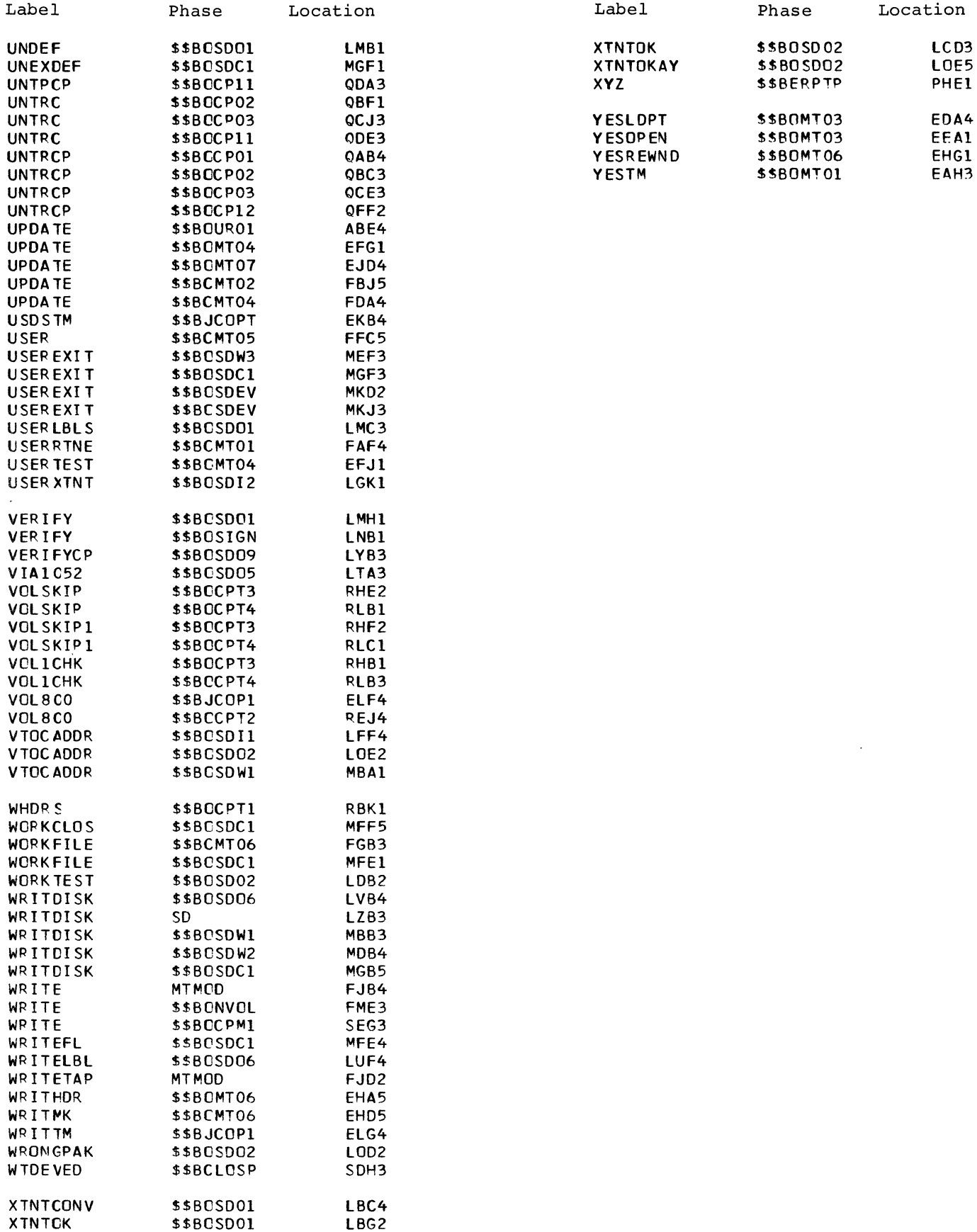

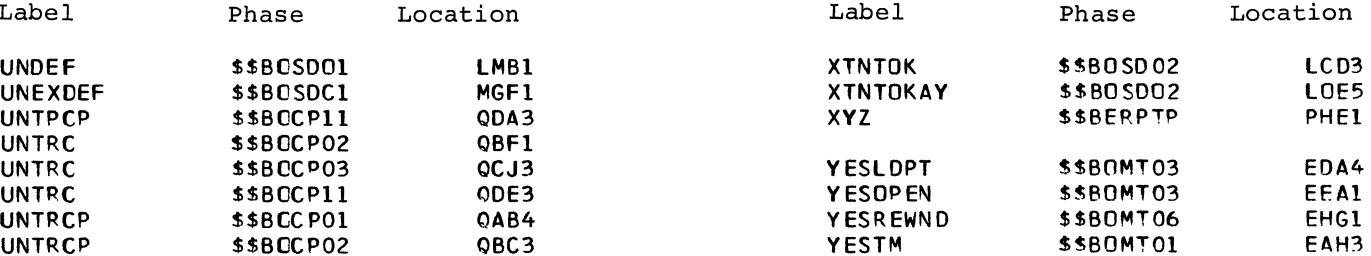

 $\sim$ 

### APPENDIX B: MESSAGE CRCSS-REFERENCE LIST

For further detailed informaticn cn these messages, see DOS/VS Messages, GC33-5379.

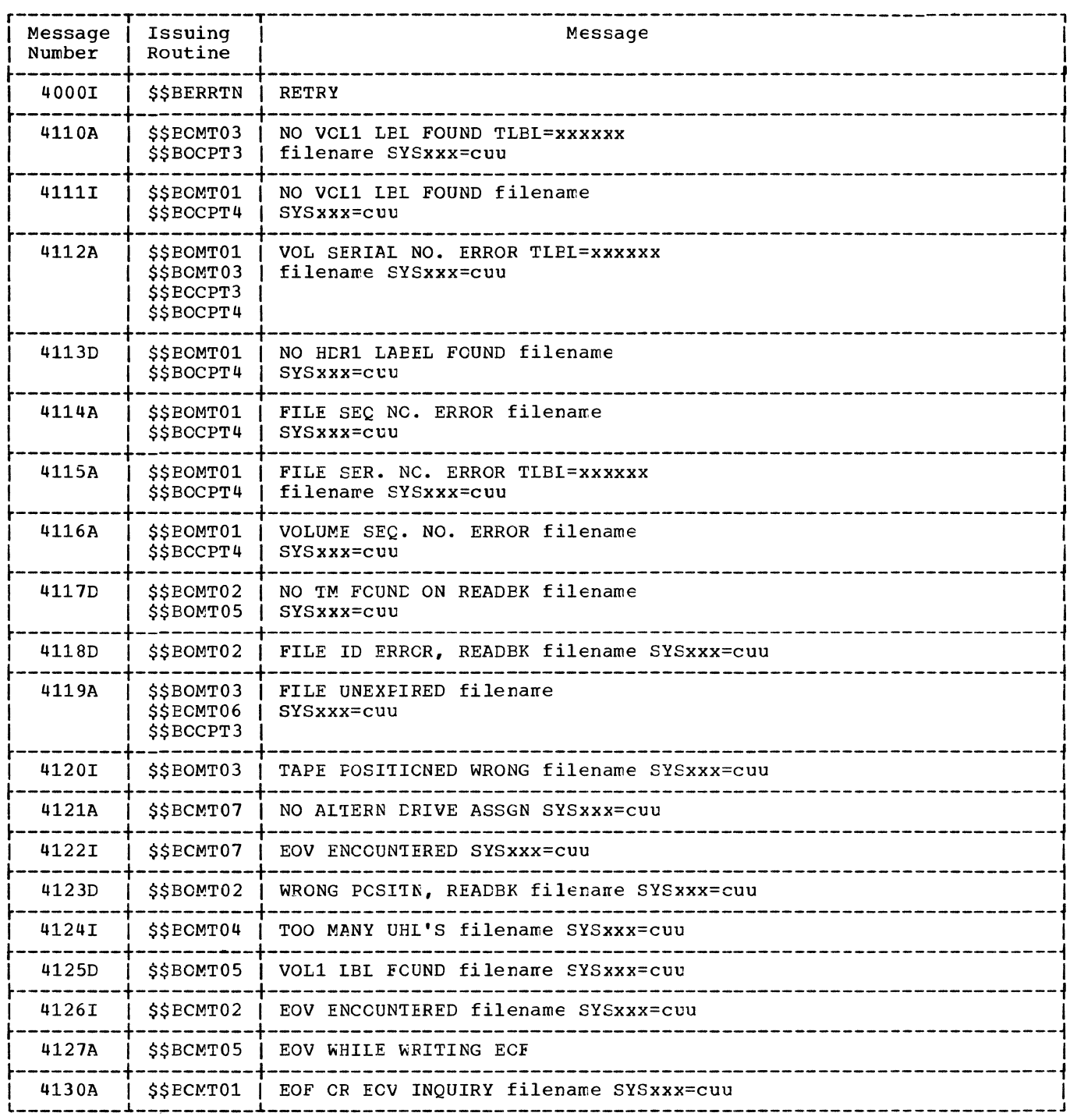

Figure 53. Message cross reference list (1 cf 5).

 $\overline{\phantom{a}}$ 

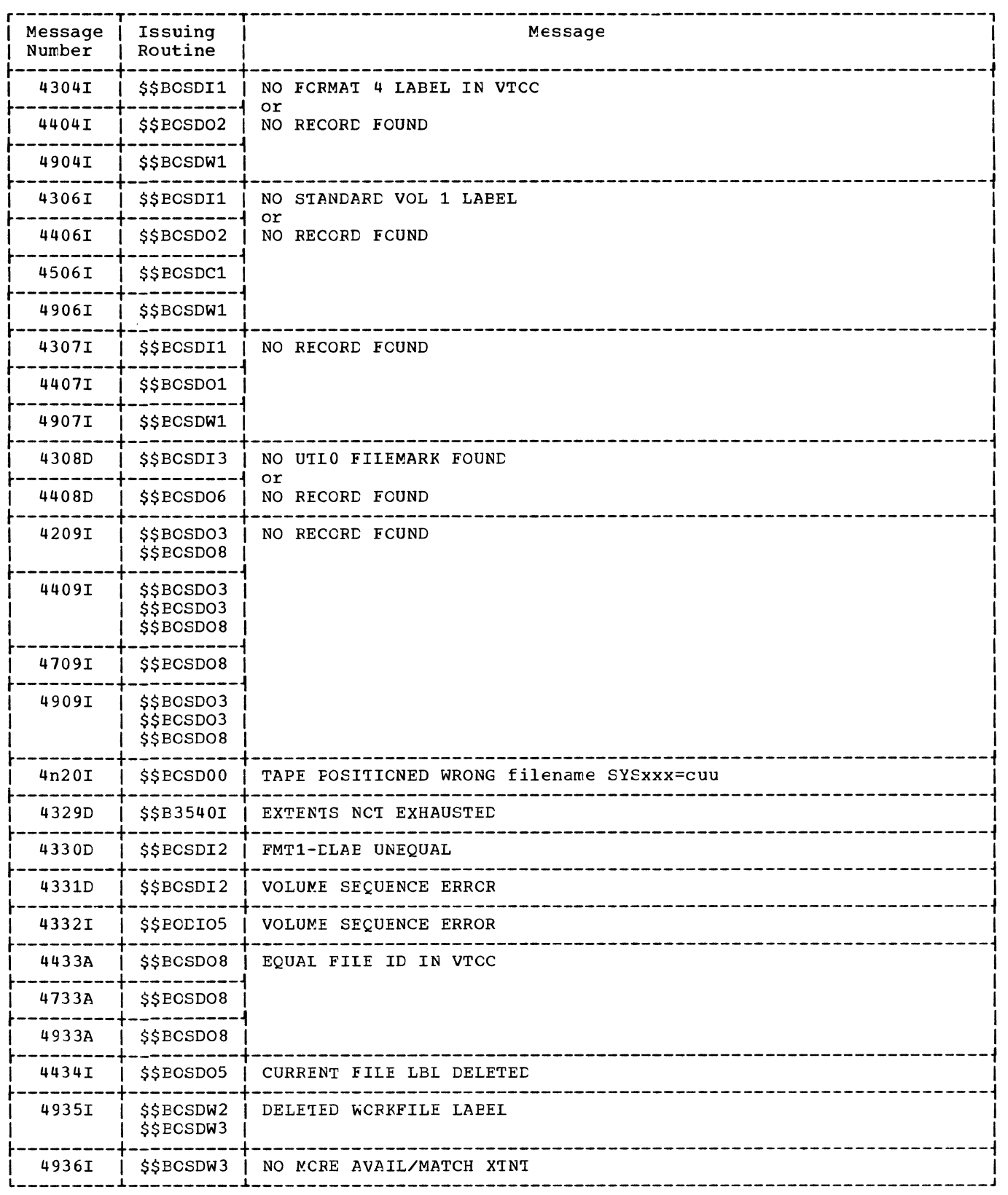

Figure 53. Message cross reference list (3 of 5).

 $\overline{\mathbf{I}}$ 

 $\overline{\phantom{a}}$ 

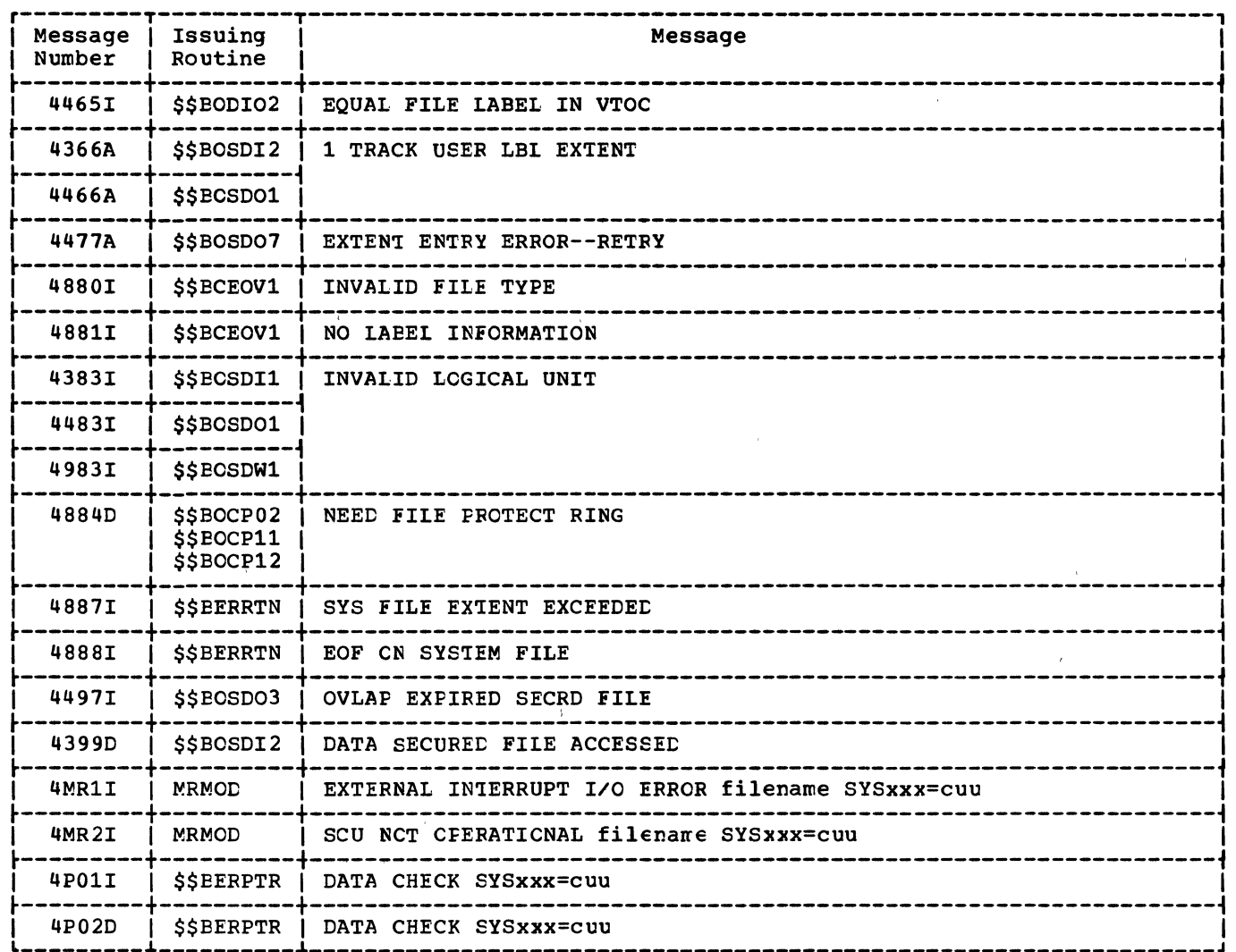

 $\sim 10^{-1}$ 

 $\overline{\mathsf{I}}$ 

 $\sim$   $\sim$ 

Figure 53. Message cross reference list (5 of 5).

 $\label{eq:2.1} \frac{1}{\sqrt{2}}\int_{\mathbb{R}^3} \frac{1}{\sqrt{2}}\left(\frac{1}{\sqrt{2}}\right)^2\left(\frac{1}{\sqrt{2}}\right)^2\left(\frac{1}{\sqrt{2}}\right)^2\left(\frac{1}{\sqrt{2}}\right)^2\left(\frac{1}{\sqrt{2}}\right)^2\left(\frac{1}{\sqrt{2}}\right)^2.$ 

 $\label{eq:1} \frac{1}{2} \sum_{i=1}^n \frac{1}{2} \left( \frac{1}{2} \sum_{i=1}^n \frac{1}{2} \sum_{i=1}^n \frac{1}{2} \sum_{i=1}^n \frac{1}{2} \sum_{i=1}^n \frac{1}{2} \sum_{i=1}^n \frac{1}{2} \sum_{i=1}^n \frac{1}{2} \sum_{i=1}^n \frac{1}{2} \sum_{i=1}^n \frac{1}{2} \sum_{i=1}^n \frac{1}{2} \sum_{i=1}^n \frac{1}{2} \sum_{i=1}^n \frac{1}{2} \sum_{i$ 

 $\bar{\mathcal{L}}$ 

 $\cdot$ 

#### CTLCHR=ASA

A control character must appear in each logical record if the ASA crticn is chcsen. If the control character for the printer is not valid, a message is given and the job is canceled. If the control character for the card punch is not V or W, the card is selected into pocket 1. The codes are as follows:

#### Code Interpretation

(blank) Space one line before printing Stace two lines before printing o Space three lines before printing + Suppress space before printing Skip to channel 1 before printing 1 Skip to channel 2 before printing 2 Skip to channel 3 before printing 3 Skip to channel 4 before printing 4 5 Skip to channel 5 befcre printing 6 Skip to channel 6 befcre printing Skip to channel 7 before  $\frac{1}{2}$ rinting 7 Skip to channel 8 befcre printing 8 Skip to channel 9 before printing 9 A Skip to channel 10 before printing E Skip to channel 11 before printing C Skip to channel 12 before printing Select stacker 1  $\overline{\mathbf{v}}$ Seleot stacker 2 V.

#### CTLCHR=YES

The control character is the command-code portion of the System/360 Channel Ccrrmand Word used in printing a line or spacing the forms. If the character is not one of the following characters, unpredictable events will occur.

### $8 - Bit$ Punch  $\c{cde}$ Combination Function Stacker Selection on 1442 and 2596

#### 10000001 11000001 12,0,1 12,1 Select inte stacker 1 Select inte stacker 2 10111001

#### Pocket Selection on 2540

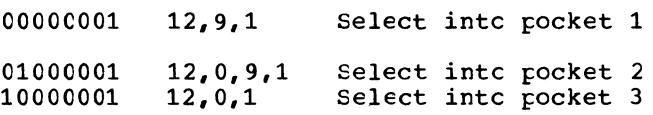

#### Stacker Selection cn 2520, 3504, 3505, 3525

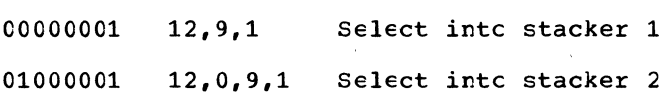

#### Frinter Control (not for 3525)

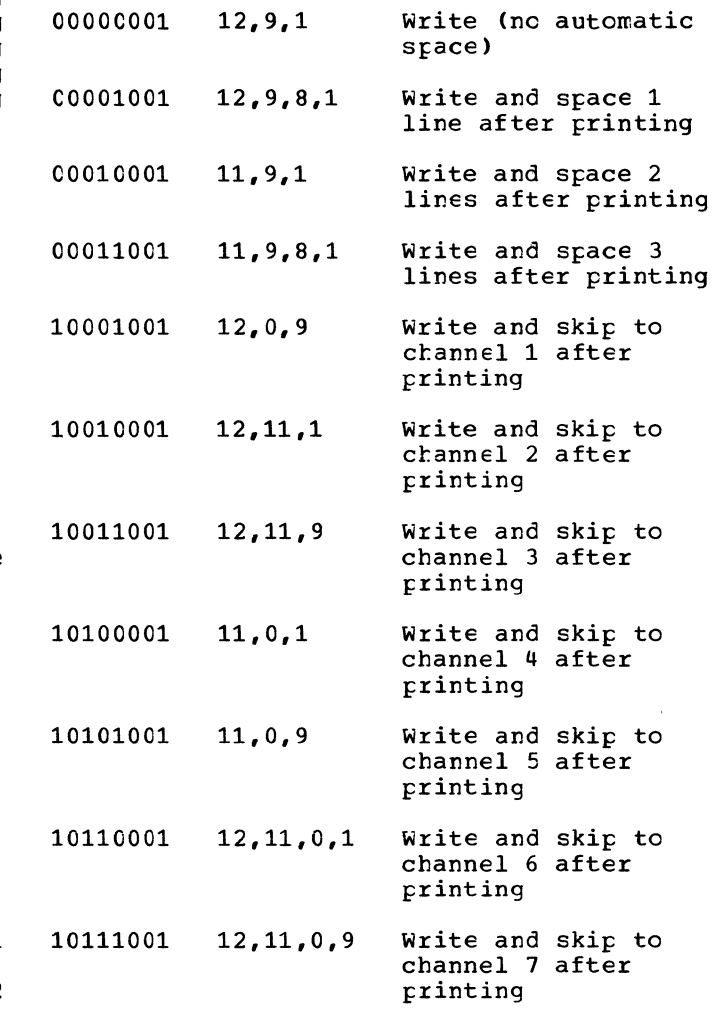

Appendix C: Control Codes 485

INDEX

A

```
alternate switching 
  EOV, tape 95 
  system units, tape 99 
Am. Nat. Std. COBOL, input file, 
 closing 98 
ANSI control codes 485 
ASCII=YES, DTFCP macro parameter 164 
associated files 22, 23, 49
```
### B

```
BSI (buffer status indicator) 30 
buffer (MICR) 31 
buffer status indicator (BSI) 30 
bypass checkpoint records routine, MTMOD 88 
  detail charts 267, 274
byte, sync 39
```
### $\mathcal{C}$

card device files (CD) 14 CDMOD 22 CNTRL macro 22 CNTRL macro, detail chart 209 GET macro 22 GET macro, detail chart 210 PUT macro 23 PUT macro, detail chart 213 channel programs, sequential DASD 128 CHECK macro MRMOD 30 MRMOD, detail chart 220 MTMOD workfile 84 MTMOD workfile, detail chart 255 SDMODW 143 SDMODW, detail chart 343 checkpoint records, bypassing MTMOD 88 close routines alternate switching for EOV 95 alternate switching system units 99 diskette 192 DTFCP/DTFDI tape files 176 DUMODFO 187 EOF backward 96 EOF/EOV input forward 95 EOV output forward 97 magnetic tape except workfiles 97 MICR 33 optical reader files 45 paper tape files 50 punch files 177<br>SDMODFO SDMODFO<br>no truncation 133 no truncation, detail chart 304 truncation 132 truncation, detail chart 304 SDMODFU no truncation 135<br>no truncation, detail chart 309 truncation 135 truncation, detail chart 306 SDMODUO 141<br>SDMODUO, detail chart 333 SDMODVO 137 SDMODVO, detail chart 320

SDMODVU 139 SDMODVU, detail chart 328 SDMODW 143 SDMODW, detail chart 342 unit record files 14 workfiles 98 close sequential DASD all files 146 FEOVD specified 153 free track function 152 free track function, detail chart 378 input and output 152 input and output, detail chart 376 CNTRL macro CDMOD 22 CDMOD, detail chart 209 DRMOD 43 DRMOD, detail chart 239 fixed-length records 135 fixed-length records, detail chart 312 MTMOD data file. 83 data file, detail chart 256 workfile 83 workfile, detail chart 256 ORMOD 37 ORMOD, detail chart 226 PRMOD 49 PRMOD, detail chart 242 SDMODVU 139 SDMODVU, detail chart 329 SDMODW 144 SDMODW, detail chart 345 undefined records 141 undefined records, detail chart 328 variable-length records 139 variable-length records, detail chart 328 COBOL, input file closing 98 combined files (DTFCD) 15 compiler files characteristics 156 CPMOD macro 163 DTFCP 155 initialization and termination 172 logic module (CPMOD) 163 console files (DTFCN) 23 close 23 DTFCN macro 23 GET macro 23<br>GET macro, detail chart 217 open 23 PUT macro 25 PUT macro, detail chart 218 control codes 485 control, open DASD 148 output sequential control, open output sequential DASD, detail chart 356 CPMOD macro 163 GET IOPTR=YES 165 IOPTR=YES, detail chart 383 one I/O area 164<br>one I/O area, detail chart 383 two I/O areas 164 two I/O areas, detail chart 382

workfiles 70 DTFOR 34 close 45 open 45 optical reader 34 table 35 DTFPH macro, diskette 184 macro, magnetic tape 70 macro, sequential disk 125 table, diskette 184 table, magnetic tape 82 table, sequential disk 126 DTFPR 46 printer files 46 table 47 DTFPT 50 logic module (PTMOD) 65 table 51 DTFSD 110 channel programs 128 macro, data files 110 macro, workfiles 110 tables, data files 111 tables, workfiles 123 DTFxx macros DTFCD 15 DTFCN 23 DTFCP 155 DTFDI 167 DTFDU 181 DTFMR 25 DTFMT 70 DTFOR 34 DTFPH (diskette) 184 DTFPH (magnetic tape) 70 DTFPH (sequential disk) 125 DTFPR 46 DTFPT 50 DTFSD 110 E EOF/EOV monitor 94 EOFADDR=, DTFCP macro parameter 156 EOV and logical spacing routine, detail chart 264 ERREXT DUMODFI 186 DUMODFO 187 SDMODFI 131 SDMODFO 132 - 134 SDMODUI 140 SDMODUU 141 SDMODVI 136 SDMODVO 137 SDMDOVU 138 ERROPT DUMODFI 186 DUMODFO 187 SDMODFI 131 SDMODFO 132 - 134 SDMODUI 140 SDMODUU 141 SDMODVI 136 SDMODVO 137

SDMODVU 138 error exit routine MTMOD, fixed, detail chart 268 MTMOD, variable, detail chart 271 error messages 479 error options extension 84 error recovery, punch 172 explanation of flowchart symbols 193 extent overlap, open output sequential DASD 149 extent overlap, open output sequential DASD, detail chart 360 extent to DTF open input sequential DASD 147 open input sequential DASD, detail chart 352 open output sequential DASD 151 open output sequential DASD, detail chart 369 open workfile sequential DASD 152 open workfile sequential DASD, detail chart 375 extents console console chart 367, 381 open output sequential 151 - 153 open output sequential, detail

#### F

FEOV macro 85 FEOV macro, MTMOD detail chart 257 FEOVD macro 145 FEOVD macro, detail chart 345 field information record 39, 41 file label open output sequential DASD 150 open output sequential DASD, detail chart 362 open workfile sequential DASD 152 open workfile sequential DASD, detail chart 373 files, associated 22, 23, 49 fixed-length record modules 131 flowchart labels 461<br>flowchart symbols 193 flowchart symbols format record 39 format record relationship 42 Format 3 label open output sequential DASD 150 open output sequential DASD, detail chart 363 FREE macro 144 FREE macro, detail chart 345 free track function close sequential DASD 152 close sequential DASD, detail chart 378

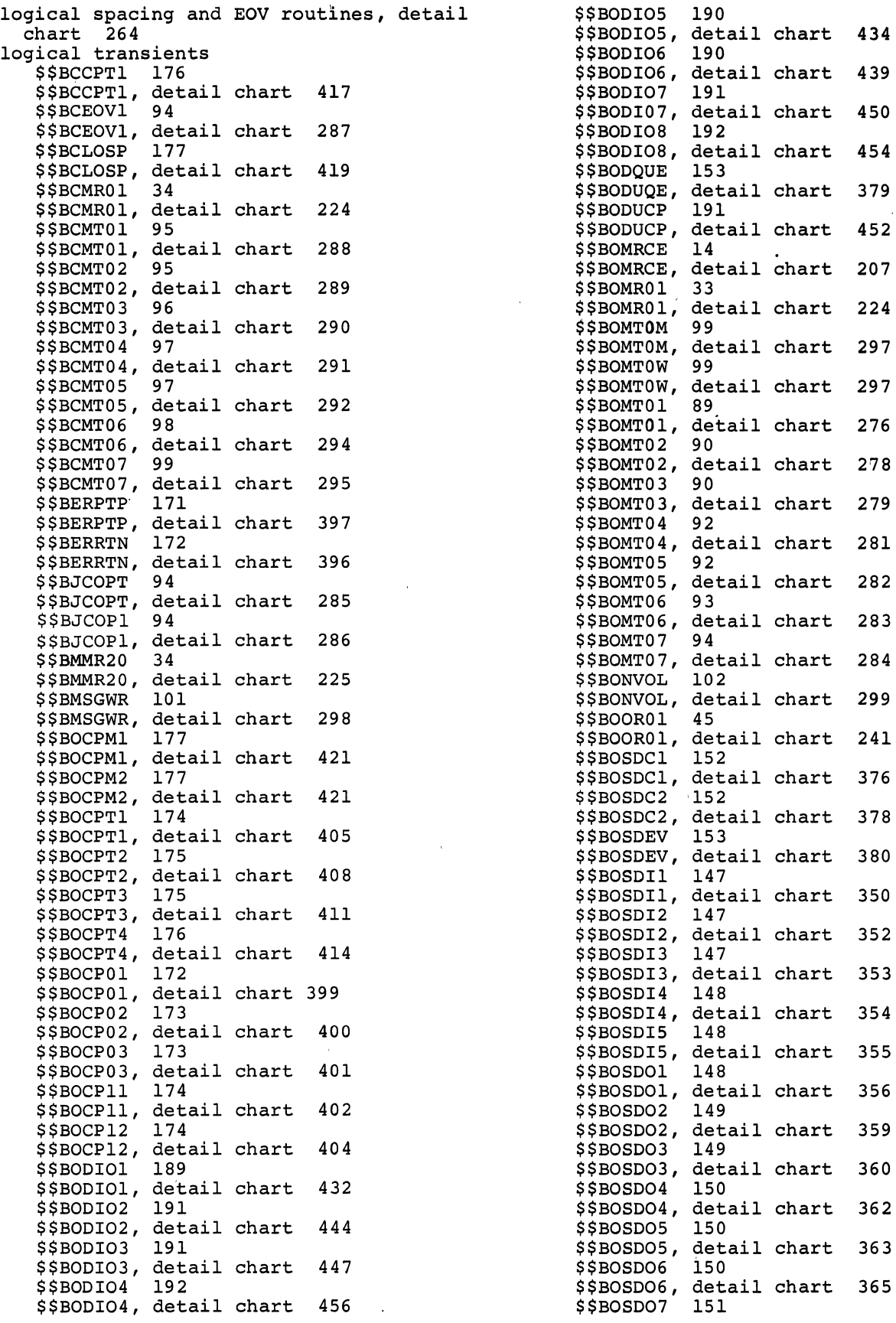

 $\label{eq:2.1} \frac{1}{2} \sum_{i=1}^n \frac{1}{2} \sum_{j=1}^n \frac{1}{2} \sum_{j=1}^n \frac{1}{2} \sum_{j=1}^n \frac{1}{2} \sum_{j=1}^n \frac{1}{2} \sum_{j=1}^n \frac{1}{2} \sum_{j=1}^n \frac{1}{2} \sum_{j=1}^n \frac{1}{2} \sum_{j=1}^n \frac{1}{2} \sum_{j=1}^n \frac{1}{2} \sum_{j=1}^n \frac{1}{2} \sum_{j=1}^n \frac{1}{2} \sum_{j=1}^n \frac{$ 

 $\label{eq:2} \frac{1}{\sqrt{2}}\int_{\mathbb{R}^3}\frac{1}{\sqrt{2}}\left(\frac{1}{\sqrt{2}}\right)^2\frac{1}{\sqrt{2}}\left(\frac{1}{\sqrt{2}}\right)^2\frac{1}{\sqrt{2}}\left(\frac{1}{\sqrt{2}}\right)^2.$ 

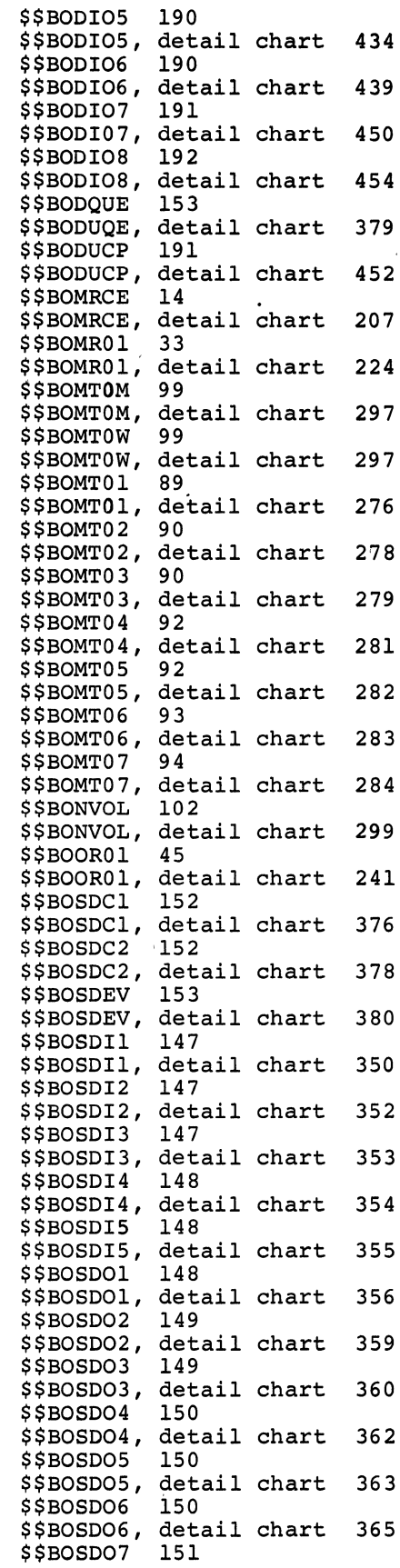

 $\label{eq:2.1} \frac{1}{\sqrt{2\pi}}\int_{\mathbb{R}^3}\frac{1}{\sqrt{2\pi}}\int_{\mathbb{R}^3}\frac{1}{\sqrt{2\pi}}\int_{\mathbb{R}^3}\frac{1}{\sqrt{2\pi}}\int_{\mathbb{R}^3}\frac{1}{\sqrt{2\pi}}\int_{\mathbb{R}^3}\frac{1}{\sqrt{2\pi}}\int_{\mathbb{R}^3}\frac{1}{\sqrt{2\pi}}\int_{\mathbb{R}^3}\frac{1}{\sqrt{2\pi}}\int_{\mathbb{R}^3}\frac{1}{\sqrt{2\pi}}\int_{\mathbb{R}^3}\frac{1$ 

 $\mathcal{L}^{\text{max}}_{\text{max}}$ 

SDMODUI 140 SDMODUO SDMODUU SDMODVI SDMODVO SDMODVU SDMODW SDMODW 142 - 144<br>SETDEV 43 TRUNC 141 141 136 137, 138 138 MTMOD 87 SDMODFO 133 SDMODVO 138 WAITF DRMOD 43 MRMOD 33 ORMOD 38 WRITE MTMOD 88 WRITE SDMODW 142 magnetic ink character recognition (MICR) files 25 magnetic tape alternate switching for EOV 95 alternate switching for system units 99 block/deblock subroutine, detail chart 264 close all files except work 97 close routines 195 close workfiles 98 EOF backward 96 EOF/EOV input forward 95 EOF/EOV routines 195 EOV output forward 97 message writer 99 - 101 open routines 194 open/close subroutines, detail chart 296 magnetic tape close all files except work 97 alternate switching for EOV 95 alternate switching for system units 99 Am. Nat. Std. COBOL input files 98 EOF backward 96 EOF/EOV input forward 95 EOV output forward 97 workfiles 98 magnetic tape open I/O nonstandard/unlabeled 92 input standard labels, backward 90 input standard labels, forward 89 job control 94 output standard labels 90 - 92 workfiles 93 message cross-reference list 479 message writer DTFCP/DTFDI 177 magnetic tape 99, 101 MICR 34 MICR 25 buffer 31 close 34 DTFMR macro 25 error messages 34 files 25 initialization and termination 33 logic module (MRMOD) 30 - 33 message writer 34 MRMOD macro 30

open 33 pocket light indicators 32 modules fixed-length records 131 undefined records 140 variable-length records 136 workfile 142 MRMOD 30 CHECK macro 30 CHECK macro, detail chart 220 DISEN macro 33 DISEN macro, detail chart 223 GET macro 30 GET macro, detail chart 220 LITE macro 32 LITE macro, detail chart 222 READ macro 31 READ macro, detail chart 220 WAITF macro 33 WAITF macro, detail chart 223 MTMOD 83 bypass checkpoint record routine 88 bypass checkpoint record routine, detail chart 267, 274 CHECK workfiles 84 CHECK workfiles, detail chart 255 CNTRL data files 83 data files, detail chart 256 workfiles 83 workfiles, detail chart 256 deblocking subroutine, detail chart 264 EOV subroutine, detail chart 264 error exit routine, detail charts 268, 271 FEOV 85 FEOV, detail chart 257 GET 85 detail chart 258 spanned records 85 spanned records, detail chart 259 GET/PUT common routines, detail chart 260 logical spacing routine, detail chart 264 NOTE workfiles 85 NOTE workfiles, detail chart 260 POINTR workfiles 86 POINTR workfiles, detail chart 260 POINTS workfiles 86 POINTS workfiles, detail chart 260 POINTW workfiles 86 POINTW workfiles, detail chart 260 PUT 86 detail chart 261 spanned records 86 spanned records, detail chart 262 read/write subroutine fixed-length records, detail chart 265 undefined records, detail chart 272 variable-length records, detail chart 269 READ workfiles 87 READ workfiles, detail chart 263 RELSE 87

PFR (punch/feed/read) files 22 physical IOCS magnetic tape (DTFPH) 70 sequential DASD (DTFPH) 125 POINTR macro MTMOD workfiles 86 MTMOD workfiles, detail chart 260 SDMODW 144 SDMODW, detail chart 344 POINTS macro MTMOD workfiles 86 MTMOD workfiles, detail chart 260 SDMODW 144 SDMODW, detail chart 345 POINTW macro MTMOD workfiles 86 MTMOD workfiles, detail chart 260 SDMODW 144 SDMODW, detail chart 344 printer DTFPR macro 46 DTFPR table 47 files 46 logic module 49 open 46 PRMOD macro 49 STL (selective tape lister) 46 PRMOD CNTRL macro 49 CNTRL macro, detail chart 242 PRTOV macro 49 PRTOV macro, detail chart 243 PUT macro 49 PUT macro, detail chart 244 PRTOV macro 49 PRTOV macro, detail chart 243 PTMOD GET macro 65, 67 GET macro, detail charts 247 - 252 PUT macro PUT macro, 68 detail charts 253, 254 punch error recovery 172 file close 177 file open 14 punch/feed/read (PFR) files 22 PUT macro CDMOD 23 combined files 23 detail chart 213 CPMOD IOPTR=YES 166 IOPTR=YES, detail chart 386 one I/O area 165 one I/O area, detail chart 388 two I/O areas 165 two I/O areas, detail chart 384 DIMOD one I/O area 170 one I/O area, detail chart 392 two I/O areas 171 two I/O areas, detail chart 394 DTFCN 25 DTFCN, detail chart 218 DUMODFO 186 DUMODFO, detail chart 423 MRMOD 86

 $\sim$   $\sim$ 

detail chart 261 spanned records 86 spanned records, detail chart 262 PRMOD 49 detail chart 244 with STL 49 PTMOD no shift 1018 68 no shift 1018, detail chart 253 shift 1018 68 shift 1018, detail chart 254 SDMODFO no trunc 133 no trunc, detail chart 305 trunc 132 trunc, detail chart 303 SDMODFU no trunc 134 no trunc, detail chart 313 trunc 133 trunc, detail chart 313 SDMODUO 140 SDMODUO, detail chart 331 SDMODUU 141 SDMODUU, detail chart 335 SDMODVO 137 SDMODVO, detail chart 316 SDMODVU 138 SDMODVU, detail chart 325 PUTR macro 25

R

### RCE open routines 14 RDLNE macro 38 RDLNE macro, detail chart 233 RDONLY= CPMOD macro parameter 164 DTFCP macro parameter 156 READ macro DRMOD 43 DRMOD, detail chart 239 MRMOD 31 MRMOD, detail chart 220 MTMOD workfile 87 MTMOD workfile, detail chart 263 ORMOD 38 ORMOD, detail chart 234 SDMODW 142 SDMODW, detail chart 339 read/write subroutines fixed-length records, detail chart 265 undefined records, detail chart 272 wariable-length records, detail chart 269 reader file open 14 record document information 39, 40 field information 39, 41 format 39 line information 39, 40 relationship of format 42 RECSIZE=, DTFCP macro parameter 155 RELSE macro MTMOD 87 MTMOD, detail chart 263

READ macro 142 READ macro, detail chart 339 read/write subroutine, detail chart 342 save area 110 WRITE macro 142 WRITE macro, detail chart 340 selective tape lister (STL) 46 sequential DASD channel programs 128 close 146, 152 files 110 open general flow 196 input files 145 output files 146 workfiles 146 open/close logic 145 SETOEV macro 43 SETOEV macro, detail chart 240 STL control fields 47 storage areas (SD) input/output areas 103, 179 module save areas 103, 179 subroutines, detail charts MT block/deblock 264 MT open/close 296 MTMOD EOV 264 read/write fixed-length records 265 read/write undefined records 272 read/write variable-length records 269 translate fixed-length records 264 translate undefined records 274 translate variable-length records work area 274 SD open output 370 SDMODUU 336 275 SDMODW read/write 342 switching, alternate 95 symbols, flowchart 193 sync byte 39 system files, device independent 166

T

table, PDTABB for MICR 33 tapemarks, placement of 88 translate subroutine MTMOD, detail charts 264, 274 translation, paper tape files 50 TRUNC macro MTMOD 87 MTMOD, detail chart 263 SDMODFO 133 SDMODFO, detail chart 304 SDMODVO 138 SDMODVO, detail chart 320 TYPEFLE= CPMOD macro parameter 164 DTFCP macro parameter 156

 $\mathbf{U}$ 

undefined record modules for SD 140 unit record files 13 unlabeled MT file optn 92 user labels open input sequential DASD 147 open input sequential DASO, detail chart 353 open output sequential OASD 150 open output sequential DASD, detail chart 365

v

variable-length record modules for SD 136 volume label open output sequential DASO 149 open output sequential DASD, detail chart 359 open workfile sequential DASD 151 open workfile sequential DASD, detail chart 371

W

WAITF macro ORMOO 43 ORMOD, detail chart 240 MRMOD 33 MRMOD, detail chart 223 ORMOD 38 ORMOD, detail chart 236 work area subroutines for MTMOD, detail chart 275 workfile module 142 WRITE macro MTMOD workfiles 88 MTMOD workfiles, detail chart 263 SDMODW 142 SDMODW, detail chart 340

SY33-8560-1

· · , ·

This sheet is for comments and suggestions about this manual. We would appreciate your views, favorable or unfavorable, in' order to aid us in improving *this* publication. This form will be sent directly to the author's department. Please include your name and address if you wish a reply. Contact your IBM branch office for answers to technical questions about the system or when requesting additional publications. Thank you.

Your comments<sup>\*</sup> and suggestions:

"

\* We would especially appreciate your comments on any of the following topics:

Clarity of the text Organization of the text Accuracy Cross-references Index Tables Illustrations Examples

**Appearance** Printing

 $\mathcal{L}$ 

Paper Binding